# Package 'psych'

March 17, 2023

## Version 2.3.3

Date 2023-03-14

Title Procedures for Psychological, Psychometric, and Personality Research

#### Description

A general purpose toolbox developed orginally for personality, psychometric theory and experimental psychology. Functions are primarily for multivariate analysis and scale construction using factor analysis, principal component analysis, cluster analysis and reliability analysis, although others provide basic descriptive statistics. Item Response Theory is done using factor analysis of tetrachoric and polychoric correlations. Functions for analyzing data at multiple levels include within and between group statistics, including correlations and factor analysis. Validation and cross validation of scales developed using basic machine learning algorithms are provided, as are functions for simulating and testing particular item and test structures. Several functions serve as a useful front end for structural equation modeling. Graphical displays of path diagrams, including mediation models, factor analysis and structural equation models are created using basic graphics. Some of the functions are written to support a book on psychometric theory as well as publications in personality research. For more information, see the <https://personality-project.org/r/> web page.

License GPL (>= 2)

Imports mnormt, parallel, stats, graphics, grDevices, methods, lattice, nlme

Suggests psychTools, GPArotation, lavaan, lme4, Rcsdp, graph, knitr, Rgraphviz

LazyData yes

ByteCompile true

VignetteBuilder knitr

URL https://personality-project.org/r/psych/

https://personality-project.org/r/psych-manual.pdf

NeedsCompilation no

Author William Revelle [aut, cre] (<https://orcid.org/0000-0003-4880-9610>) Maintainer William Revelle <revelle@northwestern.edu>

## **R** topics documented:

| 00.psych |  |  |   |   |   |   |   | • |   |   |   |   | • | • |   |   |   | • | • |   | • | • | • |   |   | • | • | • | • | • | • | • |   | • | 5  |  |
|----------|--|--|---|---|---|---|---|---|---|---|---|---|---|---|---|---|---|---|---|---|---|---|---|---|---|---|---|---|---|---|---|---|---|---|----|--|
| alpha    |  |  | • | • | • | • | • |   | • | • | • | • | • | • | • | • | • | • |   | • |   |   |   | • | • | • |   | • | • | • | • | • | • | • | 14 |  |

| I              | 9<br>1   |
|----------------|----------|
|                | .1<br>24 |
|                | .4<br>27 |
|                |          |
|                | 0        |
|                | 5        |
|                |          |
| 6              | 8        |
| FF-2           | -1       |
|                | -3       |
|                | -4       |
|                | -6       |
|                | -0       |
|                |          |
|                | 9        |
|                | 1        |
|                | 2        |
|                | 3        |
| T T            | 7        |
|                | 51       |
| <i></i>        | 53       |
|                | 64       |
|                | 8        |
|                | 0        |
|                | 2        |
|                | 2        |
|                | 5        |
|                | 6        |
|                | 9        |
|                | 0        |
|                | 2        |
|                | 3        |
|                | 8        |
|                | 0        |
|                | 2        |
|                | 6        |
|                | 7        |
| draw.tetra     |          |
| dummy.code     |          |
| Dwyer          |          |
| eigen.loadings |          |
| ellipses       |          |
| error.bars     |          |
| error.bars.by  |          |
| error.crosses  |          |
| error.dots     |          |
| errorCircles   |          |
| esem           |          |
| fa             |          |
| fa.diagram     |          |
| fa.extension   |          |
| fa.lookup      | .2       |

| fa.multi               |       |
|------------------------|-------|
| fa.parallel            | . 148 |
| fa.poly                | . 152 |
| fa.random              | . 157 |
| fa.sort                | . 162 |
| faCor                  | . 163 |
| factor.congruence      | . 165 |
| factor.fit             | . 167 |
| factor.model           | . 169 |
| factor.residuals       | . 170 |
| factor.rotate          | . 171 |
| factor.scores          | . 172 |
| factor.stats           | . 174 |
| factor2cluster         | . 176 |
| faRotations            | . 177 |
| fisherz                | . 179 |
| fparse                 | . 180 |
| Garcia                 | . 181 |
| geometric.mean         | . 183 |
| glb.algebraic          | . 184 |
| Gleser                 |       |
| Gorsuch                | . 188 |
| Harman                 | . 189 |
| harmonic.mean          | . 191 |
| headTail               | . 192 |
| ICC                    | . 193 |
| iclust                 | . 196 |
| ICLUST.cluster         | . 202 |
| iclust.diagram         | . 203 |
| ICLUST.graph           | . 204 |
| ICLUST.rgraph          | . 208 |
| ICLUST.sort            | . 210 |
| interp.median          | . 211 |
| irt.1p                 | . 213 |
| irt.fa                 | . 214 |
| irt.item.diff.rasch    | . 218 |
| irt.responses          | . 219 |
| kaiser                 | . 221 |
| КМО                    | . 222 |
| lmCor                  | . 223 |
| logistic               | . 230 |
| lowerUpper             | . 231 |
| make.keys              | . 233 |
| manhattan              | . 235 |
| mardia                 | . 237 |
| mat.sort               | . 239 |
| matrix.addition        | . 240 |
| mediate                | . 241 |
| mixedCor               |       |
| mssd                   |       |
| multi.hist             | . 250 |
| multilevel.reliability |       |
| -                      |       |

| omega                 |       |
|-----------------------|-------|
| omega.graph           |       |
| outlier               |       |
| p.rep                 |       |
| paired.r              |       |
| pairs.panels          |       |
| pairwiseCount         |       |
| parcels               |       |
| partial.r             |       |
| phi                   |       |
| phi.demo              |       |
| phi2tetra             |       |
| Pinv                  |       |
| plot.psych            |       |
| polar                 |       |
| polychor.matrix       |       |
| predict.psych         | . 289 |
| predicted.validity    |       |
| principal             | . 292 |
| print.psych           | . 296 |
| Promax                | . 298 |
| psych.misc            | . 301 |
| r.test                | . 304 |
| rangeCorrection       | . 308 |
| reliability           | . 309 |
| rescale               | . 312 |
| residuals.psych       | . 313 |
| reverse.code          | . 314 |
| sat.act               | . 315 |
| scaling.fits          | . 316 |
| scatterHist           | . 317 |
| Schmid                | . 319 |
| schmid                | . 320 |
| score.alpha           | . 322 |
| score.multiple.choice | . 324 |
| scoreIrt              | . 325 |
| scoreItems            | . 330 |
| scoreOverlap          | . 336 |
| scoreWtd              | . 339 |
| scrub                 | . 341 |
| SD                    | . 342 |
| sim                   | . 343 |
| sim.anova             | . 348 |
| sim.congeneric        | . 350 |
| sim.hierarchical      | . 351 |
| sim.irt               | . 354 |
| sim.item              | . 358 |
| sim.multilevel        | . 361 |
| sim.omega             |       |
| sim.structure         |       |
| sim.VSS               |       |
| simulation.circ       |       |

| smc               | 373 |
|-------------------|-----|
| spider            | 374 |
| splitHalf         | 376 |
| statsBy           | 381 |
| structure.diagram | 385 |
| structure.list    | 389 |
| superMatrix       | 390 |
| table2matrix      | 391 |
| Tal_Or            | 392 |
| test.irt          | 393 |
| test.psych        | 394 |
| testRetest        |     |
| tetrachoric       | 399 |
| thurstone         | 405 |
| tr                |     |
| Tucker            |     |
| unidim            |     |
| VSS               |     |
| VSS.parallel      |     |
| VSS.plot          |     |
| VSS.scree         |     |
| winsor            |     |
| withinBetween     |     |
| Yule              | 419 |
|                   | 400 |
|                   | 423 |
|                   |     |

## Index

00.psych

A package for personality, psychometric, and psychological research

### Description

Overview of the psych package.

The psych package has been developed at Northwestern University to include functions most useful for personality and psychological research. Some of the functions (e.g., read.file, read.clipboard, describe, pairs.panels, error.bars and error.dots) are useful for basic data entry and descriptive analyses. Use help(package="psych") or objects("package:psych") for a list of all functions. Two vignettes are included as part of the package. The intro vignette tells how to install psych and overview vignette provides examples of using psych in many applications. In addition, there are a growing set of tutorials available on the https://personality-project.org/r/ webpages.

A companion package psychTools includes larger data set examples and four more vignette.

Psychometric applications include routines (fa for maximum likelihood (fm="mle"), minimum residual (fm="minres"), minimum rank (fm=minrank) principal axes (fm="pa") and weighted least squares (fm="wls") factor analysis as well as functions to do Schmid Leiman transformations (schmid) to transform a hierarchical factor structure into a bifactor solution. Principal Components Analysis (pca) is also available. Rotations may be done using factor or components transformations to a target matrix include the standard Promax transformation (Promax), a transformation to a cluster target, or to any simple target matrix (target.rot) as well as the ability to call many of the GPArotation functions (e.g., oblimin, quartimin, varimax, geomin, ...). Functions for determining the number of factors in a data matrix include Very Simple Structure (VSS) and Minimum Average Partial correlation (MAP).

An alternative approach to factor analysis is Item Cluster Analysis (ICLUST). This function is particularly appropriate for exploratory scale construction.

There are a number of functions for finding various reliability coefficients (see Revelle and Condon, 2019). These include the traditional alpha (found for multiple scales and with more useful output by scoreItems, score.multiple.choice), beta (ICLUST) and both of McDonald's omega coefficients (omega, omegaSem and omega.diagram) as well as Guttman's six estimates of internal consistency reliability (guttman) and the six measures of Intraclass correlation coefficients (ICC) discussed by Shrout and Fleiss are also available.

Multilevel analyses may be done by statsBy and multilevel.reliability.

The scoreItems, and score.multiple.choice functions may be used to form single or multiple scales from sets of dichotomous, multilevel, or multiple choice items by specifying scoring keys. scoreOverlap correct interscale correlations for overlapping items, so that it is possible to examine hierarchical or nested structures.

Scales can be formed that best predict (after cross validation) particular criteria using bestScales using unit weighted or correlation weights. This procedure, also called the BISCUIT algorithm (Best Items Scales that are Cross validated, Unit weighted, Informative, and Transparent) is a simple alternative to more complicated supervised machine learning algorithms.

Additional functions make for more convenient descriptions of item characteristics include 1 and 2 parameter Item Response measures. The tetrachoric, polychoric and irt.fa functions are used to find 2 parameter descriptions of item functioning. scoreIrt, scoreIrt.1pl and scoreIrt.2pl do basic IRT based scoring.

A number of procedures have been developed as part of the Synthetic Aperture Personality Assessment (SAPA https://www.sapa-project.org/) project. These routines facilitate forming and analyzing composite scales equivalent to using the raw data but doing so by adding within and between cluster/scale item correlations. These functions include extracting clusters from factor loading matrices (factor2cluster), synthetically forming clusters from correlation matrices (cluster.cor), and finding multiple ((lmCor) and partial ((partial.r) correlations from correlation matrices.

If forming empirical scales, or testing out multiple regressions, it is important to cross validate the results. crossValidation will do this on a different data set.

**ImCor** and **mediate** meet the desire to do regressions and mediation analysis from either raw data or from correlation matrices. If raw data are provided, these functions can also do moderation analyses.

Functions to generate simulated data with particular structures include sim.circ (for circumplex structures), sim.item (for general structures) and sim.congeneric (for a specific demonstration of congeneric measurement). The functions sim.congeneric and sim.hierarchical can be used to create data sets with particular structural properties. A more general form for all of these is sim.structural for generating general structural models. These are discussed in more detail in the vignette (psych\_for\_sem).

Functions to apply various standard statistical tests include p.rep and its variants for testing the probability of replication, r.con for the confidence intervals of a correlation, and r.test to test single, paired, or sets of correlations.

In order to study diurnal or circadian variations in mood, it is helpful to use circular statistics. Functions to find the circular mean (circadian.mean), circular (phasic) correlations (circadian.cor) and the correlation between linear variables and circular variables (circadian.linear.cor) supplement a function to find the best fitting phase angle (cosinor) for measures taken with a fixed period (e.g., 24 hours).

A dynamic model of personality and motivation (the Cues-Tendency-Actions model) is include as cta.

6

A number of useful helper functions allow for data input (read.file), and data manipulation cs and dfOrder,

The most recent development version of the package is always available for download as a *source* file from the repository at the PMC lab:

install.packages("psych", repos = "https://personality-project.org/r/", type="source").

This will provide the most recent version for PCs and Macs.

#### Details

Two vignettes (intro.pdf and scoring.pdf) are useful introductions to the package. They may be found as vignettes in R or may be downloaded from https://personality-project.org/r/psych/intro.pdf https://personality-project.org/r/psych/overview.pdf and https:// personality-project.org/r/psych/psych\_for\_sem.pdf. In addition, there are a number of "HowTo"s available at https://personality-project.org/r/

The more important functions in the package are for the analysis of multivariate data, with an emphasis upon those functions useful in scale construction of item composites. However, there are a number of very useful functions for basic data manipulation including read.file, read.clipboard, describe, pairs.panels, error.bars and error.dots) which are useful for basic data entry and descriptive analyses.

When given a set of items from a personality inventory, one goal is to combine these into higher level item composites. This leads to several questions:

1) What are the basic properties of the data? describe reports basic summary statistics (mean, sd, median, mad, range, minimum, maximum, skew, kurtosis, standard error) for vectors, columns of matrices, or data.frames. describeBy provides descriptive statistics, organized by one or more grouping variables. statsBy provides even more detail for data structured by groups including within and between correlation matrices, ICCs for group differences, as well as basic descriptive statistics organized by group.

pairs.panels shows scatter plot matrices (SPLOMs) as well as histograms and the Pearson correlation for scales or items. error.bars will plot variable means with associated confidence intervals. errorCircles will plot confidence intervals for both the x and y coordinates. corr.test will find the significance values for a matrix of correlations. error.dots creates a dot chart with confidence intervals.

2) What is the most appropriate number of item composites to form? After finding either standard Pearson correlations, or finding tetrachoric or polychoric correlations, the dimensionality of the correlation matrix may be examined. The number of factors/components problem is a standard question of factor analysis, cluster analysis, or principal components analysis. Unfortunately, there is no agreed upon answer. The Very Simple Structure (VSS) set of procedures has been proposed as on answer to the question of the optimal number of factors. Other procedures (VSS.scree, VSS.parallel, fa.parallel, and MAP) also address this question. nfactors combine several of these approaches into one convenient function. Unfortunately, there is no best answer to the problem.

3) What are the best composites to form? Although this may be answered using principal components (principal, aka pca), principal axis (factor.pa) or minimum residual (factor.minres) factor analysis (all part of the fa function) and to show the results graphically (fa.diagram), it is sometimes more useful to address this question using cluster analytic techniques. Previous versions of ICLUST (e.g., Revelle, 1979) have been shown to be particularly successful at forming maximally consistent and independent item composites. Graphical output from ICLUST.graph uses the Graphviz dot language and allows one to write files suitable for Graphviz. If Rgraphviz is available, these graphs can be done in R. Graphical organizations of cluster and factor analysis output can be done using cluster.plot which plots items by cluster/factor loadings and assigns items to that dimension with the highest loading.

4) How well does a particular item composite reflect a single construct? This is a question of reliability and general factor saturation. Multiple solutions for this problem result in (Cronbach's) alpha (alpha, scoreItems), (Revelle's) Beta (ICLUST), and (McDonald's) omega (both omega hierarchical and omega total). Additional reliability estimates may be found in the guttman function.

This can also be examined by applying irt.fa Item Response Theory techniques using factor analysis of the tetrachoric or polychoric correlation matrices and converting the results into the standard two parameter parameterization of item difficulty and item discrimination. Information functions for the items suggest where they are most effective.

5) For some applications, data matrices are synthetically combined from sampling different items for different people. So called Synthetic Aperture Personality Assessement (SAPA) techniques allow the formation of large correlation or covariance matrices even though no one person has taken all of the items. To analyze such data sets, it is easy to form item composites based upon the covariance matrix of the items, rather than original data set. These matrices may then be analyzed using a number of functions (e.g., cluster.cor, fa, ICLUST, pca, mat.regress, and factor2cluster.

6) More typically, one has a raw data set to analyze. alpha will report several reliability estimates as well as item-whole correlations for items forming a single scale, score.items will score data sets on multiple scales, reporting the scale scores, item-scale and scale-scale correlations, as well as coefficient alpha, alpha-1 and G6+. Using a 'keys' matrix (created by make.keys or by hand), scales can have overlapping or independent items. score.multiple.choice scores multiple choice items to dichtomous (0/1) format for other functions.

If the scales have overlapping items, then scoreOverlap will give similar statistics, but correcting for the item overlap.

7) The reliability function combines the output from several different ways to estimate reliability including omega and splitHalf.

8) In addition to classical test theory (CTT) based scores of either totals or averages, 1 and 2 parameter IRT based scores may be found with scoreIrt.1pl, scoreIrt.2pl or more generally scoreIrt. Although highly correlated with CTT estimates, these scores take advantage of different item difficulties and are particularly appropriate for the problem of missing data.

9) If the data has a multilevel structure (e.g, items nested within time nested within subjects) the multilevel.reliability aka mlr function will estimate generalizability coefficients for data over subjects, subjects over time, etc. mlPlot will provide plots for each subject of items over time. mlArrange takes the conventional wide output format and converts it to the long format necessary for some multilevel functions. Other functions useful for multilevel data include statsBy and faBy.

An additional set of functions generate simulated data to meet certain structural properties. sim.anova produces data simulating a 3 way analysis of variance (ANOVA) or linear model with or with out repeated measures. sim.item creates simple structure data, sim.circ will produce circumplex structured data, sim.dichot produces circumplex or simple structured data for dichotomous items. These item structures are useful for understanding the effects of skew, differential item endorsement on factor and cluster analytic soutions. sim.structural will produce correlation matrices and data matrices to match general structural models. (See the vignette).

When examining personality items, some people like to discuss them as representing items in a two dimensional space with a circumplex structure. Tests of circumplex fit circ.tests have been developed. When representing items in a circumplex, it is convenient to view them in polar coordinates.

Additional functions for testing the difference between two independent or dependent correlation r.test, to find the phi or Yule coefficients from a two by table, or to find the confidence interval of a correlation coefficient.

8

Many data sets are included: bfi represents 25 personality items thought to represent five factors of personality, ability has 14 multiple choice iq items. sat.act has data on self reported test scores by age and gender. galton Galton's data set of the heights of parents and their children. peas recreates the original Galton data set of the genetics of sweet peas. heights and cubits provide even more Galton data, vegetables provides the Guilford preference matrix of vegetables. cities provides airline miles between 11 US cities (demo data for multidimensional scaling).

| Package: | psych                  |
|----------|------------------------|
| Type:    | Package                |
| Version: | 2.2.3                  |
| Date:    | 2023-March-12          |
| License: | GPL version 2 or newer |

Partial Index:

psych A package for personality, psychometric, and psychological research.

Useful data entry and descriptive statistics

| read.file<br>read.clipboard<br>read.clipboard.lower<br>read.clipboard.lower<br>read.clipboard.upper<br>describe<br>describe.by<br>statsBy<br>mlArrange<br>headtail<br>pairs.panels<br>corr.test<br>cor.plot<br>multi.hist<br>skew<br>kurtosi<br>geometric.mean<br>harmonic.mean<br>error.bars<br>error.bars.by<br>error.crosses | search for, find, and read from file<br>shortcut for reading from the clipboard<br>shortcut for reading comma delimited files from clipboard<br>shortcut for reading lower triangular matrices from the clipboard<br>shortcut for reading upper triangular matrices from the clipboard<br>Basic descriptive statistics useful for psychometrics<br>Find summary statistics by groups<br>Find summary statistics by a grouping variable, including within and between correlation matrices<br>Change multilevel data from wide to long format<br>combines the head and tail functions for showing data sets<br>SPLOM and correlations for a data matrix<br>Correlations, sample sizes, and p values for a data matrix<br>graphically show the size of correlations in a correlation matrix form<br>Calculate skew for a vector, each column of a matrix, or data.frame<br>Calculate kurtosis for a vector, each column of a data.frame<br>Find the geometric mean of a vector or columns of a data.frame<br>Plot means and error bars<br>Plot means and error bars<br>Plot means and error bars for separate groups |
|----------------------------------------------------------------------------------------------------|----------------------------------------------------------------------------------------------------|
| error.crosses                                                                                                    | Two way error bars                                                                                                    |
| interp.median                                                                                                    | Find the interpolated median, quartiles, or general quantiles.                                                                                                    |
| rescale                                                                                                    | Rescale data to specified mean and standard deviation                                                                                                    |
| rescale                                                                                                    | Rescale data to specified mean and standard deviation                                                                                                    |
| table2df                                                                                                    | Convert a two dimensional table of counts to a matrix or data frame                                                                                                    |

Data reduction through cluster and factor analysis

| fa        | Combined function for principal axis, minimum residual, weighted least squares, |
|-----------|---------------------------------------------------------------------------------|
|           | and maximum likelihood factor analysis                                          |
| factor.pa | Do a principal Axis factor analysis (deprecated)                                |

factor.minres Do a minimum residual factor analysis (deprecated) factor.wls Do a weighted least squares factor analysis (deprecated) fa.graph Show the results of a factor analysis or principal components analysis graphically fa.diagram Show the results of a factor analysis without using Rgraphviz fa.sort Sort a factor or principal components output Apply the Dwyer extension for factor loadingss fa.extension Do an eigen value decomposition to find the principal components of a matrix principal fa.parallel Scree test and Parallel analysis fa.parallel.poly Scree test and Parallel analysis for polychoric matrices factor.scores Estimate factor scores given a data matrix and factor loadings guttman 8 different measures of reliability (6 from Guttman (1945) Apply factor analysis to dichotomous items to get IRT parameters irt.fa iclust Apply the ICLUST algorithm The base R graphics output function called by iclust **ICLUST.diagram** ICLUST.graph Graph the output from ICLUST using the dot language ICLUST.rgraph Graph the output from ICLUST using rgraphviz kaiser Apply kaiser normalization before rotating reliability A wrapper function to find alpha, omega, split half. etc. polychoric Find the polychoric correlations for items and find item thresholds poly.mat Find the polychoric correlations for items (uses J. Fox's hetcor) Calculate the omega estimate of factor saturation (requires the GPArotation package) omega omega.graph Draw a hierarchical or Schmid Leiman orthogonalized solution (uses Rgraphviz) partial.r Partial variables from a correlation matrix Predict factor/component scores for new data predict schmid Apply the Schmid Leiman transformation to a correlation matrix Combine items into multiple scales and find alpha scoreItems score.multiple.choice Combine items into multiple scales and find alpha and basic scale statistics scoreOverlap Find item and scale statistics (similar to score.items) but correct for item overlap Find Cohen's set correlation between two sets of variables (see also ImCor for the latest version) setCor Find the Squared Multiple Correlation (used for initial communality estimates) smc tetrachoric Find tetrachoric correlations and item thresholds polyserial Find polyserial and biserial correlations for item validity studies mixed.cor Form a correlation matrix from continuous, polytomous, and dichotomous items VSS Apply the Very Simple Structure criterion to determine the appropriate number of factors. VSS.parallel Do a parallel analysis to determine the number of factors for a random matrix VSS.plot Plot VSS output VSS.scree Show the scree plot of the factor/principal components MAP Apply the Velicer Minimum Absolute Partial criterion for number of factors

Functions for reliability analysis (some are listed above as well).

| alpha         | Find coefficient alpha and Guttman Lambda 6 for a scale (see also score.items)                       |
|---------------|----------------------------------------------------------------------------------------------------|
| guttman       | 8 different measures of reliability (6 from Guttman (1945)                                           |
| omega         | Calculate the omega estimates of reliability (requires the GPArotation package)                      |
| omegaSem      | Calculate the omega estimates of reliability using a Confirmatory model (requires the sem package)   |
| ICC           | Intraclass correlation coefficients                                                                  |
| score.items   | Combine items into multiple scales and find alpha                                                    |
| glb.algebraic | The greates lower bound found by an algebraic solution (requires Rcsdp). Written by Andreas Moeltner |

Procedures particularly useful for Synthetic Aperture Personality Assessment

| alpha             | Find coefficient alpha and Guttman Lambda 6 for a scale (see also score.items)              |
|-------------------|---------------------------------------------------------------------------------------------|
| bestScales        | A bootstrap aggregation function for choosing most predictive unit weighted items           |
| make.keys         | Create the keys file for score.items or cluster.cor                                         |
| correct.cor       | Correct a correlation matrix for unreliability                                              |
| count.pairwise    | Count the number of complete cases when doing pair wise correlations                        |
| cluster.cor       | find correlations of composite variables from larger matrix                                 |
| cluster.loadings  | find correlations of items with composite variables from a larger matrix                    |
| eigen.loadings    | Find the loadings when doing an eigen value decomposition                                   |
| fa                | Do a minimal residual or principal axis factor analysis and estimate factor scores          |
| fa.extension      | Extend a factor analysis to a set of new variables                                          |
| factor.pa         | Do a Principal Axis factor analysis and estimate factor scores                              |
| factor2cluster    | extract cluster definitions from factor loadings                                            |
| factor.congruence | Factor congruence coefficient                                                               |
| factor.fit        | How well does a factor model fit a correlation matrix                                       |
| factor.model      | Reproduce a correlation matrix based upon the factor model                                  |
| factor.residuals  | Fit = data - model                                                                          |
| factor.rotate     | "hand rotate" factors                                                                       |
| guttman           | 8 different measures of reliability                                                         |
| lmCor             | standardized multiple regression from raw or correlation matrix input Formerly called lmCor |
| mat.regress       | standardized multiple regression from raw or correlation matrix input                       |
| polyserial        | polyserial and biserial correlations with massive missing data                              |
| tetrachoric       | Find tetrachoric correlations and item thresholds                                           |

Functions for generating simulated data sets

| sim              | The basic simulation functions                                                             |
|------------------|--------------------------------------------------------------------------------------------|
| sim.anova        | Generate 3 independent variables and 1 or more dependent variables for demonstrating ANOVA |
|                  | and lm designs                                                                             |
| sim.circ         | Generate a two dimensional circumplex item structure                                       |
| sim.item         | Generate a two dimensional simple structure with particular item characteristics           |
| sim.congeneric   | Generate a one factor congeneric reliability structure                                     |
| sim.minor        | Simulate nfact major and nvar/2 minor factors                                              |
| sim.structural   | Generate a multifactorial structural model                                                 |
| sim.irt          | Generate data for a 1, 2, 3 or 4 parameter logistic model                                  |
| sim.VSS          | Generate simulated data for the factor model                                               |
| phi.demo         | Create artificial data matrices for teaching purposes                                      |
| sim.hierarchical | Generate simulated correlation matrices with hierarchical or any structure                 |
| sim.spherical    | Generate three dimensional spherical data (generalization of circumplex to 3 space)        |

Graphical functions (require Rgraphviz) - deprecated

| structure.graph | Draw a sem or regression graph                                                                        |
|-----------------|----------------------------------------------------------------------------------------------------|
| fa.graph        | Draw the factor structure from a factor or principal components analysis                              |
| omega.graph     | Draw the factor structure from an omega analysis(either with or without the Schmid Leiman transformat |
| ICLUST.graph    | Draw the tree diagram from ICLUST                                                                     |

Graphical functions that do not require Rgraphviz

| diagram           | A general set of diagram functions.                                                                 |
|-------------------|----------------------------------------------------------------------------------------------------|
| structure.diagram | Draw a sem or regression graph                                                                      |
| fa.diagram        | Draw the factor structure from a factor or principal components analysis                            |
| omega.diagram     | Draw the factor structure from an omega analysis(either with or without the Schmid Leiman transform |
| ICLUST.diagram    | Draw the tree diagram from ICLUST                                                                   |
| plot.psych        | A call to plot various types of output (e.g. from irt.fa, fa, omega, iclust                         |
| cor.plot          | A heat map display of correlations                                                                  |
| scatterHist       | Bivariate scatter plot and histograms                                                               |
| spider            | Spider and radar plots (circular displays of correlations)                                          |

Circular statistics (for circadian data analysis)

| circadian.cor        | Find the correlation with e.g., mood and time of day      |
|----------------------|-----------------------------------------------------------|
| circadian.linear.cor | Correlate a circular value with a linear value            |
| circadian.mean       | Find the circular mean of each column of a a data set     |
| cosinor              | Find the best fitting phase angle for a circular data set |

Miscellaneous functions

| comorbidity      | Convert base rate and comorbity to phi, Yule and tetrachoric                    |
|------------------|---------------------------------------------------------------------------------|
| df2latex         | Convert a data.frame or matrix to a LaTeX table                                 |
| dummy.code       | Convert categorical data to dummy codes                                         |
| fisherz          | Apply the Fisher r to z transform                                               |
| fisherz2r        | Apply the Fisher z to r transform                                               |
| ICC              | Intraclass correlation coefficients                                             |
| cortest.mat      | Test for equality of two matrices (see also cortest.normal, cortest.jennrich )  |
| cortest.bartlett | Test whether a matrix is an identity matrix                                     |
| paired.r         | Test for the difference of two paired or two independent correlations           |
| r.con            | Confidence intervals for correlation coefficients                               |
| r.test           | Test of significance of r, differences between rs.                              |
| p.rep            | The probability of replication given a p, r, t, or F                            |
| phi              | Find the phi coefficient of correlation from a 2 x 2 table                      |
| phi.demo         | Demonstrate the problem of phi coefficients with varying cut points             |
| phi2poly         | Given a phi coefficient, what is the polychoric correlation                     |
| phi2poly.matrix  | Given a phi coefficient, what is the polychoric correlation (works on matrices) |
| polar            | Convert 2 dimensional factor loadings to polar coordinates.                     |
| scaling.fits     | Compares alternative scaling solutions and gives goodness of fits               |
| scrub            | Basic data cleaning                                                             |
| tetrachor        | Finds tetrachoric correlations                                                  |
| thurstone        | Thurstone Case V scaling                                                        |
| tr               | Find the trace of a square matrix                                               |
| wkappa           | weighted and unweighted versions of Cohen's kappa                               |
| Yule             | Find the Yule Q coefficient of correlation                                      |
| Yule.inv         | What is the two by two table that produces a Yule Q with set marginals?         |
| Yule2phi         | What is the phi coefficient corresponding to a Yule Q with set marginals?       |

12

| Yule2tetra                              | Convert one or a matrix of Yule coefficients to tetrachoric coefficients.                                                                    |  |
|-----------------------------------------|----------------------------------------------------------------------------------------------------|--|
| Functions that are                      | e under development and not recommended for casual use                                                                                       |  |
| irt.item.diff.rasch<br>irt.person.rasch | IRT estimate of item difficulty with assumption that theta = 0<br>Item Response Theory estimates of theta (ability) using a Rasch like model |  |

Data sets included in the psych or psychTools package

| bfi        | represents 25 personality items thought to represent five factors of personality |
|------------|----------------------------------------------------------------------------------|
| Thurstone  | 8 different data sets with a bifactor structure                                  |
| cities     | The airline distances between 11 cities (used to demonstrate MDS)                |
| epi.bfi    | 13 personality scales                                                            |
| iqitems    | 14 multiple choice iq items                                                      |
| msq        | 75 mood items                                                                    |
| sat.act    | Self reported ACT and SAT Verbal and Quantitative scores by age and gender       |
| Tucker     | Correlation matrix from Tucker                                                   |
| galton     | Galton's data set of the heights of parents and their children                   |
| heights    | Galton's data set of the relationship between height and forearm (cubit) length  |
| cubits     | Galton's data table of height and forearm length                                 |
| peas       | Galton's data set of the diameters of 700 parent and offspring sweet peas        |
| vegetables | Guilford's preference matrix of vegetables (used for thurstone)                  |

A debugging function that may also be used as a demonstration of psych.

test.psych Run a test of the major functions on 5 different data sets. Primarily for development purposes. Although the output can be used as a demo of the various functions.

## Note

Development versions (source code) of this package are maintained at the repository https://personality-project.org/r/ along with further documentation. Specify that you are downloading a source package.

Some functions require other packages. Specifically, omega and schmid require the GPArotation package, ICLUST.rgraph and fa.graph require Rgraphviz but have alternatives using the diagram functions. i.e.:

| function        | requires    |
|-----------------|-------------|
| omega           | GPArotation |
| schmid          | GPArotation |
| ICLUST.rgraph   | Rgraphviz   |
| fa.graph        | Rgraphviz   |
| structure.graph | Rgraphviz   |
| glb.algebraic   | Rcsdp       |

## Author(s)

William Revelle Department of Psychology Northwestern University Evanston, Illiniois https://personality-project.org/revelle.html

Maintainer: William Revelle <revelle@northwestern.edu>

#### References

A general guide to personality theory and research may be found at the personality-project https: //personality-project.org/. See also the short guide to R at https://personality-project.org/r/. In addition, see

Revelle, W. (in preparation) An Introduction to Psychometric Theory with applications in R. Springer. at https://personality-project.org/r/book/

Revelle, W. and Condon, D.M. (2019) Reliability from alpha to omega: A tutorial. Psychological Assessment, 31, 12, 1395-1411. https://doi.org/10.1037/pas0000754. https://psyarxiv.com/ 2y3w9/ Preprint available from PsyArxiv

## Examples

```
#See the separate man pages
#to test most of the psych package run the following
#test.psych()
```

alpha

Find two estimates of reliability: Cronbach's alpha and Guttman's Lambda 6.

## Description

Internal consistency measures of reliability range from  $\omega_h$  to  $\alpha$  to  $\omega_t$ . This function reports two estimates: Cronbach's coefficient  $\alpha$  and Guttman's  $\lambda_6$ . Also reported are item - whole correlations,  $\alpha$  if an item is omitted, and item means and standard deviations.

#### Usage

```
alpha(x, keys=NULL,cumulative=FALSE, title=NULL, max=10,na.rm = TRUE,
    check.keys=FALSE,n.iter=1,delete=TRUE,use="pairwise",warnings=TRUE,
    n.obs=NULL,impute=NULL
    )
alpha.ci(alpha,n.obs,n.var=NULL,p.val=.05,digits=2) #returns an invisible object
alpha2r(alpha, n.var)
```

14

## alpha

## Arguments

| x          | A data.frame or matrix of data, or a covariance or correlation matrix                                                                                 |  |
|------------|----------------------------------------------------------------------------------------------------|--|
| keys       | If some items are to be reversed keyed, then either specify the direction of all<br>items or just a vector of which items to reverse                  |  |
| title      | Any text string to identify this run                                                                                                    |  |
| cumulative | should means reflect the sum of items or the mean of the items. The default value is means.                                                           |  |
| max        | the number of categories/item to consider if reporting category frequencies. Defaults to 10, passed to link{response.frequencies}                     |  |
| na.rm      | The default is to remove missing values and find pairwise correlations                                                                                |  |
| check.keys | if TRUE, then find the first principal component and reverse key items with negative loadings. Give a warning if this happens.                        |  |
| n.iter     | Number of iterations if bootstrapped confidence intervals are desired                                                                                 |  |
| delete     | Delete items with no variance and issue a warning                                                                                                    |  |
| use        | Options to pass to the cor function: "everything", "all.obs", "complete.obs", "na.or.complete", or "pairwise.complete.obs". The default is "pairwise" |  |
| warnings   | By default print a warning and a message that items were reversed. Suppress the message if warnings = $FALSE$                                         |  |
| alpha      | The value to use for confidence intervals                                                                                                    |  |
| n.obs      | If using correlation matrices as input, by specify the number of observations, we can find confidence intervals                                       |  |
| impute     | How should we impute missing data? Not at all, medians, or means                                                                                      |  |
| n.var      | Number of items in the scale (to find r.bar)                                                                                                    |  |
| p.val      | width of confidence interval (pval/2 to 1-p.val/2)                                                                                                    |  |
| digits     | How many digits to use for alpha.ci                                                                                                    |  |

#### Details

Alpha is one of several estimates of the internal consistency reliability of a test.

Surprisingly, more than a century after Spearman (1904) introduced the concept of reliability to psychologists, there are still multiple approaches for measuring it. Although very popular, Cronbach's  $\alpha$  (1951) underestimates the reliability of a test and over estimates the first factor saturation.

 $\alpha$  (Cronbach, 1951) is the same as Guttman's  $\lambda$ 3 (Guttman, 1945) and may be found by

$$\lambda_3 = \frac{n}{n-1} \left( 1 - \frac{tr(\vec{V})_x}{V_x} \right) = \frac{n}{n-1} \frac{V_x - tr(\vec{V}_x)}{V_x} = \alpha$$

Perhaps because it is so easy to calculate and is available in most commercial programs, alpha is without doubt the most frequently reported measure of internal consistency reliability. Alpha is the mean of all possible spit half reliabilities (corrected for test length). For a unifactorial test, it is a reasonable estimate of the first factor saturation, although if the test has any microstructure (i.e., if it is "lumpy") coefficients  $\beta$  (Revelle, 1979; see ICLUST) and  $\omega_h$  (see omega) are more appropriate estimates of the general factor saturation.  $\omega_t$  (see omega) is a better estimate of the reliability of the total test.

Guttman's Lambda 6 (G6) considers the amount of variance in each item that can be accounted for the linear regression of all of the other items (the squared multiple correlation or smc), or more precisely, the variance of the errors,  $e_i^2$ , and is

$$\lambda_6 = 1 - \frac{\sum e_j^2}{V_x} = 1 - \frac{\sum (1 - r_{smc}^2)}{V_x}.$$

The squared multiple correlation is a lower bound for the item communality and as the number of items increases, becomes a better estimate.

G6 is also sensitive to lumpyness in the test and should not be taken as a measure of unifactorial structure. For lumpy tests, it will be greater than alpha. For tests with equal item loadings, alpha > G6, but if the loadings are unequal or if there is a general factor, G6 > alpha. alpha is a generalization of an earlier estimate of reliability for tests with dichotomous items developed by Kuder and Richardson, known as KR20, and a shortcut approximation, KR21. (See Revelle, in prep).

Alpha and G6 are both positive functions of the number of items in a test as well as the average intercorrelation of the items in the test. When calculated from the item variances and total test variance, as is done here, raw alpha is sensitive to differences in the item variances. Standardized alpha is based upon the correlations rather than the covariances.

A useful index of the quality of the test that is linear with the number of items and the average correlation is the Signal/Noise ratio where

$$s/n = \frac{n\bar{r}}{1-\bar{r}}$$

(Cronbach and Gleser, 1964; Revelle and Condon (in press)).

More complete reliability analyses of a single scale can be done using the omega function which finds  $\omega_h$  and  $\omega_t$  based upon a hierarchical factor analysis.

Alternative functions score.items and cluster.cor will also score multiple scales and report more useful statistics. "Standardized" alpha is calculated from the inter-item correlations and will differ from raw alpha.

Four alternative item-whole correlations are reported, three are conventional, one unique. raw.r is the correlation of the item with the entire scale, not correcting for item overlap. std.r is the correlation of the item with the entire scale, if each item were standardized. r.drop is the correlation of the item with the scale composed of the remaining items. Although each of these are conventional statistics, they have the disadvantage that a) item overlap inflates the first and b) the scale is different for each item when an item is dropped. Thus, the fourth alternative, r.cor, corrects for the item overlap by subtracting the item variance but then replaces this with the best estimate of common variance, the smc. This is similar to a suggestion by Cureton (1966).

If some items are to be reversed keyed then they can be specified by either item name or by item location. (Look at the 3rd and 4th examples.) Automatic reversal can also be done, and this is based upon the sign of the loadings on the first principal component (Example 5). This requires the check.keys option to be TRUE. Previous versions defaulted to have check.keys=TRUE, but some users complained that this made it too easy to find alpha without realizing that some items had been reversed (even though a warning was issued!). Thus, I have set the default to be check.keys=FALSE with a warning that some items need to be reversed (if this is the case). To suppress these warnings, set warnings=FALSE.

Scores are based upon the simple averages (or totals) of the items scored. Thus, if some items are missing, the scores reflect just the items answered. This is particularly problematic if using total scores (with the cumulative=TRUE option). To impute missing data using either means or medians, use the scoreItems function. Reversed items are subtracted from the maximum + minimum item response for all the items.

#### alpha

When using raw data, standard errors for the raw alpha are calculated using equation 2 and 3 from Duhhachek and Iacobucci (2004). This is problematic because some simulations suggest these values are too small. It is probably better to use bootstrapped values.

alpha.ci finds confidence intervals using the Feldt et al. (1987) procedure. This procedure does not consider the internal structure of the test the way that the Duhachek and Iacobucci (2004) procedure does. That is, the latter considers the variance of the covariances, while the Feldt procedure is based upon just the mean covariance. In March, 2022, alpha.ci was finally fixed to follow the Feldt procedure. The confidence intervals reported by alpha use both the Feld and the Duhaceck and Iabocucci precedures. Note that these match for large values of N, but differ for smaller values.

Because both of these procedures use normal theory, if you really care about confidence intervals, using the boot option (n.iter > 1) is recommended.

Bootstrapped resamples are found if n.iter > 1. These are returned as the boot object. They may be plotted or described. The 2.5% and 97.5% values are returned in the boot.ci object.

## Value

| total         | a list containing                                                                                                    |
|---------------|----------------------------------------------------------------------------------------------------|
| raw_alpha     | alpha based upon the covariances                                                                                                    |
| std.alpha     | The standarized alpha based upon the correlations                                                                                                    |
| G6(smc)       | Guttman's Lambda 6 reliability                                                                                                    |
| average_r     | The average interitem correlation                                                                                                    |
| median_r      | The median interitem correlation                                                                                                    |
| mean          | For data matrices, the mean of the scale formed by averaging or summing the items (depending upon the cumulative option)                                                                             |
| sd            | For data matrices, the standard deviation of the total score                                                                                                    |
| alpha.drop    | A data frame with all of the above for the case of each item being removed one by one.                                                                                                    |
| item.stats    | A data frame including                                                                                                    |
| n             | number of complete cases for the item                                                                                                    |
| raw.r         | The correlation of each item with the total score, not corrected for item overlap.                                                                                                    |
| std.r         | The correlation of each item with the total score (not corrected for item overlap) if the items were all standardized                                                                                |
| r.cor         | Item whole correlation corrected for item overlap and scale reliability                                                                                                    |
| r.drop        | Item whole correlation for this item against the scale without this item                                                                                                    |
| mean          | for data matrices, the mean of each item                                                                                                    |
| sd            | For data matrices, the standard deviation of each item                                                                                                    |
| response.freq | For data matrices, the frequency of each item response (if less than 20)                                                                                                    |
| scores        | Scores are by default simply the average response for all items that a participant took. If cumulative=TRUE, then these are sum scores. Note, this is dangerous if there are lots of missing values. |
| boot.ci       | The lower, median, and upper ranges of the 95% confidence interval based upon the bootstrap.                                                                                                    |
| boot          | a 6 column by n.iter matrix of boot strapped resampled values                                                                                                    |
| Unidim        | An index of unidimensionality                                                                                                    |
| Fit           | The fit of the off diagonal matrix                                                                                                    |

17

#### Note

By default, items that correlate negatively with the overall scale will be reverse coded. This option may be turned off by setting check.keys = FALSE. If items are reversed, then each item is subtracted from the minimum item response + maximum item response where min and max are taken over all items. Thus, if the items intentionally differ in range, the scores will be off by a constant. See scoreltems for a solution.

Two item level statistics are worth comparing: the mean interitem r and the median interitem r. If these differ very much, that is a sign that the scale is not particularly homogeneous.

Variables without variance do not contribute to reliability but do contribute to total score. They are dropped with a warning that they had no variance and were thus dropped. However the scores found still include these values in the calculations.

If the data have been preprocessed by the dplyr package, a strange error can occur. alpha expects either data.frames or matrix input. data.frames returned by dplyr have had three extra classes added to them which causes alpha to break. The solution is merely to change the class of the input to "data.frame".

Two experimental measures of Goodness of Fit are returned in the output: Unidim and Fit. They are not printed or displayed, but are available for analysis. The first is an index of how well the modeled average correlations actually reproduce the original correlation matrix. The second is how well the modeled correlations reproduce the off diagonal elements of the matrix. Both are indices of squared residuals compared to the squared original correlations. These two measures are under development and might well be modified or dropped in subsequent versions.

## Author(s)

William Revelle

### References

Cronbach, L.J. (1951) Coefficient alpha and the internal structure of tests. Psychometrika, 16, 297-334.

Cureton, E. (1966). Corrected item-test correlations. Psychometrika, 31(1):93-96.

Cronbach, L.J. and Gleser G.C. (1964)The signal/noise ratio in the comparison of reliability coefficients. Educational and Psychological Measurement, 24 (3) 467-480.

Duhachek, A. and Iacobucci, D. (2004). Alpha's standard error (ase): An accurate and precise confidence interval estimate. Journal of Applied Psychology, 89(5):792-808.

Feldt, L. S., Woodruff, D. J., & Salih, F. A. (1987). Statistical inference for coefficient alpha. Applied Psychological Measurement (11) 93-103.

Guttman, L. (1945). A basis for analyzing test-retest reliability. Psychometrika, 10 (4), 255-282.

Revelle, W. (in preparation) An introduction to psychometric theory with applications in R. Springer. (Available online at https://personality-project.org/r/book/).

Revelle, W. Hierarchical Cluster Analysis and the Internal Structure of Tests. Multivariate Behavioral Research, 1979, 14, 57-74.

Revelle, W. and Condon, D.M. (2019) Reliability from alpha to omega: A tutorial. Psychological Assessment, 31, 12, 1395-1411. https://doi.org/10.1037/pas0000754. https://psyarxiv.com/ 2y3w9/ Preprint available from PsyArxiv

Revelle, W. and Condon, D.M. (2018) Reliability. In Irwing, P., Booth, T. and Hughes, D. (Eds). the Wiley-Blackwell Handbook of Psychometric Testing: A multidisciplinary reference on survey, scale, and test development.

18

#### anova.psych

Revelle, W. and Zinbarg, R. E. (2009) Coefficients alpha, beta, omega and the glb: comments on Sijtsma. Psychometrika, 74 (1) 1145-154.

#### See Also

omega, ICLUST, guttman, scoreItems, cluster.cor

#### Examples

```
set.seed(42) #keep the same starting values
#four congeneric measures
r4 <- sim.congeneric()
alpha(r4)
#nine hierarchical measures -- should actually use omega
r9 <- sim.hierarchical()</pre>
alpha(r9)
# examples of two independent factors that produce reasonable alphas
#this is a case where alpha is a poor indicator of unidimensionality
two.f <- sim.item(8)</pre>
#specify which items to reverse key by name
 alpha(two.f,keys=c("V3","V4","V5","V6"))
 cov.two <- cov(two.f)</pre>
 alpha(cov.two,check.keys=TRUE)
 #automatic reversal base upon first component
alpha(two.f,check.keys=TRUE) #note that the median is much less than the average R
#this suggests (correctly) that the 1 factor model is probably wrong
#an example with discrete item responses -- show the frequencies
items <- sim.congeneric(N=500,short=FALSE,low=-2,high=2,</pre>
        categorical=TRUE) #500 responses to 4 discrete items with 5 categories
a4 <- alpha(items$observed) #item response analysis of congeneric measures
a4
#summary just gives Alpha
summary(a4)
alpha2r(alpha = .74, n.var=4)
#because alpha.ci returns an invisible object, you need to print it
print(alpha.ci(.74, 100,p.val=.05,n.var=4))
```

```
anova.psych
```

Model comparison for regression, mediation, and factor analysis

#### Description

When doing regressions from the data or from a correlation matrix using setCor or doing a mediation analysis using link{mediate}, it is useful to compare alternative models. Since these are both regression models, the appropriate test is an Analysis of Variance. Similar tests, using Chi Square may be done for factor analytic models.

#### Usage

```
## S3 method for class 'psych'
anova(object,...)
```

#### Arguments

| object | An object from setCor, mediate, omega, or fa.      |
|--------|----------------------------------------------------|
|        | More objects of the same type may be supplied here |

## Details

setCor returns the SE.residual and degrees of freedom. These are converted to SSR and then an analysis of variance is used to compare two (or more) models. For omega or fa the change in the ML chisquare statistic as a function of change in df is reported.

## Value

An ANOVA table comparing the models.

## Note

The code has been adapted from the anova.lm function in stats and the anova.sem by John Fox.

#### Author(s)

Wiliam Revelle

## See Also

setCor, mediate, omega, fa

#### Examples

```
if(require("psychTools")) {
m1 <- setCor(reaction ~ import, data = Tal_Or,std=FALSE)
m2 <- setCor(reaction ~ import+pmi, data = Tal_Or,std=FALSE)
m3 <- setCor(reaction ~ import+pmi + cond, data = Tal_Or,std=FALSE)
anova(m1,m2,m3)
}</pre>
```

```
mod2 <- mediate(Income.50 ~ IQ + Parental+ (Ed.II) + (Income.1
,data=Spengler,n.obs = 1952, n.iter=50)
```

```
#Now, compare these models
anova(mod1,mod2)
}
```

```
f3 <- fa(Thurstone,3,n.obs=213) #we need to specify the n.obs for the test to work
f2 <- fa(Thurstone,2, n.obs=213)
anova(f2,f3)
```

#### AUC

#### Description

In many fields, decisions and outcomes are categorical even though the underlying phenomenon are probably continuous. E.g. students are accepted to graduate school or not, they finish or not. X-Rays are diagnosed as patients having cancer or not. Outcomes of such decisions are usually labeled as Valid Positives, Valid Negatives, False Positives and False Negatives. In hypothesis testing, False Positives are known as Type I errors, while False Negatives are Type II errors. The relationship between these four cells depends upon the correlation between the decision rule and the outcome as well as the level of evidence needed for a decision (the criterion). Signal Detection Theory and Decision Theory have a number of related measures of performance (accuracy = VP + VN), Sensitivity (VP/(VP + FN)), Specificity (1 - FP), d prime (d'), and the area under the Response Operating Characteristic Curve (AUC). More generally, these are examples of correlations based upon dichotomous data. AUC addresses some of these questions.

## Usage

#### Arguments

| t       | a 4 x 1 vector or a 2 x2 table of TP, FP, FN, TN values (see below) May be counts or proportions.                          |
|---------|----------------------------------------------------------------------------------------------------|
| BR      | Base Rate of successful outcomes or actual symptom (if t is not specified)                                                 |
| SR      | Selection Rate for candidates or diagnoses (if t is not specified)                                                         |
| Phi     | The Phi correlation coefficient between the predictor and the outcome variable (if t is not specified)                     |
| VP      | The number of Valid Positives (selected applicants who succeed; correct diag-<br>noses).(if t and Phi are not specified)   |
| labels  | Names of variables 1 and 2                                                                                                 |
| plot    | "b" (both), "d" (decision theory), "a" (auc), or "n" neither                                                               |
| zero    | If True, then the noise distribution is centered at zero                                                                   |
| correct | Cell values of 0 are replaced with correct. (See tetrachoric for a discussion of why this is needed.)                      |
| col     | The color choice for the VP and FP, defaults to =c("blue","red") but could be c("grey","black") if we want to avoid colors |

## Details

The problem of making binary decisions about the state of the world is ubiquitous. We see this in Null Hypothesis Significance Testing (NHST), medical diagnoses, and selection for occupations. Variously known as NHST, Signal Detection Theory, clinical Assessment, or college admissions, all of these domains share the same two x two decision task.

Although the underlying phenomena are probably continuous, a typical decision or diagnostic situation makes dichotomous decisions: Accept or Reject, correctly identified, incorrectly identified.

AUC

In Signal Detection Theory, the world has two states: Noise versus Signal + Noise. The decision is whether there is a signal or not.

In diagnoses, it is whether to diagnose an illness or not given some noisy signal (e.g., an X-Ray, a set of diagnostic tests).

In college admissions, we accept some students and reject others. Four-Five years later we observe who "succeeds" or graduates.

All of these decisions lead to four cells based upon a two x two categorization. Given the true state of the world is Positive or Negative, and a rater assigns positive or negative ratings, then the resulting two by two table has True (Valid) Positives and True (Valid) Negatives on the diagonal and False Positives and False Negatives off the diagonal.

When expressed as percentages of the total, then Base Rates (BR) depend upon the state of the world, but Selection Ratios (SR) are under the control of the person making the decision and affect the number of False Positives and the number of Valid Positives.

Given a two x two table of counts or percentages

|        | Decide +        | Decide -            |              |
|--------|-----------------|---------------------|--------------|
| True + | Valid Positive  | False Negative      | Base Rate %  |
| True - | False Positive  | Valid Negative      | 1- Base Rate |
|        | Selection ratio | 1 - Selection ratio | (Total N)    |

Unfortunately, although this way of categorizing the data is typical in assessment (e.g., Wiggins 1973), and everything is expressed as percentages of the total, in some decision papers, VP are expressed as the ratio of VP to total positive decisions (e.g., Wickens, 1984). This requires dividing through by the column totals (and represented as VP\* and FP\* in the table below).

The relationships implied by these data can be summarized as a phi or tetrachoric correlation between the raters and the world, or as a decision process with several alternative measures. If we make the assumption that the two dimensions are continuous and were artificially dichotomised, then the tetrachoric correlation is an estimate of the continuous correlation between these two latent dimensions. If we think of the data as truly representing two states e.g., vaccinated or not vaccinanated, dead or alive, then the phi coefficient is more appropriate.

Sensitivity, Specificity, Accuracy, Area Under the Curve, and d' (d prime). These measures may be defined as

| Sensitivity $VP/(VP+FN)$ Specificity $VN/(FP + VN)$ Accuracy $VP + VN$ $VP^*$ $VP/(VP + FP)$ $FP^*$ $(FP/(VP + FP)$ d' $z(VP^*) - z(FP^*)$ d' $sqrt(2) z(AUC)$ beta $prob(X/S)/(prob(X/N))$ | Measure     | Definition            |
|----------------------------------------------------------------------------------------------------|-------------|-----------------------|
| Accuracy $VP + VN$ $VP^*$ $VP/(VP + FP)$ $FP^*$ $(FP/(VP + FP)$ d' $z(VP^*) - z(FP^*)$ d' $sqrt(2) z(AUC)$                                                                                  | Sensitivity | VP/(VP+ FN)           |
| VP* VP/(VP + FP) $FP* (FP/(VP + FP)$ $d' z(VP*) - z(FP*)$ $d' sqrt(2) z(AUC)$                                                                                                    | Specificity | VN/(FP + VN)          |
|                                                                                                    | Accuracy    | VP + VN               |
| d' z(VP*) - z(FP*)<br>d' sqrt(2) z(AUC)                                                                                                    | VP*         | VP/(VP + FP)          |
| d' sqrt(2) z(AUC)                                                                                                    | FP*         | (FP/(VP + FP))        |
| 1                                                                                                    | d'          | z(VP*) - z(FP*)       |
| beta prob(X/S)/(prob(X/N))                                                                                                    | d'          | sqrt(2) z(AUC)        |
|                                                                                                    | beta        | prob(X/S)/(prob(X/N)) |

Although only one point is found, we can form a graphical display of VP versus FP as a smooth curve as a function of the decision criterion. The smooth curve assumes normality whereas the other merely are the two line segments between the points (0,0), (FP,VP), (1,1). The resulting correlation between the inferred continuous state of the world and the dichotomous decision process is a biserial

## AUC

#### correlation.

When using table input, the values can be counts and thus greater than 1 or merely probabilities which should add up to 1. Base Rates and Selection Ratios are proportions and thus less than 1.

## Value

| phi           | Phi coefficient of the two by two table                             |
|---------------|---------------------------------------------------------------------|
| tetra         | Tetrachoric (latent) coefficient inferred from the two by two table |
| r.bis         | Biserial correlation of continuous state of world with decision     |
| observed      | The observed input (as a check)                                     |
| probabilities | Observed values/ total number of observations                       |
| conditional   | prob / rowSums(prob)                                                |
| Accuracy      | percentage of True Positives + True Negatives                       |
| Sensitivity   | VP/(VP + FN)                                                        |
| Specificity   | VN/(FP + VN)                                                        |
| d.prime       | difference of True Positives versus True Negatives                  |
| beta          | ratio of ordinates at the decision point                            |

## Author(s)

William Revelle

## References

Metz, C.E. (1978) Basic principles of ROC analysis. Seminars in Nuclear Medicine, 8, 283-298.

Wiggins, Jerry S. (1973) Personality and Prediction: Principles of Personality Assessment. Addison-Wesley.

Wickens, Christopher D. (1984) Engineering Psychology and Human Performance. Merrill.

## See Also

phi, phi2tetra, Yule, Yule.inv Yule2phi, tetrachoric and polychoric, comorbidity

## Examples

AUC(c(30,20,20,30)) #specify the table input AUC(c(140,60,100,900)) #Metz example with colors AUC(c(140,60,100,900),col=c("grey","black")) #Metz example 1 no colors AUC(c(80,120,40, 960)) #Metz example 2 Note how the accuracies are the same but d's differ AUC(c(49,40,79,336)) #Wiggins p 249 AUC(BR=.05,SR=.254,Phi = .317) #Wiggins 251 extreme Base Rates

#### bassAckward

#### Description

Goldberg (2006) described a hierarchical factor structure organization from the "top down". The original idea was to do successive factor analyses from 1 to nf factors organized by factor score correlations from one level to the next. Waller (2007) discussed a simple way of doing this for components without finding the scores. Using the factor correlations (from Gorsuch) to organize factors hierarchically results may be organized at many different levels. The algorithm may be applied to principal components (pca) or to true factor analysis.

## Usage

```
bassAckward(r, nfactors = 1, fm = "minres", rotate = "oblimin", scores = "tenBerge",
    adjust=TRUE, plot=TRUE,cut=.3, use = "pairwise", cor = "cor", weight = NULL,
    correct = 0.5,...)
bassAckward.diagram(x,digits=2,cut = .3,labels=NULL,marg=c(1.5,.5,1.0,.5),
    main="BassAckward",items=TRUE,sort=TRUE,lr=TRUE,curves=FALSE,organize=TRUE,
    values=FALSE,...)
```

#### Arguments

| r        | A correlation matrix or a data matrix suitable for factoring                                                                                                    |
|----------|----------------------------------------------------------------------------------------------------|
| nfactors | Factors from 1 to nfactors will be extracted. If nfactors is a a vector, then just the number of factors specified in the vector will be extracted. (See examples).            |
| fm       | Factor method. The default is 'minres' factoring. Although to be consistent with the original Goldberg article, we can also do principal components ( $fm = "pca"$ ).          |
| rotate   | What type of rotation to apply. The default for factors is oblimin. Unlike the normal call to pca where the default is varimax, in bassAckward the default for pca is oblimin. |
| scores   | What factor scoring algorithm should be used. The default is "tenBerge", other possibilities include "regression", or "bartlett"                                               |
| adjust   | If using any other scoring proceure that "tenBerge" should we adjust the corre-<br>lations for the lack of factor score fit?                                                   |
| plot     | By default draw a bassAckward diagram                                                                                                    |
| use      | How to treat missing data. Use='pairwise" finds pairwise complete correlations.                                                                                                |
| cor      | What kind of correlation to find. The default is Pearson.                                                                                                    |
| weight   | Should cases be weighted? Default, no.                                                                                                    |
| correct  | If finding tetrachoric or polychoric correlations, what correction should be applied to empty cells (defaults to $.5$ )                                                        |
| x        | The object returned by bassAckward                                                                                                    |
| digits   | Number of digits to display on each path                                                                                                    |
| cut      | Values greater than the abs(cut) will be displayed in a path diagram.                                                                                                    |
| labels   | Labels may be taken from the output of the bassAckward function or can be specified as a list.                                                                                 |

#### bassAckward

| marg     | Margins are set to be slightly bigger than normal to allow for a cleaner diagram |
|----------|----------------------------------------------------------------------------------|
| main     | The main title for the figure                                                    |
| items    | if TRUE, show the items associated with the factors                              |
| sort     | if TRUE, sort the items by factor loadings                                       |
| lr       | Should the graphic be drawn left to right or top to bottom                       |
| curves   | Should we show the correlations between factors at the same level                |
| organize | Rename and sort the factors at two lowest levels for a more pleasing figure      |
| values   | If TRUE, then show the percent variance accounted for by this factor.            |
|          | Other graphic parameters (e.g., cex)                                             |

## Details

This is essentially a wrapper to the fa and pca combined with the faCor functions. They are called repeatedly and then the weights from the resulting solutions are used to find the factor/component correlations.

Although the default is do all factor solutions from 1 to the nfactors, this can be simplified by specifying just some of the factor solutions. Thus, for the 135 items of the spi, it is more reasonable to ask for 3,5, and 27 item solutions.

The function bassAckward.diagram may be called using the diagram function or may be called directly.

The output from bassAckward. diagram is the sorted factor structure suitable for using fa.lookup.

Although not particularly pretty, it is possible to do Schmid-Leiman rotations at each level. Specify the rotation as rotate="schmid".

## Value

| Call                                              | Echo the call                                                       |  |
|---------------------------------------------------|---------------------------------------------------------------------|--|
| fm                                                | Echos the factor method used                                        |  |
| itemfaA list of the factor loadings at each level |                                                                     |  |
| bass.ack                                          | A list of the factor correlations at each level                     |  |
| summary                                           | The factors at each level                                           |  |
| sumnames                                          | Summary of the factor names                                         |  |
| labels                                            | Factor labels including items for each level                        |  |
| r                                                 | The correlation matrix analyzed                                     |  |
| Phi                                               | The factor correlations at each level                               |  |
| fa                                                | The factor analysis loadings at each level, now includes Phi values |  |
| fa.vac                                            | The variance accounted for by each factor at each level             |  |

#### Note

Goldberg calculated factor/component scores and then correlated these. Waller suggests just looking at the unrotated components and then examining the correlations when rotating different numbers of components. I do not follow the Waller procedure, but rather find successive factors and then find factor/component correlations following Gorsuch.

It is important to note that the BassAckward solution is not a hierarchical solution in the standard meaning. The factors are not factors of factors as is found in a hierarchical model (e.g. sim.hierarchical or omega, but is merely way of organising solutions with a different number of factors. In each case, unlike omega the factors are of the original variables, not the lower level factors. Thus, detailed statistics for any level of the hierarchy may be found by doing a factoring with that particular number of factors.

To find basic statistics for the multiple factorings, examine the fa object. For more detail just do the factoring at that level.

To see the items associated with the lowest level factors, use fa.lookup. For the items associated with other levels, use fa.lookup specifying the level. (See examples.)

#### Author(s)

William Revelle

## References

Goldberg, L.R. (2006) Doing it all Bass-Ackwards: The development of hierarchical factor structures from the top down. Journal of Research in Personality, 40, 4, 347-358.

Gorsuch, Richard, (1983) Factor Analysis. Lawrence Erlebaum Associates.

Revelle, William. (in prep) An introduction to psychometric theory with applications in R. Springer. Working draft available at https://personality-project.org/r/book/

Waller, N. (2007), A general method for computing hierarchical component structures by Goldberg's Bass-Ackwards method, Journal of Research in Personality, 41, 4, 745-752, DOI: 10.1016/j.jrp.2006.08.005

#### See Also

fa, pca, omega and iclust for alternative hierarchical solutions. link{fa.lookup} to show the items in the lowest level of the solution.

## Examples

```
bassAckward(Thurstone,4,main="Thurstone data set")
f.labels <- list(level1=cs(Approach, Avoid), level2=cs(PosAffect, NegAffect, Constraint),</pre>
level3 = cs(Extraversion,Agreeableness,Neuroticism,Conscientiousness,Openness))
ba <- bassAckward(psychTools::bfi[1:25],c(2,3,5),labels=f.labels,</pre>
        main="bfi data set from psychTools", values=TRUE)
print(ba, short=FALSE)
#show the items associated with the 5 level solution
fa.lookup(ba,dictionary=psychTools::bfi.dictionary)
#now show the items associated with the 3 level solution
fa.lookup(ba$fa[[2]],dictionary=psychTools::bfi.dictionary)
# compare the 3 factor solution to what get by extracting 3 factors directly
f3 <- fa(psychTools::bfi[1:25],3)</pre>
f3$loadings - ba$fa[[2]]$loadings
                                    # these are the same
 #do pca instead of factors just summarize, don't plot
summary(bassAckward(psychTools::bfi[1:25],c(1,3,5,7),fm="pca",
       main="Components",plot=FALSE))
##not run, but useful example
f.labels <- list(level1 = cs(Neg,Pos,Constrain),level2 = cs(Extra,Neuro,Cons,Open,Agree),</pre>
level3 = cs(attnseeking, sociability, impulsivity,
   charisma, sensationseek, emotexpr, humor, anxiety,
   emotstab,irritability,wellbeing,industry,order,author,honesty,perfect,easygoing,
```

selfcontrol,conservatism,creativity,introspect,art,

#### Bechtoldt

```
intellect,conform,adaptability,compassion,trust))
```

Bechtoldt

Seven data sets showing a bifactor solution.

## Description

Holzinger-Swineford (1937) introduced the bifactor model of a general factor and uncorrelated group factors. The Holzinger data sets are original 14 \* 14 matrix from their paper as well as a 9 \*9 matrix used as an example by Joreskog. The Thurstone correlation matrix is a 9 \* 9 matrix of correlations of ability items. The Reise data set is 16 \* 16 correlation matrix of mental health items. The Bechtholdt data sets are both 17 x 17 correlation matrices of ability tests.

#### Usage

```
data(Thurstone)
data(Thurstone.33)
data(Thurstone.33G)
data(Thurstone.9)
data(Holzinger)
data(Holzinger.9)
data(Bechtoldt)
data(Bechtoldt.1)
data(Bechtoldt.2)
data(Reise)
```

#### Details

Holzinger and Swineford (1937) introduced the bifactor model (one general factor and several group factors) for mental abilities. This is a nice demonstration data set of a hierarchical factor structure that can be analyzed using the omega function or using sem. The bifactor model is typically used in measures of cognitive ability.

There are several ways to analyze such data. One is to use the omega function to do a hierarchical factoring using the Schmid-Leiman transformation. This can then be done as an exploratory and then as a confirmatory model using omegaSem. Another way is to do a regular factor analysis and use either a bifactor or biquartimin rotation. These latter two functions implement the Jennrich and Bentler (2011) bifactor and biquartimin transformations. The bifactor rotation suffers from the problem of local minima (Mansolf and Reise, 2016) and thus a mixture of exploratory and confirmatory analysis might be preferred.

The 14 variables are ordered to reflect 3 spatial tests, 3 mental speed tests, 4 motor speed tests, and 4 verbal tests. The sample size is 355.

Another data set from Holzinger (Holzinger.9) represents 9 cognitive abilities (Holzinger, 1939) and is used as an example by Karl Joreskog (2003) for factor analysis by the MINRES algorithm and also appears in the LISREL manual as example NPV.KM. This data set represents the scores from the Grant White middle school for 9 tests: "t01\_visperc" "t02\_cubes" "t04\_lozenges" "t06\_paracomp" "t07\_sentcomp" "t09\_wordmean" "t10\_addition" "t12\_countdot" and "t13\_sccaps" and as variables x1 ... x9 (for the Grant-White school) in the lavaan package.

Another classic data set is the 9 variable Thurstone problem which is discussed in detail by R. P. McDonald (1985, 1999) and and is used as example in the sem package as well as in the PROC CALIS manual for SAS. These nine tests were grouped by Thurstone and Thurstone, 1941 (based on other data) into three factors: Verbal Comprehension, Word Fluency, and Reasoning. The original data came from Thurstone and Thurstone (1941) but were reanalyzed by Bechthold (1961) who broke the data set into two. McDonald, in turn, selected these nine variables from the larger set of 17 found in Bechtoldt.2. The sample size is 213.

Another set of 9 cognitive variables attributed to Thurstone (1933) is the data set of 4,175 male students reported by Carl Brigham of Princeton to the College Entrance Examination Board. (Brigham, 1932, Table VIII p 352.) This set does not show a clear bifactor solution but is included as a demonstration of the differences between a maximized likelihood factor analysis solution versus a principal axis factor solution. On page 352, we are given reliability estimates of .86, .73, .83, .97,.94, .85, .92, .92, and .90. These are based upon sampling 743 boys.

A parallel set (also from Brigham) is the correlation matrix of the same 9 variables for 2899 girls. (Thurstone.33G)

Tucker (1958) uses 9 variables from Thurstone and Thurstone (1941) for his example of interbattery factor analysis.

More recent applications of the bifactor model are to the measurement of psychological status. The Reise data set is a correlation matrix based upon >35,000 observations to the Consumer Assessment of Health Care Provideers and Systems survey instrument. Reise, Morizot, and Hays (2007) describe a bifactor solution based upon 1,000 cases.

The five factors from Reise et al. reflect Getting care quickly (1-3), Doctor communicates well (4-7), Courteous and helpful staff (8,9), Getting needed care (10-13), and Health plan customer service (14-16).

The two Bechtoldt data sets are two samples from Thurstone and Thurstone (1941). They include 17 variables, 9 of which were used by McDonald to form the Thurstone data set. The sample sizes are 212 and 213 respectively. The six proposed factors reflect memory, verbal, words, space, number and reasoning with three markers for all expect the rote memory factor. 9 variables from this set appear in the Thurstone data set.

Two more data sets with similar structures are found in the Harman data set. This includes the another 9 variables (with 696 subjects) from Holzinger used by Harman link{Harman.Holzinger} as well as 8 affective variables from link{burt}.

Another data set that is worth examining for tests of bifactor structure is the holzinger.swineford data set which includes the original data from Holzinger and Swineford (1939) supplied by Keith Widaman. This is in the psychTools package.

- Bechtoldt.1: 17 x 17 correlation matrix of ability tests, N = 212.
- Bechtoldt.2: 17 x 17 correlation matrix of ability tests, N = 213.
- Holzinger:  $14 \times 14$  correlation matrix of ability tests, N = 355
- Holzinger.9: 9 x 9 correlation matrix of ability tests, N = 145
- Reise:  $16 \times 16$  correlation matrix of health satisfaction items. N = 35,000
- Thurstone:  $9 \times 9$  correlation matrix of ability tests, N = 213
- Thurstone.33: Another 9 x 9 correlation matrix of ability tests, N=4175
- Thurstone:9: And yet another 9 x 9 correlation matrix of ability tests, N =710

#### Bechtoldt

#### Note

Note that these are tests, not items. Thus, it was possible to find the reliabilities of each test.

For the Holzinger 14 tests these were found from 1- t2 where t = c(.332, .517, .360, .382, .354,.249, .444, .393, .455, .424, .393, .487, .534, .382) (page 53) and thus the reliabilities were 0.890, 0.733, 0.870, 0.854, 0.875, 0.938, 0.803, 0.846, 0.793, 0.820, 0.846, 0.763, 0.715, 0.854.

For the Holzinger.9 tests, the reliabilities for the Grant-White tests were: .76, .57, .94, .65, .75, .87, .95, .84 and .89 (Keith Widaman, personal communication, 2020),

## Source

Holzinger: Holzinger and Swineford (1937) Reise: Steve Reise (personal communication) sem help page (for Thurstone) Brigham (for Thurstone.33)

#### References

Bechtoldt, Harold, (1961). An empirical study of the factor analysis stability hypothesis. Psychometrika, 26, 405-432.

Brigham, Carl C. (1932) A study of errors. College Entrance Examination Board.

Holzinger, Karl and Swineford, Frances (1937) The Bi-factor method. Psychometrika, 2, 41-54

Holzinger, K., & Swineford, F. (1939). A study in factor analysis: The stability of a bifactor solution. Supplementary Educational Monograph, no. 48. Chicago: University of Chicago Press.

McDonald, Roderick P. (1999) Test theory: A unified treatment. L. Erlbaum Associates. Mahwah, N.J.

Mansolf, Maxwell and Reise, Steven P. (2016) Exploratory Bifactor Analysis: The Schmid-Leiman Orthogonalization and Jennrich-Bentler Analytic Rotations, Multivariate Behavioral Research, 51:5, 698-717, DOI: 10.1080/00273171.2016.1215898

Reise, Steven and Morizot, Julien and Hays, Ron (2007) The role of the bifactor model in resolving dimensionality issues in health outcomes measures. Quality of Life Research. 16, 19-31.

Thurstone, Louis Leon (1933) The theory of multiple factors. Edwards Brothers, Inc. Ann Arbor.

Thurstone, Louis Leon and Thurstone, Thelma (Gwinn). (1941) Factorial studies of intelligence. The University of Chicago Press. Chicago, Il.

Tucker, Ledyard (1958) An inter-battery method of factor analysis, Psychometrika, 23, 111-136.

#### Examples

```
if(!require(GPArotation)) {message("I am sorry, to run omega requires GPArotation")
        } else {
#holz <- omega(Holzinger,4, title = "14 ability tests from Holzinger-Swineford")
#bf <- omega(Reise,5,title="16 health items from Reise")
#omega(Reise,5,labels=colnames(Reise),title="16 health items from Reise")
thur.om <- omega(Thurstone,title="9 variables from Thurstone") #compare with
thur.bf <- fa(Thurstone,3,rotate="biquartimin")
factor.congruence(thur.om,thur.bf)
}</pre>
```

#### bestScales

A bootstrap aggregation function for choosing most predictive unit weighted items

## Description

bestScales forms scales from the items/scales most correlated with a particular criterion and then cross validates on a hold out sample using unit weighted scales. This may be repeated n.iter times using either basic bootstrap aggregation (bagging) techniques or K-fold cross validation. Thus, the technique is known as BISCUIT (Best Items Scales that are Cross validated, Unit weighted, Informative, and Transparent). Given a dictionary of item content, bestScales will sort by criteria correlations and display the item content. Options for bagging (bootstrap aggregation) are included. An alternative to unit weighting is to weight items by their zero order correlations (cross validated) with the criteria. This weighted version is called BISCWIT and is an optional output.

#### Usage

## Arguments

| х          | A data matrix or data frame depending upon the function.                                                                                                    |
|------------|----------------------------------------------------------------------------------------------------|
| criteria   | Which variables (by name or location) should be the empirical target for bestScales and bestItems. May be a separate object.                                                                                 |
| min.item   | Find unit weighted and correlation weighted scales from min.item to max.item                                                                                                    |
| max.item   | These are all summarized in the final.multi.valid object                                                                                                    |
| delta      | Return items where the predicted $r + delta * se of r < max value$                                                                                                    |
| cut        | Return all values in $abs(x[,c1]) > cut$ .                                                                                                    |
| wtd.cut    | When finding the weighted scales, use all items with zero order correlations > wtd.cut                                                                                                    |
| wtd.n      | When finding the weighted scales, use the wtd.n items that are > than wtd.cut                                                                                                    |
| abs        | if TRUE, sort by absolute value in bestItems                                                                                                    |
| dictionary | a data.frame with rownames corresponding to rownames in the f\$loadings ma-<br>trix or colnames of the data matrix or correlation matrix, and entries (may be<br>multiple columns) of item content.          |
| check      | if TRUE, delete items with no variance                                                                                                    |
| n.item     | How many items make up an empirical scale, or (bestItems, show the best n.items)                                                                                                    |
| overlap    | Are the correlations with other criteria fair game for bestScales                                                                                                    |
| impute     | When finding the best scales, and thus the correlations with the criteria, how should we handle missing data? The default is to drop missing items. (That is to say, to use pairwise complete correlations.) |

#### bestScales

| n.iter  | How many times to perform a bootstrap estimate. Replicate the best item func-<br>tion n.iter times, sampling roughly 1-1/e of the cases each time, and validating<br>on the remaining 1/e of the cases for each iteration. |
|---------|----------------------------------------------------------------------------------------------------|
| folds   | If folds > 1, this is k-folds validation. Note, set n.iter > 1 to do bootstrap aggregation, or set folds > 1 to do k-folds.                                                                                                |
| p.keyed | The proportion of replications needed to include items in the final best keys.                                                                                                    |
| log.p   | Select items based upon the log of the probability of the correlations. This will<br>only have an effect if the number of pairwise cases differs drastically from pair<br>to pair.                                         |
| digits  | round to digits when showing output.                                                                                                    |
| use     | How to handle missing data. Defaults to "pairwise"                                                                                                    |
| method  | Which correlation to find. Defaults to "pearson"                                                                                                    |

#### Details

There are a number of procedures that can be used for predicting criteria from a set of predictors. The generic term for this is "machine learning" or "statistical learning". The basic logic of these procedures is to find a set of items that best predict a criteria according to some fit statistic and then cross validate these items numerous times. "lasso" regression (least absolute shrinkage and selection) is one such example. bestScales differs from these procedures by unit weighting items chosen from their zero order correlations with the criteria rather than weighting the partial correlations ala regression. This is an admittedly simple procedure that takes into account the well known finding (Wilks, 1938; Wainer, 1976; Dawes, 1979; Waller, 2008) that although regression weights are optimal for any particular data set, unit weights are almost as good (fungible) and more robust across sample variation.

Following some suggestions, we have added the ability to find scales where items are weighted by their zero order correlations with the criteria. This is effectively a comprimise between unit weighting and regression weights (where the weights are the zero order correlations times the inverse of the correlation matrix). This weighted version may be thought of as BISCWIT in contrast to the unit weighted version BISCUIT.

To be comparable to other ML algorithms, we now consider multiple solutions (for number of items >= min.item to max.item). The final scale consists of the number items which maximize the validity or at least are within delta \* standard error of r of the maximum.

Thus, bestScales will find up to n.items per criterion that have absolute correlations with a criterion greater than cut. If the overlap option is FALSE (default) the other criteria are not used. This is an example of "dust bowl empiricism" in that there is no latent construct being measured, just those items that most correlate with a set of criteria. The empirically identified items are then formed into scales (ignoring concepts of internal consistency) which are then correlated with the criteria.

Clearly, **bestScales** is capitalizing on chance associations. Thus, we should validate the empirical scales by deriving them on a fraction of the total number of subjects, and cross validating on the remaining subjects. (This is known both as K-fold cross validation and bagging. Both may be done). If folds > 1, then a k-fold cross validation is done. This removes 1/k (a fold) from the sample for the derivation sample and validates on that remaining fold. This is done k-folds times. Traditional cross validation would thus be a k-fold with k =2. More modern applications seem to prefer k =10 to have 90% derivation sample and a 10% cross validation sample.

The alternative, known as 'bagging' is to do a bootstrap sample (which because it is sampling with replacement will typically extract 1- 1/e = 63.2% of the sample) for the derivation sample (the bag) and then validate it on the remaining 1/e of the sample (the out of bag). This is done n.iter times. This should be repeated multiple times (n.iter > 1, e.g. n.iter=1000) to get stable cross validations.

One can compare the validity of these two approaches by trying each. The average predictability of the n.iter samples are shown as are the average validity of the cross validations. This can only be done if x is a data matrix/ data.frame, not a correlation matrix. For very large data sets (e.g., those from SAPA) these scales seem very stable.

bestScales is effectively a straight forward application of 'bagging' (bootstrap aggregation) and machine learning as well as k-fold validation.

The criteria can be the colnames of elements of x, or can be a separate data.frame.

**bestItems** and **lookup** are simple helper functions to summarize correlation matrices or factor loading matrices. **bestItems** will sort the specified column (criteria) of x on the basis of the (absolute) value of the column. The return as a default is just the rowname of the variable with those absolute values > cut. If there is a dictionary of item content and item names, then include the contents as a two column matrix with rownames corresponding to the item name and then as many fields as desired for item content. (See the example dictionary **bfi.dictionary**).

The derived model can be further validated against yet another hold out sample using the predict.psych function if given the best scale object and the new data set.

#### Value

bestScales returns the correlation of the empirically constructed scale with each criteria and the items used in the scale. If a dictionary is specified, it also returns a list (value) that shows the item content. Also returns the keys.list so that scales can be found using cluster.cor or scoreItems. If using replications (bagging or kfold) then it also returns the best.keys, a list suitable for scoring.

There are actually four keys lists reported.

best.keys are all the items used to form unit weighted scales with the restriction of n.item.

weights may be used in the scoreWtd function to find scales based upon the raw correlation weights.

If the min.item and max.item options are used, then two more sets of weights are provided.

optimal.keys are a subset of the best.keys, taking just those items that increase the cross validation values up to the delta \* se of the maximum. This is a slightly more parsimonious set.

optimal.weights is analogous to optimal keys, but for supplies weights for just those items that are used to predict cross validation values up to delta \* se of the maximum.

The best.keys object is a list of items (with keying information) that may be used in subsequent analyses. These "best.keys" are formed into scale scores for the "final.valid" object which reports how well the best.keys work on the entire sample. This is, of course, not cross validated. Further cross validation can be done using the predict.psych function.

| scores            | Are the unit weighted scores from the original items                        |
|-------------------|-----------------------------------------------------------------------------|
| best.keys         | A key list of those items that were used in the unit weighting.             |
| wtd.scores        | Are the zero-order correlation based scores.                                |
| weights           | the scoring weights used                                                    |
| final.multi.valid |                                                                             |
|                   | An object with the unit weighted and correlation weighted correlations from |
|                   | low.step to high.step                                                       |

The print and summary output list a number of summary statistics for each criteria. This is given for the default case (number of items fixed) and then if requested, the optimal values chosen from min.item to max.item:

The default statistics:

derivation mean Mean correlation of fixed length scale with the criteria, derivation sample

#### bestScales

derivation.sd The standard deviation of these estimatesvalidation.m The mean cross validated correlations with the criteriavalidation.sd The standard deviations of these estimatesfinal.valid The correlation of the pooled models with all the subjectsfinal.wtd The correlation of the pooled weighted model with all subjectsN.wtd Number of items used in the final weighted model

The optimal number of items statistics:

**n** The mean number of items meeting the criteria

unit The mean derivation predictive valididy

n.wtd the mean number of items used in the wtd scales

wtd The mean derivation wtd correlaton

valid.n the mean number of items in the cross validation sample

valid.unit The mean cross validated unit weighted correlations

valid.wtd.n The mean number of items used in the cross validated correlated weighed scale

valid.wtd The mean cross validated weighted correlation with criteria

n.final The optimal number of items on the final cross validation sample

n.wtd.final The optimal number of weighted items on the final cross validation.

#### derviation.mean

bestItems returns a sorted list of factor loadings or correlations with the labels as provided in the dictionary. If given raw data, then the correlations with the criteria variables are found first according to "use" and "method".

The stats object can be used to create error.dots plots to show the mean estimate and the standard error of the estimates. See the examples.

The resulting best scales can be cross validated on a different hold out sample using crossValidation. See the last example.

#### Note

Although bestScales was designed to form the best unit weighted scales, for large data sets, there seems to be some additional information in weighting by the average zero-order correlation.

To create a dictionary, create an object with row names as the item numbers, and the columns as the item content. See the link{bfi.dictionary} as an example.

This is a very computationally intensive function which can be speeded up considerably by using multiple cores and using the parallel package. The number of cores to use when doing bestScales may be specified using the options command. The greatest step in speed is going from 1 core to 2. This is about a 50

#### Note

Although empirical scale construction is appealing, it has the basic problem of capitalizing on chance. Thus, be careful of over interpreting the results unless working with large samples. Iteration and bootstrapping aggregation (bagging) gives information on the stability of the solutions.

It is also important to realize that the variables that are most related to the criterion might be because of other, trivial reasons (e.g. height predicts gender)

#### Author(s)

William Revelle

#### References

Dawes, R.M. (1979) The robust beauty of improper linear models in decision making, American Psychologist, 34, 571-582.

Elleman, L. G., McDougald, S. K., Condon, D. M., & Revelle, W. 2020 (in press). That takes the BISCUIT: A comparative study of predictive accuracy and parsimony of four statistical learning techniques in personality data, with data missingness conditions. European Journal of Psychological Assessment. (Preprint available at https://psyarxiv.com/tuqap/)

Revelle, W. (in preparation) An introduction to psychometric theory with applications in R. Springer. (Available online at https://personality-project.org/r/book/).

Wainer, H. (1979) Estimating coefficients in linear models: It don't make no nevermind. Psychological Buletin, 83, 213-217.

Waller, N.G. (2008), Fungible weights in multiple regression. Psychometrica, 73, 691-703.

Wilks, S. S. (1938), Weighting systems for linear functions of correlated variables when there is no dependent variable. Psychometrika. 3. 23-40.

#### See Also

fa, iclust, principal, error.dots

#### Examples

```
#This is an example of 'bagging' (bootstrap aggregation)
#not run in order to pass the timing tests for Debian at CRAN
#bestboot <- bestScales(psychTools::bfi,criteria=cs(gender,age,education),</pre>
# n.iter=10,dictionary=psychTools::bfi.dictionary[1:3])
#bestboot
#compare with 10 fold cross validation
#don't test for purposes of speed in installation to pass the debian CRAN test
tenfold <- bestScales(psychTools::bfi,criteria=cs(gender,age,education),fold=10,</pre>
           dictionary= psychTools::bfi.dictionary[1:3])
tenfold
#Then, to display the results graphically
#Note that we scale the two graphs with the same x.lim values
error.dots(tenfold,eyes=TRUE,pch=16,xlim=c(0,.4))
 # error.dots(bestboot,add=TRUE,xlim=c(0,.4))
#do this again, but this time display the scale fits from 1 to 15 Items
# tenfold <- bestScales(psychTools::bfi,criteria=cs(gender,age,education),fold=10,</pre>
# dictionary= psychTools::bfi.dictionary[1:3],min.item=1,max.item=15)
# matplot(tenfold$multi.validities$wtd.deriv,typ="b",
# xlab="Number of Items",main="Fit as a function of number of items")
                                                                          #the wtd weights
# matpoints(tenfold$multi.validities$unit.deriv,typ="b",lwd=2) #the unit weights
#an example of using crossValidation with bestScales
set.seed(42)
ss <- sample(1:2800,1400)</pre>
model <- bestScales(bfi[ss,],criteria=cs(gender,education,age))</pre>
original.fit <- crossValidation(model,bfi[ss,]) #the derivation set</pre>
```

```
cross.fit <- crossValidation(model,bfi[-ss,]) #the cross validation set
summary(original.fit)
summary(cross.fit)
```

bfi

25 Personality items representing 5 factors

#### Description

25 personality self report items taken from the International Personality Item Pool (ipip.ori.org) were included as part of the Synthetic Aperture Personality Assessment (SAPA) web based personality assessment project. The data from 2800 subjects are included here as a demonstration set for scale construction, factor analysis, and Item Response Theory analysis. Three additional demographic variables (sex, education, and age) are also included. This data set is deprecated and users are encouraged to use bfi.

## Usage

data(bfi)

#### Format

A data frame with 2800 observations on the following 28 variables. (The q numbers are the SAPA item numbers).

- A1 Am indifferent to the feelings of others.  $(q_146)$
- A2 Inquire about others' well-being. (q\_1162)
- A3 Know how to comfort others. (q\_1206)
- A4 Love children. (q\_1364)
- A5 Make people feel at ease.  $(q_1419)$
- C1 Am exacting in my work. (q\_124)
- C2 Continue until everything is perfect.  $(q_530)$
- C3 Do things according to a plan.  $(q_{619})$
- C4 Do things in a half-way manner.  $(q_{626})$
- C5 Waste my time. (q\_1949)
- E1 Don't talk a lot. (q\_712)
- E2 Find it difficult to approach others. (q\_901)
- E3 Know how to captivate people. (q\_1205)
- E4 Make friends easily. (q\_1410)
- E5 Take charge. (q\_1768)
- N1 Get angry easily. (q\_952)
- N2 Get irritated easily. (q\_974)
- N3 Have frequent mood swings. (q\_1099

- N4 Often feel blue. (q\_1479)
- N5 Panic easily. (q\_1505)
- 01 Am full of ideas. (q\_128)
- 02 Avoid difficult reading material.(q\_316)
- 03 Carry the conversation to a higher level.  $(q_492)$
- 04 Spend time reflecting on things. (q\_1738)
- 05 Will not probe deeply into a subject. (q\_1964)

gender Males = 1, Females = 2

education 1 = HS, 2 = finished HS, 3 = some college, 4 = college graduate 5 = graduate degree age age in years

#### Details

This data set is deprecated and users are encouraged to use bfi.It is kept here backward compatability for one more release.

The first 25 items are organized by five putative factors: Agreeableness, Conscientiousness, Extraversion, Neuroticism, and Opennness. The scoring key is created using make.keys, the scores are found using score.items.

These five factors are a useful example of using irt.fa to do Item Response Theory based latent factor analysis of the polychoric correlation matrix. The endorsement plots for each item, as well as the item information functions reveal that the items differ in their quality.

The item data were collected using a 6 point response scale: 1 Very Inaccurate 2 Moderately Inaccurate 3 Slightly Inaccurate 4 Slightly Accurate 5 Moderately Accurate 6 Very Accurate

as part of the Synthetic Apeture Personality Assessment (SAPA https://www.sapa-project. org/) project. To see an example of the data collection technique, visit https://www.sapa-project. org/ or the International Cognitive Ability Resource at https://icar-project.org/. The items given were sampled from the International Personality Item Pool of Lewis Goldberg using the sampling technique of SAPA. This is a sample data set taken from the much larger SAPA data bank.

#### Note

This data set is deprecated and users are encouraged to use bfi.It is kept here backward compatability for one more release.

The bfi data set and items should not be confused with the BFI (Big Five Inventory) of Oliver John and colleagues (John, O. P., Donahue, E. M., & Kentle, R. L. (1991). The Big Five Inventory–Versions 4a and 54. Berkeley, CA: University of California,Berkeley, Institute of Personality and Social Research.)

#### Source

The items are from the ipip (Goldberg, 1999). The data are from the SAPA project (Revelle, Wilt and Rosenthal, 2010), collected Spring, 2010 (https://www.sapa-project.org/).

#### References

Goldberg, L.R. (1999) A broad-bandwidth, public domain, personality inventory measuring the lower-level facets of several five-factor models. In Mervielde, I. and Deary, I. and De Fruyt, F. and Ostendorf, F. (eds) Personality psychology in Europe. 7. Tilburg University Press. Tilburg, The Netherlands.

#### bi.bars

Revelle, W., Wilt, J., and Rosenthal, A. (2010) Individual Differences in Cognition: New Methods for examining the Personality-Cognition Link In Gruszka, A. and Matthews, G. and Szymura, B. (Eds.) Handbook of Individual Differences in Cognition: Attention, Memory and Executive Control, Springer.

Revelle, W, Condon, D.M., Wilt, J., French, J.A., Brown, A., and Elleman, L.G. (2016) Web and phone based data collection using planned missing designs. In Fielding, N.G., Lee, R.M. and Blank, G. (Eds). SAGE Handbook of Online Research Methods (2nd Ed), Sage Publications.

# See Also

bi.bars to show the data by age and gender, irt.fa for item factor analysis applying the irt model.

### Examples

```
data(bfi)
psych::describe(bfi)
# create the bfi.keys (actually already saved in the data file)
keys <-
    list(agree=c("-A1","A2","A3","A4","A5"),conscientious=c("C1","C2","C3","-C4","-C5"),
extraversion=c("-E1","-E2","E3","E4","E5"),neuroticism=c("N1","N2","N3","N4","N5"),
openness = c("01","-02","03","04","-05"))</pre>
```

scores <- psych::scoreItems(keys,bfi,min=1,max=6) #specify the minimum and maximum values scores #show the use of the fa.lookup with a dictionary

#psych::keys.lookup(bfi.keys,bfi.dictionary[,1:4]) #deprecated -- use psychTools

| b | ί. | ba | rs |
|---|----|----|----|
|   |    |    |    |

Draw pairs of bargraphs based on two groups

## Description

When showing e.g., age or education distributions for two groups, it is convenient to plot them back to back. bi.bars will do so.

## Usage

```
bi.bars(x,var=NULL,grp=NULL,horiz,color,label=NULL,zero=FALSE,xlab,ylab,...)
```

### Arguments

| x     | The data frame or matrix from which we specify the data                                                                |
|-------|----------------------------------------------------------------------------------------------------|
| var   | The variable to plot                                                                                                   |
| grp   | a grouping variable.                                                                                                   |
| horiz | horizontal (default) or vertical bars                                                                                  |
| color | colors for the two groups – defaults to blue and red                                                                   |
| label | If specified, labels for the dependent axis                                                                            |
| zero  | If TRUE, subtract the minimum value to make the numbers range from 0 to max<br>-min. This is useful if showing heights |

| xlab | xaxis label if appropriate                         |
|------|----------------------------------------------------|
| ylab | y axis label otherwise                             |
|      | Further parameters to pass to the graphing program |

# Details

A trivial, if useful, function to draw back to back histograms/barplots. One for each group.

# Value

a graphic

# Author(s)

William Revelle

# See Also

describe, describeBy and statsBy for descriptive statistics and error.bars error.bars.by and densityBy violinBy for graphic displays

# Examples

| bigCor | Find large correlation matrices by stitching together smaller ones |
|--------|--------------------------------------------------------------------|
|        | found more rapidly                                                 |

# Description

When analyzing many subjects (ie. 100,000 or more) with many variables (i.e. 1000 or more) core R can take a long time and sometime exceed memory limits (i.e. with 600K subjects and 6K variables). bigCor runs (in parallel if multicores are available) by breaking the variables into subsets (of size=size), finding all subset correlations, and then stitches the resulting matrices into one large matrix. Noticeable improvements in speed compared to cor.

# Usage

bigCor(x, size = NULL, use = "pairwise", cor="pearson")

## Arguments

| х    | A data set of numeric variables                                     |
|------|---------------------------------------------------------------------|
| size | What should the size of the subsets be? Defaults to NCOL $(x)/4$    |
| use  | The standard correlation option. "pairwise" allows for missing data |
| cor  | Defaults to Pearson correlations, alterative is polychoric.         |

## bigCor

# Details

The data are divided into subsets of size=size. Correlations are then found for each subset and pairs of subsets. The basic loop loops over the subsets. When the size is a integer subset of the number of variables and is a multiple of the number of cores, the multiple cores will be used more. Notice the benefit of 660/80 versus 660/100. But this breaks down if we try 660/165. Further notice the benefit when using a smaller subset (55) which led to the 4 cores being used more.

Timings (in seconds) for various problems with 645K subjects on an 8 core Mac Book Pro with a 2.4 GHZ Intell core i9.

options(mc.cores=4) (Because we have 8 we can work at the same time as we test this.)

First test it with 644,495 subjects and 1/10 of the number of possible variables. Then test it for somewhat fewer variables.

| Variables  | size      | 2 cores    | 4 cores    | compared to normal cor function                         |
|------------|-----------|------------|------------|---------------------------------------------------------|
| 660        | 100       | 430        | 434        | 430                                                     |
| 660        | 80        | 600        | 348        | notice the improvement with 8ths                        |
| 660        | 165       |            | 666        | (Stitching seems to have been very slow)                |
| 660        | 55        |            | 303        | Even better if we break it into 12ths!                  |
| 500        | 100       |            | 332        | 322 secs                                                |
| 480<br>480 | 120<br>60 | 408<br>358 | 365<br>206 | 315 Better to change the size<br>This leads to 8 splits |

We also test it with fewer subjects. Time is roughly linear with number of subjects.

| Variables  | size     | 2 cores    | 4 cores    | compared to normal cor function Further comparisons with fewer subjects (100K) |
|------------|----------|------------|------------|--------------------------------------------------------------------------------|
| 480<br>200 | 60<br>50 | 57<br>19.9 | 31<br>13.6 | 47 with normal cor. Note the effect of n subjects! 27.13                       |
| 100        | 25       | 4.6        | 3.5        | 5.85                                                                           |

One last comparison, 10,000 subjects, showing the effect of getting the proper size value. You can tune on these smaller sets of subjects before trying large problems.

| Variables                                   | size | 2 cores | 4 cores | compared to normal cor function                          |
|---------------------------------------------|------|---------|---------|----------------------------------------------------------|
| 480                                         | 120  | 5.2     | 5.1     | 4.51                                                     |
| 480                                         | 60   | 2.9     | 2.88    | 4.51                                                     |
| 480                                         | 30   | 2.65    | 2.691   |                                                          |
| 480                                         | 20   | 2.73    | 2.77    |                                                          |
| 480                                         | 10   | 2.82    | 2.97    | too many splits?                                         |
| 200                                         | 50   | 2.18    | 1.39    | 2.47 for normal cor (1.44 with 8 cores 2.99 with 1 core) |
| 200                                         | 25   | 1.2     | 1.17    | 2.47 for normal cor                                      |
| (1.16  with  8  cores, 1.17  with  1  core) |      |         |         |                                                          |
| 100                                         | 25   | .64     | .52     | .56                                                      |
|                                             |      |         |         |                                                          |

Timings updated in 2/23 using a MacBook Pro with M1 max chip 10,000 subjects 953 variables suggests that a very small size (e.g. 20) is probably optimal

| Variables | size | 2 cores | 4 cores    | 8 cores | compared to normal cor function |
|-----------|------|---------|------------|---------|---------------------------------|
| 953       | 20   | 7.92    | 4.55       | 2.88    | 11.04                           |
| 953       | 30   | 7.98    | 4.88       | 3.15    | 11.04                           |
| 953       | 40   | 8.22    | 5.14       | 3.63    | 11.16                           |
| 953       | 60   | 8.51    | 5.59       | 3.93    | 11.16                           |
| 953       | 80   | 8.31    | 5.59       | 4.14    | 11.16                           |
| 953       | 120  | 8.33    | 6.22 \4.75 | 11.16   |                                 |

I tried switching the BLAS from the default to the vecLib and this did not seem to make any meaningful difference.

Time is roughly linear with the number of cases and increases by the square of the number of variables. The benefit of more cores is noticeable. It seems as if with 4 cores, we should use sizes to split it into 8 or 12 sets. Otherwise we don't actually use all cores efficiently.

There is some overhead in using multicores. So for smaller problems (e.g. the 4,000 cases of the 145 items of the psychTools::spi data set, the timings are roughly .14 seconds for bigCor (default size) and .10 for normal cor. For small problems, this actually gets worse as we use more cores. The cross over point seems to be at roughly 5K subjects. (updated these timings to recognize the M1 Max chip. An increase of 4x in speed! They had been .44 and .36.)

# Value

The correlation matrix

## Author(s)

William Revelle

## References

Examples of large data sets with massively missing data are taken from the SAPA project. e.g.,

William Revelle, Elizabeth M. Dworak, and David M. Condon (2021) Exploring the persome: The power of the item in understanding personality structure. Personality and Individual Differences, 169, doi:10.1016/j.paid.2020.109905

David Condon (2018) The SAPA Personality Inventory: an empirically-derived, hierarchicallyorganized self-report personality assessment model. PsyArXiv /sc4p9/ doi:10.31234/osf.io/sc4p9

### See Also

pairwiseCountBig which will do the same, but find the count of observations per cell.

## Examples

```
R <- bigCor(psychTools::bfi,10)
#compare the results with
r.bfi <- cor(psychTools::bfi,use="pairwise")
all.equal(R,r.bfi)</pre>
```

| biplot.psych | Draw biplots of factor or component scores by factor or component |
|--------------|-------------------------------------------------------------------|
|              | loadings                                                          |

# Description

Extends the biplot function to the output of fa, fa.poly or principal. Will plot factor scores and factor loadings in the same graph. If the number of factors > 2, then all pairs of factors are plotted. Factor score histograms are plotted on the diagonal. The input is the resulting object from fa, principal, or }code{linkfa.poly with the scores=TRUE option. Points may be colored according to other criteria.

# Usage

```
## S3 method for class 'psych'
biplot(x, labels=NULL,cex=c(.75,1),main="Biplot from fa",
hist.col="cyan",xlim.s=c(-3,3),ylim.s=c(-3,3),xlim.f=c(-1,1),ylim.f=c(-1,1),
maxpoints=100,adjust=1.2,col,pos, arrow.len = 0.1,pch=16,choose=NULL,
cuts=1,cutl=.0,group=NULL,smoother=FALSE,vars=TRUE,...)
```

# Arguments

| x         | The output from fa, fa.poly or principal with the scores=TRUE option                                                                                                    |
|-----------|----------------------------------------------------------------------------------------------------|
| labels    | if NULL, draw the points with the plot character (pch) specified. To identify the data points, specify labels= 1:n where n is the number of observations, or labels =rownames(data) where data was the data set analyzed by the factor analysis. |
| cex       | A vector of plot sizes of the data labels and of the factor labels                                                                                                    |
| main      | A main title for a two factor biplot                                                                                                    |
| hist.col  | If plotting more than two factors, the color of the histogram of the factor scores                                                                                                    |
| xlim.s    | x limits of the scores. Defaults to plus/minus three sigma                                                                                                    |
| ylim.s    | y limits of the scores.Defaults to plus/minus three sigma                                                                                                    |
| xlim.f    | x limits of the factor loadings.Defaults to plus/minus 1.0                                                                                                    |
| ylim.f    | y limits of the factor loadings.Defaults to plus/minus 1.0                                                                                                    |
| maxpoints | When plotting 3 (or more) dimensions, at what size should we switch from plotting "o" to plotting "."                                                                                                    |
| adjust    | an adjustment factor in the histogram                                                                                                    |
| col       | a vector of colors for the data points and for the factor loading labels                                                                                                    |
| pos       | If plotting labels, what position should they be in? 1=below, 2=left, 3 top, 4 right. If missing, then the assumption is that labels should be printed instead of data points.                                                                   |
| arrow.len | the length of the arrow head                                                                                                    |
| pch       | The plotting character to use. pch=16 gives reasonable size dots. pch="." gives tiny points. If adding colors, use pch between 21 and 25. (see examples).                                                                                        |
| choose    | Plot just the specified factors                                                                                                    |
| cuts      | Do not label cases with abs(factor scores) < cuts) (Actually, the distance of the x and y scores from 0)                                                                                                    |

| cutl     | Do not label variables with communalities in the two space < cutl                                                              |
|----------|----------------------------------------------------------------------------------------------------|
| group    | A vector of a grouping variable for the scores. Show a different color and symbol for each group.                              |
| smoother | If TRUE then do a smooth scatter plot (which shows the density rather than the data points). Only useful for large data sets.  |
| vars     | If TRUE, draw arrows for the variables, and plot the scores. If FALSE, then draw arrows for the scores and plot the variables. |
|          | more options for graphics                                                                                                    |

# Details

Uses the generic biplot function to take the output of a factor analysis fa, fa.poly or principal components analysis principal and plot the factor/component scores along with the factor/component loadings.

This is an extension of the generic biplot function to allow more control over plotting points in a two space and also to plot three or more factors (two at time).

This will work for objects produced by fa, fa.poly or principal if they applied to the original data matrix. If however, one has a correlation matrix (e.g., based upon the output from tetrachoric or polychoric), and has done either fa or principal on the correlations, then obviously, we can not do a biplot.

However, both of those functions produce a weights matrix, which, in combination with the original data can be used to find the scores by using factor.scores. Since biplot.psych is looking for two elements of the x object: x\$loadings and x\$scores, you can create the appropriate object to plot, or add it to the factor object See the third and fourth examples.

In order to just plot the loadings, use fa.plot

### Author(s)

William Revelle

## See Also

fa, fa.poly, principal, fa.plot, pairs.panels

## Examples

```
#the standard example
data(USArrests)
fa2 <- fa(USArrests,2,scores=TRUE)
biplot(fa2,labels=rownames(USArrests))</pre>
```

```
# plot the 3 factor solution
#data(bfi)
fa3 <- fa(psychTools::bfi[1:200,1:15],3,scores=TRUE)
biplot(fa3)
#just plot factors 1 and 3 from that solution
biplot(fa3,choose=c(1,3))</pre>
```

```
#
fa2 <- fa(psychTools::bfi[16:25],2) #factor analysis
fa2$scores <- fa2$scores[1:100,] #just take the first 100
#now plot with different colors and shapes for males and females</pre>
```

```
biplot(fa2,pch=c(24,21)[psychTools::bfi[1:100,"gender"]],
group =psychTools::bfi[1:100,"gender"],
   main="Biplot of Openness and Neuroticism by gender")
## An example from the correlation matrix
r <- cor(psychTools::bfi[1:200,1:10], use="pairwise") #find the correlations</pre>
f2 <- fa(r,2)
#biplot(f2) #this throws an error
                                       (not run)
#f2 does not have scores, but we can find them
f2$scores <- factor.scores(psychTools::bfi[1:200,1:10],f2)</pre>
biplot(f2,main="biplot from correlation matrix and factor scores")
#or create a new object with the scores
#find the correlations for all subjects
r <- cor(psychTools::bfi[1:10], use="pairwise")</pre>
f_2 <- f_a(r, 2)
x <- list()
#find the scores for just the first 200 subjects
x$scores <- factor.scores(psychTools::bfi[1:200,1:10],f2)</pre>
x$loadings <- f2$loadings
class(x) <- c('psych','fa')</pre>
biplot(x,main="biplot from correlation matrix combined with factor scores")
```

# Description

Random assignment of n subjects with an equal number in all of N conditions may done by block randomization, where the block size is the number of experimental conditions. The number of Independent Variables and the number of levels in each IV are specified as input. The output is a the block randomized design.

# Usage

block.random(n, ncond = NULL)

### Arguments

| n     | The number of subjects to randomize. Must be a multiple of the number of experimental conditions                                                                                                |
|-------|----------------------------------------------------------------------------------------------------|
| ncond | The number of conditions for each IV. Defaults to 2 levels for one IV. If more than one IV, specify as a vector. If names are provided, they are used, otherwise the IVs are labeled as IV1 IVn |

## Value

| hΓ | V  |
|----|----|
| ]  | hГ |

# Note

Prepared for a course on Research Methods in Psychology https://personality-project.org/ courses/205/205.syllabus.html

# Author(s)

William Revelle

# Examples

```
br <- block.random(n=24,c(2,3))
pairs.panels(br)
br <- block.random(96,c(time=4,drug=3,sex=2))
pairs.panels(br)</pre>
```

bock

Bock and Liberman (1970) data set of 1000 observations of the LSAT

### Description

An example data set used by McDonald (1999) as well as other discussions of Item Response Theory makes use of a data table on 10 items (two sets of 5) from the Law School Admissions Test (LSAT). Included in this data set is the original table as well as the reponses for 1000 subjects on the first set (Figure Classification) and second set (Debate).

## Usage

data(bock)

## Format

A data frame with 32 observations on the following 8 variables.

index 32 response patterns

- Q1 Responses to item 1
- Q2 Responses to item 2
- Q3 Responses to item 3
- Q4 Responses to item 4
- Q5 Responses to item 5
- Ob6 count of observations for the section 6 test
- 0b7 count of observations for the section 7 test

Two other data sets are derived from the bock dataset. These are converted using the table2df function.

lsat6 reponses to 5 items for 1000 subjects on section 6

lsat7 reponses to 5 items for 1000 subjects on section 7

### cattell

### Details

The lsat6 data set is analyzed in the ltm package as well as by McDonald (1999). lsat7 is another 1000 subjects on part 7 of the LSAT. Both sets are described by Bock and Lieberman (1970). Both sets are useful examples of testing out IRT procedures and showing the use of tetrachoric correlations and item factor analysis using the irt.fa function.

# Source

R. Darrell Bock and M. Lieberman (1970). Fitting a response model for dichotomously scored items. Psychometrika, 35(2):179-197.

### References

R.P. McDonald. Test theory: A unified treatment. L. Erlbaum Associates, Mahwah, N.J., 1999.

#### Examples

cattell

12 cognitive variables from Cattell (1963)

## Description

Rindskopf and Rose (1988) use this data set to demonstrate confirmatory second order factor models. It is a nice example data set to explore hierarchical structure and alternative factor solutions. It contains measures of fluid and crystallized intelligence.

## Usage

data("cattell")

# Format

A correlation matrix of the following 12 variables from 277 7th and 8th graders

Verbal A verbal ability test from Thurstone

Verbal2 A verbal ability test from Thurstone

Space1 A Spatial ability test from Thurstone

Space2 A Spatial ability test from Thurstone

**Reason1** A reasoning test from Thurstone

Reason2 A reasoning test from Thurstone

Number1 A Numerical ability test from Thurstone

**Number2** A Numerical ability test from Thurstone

IPATSer A "culture fair" series from the IPAT

IPATCLAS A "culture fair" classification test from the IPAT

**IPATMatr** A "culture fair" matrix reasoning test from the IPAT

**IPATTop** A "culture fair" topology test from the IPAT

### Details

Cattell (1963) reported on 8 cognitive variables from Thurstone and four from the Institute for Personality Assessment Test (IPAT). Rindskopf and Rose (1988) use this data set as an example of second order factor analysis. It is thus a nice set for examining alternative solutions such as bifactor rotation, omega hierarchical, as well as esem and interbattery factor analysis.

# Source

David Rindskopf and Tedd Rose, (1988) Some Theory and Applications of Confirmatory Second-Order Factor Analysis, Multivariate Behavioral Research, 23, 51-67.

### References

Cattell, R. B. (1963). Theory of fluid and crystallized intelligence: A critical experiment. Journal of Educational Psychology, 54, 1-22.

David Rindskopf and Tedd Rose, (1988) Some Theory and Applications of Confirmatory Second-Order Factor Analysis, Multivariate Behavioral Research, 23, 51-67.

# Examples

| circ.tests | Apply four tests of circumplex versus simple structure |
|------------|--------------------------------------------------------|
|------------|--------------------------------------------------------|

## Description

Rotations of factor analysis and principal components analysis solutions typically try to represent correlation matrices as simple structured. An alternative structure, appealing to some, is a circumplex structure where the variables are uniformly spaced on the perimeter of a circle in a two dimensional space. Generating these data is straightforward, and is useful for exploring alternative solutions to affect and personality structure.

## Usage

circ.tests(loads, loading = TRUE, sorting = TRUE)

#### Arguments

| loads   | A matrix of loadings loads here                    |
|---------|----------------------------------------------------|
| loading | Are these loadings or a correlation matrix loading |
| sorting | Should the variables be sorted sorting             |

46

#### circ.tests

### Details

"A common model for representing psychological data is simple structure (Thurstone, 1947). According to one common interpretation, data are simple structured when items or scales have nonzero factor loadings on one and only one factor (Revelle & Rocklin, 1979). Despite the commonplace application of simple structure, some psychological models are defined by a lack of simple structure. Circumplexes (Guttman, 1954) are one kind of model in which simple structure is lacking.

"A number of elementary requirements can be teased out of the idea of circumplex structure. First, circumplex structure implies minimally that variables are interrelated; random noise does not a circumplex make. Second, circumplex structure implies that the domain in question is optimally represented by two and only two dimensions. Third, circumplex structure implies that variables do not group or clump along the two axes, as in simple structure, but rather that there are always interstitial variables between any orthogonal pair of axes (Saucier, 1992). In the ideal case, this quality will be reflected in equal spacing of variables along the circumference of the circle (Gurtman, 1994; Wiggins, Steiger, & Gaelick, 1981). Fourth, circumplex structure implies that variables have a constant radius from the center of the circle, which implies that all variables have equal communality on the two circumplex dimensions (Fisher, 1997; Gurtman, 1994). Fifth, circumplex structure implies that all rotations are equally good representations of the domain (Conte & Plutchik, 1981; Larsen & Diener, 1992). (Acton and Revelle, 2004)

Acton and Revelle reviewed the effectiveness of 10 tests of circumplex structure and found that four did a particularly good job of discriminating circumplex structure from simple structure, or circumplexes from ellipsoidal structures. Unfortunately, their work was done in Pascal and is not easily available. Here we release R code to do the four most useful tests:

1 The Gap test of equal spacing

2 Fisher's test of equality of axes

3 A test of indifference to Rotation

4 A test of equal Variance of squared factor loadings across arbitrary rotations.

To interpret the values of these various tests, it is useful to compare the particular solution to simulated solutions representing pure cases of circumplex and simple structure. See the example output from circ.simulation and compare these plots with the results of the circ.test.

# Value

A list of four items is returned. These are the gap, fisher, rotation and variance test results.

| gaps   | gap.test      |
|--------|---------------|
| fisher | fisher.test   |
| RT     | rotation.test |
| VT     | variance.test |

## Note

Of the 10 criterion discussed in Acton and Revelle (2004), these tests operationalize the four most useful.

## Author(s)

William Revelle

### References

Acton, G. S. and Revelle, W. (2004) Evaluation of Ten Psychometric Criteria for Circumplex Structure. Methods of Psychological Research Online, Vol. 9, No. 1 https://personality-project. org/revelle/publications/acton.revelle.mpr110\_10.pdf

# See Also

To understand the results of the circ.tests it it best to compare it to simulated values. Thus, see circ.simulation, sim.circ

## Examples

```
circ.data <- circ.sim(24,500)
circ.fa <- fa(circ.data,2)
plot(circ.fa,title="Circumplex Structure")
ct <- circ.tests(circ.fa)
#compare with non-circumplex data
simp.data <- item.sim(24,500)
simp.fa <- fa(simp.data,2)
plot(simp.fa,title="Simple Structure")
st <- circ.tests(simp.fa)
res <- rbind(ct[1:4],st[1:4])
rownames(res) <- c("circumplex","Simple")
print(res,digits=2)
```

cluster.fit

cluster Fit: fit of the cluster model to a correlation matrix

# Description

How well does the cluster model found by ICLUST fit the original correlation matrix? A similar algorithm factor.fit is found in VSS. This function is internal to ICLUST but has more general use as well.

In general, the cluster model is a Very Simple Structure model of complexity one. That is, every item is assumed to represent only one factor/cluster. Cluster fit is an analysis of how well this model reproduces a correlation matrix. Two measures of fit are given: cluster fit and factor fit. Cluster fit assumes that variables that define different clusters are orthogonal. Factor fit takes the loadings generated by a cluster model, finds the cluster loadings on all clusters, and measures the degree of fit of this somewhat more complicated model. Because the cluster loadings are similar to, but not identical to factor loadings, the factor fits found here and by factor.fit will be similar.

### Usage

```
cluster.fit(original, load, clusters, diagonal = FALSE)
```

## Arguments

| original | The original correlation matrix being fit                                                                     |
|----------|----------------------------------------------------------------------------------------------------|
| load     | Cluster loadings – that is, the correlation of individual items with the clusters, corrected for item overlap |
| clusters | The cluster structure                                                                                         |
| diagonal | Should we fit the diagonal as well?                                                                           |

48

#### cluster.loadings

#### Details

The cluster model is similar to the factor model: R is fitted by C'C. Where C <- Cluster definition matrix x the loading matrix. How well does this model approximate the original correlation matrix and how does this compare to a factor model?

The fit statistic is a comparison of the original (squared) correlations to the residual correlations. Fit =  $1 - r^2/r^2$  where  $r^*$  is the residual correlation of data - model and model = C'C.

### Value

| clusterfit | The cluster model is a reduced form of the factor loading matrix. That is, it is |
|------------|----------------------------------------------------------------------------------|
|            | the product of the elements of the cluster matrix * the loading matrix.          |
| factorfit  | How well does the complete loading matrix reproduce the correlation matrix?      |

## Author(s)

Maintainer: William Revelle <revelle@northwestern.edu>

## References

https://personality-project.org/r/r.ICLUST.html

### See Also

VSS, ICLUST, factor2cluster, cluster.cor, factor.fit

## Examples

```
r.mat<- Harman74.cor$cov
iq.clus <- ICLUST(r.mat,nclusters =2)
fit <- cluster.fit(r.mat,iq.clus$loadings,iq.clus$clusters)
fit
```

cluster.loadings Find item by cluster correlations, corrected for overlap and reliability

# Description

Given a n x n correlation matrix and a n x c matrix of -1,0,1 cluster weights for those n items on c clusters, find the correlation of each item with each cluster. If the item is part of the cluster, correct for item overlap. Part of the ICLUST set of functions, but useful for many item analysis problems.

# Usage

```
cluster.loadings(keys, r.mat, correct = TRUE,SMC=TRUE)
```

## Arguments

| keys    | Cluster keys: a matrix of -1,0,1 cluster weights                                                                            |
|---------|----------------------------------------------------------------------------------------------------|
| r.mat   | A correlation matrix                                                                                                    |
| correct | Correct for reliability                                                                                                    |
| SMC     | Use the squared multiple correlation as a communality estimate, otherwise use<br>the greatest correlation for each variable |

## Details

Given a set of items to be scored as (perhaps overlapping) clusters and the intercorrelation matrix of the items, find the clusters and then the correlations of each item with each cluster. Correct for item overlap by replacing the item variance with its average within cluster inter-item correlation.

Although part of ICLUST, this may be used in any SAPA (https://www.sapa-project.org/) application where we are interested in item-whole correlations of items and composite scales.

For information about SAPA see Revelle et al, 2010, 2016. For information about SAPA based measures of ability, see https://icar-project.org.

These loadings are particularly interpretable when sorted by absolute magnitude for each cluster (see ICLUST.sort).

## Value

| loadings  | A matrix of item-cluster correlations (loadings)                                                                                         |
|-----------|----------------------------------------------------------------------------------------------------|
| cor       | Correlation matrix of the clusters                                                                                                    |
| corrected | Correlation matrix of the clusters, raw correlations below the diagonal, alpha on diagonal, corrected for reliability above the diagonal |
| sd        | Cluster standard deviations                                                                                                    |
| alpha     | alpha reliabilities of the clusters                                                                                                    |
| G6        | G6* Modified estimated of Guttman Lambda 6                                                                                               |
| count     | Number of items in the cluster                                                                                                    |

## Note

Although part of ICLUST, this may be used in any SAPA application where we are interested in item- whole correlations of items and composite scales.

# Author(s)

Maintainer: William Revelle <revelle@northwestern.edu>

## References

## ICLUST: https://personality-project.org/r/r.ICLUST.html

Revelle, W., Wilt, J., and Rosenthal, A. (2010) Individual Differences in Cognition: New Methods for examining the Personality-Cognition Link In Gruszka, A. and Matthews, G. and Szymura, B. (Eds.) Handbook of Individual Differences in Cognition: Attention, Memory and Executive Control, Springer.

Revelle, W, Condon, D.M., Wilt, J., French, J.A., Brown, A., and Elleman, L.G. (2016) Web and phone based data collection using planned missing designs. In Fielding, N.G., Lee, R.M. and Blank, G. (Eds). SAGE Handbook of Online Research Methods (2nd Ed), Sage Publications.

#### cluster.plot

### See Also

ICLUST, factor2cluster, cluster.cor

## Examples

```
r.mat<- Harman74.cor$cov
clusters <- matrix(c(1,1,1,rep(0,24),1,1,1,1,rep(0,17)),ncol=2)
cluster.loadings(clusters,r.mat)
```

| cluster.plot Plot factor/cluster loadings and assign items to clusters by their high est loading. | cluster.plot |
|---------------------------------------------------------------------------------------------------|--------------|
|---------------------------------------------------------------------------------------------------|--------------|

## Description

Cluster analysis and factor analysis are procedures for grouping items in terms of a smaller number of (latent) factors or (observed) clusters. Graphical presentations of clusters typically show tree structures, although they can be represented in terms of item by cluster correlations.

Cluster.plot plots items by their cluster loadings (taken, e.g., from ICLUST) or factor loadings (taken, eg., from fa). Cluster membership may be assigned apriori or may be determined in terms of the highest (absolute) cluster loading for each item.

If the input is an object of class "kmeans", then the cluster centers are plotted.

# Usage

### Arguments

| ic.results | A factor analysis or cluster analysis output including the loadings, or a matrix of item by cluster correlations. Or the output from a kmeans cluster analysis.                        |
|------------|----------------------------------------------------------------------------------------------------|
| cluster    | A vector of cluster membership                                                                                                    |
| cut        | Assign items to clusters if the absolute loadings are > cut                                                                                                    |
| labels     | If row.names exist they will be added to the plot, or, if they don't, labels can be specified. If labels =NULL, and there are no row names, then variables are labeled by row number.) |
| title      | Any title                                                                                                    |
| jiggle     | When plotting with factor loadings that are almost identical, it is sometimes useful to "jiggle" the points by jittering them. The default is to not jiggle.                           |

| amount      | if jiggle=TRUE, then how much should the points be jittered?                                                                                  |
|-------------|----------------------------------------------------------------------------------------------------|
| pch         | factor and clusters are shown with different pch values, starting at pch+1                                                                    |
| pos         | Position of the text for labels for two dimensional plots. 1=below, $2 = $ left, $3 = $ above, $4 = $ right                                   |
| show.points | When adding labels to the points, should we show the points as well as the labels. For many points, better to not show them, just the labels. |
| choose      | Specify the factor/clusters to plot                                                                                                    |
| main        | Any title – redundant with title                                                                                                    |
|             | Further options to plot                                                                                                    |

# Details

Results of either a factor analysis or cluster analysis are plotted. Each item is assigned to its highest loading factor, and then identified by variable name as well as cluster (by color). The cluster assignments can be specified to override the automatic clustering by loading. Both of these functions may be called directly or by calling the generic plot function. (see example).

# Value

Graphical output is presented.

# Author(s)

William Revelle

# See Also

ICLUST, ICLUST.graph, fa.graph, plot.psych

## Examples

```
circ.data <- circ.sim(24,500)
circ.fa <- fa(circ.data,2)
plot(circ.fa,cut=.5)
f5 <- fa(psychTools::bfi[1:25],5)
plot(f5,labels=colnames(psychTools::bfi)[1:25],show.points=FALSE)
plot(f5,labels=colnames(psychTools::bfi)[1:25],show.points=FALSE,choose=c(1,2,4))
```

cluster2keys

Convert a cluster vector (from e.g., kmeans) to a keys matrix suitable for scoring item clusters.

# Description

The output of the kmeans clustering function produces a vector of cluster membership. The score.items and cluster.cor functions require a matrix of keys. cluster2keys does this.

May also be used to take the output of an ICLUST analysis and find a keys matrix. (By doing a call to the factor2cluster function.

#### cohen.d

### Usage

cluster2keys(c)

## Arguments

С

A vector of cluster assignments or an object of class "kmeans" that contains a vector of clusters.

# Details

Note that because kmeans will not reverse score items, the clusters defined by kmeans will not necessarily match those of ICLUST with the same number of clusters extracted.

# Value

keys

A matrix of keys suitable for score.items or cluster.cor

# Author(s)

William Revelle

## See Also

cluster.cor,score.items, factor2cluster, make.keys

### Examples

```
test.data <- Harman74.cor$cov
kc <- kmeans(test.data,4)
keys <- cluster2keys(kc)
keys #these match those found by ICLUST
cluster.cor(keys,test.data)
```

cohen.d

Find Cohen d and confidence intervals

## Description

Given a data.frame or matrix, find the standardized mean difference (Cohen's d) and confidence intervals for each variable depending upon a grouping variable. Convert the d statistic to the r equivalent, report the student's t statistic and associated p values, and return statistics for both values of the grouping variable. The Mahalanobis distance between the centroids of the two groups in the space defined by all the variables ia also found. Confidence intervals for Cohen d for one group (difference from 0) may also be found. Several measures of the distributional overlap (e.g. OVL, OVL2, etc.) are available.

# Usage

```
cohen.d(x, group,alpha=.05,std=TRUE,sort=NULL,dictionary=NULL,MD=TRUE,data=NULL)
d.robust(x,group,trim=.2)
cohen.d.ci(d,n=NULL,n2=NULL,n1=NULL,alpha=.05)
d.ci(d,n=NULL,n2=NULL,n1=NULL,alpha=.05)
cohen.d.by(x,group,group2,alpha=.05,MD=TRUE)
d2r(d)
r2d(rho)
d2t(d,n=NULL,n2=NULL,n1=NULL)
t2d(t,n=NULL,n2=NULL,n1=NULL)
m2t(m1,m2,s1,s2,n1=NULL,n2=NULL,n=NULL,pooled=TRUE) #returns d invisibily
m2d(m1,m2,s1,s2,n1=NULL,n2=NULL,n=NULL,pooled=TRUE)
d2OVL(d) #Percent overlap for 1 distribuion
d20VL2(d) #Percent overlap joint distribution
d2CL(d) #Common language effect size
d2U3(d) #Proportion in higher group exceedding median of lower group
cd.validity(d, keys, abs=TRUE)
```

# Arguments

| x          | A data frame or matrix (can be specified in formula mode)                                                                                                  |
|------------|----------------------------------------------------------------------------------------------------|
| group      | Some dichotomous grouping variable (may be specified using formula input (see example))                                                                    |
| group2     | Apply cohen.d for each of the subgroups defined by group2 (may be specified by formula as well)                                                            |
| data       | If using formula mode and specifying a particular variable (see example)                                                                                   |
| d          | An effect size                                                                                                    |
| keys       | A list of scoring keys (similar to scoreItems)                                                                                                    |
| abs        | When finding average cd validities, should we take absolute values (TRUE)                                                                                  |
| trim       | The amount of trimming used in finding the means and sds in d.robust                                                                                       |
| n          | Total sample size (of groups 1 and 2)                                                                                                    |
| n1         | Sample size of group 1 (if only one group)                                                                                                    |
| n2         | Sample size of group 2                                                                                                    |
| pooled     | Pool the two variances                                                                                                    |
| t          | Student's t statistic                                                                                                    |
| alpha      | 1-alpha is the width of the confidence interval                                                                                                    |
| std        | Find the correlation rather covariance matrix                                                                                                    |
| rho        | A correlation to be converted to an effect size                                                                                                    |
| m1         | Mean of group 1                                                                                                    |
| m2         | Mean of group 2                                                                                                    |
| s1         | Standard deviation of group 1                                                                                                    |
| s2         | Standard deviation of group 2                                                                                                    |
| sort       | Should we sort (and if so, in which direction), the results of cohen.d? Directions are "decreasing" or "increasing". If TRUE, sorts in a decreasing order. |
| dictionary | What are the items being described?                                                                                                    |
| MD         | Find Mahalanobis distance in cohen.d.                                                                                                    |

54

#### cohen.d

### Details

There are many ways of reporting how two groups differ. Cohen's d statistic is just the differences of means expressed in terms of the pooled within group standard deviation. This is insensitive to sample size. r is the a universal measure of effect size that is a simple function of d, but is bounded -1 to 1. The t statistic is merely d \* sqrt(n)/2 and thus reflects sample size.

$$d = \frac{M2 - M1}{Sp}$$

where Sp is the pooled standard deviation.

$$Sp = \sqrt{\frac{(n1-1)*s1^2 + (n2-1)*s2^2}{N}}$$

Cohens d uses N as the divisor for the pooled sums of squares. Hedges g uses N-2.

Confidence intervals for Cohen's d are found by converting the d to a t, finding the confidence intervals for t, and then converting those back to ds. This take advantage of the uniroot function and the non-centrality parameter of the t distribution.

The results of cohen.d may be displayed using the error.dots function. This will include the labels provided in the dictionary.

In the case of finding the confidence interval (using cohen.d.ci for a comparison against 0 (the one sample case), specify n1. This will yield a d = t/sqrt(n1) whereas in the case of the difference between two samples, d = 2\*t/sqrt(n) (for equal sample sizes n = n1 + n2) or d = t/sqrt(1/n1 + 1/n2) for the case of unequal sample sizes.

Since we find d and then convert this to t, using d2t, the question is how to pool the variances. Until 7/14/21 I was using the total n to estimate the t and thus the p values. In response to a query (see news), I switched to using the actual sample size ns (n1 and n2) and then finding t based upon the hedges g value. This produces t values as reported by t.test with the var.equal = TRUE option.

It is probably useful to comment that the various confidence intervals reported are based upon normal theory and should be interpreted cautiously.

cohen.d.by will find Cohen's d for groups for each subset of the data defined by group2. The summary of the output produces a simplified listing of the d values for each variable for each group. May be called directly from cohen.d by using formula input and specifying two grouping variables.

d.robust follows Algina et al. 2005) to find trimmed means (trim =.2) and Winsorize variances (trim =.2). Supposedly, this provides a more robust estimate of effect sizes.

m2t reports Student's t.test for two groups given their means, standard deviations, and sample size. This is convenient when checking statistics where those estimates are provided, but the raw data are not available. By default, it gives the pooled estimate of variance, but if pooled is FALSE, it applies Welch's correction.

The Mahalanobis Distance combines the individual ds and weight them by their unique contribution:  $D = \sqrt{d'R^{-1}d}$ . By default, cohen.d will find the Mahalanobis distance between the two groups (if there is more than one DV.) This requires finding the correlation of all of the DVs and can fail if that matrix is not invertible because some pairs do not exist. Thus, setting MD=FALSE will prevent the Mahalanobis calculation.

Marco del Giudice (2019) has a very helpful paper discussing how to interpret d and Md in terms of various overlap coefficients. These may be found by the use of the d20VL (percent overlap for 1 distribution), d20VL2 percent overlap of joint distributions, d2CL (the common language effect size), and d2U3 (proportion in higher group exceeding median of the lower group).

$$OVL = 2\phi(-d/2)$$

is the proportion of overlap (and gets smaller the larger the d). where Phi is the cumulative density function of the normal distribution.

$$OVL_2 = \frac{OVL}{2 - OVL}$$

The proportion of individuals in one group above the median of the other group is U3

$$U_3 = \phi_d$$

The Common Language Effect size

 $CL = \phi(d * \sqrt{2})$ 

These last two get larger with (abs (d)). For graphic displays of Cohen's d and Mahalanobis D, see the scatterHist examples, or the example from the psychTools::GERAS data set.

## Value

| d           | Cohen's d statistic, including the upper and lower confidence levels                           |
|-------------|------------------------------------------------------------------------------------------------|
| hedges.g    | Hedge's g statistic, including the upper and lower confidence levels                           |
| M.dist      | Mahalanobis distance between the two groups                                                    |
| t           | Student's t statistic                                                                          |
| r           | The point biserial r equivalent of d                                                           |
| n           | sample size used for each analysis                                                             |
| р           | The probability of abs(t)>0                                                                    |
| descriptive | The descriptive statistics for each group. This is useful to show means and then the d values. |
| OVL         | etc. some of the measures of overlap discussed by DelGiudice, 2009                             |

## Note

Cohen and Hedges differ in they way they calculate the pooled within group standard deviation. I find the treatment by McGrath and Meyer to be most helpful in understanding the differences.

## Author(s)

William Revelle

## References

Cohen, Jackob (1988) Statistical Power Analysis for the Behavioral Sciences. 2nd Edition, Lawrence Erlbaum Associates.

Algina, James and Keselman, H. J. and Penfield, Randall D. (2005) An Alternative to Cohen's Standardized Mean Difference Effect Size: A Robust Parameter and Confidence Interval in the Two Independent Groups Case. Psychological Methods. 10, 317-328.

Goulet-Pelletier, Jean-Christophe and Cousineau, Denis.(2018) A review of effect sizes and their confidence intervals, Part I: The Cohen's d family. The Quantitative Methods for Psychology, 14, 242-265.

Marco Del Giudice (2019) Measuring Sex Differences and Similarities, (in VanderLaan and Wong (ed.) Gender and sexuality development: Contemporary theory and research.)

McGrath, Robert E and Meyer, Gregory J. (2006) When effect sizes disagree: the case of r and d. Psychological methods, 11, 4, 386-401.

#### cohen.kappa

### See Also

describeBy, describe error.dots to display the results. scatterHist to show d and MD for pairs of variables. (See in particular the use of scatterHist on psychTools::GERAS daa set.)

# Examples

```
cohen.d(sat.act,"gender")
#robust version
round(d.robust(sat.act,"gender")$robust.d,2)
#formula input is nicer
cohen.d(sat.act ~ gender) #formula input version
#if we want to report the group means, we grab the data in descriptive
cd <- cohen.d(sat.act ~ gender)
cd.df <- data.frame(d = cd$cohen.d[,"effect"], male = cd$descriptive$mean[1,cd$order[-1]],</pre>
      female = cd$descriptive$mean[2, cd$order[-1]])
#report cohen.d by another group
cd <- cohen.d.by(sat.act,"gender","education")</pre>
cohen.d(SATV + SATQ ~ gender, data=sat.act) #just choose two variables
summary(cd) #summarize the output
#formula version combines these functions
cd <- cohen.d(sat.act ~ gender + education) #find d by gender for each level of education
summary(cd)
#now show several examples of confidence intervals
#one group (d vs 0)
#consider the t from the cushny data set
t2d( -4.0621,n1=10)
d.ci(-1.284549,n1=10) #the confidence interval of the effect of drug on sleep
#two groups
d.ci(.62,n=64) #equal group size
d.ci(.62,n1=35,n2=29) #unequal group size
#several examples of d and t from data
m2d(52.58,-70.65,49.9,47.5) #Terman and Miles 1936
#graphically show the various overlap statistics
curve(d20VL2(x),0,3,xlab="d",ylab="",lty="dashed"
       main="Four representations of effect size (d) ")
curve(d20VL(x),0,3,xlab="d",add=TRUE,)
curve(d2CL(x),0,3,add=TRUE)
curve(d2U3(x), add=TRUE,lty="dotted")
text(1,.37,"OVL2")
text(2,.37,"OVL")
text(1,.88,"U3")
text(2, .88,"CL")
```

cohen.kappa

Find Cohen's kappa and weighted kappa coefficients for correlation of two raters

### Description

Cohen's kappa (Cohen, 1960) and weighted kappa (Cohen, 1968) may be used to find the agreement of two raters when using nominal scores. Light's kappa is just the average cohen.kappa if using more than 2 raters.

weighted.kappa is (probability of observed matches - probability of expected matches)/(1 - probability) of expected matches). Kappa just considers the matches on the main diagonal. Weighted kappa considers off diagonal elements as well.

## Usage

```
cohen.kappa(x, w=NULL,n.obs=NULL,alpha=.05,levels=NULL)
wkappa(x, w = NULL) #deprectated
```

#### Arguments

| x      | Either a two by n data with categorical values from 1 to p or a p x p table. If a data array, a table will be found.                  |
|--------|----------------------------------------------------------------------------------------------------|
| W      | A p x p matrix of weights. If not specified, they are set to be 0 (on the diagonal) and (distance from diagonal) off the diagonal)^2. |
| n.obs  | Number of observations (if input is a square matrix.                                                                                  |
| alpha  | Probability level for confidence intervals                                                                                            |
| levels | Specify the levels if some levels of x or y are completely missing. See Examples                                                      |

### Details

When cateogorical judgments are made with two cateories, a measure of relationship is the phi coefficient. However, some categorical judgments are made using more than two outcomes. For example, two diagnosticians might be asked to categorize patients three ways (e.g., Personality disorder, Neurosis, Psychosis) or to categorize the stages of a disease. Just as base rates affect observed cell frequencies in a two by two table, they need to be considered in the n-way table (Cohen, 1960).

Kappa considers the matches on the main diagonal. A penalty function (weight) may be applied to the off diagonal matches. If the weights increase by the square of the distance from the diagonal, weighted kappa is similar to an Intra Class Correlation (ICC).

Derivations of weighted kappa are sometimes expressed in terms of similarities, and sometimes in terms of dissimilarities. In the latter case, the weights on the diagonal are 1 and the weights off the diagonal are less than one. In this case, if the weights are 1 - squared distance from the diagonal / k, then the result is similar to the ICC (for any positive k).

cohen.kappa may use either similarity weighting (diagonal = 0) or dissimilarity weighting (diagonal = 1) in order to match various published examples.

The input may be a two column data.frame or matrix with columns representing the two judges and rows the subjects being rated. Alternatively, the input may be a square n x n matrix of counts or proportion of matches. If proportions are used, it is necessary to specify the number of observations (n.obs) in order to correctly find the confidence intervals.

The confidence intervals are based upon the variance estimates discussed by Fleiss, Cohen, and Everitt who corrected the formulae of Cohen (1968) and Blashfield.

Some data sets will include data with numeric categories with some category values missing completely. In the sense that kappa is a measure of category relationship, this should not matter. But when finding weighted kappa, the number of categories weighted will be less than the number of

58

### cohen.kappa

categories potentially in the data. This can be remedied by specifying the levels parameter. This is a vector of the levels potentially in the data (even if some are missing). See the examples.

If there are more than 2 raters, then the average of all raters is known as Light's kappa. (Conger, 1980).

## Value

| kappa<br>weighted.kappa | Unweighted kappa                                                   |
|-------------------------|--------------------------------------------------------------------|
|                         | The default weights are quadratric.                                |
| var.kappa               | Variance of kappa                                                  |
| var.weighted            | Variance of weighted kappa                                         |
| n.obs                   | number of observations                                             |
| weight                  | The weights used in the estimation of weighted kappa               |
| confid                  | The alpha/2 confidence intervals for unweighted and weighted kappa |
| plevel                  | The alpha level used in determining the confidence limits          |

#### Note

As is true of many R functions, there are alternatives in other packages. The Kappa function in the vcd package estimates unweighted and weighted kappa and reports the variance of the estimate. The input is a square matrix. The ckappa and wkappa functions in the psy package take raw data matrices. The kappam.light function from the irr package finds Light's average kappa.

To avoid confusion with Kappa (from vcd) or the kappa function from base, the function was originally named wkappa. With additional features modified from psy::ckappa to allow input with a different number of categories, the function has been renamed cohen.kappa.

Unfortunately, to make it more confusing, the weights described by Cohen are a function of the reciprocals of those discussed by Fleiss and Cohen. The cohen.kappa function uses the appropriate formula for Cohen or Fleiss-Cohen weights.

There are some cases where the large sample size approximation of Fleiss et al. will produce confidence intervals exceeding +/-1. Clearly, for these cases, the upper (or lower for negative values) should be set to 1. Boot strap resampling shows the problem is that the values are not symmetric. See the last (unrun) example.

It is also possible to have more than 2 raters. In this case, cohen.kappa is reported for all pairs of raters (e.g. R1 and R2, R1 and R3, ... R3 and R4). To see the confidence intervals for these cohen.kappas, use the print command with the all=TRUE option. (See the exmaple of multiple raters.)

## Author(s)

William Revelle

# References

Banerjee, M., Capozzoli, M., McSweeney, L and Sinha, D. (1999) Beyond Kappa: A review of interrater agreement measures The Canadian Journal of Statistics / La Revue Canadienne de Statistique, 27, 3-23

Cohen, J. (1960). A coefficient of agreement for nominal scales. Educational and Psychological Measurement, 20 37-46

Cohen, J. (1968). Weighted kappa: Nominal scale agreement provision for scaled disagreement or partial credit. Psychological Bulletin, 70, 213-220.

Conger, A. J. (1980) Integration and generalization of kappas for multiple raters, Psychological Bulletin,, 88, 322-328.

Fleiss, J. L., Cohen, J. and Everitt, B.S. (1969) Large sample standard errors of kappa and weighted kappa. Psychological Bulletin, 72, 332-327.

Light, R. J. (12971) Measures of response agreement for qualitative data: Some generalizations and alternatives, Psychological Bulletin, 76, 365-377.

Zwick, R. (1988) Another look at interrater agreement. Psychological Bulletin, 103, 374 - 378.

# Examples

```
#rating data (with thanks to Tim Bates)
rater1 = c(1,2,3,4,5,6,7,8,9) # rater one's ratings
rater2 = c(1,3,1,6,1,5,5,6,7) # rater one's ratings
cohen.kappa(x=cbind(rater1,rater2))
#data matrix taken from Cohen
cohen <- matrix(c(
0.44, 0.07, 0.09,
0.05, 0.20, 0.05,
0.01, 0.03, 0.06),ncol=3,byrow=TRUE)</pre>
```

```
#cohen.weights weight differences
cohen.weights <- matrix(c(
0,1,3,
1,0,6,
3,6,0),ncol=3)
```

```
cohen.kappa(cohen,cohen.weights,n.obs=200)
#cohen reports .492 and .348
```

```
#another set of weights
#what if the weights are non-symmetric
wc <- matrix(c(
0,1,4,
1,0,6,
2,2,0),ncol=3,byrow=TRUE)
cohen.kappa(cohen,wc)
#Cohen reports kw = .353</pre>
```

cohen.kappa(cohen,n.obs=200) #this uses the squared weights

```
fleiss.cohen <- 1 - cohen.weights/9
cohen.kappa(cohen,fleiss.cohen,n.obs=200)</pre>
```

```
#however, Fleiss, Cohen and Everitt weight similarities
fleiss <- matrix(c(
106, 10,4,
22,28, 10,
2, 12, 6),ncol=3,byrow=TRUE)</pre>
```

#Fleiss weights the similarities

#### comorbidity

```
weights <- matrix(c(</pre>
 1.0000, 0.0000, 0.4444,
 0.0000, 1.0000, 0.6667,
 0.4444, 0.6667, 1.0000),ncol=3)
 cohen.kappa(fleiss,weights,n.obs=200)
 #another example is comparing the scores of two sets of twins
 #data may be a 2 column matrix
 #compare weighted and unweighted
 #also look at the ICC for this data set.
 twins <- matrix(c(</pre>
    1, 2,
    2, 3,
    3, 4,
    5, 6,
    6, 7), ncol=2,byrow=TRUE)
  cohen.kappa(twins)
#data may be explicitly categorical
x <- c("red","yellow","blue","red")
y <- c("red", "blue", "blue", "blue", "red")</pre>
xy.df <- data.frame(x,y)</pre>
ck <- cohen.kappa(xy.df)</pre>
ck
ck$agree
#Example for specifying levels
#The problem of missing categories (from Amy Finnegan)
#We need to specify all the categories possible using the levels option
numbers <- data.frame(rater1=c(6,3,7,8,7),</pre>
                       rater2=c(6,1,8,5,10))
cohen.kappa(numbers) #compare with the next analysis
cohen.kappa(numbers,levels=1:10) #specify the number of levels
               # these leads to slightly higher weighted kappa
#finally, input can be a data.frame of ratings from more than two raters
ratings <- matrix(rep(1:5,4),ncol=4)</pre>
ratings[1,2] <- ratings[2,3] <- ratings[3,4] <- NA</pre>
ratings[2,1] <- ratings[3,2] <- ratings[4,3] <- 1</pre>
ck <- cohen.kappa(ratings)</pre>
ck #just show the raw and weighted kappas
print(ck, all=TRUE) #show the confidence intervals as well
 #In the case of confidence intervals being artificially truncated to +/- 1, it is
 #helpful to compare the results of a boot strap resample
 #ck.boot <-function(x,s=1:nrow(x)) {cohen.kappa(x[s,])$kappa}</pre>
 #library(boot)
 #ckb <- boot(x,ck.boot,R=1000)</pre>
 #hist(ckb$t)
```

comorbidity

Convert base rates of two diagnoses and their comorbidity into phi, Yule, and tetrachorics

# Description

In medicine and clinical psychology, diagnoses tend to be categorical (someone is depressed or not, someone has an anxiety disorder or not). Cooccurrence of both of these symptoms is called comorbidity. Diagnostic categories vary in their degree of comorbidity with other diagnostic categories. From the point of view of correlation, comorbidity is just a name applied to one cell in a four fold table. It is thus possible to analyze comorbidity rates by considering the probability of the separate diagnoses and the probability of the joint diagnosis. This gives the two by two table needed for a phi, Yule, or tetrachoric correlation.

# Usage

comorbidity(d1, d2, com, labels = NULL)

## Arguments

| d1     | Proportion of diagnostic category 1                     |
|--------|---------------------------------------------------------|
| d2     | Proportion of diganostic category 2                     |
| com    | Proportion of comorbidity (diagnostic category 1 and 2) |
| labels | Names of categories 1 and 2                             |

# Value

| twobytwo | The two by two table implied by the input       |
|----------|-------------------------------------------------|
| phi      | Phi coefficient of the two by two table         |
| Yule     | Yule coefficient of the two by two table        |
| tetra    | Tetrachoric coefficient of the two by two table |

# Author(s)

William Revelle

# See Also

phi, phi2tetra ,Yule, Yule.inv Yule2phi, tetrachoric and polychoric, as well as AUC for graphical displays

# Examples

comorbidity(.2,.15,.1,c("Anxiety","Depression"))

62

congruence

#### Description

The congruence coefficient two matrices is just the cross product of their respective values divided by the square root of their sums of squares. If the columns are zero centered, this is just the correlation. If the columns are centered around the scale neutral point, this is Cohen's profile correlation. A set of distances (city block, euclidean, Minkowski) may be found by the distance function.

#### Usage

```
congruence(x,y=NULL)
cohen.profile(x,y=NULL ,M=NULL)
distance(x,y=NULL,r=2)
```

### Arguments

| х | A matrix of factor loadings or a list of matrices of factor loadings                                                                     |
|---|----------------------------------------------------------------------------------------------------|
| У | A second matrix of factor loadings (if x is a list, then y may be empty)                                                                 |
| М | The midpoint of the items which should be used for reflection. NULL if to be found from the data.                                        |
| r | The exponent for the generalized distance. ( $r=1$ is city block, $r=2$ is euclidian, $r=100$ or larger emphasize the largest distance ) |

## Details

Congruences are the cosines of pairs of vectors defined by a matrix and based at the origin. Thus, for values that differ only by a scaler the congruence will be 1.

For two matrices, F1 and F2, the measure of congruence, phi, is

$$\phi = \frac{\sum F_1 F_2}{\sqrt{\sum (F_1^2) \sum (F_2^2)}}$$

It is an interesting exercise to compare congruences with the correlations of the respective values. Congruences are based upon the raw cross products, while correlations are based upon centered cross products. That is, correlations of items are cosines of the vectors based at the mean loading for each column.

$$\phi = \frac{\sum (F_1 - a)(F_2 - b)}{\sqrt{\sum ((F_1 - a)^2) \sum ((F_2 - b)^2)}}.$$

For congruence coefficients, a = b = 0. For correlations a = mean F1, b = mean F2.

Input may either be one or two matrices.

For congruences of factor or component loading matrices, use factor.congruence.

Normally, all factor loading matrices should be complete (have no missing loadings). In the case where some loadings are missing, if the use option is specified, then variables with missing loadings are dropped.

If the data are zero centered, this is the correlation, if the data are centered around the scale midpoint (M), this is Cohen's Similarity coefficient. See examples. If M is not specified, it is found as the midpoint of the items in x and y.

cohen.profile applies the congruence function to data centered around M. M may be specified, or found from the data. The last example is taken from Cohen (1969).

distance finds the generalized distance as a function of r. City block (r=1), Euclidean (r=2) or weighted towards maximimum (r >2).

# Value

A matrix of congruences or distances.

## Author(s)

William Revelle

## References

Burt, Cyril (1948) Methods of factor-analysis with and without successive approximation. British Journal of Educational Psychology, 7 (2) 172-195.

Burt, Cyril (1948) The factorial study of temperamental traits. British Journal of Statistical Psychology, 1(3) 178-203.

Cohen, Jacob (1969), rc: A profile similarity coefficient invariant over variable reflection. Psychological Bulletin, 71 (4) 281-284.

## See Also

factor.congruence.

### Examples

lowerMat(congruence(co-3.5)) # congruence around the midpoint is insensitive to reflection lowerCor(co) #the correlation is not lowerMat(congruence(scale(co,scale=FALSE))) #zero centered congruence is r cohen.profile(co)

cor.plot

Create an image plot for a correlation or factor matrix

## Description

Correlation matrices may be shown graphically by using the image function to emphasize structure. This is a particularly useful tool for showing the structure of correlation matrices with a clear structure. Partially meant for the pedagogical value of the graphic for teaching or discussing factor analysis and other multivariate techniques.

64

#### cor.plot

### Usage

```
corPlot(r,numbers=TRUE,colors=TRUE,n=51,main=NULL,zlim=c(-1,1),
    show.legend=TRUE, labels=NULL,n.legend=10,keep.par=TRUE,select=NULL, pval=NULL,
    digits=2, trailing=TRUE, cuts=c(.001,.01),scale=TRUE,cex,MAR,upper=TRUE,diag=TRUE,
    symmetric=TRUE,stars=FALSE, adjust="holm",xaxis=1, xlas=0, ylas=2, gr=NULL, alpha=.75,
    min.length=NULL,...)
corPlotUpperLowerCi(R,numbers=TRUE,cuts=c(.001,.01,.05),select=NULL,
    main="Upper and lower confidence intervals of correlations",adjust=FALSE,...)
cor.plot(r,numbers=TRUE,colors=TRUE,n=51,main=NULL,zlim=c(-1,1),
    show.legend=TRUE, labels=NULL,n.legend=10,keep.par=TRUE,select=NULL, pval=NULL,
    digits=2, trailing=TRUE, cuts=c(.001,.01),scale=TRUE,cex,MAR,upper=TRUE,diag=TRUE,
    symmetric=TRUE,stars=FALSE, adjust="holm",xaxis=1, xlas=0, ylas=2, gr=NULL, alpha=.75,
    min.length=NULL,...) #deprecated
```

```
cor.plot.upperLowerCi(R,numbers=TRUE,cuts=c(.001,.01,.05),select=NULL,
    main="Upper and lower confidence intervals of correlations",adjust=FALSE,...)
    #deprecated
```

## Arguments

| r           | A correlation matrix or the output of fa, principal or omega, or a raw data matrix.                                                     |
|-------------|----------------------------------------------------------------------------------------------------|
| R           | The object returned from cor.ci                                                                                                    |
| numbers     | Display the numeric value of the correlations. (As of September, 2019) Defaults to TRUE.                                                |
| colors      | Defaults to TRUE and colors use colors from the colorRampPalette from red through white to blue, but colors=FALSE will use a grey scale |
| n           | The number of levels of shading to use. Defaults to 51                                                                                  |
| main        | A title. Defaults to "correlation plot"                                                                                                 |
| zlim        | The range of values to color – defaults to -1 to 1. If specified as NULL, then defaults to min and max observed correlation.            |
| show.legend | A legend (key) to the colors is shown on the right hand side                                                                            |
| labels      | if NULL, use column and row names, otherwise use labels                                                                                 |
| n.legend    | How many categories should be labelled in the legend?                                                                                   |
| keep.par    | restore the graphic parameters when exiting                                                                                             |
| pval        | scale the numbers by their pvals, categorizing them based upon the values of cuts                                                       |
| digits      | Round off to digits. Defaults to 2.                                                                                                    |
| trailing    | Show trailing zeros.                                                                                                    |
| cuts        | Scale the numbers by the categories defined by pval < cuts                                                                              |
| scale       | Should the size of the numbers be scaled by the significance level?                                                                     |
| select      | Select the subset of variables to plot                                                                                                  |
| cex         | Character size. Should be reduced a bit for large numbers of variables.                                                                 |
| MAR         | Allows for adjustment of the margins if using really long labels or big fonts                                                           |

| upper      | Should the upper off diagonal matrix be drawn, or left blank?                                                                                                    |
|------------|----------------------------------------------------------------------------------------------------|
| diag       | Should we show the diagonal?                                                                                                    |
| symmetric  | By default, if given a non-symmetric matrix, we find the correlations using pair.wise complete and then show them. If wanting to display a non-symmetric matrix, then specify that symmetric is FALSE                                                                                                    |
| stars      | For those people who like to show the 'significance' of correlations by using magic astricks, set stars=TRUE                                                                                                    |
| adjust     | If showing significance, should we adjust for multiple tests? The default is to show zero order probabilities below the diagonal and adjust these using the 'holm' correction above the diagonal. Use adjust = "none" if no adjustment is desired. adjust is also used in corPlotUpperLowerCI to show the nominal alpha confidence intervals (adjust =FALSE) or the Bonferonni adjusted confidence intervals (adjust=TRUE). |
| xlas       | Orientation of the x axis labels (1 = horizontal, 0, parallel to axis, 2 perpendicular to axis)                                                                                                    |
| ylas       | Orientation of the y axis labels (1 = horizontal, 0, parallel to axis, 2 perpendicular to axis)                                                                                                    |
| xaxis      | By default, draw this below the figure. If xaxis=3, then it wil be drawn above the figure                                                                                                    |
| gr         | A color gradient: e.g., gr <- colorRampPalette(c("#B52127", "white", "#2171B5")) will produce slightly more pleasing (to some) colors. See next to last example.                                                                                                    |
| alpha      | The degree of transparency ( $0 = $ completely, $1 = $ not). Default value of .75 makes somewhat moreor pleasing plots when using numbers.                                                                                                    |
| min.length | If not NULL, then the maximum number of characters to use in row/column labels                                                                                                    |
|            | Other parameters for axis (e.g., cex.axis to change the font size, srt to rotate the numbers in the plot)                                                                                                    |

## Details

When summarizing the correlations of large data bases or when teaching about factor analysis or cluster analysis, it is useful to graphically display the structure of correlation matrices. This is a simple graphical display using the image function.

The difference between mat.plot with a regular image plot is that the primary diagonal goes from the top left to the lower right. zlim defines how to treat the range of possible values. -1 to 1 and the color choice is more reasonable. Setting it as c(0,1) will lead to negative correlations treated as zero. This is advantageous when showing general factor structures, because it makes the 0 white.

There is an interesting case when plotting correlations corrected for attenuation. Some of these might exceed 1. In this case, either set zlim = NULL (to use the observed maximum and minimum values) or all values above 1 will be given a slightly darker shade than 1, but do not differ.

The default shows a legend for the color coding on the right hand side of the figure.

Inspired, in part, by a paper by S. Dray (2008) on the number of components problem.

Modified following suggestions by David Condon and Josh Wilt to use a more meaningful color choice ranging from dark red (-1) through white (0) to dark blue (1). Further modified to allow for color choices using the gr option (suggested by Lorien Elleman). Further modified to include the numerical value of the correlation. (Inspired by the corrplot package). These values may be scaled according the the probability values found in cor.ci or corr.test.

### cor.plot

Unless specified, the font size is dynamically scaled to have a cex = 10/max(nrow(r),ncol(r)). This can produce fairly small fonts for large problems. The font size of the labels may be adjusted using cex.axis which defaults to one.

By default cor.ci calls corPlotUpperLowerCi and scales the correlations based upon "significance" values. The correlations plotted are the upper and lower confidence boundaries. To show the correlations themselves, call corPlot directly.

If using the output of corr.test, the upper off diagonal will be scaled by the corrected probability, the lower off diagonal the scaling is the uncorrected probabilities.

If given raw data or correlation matrix, corPlotUpperLowerCi will automatically call corr.test or cor.ci.

If using the output of corr.test or cor.ci as input to corPlotUpperLowerCi, the upper off diagonal will be the upper bounds and the lower off diagonal the lower bounds of the confidence intervals. If adjust=TRUE, these will use the Holm or Bonferroni adjusted values (depending upon corr.test).

To compare the elements of two correlation matrices, corPlot the results from lowerUpper.

To do multiple corPlot on the same plot, specify that show.legend=FALSE and keep.par=FALSE. See the last examples.

Care should be taken when selecting rows and columns from a non-symmetric matrix (e.g., the corrected correlations from scoreItems or scoreOverlap).

To show a factor loading matrix (or any non-symmetric matrix), set symmetric=FALSE. Otherwise the input will be treated as raw data and correlations will be found.

To sort the matrix use mat.sort first. To find correlations other than Pearson, plot the output from e.g., mixed.cor.

#### Author(s)

William Revelle

#### References

Dray, Stephane (2008) On the number of principal components: A test of dimensionality based on measurements of similarity between matrices. Computational Statistics & Data Analysis. 52, 4, 2228-2237.

### See Also

fa, mat.sort, cor.ci, corr.test lowerUpper.

### Examples

```
corPlot(Thurstone,main="9 cognitive variables from Thurstone")
#just blue implies positive manifold
#select just some variables to plot
corPlot(Thurstone, zlim=c(0,1),main="9 cognitive variables from Thurstone",select=c(1:3,7:9))
#now show a non-symmetric plot
corPlot(Thurstone[4:9,1:3], zlim=c(0,1),main="9 cognitive variables
from Thurstone",numbers=TRUE,symmetric=FALSE)
#Two ways of including stars to show significance
```

#From the raw data
corPlot(sat.act,numbers=TRUE,stars=TRUE)

```
#from a correlation matrix with pvals
cp <- corr.test(sat.act) #find the correlations and pvals</pre>
r<- cp$r
p <- cp$p
corPlot(r,numbers=TRUE,diag=FALSE,stars=TRUE, pval = p,main="Correlation plot
with Holm corrected 'significance'")
#now red means less than .5
corPlot(mat.sort(Thurstone),TRUE,zlim=c(0,1),
       main="9 cognitive variables from Thurstone (sorted by factor loading) ")
simp <- sim.circ(24)</pre>
corPlot(cor(simp),main="24 variables in a circumplex")
#scale by raw and adjusted probabilities
rs <- corr.test(sat.act[1:200,] ) #find the probabilities of the correlations</pre>
corPlot(r=rs$r,numbers=TRUE,pval=rs$p,main="Correlations scaled by probability values")
 #Show the upper and lower confidence intervals
corPlotUpperLowerCi(R=rs,numbers=TRUE)
#now do this again, but with lighter colors
gr <- colorRampPalette(c("#B52127", "white", "#2171B5"))</pre>
corPlot(r=rs$r,numbers=TRUE,pval=rs$p,main="Correlations scaled by probability values",gr=gr)
corPlotUpperLowerCi(R=rs,numbers=TRUE,gr=gr)
```

```
#do multiple plots
#Also show the xaxis option
op <- par(mfrow=c(2,2))
corPlot(psychTools::ability,show.legend=FALSE,keep.par=FALSE,upper=FALSE)
f4 <- fa(psychTools::ability,4)
corPlot(f4,show.legend=FALSE,keep.par=FALSE,numbers=TRUE,xlas=3)
om <- omega(psychTools::ability,4)
corPlot(om,show.legend=FALSE,keep.par=FALSE,numbers=TRUE,xaxis=3)
par(op)</pre>
```

corPlotUpperLowerCi(rs,adjust=TRUE,main="Holm adjusted confidence intervals",gr=gr)

| cor.smooth | Smooth a non-positive definite correlation matrix to make it positive definite |
|------------|--------------------------------------------------------------------------------|
|------------|--------------------------------------------------------------------------------|

## Description

Factor analysis requires positive definite correlation matrices. Unfortunately, with pairwise deletion of missing data or if using tetrachoric or polychoric correlations, not all correlation matrices are positive definite. cor.smooth does a eigenvector (principal components) smoothing. Negative eigen values are replaced with 100 \* eig.tol, the matrix is reproduced and forced to a correlation matrix using cov2cor.

```
68
```

#### cor.smooth

### Usage

cor.smooth(x,eig.tol=10^-12)
cor.smoother(x,cut=.01)

### Arguments

| x       | A correlation matrix or a raw data matrix. |
|---------|--------------------------------------------|
| eig.tol | the minimum acceptable eigenvalue          |
|         |                                            |
| cut     | Report all abs(residuals) > cut            |

### Details

The smoothing is done by eigen value decomposition. eigen values < eig.tol are changed to 100 \* eig.tol. The positive eigen values are rescaled to sum to the number of items. The matrix is recomputed (eigen.vectors %\*% diag(eigen.values) %\*% t(eigen.vectors) and forced to a correlation matrix using cov2cor. (See Bock, Gibbons and Muraki, 1988 and Wothke, 1993).

This does not implement the Knol and ten Berge (1989) solution, nor do nearcor and posdefify in sfmsmisc, not does nearPD in Matrix. As Martin Maechler puts it in the posdedify function, "there are more sophisticated algorithms to solve this and related problems."

cor.smoother examines all of nvar minors of rank nvar-1 by systematically dropping one variable at a time and finding the eigen value decomposition. It reports those variables, which, when dropped, produce a positive definite matrix. It also reports the number of negative eigenvalues when each variable is dropped. Finally, it compares the original correlation matrix to the smoothed correlation matrix and reports those items with absolute deviations great than cut. These are all hints as to what might be wrong with a correlation matrix.

# Value

The smoothed matrix with a warning reporting that smoothing was necessary (if smoothing was in fact necessary).

### Author(s)

William Revelle

# References

R. Darrell Bock, Robert Gibbons and Eiji Muraki (1988) Full-Information Item Factor Analysis. Applied Psychological Measurement, 12 (3), 261-280.

Werner Wothke (1993), Nonpositive definite matrices in structural modeling. In Kenneth A. Bollen and J. Scott Long (Editors), Testing structural equation models, Sage Publications, Newbury Park.

D.L. Knol and JMF ten Berge (1989) Least squares approximation of an improper correlation matrix by a proper one. Psychometrika, 54, 53-61.

### See Also

tetrachoric, polychoric, fa and irt.fa, and the burt data set.

See also nearcor and posdefify in the sfsmisc package and nearPD in the Matrix package.

### Examples

```
burt <- psychTools::burt</pre>
bs <- cor.smooth(psychTools::burt) #burt data set is not positive definite</pre>
plot(burt[lower.tri(burt)],bs[lower.tri(bs)],ylab="smoothed values",xlab="original values")
abline(0,1,lty="dashed")
round(burt - bs,3)
fa(burt,2) #this throws a warning that the matrix yields an improper solution
#Smoothing first throws a warning that the matrix was improper,
#but produces a better solution
fa(cor.smooth(burt),2)
#this next example is a correlation matrix from DeLeuw used as an example
#in Knol and ten Berge.
#the example is also used in the nearcor documentation
cat("pr is the example matrix used in Knol DL, ten Berge (1989)\n")
pr <- matrix(c(1,</pre>
                       0.477, 0.644, 0.478, 0.651, 0.826,
0.477, 1,
              0.516, 0.233, 0.682, 0.75,
0.644, 0.516, 1,
                  0.599, 0.581, 0.742,
                         0.741, 0.8,
0.478, 0.233, 0.599, 1,
0.651, 0.682, 0.581, 0.741, 1,
                                   0.798.
0.826, 0.75, 0.742, 0.8,
                            0.798, 1),
      nrow = 6, ncol = 6)
sm <- cor.smooth(pr)</pre>
resid <- pr - sm
# several goodness of fit tests
# from Knol and ten Berge
tr(resid %*% t(resid)) /2
# from nearPD
sum(resid^2)/2
```

cor.wt

The sample size weighted correlation may be used in correlating aggregated data

## Description

If using aggregated data, the correlation of the means does not reflect the sample size used for each mean. cov.wt in RCore does this and returns a covariance matrix or the correlation matrix. The cor.wt function weights by sample size or by standard errors and by default return correlations.

### Usage

cor.wt(data,vars=NULL, w=NULL,sds=NULL, cor=TRUE)

### Arguments

| data | A matrix or data frame                    |
|------|-------------------------------------------|
| vars | Variables to analyze                      |
| w    | A set of weights (e.g., the sample sizes) |

70

| sds | Standard deviations of the samples (used if weighting by standard errors) |
|-----|---------------------------------------------------------------------------|
| cor | Report correlations (the default) or covariances                          |

#### Details

A weighted correlation is just  $r_{ij} = \frac{\sum (wt_k(x_{ik} - x_{jk}))}{\sqrt{wt_{ik}\sum (x_{ik}^2)wt_jk\sum (x_{jk}^2)}}$  where  $x_{ik}$  is a deviation from the weighted mean.

The weighted correlation is appropriate for correlating aggregated data, where individual data points might reflect the means of a number of observations. In this case, each point is weighted by its sample size (or alternatively, by the standard error). If the weights are all equal, the correlation is just a normal Pearson correlation.

Used when finding correlations of group means found using statsBy.

## Value

| cor  | The weighted correlation                                            |
|------|---------------------------------------------------------------------|
| xwt  | The data as weighted deviations from the weighted mean              |
| wt   | The weights used (calculated from the sample sizes).                |
| mean | The weighted means                                                  |
| хс   | Unweighted, centered deviation scores from the weighted mean        |
| xs   | Deviation scores weighted by the standard error of each sample mean |
|      |                                                                     |

## Note

A generalization of cov.wt in core R

#### Author(s)

William Revelle

# See Also

See Also as cov.wt, statsBy

# Examples

```
means.by.age <- statsBy(sat.act,"age")
wt.cors <- cor.wt(means.by.age)
lowerMat(wt.cors$r) #show the weighted correlations
unwt <- lowerCor(means.by.age$mean)
mixed <- lowerUpper(unwt,wt.cors$r) #combine both results
cor.plot(mixed,TRUE,main="weighted versus unweighted correlations")
diff <- lowerUpper(unwt,wt.cors$r,TRUE)
cor.plot(diff,TRUE,main="differences of weighted versus unweighted correlations")</pre>
```

#### cor2dist

# Description

A minor helper function to convert correlations (ranging from -1 to 1) to distances (ranging from 0 to 2).  $d = \sqrt{(2(1-r))}$ .

## Usage

cor2dist(x)

### Arguments

Х

If square, then assumed to be a correlation matrix, otherwise the correlations are found first.

# Value

dist: a square matrix of distances.

## Note

For an example of doing multidimensional scaling on data that are normally factored, see Revelle (in prep)

# Author(s)

William Revelle

# References

Revelle, William. (in prep) An introduction to psychometric theory with applications in R. Springer. Working draft available at https://personality-project.org/r/book/

| corCi | Bootstrapped and normal confidence intervals for raw and composite |
|-------|--------------------------------------------------------------------|
|       | correlations                                                       |

## Description

Although normal theory provides confidence intervals for correlations, this is particularly problematic with Synthetic Aperture Personality Assessment (SAPA) data where the individual items are Massively Missing at Random. Bootstrapped confidence intervals are found for Pearson, Spearman, Kendall, tetrachoric, or polychoric correlations and for scales made from those correlations. If given a correlation matrix and sample size(s), normal theory confidence intervals are provided.

#### corCi

## Usage

```
corCi(x, keys = NULL, n.iter = 100, p = 0.05,overlap = FALSE,
poly = FALSE, method = "pearson", plot=TRUE,minlength=5,n=NULL,...)
cor.ci(x, keys = NULL, n.iter = 100, p = 0.05,overlap = FALSE,
poly = FALSE, method = "pearson", plot=TRUE,minlength=5,n=NULL,...)
```

### Arguments

| х         | The raw data, or a correlation matrix if not doing bootstrapping                                                                                                    |
|-----------|----------------------------------------------------------------------------------------------------|
| keys      | If NULL, then the confidence intervals of the raw correlations are found. Oth-<br>erwise, composite scales are formed from the keys applied to the correlation<br>matrix (in a logic similar to cluster.cor but without the bells and whistles)<br>and the confidence of those composite scales intercorrelations. |
| n.iter    | The number of iterations to bootstrap over. This will be very slow if using tetrachoric/or polychoric correlations.                                                                                                    |
| р         | The upper and lower confidence region will include 1-p of the distribution.                                                                                                    |
| overlap   | If true, the correlation between overlapping scales is corrected for item overlap.                                                                                                    |
| poly      | if FALSE, then find the correlations using the method specified (defaults to Pearson). If TRUE, the polychoric correlations will be found (slowly). Because the polychoric function uses multicores (if available), and corCi does as well, the number of cores used is options("mc.cores")^2.                     |
| method    | "pearson", "spearman", "kendall"                                                                                                    |
| plot      | Show the correlation plot with correlations scaled by the probability values. To show the matrix in terms of the confidence intervals, use cor.plot.upperLowerCi.                                                                                                    |
| minlength | What is the minlength to use in abbreviations of the cis? Defaults to 5                                                                                                    |
| n         | If finding confidence intervals from a correlation matrix, specify the n                                                                                                    |
|           | Other parameters for axis (e.g., cex.axis to change the font size, srt to rotate the numbers in the plot)                                                                                                    |

#### Details

If given a correlation matrix, then confidence intervals are found based upon the sample sizes using the conventional r2z fisher transformation (fisherz and the normal distribution.

If given raw data, correlations are found. If keys are specified (the normal case), then composite scales based upon the correlations are found and reported. This is the same procedure as done using cluster.cor or scoreItems.

Then (with raw data) the data are recreated n.iter times by sampling subjects (rows) with replacement and the correlations (and composite scales) are found again (and again and again). Mean and standard deviations of these values are calculated based upon the Fisher Z transform of the correlations. Summary statistics include the original correlations and their confidence intervals. For those who want the complete set of replications, those are available as an object in the resulting output.

Although particularly useful for SAPA (https://www.sapa-project.org/) type data where we have lots of missing data, this will work for any normal data set as well.

Although the correlations are shown automatically as a cor.plot, it is possible to show the upper and lower confidence intervals by using cor.plot.upperLowerCi. This will also return, invisibly, a matrix for printing with the lower and upper bounds of the correlations shown below and above the diagonal (see the first example).

### Value

| rho        | The original (composite) correlation matrix.                                                                                                    |
|------------|----------------------------------------------------------------------------------------------------|
| means      | Mean (of Fisher transformed) correlation retransformed back to the r units                                                                                                |
| sds        | Standard deviation of Fisher transformed correlations                                                                                                    |
| ci         | Mean +/- alpha/2 of the z scores as well as the alpha/2 and 1-alpha/2 quan-<br>tiles. These are labeled as lower.emp(ircal), lower.norm(al), upper.norm and<br>upper.emp. |
| replicates | The observed replication values so one can do one's own estimates                                                                                                    |

### Author(s)

William Revelle

#### References

For SAPA type data, see Revelle, W., Wilt, J., and Rosenthal, A. (2010) Personality and Cognition: The Personality-Cognition Link. In Gruszka, A. and Matthews, G. and Szymura, B. (Eds.) Handbook of Individual Differences in Cognition: Attention, Memory and Executive Control, Springer.

## See Also

make.keys, cluster.cor, and scoreItems for forming synthetic correlation matrices from composites of item correlations. See scoreOverlap for correcting for item overlap in scales. See also corr.test for standard significance testing of correlation matrices. See also lowerCor for finding and printing correlation matrices, as well as lowerMat for displaying them. Also see cor.plot.upperLowerCi for displaying the confidence intervals graphically.

## Examples

```
#find confidence intervals of a correlation matrix with specified sample size
ci <- corCi(Thurstone[1:6,1:6],n=213)
ci #show them
R <- cor.plot.upperLowerCi(ci) #show them graphically
R #show them as a matrix
```

```
#confidence intervals by bootstrapping requires raw data
corCi(psychTools::bfi[1:200,1:10]) # just the first 10 variables
#The keys have overlapping scales
keys <- list(agree=c("-A1","A2","A3","A4","A5"), conscientious= c("C1",
    "C2","C3","-C4","-C5"),extraversion=c("-E1","-E2","E3","E4","E5"), neuroticism=
    c("N1", "N2", "N3","N4","N5"), openness = c("01","-02","03","04","-05"),
    alpha=c("-A1","A2","A3","A4","A5","C1","C2","C3","-C4","-C5","N1","N2","N3","N4","N5"),
    beta = c("-E1","-E2","E3","E4","E5","01","-02","03","04","-05") )
```

```
#do not correct for item overlap
rci <- corCi(psychTools::bfi[1:200,],keys,n.iter=10,main="correlation with overlapping scales")
#also shows the graphic -note the overlap
#correct for overlap
rci <- cor.ci(psychTools::bfi[1:200,],keys,overlap=TRUE, n.iter=10,main="Correct for overlap")
#show the confidence intervals
ci <- cor.plot.upperLowerCi(rci) #to show the upper and lower confidence intervals
ci #print the confidence intervals in matrix form</pre>
```

75

corFiml Find a Full Information Maximum Likelihood (FIML) correlation or covariance matrix from a data matrix with missing data

# Description

Makes use of functions adapted from the lavaan package to find FIML covariance/correlation matrices. FIML can be much slower than the normal pairwise deletion option of cor, but provides slightly more precise estimates.

# Usage

corFiml(x, covar = FALSE, show=FALSE)

### Arguments

| x     | A data.frame or data matrix                                                                                                    |
|-------|----------------------------------------------------------------------------------------------------|
| covar | By default, just return the correlation matrix. If covar is TRUE, return a list containing the covariance matrix and the ML fit function. |
| show  | If show=TRUE, then just show the patterns of missingness, but don't do the FIML. Useful for understanding the process of fiml.            |

### Details

In the presence of missing data, Full Information Maximum Likelihood (FIML) is an alternative to simply using the pairwise correlations. The implementation in the lavaan package for structural equation modeling has been adapted for the simpler case of just finding the correlations or covariances.

The pairwise solution for any pair of variables is insensitive to other variables included in the matrix. On the other hand, the ML solution depends upon the entire set of items being correlated. This will lead to slightly different solutions for different subsets of variables.

The basic FIML algorithm is to find the pairwise ML solution for covariances and means for every pattern of missingness and then to weight the solution by the size of every unique pattern of missingness.

### Value

| cor | The correlation matrix found using FIML |
|-----|-----------------------------------------|
| COV | The covariance matrix found using FIML  |
| fx  | The ML fit function                     |

## Note

The functions used in lavaan are not exported and so have been copied (and simplified) to the psych package.

## Author(s)

Wiliam Revelle

## See Also

To use the resulting correlations, see fa. To see the pairwise pattern of missingness, see count.pairwise.

### Examples

```
rML <- corFiml(psychTools::bfi[20:27])
rpw <- cor(psychTools::bfi[20:27],use="pairwise")
round(rML - rpw,3)
mp <- corFiml(psychTools::bfi[20:27],show=TRUE)
mp</pre>
```

| corr.test | Find the correlations, | sample sizes, | and probability | values between |
|-----------|------------------------|---------------|-----------------|----------------|
|           | elements of a matrix o | r data.frame. |                 |                |

## Description

Although the cor function finds the correlations for a matrix, it does not report probability values. cor.test does, but for only one pair of variables at a time. corr.test uses cor to find the correlations for either complete or pairwise data and reports the sample sizes and probability values as well. For symmetric matrices, raw probabilites are reported below the diagonal and correlations adjusted for multiple comparisons above the diagonal. In the case of different x and ys, the default is to adjust the probabilities for multiple tests. Both corr.test and corr.p return raw and adjusted confidence intervals for each correlation.

## Usage

## Arguments

| х      | A matrix or dataframe                                                                                                    |
|--------|----------------------------------------------------------------------------------------------------|
| У      | A second matrix or dataframe with the same number of rows as x                                                                                                    |
| use    | use="pairwise" is the default value and will do pairwise deletion of cases. use="complete" will select just complete cases.                                                                                     |
| method | method="pearson" is the default value. The alternatives to be passed to cor are "spearman" and "kendall". These last two are much slower, particularly for big data sets.                                       |
| adjust | What adjustment for multiple tests should be used? ("holm", "hochberg", "hom-<br>mel", "bonferroni", "BH", "BY", "fdr", "none"). See p.adjust for details about<br>why to use "holm" rather than "bonferroni"). |
| alpha  | alpha level of confidence intervals                                                                                                    |
| r      | A correlation matrix                                                                                                    |
| n      | Number of observations if using corr.p. May be either a matrix (as returned from corr.test, or a scaler. Set to n - np if finding the significance of partial correlations. (See below).                        |

#### corr.test

| ci        | By default, confidence intervals are found. However, this leads to a noticable slowdown of speed, particularly for large problems. So, for just the rs, ts and ps, set ci=FALSE                                                                                                    |
|-----------|----------------------------------------------------------------------------------------------------|
| minlength | What is the minimum length for abbreviations. Defaults to 5.                                                                                                    |
| normal    | By default, probabilities for method="spearman" and method="kendall" are found<br>by normal theory. If normal=="FALSE", then repetitive calls are made to cor.test.<br>This is much slower, but gives more accurate p values. exact is set to be FALSE<br>which means that exact p values for small samples are not found given the prob-<br>lem of ties. |

## Details

corr.test uses the cor function to find the correlations, and then applies a t-test to the individual correlations using the formula

$$t = \frac{r * \sqrt{(n-2)}}{\sqrt{(1-r^2)}}$$
$$se = \sqrt{\left(\frac{1-r^2}{n-2}\right)}$$

The t and Standard Errors are returned as objects in the result, but are not normally displayed. Confidence intervals are found and printed if using the print(short=FALSE) option. These are found by using the fisher z transform of the correlation and then taking the range r +/-qnorm(alpha/2) \* se and the standard error of the z transforms is

$$se = \sqrt{\left(\frac{1}{n-3}\right)}$$

. These values are then back transformed to be in correlation units. They are returned in the ci object.

Note that in the case of method=="kendall" since these are the normal theory confidence intervals they are slightly too big.

The probability values may be adjusted using the Holm (or other) correction. If the matrix is symmetric (no y data), then the original p values are reported below the diagonal and the adjusted above the diagonal. Otherwise, all probabilities are adjusted (unless adjust="none"). This is made explicit in the output. Confidence intervals are shown for raw and adjusted probabilities in the ci object.

For those who like the conventional use of "magic asterisks" to show (stars) to represent conventional levels of significance, the object stars is returned (but not shown)). See the examples.

corr.p may be applied to the results of partial.r if n is set to n - s (where s is the number of variables partialed out) Fisher, 1924.

### Value

| r  | The matrix of correlations                                                                                                    |
|----|----------------------------------------------------------------------------------------------------|
| n  | Number of cases per correlation                                                                                                    |
| t  | value of t-test for each correlation                                                                                                    |
| р  | two tailed probability of t for each correlation. For symmetric matrices, p values adjusted for multiple tests are reported above the diagonal. |
| se | standard error of the correlation                                                                                                    |
| ci | the alpha/2 lower and upper values.                                                                                                    |
|    |                                                                                                    |

| ci2    | ci but with the adjusted pvalues as well. This was added after tests showed we were breaking some packages that were calling the ci object without bothering to check for its dimensions.                                                                                        |
|--------|----------------------------------------------------------------------------------------------------|
| ci.adj | These are the adjusted ((Holm or Bonferroni) confidence intervals. If asking to not adjust, the Holm adjustments for the confidence intervals are shown anyway, but the probability values are not adjusted and the appropriate confidence intervals are shown in the ci object. |
| stars  | For those people who like to show magic asterisks denoting "statistical signif-<br>icance" the stars object flags those correlation values that are unlikely given<br>normal theory. See the last example for how to print these neatly.                                         |

#### Note

For very large matrices (> 200 x 200), there is a noticeable speed improvement if confidence intervals are not found.

That adjusted confidence intervals are shown even when asking for no adjustment might be confusing. If you don't want adjusted intervals, just use the ci object. The adjusted values are given in the ci.adj object.

# See Also

cor.test for tests of a single correlation, Hmisc::rcorr for an equivalant function, r.test to test the difference between correlations, and cortest.mat to test for equality of two correlation matrices.

Also see cor.ci for bootstrapped confidence intervals of Pearson, Spearman, Kendall, tetrachoric or polychoric correlations. In addition cor.ci will find bootstrapped estimates of composite scales based upon a set of correlations (ala cluster.cor).

In particular, see p.adjust for a discussion of p values associated with multiple tests.

Other useful functions related to finding and displaying correlations include lowerCor for finding the correlations and then displaying the lower off diagonal using the lowerMat function. lowerUpper to compare two correlation matrices.

## Examples

```
ct <- corr.test(attitude) #find the correlations and give the probabilities</pre>
ct #show the results
```

```
cts <- corr.test(attitude[1:3],attitude[4:6]) #reports all values corrected for multiple tests
```

#corr.test(sat.act[1:3],sat.act[4:6],adjust="none") #don't adjust the probabilities

#take correlations and show the probabilities as well as the confidence intervals print(corr.p(cts\$r,n=30),short=FALSE)

```
#don't adjust the probabilities
print(corr.test(sat.act[1:3], sat.act[4:6], adjust="none"), short=FALSE)
```

```
#print out the stars object without showing quotes
print(corr.test(attitude)$stars,quote=FALSE) #note that the adjusted ps are given as well
```

kendall.r <- corr.test(bfi[1:40,4:6], method="kendall", normal=FALSE)</pre>

### correct.cor

```
#compare with
cor.test(x=bfi[1:40,4],y=bfi[1:40,6],method="kendall", exact=FALSE)
print(kendall.r,digits=6)
```

correct.cor

Find dis-attenuated correlations given correlations and reliabilities

## Description

Given a raw correlation matrix and a vector of reliabilities, report the disattenuated correlations above the diagonal.

## Usage

correct.cor(x, y)

### Arguments

| Х | A raw correlation matrix |
|---|--------------------------|
| У | Vector of reliabilities  |

### Details

Disattenuated correlations may be thought of as correlations between the latent variables measured by a set of observed variables. That is, what would the correlation be between two (unreliable) variables be if both variables were measured perfectly reliably.

This function is mainly used if importing correlations and reliabilities from somewhere else. If the raw data are available, use score.items, or cluster.loadings or cluster.cor.

Examples of the output of this function are seen in cluster.loadings and cluster.cor

## Value

Raw correlations below the diagonal, reliabilities on the diagonal, disattenuated above the diagonal.

### Author(s)

Maintainer: William Revelle <revelle@northwestern.edu>

## References

Revelle, W. (in preparation) An Introduction to Psychometric Theory with applications in R. Springer. at https://personality-project.org/r/book/

# See Also

cluster.loadings and cluster.cor

## Examples

```
# attitude from the datasets package
#example 1 is a rather clunky way of doing things
a1 <- attitude[,c(1:3)]</pre>
a2 <- attitude[,c(4:7)]
x1 <- rowSums(a1) #find the sum of the first 3 attitudes</pre>
x2 <- rowSums(a2) #find the sum of the last 4 attitudes</pre>
alpha1 <- alpha(a1)</pre>
alpha2 <- alpha(a2)</pre>
x <- matrix(c(x1,x2),ncol=2)</pre>
x.cor <- cor(x)</pre>
alpha <- c(alpha1$total$raw_alpha,alpha2$total$raw_alpha)</pre>
round(correct.cor(x.cor,alpha),2)
#
#much better - although uses standardized alpha
clusters <- matrix(c(rep(1,3),rep(0,7),rep(1,4)),ncol=2)</pre>
cluster.loadings(clusters,cor(attitude))
# or
clusters <- matrix(c(rep(1,3),rep(0,7),rep(1,4)),ncol=2)</pre>
cluster.cor(clusters,cor(attitude))
#
#best
keys <- make.keys(attitude,list(first=1:3,second=4:7))</pre>
scores <- scoreItems(keys,attitude)</pre>
scores$corrected
#However, to do the more general case of correcting correlations for reliabilty
#corrected <- cor2cov(x.cor,1/alpha)</pre>
```

```
#diag(corrected) <- 1</pre>
```

| cortest | Chi square tests of whether a single matrix is an identity matrix, or a |
|---------|-------------------------------------------------------------------------|
|         | pair of matrices are equal.                                             |

## Description

Steiger (1980) pointed out that the sum of the squared elements of a correlation matrix, or the Fisher z score equivalents, is distributed as chi square under the null hypothesis that the values are zero (i.e., elements of the identity matrix). This is particularly useful for examining whether correlations in a single matrix differ from zero or for comparing two matrices. Jennrich (1970) also examined tests of differences between matrices.

### Usage

cortest.jennrich(R1,R2,n1=NULL, n2=NULL) #the Jennrich test

### cortest

cortest.mat(R1,R2=NULL,n1=NULL,n2 = NULL) #an alternative test

### Arguments

| R1     | A correlation matrix. (If R1 is not rectangular, and cor=TRUE, the correlations are found).                                                                                                    |
|--------|----------------------------------------------------------------------------------------------------|
| R2     | A correlation matrix. If R2 is not rectangular, and cor=TRUE, the correlations are found. If R2 is NULL, then the test is just whether R1 is an identity matrix.                                                                             |
| n1     | Sample size of R1                                                                                                    |
| n2     | Sample size of R2                                                                                                    |
| fisher | Fisher z transform the correlations?                                                                                                    |
| cor    | By default, if the input matrices are not symmetric, they are converted to cor-<br>relation matrices. That is, they are treated as if they were the raw data. If<br>cor=FALSE, then the input matrices are taken to be correlation matrices. |
| method | Which type of correlation to find ("pearson", "spearman", "kendall")                                                                                                    |
| use    | How to handle missing data (defaults to pairwise)                                                                                                    |

#### Details

There are several ways to test if a matrix is the identity matrix. The most well known is the chi square test of Bartlett (1951) and Box (1949). A very straightforward test, discussed by Steiger (1980) is to find the sum of the squared correlations or the sum of the squared Fisher transformed correlations. Under the null hypothesis that all the correlations are equal, this sum is distributed as chi square. This is implemented in cortest and cortest.normal

Yet another test, is the Jennrich(1970) test of the equality of two matrices. This compares the differences between two matrices to the averages of two matrices using a chi square test. This is implemented in cortest.jennrich.

Yet another option cortest.mat is to compare the two matrices using an approach analogous to that used in evaluating the adequacy of a factor model. In factor analysis, the maximum likelihood fit statistic is

 $f = log(trace((FF' + U2)^{-1}R) - log(|(FF' + U2)^{-1}R|) - n.items.$ 

This in turn is converted to a chi square

 $\chi^2 = (n.obs - 1 - (2 * p + 5)/6 - (2 * factors)/3)) * f (see fa.)$ 

That is, the model (M = FF' + U2) is compared to the original correlation matrix (R) by a function of  $M^{-1}R$ . By analogy, in the case of two matrices, A and B, cortest.mat finds the chi squares associated with  $A^{-1}B$  and  $AB^{-1}$ . The sum of these two  $\chi^2$  will also be a  $\chi^2$  but with twice the degrees of freedom.

### Value

| chi2 | The chi square statistic                                               |
|------|------------------------------------------------------------------------|
| df   | Degrees of freedom for the Chi Square                                  |
| prob | The probability of observing the Chi Square under the null hypothesis. |

### Note

Both the cortest.jennrich and cortest.normal are probably overly stringent. The ChiSquare values for pairs of random samples from the same population are larger than would be expected. This is a good test for rejecting the null of no differences.

### Author(s)

William Revelle

### References

Steiger, James H. (1980) Testing pattern hypotheses on correlation matrices: alternative statistics and some empirical results. Multivariate Behavioral Research, 15, 335-352.

Jennrich, Robert I. (1970) An Asymptotic  $\chi^2$  Test for the Equality of Two Correlation Matrices. Journal of the American Statistical Association, 65, 904-912.

### See Also

cortest.bartlett

## Examples

```
set.seed(42)
x <- matrix(rnorm(1000),ncol=10)
cortest.normal(x) #just test if this matrix is an identity
#now create two correlation matrices that should be equal
x <- sim.congeneric(loads =c(.9,.8,.7,.6,.5),N=1000,short=FALSE)
y <- sim.congeneric(loads =c(.9,.8,.7,.6,.5),N=1000,short=FALSE)
cortest(x$r,y$r,n1=1000,n2=1000) #The Steiger test
cortest.jennrich(x$r,y$r,n1=1000,n2=1000) # The Jennrich test
cortest.mat(x$r,y$r,n1=1000,n2=1000) #twice the degrees of freedom as the Jennrich
#create a new matrix that is different
z <- sim.congeneric(loads=c(.8,.8,.7,.7, .6), N= 1000, short=FALSE)
cortest(x$r,z$r,n1=1000) #these should be different</pre>
```

cortest.bartlett Bartlett's test that a correlation matrix is an identity matrix

### Description

Bartlett (1951) proposed that  $-\ln(\det(R)*(N-1 - (2p+5)/6))$  was distributed as chi square if R were an identity matrix. A useful test that residuals correlations are all zero. Contrast to the Kaiser-Meyer-Olkin test.

### Usage

cortest.bartlett(R, n = NULL,diag=TRUE)

### Arguments

| R    | A correlation matrix. (If R is not square, correlations are found and a warning is issued. |
|------|--------------------------------------------------------------------------------------------|
| n    | Sample size (if not specified, 100 is assumed).                                            |
| diag | Will replace the diagonal of the matrix with 1s to make it a correlation matrix.           |

#### cosinor

#### Details

More useful for pedagogical purposes than actual applications. The Bartlett test is asymptotically chi square distributed.

Note that if applied to residuals from factor analysis (fa) or principal components analysis (principal) that the diagonal must be replaced with 1s. This is done automatically if diag=TRUE. (See examples.)

An Alternative way of testing whether a correlation matrix is factorable (i.e., the correlations differ from 0) is the Kaiser-Meyer-Olkin KMO test of factorial adequacy.

# Value

| chisq   | Assymptotically chisquare |
|---------|---------------------------|
| p.value | Of chi square             |
| df      | The degrees of freedom    |

### Author(s)

William Revelle

### References

Bartlett, M. S., (1951), The Effect of Standardization on a chi square Approximation in Factor Analysis, Biometrika, 38, 337-344.

## See Also

cortest.mat, cortest.normal, cortest.jennrich

## Examples

```
set.seed(42)
x <- matrix(rnorm(1000),ncol=10)
r <- cor(x)
cortest.bartlett(r)  #random data don't differ from an identity matrix
#data(bfi)
cortest.bartlett(psychTools::bfi[1:200,1:10])  #not an identity matrix
f3 <- fa(Thurstone,3)
f3r <- f3$resid
cortest.bartlett(f3r,n=213,diag=TRUE) #incorrect
cortest.bartlett(f3r,n=213,diag=TRUE) #correct (by default)</pre>
```

cosinor

Functions for analysis of circadian or diurnal data

## Description

Circadian data are periodic with a phase of 24 hours. These functions find the best fitting phase angle (cosinor), the circular mean, circular correlation with circadian data, and the linear by circular correlation

## Usage

```
cosinor(angle,x=NULL,code=NULL,data=NULL,hours=TRUE,period=24,
            plot=FALSE,opti=FALSE,na.rm=TRUE)
cosinor.plot(angle,x=NULL,data = NULL, IDloc=NULL, ID=NULL,hours=TRUE, period=24,
na.rm=TRUE,ylim=NULL,ylab="observed",xlab="Time (double plotted)",
main="Cosine fit",add=FALSE,multi=FALSE,typ="1",...)
cosinor.period(angle,x=NULL,code=NULL,data=NULL,hours=TRUE,period=seq(23,26,1),
            plot=FALSE,opti=FALSE,na.rm=TRUE)
circadian.phase(angle,x=NULL,code=NULL,data=NULL,hours=TRUE,period=24,
            plot=FALSE,opti=FALSE,na.rm=TRUE)
circadian.mean(angle, data=NULL, hours=TRUE, na.rm=TRUE)
circadian.sd(angle,data=NULL,hours=TRUE,na.rm=TRUE)
circadian.stats(angle,data=NULL,hours=TRUE,na.rm=TRUE)
circadian.F(angle,group,data=NULL,hours=TRUE,na.rm=TRUE)
circadian.reliability(angle,x=NULL,code=NULL,data = NULL,min=16,
         oddeven=FALSE, hours=TRUE,period=24,plot=FALSE,opti=FALSE,na.rm=TRUE)
circular.mean(angle,na.rm=TRUE) #angles in radians
circadian.cor(angle,data=NULL,hours=TRUE,na.rm=TRUE) #angles in radians
circular.cor(angle,na.rm=TRUE) #angles in radians
circadian.linear.cor(angle,x=NULL,data=NULL,hours=TRUE)
```

## Arguments

| angle   | A data frame or matrix of observed values with the time of day as the first value (unless specified in code) angle can be specified either as hours or as radians) |
|---------|----------------------------------------------------------------------------------------------------|
| code    | A subject identification variable                                                                                                    |
| data    | A matrix or data frame of data. If specified, then angle and code are variable names (or locations). See examples.                                                 |
| group   | If doing comparisons by groups, specify the group code                                                                                                    |
|         |                                                                                                    |
| min     | The minimum number of observations per subject to use when finding split half reliabilities.                                                                       |
| oddeven | Reliabilities are based upon odd and even items (TRUE) or first vs. last half (FALSE). Default is first and last half.                                             |
| period  | Although time of day is assumed to have a 24 hour rhythm, other rhythms may be fit. If calling cosinor.period, a range may be specified.                           |
| IDloc   | Which column number is the ID field                                                                                                    |
| ID      | What specific subject number should be plotted for one variable                                                                                                    |
| plot    | if TRUE, then plot the first variable (angle)                                                                                                    |
| opti    | opti=TRUE: iterative optimization (slow) or opti=FALSE: linear fitting (fast)                                                                                      |
| hours   | If TRUE, measures are in 24 hours to the day, otherwise, radians                                                                                                   |
| х       | A set of external variables to correlate with the phase angles                                                                                                    |
| na.rm   | Should missing data be removed?                                                                                                    |
| ylim    | Specify the range of the y axis if the defaults don't work                                                                                                    |
| ylab    | The label of the yaxis                                                                                                    |
| xlab    | Labels for the x axis                                                                                                    |
|         |                                                                                                    |

#### cosinor

| main  | the title of the graphic                                                              |
|-------|---------------------------------------------------------------------------------------|
| add   | If doing multiple (spagetti) plots, set add = TRUE for the second and beyond plots    |
| multi | If doing multiple (spagetti) plots, set multi=TRUE for the first and subsequent plots |
| typ   | Pass the line type to graphics                                                        |
|       | any other graphic parameters to pass                                                  |

# Details

When data represent angles (such as the hours of peak alertness or peak tension during the day), we need to apply circular statistics rather than the more normal linear statistics (see Jammalamadaka (2006) for a very clear set of examples of circular statistics). The generalization of the mean to circular data is to convert each angle into a vector, average the x and y coordinates, and convert the result back to an angle. A statistic that represents the compactness of the observations is R which is the (normalized) vector length found by adding all of the observations together. This will achieve a maximum value (1) when all the phase angles are the same and a minimum (0) if the phase angles are distributed uniformly around the clock.

The generalization of Pearson correlation to circular statistics is straight forward and is implemented in cor.circular in the circular package and in circadian.cor here. Just as the Pearson r is a ratio of covariance to the square root of the product of two variances, so is the circular correlation. The circular covariance of two circular vectors is defined as the average product of the sines of the deviations from the circular mean. The variance is thus the average squared sine of the angular deviations from the circular mean. Circular statistics are used for data that vary over a period (e.g., one day) or over directions (e.g., wind direction or bird flight). Jammalamadaka and Lund (2006) give a very good example of the use of circular statistics in calculating wind speed and direction.

The code from CircStats and circular was adapted to allow for analysis of data from various studies of mood over the day. Those two packages do not seem to handle missing data, nor do they take matrix input, but rather emphasize single vectors.

The cosinor function will either iteratively fit cosines of the angle to the observed data (opti=TRUE) or use the circular by linear regression to estimate the best fitting phase angle. If cos.t <- cos(time) and sin.t = sin(time) (expressed in hours), then beta.c and beta.s may be found by regression and the phase is  $sign(beta.c) * acos(beta.c/\sqrt{(beta.c^2 + beta.s^2)}) * 12/pi$ 

Simulations (see examples) suggest that with incomplete times, perhaps the optimization procedure yields slightly better fits with the correct phase than does the linear model, but the differences are very small. In the presence of noisey data, these advantages seem to reverse. The recommendation thus seems to be to use the linear model approach (the default). The fit statistic reported for cosinor is the correlation of the data with the model [ cos(time - acrophase) ].

The circadian.reliability function splits the data for each subject into a first and second half (by default, or into odd and even items) and then finds the best fitting phase for each half. These are then correlated (using circadian.cor) and this correlation is then adjusted for test length using the conventional Spearman-Brown formula. Returned as object in the output are the statistics for the first and second part, as well as an ANOVA to compare the two halves.

circular.mean and circular.cor are just circadian.mean and circadian.cor but with input given in radians rather than hours.

The circadian.linear.cor function will correlate a set of circular variables with a set of linear variables. The first (angle) variables are circular, the second (x) set of variables are linear.

The circadian. F will compare 2 or more groups in terms of their mean position. This is adapted from the equivalent function in the circular pacakge. This is clearly a more powerful test the more each group is compact around its mean (large values of R).

# Value

| phase         | The phase angle that best fits the data (expressed in hours if hours=TRUE).                                                                     |
|---------------|----------------------------------------------------------------------------------------------------|
| fit           | Value of the correlation of the fit. This is just the correlation of the data with the phase adjusted cosine.                                   |
| mean.angle    | A vector of mean angles                                                                                                    |
| n,mean,sd     | The appropriate circular statistic.                                                                                                    |
| correl        | A matrix of circular correlations or linear by circular correlations                                                                            |
| R             | R is the vector length (0-1) of the mean vector when finding circadian statistics using circadian.stats                                         |
| z,p           | z is the number of observations x R^2. p is the probability of a z.                                                                             |
| phase.rel     | The reliability of the phase measures. This is the circular correlation between<br>the two halves adjusted using the Spearman-Brown correction. |
| fit.rel       | The split half reliability of the fit statistic.                                                                                                |
| split.F       | Do the two halves differ from each other? One would hope not.                                                                                   |
| group1,group2 | The statistics from each half                                                                                                    |
| splits        | The individual data from each half.                                                                                                    |

#### Note

These functions have been adapted from the circular package to allow for ease of use with circadian data, particularly for data sets with missing data and multiple variables of interest.

### Author(s)

William Revelle

## References

See circular statistics Jammalamadaka, Sreenivasa and Lund, Ulric (2006), The effect of wind direction on ozone levels: a case study, Environmental and Ecological Statistics, 13, 287-298.

## See Also

See the circular and CircStats packages.

## Examples

```
time <- seq(1:24) #create a 24 hour time
pure <- matrix(time,24,18)
colnames(pure) <- paste0("H",1:18)
pure <- data.frame(time,cos((pure - col(pure))*pi/12)*3 + 3)
    #18 different phases but scaled to 0-6 match mood data
matplot(pure[-1],type="l",main="Pure circadian arousal rhythms",
    xlab="time of day",ylab="Arousal")
op <- par(mfrow=c(2,2))
cosinor.plot(1,3,pure)
cosinor.plot(1,5,pure)
cosinor.plot(1,12,pure)</pre>
```

p <- cosinor(pure) #find the acrophases (should match the input)</pre>

```
#now, test finding the acrophases for different subjects on 3 variables
#They should be the first 3, second 3, etc. acrophases of pure
pp <- matrix(NA,nrow=6*24,ncol=4)</pre>
pure <- as.matrix(pure)</pre>
pp[,1] <- rep(pure[,1],6)</pre>
pp[1:24,2:4] <- pure[1:24,2:4]
pp[25:48,2:4] <- pure[1:24,5:7] *2 #to test different variances</pre>
pp[49:72,2:4] <- pure[1:24,8:10] *3
pp[73:96,2:4] <- pure[1:24,11:13]
pp[97:120,2:4] <- pure[1:24,14:16]
pp[121:144,2:4] <- pure[1:24,17:19]
pure.df <- data.frame(ID = rep(1:6,each=24),pp)</pre>
colnames(pure.df) <- c("ID", "Time", paste0("V", 1:3))</pre>
cosinor("Time", 3:5, "ID", pure.df)
op <- par(mfrow=c(2,2))</pre>
 cosinor.plot(2,3,pure.df,IDloc=1,ID="1")
 cosinor.plot(2,3,pure.df,IDloc=1,ID="2")
 cosinor.plot(2,3,pure.df,IDloc=1,ID="3")
 cosinor.plot(2,3,pure.df,IDloc=1,ID="4")
 #now, show those in one panel as spagetti plots
op <- par(mfrow=c(1,1))</pre>
cosinor.plot(2,3,pure.df,IDloc=1,ID="1",multi=TRUE,ylim=c(0,20),ylab="Modeled")
 cosinor.plot(2,3,pure.df,IDloc=1,ID="2",multi=TRUE,add=TRUE,lty="dotdash")
 cosinor.plot(2,3,pure.df,IDloc=1,ID="3",multi=TRUE,add=TRUE,lty="dashed")
 cosinor.plot(2,3,pure.df,IDloc=1,ID="4",multi=TRUE,add=TRUE,lty="dotted")
set.seed(42)
                #what else?
noisy <- pure</pre>
noisy[,2:19]<- noisy[,2:19] + rnorm(24*18,0,.2)</pre>
n <- cosinor(time,noisy) #add a bit of noise</pre>
small.pure <- pure[c(8,11,14,17,20,23),]</pre>
small.noisy <- noisy[c(8,11,14,17,20,23),]</pre>
small.time <- c(8,11,14,17,20,23)</pre>
cosinor.plot(1,3,small.pure,multi=TRUE)
cosinor.plot(1,3,small.noisy,multi=TRUE,add=TRUE,lty="dashed")
# sp <- cosinor(small.pure)</pre>
# spo <- cosinor(small.pure,opti=TRUE) #iterative fit</pre>
# sn <- cosinor(small.noisy) #linear</pre>
# sno <- cosinor(small.noisy,opti=TRUE) #iterative</pre>
# sum.df <- data.frame(pure=p,noisy = n, small=sp,small.noise = sn,</pre>
#
          small.opt=spo,small.noise.opt=sno)
# round(sum.df,2)
# round(circadian.cor(sum.df[,c(1,3,5,7,9,11)]),2) #compare alternatives
# #now, lets form three "subjects" and show how the grouping variable works
# mixed.df <- rbind(small.pure,small.noisy,noisy)</pre>
# mixed.df <- data.frame(ID=c(rep(1,6),rep(2,6),rep(3,24)),</pre>
            time=c(rep(c(8,11,14,17,20,23),2),1:24),mixed.df)
#
# group.df <- cosinor(angle="time",x=2:20,code="ID",data=mixed.df)</pre>
```

# round(group.df,2) #compare these values to the sp,sn,and n values done separately

cta

Simulate the C(ues) T(endency) A(ction) model of motivation

# Description

Dynamic motivational models such as the Dynamics of Action (Atkinson and Birch, 1970, Revelle, 1986) may be reparameterized as a simple pair of differential (matrix) equations (Revelle, 1986, 2008). This function simulates the dynamic aspects of the CTA. The CTA model is discussed in detail in Revelle and Condon (2015).

## Usage

```
cta (n=3,t=5000, cues = NULL, act=NULL, inhibit=NULL,expect = NULL, consume = NULL,
tendency = NULL,tstrength=NULL, type="both", fast=2,compare=FALSE,learn=TRUE,reward=NULL)
cta.15(n = 3, t = 5000, cues = NULL,stim=NULL, act = NULL, inhibit = NULL, consume = NULL,
ten = NULL, type = "both", fast = 2)
```

## Arguments

| n         | number of actions to simuate                              |
|-----------|-----------------------------------------------------------|
| t         | length of time to simulate                                |
| cues      | a vector of cue strengths                                 |
| stim      | A vector of the environmental stimuli                     |
| act       | matrix of associations between cues and action tendencies |
| inhibit   | inhibition matrix                                         |
| consume   | Consummation matrix                                       |
| ten       | Initial values of action tendencies                       |
| type      | show actions, tendencies, both, or state diagrams         |
| fast      | display every fast time (skips                            |
| expect    | A matrix of expectations                                  |
| tendency  | starting values of tendencies                             |
| tstrength | a vector of starting value of tendencies                  |
| compare   | Allows a two x two graph to compare two plots             |
| learn     | Allow the system to learn (self reinforce) over time      |
| reward    | The strength of the reward for doing an action            |

#### Details

A very thorough discussion of the CTA model is available from Revelle (2008). An application of the model is discussed in Revelle and Condon (2015).

cta.15 is the version used to produce the figures and analysis in Revelle and Condon (2015). cta is the most recent version and includes a learning function developed in collaboration with Luke Smillie at the University of Melbourne.

The dynamics of action (Atkinson and Birch, 1970) was a model of how instigating forces elicited action tendencies which in turn elicited actions. The basic concept was that action tendencies had inertia. That is, a wish (action tendency) would persist until satisfied and would not change without an instigating force. The consummatory strength of doing an action was thought in turn to reduce the action tendency. Forces could either be instigating or inhibitory (leading to "negaction").

Perhaps the simplest example is the action tendency (T) to eat a pizza. The instigating forces (F) to eat the pizza include the smell and look of the pizza, and once eating it, the flavor and texture. However, if eating the pizza, there is also a consummatory force (C) which was thought to reflect both the strength (gusto) of eating the pizza as well as some constant consummatory value of the activity (c). If not eating the pizza, but in a pizza parlor, the smells and visual cues combine to increase the tendency to eat the pizza. Once eating it, however, the consummatory effect is no longer zero, and the change in action tendency will be a function of both the instigating forces and the consummatory forces. These will achieve a balance when instigating forces are equal to the consummatory forces. The asymptotic strength of eating the pizza reflects this balance and does not require a "set point" or "comparator".

To avoid the problems of instigating and consummatory lags and the need for a decision mechanism, it is possible to reparameterize the original DOA model in terms of action tendencies and actions (Revelle, 1986). Rather than specifying inertia for action tendencies and a choice rule of always expressing the dominant action tendency, it is useful to distinguish between action tendencies (t) and the actions (a) themselves and to have actions as well as tendencies having inertial properties. By separating tendencies from actions, and giving them both inertial properties, we avoid the necessity of a lag parameter, and by making the decision rule one of mutual inhibition, the process is perhaps easier to understand. In an environment which affords cues for action (c), cues enhance action tendencies (t) which in turn strengthen actions (a). This leads to two differential equations, one describing the growth and decay of action tendencies (t), the other of the actions themselves (a).

$$dt = Sc - Ca$$

and

$$da = Et - Ia$$

. (See Revelle and Condon (2015) for an extensive discussion of this model.)

cta simulates this model, with the addition of a learning parameter such that activities strengthen the connection between cues and tendencies. The learning part of the cta model is still under development. cta.15 represents the state of the cta model as described in the Revelle and Condon (2015) article.

### Value

graphical output unless type="none"

| cues       | echo back the cue input         |
|------------|---------------------------------|
| inhibition | echo back the inhibitory matrix |
| time       | time spent in each activity     |
| frequency  | Frequency of each activity      |

cta

#### densityBy

| tendencies | average tendency strengths |
|------------|----------------------------|
| actions    | average action strength    |

### Author(s)

William Revelle

### References

Atkinson, John W. and Birch, David (1970) The dynamics of action. John Wiley, New York, N.Y. Revelle, William (1986) Motivation and efficiency of cognitive performance in Brown, Donald R.

and Veroff, Joe (ed). Frontiers of Motivational Psychology: Essays in honor of J. W. Atkinson. Springer. (Available as a pdf at https://personality-project.org/revelle/publications/ dynamicsofmotivation.pdf.)

Revelle, W. (2008) Cues, Tendencies and Actions. The Dynamics of Action revisted. https://personality-project.org/revelle/publications/cta.pdf

Revelle, W. and Condon, D. (2015) A model for personality at three levels. Journal of Research in Personality https://www.sciencedirect.com/science/article/pii/S0092656615000318

### Examples

```
#not run
       #default values, running over time
#cta()
#cta(type="state") #default values, in a state space of tendency 1 versus tendency 2
#these next are examples without graphic output
#not run
#two introverts
#c2i <- c(.95,1.05)
#cta(n=2,t=10000,cues=c2i,type="none")
#two extraverts
#c2e <- c(3.95,4.05)
#cta(n=2,t=10000,cues=c2e,type="none")
#three introverts
#c3i <- c(.95,1,1.05)
#cta(3,t=10000,cues=c3i,type="none")
#three extraverts
#c3i <- c(3.95,4, 4.05)
#cta(3,10000,c3i,type="none")
#mixed
\#c3 < - c(1, 2.5, 4)
#cta(3,10000,c3,type="none")
```

densityBy

*Create a 'violin plot' or density plot of the distribution of a set of variables* 

#### Description

Among the many ways to describe a data set, one is a density plot for each value of a grouping variable and another is violin plot of multiple variables. A density plot shows the density for different groups to show effect sizes. A violin plot is similar to a box plot but shows the actual distribution. Median and 25th and 75th percentile lines are added to the display. If a grouping variable is specified, violinBy will draw violin plots for each variable and for each group. Data points may be drawn as well.

## densityBy

# Usage

## Arguments

| x        | A matrix or data.frame (can be expressed in formula input)                                                      |
|----------|----------------------------------------------------------------------------------------------------|
| var      | The variable(s) to display                                                                                      |
| grp      | The grouping variable(s)                                                                                        |
| data     | The name of the data object if using formula input                                                              |
| grp.name | If the grouping variable is specified, then what names should be give to the group? Defaults to 1:ngrp          |
| ylab     | The y label                                                                                                    |
| xlab     | The x label                                                                                                    |
| main     | Figure title                                                                                                    |
| vertical | If TRUE, plot the violins vertically, otherwise, horizontonally                                                 |
| dots     | if TRUE, add a stripchart with the data points                                                                  |
| jitter   | If doing a stripchart, then jitter the points this much                                                         |
| errors   | If TRUE, add error bars or cats eyes to the violins                                                             |
| eyes     | if TRUE and errors=TRUE, then draw cats eyes                                                                    |
| alpha    | A degree of transparency (0=transparent 1 not transparent)                                                      |
| adjust   | Allows smoothing of density histograms when plotting variables like height                                      |
| freq     | if TRUE, then plot frequencies (n * density)                                                                    |
| restrict | Restrict the density to the observed max and min of the data                                                    |
| xlim     | if not specified, will be .5 beyond the number of variables                                                     |
| ylim     | If not specified, determined by the data                                                                        |
| add      | Allows overplotting                                                                                             |
| col      | Allows for specification of colours. The default for 2 groups is blue and red, for more group levels, rainbows. |
| pch      | The plot character for the mean is by default a small filled circle. To not show the mean, use pch=NA           |
| scale    | If NULL, scale the widths by the square root of sample size, otherwise scale by the value supplied.             |
| legend   | If not NULL, draw a legend at c(topleft,topright,top,left,right)                                                |
|          | Other graphic parameters                                                                                        |
|          |                                                                                                    |

#### Details

Describe the data using a violin plot. Change alpha to modify the shading. The grp variable may be used to draw separate violin plots for each of multiple groups.

For relatively smallish data sets (< 500-1000), it is informative to also show the actual data points. This done with the dots=TRUE option. The jitter value is arbitrarily set to .05, but making it larger (say .1 or .2) will display more points.

# Value

The density (y axis) by value (x axis) of the data (for densityBy) or a violin plot for each variable (perhaps broken down by groups)

# Note

Formula input added July 12, 2020

#### Author(s)

William Revelle

## See Also

describe, describeBy and statsBy for descriptive statistics and error.bars, error.bars.by and bi.bars, histBy and scatterHist for other graphic displays

### Examples

```
violin(psychTools::bfi[4:8])
violin(SATV + SATQ ~ gender, data=sat.act, grp.name =cs(MV,FV,MQ,FQ)) #formula input
violinBy(psychTools::bfi,var=4:7,grp ="gender",grp.name=c("M","F"))
densityBy(SATV ~ gender,data =sat.act,legend=1) #formula input
```

describe

Basic descriptive statistics useful for psychometrics

### Description

There are many summary statistics available in R; this function provides the ones most useful for scale construction and item analysis in classic psychometrics. Range is most useful for the first pass in a data set, to check for coding errors.

### Usage

#### describe

#### Arguments

| х      | A data frame or matrix                                                                                                    |
|--------|----------------------------------------------------------------------------------------------------|
| na.rm  | The default is to delete missing data. na.rm=FALSE will delete the case.                                                                                                    |
| interp | Should the median be standard or interpolated                                                                                                    |
| skew   | Should the skew and kurtosis be calculated?                                                                                                    |
| ranges | Should the range be calculated?                                                                                                    |
| trim   | trim=.1 – trim means by dropping the top and bottom trim fraction                                                                                                    |
| type   | Which estimate of skew and kurtosis should be used? (See details.)                                                                                                    |
| check  | Should we check for non-numeric variables? Slower but helpful.                                                                                                    |
| fast   | if TRUE, will do n, means, sds, min, max, ranges for an improvement in speed.<br>If NULL, will switch to fast mode for large (ncol * nrow > 10^7) problems,<br>otherwise defaults to fast = FALSE |
| quant  | if not NULL, will find the specified quantiles (e.g. quant=c(.25,.75) will find the 25th and 75th percentiles)                                                                                    |
| IQR    | If TRUE, show the interquartile range                                                                                                    |
| omit   | Do not convert non-numerical variables to numeric, omit them instead                                                                                                    |
| head   | show the first 1:head cases for each variable in describeData                                                                                                    |
| tail   | Show the last nobs-tail cases for each variable in describeData                                                                                                    |
| data   | Allows formula input for specific grouping variables                                                                                                    |
|        |                                                                                                    |

## Details

In basic data analysis it is vital to get basic descriptive statistics. Procedures such as summary and Hmisc::describe do so. The describe function in the psych package is meant to produce the most frequently requested stats in psychometric and psychology studies, and to produce them in an easy to read data.frame. If a grouping variable is called for in formula mode, it will also call describeBy to the processing. The results from describe can be used in graphics functions (e.g., error.crosses).

The range statistics (min, max, range) are most useful for data checking to detect coding errors, and should be found in early analyses of the data.

Although describe will work on data frames as well as matrices, it is important to realize that for data frames, descriptive statistics will be reported only for those variables where this makes sense (i.e., not for alphanumeric data).

If the check option is TRUE, variables that are categorical or logical are converted to numeric and then described. These variables are marked with an \* in the row name. This is somewhat slower. Note that in the case of categories or factors, the numerical ordering is not necessarily the one expected. For instance, if education is coded "high school", "some college", "finished college", then the default coding will lead to these as values of 2, 3, 1. Thus, statistics for those variables marked with \* should be interpreted cautiously (if at all).

In a typical study, one might read the data in from the clipboard (read.clipboard), show the splom plot of the correlations (pairs.panels), and then describe the data.

na.rm=FALSE is equivalent to describe(na.omit(x))

When finding the skew and the kurtosis, there are three different options available. These match the choices available in skewness and kurtosis found in the e1071 package (see Joanes and Gill (1998) for the advantages of each one).

If we define  $m_r = \left[\sum (X - mx)^r\right]/n$  then

describe

Type 1 finds skewness and kurtosis by  $g_1 = m_3/(m_2)^{3/2}$  and  $g_2 = m_4/(m_2)^2 - 3$ . Type 2 is  $G1 = g1 * \sqrt{n * (n-1)}/(n-2)$  and G2 = (n-1) \* [(n+1)g2 + 6]/((n-2)(n-3)). Type 3 is  $b1 = [(n-1)/n]^{3/2}m_3/m_2^{3/2}$  and  $b2 = [(n-1)/n]^{3/2}m_4/m_2^2$ .

The additional helper function describeData just scans the data array and reports on whether the data are all numerical, logical/factorial, or categorical. This is a useful check to run if trying to get descriptive statistics on very large data sets where to improve the speed, the check option is FALSE.

An even faster overview of the data is describeFast which reports the number of total cases, number of complete cases, number of numeric variables and the number which are factors.

The fast=TRUE option will lead to a speed up of about 50% for larger problems by not finding all of the statistics (see NOTE)

To describe the data for different groups, see describeBy or specify the grouping variable(s) in formula mode (see the examples).

## Value

A data.frame of the relevant statistics: item name item number number of valid cases mean standard deviation trimmed mean (with trim defaulting to .1) median (standard or interpolated mad: median absolute deviation (from the median). minimum maximum skew kurtosis standard error

#### Note

For very large data sets that are data.frames, describe can be rather slow. Converting the data to a matrix first is recommended. However, if the data are of different types, (factors or logical), this is not possible. If the data set includes columns of character data, it is also not possible. Thus, a quick pass with describeData is recommended. Even faster is a quick pass with describeFast which just counts number of observations per variable and reports the type of data (numerical, factor, logical).

For the greatest speed, at the cost of losing information, do not ask for ranges or for skew and turn off check. This is done automatically if the fast option is TRUE or for large data sets.

Note that by default, fast=NULL. But if the number of cases x number of variables exceeds (ncol \* nrow > 10^7), fast will be set to TRUE. This will provide just n, mean, sd, min, max, range, and standard errors. To get all of the statistics (but at a cost of greater time) set fast=FALSE.

The problem seems to be a memory limitation in that the time taken is an accelerating function of nvars \* nobs. Thus, for a largish problem (72,000 cases with 1680 variables) which might take 330 seconds, doing it as two sets of 840 variable cuts the time down to 80 seconds.

The object returned is a data frame with the normal precision of R. However, to control the number of digits displayed, you can set digits in a print command, rather than losing precision at the de-

#### describe

scriptive stats level. See the last two examples. One just sets the number of digits, one gives uses signif to make 'prettier' output where all numbers are displayed to the same number of digits.

The MAD (median absolute deviation from the median) is calculated using the mad function from the stats package in Core-R. Note that by default, the MAD is adjusted by a scaling factor (1.4826) that will give the expectation of the MAD to be the same as the standard deviation for normal data.

An interesting problem with describe is that a function with the same name is in the Hmisc package. HMisc is loaded by qqgraph which in turn is loaded by SemPlot. So even if not directly loading HMisc, if you load SemPlot after loading psych, describe will not work, but the reverse order for loading should work.

#### Author(s)

https://personality-project.org/revelle.html

Maintainer: William Revelle <revelle@northwestern.edu>

#### References

Joanes, D.N. and Gill, C.A (1998). Comparing measures of sample skewness and kurtosis. The Statistician, 47, 183-189.

## See Also

describeBy, skew, kurtosi interp.median, read.clipboard. Then, for graphic output, see error.crosses, pairs.panels, error.bars, error.bars.by and densityBy, or violinBy

### Examples

```
data(sat.act)
describe(sat.act)
describe(sat.act ~ gender) #formula mode option calls describeBy for the entire data frame
describe(SATV + SATQ ~ gender, data=sat.act) #formula mode specifies just two variables
```

describeData(sat.act) #the fast version just gives counts and head and tail

print(describeFast(sat.act),short=FALSE) #even faster is just counts (just less information)

```
#now show how to adjust the displayed number of digits
  des <- describe(sat.act) #find the descriptive statistics. Keep the original accuracy
  des #show the normal output, which is rounded to 2 decimals
  print(des,digits=3) #show the output, but round to 3 (trailing) digits
  print(des, signif=3) #round all numbers to the 3 significant digits</pre>
```

describeBy

### Description

Report basic summary statistics by a grouping variable. Useful if the grouping variable is some experimental variable and data are to be aggregated for plotting. Partly a wrapper for by and describe

## Usage

```
describeBy(x, group=NULL,mat=FALSE,type=3,digits=15,data,...)
describe.by(x, group=NULL,mat=FALSE,type=3,...) # deprecated
```

## Arguments

| х      | a data.frame or matrix. See note for statsBy.                                                            |
|--------|----------------------------------------------------------------------------------------------------|
| group  | a grouping variable or a list of grouping variables. (may be ignored if calling using the formula mode.) |
| mat    | provide a matrix output rather than a list                                                               |
| type   | Which type of skew and kurtosis should be found                                                          |
| digits | When giving matrix output, how many digits should be reported?                                           |
| data   | Needed if using formula input                                                                            |
|        | parameters to be passed to describe                                                                      |

## Details

To get descriptive statistics for several different grouping variables, make sure that group is a list. In the case of matrix output with multiple grouping variables, the grouping variable values are added to the output.

As of July, 2020, the grouping variable(s) may be specified in formula mode (see the examples).

The type parameter specifies which version of skew and kurtosis should be found. See describe for more details.

An alternative function (statsBy) returns a list of means, n, and standard deviations for each group. This is particularly useful if finding weighted correlations of group means using cor.wt. More importantly, it does a proper within and between group decomposition of the correlation.

cohen.d will work for two groups. It converts the data into mean differences and pools the within group standard deviations. Returns cohen.d statistic as well as the multivariate generalization (Mahalanobis D).

## Value

A data.frame of the relevant statistics broken down by group: item name item number number of valid cases mean standard deviation

### diagram

median mad: median absolute deviation (from the median) minimum maximum skew standard error

### Author(s)

William Revelle

## See Also

describe, statsBy, densityBy and violinBy, cohen.d, cohen.d.by, and cohen.d.ci as well as error.bars and error.bars.by for other graphical displays.

## Examples

diagram

Helper functions for drawing path model diagrams

## Description

Path models are used to describe structural equation models or cluster analytic output. These functions provide the primitives for drawing path models. Used as a substitute for some of the functionality of Rgraphviz.

### Usage

diagram

```
dia.arrow(from,to,labels=NULL,scale=1,cex=1,adj=2,both=FALSE,pos=NULL,l.cex,
        gap.size,draw=TRUE,col="black",lty="solid",...)
dia.curve(from,to,labels=NULL,scale=1,...)
dia.curved.arrow(from,to,labels=NULL,scale=1,both=FALSE,dir=NULL,draw=TRUE,...)
dia.self(location,labels=NULL,scale=.8,side=2,draw=TRUE,...)
dia.cone(x=0, y=-2, theta=45, arrow=TRUE,curves=TRUE,add=FALSE,labels=NULL,
        xlim = c(-1, 1), ylim=c(-1,1),...)
multi.self(self.list,...)
multi.arrow(arrows.list,...)
multi.curved.arrow(curved.list,l.cex=NULL,...)
```

## Arguments

| fit      | The results from a factor analysis fa, components analysis principal, omega reliability analysis, omega, cluster analysis iclust, topdown (bassAckward) bassAckward or confirmatory factor analysis, cfa, or structural equation model, sem, using the lavaan package. |
|----------|----------------------------------------------------------------------------------------------------|
| x        | x coordinate of a rectangle or ellipse                                                                                                    |
| У        | y coordinate of a rectangle or ellipse                                                                                                    |
| e.size   | The size of the ellipse (scaled by the number of variables                                                                                                    |
| labels   | Text to insert in rectangle, ellipse, or arrow                                                                                                    |
| cex      | adjust the text size                                                                                                    |
| col      | line color (normal meaning for plot figures)                                                                                                    |
| lty      | line type                                                                                                    |
| l.cex    | Adjust the text size in arrows, defaults to cex which in turn defaults to 1                                                                                                    |
| gap.size | Tweak the gap in an arrow to be allow the label to be in a gap                                                                                                    |
| adj      | Where to put the label along the arrows (values are then divided by 4)                                                                                                    |
| both     | Should the arrows have arrow heads on both ends?                                                                                                    |
| scale    | modifies size of rectangle and ellipse as well as the curvature of curves. (For curvature, positive numbers are concave down and to the left                                                                                                    |
| from     | arrows and curves go from                                                                                                    |
| to       | arrows and curves go to                                                                                                    |
| location | where is the rectangle?                                                                                                    |
| shape    | Which shape to draw                                                                                                    |
| xlim     | default ranges                                                                                                    |
| ylim     | default ranges                                                                                                    |
| draw     | Draw the text box                                                                                                    |
| side     | Which side of boxes should errors appear                                                                                                    |
| theta    | Angle in degrees of vectors                                                                                                    |
| arrow    | draw arrows for edges in dia.cone                                                                                                    |
| add      | if TRUE, plot on previous plot                                                                                                    |
| curves   | if TRUE, draw curves between arrows in dia.cone                                                                                                    |
| pos      | The position of the text in . Follows the text positions of 1, 2, 3, 4 or NULL                                                                                                    |

### diagram

| dir         | Should the direction of the curve be calculated dynamically, or set as "up" or "left" |
|-------------|---------------------------------------------------------------------------------------|
|             | Most graphic parameters may be passed here                                            |
| self.list   | list saved from dia.self                                                              |
| arrows.list | lst saved from dia.arrow                                                              |
| curved.list | list saved from dia.curved.arrow                                                      |
| rect.list   | list saved from dia.rect                                                              |

### Details

The diagram function calls fa.diagram, omega.diagram, ICLUST.diagram, lavaan.diagram or bassAckward.diagram depending upon the class of the fit input. See those functions for particular parameter values.

The remaining functions are the graphic primitives used by fa.diagram, structure.diagram, omega.diagram, ICLUST.diagram and het.diagram

They create rectangles, ellipses or triangles surrounding text, connect them to straight or curved arrows, and can draw an arrow from and to the same rectangle.

To speed up the plotting, dia.rect and dia.arrow can suppress the actual drawing and return the locations and values to plot. These values can then be directly called by text or rect with matrix input. This leads to an impressive increase in speed when doing many variables.

The functions multi.rect, multi.self, multi.arrow and multi.curved.arrow will take the saved output from the appropriate primitives and then draw them all at once.

Each shape (ellipse, rectangle or triangle) has a left, right, top and bottom and center coordinate that may be used to connect the arrows.

Curves are double-headed arrows. By default they go from one location to another and curve either left or right (if going up or down) or up or down (going left to right). The direction of the curve may be set by dir="up" for left right curvature.

The helper functions were developed to get around the infelicities associated with trying to install Rgraphviz and graphviz.

These functions form the core of fa.diagram, het.diagram.

Better documentation will be added as these functions get improved. Currently the helper functions are just a work around for Rgraphviz.

dia.cone draws a cone with (optionally) arrows as sides and centers to show the problem of factor indeterminacy.

## Value

Graphic output

### Author(s)

William Revelle

## See Also

The diagram functions that use the dia functions: fa.diagram, structure.diagram, omega.diagram, and ICLUST.diagram.

### Examples

```
#first, show the primitives
xlim=c(-2,10)
ylim=c(0,10)
plot(NA,xlim=xlim,ylim=ylim,main="Demonstration of diagram functions",axes=FALSE,xlab="")
ul <- dia.rect(1,9,labels="upper left",xlim=xlim,ylim=ylim)</pre>
ml <- dia.rect(1,6,"middle left",xlim=xlim,ylim=ylim)</pre>
ll <- dia.rect(1,3,labels="lower left",xlim=xlim,ylim=ylim)</pre>
bl <- dia.rect(1,1,"bottom left",xlim=xlim,ylim=ylim)</pre>
lr <- dia.ellipse(7,3,"lower right",xlim=xlim,ylim=ylim,e.size=.07)</pre>
ur <- dia.ellipse(7,9,"upper right",xlim=xlim,ylim=ylim,e.size=.07)</pre>
mr <- dia.ellipse(7,6,"middle right",xlim=xlim,ylim=ylim,e.size=.07)</pre>
lm <- dia.triangle(4,1,"Lower Middle",xlim=xlim,ylim=ylim)</pre>
br <- dia.rect(9,1,"bottom right",xlim=xlim,ylim=ylim)</pre>
dia.curve(from=ul$left,to=bl$left,"double headed",scale=-1)
dia.arrow(from=lr,to=ul,labels="right to left")
dia.arrow(from=ul,to=ur,labels="left to right")
dia.curved.arrow(from=lr,to=ll,labels ="right to left")
dia.curved.arrow(to=ur,from=ul,labels ="left to right")
dia.curve(ll$top,ul$bottom,"right") #for rectangles, specify where to point
dia.curve(ll$top,ul$bottom,"left",scale=-1) #for rectangles, specify where to point
dia.curve(mr,ur,"up") #but for ellipses, you may just point to it.
dia.curve(mr,lr,"down")
dia.curve(mr,ur,"up")
dia.curved.arrow(mr,ur,"up") #but for ellipses, you may just point to it.
dia.curved.arrow(mr,lr,"down") #but for ellipses, you may just point to it.
dia.curved.arrow(ur$right,mr$right,"3")
dia.curve(ml,mr,"across")
dia.curve(ur$right,lr$right,"top down",scale =2)
dia.curved.arrow(br$top,lr$right,"up")
dia.curved.arrow(bl,br,"left to right")
dia.curved.arrow(br,bl,"right to left",scale=-1)
dia.arrow(bl,ll$bottom)
dia.curved.arrow(ml,ll$right)
dia.curved.arrow(mr,lr$top)
#now, put them together in a factor analysis diagram
v9 <- sim.hierarchical()
f3 <- fa(v9,3,rotate="cluster")</pre>
fa.diagram(f3,error=TRUE,side=3)
```

draw.tetra

Draw a correlation ellipse and two normal curves to demonstrate tetrachoric correlation

## Description

A graphic of a correlation ellipse divided into 4 regions based upon x and y cutpoints on two normal distributions. This is also an example of using the layout function. Draw a bivariate density plot to show how tetrachorics work.

#### draw.tetra

## Usage

```
draw.tetra(r, t1, t2,shade=TRUE)
draw.cor(r=.5,expand=10,theta=30,phi=30,N=101,nbcol=30,box=TRUE,
main="Bivariate density rho = ",cuts=NULL,all=TRUE,ellipses=TRUE,ze=.15)
```

## Arguments

| r        | the underlying Pearson correlation defines the shape of the ellipse |
|----------|---------------------------------------------------------------------|
| t1       | X is cut at tau                                                     |
| t2       | Y is cut at Tau                                                     |
| shade    | shade the diagram (default is TRUE)                                 |
| expand   | The relative height of the z axis                                   |
| theta    | The angle to rotate the x-y plane                                   |
| phi      | The angle above the plane to view the graph                         |
| Ν        | The grid resolution                                                 |
| nbcol    | The color resolution                                                |
| box      | Draw the axes                                                       |
| main     | The main title                                                      |
| cuts     | Should the graphic show cuts (e.g., $cuts=c(0,0)$ )                 |
| all      | Show all four parts of the tetrachoric                              |
| ellipses | Draw a correlation ellipse                                          |
| ze       | height of the ellipse if requested                                  |
|          |                                                                     |

# Details

A graphic demonstration of the tetrachoric correlation. Used for teaching purposes. The default values are for a correlation of .5 with cuts at 1 and 1. Any other values are possible. The code is also a demonstration of how to use the layout function for complex graphics using base graphics.

### Author(s)

William Revelle

## See Also

tetrachoric to find tetrachoric correlations, irt.fa and fa.poly to use them in factor analyses, scatter.hist to show correlations and histograms.

# Examples

```
#if(require(mvtnorm)) {
#draw.tetra(.5,1,1)
#draw.tetra(.8,2,1)} else {print("draw.tetra requires the mvtnorm package")
#draw.cor(.5,cuts=c(0,0))}
draw.tetra(.5,1,1)
draw.tetra(.8,2,1)
draw.cor(.5,cuts=c(0,0))
```

dummy.code

### Description

Given a variable x with n distinct values, create n new dummy coded variables coded 0/1 for presence (1) or absence (0) of each variable. A typical application would be to create dummy coded college majors from a vector of college majors. Can also combine categories by group. By default, NA values of x are returned as NA (added 10/20/17)

# Usage

dummy.code(x,group=NULL,na.rm=TRUE,top=NULL,min=NULL)

### Arguments

| Х     | A vector to be transformed into dummy codes                             |
|-------|-------------------------------------------------------------------------|
| group | A vector of categories to be coded as 1, all others coded as 0.         |
| na.rm | If TRUE, return NA for all codes with NA in x                           |
| top   | If specified, then just dummy code the top values, and make the rest NA |
| min   | If specified, then dummy code all values >= min                         |
|       |                                                                         |

# Details

When coding demographic information, it is typical to create one variable with multiple categorical values (e.g., ethnicity, college major, occupation). dummy.code will convert these categories into n distinct dummy coded variables.

If there are many possible values (e.g., country in the SAPA data set) then specifying top will assign dummy codes to just a subset of the data.

If using dummy coded variables as predictors, remember to use n-1 variables.

If group is specified, then all values of x that are in group are given the value of 1, otherwise, 0. (Useful for combining a range of science majors into STEM or not. The example forms a dummy code of any smoking at all.)

### Value

A matrix of dummy coded variables

### Author(s)

William Revelle

### Examples

```
new <- dummy.code(sat.act$education)
new.sat <- data.frame(new,sat.act)
round(cor(new.sat,use="pairwise"),2)
#dum.smoke <- dummy.code(spi$smoke,group=2:9)
#table(dum.smoke,spi$smoke)
#dum.age <- dummy.code(round(spi$age/5)*5,top=5) #the most frequent five year blocks</pre>
```

Dwyer

### Description

Dwyer (1937) introduced a technique for factor extension and used 8 cognitive variables from Thurstone. This is the example data set used in his paper.

# Usage

```
data(Dwyer)
```

## Format

```
The format is: num [1:8, 1:8] 1 0.58 -0.28 0.01 0.36 0.38 0.61 0.15 0.58 1 ... - attr(*, "dim-
names")=List of 2 ...$ : chr [1:8] "V1" "V2" "V3" "V4" ... ...$ : chr [1:8] "V1" "V2" "V3" "V4" ...
```

# Source

Data matrix retyped from the original publication.

### References

Dwyer, Paul S. (1937), The determination of the factor loadings of a given test from the known factor loadings of other tests. Psychometrika, 3, 173-178

## Examples

```
data(Dwyer)
Ro <- Dwyer[1:7,1:7]
Roe <- Dwyer[1:7,8]
fo <- fa(Ro,2,rotate="none")
fa.extension(Roe,fo)</pre>
```

eigen.loadings

Convert eigen vectors and eigen values to the more normal (for psychologists) component loadings

## Description

The default procedures for principal component returns values not immediately equivalent to the loadings from a factor analysis. eigen.loadings translates them into the more typical metric of eigen vectors multiplied by the squareroot of the eigenvalues. This lets us find pseudo factor loadings if we have used princomp or eigen.

If we use principal to do our principal components analysis, then we do not need this routine.

## Usage

eigen.loadings(x)

### Arguments

Х

the output from eigen or a list of class princomp derived from princomp

### Value

A matrix of Principal Component loadings more typical for what is expected in psychometrics. That is, they are scaled by the square root of the eigenvalues.

# Note

Useful for SAPA analyses

## Author(s)

```
< revelle@northwestern.edu >
https://personality-project.org/revelle.html
```

## Examples

```
x <- eigen(Harman74.cor$cov)
x$vectors[1:8,1:4] #as they appear from eigen
y <- princomp(covmat=Harman74.cor$cov)
y$loadings[1:8,1:4] #as they appear from princomp
eigen.loadings(x)[1:8,1:4] # rescaled by the eigen values
z <- pca(Harman74.cor$cov,4,rotate="none")
z$loadings[1:8,1:4] #as they appear in pca</pre>
```

ellipses

Plot data and 1 and 2 sigma correlation ellipses

### Description

For teaching correlation, it is useful to draw ellipses around the mean to reflect the correlation. This variation of the ellipse function from John Fox's car package does so. Input may be either two vectors or a matrix or data.frame. In the latter cases, if the number of variables >2, then the ellipses are done in the pairs.panels function. Ellipses may be added to existing plots. The minkowski function is included as a generalized ellipse.

### Usage

```
ellipses(x, y = NULL, add = FALSE, smooth=TRUE, lm=FALSE,data=TRUE, n = 2,
span=2/3, iter=3, col = "red", xlab =NULL,ylab= NULL,size=c(1,2), ...)
minkowski(r=2,add=FALSE,main=NULL,xl=1,yl=1)
```

### Arguments

| х      | a vector, matrix, or data.frame                         |  |
|--------|---------------------------------------------------------|--|
| У      | Optional second vector                                  |  |
| add    | Should a new plot be created, or should it be added to? |  |
| smooth | smooth = TRUE -> draw a loess fit                       |  |
| lm     | lm=TRUE -> draw the linear fit                          |  |
|        |                                                         |  |

## ellipses

| data | data=TRUE implies draw the data points                                          |
|------|---------------------------------------------------------------------------------|
| n    | Should 1 or 2 ellipses be drawn                                                 |
| span | averaging window parameter for the lowess fit                                   |
| iter | iteration parameter for lowess                                                  |
| col  | color of ellipses (default is red                                               |
| xlab | label for the x axis                                                            |
| ylab | label for the y axis                                                            |
| size | The size of ellipses in sd units (defaults to 1 and 2)                          |
|      | Other parameters for plotting                                                   |
| r    | r=1 draws a city block, r=2 is a Euclidean circle, r > 2 tends towards a square |
| main | title to use when drawing Minkowski circles                                     |
| xl   | stretch the x axis                                                              |
| yl   | stretch the y axis                                                              |

# Details

Ellipse dimensions are calculated from the correlation between the x and y variables and are scaled as sqrt(1+r) and sqrt(1-r). They are then scaled as size[1] and size[2] standard deviation units. To scale for 95 and 99 percent confidence use c(1.64,2.32)

## Value

A single plot (for 2 vectors or data frames with fewer than 3 variables. Otherwise a call is made to pairs.panels.

## Note

Adapted from John Fox's ellipse and data.ellipse functions.

### Author(s)

William Revelle

### References

Galton, Francis (1888), Co-relations and their measurement. Proceedings of the Royal Society. London Series, 45, 135-145.

### See Also

pairs.panels

### Examples

error.bars

```
ellipses(sat.act) #shows the pairs.panels ellipses
minkowski(2,main="Minkowski circles")
minkowski(1,TRUE)
minkowski(4,TRUE)
```

error.bars

Plot means and confidence intervals

## Description

One of the many functions in R to plot means and confidence intervals. Can be done using barplots if desired. Can also be combined with such functions as boxplot to summarize distributions. Means and standard errors are calculated from the raw data using describe. Alternatively, plots of means +/- one standard deviation may be drawn.

### Usage

```
error.bars(x,stats=NULL,data=NULL,group=NULL, ylab = "Dependent Variable",
xlab="Independent Variable", main=NULL,eyes=TRUE, ylim = NULL, xlim=NULL,alpha=.05,
sd=FALSE, labels = NULL, pos = NULL, arrow.len = 0.05,arrow.col="black",
add = FALSE,bars=FALSE,within=FALSE, col=c("black","blue","red"),density=-10,
...)
error.bars.tab(t,way="columns",raw=FALSE,col=c('blue','red'),...)
```

## Arguments

| x         | A data frame or matrix of raw data OR, a formula of the form DV ~ IV. If formula input is specified, error.bars.by is called.                        |
|-----------|----------------------------------------------------------------------------------------------------|
| t         | A table of frequencies                                                                                                    |
| stats     | Alternatively, a data.frame of descriptive stats from (e.g., describe). if specified, the means, sd, n and perhaps of se of a data set to be plotted |
| data      | If using formula input, specify the object where the data may found                                                                                  |
| group     | If not null, then do error.bars.by syntax                                                                                                    |
| ylab      | y label                                                                                                    |
| xlab      | x label                                                                                                    |
| main      | title for figure                                                                                                    |
| ylim      | if specified, the limits for the plot, otherwise based upon the data                                                                                 |
| xlim      | if specified, the x limits for the plot, otherwise c(.5,nvar + .5)                                                                                   |
| eyes      | should 'cats eyes' plots be drawn                                                                                                    |
| alpha     | alpha level of confidence interval - defaults to 95% confidence interval                                                                             |
| sd        | if TRUE, draw one standard deviation instead of standard errors at the alpha level                                                                   |
| labels    | X axis label                                                                                                    |
| pos       | where to place text: below, left, above, right                                                                                                    |
| arrow.len | How long should the top of the error bars be?                                                                                                    |
| arrow.col | What color should the error bars be?                                                                                                    |

#### error.bars

| add     | add=FALSE, new plot, add=TRUE, just points and error bars                                                      |
|---------|----------------------------------------------------------------------------------------------------|
| bars    | bars=TRUE will draw a bar graph if you really want to do that                                                  |
| within  | should the error variance of a variable be corrected by 1-SMC?                                                 |
| col     | color(s) of the catseyes. Defaults to blue.                                                                    |
| density | If negative, solid colors, if positive, how many lines to draw                                                 |
| way     | Percentages are based upon the row totals (default) column totals, or grand total of the data Table            |
| raw     | If raw is FALSE, display the graphs in terms of probability, raw TRUE displays the data in terms of raw counts |
|         | other parameters to pass to the plot function, e.g., typ="b" to draw lines, lty="dashed" to draw dashed lines  |

# Details

Drawing the mean +/- a confidence interval is a frequently used function when reporting experimental results. By default, the confidence interval is 1.96 standard errors of the t-distribution.

If within=TRUE, the error bars are corrected for the correlation with the other variables by reducing the variance by a factor of (1-smc). This allows for comparisons between variables.

The error bars are normally calculated from the data using the describe function. If, alternatively, a matrix of statistics is provided with column headings of values, means, and se, then those values will be used for the plot (using the stats option). If n is included in the matrix of statistics, then the distribution is drawn for a t distribution for n-1 df. If n is omitted (NULL) or is NA, then the distribution will be a normal distribution.

If sd is TRUE, then the error bars will represent one standard deviation from the mean rather than be a function of alpha and the standard errors.

See the last two examples for the case of plotting data with statistics from another function.

Alternatively, error.bars.tab will take tabulated data and convert to either row, column or overall percentages, and then plot these as percentages with the equivalent standard error (based upon sqrt(pq/N)).

In August, 2018, the functionality of error.bars and error.bars.by were combined so that if groups are specified, then the error bars are done by group. Furthermore, if the x variable is a formula of the form  $DV \sim IV$ , then error.bars.by is called to do the plotting.

## Value

Graphic output showing the means + x

These confidence regions are based upon normal theory and do not take into account any skew in the variables. More accurate confidence intervals could be found by resampling.

The error.bars.tab function will return (invisibly) the cell means and standard errors.

# Author(s)

William Revelle

### See Also

error.crosses for two way error bars, error.bars.by for error bars for different groups as well as error.dots.

The error.bars.by is useful for showing the results of one or two way ANOVAs in that it will display means and CIs for one or more DVs for one or two IVs.

In addition, as pointed out by Jim Lemon on the R-help news group, error bars or confidence intervals may be drawn using

| function   | package     |
|------------|-------------|
| bar.err    | (agricolae) |
| plotCI     | (gplots)    |
| xYplot     | (Hmisc)     |
| dispersion | (plotrix)   |
| plotCI     | (plotrix)   |

For advice why not to draw bar graphs with error bars, see the page at biostat.mc.vanderbilt.edu/wiki/Main/DynamitePlots

## Examples

```
set.seed(42)
x <- matrix(rnorm(1000),ncol=20)</pre>
boxplot(x,notch=TRUE,main="Notched boxplot with error bars")
error.bars(x,add=TRUE)
abline(h=0)
#show 50% confidence regions and color each variable separately
error.bars(attitude,alpha=.5,
   main="50 percent confidence limits",col=rainbow(ncol(attitude)) )
error.bars(attitude,bar=TRUE) #show the use of bar graphs
#combine with a strip chart and boxplot
stripchart(attitude,vertical=TRUE,method="jitter",jitter=.1,pch=19,
           main="Stripchart with 95 percent confidence limits")
boxplot(attitude,add=TRUE)
error.bars(attitude,add=TRUE,arrow.len=.2)
#use statistics from somewhere else
#by specifying n, we are using the t distribution for confidences
#The first example allows the variables to be spaced along the x axis
my.stats <- data.frame(values=c(1,2,8),mean=c(10,12,18),se=c(2,3,5),n=c(5,10,20))</pre>
error.bars(stats=my.stats,type="b",main="data with confidence intervals")
#don't connect the groups
my.stats <- data.frame(values=c(1,2,8),mean=c(10,12,18),se=c(2,3,5),n=c(5,10,20))</pre>
      error.bars(stats=my.stats,main="data with confidence intervals")
#by not specifying value, the groups are equally spaced
my.stats <- data.frame(mean=c(10,12,18),se=c(2,3,5),n=c(5,10,20))</pre>
rownames(my.stats) <- c("First", "Second", "Third")</pre>
error.bars(stats=my.stats,xlab="Condition",ylab="Score")
```

#Consider the case where we get stats from describe

#### error.bars.by

```
temp <- describe(attitude)</pre>
error.bars(stats=temp)
#show these do not differ from the other way by overlaying the two
error.bars(attitude,add=TRUE,col="red")
#n is omitted
#the error distribution is a normal distribution
my.stats <- data.frame(mean=c(2,4,8),se=c(2,1,2))</pre>
rownames(my.stats) <- c("First", "Second", "Third")</pre>
error.bars(stats=my.stats,xlab="Condition",ylab="Score")
#n is specified
#compare this with small n which shows larger confidence regions
my.stats <- data.frame(mean=c(2,4,8),se=c(2,1,2),n=c(10,10,3))</pre>
rownames(my.stats) <- c("First", "Second", "Third")</pre>
error.bars(stats=my.stats,xlab="Condition",ylab="Score")
#example of arrest rates (as percentage of condition)
arrest <- data.frame(Control=c(14,21),Treated =c(3,23))</pre>
rownames(arrest) <- c("Arrested","Not Arrested")</pre>
error.bars.tab(arrest,ylab="Probability of Arrest",xlab="Control vs Treatment",
main="Probability of Arrest varies by treatment")
#Show the raw rates
error.bars.tab(arrest,raw=TRUE,ylab="Number Arrested",xlab="Control vs Treatment",
main="Count of Arrest varies by treatment")
#If a grouping variable is specified, the function calls error.bars.by
#Use error.bars.by to have more control over the output.
#Show how to use grouping variables
error.bars(SATV + SATQ ~ gender, data=sat.act) #one grouping variable, formula input
error.bars(SATV + SATQ ~ education + gender,data=sat.act)#two grouping variables
```

```
error.bars.by
```

Plot means and confidence intervals for multiple groups

## Description

One of the many functions in R to plot means and confidence intervals. Meant mainly for demonstration purposes for showing the probability of replication from multiple samples. Can also be combined with such functions as boxplot to summarize distributions. Means and standard errors for each group are calculated using describeBy.

## Usage

error.bars.by(x,group,data=NULL, by.var=FALSE,x.cat=TRUE,ylab =NULL,xlab=NULL, main=NULL, ylim= NULL, xlim=NULL, eyes=TRUE,alpha=.05,sd=FALSE,labels=NULL,v.labels=NULL,v2.labels=NULL, add.labels=NULL, pos=NULL,arrow.len=.05,min.size=1,add=FALSE,bars=FALSE,within=FALSE,

```
colors=c("black","blue","red"), lty,lines=TRUE,
legend=0,pch=16,density=-10,stats=NULL,...)
```

# Arguments

| х          | A data frame or matrix                                                                                                    |
|------------|----------------------------------------------------------------------------------------------------|
| group      | A grouping variable                                                                                                    |
| data       | If using formula input, the data file must be specified                                                                                                    |
| by.var     | A different line for each group (default) or each variable                                                                                                    |
| x.cat      | Is the grouping variable categorical (TRUE) or continuous (FALSE                                                                                                    |
| ylab       | y label                                                                                                    |
| xlab       | x label                                                                                                    |
| main       | title for figure                                                                                                    |
| ylim       | if specified, the y limits for the plot, otherwise based upon the data                                                                                                    |
| xlim       | if specified, the x limits for the plot, otherwise based upon the data                                                                                                    |
| eyes       | Should 'cats eyes' be drawn'                                                                                                    |
| alpha      | alpha level of confidence interval. Default is 1- alpha =95% confidence interval                                                                                            |
| sd         | sd=TRUE will plot Standard Deviations instead of standard errors                                                                                                    |
| labels     | X axis label                                                                                                    |
| v.labels   | For a bar plot legend, these are the variable labels, for a line plot, the labels of the grouping variable.                                                                 |
| v2.labels  | the names for the 2nd grouping variable, if there is one                                                                                                    |
| add.labels | if !NULL, then add the v2.labels to the left/right of the lines (add.labels="right")                                                                                        |
| pos        | where to place text: below, left, above, right                                                                                                    |
| arrow.len  | How long should the top of the error bars be?                                                                                                    |
| min.size   | Draw error bars for groups > min.size                                                                                                    |
| add        | add=FALSE, new plot, add=TRUE, just points and error bars                                                                                                    |
| bars       | Draw a barplot with error bars rather than a simple plot of the means                                                                                                    |
| within     | Should the s.e. be corrected by the correlation with the other variables?                                                                                                   |
| colors     | groups will be plotted in different colors (mod n.groups). See the note for how to make them transparent.                                                                   |
| lty        | line type may be specified in the case of not plotting by variables                                                                                                    |
| lines      | By default, when plotting different groups, connect the groups with a line of type = lty. If lines is FALSE, then do not connect the groups                                 |
| legend     | Where should the legend be drawn: 0 (do not draw it), 1= lower right corner, 2 = bottom, 3 8 continue clockwise, 9 is the center                                            |
| pch        | The first plot symbol to use. Subsequent groups are pch + group                                                                                                    |
| density    | How many lines/inch should fill the cats eyes. If missing, non-transparent colors are used. If negative, transparent colors are used. May be a vector for different values. |
| stats      | if specified, the means, sd, n and perhaps of se of a data set to be plotted                                                                                                |
|            | other parameters to pass to the plot function e.g., lty="dashed" to draw dashed lines                                                                                       |

#### error.bars.by

#### Details

Drawing the mean +/- a confidence interval is a frequently used function when reporting experimental results. By default, the confidence interval is 1.96 standard errors (adjusted for the t-distribution).

Improved/modified in August, 2018 to allow formula input (see examples) as well as to more properly handle multiple groups.

Following a request for better labeling of the grouping variables, the v.lab option is implemented for line graphs as well as bar graphs. Note that if using multiple grouping variables, the labels are for the variable with the most levels (which should be the first one.)

This function was originally just a wrapper for error.bars but has been written to allow groups to be organized either as the x axis or as separate lines.

If desired, a barplot with error bars can be shown. Many find this type of plot to be uninformative (e.g., https://biostat.mc.vanderbilt.edu/DynamitePlots ) and recommend the more standard dot plot.

Note in particular, if choosing to draw barplots, the starting value is 0.0 and setting the ylim parameter can lead to some awkward results if 0 is not included in the ylim range. Did you really mean to draw a bar plot in this case?

For up to three groups, the colors are by default "black", "blue" and "red". For more than 3 groups, they are by default rainbow colors with an alpha factor (transparency) of .5.

To make colors semitransparent, set the density to a negative number. See the last example.

### Value

Graphic output showing the means + x% confidence intervals for each group. For ci=1.96, and normal data, this will be the 95% confidence region. For ci=1, the 68% confidence region.

These confidence regions are based upon normal theory and do not take into account any skew in the variables. More accurate confidence intervals could be found by resampling.

The results of describeBy are reported invisibly.

## See Also

See Also as error.crosses, histBy, scatterHist, error.bars and error.dots

### Examples

```
data(sat.act)
#The generic plot of variables by group
error.bars.by( SATV + SATQ ~ gender,data=sat.act) #formula input
error.bars.by( SATV + SATQ ~ gender,data=sat.act,v.lab=cs(male,female)) #labels
error.bars.by(SATV + SATQ ~ education + gender, data =sat.act) #see below
error.bars.by(sat.act[1:4],sat.act$gender,legend=7) #specification of variables
error.bars.by(sat.act[1:4],sat.act$gender,legend=7,labels=cs(male,female))
#a bar plot
error.bars.by(sat.act[5:6],sat.act$gender,bars=TRUE,labels=c("male","female"),
    main="SAT V and SAT Q by gender",ylim=c(0,800),colors=c("red","blue"),
    legend=5,v.labels=c("SATV","SATQ")) #draw a barplot
#a bar plot of SAT by age -- not recommended, see the next plot
error.bars.by(SATV + SATQ ~ education,data=sat.act,bars=TRUE,xlab="Education",
   main="95 percent confidence limits of Sat V and Sat Q", ylim=c(0,800),
   v.labels=c("SATV","SATQ"),colors=c("red","blue") )
#a better graph uses points not bars
```

```
#use formulat input
  #plot SAT V and SAT Q by education
error.bars.by(SATV + SATQ ~ education,data=sat.act,TRUE, xlab="Education",
   legend=5,labels=colnames(sat.act[5:6]),ylim=c(525,700),
    main="self reported SAT scores by education",
     v.lab =c("HS","in coll", "< 16", "BA/BS", "in Grad", "Grad/Prof"))</pre>
#make the cats eyes semi-transparent by specifying a negative density
error.bars.by(SATV + SATQ ~ education,data=sat.act, xlab="Education",
    legend=5,labels=c("SATV","SATO"),vlim=c(525,700),
    main="self reported SAT scores by education",density=-10,
    v.lab =c("HS","in coll", "< 16", "BA/BS", "in Grad", "Grad/Prof"))</pre>
#use labels to specify the 2nd grouping variable, v.lab to specify the first
error.bars.by(SATV ~ education + gender,data=sat.act, xlab="Education",
   legend=5,labels=cs(male,female),ylim=c(525,700),
    main="self reported SAT scores by education",density=-10,
    v.lab =c("HS","in coll", "< 16", "BA/BS", "in Grad", "Grad/Prof"),</pre>
    colors=c("red","blue"))
#now for a more complicated examples using 25 big 5 items scored into 5 scales
#and showing age trends by decade
#this shows how to convert many levels of a grouping variable (age) into more manageable levels.
data(bfi) #The Big 5 data
#first create the keys
keys.list <- list(Agree=c(-1,2:5),Conscientious=c(6:8,-9,-10),</pre>
      Extraversion=c(-11,-12,13:15),Neuroticism=c(16:20),Openness = c(21,-22,23,24,-25))
keys <- make.keys(psychTools::bfi,keys.list)</pre>
 #then create the scores for those older than 10 and less than 80
bfis <- subset(psychTools::bfi,((psychTools::bfi$age > 10) & (psychTools::bfi$age < 80)))</pre>
 scores <- scoreItems(keys,bfis,min=1,max=6) #set the right limits for item reversals</pre>
 #now draw the results by age
#specify the particular colors to use
 error.bars.by(scores$scores,round(bfis$age/10)*10,by.var=TRUE,
      main="BFI age trends",legend=3,labels=colnames(scores$scores),
        xlab="Age",ylab="Mean item score",
        colors=cs(green,yellow,black,red,blue),
        v.labels =cs(10-14,15-24,25-34,35-44,45-54,55-64,65-74))
#show transparency
 error.bars.by(scores$scores,round(bfis$age/10)*10,by.var=TRUE,
      main="BFI age trends",legend=3,labels=colnames(scores$scores),
        xlab="Age",ylab="Mean item score", density=-10,
        colors=cs(green,yellow,black,red,blue),
        v.labels =cs(10-14,15-24,25-34,35-44,45-54,55-64,65-74))
```

```
error.crosses
```

*Plot x and y error bars* 

### Description

Given two vectors of data (X and Y), plot the means and show standard errors in both X and Y directions.

#### error.crosses

## Usage

```
error.crosses(x,y,labels=NULL,main=NULL,xlim=NULL,ylim= NULL,
xlab=NULL,ylab=NULL,pos=NULL,offset=1,arrow.len=.2,alpha=.05,sd=FALSE,add=FALSE,
colors=NULL,col.arrows=NULL,col.text=NULL,...)
```

## Arguments

| A vector of data or summary statistics (from Describe)                 |
|------------------------------------------------------------------------|
| A second vector of data or summary statistics (also from Describe)     |
| the names of each pair – defaults to rownames of x                     |
| The title for the graph                                                |
| xlim values if desired– defaults to min and max $mean(x) + 2 se$       |
| ylim values if desired – defaults to min and max mean(y) +/- 2 se      |
| label for x axis – grouping variable 1                                 |
| label for y axis – grouping variable 2                                 |
| Labels are located where with respect to the mean?                     |
| Labels are then offset from this location                              |
| Arrow length                                                           |
| alpha level of error bars                                              |
| if sd is TRUE, then draw means +/- 1 sd)                               |
| if TRUE, overlay the values with a prior plot                          |
| What color(s) should be used for the plot character? Defaults to black |
| What color(s) should be used for the arrows – defaults to colors       |
| What color(s) should be used for the text – defaults to colors         |
| Other parameters for plot                                              |
|                                                                        |

## Details

For an example of two way error bars describing the effects of mood manipulations upon positive and negative affect, see https://personality-project.org/revelle/publications/happy-sad-appendix/FIG.A-6.pdf

The second example shows how error crosses can be done for multiple variables where the grouping variable is found dynamically. The errorCircles example shows how to do this in one step.

## Author(s)

William Revelle <revelle@northwestern.edu>

## See Also

To draw error bars for single variables error.bars, or by groups error.bars.by, or to find descriptive statistics describe or descriptive statistics by a grouping variable describeBy and statsBy.

A much improved version is now called errorCircles.

### Examples

```
#just draw one pair of variables
desc <- describe(attitude)</pre>
x <- desc[1,]</pre>
y <- desc[2,]
error.crosses(x,y,xlab=rownames(x),ylab=rownames(y))
#now for a bit more complicated plotting
data(psychTools::bfi)
desc <- describeBy(psychTools::bfi[1:25],psychTools::bfi$gender) #select a high and low group</pre>
error.crosses(desc$'1',desc$'2',ylab="female scores",
   xlab="male scores",main="BFI scores by gender")
 abline(a=0,b=1)
#do it from summary statistics (using standard errors)
g1.stats <- data.frame(n=c(10,20,30),mean=c(10,12,18),se=c(2,3,5))
g2.stats <- data.frame(n=c(15,20,25),mean=c(6,14,15),se =c(1,2,3))
error.crosses(g1.stats,g2.stats)
#Or, if you prefer to draw +/- 1 sd. instead of 95% confidence
g1.stats <- data.frame(n=c(10,20,30),mean=c(10,12,18),sd=c(2,3,5))
g2.stats <- data.frame(n=c(15,20,25),mean=c(6,14,15),sd =c(1,2,3))
error.crosses(g1.stats,g2.stats,sd=TRUE)
#and seem even fancy plotting: This is taken from a study of mood
#four films were given (sad, horror, neutral, happy)
#with a pre and post test
data(psychTools::affect)
colors <- c("black","red","green","blue")</pre>
films <- c("Sad", "Horror", "Neutral", "Happy")</pre>
affect.mat <- describeBy(psychTools::affect[10:17],psychTools::affect$Film,mat=TRUE)
 error.crosses(affect.mat[c(1:4,17:20),],affect.mat[c(5:8,21:24),],
    labels=films[affect.mat$group1],xlab="Energetic Arousal",
     ylab="Tense Arousal",colors =
     colors[affect.mat$group1],pch=16,cex=2)
```

```
error.dots
```

Show a dot.chart with error bars for different groups or variables

### Description

Yet one more of the graphical ways of showing data with error bars for different groups. A dot.chart with error bars for different groups or variables is found using from describe, describeBy, statsBy, corCi, corr.test or data from bestScales.

### Usage

```
error.dots(x=NULL, var = NULL, se = NULL, group = NULL, sd = FALSE, effect=NULL,
stats=NULL, head = 12, tail = 12, sort = TRUE, decreasing = TRUE, main = NULL,
alpha = 0.05, eyes = FALSE, items=FALSE, min.n = NULL, max.labels = 40, labels = NULL,
label.width=NULL, select=NULL,
```

### error.dots

groups = NULL, gdata = NULL, cex = par("cex"), pt.cex = cex, pch = 21, gpch = 21, bg = par("bg"), fg=par("fg"), color = par("fg"), gcolor = par("fg"), lcolor = "gray", xlab = NULL, ylab = NULL, xlim = NULL,add=FALSE,order=NULL, ...)

## Arguments

| x           | A data frame or matrix of raw data, or the resulting object from describe, describeBy, statsBy, bestScales, corCi, corr.test, or cohen.d |
|-------------|----------------------------------------------------------------------------------------------------|
| var         | The variable to show (particularly if doing describeBy or StatsBy plots).                                                                |
| se          | Source of a standard error                                                                                                    |
| group       | A grouping variable, if desired. Will group the data on group for one variable (var)                                                     |
| sd          | if FALSE, confidence intervals in terms of standard errors, otherwise draw one standard deviation                                        |
| effect      | Should the data be compared to a specified group (with mean set to 0) in effect size units?                                              |
| stats       | A matrix of means and se to use instead of finding them from the data                                                                    |
| head        | The number of largest values to report                                                                                                   |
| tail        | The number of smallest values to report                                                                                                  |
| sort        | Sort the groups/variables by value                                                                                                    |
| decreasing  | Should they be sorted in increasing or decreasing order (from top to bottom)                                                             |
| main        | The caption for the figure                                                                                                    |
| alpha       | p value for confidence intervals                                                                                                    |
| eyes        | Draw catseyes for error limits                                                                                                    |
| items       | If showing results from best scales, show the items for a specified dv                                                                   |
| min.n       | If using describeBy or statsBy, what should be the minimum sample size to draw                                                           |
| max.labels  | Length of labels (truncate after this value)                                                                                             |
| labels      | Specify the labels versus find them from the row names                                                                                   |
| label.width | Truncate after labels.width                                                                                                    |
| select      | Scale the plot for all the variables, but just show the select variables                                                                 |
| groups      | ignored: to be added eventually                                                                                                    |
| gdata       | ignored                                                                                                    |
| cex         | The standard meaning of cex for graphics                                                                                                 |
| pt.cex      | ignored                                                                                                    |
| pch         | Plot character of the mean                                                                                                    |
| gpch        | ignored                                                                                                    |
| bg          | background color (of the dots showing the means)                                                                                         |
| fg          | foreground color (of the line segments)                                                                                                  |
| color       | Color of the text labels                                                                                                    |
| gcolor      | ignored                                                                                                    |
| lcolor      | ignored until groups are implemented                                                                                                    |
| xlab        | Label the x axis, if NULL, the variable name is used                                                                                     |
| ylab        | If NULL, then the group rownames are used                                                                                                |
|             |                                                                                                    |

error.dots

| xlim  | If NULL, then calculated to show nice values                                                                            |
|-------|----------------------------------------------------------------------------------------------------|
| add   | If TRUE, will add the plot to a previous plot (e.g., from dotchart)                                                     |
| order | if sort=TRUE, if order is NULL, sort on values, otherwise, if order is returned from a previous figure, use that order. |
|       | And any other graphic parameters we have forgotten                                                                      |
|       |                                                                                                    |

## Details

Adapted from the dot.chart function to include error bars and to use the output of describe, describeBy, statsBy, fa, bestScales or cohen.d. To speed up multiple plots, the function can work from the output of a previous run. Thus describeBy will be done and the results can be show for multiple variables.

If using the add=TRUE option to add an error.dots plot to a dotplot, note that the order of variables in dot plots goes from last to first (highest y value is actually the last value in a vector.) Also note that the xlim parameter should be set to make sure the plots line up correctly.

## Value

Returns (invisibily) either a describeBy or describe object as well as the order if sorted

### Author(s)

William Revelle

### References

Used in particular for showing https://sapa-project.org output.

#### See Also

describe, describeBy, or statsBy as well as error.bars, error.bars.by, statsBy, bestScales or cohen.d

### Examples

```
temp <- error.dots(psychTools::bfi[1:25],sort=TRUE,</pre>
xlab="Mean score for the item, sorted by difficulty")
error.dots(psychTools::bfi[1:25],sort=TRUE, order=temp$order,
 add=TRUE, eyes=TRUE) #over plot with eyes
error.dots(psychTools::ability,eyes=TRUE, xlab="Mean score for the item")
cd <- cohen.d(psychTools::bfi[1:26],"gender")</pre>
temp <- error.dots(cd, select=c(1:15,21:25),head=12,tail=13,</pre>
      main="Cohen d and confidence intervals of BFI by gender")
error.dots(cd,select=c(16:20),head=13,tail=12,col="blue",add=TRUE,fg="red" ,main="")
abline(v=0)
#now show cis for correlations
R <- corCi(attitude,plot=FALSE)</pre>
error.dots(R, sort=FALSE)
#the asymmetric case
R <- corr.test(attitude[,1:2],attitude[,3:7])</pre>
error.dots(R, sort=FALSE)
```

errorCircles

## Description

Given a matrix or data frame, data, find statistics based upon a grouping variable and then plot x and y means with error bars for each value of the grouping variable. If the data are paired (e.g. by gender), then plot means and error bars for the two groups on all variables.

### Usage

```
errorCircles(x, y, data, ydata = NULL, group=NULL, paired = FALSE, labels = NULL,
main = NULL, xlim = NULL, ylim = NULL, xlab = NULL, ylab = NULL,add=FALSE, pos = NULL,
offset = 1, arrow.len = 0.2, alpha = 0.05, sd = FALSE, bars = TRUE, circles = TRUE,
colors=NULL,col.arrows=NULL,col.text=NULL,circle.size=1, ...)
```

### Arguments

| х           | The x variable (by name or number) to plot                                                                            |
|-------------|----------------------------------------------------------------------------------------------------|
| У           | The y variable (name or number) to plot                                                                               |
| data        | The matrix or data.frame to use for the x data                                                                        |
| ydata       | If plotting data from two data.frames, then the y variable of the ydata frame will be used.                           |
| group       | If specified, then statsBy is called first to find the statistics by group                                            |
| paired      | If TRUE, plot all x and y variables for the two values of the grouping variable.                                      |
| labels      | Variable names                                                                                                    |
| main        | Main title for plot                                                                                                   |
| xlim        | xlim values if desired– defaults to min and max $mean(x) +/- 2$ se                                                    |
| ylim        | ylim values if desired – defaults to min and max mean(y) +/- 2 se                                                     |
| xlab        | label for x axis – grouping variable 1                                                                                |
| ylab        | label for y axis – grouping variable 2                                                                                |
| add         | If TRUE, add to the prior plot                                                                                        |
| pos         | Labels are located where with respect to the mean?                                                                    |
| offset      | Labels are then offset from this location                                                                             |
| arrow.len   | Arrow length                                                                                                    |
| alpha       | alpha level of error bars                                                                                             |
| sd          | if sd is TRUE, then draw means +/- 1 sd)                                                                              |
| bars        | Should error.bars be drawn for both x and y                                                                           |
| circles     | Should circles representing the relative sample sizes be drawn?                                                       |
| colors      | Plot the points using colors – default is black                                                                       |
| col.text    | What color for the text labels (defaults to colors)                                                                   |
| col.arrows  | What color should the arrows and circles be? Defaults to colors                                                       |
| circle.size | A scaling parameter for the error.circles. Defaults to 1, but can be adjusted downwards to make them less instrusive. |
|             | Other parameters for plot                                                                                             |
|             |                                                                                                    |

### Details

When visualizing the effect of an experimental manipulation or the relationship of multiple groups, it is convenient to plot their means as well as their confidence regions in a two dimensional space.

The diameter of the enclosing circle (ellipse) scales as 1/sqrt(N) \* the maximum standard error of all variables. That is to say, the area of the ellipse reflects sample size.

### Value

If the group variable is specified, then the statistics from statsBy are (invisibly) returned.

### Note

Basically this is a combination (and improvement) of statsBy with error.crosses. Can also serve some of the functionality of error.bars.by (see the last example).

### Author(s)

William Revelle

## See Also

statsBy, describeBy, error.crosses

### Examples

```
#BFI scores for males and females
errorCircles(1:25,1:25,data=psychTools::bfi,group="gender",paired=TRUE,ylab="female scores",
      xlab="male scores",main="BFI scores by gender")
 abline(a=0,b=1)
#drop the circles since all samples are the same sizes
errorCircles(1:25,1:25,data=psychTools::bfi,group="gender",paired=TRUE,circles=FALSE,
     ylab="female scores",xlab="male scores",main="BFI scores by gender")
 abline(a=0,b=1)
data(psychTools::affect)
colors <- c("black","red","white","blue")</pre>
films <- c("Sad", "Horror", "Neutral", "Happy")</pre>
affect.stats <- errorCircles("EA2","TA2",data=psychTools::affect[-c(1,20)],</pre>
group="Film",labels=films,
      xlab="Energetic Arousal",ylab="Tense Arousal",ylim=c(10,22),xlim=c(8,20),
      pch=16,cex=2,colors=colors, main ="EA and TA pre and post affective movies")
#now, use the stats from the prior run
errorCircles("EA1", "TA1", data=affect.stats, labels=films, pch=16, cex=2, colors=colors, add=TRUE)
#show sample size with the size of the circles
errorCircles("SATV","SATQ",sat.act,group="education")
#Can also provide error.bars.by functionality
 errorCircles(2,5,group=2,data=sat.act,circles=FALSE,pch=16,colors="blue",
      ylim= c(200,800),main="SATV by education",labels="")
#just do the breakdown and then show the points
# errorCircles(3,5,group=3,data=sat.act,circles=FALSE,pch=16,colors="blue",
          ylim= c(200,800),main="SATV by age",labels="",bars=FALSE)
#
```

esem

*Perform and Exploratory Structural Equation Model (ESEM) by using factor extension techniques* 

## Description

Structural Equation Modeling (SEM) is a powerful tool for confirming multivariate structures and is well done by the lavaan, sem, or OpenMx packages. Because they are confirmatory, SEM models test specific models. Exploratory Structural Equation Modeling (ESEM), on the other hand, takes a more exploratory approach. By using factor extension, it is possible to extend the factors of one set of variables (X) into the variable space of another set (Y). Using this technique, it is then possible to estimate the correlations between the two sets of latent variables, much the way normal SEM would do. Based upon exploratory factor analysis (EFA) this approach provides a quick and easy approach to do exploratory structural equation modeling.

## Usage

```
esem(r, varsX, varsY, nfX = 1, nfY = 1, n.obs = NULL, fm = "minres",
    rotate = "oblimin", plot = TRUE, cor = "cor", use = "pairwise",weight=NULL, ...)
esem.diagram(esem=NULL,labels=NULL,cut=.3,errors=FALSE,simple=TRUE,
regression=FALSE,lr=TRUE, digits=1,e.size=.1,adj=2,
    main="Exploratory Structural Model", ...)
interbattery(r, varsX, varsY, nfX = 1, nfY = 1, n.obs = NULL,cor = "cor",
    use = "pairwise",weight=NULL)
```

## Arguments

| A correlation matrix or a raw data matrix suitable for factor analysis    |
|---------------------------------------------------------------------------|
| The variables defining set X                                              |
| The variables defining set Y                                              |
| The number of factors to extract for the X variables                      |
| The number of factors to extract for the Y variables                      |
| Number of observations (needed for eBIC and chi square), can be ignored.  |
| The factor method to use, e.g., "minres", "mle" etc. (see fa for details) |
| Which rotation to use. (see fa for details)                               |
| If TRUE, draw the esem.diagram                                            |
| What options for to use for correlations (see fa for details)             |
| "pairwise" for pairwise complete data, for other options see cor          |
| Weights to apply to cases when finding wt.cov                             |
| other parameters to pass to fa or to esem.diagram functions.              |
| The object returned from esem and passed to esem.diagram                  |
| Variable labels                                                           |
| Loadings with abs(loading) > cut will be shown                            |
| Only the biggest loading per item is shown                                |
| include error estimates (as arrows)                                       |
|                                                                           |

| e.size     | size of ellipses (adjusted by the number of variables)                           |
|------------|----------------------------------------------------------------------------------|
| digits     | Round coefficient to digits                                                      |
| adj        | loadings are adjusted by factor number mod adj to decrease likelihood of overlap |
| main       | Graphic title, defaults to "Exploratory Structural Model"                        |
| lr         | draw the graphic left to right (TRUE) or top to bottom (FALSE)                   |
| regression | Not yet implemented                                                              |

## Details

Factor analysis as implemented in fa attempts to summarize the covariance (correlational) structure of a set of variables with a small set of latent variables or "factors". This solution may be 'extended' into a larger space with more variables without changing the original solution (see fa.extension. Similarly, the factors of a second set of variables (the Y set) may be extended into the original (X) set. Doing so allows two independent measurement models, a measurement model for X and a measurement model for Y. These two sets of latent variables may then be correlated for an Exploratory Structural Equation Model. (This is exploratory because it is based upon exploratory factor analysis (EFA) rather than a confirmatory factor model (CFA) using more traditional Structural Equation Modeling packages such as sem, lavaan, or Mx.)

Although the output seems very similar to that of a normal EFA using fa, it is actually two independent factor analyses (of the X and the Y sets) that are then mutually extended into each other. That is, the loadings and structure matrices from sets X and Y are merely combined, and the correlations between the two sets of factors are found.

Interbattery factor analysis was developed by Tucker (1958) as a way of comparing the factors in common to two batteries of tests. (Currently under development and not yet complete). Using some straight forward linear algebra It is easy to find the factors of the intercorrelations between the two sets of variables. This does not require estimating communalities and is highly related to the procedures of canonical correlation.

The difference between the esem and the interbattery approach is that the first factors the X set and then relates those factors to factors of the Y set. Interbattery factor analysis, on the other hand, tries to find one set of factors that links both sets but is still distinct from factoring both sets together.

### Value

| communality | The amount of variance in each of the X and Y variables accounted for by the total model.                       |
|-------------|----------------------------------------------------------------------------------------------------|
| sumsq       | The amount of variance accounted for by each factor – independent of the other factors.                         |
| dof         | Degrees of freedom of the model                                                                                 |
| null.dof    | Degrees of freedom of the null model (the correlation matrix)                                                   |
| ENull       | chi square of the null model                                                                                    |
| chi         | chi square of the model. This is found by examining the size of the residuals compared to their standard error. |
| rms         | The root mean square of the residuals.                                                                          |
| nh          | Harmonic sample size if using min.chi for factor extraction.                                                    |
| EPVAL       | Probability of the Emprical Chi Square given the hypothesis of an identity ma-<br>trix.                         |
| crms        | Adjusted root mean square residual                                                                              |

esem

| EBIC       | When normal theory fails (e.g., in the case of non-positive definite matrices), it useful to examine the empirically derived EBIC based upon the empirical $\chi^2$ - 2 df. |
|------------|----------------------------------------------------------------------------------------------------|
| ESABIC     | Sample size adjusted empirical BIC                                                                                                    |
| fit        | sum of squared residuals versus sum of squared original values                                                                                                    |
| fit.off    | fit applied to the off diagonal elements                                                                                                    |
| sd         | standard deviation of the residuals                                                                                                    |
| factors    | Number of factors extracted                                                                                                    |
| complexity | Item complexity                                                                                                    |
| n.obs      | Number of total observations                                                                                                    |
| loadings   | The factor pattern matrix for the combined X and Y factors                                                                                                    |
| Structure  | The factor structure matrix for the combined X and Y factors                                                                                                    |
| loadsX     | Just the X set of loadings (pattern) without the extension variables.                                                                                                    |
| loadsY     | Just the Y set of loadings (pattern) without the extension variables.                                                                                                    |
| PhiX       | The correlations of the X factors                                                                                                    |
| PhiY       | the correlations of the Y factors                                                                                                    |
| Phi        | the correlations of the X and Y factors within the selves and across sets.                                                                                                  |
| fm         | The factor method used                                                                                                    |
| fx         | The complete factor analysis output for the X set                                                                                                    |
| fy         | The complete factor analysis output for the Y set                                                                                                    |
| residual   | The residual correlation matrix ( $R$ - model). May be examined by a call to residual().                                                                                    |
| Call       | Echo back the original call to the function.                                                                                                    |
| model      | model code for SEM and for lavaan to do subsequent confirmatory modeling                                                                                                    |

## Note

Developed September, 2016, revised December, 2018 to produce code for lavaan and sem. the esem and esem.diagram functions. Suggestions or comments are most welcome.

## Author(s)

William Revelle

## References

Revelle, William. (in prep) An introduction to psychometric theory with applications in R. Springer. Working draft available at https://personality-project.org/r/book/

Tucker, Ledyard (1958) An inter-battery method of factor analysis, Psychometrika, 23, 111-136.

### See Also

principal for principal components analysis (PCA). PCA will give very similar solutions to factor analysis when there are many variables. The differences become more salient as the number variables decrease. The PCA and FA models are actually very different and should not be confused. One is a model of the observed variables, the other is a model of latent variables.

irt.fa for Item Response Theory analyses using factor analysis, using the two parameter IRT equivalent of loadings and difficulties.

VSS will produce the Very Simple Structure (VSS) and MAP criteria for the number of factors, nfactors to compare many different factor criteria.

ICLUST will do a hierarchical cluster analysis alternative to factor analysis or principal components analysis.

predict.psych to find predicted scores based upon new data, fa.extension to extend the factor solution to new variables, omega for hierarchical factor analysis with one general factor. codefa.multi for hierarchical factor analysis with an arbitrary number of higher order factors.

faRegression to do multiple regression from factor analysis solutions.

fa.sort will sort the factor loadings into echelon form. fa.organize will reorganize the factor pattern matrix into any arbitrary order of factors and items.

KMO and cortest.bartlett for various tests that some people like.

factor2cluster will prepare unit weighted scoring keys of the factors that can be used with scoreItems.

fa.lookup will print the factor analysis loadings matrix along with the item "content" taken from a dictionary of items. This is useful when examining the meaning of the factors.

anova.psych allows for testing the difference between two (presumably nested) factor models.

### Examples

```
#make up a sem like problem using sim.structure
fx <-matrix(c( .9,.8,.6,rep(0,4),.6,.8,-.7),ncol=2)
fy <- matrix(c(.6,.5,.4),ncol=1)
rownames(fx) <- c("V","Q","A","nach","Anx")
rownames(fy)<- c("gpa","Pre","MA")
Phi <-matrix( c(1,0,.7,.0,1,.7,.7,.7,1),ncol=3)
gre.gpa <- sim.structural(fx,Phi,fy)
print(gre.gpa)
```

```
#now esem it:
example <- esem(gre.gpa$model,varsX=1:5,varsY=6:8,nfX=2,nfY=1,n.obs=1000,plot=FALSE)
example
esem.diagram(example,simple=FALSE)
```

```
#compare two alternative solutions to the first 2 factors of the neo.
#solution 1 is the normal 2 factor solution.
#solution 2 is an esem with 1 factor for the first 6 variables, and 1 for the second 6.
f2 <- fa(psychTools::neo[1:12,1:12],2)
es2 <- esem(psychTools::neo,1:6,7:12,1,1)
summary(f2)
summary(es2)
fa.congruence(f2,es2)
```

interbattery(Thurstone.9,1:4,5:9,2,2) #compare to the solution of Tucker. We are not there yet.

Exploratory Factor analysis using MinRes (minimum residual) as well as EFA by Principal Axis, Weighted Least Squares or Maximum Likelihood

123

## Description

Among the many ways to do latent variable exploratory factor analysis (EFA), one of the better is to use Ordinary Least Squares (OLS) to find the minimum residual (minres) solution. This produces solutions very similar to maximum likelihood even for badly behaved matrices. A variation on minres is to do weighted least squares (WLS). Perhaps the most conventional technique is principal axes (PAF). An eigen value decomposition of a correlation matrix is done and then the communalities for each variable are estimated by the first n factors. These communalities are entered onto the diagonal and the procedure is repeated until the sum(diag(r)) does not vary. Yet another estimate procedure is maximum likelihood. For well behaved matrices, maximum likelihood factor analysis (either in the fa or in the factanal function) is probably preferred. Bootstrapped confidence intervals of the loadings and interfactor correlations are found by fa with n.iter > 1.

## Usage

```
fa(r,nfactors=1,n.obs = NA,n.iter=1, rotate="oblimin", scores="regression",
residuals=FALSE, SMC=TRUE, covar=FALSE,missing=FALSE,impute="none",
min.err = 0.001, max.iter = 50,symmetric=TRUE, warnings=TRUE, fm="minres",
alpha=.1,p=.05,oblique.scores=FALSE,np.obs=NULL,use="pairwise",cor="cor",
correct=.5,weight=NULL,n.rotations=1,hyper=.15,smooth=TRUE,...)
```

```
fac(r,nfactors=1,n.obs = NA, rotate="oblimin", scores="tenBerge", residuals=FALSE,
SMC=TRUE, covar=FALSE,missing=FALSE,impute="median",min.err = 0.001,
max.iter=50,symmetric=TRUE,warnings=TRUE,fm="minres",alpha=.1,
oblique.scores=FALSE,np.obs=NULL,use="pairwise",cor="cor",correct=.5,
weight=NULL,n.rotations=1,hyper=.15,smooth=TRUE,...)
```

```
fa.pooled(datasets,nfactors=1,rotate="oblimin",scores="regression",
residuals=FALSE,SMC=TRUE,covar=FALSE,missing=FALSE,impute="median", min.err = .001
,max.iter=50,symmetric=TRUE,warnings=TRUE,fm="minres",alpha=.1,
p =.05, oblique.scores=FALSE,np.obs=NULL,use="pairwise",cor="cor",
correct=.5,weight=NULL,...)
```

```
fa.sapa(r,nfactors=1,n.obs = NA,n.iter=1,rotate="oblimin",scores="regression",
residuals=FALSE,SMC=TRUE,covar=FALSE,missing=FALSE,impute="median",min.err = .001,
max.iter=50,symmetric=TRUE,warnings=TRUE,fm="minres",alpha=.1, p =.05,
oblique.scores=FALSE,np.obs=NULL,use="pairwise",cor="cor",correct=.5,weight=NULL,
frac=.1,...)
```

# Arguments r

A correlation or covariance matrix or a raw data matrix. If raw data, the correlation matrix will be found using pairwise deletion. If covariances are supplied, they will be converted to correlations unless the covar option is TRUE.

#### fa

| nfactors    | Number of factors to extract, default is 1                                                                                                    |
|-------------|----------------------------------------------------------------------------------------------------|
| n.obs       | Number of observations used to find the correlation matrix if using a correlation matrix. Used for finding the goodness of fit statistics. Must be specified if using a correlaton matrix and finding confidence intervals.                                                                                                    |
| np.obs      | The pairwise number of observations. Used if using a correlation matrix and asking for a minchi solution.                                                                                                    |
| rotate      | "none", "varimax", "quartimax", "bentlerT", "equamax", "varimin", "geominT"<br>and "bifactor" are orthogonal rotations. "Promax", "promax", "oblimin", "sim-<br>plimax", "bentlerQ, "geominQ" and "biquartimin" and "cluster" are possible<br>oblique transformations of the solution. The default is to do a oblimin trans-<br>formation, although versions prior to 2009 defaulted to varimax. SPSS seems to<br>do a Kaiser normalization before doing Promax, this is done here by the call to<br>"promax" which does the normalization before calling Promax in GPArotation.                                                                                                    |
| n.rotations | Number of random starts for the rotations.                                                                                                    |
| n.iter      | Number of bootstrap interations to do in fa or fa.poly                                                                                                    |
| residuals   | Should the residual matrix be shown                                                                                                    |
| scores      | the default="regression" finds factor scores using regression. Alternatives for estimating factor scores include simple regression ("Thurstone"), correlaton pre-<br>serving ("tenBerge") as well as "Anderson" and "Bartlett" using the appropriate algorithms (factor.scores). Although scores="tenBerge" is probably pre-<br>ferred for most solutions, it will lead to problems with some improper correla-<br>tion matrices.                                                                                                    |
| SMC         | Use squared multiple correlations (SMC=TRUE) or use 1 as initial communality estimate. Try using 1 if imaginary eigen values are reported. If SMC is a vector of length the number of variables, then these values are used as starting values in the case of fm='pa'.                                                                                                    |
| covar       | if covar is TRUE, factor the covariance matrix, otherwise factor the correlation matrix                                                                                                    |
| missing     | if scores are TRUE, and missing=TRUE, then impute missing values using either the median or the mean. Specifying impute="none" will not impute data points and thus will have some missing data in the factor scores.                                                                                                    |
| impute      | "median" or "mean" values are used to replace missing values                                                                                                    |
| min.err     | Iterate until the change in communalities is less than min.err                                                                                                    |
| max.iter    | Maximum number of iterations for convergence                                                                                                    |
| symmetric   | symmetric=TRUE forces symmetry by just looking at the lower off diagonal values                                                                                                    |
| hyper       | Count number of (absolute) loadings less than hyper.                                                                                                    |
| warnings    | warnings=TRUE => warn if number of factors is too many                                                                                                    |
| fm          | Factoring method fm="minres" will do a minimum residual as will fm="uls". Both of these use a first derivative. fm="ols" differs very slightly from "minres" in that it minimizes the entire residual matrix using an OLS procedure but uses the empirical first derivative. This will be slower. fm="wls" will do a weighted least squares (WLS) solution, fm="gls" does a generalized weighted least squares (GLS), fm="pa" will do the principal factor solution, fm="ml" will do a maximum likelihood factor analysis. fm="minchi" will minimize the sample size weighted chi square when treating pairwise correlations with different number of subjects per pair. fm ="minrank" will do a minimum rank factor analysis. "old.min" will do minimal residual the way it was done prior to April, 2017 |

|                | (see discussion below). fm="alpha" will do alpha factor analysis as described in Kaiser and Coffey (1965)                                                                                                    |
|----------------|----------------------------------------------------------------------------------------------------|
| alpha          | alpha level for the confidence intervals for RMSEA                                                                                                    |
| р              | if doing iterations to find confidence intervals, what probability values should<br>be found for the confidence intervals                                                                                                    |
| oblique.scores | When factor scores are found, should they be based on the structure matrix (de-<br>fault) or the pattern matrix (oblique.scores=TRUE). Now it is always false. If<br>you want oblique factor scores, use tenBerge.                                                                                                    |
| weight         | If not NULL, a vector of length n.obs that contains weights for each observation.<br>The NULL case is equivalent to all cases being weighted 1.                                                                                                    |
| use            | How to treat missing data, use="pairwise" is the default". See cor for other options.                                                                                                    |
| cor            | How to find the correlations: "cor" is Pearson", "cov" is covariance, "tet" is tetrachoric, "poly" is polychoric, "mixed" uses mixed cor for a mixture of tetra-<br>chorics, polychorics, Pearsons, biserials, and polyserials, Yuleb is Yulebonett, Yuleq and YuleY are the obvious Yule coefficients as appropriate |
| correct        | When doing tetrachoric, polycoric, or mixed cor, how should we treat empty cells. (See the discussion in the help for tetrachoric.)                                                                                                    |
| frac           | The fraction of data to sample n.iter times if showing stability across sample sizes                                                                                                    |
| datasets       | A list of replication data sets to analyse in fa.pooled. All need to have the same number of variables.                                                                                                    |
| smooth         | By default, improper correlations matrices are smoothed. This is not necessary for factor extraction using fm="pa" or fm="minres", but is needed to give some of the goodness of fit tests. (see notes)                                                                                                    |
|                | additional parameters, specifically, keys may be passed if using the target rota-<br>tion, or delta if using geominQ, or whether to normalize if using Varimax                                                                                                    |

## Details

Factor analysis is an attempt to approximate a correlation or covariance matrix with one of lesser rank. The basic model is that  ${}_{n}R_{n} \approx_{n} F_{kk}F'_{n} + U^{2}$  where k is much less than n. There are many ways to do factor analysis, and maximum likelihood procedures are probably the most commonly preferred (see factanal). The existence of uniquenesses is what distinguishes factor analysis from principal components analysis (e.g., principal). If variables are thought to represent a "true" or latent part then factor analysis provides an estimate of the correlations with the latent factor(s) representing the data. If variables are thought to be measured without error, then principal components provides the most parsimonious description of the data.

Factor loadings will be smaller than component loadings for the later reflect unique error in each variable. The off diagonal residuals for a factor solution will be superior (smaller) that of a component model. Factor loadings can be thought of as the asymptotic component loadings as the number of variables loading on each factor increases.

The fa function will do factor analyses using one of six different algorithms: minimum residual (minres, aka ols, uls), principal axes, alpha factoring, weighted least squares, minimum rank, or maximum likelihood.

Principal axes factor analysis has a long history in exploratory analysis and is a straightforward procedure. Successive eigen value decompositions are done on a correlation matrix with the diagonal replaced with diag (FF') until  $\sum (diag(FF'))$  does not change (very much). The current limit

of max.iter =50 seems to work for most problems, but the Holzinger-Harmon 24 variable problem needs about 203 iterations to converge for a 5 factor solution.

Not all factor programs that do principal axes do iterative solutions. The example from the SAS manual (Chapter 33) is such a case. To achieve that solution, it is necessary to specify that the max.iter = 1. Comparing that solution to an iterated one (the default) shows that iterations improve the solution.

In addition, fm="mle" produces even better solutions for this example. Both the RMSEA and the root mean square of the residuals are smaller than the fm="pa" solution.

However, simulations of multiple problem sets suggest that fm="pa" tends to produce slightly smaller residuals while having slightly larger RMSEAs than does fm="minres" or fm="mle". That is, the sum of squared residuals for fm="pa" seem to be slightly smaller than those found using fm="minres" but the RMSEAs are slightly worse when using fm="pa". That is to say, the "true" minimal residual is probably found by fm="pa".

Following extensive correspondence with Hao Wu and Mikko Ronkko, in April, 2017 the derivative of the minres and uls) fitting was modified. This leads to slightly smaller residuals (appropriately enough for a method claiming to minimize them) than the prior procedure. For consistency with prior analyses, "old.min" was added to give these slightly larger residuals. The differences between old.min and the newer "minres" and "ols" solutions are at the third to fourth decimal, but none the less, are worth noting. For comparison purposes, the fm="ols" uses empirical first derivatives, while uls and minres use equation based first derivatives. The results seem to be identical, but the minres and uls solutions require fewer iterations for larger problems and are faster. Thanks to Hao Wu for some very thoughtful help.

Although usually these various algorithms produce equivalent results, there are several data sets included that show large differences between the methods. Schutz produces Heywood and super Heywood cases, blant leads to very different solutions. In particular, the minres solution produces smaller residuals than does the mle solution, and the factor.congruence coefficients show very different solutions.

A very strong argument against using MLE is found in the chapter by MacCallum, Brown and Cai (2007) who show that OLS approaches produce equivalent solutions most of the time, and better solutions some of the time. This particularly in the case of models with some unmodeled small factors. (See sim.minor to generate such data.)

Principal axes may be used in cases when maximum likelihood solutions fail to converge, although fm="minres" will also do that and tends to produce better (smaller RMSEA) solutions.

The fm="minchi" option is a variation on the "minres" (ols) solution and minimizes the sample size weighted residuals rather than just the residuals. This was developed to handle the problem of data that Massively Missing Completely at Random (MMCAR) which a condition that happens in the SAPA project.

A traditional problem in factor analysis was to find the best estimate of the original communalities in order to speed up convergence. Using the Squared Multiple Correlation (SMC) for each variable will underestimate the original communalities, using 1s will over estimate. By default, the SMC estimate is used. Note that in the case of non-invertible matrices, the pseudo-inverse is found so smcs are still estimated. In either case, iterative techniques will tend to converge on a stable solution. If, however, a solution fails to be achieved, it is useful to try again using ones (SMC =FALSE). Alternatively, a vector of starting values for the communalities may be specified by the SMC option.

The iterated principal axes algorithm does not attempt to find the best (as defined by a maximum likelihood criterion) solution, but rather one that converges rapidly using successive eigen value decompositions. The maximum likelihood criterion of fit and the associated chi square value are reported, and will be (slightly) worse than that found using maximum likelihood procedures.

The minimum residual (minres) solution is an unweighted least squares solution that takes a slightly different approach. It uses the optim function and adjusts the diagonal elements of the correlation matrix to mimimize the squared residual when the factor model is the eigen value decomposition of the reduced matrix. MINRES and PA will both work when ML will not, for they can be used when the matrix is singular. Although before the change in the derivative, the MINRES solution was slightly more similar to the ML solution than is the PA solution. With the change in the derivative of the minres fit, the minres, pa and uls solutions are practically identical. To a great extent, the minres and wls solutions follow ideas in the factanal function with the change in the derivative.

The weighted least squares (wls) solution weights the residual matrix by 1/ diagonal of the inverse of the correlation matrix. This has the effect of weighting items with low communalities more than those with high communalities.

The generalized least squares (gls) solution weights the residual matrix by the inverse of the correlation matrix. This has the effect of weighting those variables with low communalities even more than those with high communalities.

The maximum likelihood solution takes yet another approach and finds those communality values that minimize the chi square goodness of fit test. The fm="ml" option provides a maximum likelihood solution following the procedures used in factanal but does not provide all the extra features of that function. It does, however, produce more expansive output.

The minimum rank factor model (MRFA) roughly follows ideas by Shapiro and Ten Berge (2002) and Ten Berge and Kiers (1991). It makes use of the glb.algebraic procedure contributed by Andreas Moltner. MRFA attempts to extract factors such that the residual matrix is still positive semi-definite. This version is still being tested and feedback is most welcome.

Alpha factor analysis finds solutions based upon a correlation matrix corrected for communalities and then rescales these to the original correlation matrix. This procedure is described by Kaiser and Coffey, 1965.

Test cases comparing the output to SPSS suggest that the PA algorithm matches what SPSS calls uls, and that the wls solutions are equivalent in their fits. The wls and gls solutions have slightly larger eigen values, but slightly worse fits of the off diagonal residuals than do the minres or maximum likelihood solutions. Comparing the results to the examples in Harman (1976), the PA solution with no iterations matches what Harman calls Principal Axes (as does SAS), while the iterated PA solution matches his minres solution. The minres solution found in psych tends to have slightly smaller off diagonal residuals (as it should) than does the iterated PA solution.

Although for items, it is typical to find factor scores by scoring the salient items (using, e.g., scoreItems) factor scores can be estimated by regression as well as several other means. There are multiple approaches that are possible (see Grice, 2001) and one taken here was developed by ten-Berge et al. (see factor.scores). The alternative, which will match factanal is to find the scores using regression – Thurstone's least squares regression where the weights are found by  $W = R^{-1}S$  where R is the correlation matrix of the variables ans S is the structure matrix. Then, factor scores are just Fs = XW.

In the oblique case, the factor loadings are referred to as Pattern coefficients and are related to the Structure coefficients by  $S = P\Phi$  and thus  $P = S\Phi^{-1}$ . When estimating factor scores, fa and factanal differ in that fa finds the factors from the Structure matrix while factanal seems to do it from the Pattern matrix. Thus, although in the orthogonal case, fa and factanal agree perfectly in their factor score estimates, they do not agree in the case of oblique factors. Setting oblique.scores = TRUE will produce factor score estimate that match those of factanal.

It is sometimes useful to extend the factor solution to variables that were not factored. This may be done using fa.extension. Factor extension is typically done in the case where some variables were not appropriate to factor, but factor loadings on the original factors are still desired. Factor extension is a very powerful procedure in that it allows one to find the factor-criterion correlations without using factor scores. For dichotomous items or polytomous items, it is recommended to analyze the tetrachoric or polychoric correlations rather than the Pearson correlations. This may be done by specifying cor="poly" or cor="tet" or cor="mixed" if the data have a mixture of dichotomous, polytomous, and continous variables.

Analysis of dichotomous or polytomous data may also be done by using irt.fa or simply setting the cor="poly" option. In the first case, the factor analysis results are reported in Item Response Theory (IRT) terms, although the original factor solution is returned in the results. In the later case, a typical factor loadings matrix is returned, but the tetrachoric/polychoric correlation matrix and item statistics are saved for reanalysis by irt.fa. (See also the mixed.cor function to find correlations from a mixture of continuous, dichotomous, and polytomous items.)

Of the various rotation/transformation options, varimax, Varimax, quartimax, bentlerT, geominT, and bifactor do orthogonal rotations. Promax transforms obliquely with a target matix equal to the varimax solution. oblimin, quartimin, simplimax, bentlerQ, geominQ and biquartimin are oblique transformations. Most of these are just calls to the GPArotation package. The "cluster" option does a targeted rotation to a structure defined by the cluster representation of a varimax solution. With the optional "keys" parameter, the "target" option will rotate to a target supplied as a keys matrix. (See target.rot.)

oblimin is implemented in GPArotation by a call to quartimin with delta=0. This leads to confusion when people refer to quartimin solutions.

It is important to note a dirty little secret about factor rotation. That is the problem of local minima. Multiple restarts of the rotation algorithms are strongly encouraged (see Nguyen and Waller, N. G. 2021).

Two additional target rotation options are available through calls to GPArotation. These are the targetQ (oblique) and targetT (orthogonal) target rotations of Michael Browne. See target.rot for more documentation.

The "bifactor" rotation implements the Jennrich and Bentler (2011) bifactor rotation by calling the GPForth function in the GPArotation package and using two functions adapted from the MatLab code of Jennrich and Bentler. This seems to have a problem with local minima and multiple starting values should be used.

There are two varimax rotation functions. One, Varimax, in the GPArotation package does not by default apply Kaiser normalization. The other, varimax, in the stats package, does. It appears that the two rotation functions produce slightly different results even when normalization is set. For consistency with the other rotation functions, Varimax is probably preferred.

The rotation matrix (rot.mat) is returned from all of these options. This is the inverse of the Th (theta?) object returned by the GPArotation package. The correlations of the factors may be found by  $\Phi = \theta' \theta$ 

There are two ways to handle dichotomous or polytomous responses: fa with the cor="poly" option which will return the tetrachoric or polychoric correlation matrix, as well as the normal factor analysis output, and irt.fa which returns a two parameter irt analysis as well as the normal fa output.

When factor analyzing items with dichotomous or polytomous responses, the irt.fa function provides an Item Response Theory representation of the factor output. The factor analysis results are available, however, as an object in the irt.fa output.

fa.poly is deprecated, for its functioning is matched by setting cor="poly". It will produce normal factor analysis output but also will save the polychoric matrix (rho) and items difficulties (tau) for subsequent irt analyses. fa.poly will, by default, find factor scores if the data are available. The correlations are found using either tetrachoric or polychoric and then this matrix is factored. Weights from the factors are then applied to the original data to estimate factor scores.

The function fa will repeat the analysis n.iter times on a bootstrapped sample of the data (if they exist) or of a simulated data set based upon the observed correlation matrix. The mean estimate and standard deviation of the estimate are returned and will print the original factor analysis as well as the alpha level confidence intervals for the estimated coefficients. The bootstrapped solutions are rotated towards the original solution using target.rot. The factor loadings are z-transformed, averaged and then back transformed. This leads to an error in the case of Heywood cases. The probably better alternative is to just find the mean bootstrapped value and find the confidence intervals based upon the observed range of values. The default is to have n.iter =1 and thus not do bootstrapping.

If using polytomous or dichotomous items, it is perhaps more useful to find the Item Response Theory parameters equivalent to the factor loadings reported in fa.poly by using the irt.fa function.

For those who like SPSS type output, the measure of factoring adequacy known as the Kaiser-Meyer-Olkin KMO test may be found from the correlation matrix or data matrix using the KMO function. Similarly, the Bartlett's test of Sphericity may be found using the cortest.bartlett function.

For those who want to have an object of the variances accounted for, this is returned invisibly by the print function. (e.g.,  $p \le print(fa(ability))$ \$Vaccounted ). This is now returned by the fa function as well (e.g.  $p \le fa(ability)$ \$Vaccounted ). Just as communalities may be found by the diagonal of Pattern %\*% t(Structure) so can the variance accounted for be found by diagonal (t(Structure) %\*% Pattern. Note that referred to as SS loadings.

The output from the print.psych.fa function displays the factor loadings (from the pattern matrix, the h2 (communalities) the u2 (the uniquenesses), com (the complexity of the factor loadings for that variable (see below). In the case of an orthogonal solution, h2 is merely the row sum of the squared factor loadings. But for an oblique solution, it is the row sum of the orthogonal factor loadings (remember, that rotations or transformations do not change the communality).

In response to a request from Asghar Minaei who wanted to combine several imputation data sets from mice, fa.pooled was added. The separate data sets are combined into a list (datasets) which are then factored separately. Each solution is rotated towards the first set in the list. The results are then reported in terms of pooled loadings and confidence intervals based upon the replications.

fa. sapa simulates the process of doing SAPA (Synthetic Aperture Personality Assessment). It will do iterative solutions for successive random samples of fractions (frac) of the data set. This allows us to find the stability of solutions for various sample sizes and various sample rates. Need to specify the number of iterations (n.iter) as well as the percent of data sampled (frac).

### Value

| values        | Eigen values of the common factor solution                                                                                                    |
|---------------|----------------------------------------------------------------------------------------------------|
| e.values      | Eigen values of the original matrix                                                                                                    |
| communality   | Communality estimates for each item. These are merely the sum of squared factor loadings for that item.                                                                                                    |
| communalities | If using minrank factor analysis, these are the communalities reflecting the total<br>amount of common variance. They will exceed the communality (above) which<br>is the model estimated common variance.            |
| rotation      | which rotation was requested?                                                                                                    |
| n.obs         | number of observations specified or found                                                                                                    |
| loadings      | An item by factor (pattern) loading matrix of class "loadings" Suitable for use<br>in other programs (e.g., GPA rotation or factor2cluster. To show these by sorted<br>order, use print.psych with sort=TRUE          |
| complexity    | Hoffman's index of complexity for each item. This is just $\frac{(\sum a_i^2)^2}{\sum a_i^4}$ where a_i is the factor loading on the ith factor. From Hofmann (1978), MBR. See also Pettersson and Turkheimer (2010). |

| Structure      | An item by factor structure matrix of class "loadings". This is just the loadings (pattern) matrix times the factor intercorrelation matrix.                                                                                                    |
|----------------|----------------------------------------------------------------------------------------------------|
| fit            | How well does the factor model reproduce the correlation matrix. This is just $\frac{1}{2}$                                                                                                    |
|                | $\frac{\Sigma r_{ij}^2 - \Sigma r_{ij}^{*2}}{\Sigma r_{ij}^2}$ (See VSS, ICLUST, and principal for this fit statistic.                                                                                                    |
| fit.off        | how well are the off diagonal elements reproduced?                                                                                                    |
| dof            | Degrees of Freedom for this model. This is the number of observed correlations minus the number of independent parameters. Let n=Number of items, nf = number of factors then $dof = n * (n - 1)/2 - n * nf + nf * (nf - 1)/2$                                                                                                    |
| objective      | Value of the function that is minimized by a maximum likelihood procedures. This is reported for comparison purposes and as a way to estimate chi square goodness of fit. The objective function is $f = log(trace((FF' + U2)^{-1}R) - log( (FF' + U2)^{-1}R ) - n.items$ . When using MLE, this function is minimized. When using OLS (minres), although we are not minimizing this function directly, we can still calculate it in order to compare the solution to a MLE fit.                           |
| STATISTIC      | If the number of observations is specified or found, this is a chi square based upon the objective function, f (see above). Using the formula from factanal(which seems to be Bartlett's test) :<br>$\chi^2 = (n.obs - 1 - (2 * p + 5)/6 - (2 * factors)/3)) * f$                                                                                                    |
| PVAL           | If n.obs > 0, then what is the probability of observing a chisquare this large or larger?                                                                                                    |
| Phi            | If oblique rotations (e.g,m using oblimin from the GPArotation package or pro-<br>max) are requested, what is the interfactor correlation?                                                                                                    |
| communality.it |                                                                                                    |
|                | The history of the communality estimates (For principal axis only.) Probably only useful for teaching what happens in the process of iterative fitting.                                                                                                    |
| residual       | The matrix of residual correlations after the factor model is applied. To display it conveniently, use the residuals command.                                                                                                    |
| chi            | When normal theory fails (e.g., in the case of non-positive definite matrices), it useful to examine the empirically derived $\chi^2$ based upon the sum of the squared residuals * N. This will differ slightly from the MLE estimate which is based upon the fitting function rather than the actual residuals.                                                                                                    |
| rms            | This is the sum of the squared (off diagonal residuals) divided by the degrees of freedom. Comparable to an RMSEA which, because it is based upon $\chi^2$ , requires the number of observations to be specified. The rms is an empirical value while the RMSEA is based upon normal theory and the non-central $\chi^2$ distribution. That is to say, if the residuals are particularly non-normal, the rms value and the associated $\chi^2$ and RMSEA can differ substantially.                         |
| crms           | rms adjusted for degrees of freedom                                                                                                    |
| RMSEA          | The Root Mean Square Error of Approximation is based upon the non-central $\chi^2$ distribution and the $\chi^2$ estimate found from the MLE fitting function. With normal theory data, this is fine. But when the residuals are not distributed according to a noncentral $\chi^2$ , this can give very strange values. (And thus the confidence intervals can not be calculated.) The RMSEA is a conventional index of goodness (badness) of fit but it is also useful to examine the actual rms values. |

| TLI       | The Tucker Lewis Index of factoring reliability which is also known as the non-<br>normed fit index.                                                                                                    |
|-----------|----------------------------------------------------------------------------------------------------|
| BIC       | Based upon $\chi^2$ with the assumption of normal theory and using the $\chi^2$ found using the objective function defined above. This is just $\chi^2 - 2df$                                                                                                    |
| eBIC      | When normal theory fails (e.g., in the case of non-positive definite matrices), it useful to examine the empirically derived eBIC based upon the empirical $\chi^2$ - 2 df.                                                                                                    |
| R2        | The multiple R square between the factors and factor score estimates, if they were to be found. (From Grice, 2001). Derived from R2 is is the minimum correlation between any two factor estimates = $2R2-1$ .                                                                                                    |
| r.scores  | The correlations of the factor score estimates using the specified model, if they were to be found. Comparing these correlations with that of the scores themselves will show, if an alternative estimate of factor scores is used (e.g., the tenBerge method), the problem of factor indeterminacy. For these correlations will not necessarily be the same.                                                                                                    |
| weights   | The beta weights to find the factor score estimates. These are also used by the predict.psych function to find predicted factor scores for new cases. These weights will depend upon the scoring method requested.                                                                                                    |
| scores    | The factor scores as requested. Note that these scores reflect the choice of the way scores should be estimated (see scores in the input). That is, simple regression ("Thurstone"), correlaton preserving ("tenBerge") as well as "Anderson" and "Bartlett" using the appropriate algorithms (see factor.scores). The correlation between factor score estimates (r.scores) is based upon using the regression/Thurstone approach. The actual correlation between scores will reflect the rotation algorithm chosen and may be found by correlating those scores. Although the scores are found by multiplying the standarized data by the weights matrix, this will not result in standard scores if using regression. |
| valid     | The validity cofficcient of course coded (unit weighted) factor score estimates (From Grice, 2001)                                                                                                    |
| score.cor | The correlation matrix of coarse coded (unit weighted) factor score estimates, if<br>they were to be found, based upon the structure matrix rather than the weights<br>or loadings matrix.                                                                                                    |
| rot.mat   | The rotation matrix as returned from GPArotation.                                                                                                    |

## Note

Thanks to Erich Studerus for some very helpful suggestions about various rotation and factor scoring algorithms, and to Gumundur Arnkelsson for suggestions about factor scores for singular matrices.

The fac function is the original fa function which is now called by fa repeatedly to get confidence intervals.

SPSS will sometimes use a Kaiser normalization before rotating. This will lead to different solutions than reported here. To get the Kaiser normalized loadings, use kaiser.

The communality for a variable is the amount of variance accounted for by all of the factors. That is to say, for orthogonal factors, it is the sum of the squared factor loadings (rowwise). The communality is insensitive to rotation. However, if an oblique solution is found, then the communality is not the sum of squared pattern coefficients. In both cases (oblique or orthogonal) the communality is the diagonal of the reproduced correlation matrix where  ${}_{n}R_{n} = {}_{n}P_{kk}\Phi_{kk}P'_{n}$  where P is the pattern matrix and  $\Phi$  is the factor intercorrelation matrix. This is the same, of course to multiplying the pattern by the structure:  $R = PS' \mathbf{R} = \mathbf{PS'}$  where the Structure matrix is  $S = \Phi P$ . Similarly, the eigen values are the diagonal of the product  $_k \Phi_{kk} P'_{nn} P_k$ .

A frequently asked question is why are the factor names of the rotated solution not in ascending order? That is, for example, if factoring the 25 items of the bfi, the factor names are MR2 MR3 MR5 MR1 MR4, rather than the seemingly more logical "MR1" "MR2" "MR3" "MR4" "MR5". This is for pedagogical reasons, in that factors as extracted are orthogonal and are in order of amount of variance accounted for. But when rotated (orthogonally) or transformed (obliquely) the simple structure solution does not preserve that order. The factors are still ordered according to variance accounted for, but because rotation changes how much variance each factor explains, the order may not the be the same as the original order. The factor names are, of course, arbitrary, and are kept with the original names to show the effect of rotation/transformation. To give them names associated with their ordinal position, simply paste("F", 1:nf, sep="") where nf is the number of factors. See the last example.

The print function for the fa output will return (invisibly) an object (Vaccounted) that matches the printed output for the variance accounted for by each factor, as well as the cumulative variance, and the percentage of variance accounted for by each factor.

Correction to documentation: as of September, 2014, the oblique.scores option is correctly explained. (It had been backwards.) The default (oblique.scores=FALSE) finds scores based upon the Structure matrix, while oblique.scores=TRUE finds them based upon the pattern matrix. The latter case matches factanal. This error was detected by Mark Seeto.

If the raw data are factored, factors scores are estimated. By default this will be done using 'regression' but alternatives are available. Although the scores are found by multiplying the standardized data by the weights, if using regression, the resulting factor scores will not necessarily have unit variance.

In the case of missing data for some items, the factor scores will return NA for any case where any item is missing. Specifying missing=TRUE will return factor scores for all cases using the imputation option chosen.

The minimum residual solution is done by finding those communalities that will minimize the off diagonal residual. The uls solution finds those communalities that minimize the total residuals.

The minres solution has been modified (April, 2107) following suggestions by Hao Wu. Although the fitting function was the minimal residual, the first derivative of the fitting function was incorrect. This has now been modified so that the results match those of SPSS and CEFA. The prior solutions are still available using fm="old.min".

Alpha factoring was added in August, 2017 to add to the numerous alternative models of factoring.

A few more lines of output were added in August 2017 to show the measures of factor adequacy for different rotations. This had been available in the results from factor.scores but now is added to the fa output.

For a comparison of the fa to factor analysis using SPSS, see Grieder and Steiner (2021).

Some correlation matrices that arise from using pairwise deletion or from tetrachoric or polychoric matrices will not be proper. That is, they will not be positive semi-definite (all eigen values >= 0). The cor.smooth function will adjust correlation matrices (smooth them) by making all negative eigen values slightly greater than 0, rescaling the other eigen values to sum to the number of variables, and then recreating the correlation matrix. See cor.smooth for an example of this problem using the burt data set.

One reason for this problem when using tetrachorics or polychorics seems to be the adjustment for continuity. Setting correct=0 turns this off and seems to produce more proper matrices.

Although both fm ="pa" or fm="minres" will work with these "improper" matrices, the goodness of fit tests do not. Thus, by default, calls to fa.stats will pass the smooth parameter as TRUE. This may

be prevented by forcing smooth=FAISE. Npt smoothing does not affect the pa or minres solution, but will affect the goodness of fit statistics slightly.

### Author(s)

William Revelle

### References

Gorsuch, Richard, (1983) Factor Analysis. Lawrence Erlebaum Associates.

Grice, James W. (2001), Computing and evaluating factor scores. Psychological Methods, 6, 430-450

Harman, Harry and Jones, Wayne (1966) Factor analysis by minimizing residuals (minres), Psychometrika, 31, 3, 351-368.

Hofmann, R. J. (1978). Complexity and simplicity as objective indices descriptive of factor solutions. Multivariate Behavioral Research, 13, 247-250.

Grieder, Silvia and Steiner, Markus. D. (2021) Algorithmic jingle jungle: A comparison of implementations of principal axis factoring and promax rotation in R and SPSS. Behavior Research Methods. Doi: 10.3758/s13428-021-01581

Kaiser, Henry F. and Caffrey, John. Alpha factor analysis, Psychometrika, (30) 1-14.

Nguyen, H. V. & Waller, N. G. (in press). Local minima and factor rotations in exploratory factor analysis. Psychological Methods.

Pettersson E, Turkheimer E. (2010) Item selection, evaluation, and simple structure in personality data. Journal of research in personality, 44(4), 407-420.

Revelle, William. (in prep) An introduction to psychometric theory with applications in R. Springer. Working draft available at https://personality-project.org/r/book/

Shapiro, A. and ten Berge, Jos M. F, (2002) Statistical inference of minimum rank factor analysis. Psychometika, (67) 79-84.

ten Berge, Jos M. F. and Kiers, Henk A. L. (1991). A numerical approach to the approximate and the exact minimum rank of a covariance matrix. Psychometrika, (56) 309-315.

#### See Also

principal for principal components analysis (PCA). PCA will give very similar solutions to factor analysis when there are many variables. The differences become more salient as the number variables decrease. The PCA and FA models are actually very different and should not be confused. One is a model of the observed variables, the other is a model of latent variables. Although some commercial packages (e.g., SPSS and SAS) refer to both as factor models, they are not. It is incorrect to report doing a factor analysis using principal components.

irt.fa for Item Response Theory analyses using factor analysis, using the two parameter IRT equivalent of loadings and difficulties.

fa. random applies a random intercepts model by removing the mean score for each subject prior to factoring.

VSS will produce the Very Simple Structure (VSS) and MAP criteria for the number of factors, nfactors to compare many different factor criteria.

ICLUST will do a hierarchical cluster analysis alternative to factor analysis or principal components analysis.

factor.scores to find factor scores with alternative options. predict.psych to find predicted scores based upon new data, fa.extension to extend the factor solution to new variables, omega

himseliel forten andreis with any several forten for

for hierarchical factor analysis with one general factor. fa.multi for hierarchical factor analysis with an arbitrary number of 2nd order factors.

fa.sort will sort the factor loadings into echelon form. fa.organize will reorganize the factor pattern matrix into any arbitrary order of factors and items.

KMO and cortest.bartlett for various tests that some people like.

factor2cluster will prepare unit weighted scoring keys of the factors that can be used with scoreItems.

fa.lookup will print the factor analysis loadings matrix along with the item "content" taken from a dictionary of items. This is useful when examining the meaning of the factors.

anova.psych allows for testing the difference between two (presumably nested) factor models .

bassAckward will perform repeated factorings and organize them in a top-down structure suggested by Goldberg (2006) and Waller (2007).

### Examples

```
#using the Harman 24 mental tests, compare a principal factor with a principal components solution
pc <- principal(Harman74.cor$cov,4,rotate="varimax") #principal components</pre>
pa <- fa(Harman74.cor$cov,4,fm="pa" ,rotate="varimax") #principal axis</pre>
uls <- fa(Harman74.cor$cov,4,rotate="varimax") #unweighted least squares is minres
wls <- fa(Harman74.cor$cov,4,fm="wls")</pre>
                                           #weighted least squares
#to show the loadings sorted by absolute value
print(uls,sort=TRUE)
#then compare with a maximum likelihood solution using factanal
mle <- factanal(covmat=Harman74.cor$cov,factors=4)</pre>
factor.congruence(list(mle,pa,pc,uls,wls))
#note that the order of factors and the sign of some of factors may differ
#finally, compare the unrotated factor, ml, uls, and wls solutions
wls <- fa(Harman74.cor$cov,4,rotate="none",fm="wls")</pre>
pa <- fa(Harman74.cor$cov,4,rotate="none",fm="pa")</pre>
minres <- factanal(factors=4, covmat=Harman74.cor$cov, rotation="none")</pre>
mle <- fa(Harman74.cor$cov,4,rotate="none",fm="mle")</pre>
uls <- fa(Harman74.cor$cov,4,rotate="none",fm="uls")</pre>
factor.congruence(list(minres,mle,pa,wls,uls))
#in particular, note the similarity of the mle and min res solutions
#note that the order of factors and the sign of some of factors may differ
```

```
#an example of where the ML and PA and MR models differ is found in Thurstone.33.
#compare the first two factors with the 3 factor solution
Thurstone.33 <- as.matrix(Thurstone.33)
mle2 <- fa(Thurstone.33,2,rotate="none",fm="mle")
mle3 <- fa(Thurstone.33,3,rotate="none",fm="mle")
pa2 <- fa(Thurstone.33,2,rotate="none",fm="pa")
pa3 <- fa(Thurstone.33,3,rotate="none",fm="pa")
mr2 <- fa(Thurstone.33,2,rotate="none")</pre>
```

mr3 <- fa(Thurstone.33,3,rotate="none")
factor.congruence(list(mle2,mr2,pa2,mle3,pa3,mr3))</pre>

#f5 <- fa(psychTools::bfi[1:25],5)</pre>

### fa.diagram

```
#f5 #names are not in ascending numerical order (see note)
#colnames(f5$loadings) <- paste("F",1:5,sep="")
#f5
#Get the variance accounted for object from the print function
p <- print(mr3)
round(p$Vaccounted,2)
#pool data and fa the pooled result (not run)
#datasets.list <- list(bfi[1:500,1:25],bfi[501:1000,1:25],
# bfi[1001:1500,1:25],bfi[1501:2000,1:25],bfi[2001:2500,1:25]) #five different data sets
#temp <- fa.pooled(datasets.list,5) #do 5 factor analyses, pool the results</pre>
```

fa.diagram

Graph factor loading matrices

## Description

Factor analysis or principal components analysis results are typically interpreted in terms of the major loadings on each factor. These structures may be represented as a table of loadings or graphically, where all loadings with an absolute value > some cut point are represented as an edge (path). fa.diagram uses the various diagram functions to draw the diagram. fa.graph generates dot code for external plotting. fa.rgraph uses the Rgraphviz package (if available) to draw the graph. het.diagram will draw "heterarchy" diagrams of factor/scale solutions at different levels. All of these as well as some additional functions may be called by diagram which is a wrapper to the specific functions.

## Usage

```
fa.diagram(fa.results,Phi=NULL,fe.results=NULL,sort=TRUE,labels=NULL,cut=.3,
     simple=TRUE, errors=FALSE,g=FALSE,digits=1,e.size=.05,rsize=.15,side=2,
    main,cex=NULL,l.cex=NULL, marg=c(.5,.5,1,.5),adj=1,ic=FALSE, ...)
het.diagram(r,levels,cut=.3,digits=2,both=TRUE,
        main="Heterarchy diagram",l.cex,gap.size,...)
extension.diagram(fa.results, Phi=NULL, fe.results=NULL, sort=TRUE, labels=NULL, cut=.3,
    f.cut, e.cut=.1,simple=TRUE,e.simple=FALSE,errors=FALSE,g=FALSE,
    digits=1,e.size=.05,rsize=.15,side=2,main,cex=NULL, e.cex=NULL,
    marg=c(.5,.5,1,.5),adj=1,ic=FALSE, ...)
fa.graph(fa.results,out.file=NULL,labels=NULL,cut=.3,simple=TRUE,
   size=c(8,6), node.font=c("Helvetica", 14),
    edge.font=c("Helvetica", 10), rank.direction=c("RL","TB","LR","BT"),
     digits=1,main="Factor Analysis", ...)
fa.rgraph(fa.results,out.file=NULL,labels=NULL,cut=.3,simple=TRUE,
   size=c(8,6), node.font=c("Helvetica", 14),
    edge.font=c("Helvetica", 10), rank.direction=c("RL","TB","LR","BT"),
     digits=1,main="Factor Analysis",graphviz=TRUE, ...)
```

### Arguments

fa.results The output of factor analysis, principal components analysis, or ICLUST analysis. May also be a factor loading matrix from anywhere.

| Phi            | Normally not specified (it is is found in the FA, pc, or ICLUST, solution), this may be given if the input is a loadings matrix.                                                                                             |
|----------------|----------------------------------------------------------------------------------------------------|
| fe.results     | the results of a factor extension analysis (if any)                                                                                                    |
| out.file       | If it exists, a dot representation of the graph will be stored here (fa.graph)                                                                                                    |
| labels         | Variable labels                                                                                                    |
| cut            | Loadings with abs(loading) > cut will be shown                                                                                                    |
| f.cut          | factor correlations > f.cut will be shown                                                                                                    |
| e.cut          | extension loadings with abs(loading) > e.cut will be shown                                                                                                    |
| simple         | Only the biggest loading per item is shown                                                                                                    |
| e.simple       | Only the biggest loading per extension item is shown                                                                                                    |
| g              | Does the factor matrix reflect a g (first) factor. If so, then draw this to the left of the variables, with the remaining factors to the right of the variables. It is useful to turn off the simple parameter in this case. |
| ic             | If drawing a cluster analysis result, should we treat it as latent variable model (ic=FALSE) or as an observed variable model (ic=TRUE)                                                                                      |
| r              | A correlation matrix for the het.diagram function                                                                                                    |
| levels         | A list of the elements in each level                                                                                                    |
| both           | Should arrows have double heads (in het.diagram)                                                                                                    |
| size           | graph size                                                                                                    |
| sort           | sort the factor loadings before showing the diagram                                                                                                    |
| errors         | include error estimates (as arrows)                                                                                                    |
| e.size         | size of ellipses                                                                                                    |
| rsize          | size of rectangles                                                                                                    |
| side           | on which side should error arrows go?                                                                                                    |
| cex            | modify font size                                                                                                    |
| e.cex          | Modify the font size for the Dependent variables, defaults to cex                                                                                                    |
| l.cex          | modify the font size in arrows, defaults to cex                                                                                                    |
| gap.size       | The gap in the arrow for the label. Can be adjusted to compensate for variations in cex or l.cex                                                                                                    |
| marg           | sets the margins to be wider than normal, returns them to the normal size upon exit                                                                                                    |
| adj            | how many different positions (1-3) should be used for the numeric labels. Useful if they overlap each other.                                                                                                    |
| node.font      | what font should be used for nodes in fa.graph                                                                                                    |
| edge.font      | what font should be used for edges in fa.graph                                                                                                    |
| rank.direction | parameter passed to Rgraphviz- which way to draw the graph                                                                                                    |
| digits         | Number of digits to show as an edgelable                                                                                                    |
| main           | Graphic title, defaults to "factor analyis" or "factor analysis and extension"                                                                                                    |
| graphviz       | Should we try to use Rgraphviz for output?                                                                                                    |
|                | other parameters                                                                                                    |
|                |                                                                                                    |

#### fa.diagram

#### Details

Path diagram representations have become standard in confirmatory factor analysis, but are not yet common in exploratory factor analysis. Representing factor structures graphically helps some people understand the structure.

By default the arrows come from the latent variables to the observed variables. This is, of course, the factor model. However, if the class of the object to be drawn is 'principal', then reverse the direction of the arrows, and the 'latent' variables are no longer latent, and are shown as boxes. For cluster models, the default is to treat them as factors, but if ic =TRUE, then we treat it as a components model.

fa.diagram does not use Rgraphviz and is the preferred function. fa.graph generates dot code to be used by an external graphics program. It does not have all the bells and whistles of fa.diagram, but these may be done in the external editor.

Hierarchical (bifactor) models may be drawn by specifying the g parameter as TRUE. This allows for an graphical displays of various factor transformations with a bifactor structure (e.g., bifactor and biquartimin. See omega for an alternative way to find these structures.

The het.diagram function will show the case of a hetarchical structure at multiple levels. It can also be used to show the patterns of correlations between sets of scales (e.g., EPI, NEO, BFI). The example is for showing the relationship between 3 sets of 4 variables from the Thurstone data set. The parameters l.cex and gap.size are used to adjust the font size of the labels and the gap in the lines.

extension.diagram will draw a fa.extend result with slightly more control than using fa.diagram or the more generic diagram function.

In fa.rgraph although a nice graph is drawn for the orthogonal factor case, the oblique factor drawing is acceptable, but is better if cleaned up outside of R or done using fa.diagram.

The normal input is taken from the output of either fa or ICLUST. This latter case displays the ICLUST results in terms of the cluster loadings, not in terms of the cluster structure. Actually an interesting option.

It is also possible to just give a factor loading matrix as input. In this case, supplying a Phi matrix of factor correlations is also possible.

It is possible, using fa.graph, to export dot code for an omega solution. fa.graph should be applied to the schmid\$sl object with labels specified as the rownames of schmid\$sl. The results will need editing to make fully compatible with dot language plotting.

To specify the model for a structural equation confirmatory analysis of the results, use structure.diagram instead.

### Value

fa.diagram: A path diagram is drawn without using Rgraphviz. This is probably the more useful function.

fa.rgraph: A graph is drawn using rgraphviz. If an output file is specified, the graph instructions are also saved in the dot language.

fa.graph: the graph instructions are saved in the dot language.

## Note

fa.rgraph requires Rgraphviz. Because there are occasional difficulties installing Rgraphviz from Bioconductor in that some libraries are misplaced and need to be relinked, it is probably better to use fa.diagram or fa.graph.

fa.extension

### Author(s)

William Revelle

### See Also

diagram, omega.graph, ICLUST.graph, bassAckward.diagram. structure.diagram will convert the factor diagram to sem modeling code.

## Examples

```
test.simple <- fa(item.sim(16),2,rotate="oblimin")
#if(require(Rgraphviz)) {fa.graph(test.simple) }
fa.diagram(test.simple)
f3 <- fa(Thurstone,3,rotate="cluster")
fa.diagram(f3,cut=.4,digits=2)
f31 <- f3$loadings
fa.diagram(f31,main="input from a matrix")
Phi <- f3$Phi
fa.diagram(f31,Phi=Phi,main="Input from a matrix")
fa.diagram(ICLUST(Thurstone,2,title="Two cluster solution of Thurstone"),main="Input from ICLUST")
het.diagram(Thurstone,levels=list(1:4,5:8,3:7))</pre>
```

| fa.extension | Apply Dwyer's factor extension to find factor loadings for extended variables |
|--------------|-------------------------------------------------------------------------------|
|--------------|-------------------------------------------------------------------------------|

## Description

Dwyer (1937) introduced a method for finding factor loadings for variables not included in the original analysis. This is basically finding the unattenuated correlation of the extension variables with the factor scores. An alternative, which does not correct for factor reliability was proposed by Gorsuch (1997). Both options are an application of exploratory factor analysis with extensions to new variables. Also useful for finding the validities of variables in the factor space.

## Usage

```
fa.extension(Roe,fo,correct=TRUE)
fa.extension(Roe,fo,correct=TRUE)
fa.extend(r,nfactors=1,ov=NULL,ev=NULL,n.obs = NA, np.obs=NULL,
    correct=TRUE,rotate="oblimin",SMC=TRUE, warnings=TRUE, fm="minres",
    alpha=.1,omega=FALSE,cor="cor",use="pairwise",cor.correct=.5,weight=NULL,
    smooth=TRUE, ...)
faRegression(r,nfactors=1,ov=NULL,dv=NULL, n.obs = NA
, np.obs=NULL,correct=TRUE,rotate="oblimin",SMC=TRUE,warnings=TRUE, fm="minres",alpha=.1,
    omega=FALSE,cor="cor",use="pairwise",cor.correct=.5,weight=NULL,smooth=TRUE, ...)
#this is just an alias for
faReg(r,nfactors=1,ov=NULL,dv=NULL, n.obs = NA
, np.obs=NULL,correct=TRUE,rotate="oblimin",SMC=TRUE,warnings=TRUE, fm="minres",alpha=.1,
    omega=FALSE,cor="cor",use="pairwise",cor.correct=.5,weight=NULL,smooth=TRUE, ...)
#this is just an alias for
faReg(r,nfactors=1,ov=NULL,dv=NULL, n.obs = NA
, np.obs=NULL,correct=TRUE,rotate="oblimin",SMC=TRUE,warnings=TRUE, fm="minres",alpha=.1,
    omega=FALSE,cor="cor",use="pairwise",cor.correct=.5,weight=NULL,smooth=TRUE, ...)
```

## fa.extension

# Arguments

| Roe         | The correlations of the original variables with the extended variables                                                                                                    |
|-------------|----------------------------------------------------------------------------------------------------|
|             | -                                                                                                    |
| fo          | The output from the fa or omega functions applied to the original variables.                                                                                                    |
| correct     | correct=TRUE produces Dwyer's solution, correct=FALSE does not correct for factor reliability. This is not quite the Gorsuch technique.                                                                                                    |
| r           | A correlation or data matrix with all of the variables to be analyzed by fa.extend                                                                                                    |
| ov          | The original variables to factor                                                                                                    |
| ev          | The extension variables                                                                                                    |
| dv          | The dependent variables if doing faRegression                                                                                                    |
| nfactors    | Number of factors to extract, default is 1                                                                                                    |
| n.obs       | Number of observations used to find the correlation matrix if using a correlation matrix. Used for finding the goodness of fit statistics. Must be specified if using a correlaton matrix and finding confidence intervals.                                                                                                    |
| np.obs      | Pairwise number of observations. Required if using fm="minchi", suggested in other cases to estimate the empirical goodness of fit.                                                                                                    |
| rotate      | "none", "varimax", "quartimax", "bentlerT", "geominT" and "bifactor" are or-<br>thogonal rotations. "promax", "oblimin", "simplimax", "bentlerQ, "geominQ"<br>and "biquartimin" and "cluster" are possible rotations or transformations of the<br>solution. The default is to do a oblimin transformation, although versions prior<br>to 2009 defaulted to varimax.                                                                   |
| SMC         | Use squared multiple correlations (SMC=TRUE) or use 1 as initial communality estimate. Try using 1 if imaginary eigen values are reported. If SMC is a vector of length the number of variables, then these values are used as starting values in the case of fm='pa'.                                                                                                    |
| warnings    | warnings=TRUE => warn if number of factors is too many                                                                                                    |
| fm          | factoring method fm="minres" will do a minimum residual (OLS), fm="wls" will do a weighted least squares (WLS) solution, fm="gls" does a generalized weighted least squares (GLS), fm="pa" will do the principal factor solution, fm="ml" will do a maximum likelihood factor analysis. fm="minchi" will minimize the sample size weighted chi square when treating pairwise correlations with different number of subjects per pair. |
| alpha       | alpha level for the confidence intervals for RMSEA                                                                                                    |
| omega       | Do the extension analysis for an omega type analysis                                                                                                    |
| cor         | Pass the kind of correlation to fa (defaults to Pearson, can use mixed)                                                                                                    |
| use         | Option for the cor function on how to handle missing data.                                                                                                    |
| cor.correct | The correction to be passed to mixed, tet, or polycor (defaults to .5)                                                                                                    |
| weight      | Should we weight the variables? (see fa)                                                                                                    |
| smooth      | Should we smooth the correlation matrix – smoothing produces bad output if there are NAs in the R matrix                                                                                                    |
|             | Additional parameters, specifically, keys may be passed if using the target rota-<br>tion, or delta if using geominQ, or whether to normalize if using Varimax                                                                                                    |

### Details

It is sometimes the case that factors are derived from a set of variables (the Fo factor loadings) and we want to see what the loadings of an extended set of variables (Fe) would be. Given the original correlation matrix Ro and the correlation of these original variables with the extension variables of Roe, it is a straight forward calculation to find the loadings Fe of the extended variables on the original factors. This technique was developed by Dwyer (1937) for the case of adding new variables to a factor analysis without doing all the work over again. But, as discussed by Horn (1973) factor extension is also appropriate when one does not want to include the extension variables in the original factor analysis, but does want to see what the loadings would be anyway.

This could be done by estimating the factor scores and then finding the covariances of the extension variables with the factor scores. If raw data are available, this is done by faReg. But if the original data are not available, but just the covariance or correlation matrix is, then the use of fa.extension is most appropriate to estimate those correlations before doing the regression.

The factor analysis results from either fa or omega functions applied to the original correlation matrix is extended to the extended variables given the correlations (Roe) of the extended variables with the original variables.

fa.extension assumes that the original factor solution was found by the fa function.

For a very nice discussion of the relationship between factor scores, correlation matrices, and the factor loadings in a factor extension, see Horn (1973).

The fa.extend function may be thought of as a "seeded" factor analysis. That is, the variables in the original set are factored, this solution is then extended to the extension set, and the resulting output is presented as if both the original and extended variables were factored together. This may also be done for an omega analysis.

The example of fa.extend compares the extended solution to a direct solution of all of the variables using factor.congruence.

Another important use of factor extension is when parts of a correlation matrix are missing. Thus suppose you have a correlation matrix formed of variables 1 ... i, j..n where the first i variables correlate with each other (R11) and with the j... n (R12) variables, but the elements of of the R22 (j..n) are missing. That is, X has a missing data structure but we can find the correlation matrix R[1..n,1..n] = cor(X,na.rm=TRUE)

R[1..n,1..n] =

| R[1i,1i] | R[1i,jn] |
|----------|----------|
| R[jn,1i] | NA       |

Factors can be found for the R11 matrix and then extended to the variables in the entire matrix. This allows for irt approaches to be applied even with significantly missing data.

f <- fa.extend(R,nf=1, ov=1:i,ev=j:n)

Then the loadings of n loadings of f may be found.

Combining this procedure with fa2irt allows us to find the irt based parameters of the n variables, even though we have substantially incomplete data.

Using the idea behind factor extension it is straightforward to apply these techniques to multiple regression, because the extended loadings are functionally beta weights. . faRegression just organizes the extension analysis in terms of a regression analysis. If the raw data are available, it first finds the factor scores and then correlates these with the dependent variable in the standard regression approach. But, if just the correlation matrix is available, it estimates the factor by dependent variable correlations by the use of link{fa.extend} before doing the regression.

#### fa.extension

## Value

Factor Loadings of the exended variables on the original factors

## Author(s)

William Revelle

### References

Paul S. Dwyer (1937) The determination of the factor loadings of a given test from the known factor loadings of other tests. Psychometrika, 3, 173-178

Gorsuch, Richard L. (1997) New procedure for extension analysis in exploratory factor analysis, Educational and Psychological Measurement, 57, 725-740

Horn, John L. (1973) On extension analysis and its relation to correlations between variables and factor scores. Multivariate Behavioral Research, 8, (4), 477-489.

## See Also

See Also as fa, principal, Dwyer

## Examples

```
#The Dwyer Example
Ro <- Dwyer[1:7,1:7]
Roe <- Dwyer[1:7,8]
fo <- fa(Ro,2,rotate="none")</pre>
fe <- fa.extension(Roe,fo)</pre>
#an example from simulated data
set.seed(42)
d <- sim.item(12)
                    #two orthogonal factors
R <- cor(d)
Ro <- R[c(1,2,4,5,7,8,10,11),c(1,2,4,5,7,8,10,11)]
Roe <- R[c(1,2,4,5,7,8,10,11),c(3,6,9,12)]
 fo <- fa(Ro, 2)
 fe <- fa.extension(Roe,fo)</pre>
 fa.diagram(fo,fe=fe)
 #alternatively just specify the original variables and the extension variables
 fe = fa.extend(R, 2, ov =c(1,2,4,5,7,8,10,11), ev=c(3,6,9,12))
 fa.diagram(fe$fo, fe = fe$fe)
 #create two correlated factors
 fx <- matrix(c(.9,.8,.7,.85,.75,.65,rep(0,12),.9,.8,.7,.85,.75,.65),ncol=2)</pre>
 Phi <- matrix(c(1,.6,.6,1),2)
 sim.data <- sim.structure(fx,Phi,n=1000,raw=TRUE)</pre>
 R <- cor(sim.data$observed)</pre>
 Ro <- R[c(1,2,4,5,7,8,10,11),c(1,2,4,5,7,8,10,11)]
 Roe <- R[c(1,2,4,5,7,8,10,11),c(3,6,9,12)]
 fo <- fa(Ro,2)
 fe <- fa.extension(Roe,fo)</pre>
 fa.diagram(fo,fe=fe)
```

#now show how fa.extend works with the same data set #note that we have to make sure that the variables are in the order to do the factor congruence

```
fe2 <- fa.extend(sim.data$observed,2,ov=c(1,2,4,5,7,8,10,11),ev=c(3,6,9,12))
fa.diagram(fe2,main="factor analysis with extension variables")
fa2 <- fa(sim.data$observed[,c(1,2,4,5,7,8,10,11,3,6,9,12)],2)</pre>
factor.congruence(fe2,fa2)
summary(fe2)
#an example of extending an omega analysis
fload <- matrix(c(c(c(.9,.8,.7,.6),rep(0,20)),c(c(.9,.8,.7,.6),rep(0,20)),c(c(.9,.8,.7,.6),
        rep(0,20)),c(c(c(.9,.8,.7,.6),rep(0,20)),c(.9,.8,.7,.6))),ncol=5)
gload <- matrix(rep(.7,5))</pre>
five.factor <- sim.hierarchical(gload,fload,500,TRUE) #create sample data set</pre>
ss <- c(1,2,3,5,6,7,9,10,11,13,14,15,17,18,19)
Ro <- cor(five.factor$observed[,ss])</pre>
Re <- cor(five.factor$observed[,ss],five.factor$observed[,-ss])</pre>
om5 <-omega(Ro,5)
                    #the omega analysis
om.extend <- fa.extension(Re,om5) #the extension analysis</pre>
om.extend #show it
#now, include it in an omega diagram
combined.om <- rbind(om5$schmid$sl[,1:ncol(om.extend$loadings)],om.extend$loadings)</pre>
class(combined.om) <-c("psych","extend")</pre>
omega.diagram(combined.om,main="Extended Omega")
#show how to use fa.extend to do regression analyses with the raw data
b5 <- faReg (bfi, nfactors = 5, ov =1:25, dv =26:28)
extension.diagram(b5)
```

```
R <-cor(bfi,use="pairwise")
b5.r <- faReg(R, nfactors = 5, ov =1:25, dv =26:28) # not identical to b5
round(b5$regression$coefficients - b5.r$regression$coefficients,2)
```

fa.lookup

A set of functions for factorial and empirical scale construction

## Description

When constructing scales through rational, factorial, or empirical means, it is useful to examine the content of the items that relate most highly to each other (e.g., the factor loadings of fa.lookup of a set of items), or to some specific set of criteria (e.g., bestScales). Given a dictionary of item content, these routines will sort by factor loading or criteria correlations and display the item content.

### Usage

#### fa.lookup

### Arguments

| x              | A data matrix or data frame depending upon the function.                                                                                                    |
|----------------|----------------------------------------------------------------------------------------------------|
| У              | A data matrix or data frame or a vector                                                                                                    |
| criteria       | Which variables (by name or location) should be the empirical target for bestScales and bestItems. May be a separate object.                                                                        |
| f              | The object returned from either a factor analysis (fa) or a principal components analysis (principal)                                                                                               |
| content        | The word(s) to search for from a dictionary                                                                                                    |
| keys.list      | A list of scoring keys suitable to use for make.keys                                                                                                    |
| cut            | Return all values in $abs(x[,c1]) > cut$ .                                                                                                    |
| n              | Return the n best items per factor (as long as they have their highest loading on that factor)                                                                                                    |
| cors           | If provided (e.g. from scoreItems) will be added to the lookupFromKeys output                                                                                                    |
| dictionary     | a data.frame with rownames corresponding to rownames in the f\$loadings ma-<br>trix or colnames of the data matrix or correlation matrix, and entries (may be<br>multiple columns) of item content. |
| search         | Column names of dictionary to search, defaults to "Item" or "Content" (dictio-<br>naries have different labels for this column), can search any column specified by<br>search.                      |
| m              | A data frame of item means                                                                                                    |
| digits         | round to digits                                                                                                    |
| sort           | Should the factors be sorted first?                                                                                                    |
| suppress.names | In lookupFromKeys, should we suppress the column labels                                                                                                    |
| р              | Show setCor regressions with probability < p                                                                                                    |
|                |                                                                                                    |

## Details

fa.lookup and lookup are simple helper functions to summarize correlation matrices or factor loading matrices. bestItems will sort the specified column (criteria) of x on the basis of the (absolute) value of the column. The return as a default is just the rowname of the variable with those absolute values > cut. If there is a dictionary of item content and item names, then include the contents as a two column (or more) matrix with rownames corresponding to the item name and then as many fields as desired for item content. (See the example dictionary bfi.dictionary).

**lookup** is used by **bestItems** and will find values in c1 of y that match those in x. It returns those rows of y of that match x. Suppose that you have a "dictionary" of the many variables in a study but you want to consider a small subset of them in a data set x. Then, you can find the entries in the dictionary corresponding to x by lookup(rownames(x),y) If the column is not specified, then it will match by rownames(y).

fa.lookup is used when examining the output of a factor analysis and one wants the corresponding variable names and contents. The returned object may then be printed in LaTex by using the df2latex function with the char option set to TRUE.

fa.lookup will work with output from fa, pca or omega. For omega output, the items are sorted by the non-general factor loadings.

Similarly, given a correlation matrix, r, of the x variables, if you want to find the items that most correlate with another item or scale, and then show the contents of that item from the dictionary, bestItems(r,c1=column number or name of x, contents = y)

item.lookup combines the output from a factor analysis fa with simple descriptive statistics (a data frame of means) with a dictionary. Items are grouped by factor loadings > cut, and then sorted by item mean. This allows a better understanding of how a scale works, in terms of the meaning of the item endorsements.

**lookupItems** searches a dictionary for all items that have a certain content. The rownames of the returned object are the item numbers which can then be used in other functions to find statistics (e.g. omega) of a scale with those items. If an scales by items correlation matrix is given, then the item correlation with that scale are also shown.

### Value

bestItems returns a sorted list of factor loadings or correlations with the labels as provided in the dictionary.

lookup is a very simple implementation of the match function.

fa.lookup takes a factor/cluster analysis object (or just a keys like matrix), sorts it using fa.sort and then matches by row.name to the corresponding dictionary entries.

## Note

Although empirical scale construction is appealing, it has the basic problem of capitalizing on chance. Thus, be careful of over interpreting the results unless working with large samples. Iteration and bootstrapping aggregation (bagging) gives information on the stability of the solutions. See bestScales

To create a dictionary, create an object with row names as the item numbers, and the columns as the item content. See the link{bfi.dictionary} as an example. The bfi.dictionary was constructed from a spreadsheet with multiple columns, the first of which was the column names of the bfi. See the first (not run) example.

#### Author(s)

William Revelle

#### References

Revelle, W. (in preparation) An introduction to psychometric theory with applications in R. Springer. (Available online at https://personality-project.org/r/book/).

### See Also

fa, iclust, principal, bestScales and bestItems

## Examples

```
#Tne following shows how to create a dictionary
#first, copy the spreadsheet to the clipboard
# bfi.dictionary <- read.clipboard.tab() #read from the clipboard
# rownames(bfi.dictionary) <- bfi.dictionary[1] #the first column had the names
# bfi.dictionary <- bfi.dictionary[-1] #these are redundant, drop them
f5 <- fa(psychTools::bfi,5)
m <- colMeans(psychTools::bfi,na.rm=TRUE)
item.lookup(f5,m,dictionary=psychTools::bfi.dictionary[2,drop=FALSE])
#just show the item content, not the source of the items
```

#### fa.multi

```
fa.lookup(f5,dictionary=psychTools::bfi.dictionary[2])
```

```
#show how to use lookupFromKeys
bfi.keys <-
list(agree=c("-A1","A2","A3","A4","A5"),conscientiousness=c("C1","C2","C3","-C4","-C5"),
extraversion=c("-E1","-E2","E3","E4","E5"),neuroticism=c("N1","N2","N3","N4","N5"),
openness = c("01","-02","03","04","-05"))
bfi.over <- scoreOverlap(bfi.keys,bfi) #returns the corrected for overlap values
lookupFromKeys(bfi.keys,psychTools::bfi.dictionary,n=5, cors=bfi.over$item.cor)
#show the keying information
lookupItems("life",psychTools::spi.dictionary) #find those items with "life" in the item
```

fa.multi

Multi level (hierarchical) factor analysis

#### Description

Some factor analytic solutions produce correlated factors which may in turn be factored. If the solution has one higher order, the omega function is most appropriate. But, in the case of multi higher order factors, then the faMulti function will do a lower level factoring and then factor the resulting correlation matrix. Multi level factor diagrams are also shown.

#### Usage

```
fa.multi(r, nfactors = 3, nfact2 = 1, n.obs = NA, n.iter = 1, rotate = "oblimin",
scores = "regression", residuals = FALSE, SMC = TRUE, covar = FALSE, missing =
FALSE,impute = "median", min.err = 0.001, max.iter = 50, symmetric = TRUE, warnings
=TRUE, fm = "minres", alpha = 0.1, p = 0.05, oblique.scores = FALSE, np.obs = NULL,
use ="pairwise", cor = "cor", ...)
```

```
fa.multi.diagram(multi.results,sort=TRUE,labels=NULL,flabels=NULL,cut=.2,gcut=.2,
    simple=TRUE,errors=FALSE,
    digits=1,e.size=.1,rsize=.15,side=3,main=NULL,cex=NULL,color.lines=TRUE
    ,marg=c(.5,.5,1.5,.5),adj=2, ...)
```

## Arguments

The arguments match those of the fa function.

| r        | A correlation matrix or raw data matrix                                                                                                    |
|----------|----------------------------------------------------------------------------------------------------|
| nfactors | The desired number of factors for the lower level                                                                                                    |
| nfact2   | The desired number of factors for the higher level                                                                                                    |
| n.obs    | Number of observations used to find the correlation matrix if using a correlation matrix. Used for finding the goodness of fit statistics. Must be specified if using a correlaton matrix and finding confidence intervals. |
| np.obs   | The pairwise number of observations. Used if using a correlation matrix and asking for a minchi solution.                                                                                                    |

| rotate         | "none", "varimax", "quartimax", "bentlerT", "equamax", "varimin", "geominT"<br>and "bifactor" are orthogonal rotations. "promax", "oblimin", "simplimax",<br>"bentlerQ, "geominQ" and "biquartimin" and "cluster" are possible oblique trans-<br>formations of the solution. The default is to do a oblimin transformation, al-<br>though versions prior to 2009 defaulted to varimax.                                                      |
|----------------|----------------------------------------------------------------------------------------------------|
| n.iter         | Number of bootstrap interations to do in fa or fa.poly                                                                                                    |
| residuals      | Should the residual matrix be shown                                                                                                    |
| scores         | the default="regression" finds factor scores using regression. Alternatives for<br>estimating factor scores include simple regression ("Thurstone"), correlaton pre-<br>serving ("tenBerge") as well as "Anderson" and "Bartlett" using the appropriate<br>algorithms (see factor.scores). Although scores="tenBerge" is probably pre-<br>ferred for most solutions, it will lead to problems with some improper corre-<br>lation matrices. |
| SMC            | Use squared multiple correlations (SMC=TRUE) or use 1 as initial communality estimate. Try using 1 if imaginary eigen values are reported. If SMC is a vector of length the number of variables, then these values are used as starting values in the case of fm='pa'.                                                                                                    |
| covar          | if covar is TRUE, factor the covariance matrix, otherwise factor the correlation matrix                                                                                                    |
| missing        | if scores are TRUE, and missing=TRUE, then impute missing values using either the median or the mean                                                                                                    |
| impute         | "median" or "mean" values are used to replace missing values                                                                                                    |
| min.err        | Iterate until the change in communalities is less than min.err                                                                                                    |
| max.iter       | Maximum number of iterations for convergence                                                                                                    |
| symmetric      | symmetric=TRUE forces symmetry by just looking at the lower off diagonal values                                                                                                    |
| warnings       | warnings=TRUE => warn if number of factors is too many                                                                                                    |
| fm             | factoring method fm="minres" will do a minimum residual (OLS), fm="wls" will do a weighted least squares (WLS) solution, fm="gls" does a generalized weighted least squares (GLS), fm="pa" will do the principal factor solution, fm="ml" will do a maximum likelihood factor analysis. fm="minchi" will minimize the sample size weighted chi square when treating pairwise correlations with different number of subjects per pair.       |
| alpha          | alpha level for the confidence intervals for RMSEA                                                                                                    |
| р              | if doing iterations to find confidence intervals, what probability values should<br>be found for the confidence intervals                                                                                                    |
| oblique.scores | When factor scores are found, should they be based on the structure matrix (de-fault) or the pattern matrix (oblique.scores=TRUE).                                                                                                    |
| use            | How to treat missing data, use="pairwise" is the default". See cor for other options.                                                                                                    |
| cor            | How to find the correlations: "cor" is Pearson", "cov" is covariance, "tet" is<br>tetrachoric, "poly" is polychoric, "mixed" uses mixed cor for a mixture of tetra-<br>chorics, polychorics, Pearsons, biserials, and polyserials, Yuleb is Yulebonett,<br>Yuleq and YuleY are the obvious Yule coefficients as appropriate                                                                                                    |
| multi.results  | The results from fa.multi                                                                                                    |
| labels         | variable labels                                                                                                    |

# fa.multi

| flabels     | Labels for the factors (not counting g)                                                                                                    |
|-------------|----------------------------------------------------------------------------------------------------|
| size        | size of graphics window                                                                                                    |
| digits      | Precision of labels                                                                                                    |
| cex         | control font size                                                                                                    |
| color.lines | Use black for positive, red for negative                                                                                                    |
| marg        | The margins for the figure are set to be wider than normal by default                                                                                                    |
| adj         | Adjust the location of the factor loadings to vary as factor mod 4 + 1                                                                                                    |
| main        | main figure caption                                                                                                    |
|             | additional parameters, specifically, keys may be passed if using the target rota-<br>tion, or delta if using geominQ, or whether to normalize if using Varimax. In<br>addition, for fa.multi.diagram, other options to pass into the graphics packages |
| e.size      | the size to draw the ellipses for the factors. This is scaled by the number of variables.                                                                                                    |
| cut         | Minimum path coefficient to draw                                                                                                    |
| gcut        | Minimum general factor path to draw                                                                                                    |
| simple      | draw just one path per item                                                                                                    |
| sort        | sort the solution before making the diagram                                                                                                    |
| side        | on which side should errors be drawn?                                                                                                    |
| errors      | show the error estimates                                                                                                    |
| rsize       | size of the rectangles                                                                                                    |
|             |                                                                                                    |

# Details

See fa and omega for a discussion of factor analysis and of the case of one higher order factor.

# Value

| f1 | The standard output from a factor analysis from fa for the raw variables                               |
|----|----------------------------------------------------------------------------------------------------|
| f2 | The standard output from a factor analysis from fa for the correlation matrix of the level 1 solution. |

# Note

This is clearly an early implementation (Feb 14 2016) which might be improved.

# Author(s)

William Revelle

# References

Revelle, William. (in prep) An introduction to psychometric theory with applications in R. Springer. Working draft available at https://personality-project.org/r/book/

# See Also

fa, omega

fa.parallel

#### Examples

```
f31 <- fa.multi(Thurstone,3,1) #compare with \code{\link{omega}}
f31
fa.multi.diagram(f31)</pre>
```

fa.parallel

*Scree plots of data or correlation matrix compared to random "parallel" matrices* 

# Description

One way to determine the number of factors or components in a data matrix or a correlation matrix is to examine the "scree" plot of the successive eigenvalues. Sharp breaks in the plot suggest the appropriate number of components or factors to extract. "Parallel" analyis is an alternative technique that compares the scree of factors of the observed data with that of a random data matrix of the same size as the original. This may be done for continuous , dichotomous, or polytomous data using Pearson, tetrachoric or polychoric correlations.

#### Usage

#### Arguments

| x        | A data.frame or data matrix of scores. If the matrix is square, it is assumed to<br>be a correlation matrix. Otherwise, correlations (with pairwise deletion) will be<br>found                                                                                                    |
|----------|----------------------------------------------------------------------------------------------------|
| n.obs    | n.obs=0 implies a data matrix/data.frame. Otherwise, how many cases were used to find the correlations.                                                                                                    |
| fm       | What factor method to use. (minres, ml, uls, wls, gls, pa) See fa for details.                                                                                                    |
| fa       | show the eigen values for a principal components (fa="pc") or a principal axis factor analysis (fa="fa") or both principal components and principal factors (fa="both")                                                                                                    |
| nfactors | The number of factors to extract when estimating the eigen values. Defaults to 1, which was the prior value used.                                                                                                    |
| main     | a title for the analysis                                                                                                    |
| n.iter   | Number of simulated analyses to perform                                                                                                    |
| use      | How to treat missing data, use="pairwise" is the default". See cor for other options.                                                                                                    |
| cor      | How to find the correlations: "cor" is Pearson", "cov" is covariance, "tet" is<br>tetrachoric, "poly" is polychoric, "mixed" uses mixed cor for a mixture of tetra-<br>chorics, polychorics, Pearsons, biserials, and polyserials, Yuleb is Yulebonett,<br>Yuleq and YuleY are the obvious Yule coefficients as appropriate. This matches<br>the call to fa |

148

| correct     | For tetrachoric correlations, should a correction for continuity be applied. (See tetrachoric) If set to 0, then no correction is applied, otherwise, the default is to add .5 observations to the cell.                                                                                                    |
|-------------|----------------------------------------------------------------------------------------------------|
| sim         | For continuous data, the default is to resample as well as to generate random<br>normal data. If sim=FALSE, then just show the resampled results. These two<br>results are very similar. This does not make sense in the case of correlation<br>matrix, in which case resampling is impossible. In the case of polychoric or<br>tetrachoric data, in addition to randomizing the real data, should we compare<br>the solution to random simulated data. This will double the processing time, but<br>will basically show the same result. |
| error.bars  | Should error.bars be plotted (default = FALSE)                                                                                                    |
| se.bars     | Should the error bars be standard errors (se.bars=TRUE) or 1 standard deviation (se.bars=FALSE, the default). With many iterations, the standard errors are very small and some prefer to see the broader range. The default has been changed in 1.7.8 to be se.bars=FALSE to more properly show the range.                                                                                                    |
| SMC         | SMC=TRUE finds eigen values after estimating communalities by using SMCs.<br>smc = FALSE finds eigen values after estimating communalities with the first factor.                                                                                                    |
| ylabel      | Label for the y axis – defaults to "eigen values of factors and components", can be made empty to show many graphs                                                                                                    |
| show.legend | the default is to have a legend. For multiple panel graphs, it is better to not show the legend                                                                                                    |
| quant       | if nothing is specified, the empirical eigen values are compared to the mean of the resampled or simulated eigen values. If a value (e.g., quant=.95) is specified, then the eigen values are compared against the matching quantile of the simulated data. Clearly the larger the value of quant, the few factors/components that will be identified.                                                                                                    |
| global      | If doing polychoric analyses (fa.parallel.poly) and the number of alternatives differ across items, it is necessary to turn off the global option                                                                                                    |
|             | additional plotting parameters, for plot.poly.parallel                                                                                                    |
| plot        | By default, fa.parallel draws the eigen value plots. If FALSE, suppresses the graphic output                                                                                                    |
| sqrt        | If TRUE, take the squareroot of the eigen values to more understandably show<br>the scale. Note, although providing more useful graphics the results will be the<br>same. See DelGuidice, 2022                                                                                                    |

# Details

Cattell's "scree" test is one of most simple tests for the number of factors problem. Horn's (1965) "parallel" analysis is an equally compelling procedure. Other procedures for determining the most optimal number of factors include finding the Very Simple Structure (VSS) criterion (VSS) and Velicer's MAP procedure (included in VSS). Both the VSS and the MAP criteria are included in the nfactors function which also reports the mean item complexity and the BIC for each of multiple solutions. fa.parallel plots the eigen values for a principal components and the factor solution (minres by default) and does the same for random matrices of the same size as the original data matrix. For raw data, the random matrices are 1) a matrix of univariate normal data and 2) random samples (randomized across rows) of the original data.

fa.parallel with the cor=poly option will do what fa.parallel.poly explicitly does: parallel analysis for polychoric and tetrachoric factors. If the data are dichotomous, fa.parallel.poly will

find tetrachoric correlations for the real and simulated data, otherwise, if the number of categories is less than 10, it will find polychoric correlations. Note that fa.parallel.poly is slower than fa.parallel because of the complexity of calculating the tetrachoric/polychoric correlations. The functionality of fa.parallel.poly is included in fa.parallel with cor=poly option (etc.) option but the older fa.parallel.poly is kept for those who call it directly.

That is, fa.parallel now will do tetrachorics or polychorics directly if the cor option is set to "tet" or "poly". As with fa.parallel.poly this will take longer.

The means of (ntrials) random solutions are shown. Error bars are usually very small and are suppressed by default but can be shown if requested. If the sim option is set to TRUE (default), then parallel analyses are done on resampled data as well as random normal data. In the interests of speed, the parallel analyses are done just on resampled data if sim=FALSE. Both procedures tend to agree.

As of version 1.5.4, I added the ability to specify the quantile of the simulated/resampled data, and to plot standard deviations or standard errors. By default, this is set to the 95th percentile.

Alternative ways to estimate the number of factors problem are discussed in the Very Simple Structure (Revelle and Rocklin, 1979) documentation (VSS) and include Wayne Velicer's MAP algorithm (Veicer, 1976).

Parallel analysis for factors is actually harder than it seems, for the question is what are the appropriate communalities to use. If communalities are estimated by the Squared Multiple Correlation (SMC) smc, then the eigen values of the original data will reflect major as well as minor factors (see sim.minor to simulate such data). Random data will not, of course, have any structure and thus the number of factors will tend to be biased upwards by the presence of the minor factors.

By default, fa.parallel estimates the communalities based upon a one factor minres solution. Although this will underestimate the communalities, it does seem to lead to better solutions on simulated or real (e.g., the bfi or Harman74) data sets.

For comparability with other algorithms (e.g, the paran function in the paran package), setting smc=TRUE will use smcs as estimates of communalities. This will tend towards identifying more factors than the default option.

Yet another option (suggested by Florian Scharf) is to estimate the eigen values based upon a particular factor model (e.g., specify nfactors > 1).

Printing the results will show the eigen values of the original data that are greater than simulated values.

A sad observation about parallel analysis is that it is sensitive to sample size. That is, for large data sets, the eigen values of random data are very close to 1. This will lead to different estimates of the number of factors as a function of sample size. Consider factor structure of the bfi data set (the first 25 items are meant to represent a five factor model). For samples of 200 or less, parallel analysis suggests 5 factors, but for 1000 or more, six factors and components are indicated. This is not due to an instability of the eigen values of the real data, but rather the closer approximation to 1 of the random data as n increases.

Although with nfactors=1, 6 factors are suggested, when specifying nfactors =5, parallel analysis of the bfi suggests 12 factors should be extracted!

When simulating dichotomous data in fa.parallel.poly, the simulated data have the same difficulties as the original data. This functionally means that the simulated and the resampled results will be very similar. Note that fa.parallel.poly has functionally been replaced with fa.parallel with the cor="poly" option.

As with many psych functions, fa.parallel has been changed to allow for multicore processing. For running a large number of iterations, it is obviously faster to increase the number of cores to the maximum possible (using the options("mc.cores=n) command where n is determined from detectCores().

150

#### fa.parallel

#### Value

A plot of the eigen values for the original data, ntrials of resampling of the original data, and of a equivalent size matrix of random normal deviates. If the data are a correlation matrix, specify the number of observations.

Also returned (invisibly) are:

| fa.values | The eigen values of the factor model for the real data.                    |
|-----------|----------------------------------------------------------------------------|
| fa.sim    | The descriptive statistics of the simulated factor models.                 |
| pc.values | The eigen values of a principal components of the real data.               |
| pc.sim    | The descriptive statistics of the simulated principal components analysis. |
| nfact     | Number of factors with eigen values > eigen values of random data          |
| ncomp     | Number of components with eigen values > eigen values of random data       |
| values    | The simulated values for all simulated trials                              |
|           |                                                                            |

# Note

Although by default the test is applied to the 95th percentile eigen values, this can be modified by setting the quant parameter to any particular quantile. The actual simulated data are also returned (invisibly) in the value object. Thus, it is possible to do descriptive statistics on those to choose a preferred comparison. See the last example (not run) The simulated and resampled data tend to be very similar, so for a slightly cleaner figure, set sim=FALSE.

For relatively small samples with dichotomous data and cor="tet" if some cells are empty, or if the resampled matrices are not positive semi-definite, warnings are issued. this leads to serious problems if using multi.cores (the default if using a Mac). The solution seems to be to not use multi.cores (e.g., options(mc.cores =1))

#### Note

Gagan Atreya reports a problem with the multi-core implementation of fa.parallel when running Microsoft Open R. This can be resolved by setMKLthreads(1) to set the number of threads to 1.

## Author(s)

William Revelle

#### References

Del Giudice, M. (2022, October 21). The Square-Root Scree Plot: A Simple Improvement to a Classic Display. doi: 10.31234/osf.io/axubd

Floyd, Frank J. and Widaman, Keith. F (1995) Factor analysis in the development and refinement of clinical assessment instruments. Psychological Assessment, 7(3):286-299, 1995.

Horn, John (1965) A rationale and test for the number of factors in factor analysis. Psychometrika, 30, 179-185.

Humphreys, Lloyd G. and Montanelli, Richard G. (1975), An investigation of the parallel analysis criterion for determining the number of common factors. Multivariate Behavioral Research, 10, 193-205.

Revelle, William and Rocklin, Tom (1979) Very simple structure - alternative procedure for estimating the optimal number of interpretable factors. Multivariate Behavioral Research, 14(4):403-414.

Velicer, Wayne. (1976) Determining the number of components from the matrix of partial correlations. Psychometrika, 41(3):321-327, 1976.

#### See Also

fa, nfactors, VSS, VSS.plot, VSS.parallel, sim.minor

#### Examples

```
#test.data <- Harman74.cor$cov #The 24 variable Holzinger - Harman problem</pre>
#fa.parallel(test.data,n.obs=145)
fa.parallel(Thurstone,n.obs=213) #the 9 variable Thurstone problem
#set.seed(123)
#minor <- sim.minor(24,4,400) #4 large and 12 minor factors</pre>
#ffa.parallel(minor$observed) #shows 5 factors and 4 components -- compare with
#fa.parallel(minor$observed,SMC=FALSE) #which shows 6 and 4 components factors
#a demonstration of parallel analysis of a dichotomous variable
#fp <- fa.parallel(psychTools::ability)</pre>
                                          #use the default Pearson correlation
#fpt <- fa.parallel(psychTools::ability,cor="tet") #do a tetrachoric correlation</pre>
#fpt <- fa.parallel(psychTools::ability,cor="tet",quant=.95) #do a tetrachoric correlation and</pre>
#use the 95th percentile of the simulated results
#apply(fp$values,2,function(x) quantile(x,.95)) #look at the 95th percentile of values
#apply(fpt$values,2,function(x) quantile(x,.95)) #look at the 95th percentile of values
#describe(fpt$values) #look at all the statistics of the simulated values
```

fa.poly

Deprecated Exploratory Factor analysis functions. Please use fa

## Description

After 6 years, it is time to stop using these deprecated functions! Please see fa which includes all of the functionality of these older functions.

## Usage

```
fa.poly(x,nfactors=1,n.obs = NA, n.iter=1, rotate="oblimin", SMC=TRUE, missing=FALSE,
impute="median", min.err = .001, max.iter=50, symmetric=TRUE, warnings=TRUE,
fm="minres",alpha=.1, p =.05,scores="regression", oblique.scores=TRUE,
weight=NULL,global=TRUE,...) #deprecated
```

```
factor.minres(r, nfactors=1, residuals = FALSE, rotate = "varimax",n.obs = NA,
scores = FALSE,SMC=TRUE, missing=FALSE,impute="median",min.err = 0.001, digits = 2,
max.iter = 50,symmetric=TRUE,warnings=TRUE,fm="minres") #deprecated
```

```
factor.wls(r,nfactors=1,residuals=FALSE,rotate="varimax",n.obs = NA,
scores=FALSE,SMC=TRUE,missing=FALSE,impute="median", min.err = .001,
digits=2,max.iter=50,symmetric=TRUE,warnings=TRUE,fm="wls") #deprecated
```

#### Arguments

| r | deprecated. |
|---|-------------|
| х | deprecated  |

152

# fa.poly

| nfactors       | deprecated |
|----------------|------------|
| n.obs          | deprecated |
| rotate         | deprecated |
| n.iter         | deprecated |
| residuals      | deprecated |
| scores         | deprecated |
| SMC            | deprecated |
| missing        | deprecated |
| impute         | deprecated |
| max.iter       | deprecated |
| symmetric      | deprecated |
| warnings       | deprecated |
| fm             | deprecated |
| alpha          | deprecated |
| р              | deprecated |
| oblique.scores | deprecated |
| weight         | deprecated |
| global         | deprecated |
| digits         | deprecated |
| min.err        | deprecated |
|                | deprecated |
|                |            |

# Details

Please see the writeup for fa for all of the functionality in these older functions.

# Value

| values        | Eigen values of the common factor solution                                                                                                    |
|---------------|----------------------------------------------------------------------------------------------------|
| e.values      | Eigen values of the original matrix                                                                                                    |
| communality   | Communality estimates for each item. These are merely the sum of squared factor loadings for that item.                                                                                                    |
| communalities | If using minrank factor analysis, these are the communalities reflecting the total<br>amount of common variance. They will exceed the communality (above) which<br>is the model estimated common variance.            |
| rotation      | which rotation was requested?                                                                                                    |
| loadings      | An item by factor (pattern) loading matrix of class "loadings" Suitable for use<br>in other programs (e.g., GPA rotation or factor2cluster. To show these by sorted<br>order, use print.psych with sort=TRUE          |
| complexity    | Hoffman's index of complexity for each item. This is just $\frac{(\sum a_i^2)^2}{\sum a_i^4}$ where a_i is the factor loading on the ith factor. From Hofmann (1978), MBR. See also Pettersson and Turkheimer (2010). |
| Structure     | An item by factor structure matrix of class "loadings". This is just the loadings (pattern) matrix times the factor intercorrelation matrix.                                                                          |

| fit             | How well does the factor model reproduce the correlation matrix. This is just $\frac{\Sigma r_{ij}^2 - \Sigma r_{ij}^{*2}}{\Sigma r_{ij}^2}$ (See VSS, ICLUST, and principal for this fit statistic.                                                                                                    |
|-----------------|----------------------------------------------------------------------------------------------------|
| fit.off         | how well are the off diagonal elements reproduced?                                                                                                    |
| dof             | Degrees of Freedom for this model. This is the number of observed correlations minus the number of independent parameters. Let n=Number of items, nf = number of factors then $dof = n * (n-1)/2 - n * nf + nf * (nf - 1)/2$                                                                                                    |
| objective       | Value of the function that is minimized by a maximum likelihood procedures.<br>This is reported for comparison purposes and as a way to estimate chi square goodness of fit. The objective function is<br>$f = log(trace((FF' + U2)^{-1}R) - log( (FF' + U2)^{-1}R ) - n.items$ . When using MLE, this function is minimized. When using OLS (minres), although we are not minimizing this function directly, we can still calculate it in order to compare the solution to a MLE fit.                     |
| STATISTIC       | If the number of observations is specified or found, this is a chi square based upon the objective function, f (see above). Using the formula from factanal(which seems to be Bartlett's test) :<br>$\chi^2 = (n.obs - 1 - (2 * p + 5)/6 - (2 * factors)/3)) * f$                                                                                                    |
| PVAL            | If n.obs > 0, then what is the probability of observing a chisquare this large or larger?                                                                                                    |
| Phi             | If oblique rotations (using oblimin from the GPArotation package or promax) are requested, what is the interfactor correlation.                                                                                                    |
| communality.ite | erations                                                                                                    |
|                 | The history of the communality estimates (For principal axis only.) Probably only useful for teaching what happens in the process of iterative fitting.                                                                                                    |
| residual        | The matrix of residual correlations after the factor model is applied. To display it conveniently, use the residuals command.                                                                                                    |
| chi             | When normal theory fails (e.g., in the case of non-positive definite matrices), it useful to examine the empirically derived $\chi^2$ based upon the sum of the squared residuals * N. This will differ slightly from the MLE estimate which is based upon the fitting function rather than the actual residuals.                                                                                                    |
| rms             | This is the sum of the squared (off diagonal residuals) divided by the degrees of freedom. Comparable to an RMSEA which, because it is based upon $\chi^2$ , requires the number of observations to be specified. The rms is an empirical value while the RMSEA is based upon normal theory and the non-central $\chi^2$ distribution. That is to say, if the residuals are particularly non-normal, the rms value and the associated $\chi^2$ and RMSEA can differ substantially.                         |
| crms            | rms adjusted for degrees of freedom                                                                                                    |
| RMSEA           | The Root Mean Square Error of Approximation is based upon the non-central $\chi^2$ distribution and the $\chi^2$ estimate found from the MLE fitting function. With normal theory data, this is fine. But when the residuals are not distributed according to a noncentral $\chi^2$ , this can give very strange values. (And thus the confidence intervals can not be calculated.) The RMSEA is a conventional index of goodness (badness) of fit but it is also useful to examine the actual rms values. |
| TLI             | The Tucker Lewis Index of factoring reliability which is also known as the non-<br>normed fit index.                                                                                                    |

| BIC       | Based upon $\chi^2$ with the assumption of normal theory and using the $\chi^2$ found using the objective function defined above. This is just $\chi^2 - 2df$                                                                                                    |
|-----------|----------------------------------------------------------------------------------------------------|
| eBIC      | When normal theory fails (e.g., in the case of non-positive definite matrices), it useful to examine the empirically derived eBIC based upon the empirical $\chi^2$ - 2 df.                                                                                                    |
| R2        | The multiple R square between the factors and factor score estimates, if they were to be found. (From Grice, 2001). Derived from R2 is is the minimum correlation between any two factor estimates = $2R2-1$ .                                                                                                    |
| r.scores  | The correlations of the factor score estimates using the specified model, if they were to be found. Comparing these correlations with that of the scores themselves will show, if an alternative estimate of factor scores is used (e.g., the tenBerge method), the problem of factor indeterminacy. For these correlations will not necessarily be the same.                                                                                                    |
| weights   | The beta weights to find the factor score estimates. These are also used by the predict.psych function to find predicted factor scores for new cases.                                                                                                    |
| scores    | The factor scores as requested. Note that these scores reflect the choice of the way scores should be estimated (see scores in the input). That is, simple regression ("Thurstone"), correlaton preserving ("tenBerge") as well as "Anderson" and "Bartlett" using the appropriate algorithms (see factor.scores). The correlation between factor score estimates (r.scores) is based upon using the regression/Thurstone approach. The actual correlation between scores will reflect the rotation algorithm chosen and may be found by correlating those scores. |
| valid     | The validity cofficcient of course coded (unit weighted) factor score estimates (From Grice, 2001)                                                                                                    |
| score.cor | The correlation matrix of course coded (unit weighted) factor score estimates, if<br>they were to be found, based upon the loadings matrix rather than the weights<br>matrix.                                                                                                    |
| rot.mat   | The rotation matrix as returned from GPArotation.                                                                                                    |
|           |                                                                                                    |

#### Note

Thanks to Erich Studerus for some very helpful suggestions about various rotation and factor scoring algorithms, and to Gumundur Arnkelsson for suggestions about factor scores for singular matrices.

The fac function is the original fa function which is now called by fa repeatedly to get confidence intervals.

SPSS will sometimes use a Kaiser normalization before rotating. This will lead to different solutions than reported here. To get the Kaiser normalized loadings, use kaiser.

The communality for a variable is the amount of variance accounted for by all of the factors. That is to say, for orthogonal factors, it is the sum of the squared factor loadings (rowwise). The communality is insensitive to rotation. However, if an oblique solution is found, then the communality is not the sum of squared pattern coefficients. In both cases (oblique or orthogonal) the communality is the diagonal of the reproduced correlation matrix where  ${}_{n}R_{n} = {}_{n}P_{kk}\Phi_{kk}P'_{n}$  where P is the pattern matrix and  $\Phi$  is the factor intercorrelation matrix. This is the same, of course to multiplying the pattern by the structure: R = PS' R = PS' where the Structure matrix is  $S = \Phi P$ . Similarly, the eigen values are the diagonal of the product  ${}_{k}\Phi_{kk}P'_{nn}P_{k}$ .

A frequently asked question is why are the factor names of the rotated solution not in ascending order? That is, for example, if factoring the 25 items of the bfi, the factor names are MR2 MR3 MR5 MR1 MR4, rather than the seemingly more logical "MR1" "MR2" "MR3" "MR4" "MR5".

This is for pedagogical reasons, in that factors as extracted are orthogonal and are in order of amount of variance accounted for. But when rotated (orthogonally) or transformed (obliquely) the simple structure solution does not preserve that order. The factor names are, of course, arbitrary, and are kept with the original names to show the effect of rotation/transformation. To give them names associated with their ordinal position, simply paste("F", 1:nf, sep="") where nf is the number of factors. See the last example.

Correction to documentation: as of September, 2014, the oblique.scores option is correctly explained. (It had been backwards.) The default (oblique.scores=FALSE) finds scores based upon the Structure matrix, while oblique.scores=TRUE finds them based upon the pattern matrix. The latter case matches factanal. This error was detected by Mark Seeto.

## Author(s)

William Revelle

#### References

Gorsuch, Richard, (1983) Factor Analysis. Lawrence Erlebaum Associates.

Grice, James W. (2001), Computing and evaluating factor scores. Psychological Methods, 6, 430-450

Harman, Harry and Jones, Wayne (1966) Factor analysis by minimizing residuals (minres), Psychometrika, 31, 3, 351-368.

Hofmann, R. J. (1978). Complexity and simplicity as objective indices descriptive of factor solutions. Multivariate Behavioral Research, 13, 247-250.

Pettersson E, Turkheimer E. (2010) Item selection, evaluation, and simple structure in personality data. Journal of research in personality, 44(4), 407-420.

Revelle, William. (in prep) An introduction to psychometric theory with applications in R. Springer. Working draft available at https://personality-project.org/r/book/

Shapiro, A. and ten Berge, Jos M. F, (2002) Statistical inference of minimum rank factor analysis. Psychometika, (67) 79-84.

ten Berge, Jos M. F. and Kiers, Henk A. L. (1991). A numerical approach to the approximate and the exact minimum rank of a covariance matrix. Psychometrika, (56) 309-315.

#### See Also

principal for principal components analysis (PCA). PCA will give very similar solutions to factor analysis when there are many variables. The differences become more salient as the number variables decrease. The PCA and FA models are actually very different and should not be confused. One is a model of the observed variables, the other is a model of latent variables.

irt.fa for Item Response Theory analyses using factor analysis, using the two parameter IRT equivalent of loadings and difficulties.

VSS will produce the Very Simple Structure (VSS) and MAP criteria for the number of factors, nfactors to compare many different factor criteria.

ICLUST will do a hierarchical cluster analysis alternative to factor analysis or principal components analysis.

predict.psych to find predicted scores based upon new data, fa.extension to extend the factor solution to new variables, omega for hierarchical factor analysis with one general factor. codefa.multi for hierarchical factor analysis with an arbitrary number of higher order factors.

#### fa.random

fa.sort will sort the factor loadings into echelon form. fa.organize will reorganize the factor pattern matrix into any arbitrary order of factors and items.

KMO and cortest.bartlett for various tests that some people like.

factor2cluster will prepare unit weighted scoring keys of the factors that can be used with scoreItems.

fa.lookup will print the factor analysis loadings matrix along with the item "content" taken from a dictionary of items. This is useful when examining the meaning of the factors.

anova.psych allows for testing the difference between two (presumably nested) factor models .

## Examples

```
#none, you should see fa
```

#using the Harman 24 mental tests, compare a principal factor with a principal components solution

fa.random

A first approximation to Random Effects Exploratory Factor Analysis

## Description

Inspired, in part, by the wprifm function in the profileR package, fa.random removes between subject differences in mean level and then does a normal exploratory factor analysis of the ipsatized data. Functionally, this removes a general factor of the data before factoring. To prevent non-positive definiteness of the residual data matrix, a very small amount of random noise is added to each variable. This is just a call to fa after removing the between subjects effect. Read the help file for fa for a detailed explanation of all of the input parameters and the output objects.

# Usage

```
fa.random(data, nfactors = 1, fix = TRUE, n.obs = NA, n.iter = 1, rotate = "oblimin",
scores = "regression", residuals = FALSE, SMC = TRUE, covar = FALSE, missing = FALSE,
impute = "median", min.err = 0.001, max.iter = 50, symmetric = TRUE, warnings = TRUE,
fm = "minres", alpha = 0.1, p = 0.05, oblique.scores = FALSE, np.obs = NULL,
use = "pairwise", cor = "cor", weight = NULL, ...)
```

#### Arguments

| data     | A raw data matrix (or data.frame)                                                                                                    |
|----------|----------------------------------------------------------------------------------------------------|
| nfactors | Number of factors to extract, default is 1                                                                                                    |
| fix      | If TRUE, then a small amount of random error is added to each observed variable to keep the matrix positive semi-definite. If FALSE, then this is not done but because the matrix is non-positive semi-definite it will need to be smoothed when finding the scores and the various statistics. |
| n.obs    | Number of observations used to find the correlation matrix if using a correlation matrix. Used for finding the goodness of fit statistics. Must be specified if using a correlaton matrix and finding confidence intervals. Ignored.                                                            |
| np.obs   | The pairwise number of observations. Used if using a correlation matrix and asking for a minchi solution.                                                                                                    |

| rotate         | "none", "varimax", "quartimax", "bentlerT", "equamax", "varimin", "geominT"<br>and "bifactor" are orthogonal rotations. "Promax", "promax", "oblimin", "sim-<br>plimax", "bentlerQ, "geominQ" and "biquartimin" and "cluster" are possible<br>oblique transformations of the solution. The default is to do a oblimin trans-<br>formation, although versions prior to 2009 defaulted to varimax. SPSS seems to<br>do a Kaiser normalization before doing Promax, this is done here by the call to<br>"promax" which does the normalization before calling Promax in GPArotation.                                                                                                    |
|----------------|----------------------------------------------------------------------------------------------------|
| n.iter         | Number of bootstrap interations to do in fa or fa.poly                                                                                                    |
| residuals      | Should the residual matrix be shown                                                                                                    |
| scores         | the default="regression" finds factor scores using regression. Alternatives for estimating factor scores include simple regression ("Thurstone"), correlaton pre-<br>serving ("tenBerge") as well as "Anderson" and "Bartlett" using the appropriate algorithms (factor.scores). Although scores="tenBerge" is probably pre-<br>ferred for most solutions, it will lead to problems with some improper correla-<br>tion matrices.                                                                                                    |
| SMC            | Use squared multiple correlations (SMC=TRUE) or use 1 as initial communality estimate. Try using 1 if imaginary eigen values are reported. If SMC is a vector of length the number of variables, then these values are used as starting values in the case of fm='pa'.                                                                                                    |
| covar          | if covar is TRUE, factor the covariance matrix, otherwise factor the correlation matrix                                                                                                    |
| missing        | if scores are TRUE, and missing=TRUE, then impute missing values using either the median or the mean                                                                                                    |
| impute         | "median" or "mean" values are used to replace missing values                                                                                                    |
| min.err        | Iterate until the change in communalities is less than min.err                                                                                                    |
| max.iter       | Maximum number of iterations for convergence                                                                                                    |
| symmetric      | symmetric=TRUE forces symmetry by just looking at the lower off diagonal values                                                                                                    |
| warnings       | warnings=TRUE => warn if number of factors is too many                                                                                                    |
| fm             | Factoring method fm="minres" will do a minimum residual as will fm="uls". Both of these use a first derivative. fm="ols" differs very slightly from "minres" in that it minimizes the entire residual matrix using an OLS procedure but uses the empirical first derivative. This will be slower. fm="wls" will do a weighted least squares (WLS) solution, fm="gls" does a generalized weighted least squares (GLS), fm="pa" will do the principal factor solution, fm="ml" will do a maximum likelihood factor analysis. fm="minchi" will minimize the sample size weighted chi square when treating pairwise correlations with different number of subjects per pair. fm ="minrank" will do a minimum rank factor analysis. "old.min" will do minimal residual the way it was done prior to April, 2017 (see discussion below). |
| alpha          | alpha level for the confidence intervals for RMSEA                                                                                                    |
| р              | if doing iterations to find confidence intervals, what probability values should be found for the confidence intervals                                                                                                    |
| oblique.scores | When factor scores are found, should they be based on the structure matrix (default) or the pattern matrix (oblique.scores=TRUE).                                                                                                    |
| weight         | If not NULL, a vector of length n.obs that contains weights for each observation.<br>The NULL case is equivalent to all cases being weighted 1.                                                                                                    |

### fa.random

| use  | How to treat missing data, use="pairwise" is the default". See cor for other options.                                                                                                    |
|------|----------------------------------------------------------------------------------------------------|
| cor  | How to find the correlations: "cor" is Pearson", "cov" is covariance, "tet" is<br>tetrachoric, "poly" is polychoric, "mixed" uses mixed cor for a mixture of tetra-<br>chorics, polychorics, Pearsons, biserials, and polyserials, Yuleb is Yulebonett,<br>Yuleq and YuleY are the obvious Yule coefficients as appropriate |
| •••• | additional parameters, specifically, keys may be passed if using the target rota-<br>tion, or delta if using geominQ, or whether to normalize if using Varimax                                                                                                    |

# Details

This function is inspired by the wprifm function in the profileR package and the citation there to a paper by Davison, Kim and Close (2009). The basic logic is to extract a means vector from each subject and then to analyze the resulting ipsatized data matrix. This can be seen as removing acquiecence in the case of personality items, or the general factor, in the case of ability items. Factors composed of items that are all keyed the same way (e.g., Neuroticism in the bfi data set) will be most affected by this technique.

The output is identical to the normal fa output with the addition of two objects: subject and within.r. The subject object is just the vector of the mean score for each subject on all the items. within.r is just the correlation of each item with those scores.

## Value

| subject       | A vector of the mean score on all items for each subject                                                                                                    |
|---------------|----------------------------------------------------------------------------------------------------|
| within.r      | The correlation of each item with the subject vector                                                                                                    |
| values        | Eigen values of the common factor solution                                                                                                    |
| e.values      | Eigen values of the original matrix                                                                                                    |
| communality   | Communality estimates for each item. These are merely the sum of squared factor loadings for that item.                                                                                                    |
| communalities | If using minrank factor analysis, these are the communalities reflecting the total amount of common variance. They will exceed the communality (above) which is the model estimated common variance.                  |
| rotation      | which rotation was requested?                                                                                                    |
| n.obs         | number of observations specified or found                                                                                                    |
| loadings      | An item by factor (pattern) loading matrix of class "loadings" Suitable for use<br>in other programs (e.g., GPA rotation or factor2cluster. To show these by sorted<br>order, use print.psych with sort=TRUE          |
| complexity    | Hoffman's index of complexity for each item. This is just $\frac{(\sum a_i^2)^2}{\sum a_i^4}$ where a_i is the factor loading on the ith factor. From Hofmann (1978), MBR. See also Pettersson and Turkheimer (2010). |
| Structure     | An item by factor structure matrix of class "loadings". This is just the loadings (pattern) matrix times the factor intercorrelation matrix.                                                                          |
| fit           | How well does the factor model reproduce the correlation matrix. This is just $\frac{\Sigma r_{ij}^2 - \Sigma r_{ij}^{*2}}{\Sigma r_{ij}^2}$ (See VSS, ICLUST, and principal for this fit statistic.                  |
| fit.off       | how well are the off diagonal elements reproduced?                                                                                                    |

| dof             | Degrees of Freedom for this model. This is the number of observed correlations<br>minus the number of independent parameters. Let n=Number of items, nf =<br>number of factors then<br>dof = n * (n-1)/2 - n * nf + nf * (nf - 1)/2                                                                                                    |
|-----------------|----------------------------------------------------------------------------------------------------|
| objective       | Value of the function that is minimized by a maximum likelihood procedures. This is reported for comparison purposes and as a way to estimate chi square goodness of fit. The objective function is $f = log(trace((FF' + U2)^{-1}R) - log( (FF' + U2)^{-1}R ) - n.items$ . When using MLE, this function is minimized. When using OLS (minres), although we are not minimizing this function directly, we can still calculate it in order to compare the solution to a MLE fit.                           |
| STATISTIC       | If the number of observations is specified or found, this is a chi square based upon the objective function, f (see above). Using the formula from factanal(which seems to be Bartlett's test):<br>$\chi^2 = (n.obs - 1 - (2 * p + 5)/6 - (2 * factors)/3)) * f$                                                                                                    |
| PVAL            | If n.obs > 0, then what is the probability of observing a chisquare this large or larger?                                                                                                    |
| Phi             | If oblique rotations (e.g,m using oblimin from the GPArotation package or pro-<br>max) are requested, what is the interfactor correlation?                                                                                                    |
| communality.ite | rations                                                                                                    |
|                 | The history of the communality estimates (For principal axis only.) Probably only useful for teaching what happens in the process of iterative fitting.                                                                                                    |
| residual        | The matrix of residual correlations after the factor model is applied. To display it conveniently, use the residuals command.                                                                                                    |
| chi             | When normal theory fails (e.g., in the case of non-positive definite matrices), it useful to examine the empirically derived $\chi^2$ based upon the sum of the squared residuals * N. This will differ slightly from the MLE estimate which is based upon the fitting function rather than the actual residuals.                                                                                                    |
| rms             | This is the sum of the squared (off diagonal residuals) divided by the degrees of freedom. Comparable to an RMSEA which, because it is based upon $\chi^2$ , requires the number of observations to be specified. The rms is an empirical value while the RMSEA is based upon normal theory and the non-central $\chi^2$ distribution. That is to say, if the residuals are particularly non-normal, the rms value and the associated $\chi^2$ and RMSEA can differ substantially.                         |
| crms            | rms adjusted for degrees of freedom                                                                                                    |
| RMSEA           | The Root Mean Square Error of Approximation is based upon the non-central $\chi^2$ distribution and the $\chi^2$ estimate found from the MLE fitting function. With normal theory data, this is fine. But when the residuals are not distributed according to a noncentral $\chi^2$ , this can give very strange values. (And thus the confidence intervals can not be calculated.) The RMSEA is a conventional index of goodness (badness) of fit but it is also useful to examine the actual rms values. |
| TLI             | The Tucker Lewis Index of factoring reliability which is also known as the non-<br>normed fit index.                                                                                                    |
| BIC             | Based upon $\chi^2$ with the assumption of normal theory and using the $\chi^2$ found using the objective function defined above. This is just $\chi^2 - 2df$                                                                                                    |
| eBIC            | When normal theory fails (e.g., in the case of non-positive definite matrices), it useful to examine the empirically derived eBIC based upon the empirical $\chi^2$ - 2 df.                                                                                                    |

#### fa.random

| R2        | The multiple R square between the factors and factor score estimates, if they were to be found. (From Grice, 2001). Derived from R2 is is the minimum correlation between any two factor estimates = $2R2-1$ .                                                                                                    |
|-----------|----------------------------------------------------------------------------------------------------|
| r.scores  | The correlations of the factor score estimates using the specified model, if they were to be found. Comparing these correlations with that of the scores themselves will show, if an alternative estimate of factor scores is used (e.g., the tenBerge method), the problem of factor indeterminacy. For these correlations will not necessarily be the same.                                                                                                    |
| weights   | The beta weights to find the factor score estimates. These are also used by the predict.psych function to find predicted factor scores for new cases. These weights will depend upon the scoring method requested.                                                                                                    |
| scores    | The factor scores as requested. Note that these scores reflect the choice of the way scores should be estimated (see scores in the input). That is, simple regression ("Thurstone"), correlaton preserving ("tenBerge") as well as "Anderson" and "Bartlett" using the appropriate algorithms (see factor.scores). The correlation between factor score estimates (r.scores) is based upon using the regression/Thurstone approach. The actual correlation between scores will reflect the rotation algorithm chosen and may be found by correlating those scores. Although the scores are found by multiplying the standarized data by the weights matrix, this will not result in standard scores if using regression. |
| valid     | The validity cofficcient of course coded (unit weighted) factor score estimates (From Grice, 2001)                                                                                                    |
| score.cor | The correlation matrix of course coded (unit weighted) factor score estimates, if<br>they were to be found, based upon the loadings matrix rather than the weights<br>matrix.                                                                                                    |
| rot.mat   | The rotation matrix as returned from GPArotation.                                                                                                    |

# Note

An interesting, but not necessarily good, idea. To see what this does if there is a general factor, consider the unrotated solutions to the ability data set. In particular, compare the first factor loading with its congruence to the ipsatized solution means vector correlated with the items (the within.r object).

## Author(s)

William Revelle

#### References

Davison, Mark L. and Kim, Se-Kang and Close, Catherine (2009) Factor Analytic Modeling of Within Person Variation in Score Profiles. Multivariate Behavioral Research (44(5) 668-687.

## See Also

fa

# Examples

```
fa.ab <- fa(psychTools::ability,4,rotate="none") #normal factor analysis
fa.ab.ip <- fa.random(psychTools::ability,3,rotate="none")
fa.congruence(list(fa.ab,fa.ab.ip,fa.ab.ip$within.r))
```

fa.sort

Sort factor analysis or principal components analysis loadings

# Description

Although the print.psych function will sort factor analysis loadings, sometimes it is useful to do this outside of the print function. fa.sort takes the output from the fa or principal functions and sorts the loadings for each factor. Items are located in terms of their greatest loading. The new order is returned as an element in the fa list. fa.organize allows for the columns or rows to be reorganized.

## Usage

fa.sort(fa.results,polar=FALSE)
fa.organize(fa.results,o=NULL,i=NULL,cn=NULL,echelon=TRUE,flip=TRUE)

#### Arguments

| fa.results | The output from a factor analysis or principal components analysis using fa or principal. Can also just be a matrix of loadings. |
|------------|----------------------------------------------------------------------------------------------------|
| polar      | Sort by polar coordinates of first two factors (FALSE)                                                                           |
| 0          | The order in which to order the factors                                                                                          |
| i          | The order in which to order the items                                                                                            |
| cn         | new factor names                                                                                                    |
| echelon    | Organize the factors so that they are in echelon form (variable 1 n on factor 1, n+1n=k on factor 2, etc.)                       |
| flip       | Flip factor loadings such that the colMean is positive.                                                                          |

#### Details

The fa.results\$loadings are replaced with sorted loadings.

fa.organize takes a factor analysis or components output and reorganizes the factors in the o order. Items are organized in the i order. This is useful when comparing alternative factor solutions.

The flip option works only for the case of matrix input, not for full fa objects. Use the reflect function.

# Value

A sorted factor analysis, principal components analysis, or omega loadings matrix.

These sorted values are used internally by the various diagram functions.

The values returned are the same as fa, except in sorted order. In addition, the order is returned as an additional element in the fa list.

## Author(s)

William Revelle

## faCor

#### See Also

See Also as fa, print.psych, fa.diagram,

#### Examples

```
test.simple <- fa(sim.item(16),2)
fa.sort(test.simple)
fa.organize(test.simple,c(2,1)) #the factors but not the items have been rearranged</pre>
```

faCor

Correlations between two factor analysis solutions

# Description

Given two factor analysis or pca solutions to a data matrix or correlation, what are the similarities between the two solutions. This may be found by factor correlations as well as factor congruences. Factor correlations are found by the matrix product of the factor weights and the correlation matrix and are estimates of what the factor score correlations would be. Factor congruence (aka Tucker or Burt coefficient) is the cosine of the vectors of factor loadings.

# Usage

```
faCor(r, nfactors = c(1, 1), fm = c("minres", "minres"), rotate =
c("oblimin", "oblimin"), scores = c("tenBerge", "tenBerge"), adjust=c(TRUE,TRUE),
use = "pairwise", cor = "cor", weight = NULL, correct = 0.5,Target=list(NULL,NULL))
```

## Arguments

| r        | A correlation matrix or a data matrix suitable for factoring                                                                                                    |
|----------|----------------------------------------------------------------------------------------------------|
| nfactors | Number of factors in each solution to extract                                                                                                    |
| fm       | Factor method. The default is 'minres' factoring. To compare with pca solutions, can also be (fm ="pca")                                                                                               |
| rotate   | What type of rotations to apply. The default for factors is oblimin, for pca is varimax.                                                                                                    |
| scores   | What factor scoring algorithm should be used. Defaults to tenBerge for both cases.                                                                                                    |
| adjust   | Should the factor intercorrelations be corrected by the lack of factor deteriminancy (i.e. divide by the square root of the factor R2)                                                                 |
| use      | How to treat missing data. Use='pairwise" finds pairwise complete correlations.                                                                                                    |
| cor      | What kind of correlation to find. The default is Pearson.                                                                                                    |
| weight   | Should cases be weighted? Default, no.                                                                                                    |
| correct  | If finding tetrachoric or polychoric correlations, what correction should be applied to empty cells (defaults to .5)                                                                                   |
| Target   | If doing target rotations (e.g., TargetQ or TargetT), then the Target must be spec-<br>ified. If TargetT, this may be a matrix, if TargetQ, this must be a list. (Strange<br>property of GPARotation.) |

#### Details

The factor correlations are found using the approach discussed by Gorsuch (1983) and uses the weights matrices found by  $w = SR^{-1}$  and r = w'Rw where S is the structure matrix and is  $s = F\Phi$ . The resulting correlations may be adjusted for the factor score variances (the diagonal of r) (the default).

For factor loading vectors of F1 and F2 the measure of factor congruence, phi, is

$$\phi = \frac{\sum F_1 F_2}{\sqrt{\sum (F_1^2) \sum (F_2^2)}}.$$

and is also found in factor.congruence.

For comparisons of factor solutions from 1 to n, use bassAckward. This function just compares two solutions from the same correlation/data matrix. factor.congruence can be used to compare any two sets of factor loadings.

Note that alternative ways of finding weights (e.g., regression, Bartlett, tenBerge) will produce somewhat different results. tenBerge produces weights that maintain the factor correlations in the factor scores.

## Value

| Call       | The function call                         |
|------------|-------------------------------------------|
| r          | The factor intercorrelations              |
| congruence | The Burt/Tucker coefficient of congruence |
| f1         | The first factor analysis                 |
| f2         | The second factor analysis                |

#### Note

Useful for comparing factor solutions from the same data. Will not work for different data sets

## Author(s)

William Revelle

#### References

Gorsuch, Richard, (1983) Factor Analysis. Lawrence Erlebaum Associates.

Burt, Cyril (1948) The factorial study of temperamental traits. British Journal of Statistical Psychology, 1(3) 178-203.

Horn, John L. (1973) On extension analysis and its relation to correlations between variables and factor scores. Multivariate Behavioral Research, 8, (4), 477-489.

Lorenzo-Seva, U. and ten Berge, J. M. F. (2006). Tucker's congruence coefficient as a meaningful index of factor similarity. Methodology: European Journal of Research Methods for the Behavioral and Social Sciences, 2(2):57-64.

Revelle, William. (in prep) An introduction to psychometric theory with applications in R. Springer. Working draft available at https://personality-project.org/r/book/

#### See Also

fa, pca, omega and iclust, and {link{bassAckward} for alternative hierarchical solutions. fa.extend and fa.extension for other uses of factor - item correlations.

164

#### factor.congruence

#### Examples

```
faCor(Thurstone,nfactors=c(2,3)) #compare two solutions to the Thurstone problem
faCor(psychTools::bfi[1:25],nfactors=c(5,5),fm=c("minres","pca")) #compare pca and fa solutions
#compare two levels of factor extraction, and then find the correlations of the scores
faCor(psychTools::bfi[1:25],nfactors=c(3,5)) #based upon linear algebra
f3 <- fa(psychTools::bfi[1:25],3,scores="tenBerge")
f5 <- fa(psychTools::bfi[1:25],5,scores="tenBerge")
cor2(f3$scores,f5$scores) #the correlation between the factor score estimates
```

factor.congruence Coefficient of factor congruence

#### Description

Given two sets of factor loadings, report their degree of congruence (vector cosine). Although first reported by Burt (1937,1 1948), this is frequently known as the Tucker index of factor congruence. Cohen's Profile similarity may be found as well.

## Usage

```
factor.congruence(x, y=NULL,digits=2,use=NULL,structure=FALSE)
fa.congruence(x, y=NULL,digits=2,use=NULL,structure=FALSE)
```

#### Arguments

| х         | A matrix of factor loadings or a list of matrices of factor loadings                                                                                  |
|-----------|----------------------------------------------------------------------------------------------------|
| У         | A second matrix of factor loadings (if x is a list, then y may be empty)                                                                              |
| digits    | Round off to digits                                                                                                    |
| use       | If NULL, then no loading matrices may contain missing values. If use="complete" then variables with any missing loadings are dropped (with a warning) |
| structure | If TRUE, find the factor congruences based upon the Structure matrix (if avail-<br>able), otherwise based upon the pattern matrix.                    |

#### Details

Find the coefficient of factor congruence between two sets of factor loadings.

Factor congruences are the cosines of pairs of vectors defined by the loadings matrix and based at the origin. Thus, for loadings that differ only by a scaler (e.g. the size of the eigen value), the factor congruences will be 1.

For factor loading vectors of F1 and F2 the measure of factor congruence, phi, is

$$\phi = \frac{\sum F_1 F_2}{\sqrt{\sum (F_1^2) \sum (F_2^2)}}$$

It is an interesting exercise to compare factor congruences with the correlations of factor loadings. Factor congruences are based upon the raw cross products, while correlations are based upon centered cross products. That is, correlations of factor loadings are cosines of the vectors based at the mean loading for each factor.

$$\phi = \frac{\sum (F_1 - a)(F_2 - b)}{\sqrt{\sum ((F_1 - a)^2) \sum ((F_2 - b)^2)}}.$$

For congruence coefficients, a = b = 0. For correlations a = mean F1, b = mean F2.

Input may either be matrices or factor analysis or principal components analysis output (which includes a loadings object), or a mixture of the two.

To compare more than two solutions, x may be a list of matrices, all of which will be compared.

Normally, all factor loading matrices should be complete (have no missing loadings). In the case where some loadings are missing, if the use option is specified, then variables with missing loadings are dropped.

If the data are zero centered, this is the correlation, if the data are centered around the scale midpoint (M), this is Cohen's Similarity coefficient. See examples. If M is not specified, it is found as the midpoint of the items in x and y.

cohen.profile applies the congruence function to data centered around M. M may be specified, or found from the data. The last example is taken from Cohen (1969).

distance finds the generalized distance as a function of r. City block (r=1), Euclidean (r=2) or weighted towards maximimum (r >2).

#### Value

A matrix of factor congruences or distances.

#### Author(s)

<revelle@northwestern.edu> https://personality-project.org/revelle.html

#### References

Burt, Cyril (1948) Methods of factor-analysis with and without successive approximation. British Journal of Educational Psychology, 7 (2) 172-195.

Burt, Cyril (1948) The factorial study of temperamental traits. British Journal of Statistical Psychology, 1(3) 178-203.

Cohen, Jacob (1969), rc: A profile similarity coefficient invariant over variable reflection. Psychological Bulletin, 71 (4) 281-284.

Lorenzo-Seva, U. and ten Berge, J. M. F. (2006). Tucker's congruence coefficient as a meaningful index of factor similarity. Methodology: European Journal of Research Methods for the Behavioral and Social Sciences, 2(2):57-64.

Gorsuch, Richard, (1983) Factor Analysis. Lawrence Erlebaum Associates.

Revelle, W. (In preparation) An Introduction to Psychometric Theory with applications in R (https://personality-project.org/r/book/)

# See Also

principal, fa. faCor will find factor correlations as well as congruences.

#### factor.fit

#### **Examples**

```
#factor congruence of factors and components, both rotated
#fa <- fa(Harman74.cor$cov,4)
#pc <- principal(Harman74.cor$cov,4)
#factor.congruence(fa,pc)
# RC1 RC3 RC2 RC4
#MR1 0.98 0.41 0.28 0.32
#MR3 0.35 0.96 0.41 0.31
#MR2 0.23 0.16 0.95 0.28
#MR4 0.28 0.38 0.36 0.98
```

```
#factor congruence without rotation
#fa <- fa(Harman74.cor$cov,4,rotate="none")
#pc <- principal(Harman74.cor$cov,4,rotate="none")
#factor.congruence(fa,pc) #just show the beween method congruences
# PC1 PC2 PC3 PC4
#MR1 1.00 -0.04 -0.06 -0.01
#MR2 0.15 0.97 -0.01 -0.15
#MR3 0.31 0.05 0.94 0.11
#MR4 0.07 0.21 -0.12 0.96
```

#factor.congruence(list(fa,pc)) #this shows the within method congruence as well

```
        #
        MR1
        MR2
        MR3
        MR4
        PC1
        PC2
        PC3
        PC4

        #MR1
        1.00
        0.11
        0.25
        0.06
        1.00
        -0.04
        -0.06
        -0.01

        #MR2
        0.11
        1.00
        0.06
        0.07
        0.15
        0.97
        -0.01
        -0.15

        #MR3
        0.25
        0.06
        1.00
        0.01
        0.31
        0.05
        0.94
        0.11

        #MR4
        0.06
        0.07
        0.01
        1.00
        0.07
        0.21
        -0.12
        0.96

        #PC1
        1.00
        0.15
        0.31
        0.07
        1.00
        0.00
        0.00
        0.00
        0.00

        #PC1
        1.00
        0.15
        0.31
        0.07
        1.00
        0.00
        0.00
        0.00
        0.00

        #PC2
        -0.04
        0.97
        0.05
        0.21
        0.00
        1.00
        0.00
        0.00

        #PC3
        -0.06
        -0.01
        0.94
        -0.12
        0.00
        0.00
        1.00
        0.00

        #PC4
        -0.01
```

```
#pa <- fa(Harman74.cor$cov,4,fm="pa")
# factor.congruence(fa,pa)
# PA1 PA3 PA2 PA4
#Factor1 1.00 0.61 0.46 0.55
#Factor2 0.61 1.00 0.50 0.60
#Factor3 0.46 0.50 1.00 0.57
#Factor4 0.56 0.62 0.58 1.00</pre>
```

```
#compare with
#round(cor(fa$loading,pc$loading),2)
# RC1 RC3 RC2 RC4
#MR1 0.99 -0.18 -0.33 -0.34
#MR3 -0.33 0.96 -0.16 -0.43
#MR2 -0.29 -0.46 0.98 -0.21
#MR4 -0.44 -0.30 -0.22 0.98
```

factor.fit

*How well does the factor model fit a correlation matrix. Part of the VSS package* 

## Description

The basic factor or principal components model is that a correlation or covariance matrix may be reproduced by the product of a factor loading matrix times its transpose: F'F or P'P. One simple index of fit is the 1 - sum squared residuals/sum squared original correlations. This fit index is used by VSS, ICLUST, etc.

## Usage

factor.fit(r, f)

## Arguments

| r | a correlation matrix         |
|---|------------------------------|
| f | A factor matrix of loadings. |

# Details

There are probably as many fit indices as there are psychometricians. This fit is a plausible estimate of the amount of reduction in a correlation matrix given a factor model. Note that it is sensitive to the size of the original correlations. That is, if the residuals are small but the original correlations are small, that is a bad fit.

Let

$$R^* = R - FF'$$
$$fit = 1 - \frac{\sum (R^{*2})}{\sum (R^2)}$$

The sums are taken for the off diagonal elements.

## Value

fit

## Author(s)

William Revelle

#### See Also

VSS, ICLUST

## Examples

```
## Not run:
#compare the fit of 4 to 3 factors for the Harman 24 variables
fa4 <- factanal(x,4,covmat=Harman74.cor$cov)
round(factor.fit(Harman74.cor$cov,fa4$loading),2)
#[1] 0.9
fa3 <- factanal(x,3,covmat=Harman74.cor$cov)
round(factor.fit(Harman74.cor$cov,fa3$loading),2)
#[1] 0.88
```

## End(Not run)

#### 168

factor.model

# Description

The basic factor or principal components model is that a correlation or covariance matrix may be reproduced by the product of a factor loading matrix times its transpose. Find this reproduced matrix. Used by factor.fit, VSS, ICLUST, etc.

## Usage

factor.model(f,Phi=NULL,U2=TRUE)

### Arguments

| f   | A matrix of loadings.                                                             |
|-----|-----------------------------------------------------------------------------------|
| Phi | A matrix of factor correlations                                                   |
| U2  | Should the diagonal be model by ff' (U2 = TRUE) or replaced with 1's (U2 = FALSE) |

# Value

A correlation or covariance matrix.

## Author(s)

<revelle@northwestern.edu > https://personality-project.org/revelle.html

#### References

Gorsuch, Richard, (1983) Factor Analysis. Lawrence Erlebaum Associates. Revelle, W. In preparation) An Introduction to Psychometric Theory with applications in R (https://personality-project.org/r/book/)

# See Also

ICLUST.graph,ICLUST.cluster,cluster.fit,VSS,omega

## Examples

```
f2 <- matrix(c(.9,.8,.7,rep(0,6),.6,.7,.8),ncol=2)
mod <- factor.model(f2)
round(mod,2)</pre>
```

factor.residuals  $R^* = R - F F'$ 

#### Description

The basic factor or principal components model is that a correlation or covariance matrix may be reproduced by the product of a factor loading matrix times its transpose. Find the residuals of the original minus the reproduced matrix. Used by factor.fit, VSS, ICLUST, etc.

#### Usage

factor.residuals(r, f)

#### Arguments

| r | A correlation matrix                              |
|---|---------------------------------------------------|
| f | A factor model matrix or a list of class loadings |

## Details

The basic factor equation is  ${}_{n}R_{n} \approx_{n} F_{kk}F'_{n} + U^{2}$ . Residuals are just  $R^{*} = R - F'F$ . The residuals should be (but in practice probably rarely are) examined to understand the adequacy of the factor analysis. When doing Factor analysis or Principal Components analysis, one usually continues to extract factors/components until the residuals do not differ from those expected from a random matrix.

# Value

rstar is the residual correlation matrix.

#### Author(s)

Maintainer: William Revelle <revelle@northwestern.edu>

## See Also

fa, principal, VSS, ICLUST

## Examples

```
fa2 <- fa(Harman74.cor$cov,2,rotate=TRUE)
fa2resid <- factor.residuals(Harman74.cor$cov,fa2)
fa2resid[1:4,1:4] #residuals with two factors extracted
fa4 <- fa(Harman74.cor$cov,4,rotate=TRUE)
fa4resid <- factor.residuals(Harman74.cor$cov,fa4)
fa4resid[1:4,1:4] #residuals with 4 factors extracted</pre>
```

factor.rotate

## Description

Given a factor or components matrix, it is sometimes useful to do arbitrary rotations of particular pairs of variables. This supplements the much more powerful rotation package GPArotation and is meant for specific requirements to do unusual rotations.

## Usage

```
factor.rotate(f, angle, col1=1, col2=2,plot=FALSE,...)
```

## Arguments

| f     | original loading matrix or a data frame (can be output from a factor analysis function |
|-------|----------------------------------------------------------------------------------------|
| angle | angle (in degrees!) to rotate                                                          |
| col1  | column in factor matrix defining the first variable                                    |
| col2  | column in factor matrix defining the second variable                                   |
| plot  | plot the original (unrotated) and rotated factors                                      |
|       | parameters to pass to fa.plot                                                          |

## Details

Partly meant as a demonstration of how rotation works, factor.rotate is useful for those cases that require specific rotations that are not available in more advanced packages such as GPArotation. If the plot option is set to TRUE, then the original axes are shown as dashed lines.

The rotation is in degrees counter clockwise.

## Value

the resulting rotated matrix of loadings.

#### Note

For a complete rotation package, see GPArotation

# Author(s)

Maintainer: William Revelle <revelle@northwestern.edu >

# References

https://personality-project.org/r/book/

#### Examples

```
#using the Harman 24 mental tests, rotate the 2nd and 3rd factors 45 degrees
f4<- fa(Harman74.cor$cov,4,rotate="TRUE")
f4r45 <- factor.rotate(f4,45,2,3)
f4r90 <- factor.rotate(f4r45,45,2,3)
print(factor.congruence(f4,f4r45),digits=3) #poor congruence with original
print(factor.congruence(f4,f4r90),digits=3) #factor 2 and 3 have been exchanged and 3 flipped
#a graphic example
data(Harman23.cor)
f2 <- fa(Harman23.cor$cov,2,rotate="none")
op <- par(mfrow=c(1,2))
cluster.plot(f2,xlim=c(-1,1),ylim=c(-1,1),title="Unrotated ")
f2r <- factor.rotate(f2,-33,plot=TRUE,xlim=c(-1,1),ylim=c(-1,1),title="rotated -33 degrees")
op <- par(mfrow=c(1,1))</pre>
```

```
factor.scores Various ways to estimate factor scores for the factor analysis model
```

## Description

A fundamental problem with factor analysis is that although the model is defined at the structural level, it is indeterminate at the data level. This problem of factor indeterminancy leads to alternative ways of estimating factor scores, none of which is ideal. Following Grice (2001) four different methods are available here.

# Usage

#### Arguments

| x       | Either a matrix of data if scores are to be found, or a correlation matrix if just the factor weights are to be found.                                                                                |
|---------|----------------------------------------------------------------------------------------------------|
| f       | The output from the fa or irt.fa functions, or a factor loading matrix.                                                                                                    |
| Phi     | If a pattern matrix is provided, then what were the factor intercorrelations. Does not need to be specified if f is the output from the fa or irt.fa functions.                                       |
| method  | Which of four factor score estimation procedures should be used. Defaults to "Thurstone" or regression based weights. See details below for the other four methods.                                   |
| rho     | If x is a set of data and rho is specified, then find scores based upon the fa results<br>and the correlations reported in rho. Used when scoring fa.poly results.                                    |
| missing | If missing is TRUE, missing items are imputed using either the median or mean.<br>If missing is FALSE, the default, scores are found based upon the mean of the<br>available items for each subject.  |
| impute  | By default, only complete cases are scored. But, missing data can be imputed using "median" or "mean". The number of missing by subject is reported. If impute = "none", missing data are not scored. |

172

#### factor.scores

#### Details

Although the factor analysis model is defined at the structural level, it is undefined at the data level. This is a well known but little discussed problem with factor analysis.

Factor scores represent estimates of common part of the variables and should not be thought of as identical to the factors themselves. If a factor is thought of as a chop stick stuck into the center of an ice cream cone and factor score estimates are represented by straws anywhere along the edge of the cone the problem of factor indeterminacy becomes clear, for depending on the shape of the cone, two straws can be negatively correlated with each other. (The imagery is taken from Niels Waller, adapted from Stanley Mulaik). In a very clear discussion of the problem of factor scores and considers weighting schemes that will produce uncorrelated factor score estimates as well as the effect of using coarse coded (unit weighted) factor weights.

factor.scores uses four different ways of estimate factor scores. In all cases, the factor score estimates are based upon the data matrix, X, times a weighting matrix, W, which weights the observed variables.

For polytomous or dichotmous data, factor scores can be estimated using Item Response Theory techniques (e.g., using link{irt.fa} and then link{scoreIrt}. Such scores are still just factor score estimates, for the IRT model is a latent variable model equivalent to factor analysis.

- method="Thurstone" finds the regression based weights:  $W = R^{-1}F$  where R is the correlation matrix and F is the factor loading matrix.
- method="tenBerge" finds weights such that the correlation between factors for an oblique solution is preserved. Note that formula 8 in Grice has a typo in the formula for C and should be:  $L = F\Phi(1/2) C = R^{(-1/2)}L(L'R^{(-1)}L)^{(-1/2)}W = R^{(-1/2)}C\Phi^{(1/2)}$
- method="Anderson" finds weights such that the factor scores will be uncorrelated:  $W = U^{-2}F(F'U^{-2}RU^{-2}F)^{-1/2}$  where U is the diagonal matrix of uniquenesses. The Anderson method works for orthogonal factors only, while the tenBerge method works for orthogonal or oblique solutions.
- method = "Bartlett" finds weights given  $W = U^{-2}F(F'U^{-2}F)^{-1}$
- method="Harman" finds weights based upon socalled "idealized" variables:  $W = F(t(F)F)^{-1}$ .
- method="components" uses weights that are just component loadings.

#### Value

- scores (the factor scores if the raw data is given)
- weights (the factor weights)
- r.scores (The correlations of the factor score estimates.)
- missing A vector of the number of missing observations per subject

#### Author(s)

William Revelle

#### References

Grice, James W.,2001, Computing and evaluating factor scores, Psychological Methods, 6,4, 430-450. (note the typo in equation 8)

ten Berge, Jos M.F., Wim P. Krijnen, Tom Wansbeek and Alexander Shapiro (1999) Some new results on correlation-preserving factor scores prediction methods. Linear Algebra and its Applications, 289, 311-318.

Revelle, William. (in prep) An introduction to psychometric theory with applications in R. Springer. Working draft available at https://personality-project.org/r/book/

#### See Also

fa, factor.stats

## Examples

```
f3 <- fa(Thurstone,3 )
f3$weights #just the scoring weights
f5 <- fa(psychTools::bfi,5) #this does the factor analyis
my.scores <- factor.scores(psychTools::bfi,f5, method="tenBerge")
#compare the tenBerge factor score correlation to the factor correlations
cor(my.scores$scores,use="pairwise") - f5$Phi #compare to the f5$Phi values
#compare the default (regression) score correlations to the factor correlations
cor(f5$scores,use="pairwise") - f5$Phi
#compare to the f5 solution</pre>
```

factor.stats

Find various goodness of fit statistics for factor analysis and principal components

#### Description

Chi square and other goodness of fit statistics are found based upon the fit of a factor or components model to a correlation matrix. Although these statistics are normally associated with a maximum likelihood solution, they can be found for minimal residual (OLS), principal axis, or principal component solutions as well. Primarily called from within these functions, factor.stats can be used by itself. Measures of factorial adequacy and validity follow the paper by Grice, 2001.

#### Usage

fa.stats(r=NULL,f,phi=NULL,n.obs=NA,np.obs=NULL,alpha=.05,fm=NULL,smooth=TRUE)
factor.stats(r=NULL,f,phi=NULL,n.obs=NA,np.obs=NULL,alpha=.1,fm=NULL,smooth=TRUE)

#### Arguments

| r      | A correlation matrix or a data frame of raw data                                                                                                    |
|--------|----------------------------------------------------------------------------------------------------|
| f      | A factor analysis loadings matrix or the output from a factor or principal com-<br>ponents analysis. In which case the r matrix need not be specified.                                |
| phi    | A factor intercorrelation matrix if the factor solution was oblique.                                                                                                    |
| n.obs  | The number of observations for the correlation matrix. If not specified, and a correlation matrix is used, chi square will not be reported. Not needed if the input is a data matrix. |
| np.obs | The pairwise number of subjects for each pair in the correlation matrix. This is used for finding observed chi square.                                                                |
| alpha  | alpha level of confidence intervals for RMSEA (twice the confidence at each tail)                                                                                                    |
| fm     | flag if components are being given statistics                                                                                                    |
| smooth | Should the corelation matrix be smoothed before finding the stats                                                                                                    |
|        |                                                                                                    |

#### factor.stats

#### Details

Combines the goodness of fit tests used in fa and principal into one function. If the matrix is singular, will smooth the correlation matrix before finding the fit functions. Now will find the RMSEA (root mean square error of approximation) and the alpha confidence intervals similar to a SEM function. Also reports the root mean square residual.

Chi square is found two ways. The first (STATISTIC) applies the goodness of fit test from Maximum Likelihood objective function (see below). This assumes multivariate normality. The second is the empirical chi square based upon the observed residual correlation matrix and the observed sample size for each correlation. This is found by summing the squared residual correlations time the sample size.

#### Value

| fit       | How well does the factor model reproduce the correlation matrix. (See VSS, ICLUST, and principal for this fit statistic.                                                                                                    |
|-----------|----------------------------------------------------------------------------------------------------|
| fit.off   | how well are the off diagonal elements reproduced? This is just 1 - the relative magnitude of the squared off diagonal residuals to the squared off diagonal original values.                                                                                                    |
| dof       | Degrees of Freedom for this model. This is the number of observed correlations minus the number of independent parameters. Let n=Number of items, nf = number of factors then $dof = n * (n-1)/2 - n * nf + nf * (nf - 1)/2$                                                                                                    |
| objective | value of the function that is minimized by maximum likelihood procedures. This is reported for comparison purposes and as a way to estimate chi square goodness of fit. The objective function is $f = log(trace((FF' + U2)^{-1}R) - log( (FF' + U2)^{-1}R ) - n.items.$                                                                                                    |
| STATISTIC | If the number of observations is specified or found, this is a chi square based upon the objective function, f. Using the formula from factanal(which seems to be Bartlett's test) :<br>$\chi^2 = (n.obs - 1 - (2 * p + 5)/6 - (2 * factors)/3)) * f$ Note that this is different from the chi square reported by the sem package which seems to use $\chi^2 = (n.obs - 1 - (2 * p + 5)/6 - (2 * factors)/3)) * f$ |
| PVAL      | If n.obs > 0, then what is the probability of observing a chisquare this large or larger?                                                                                                    |
| Phi       | If oblique rotations (using oblimin from the GPArotation package or promax) are requested, what is the interfactor correlation.                                                                                                    |
| R2        | The multiple R square between the factors and factor score estimates, if they were to be found. (From Grice, 2001)                                                                                                    |
| r.scores  | The correlations of the factor score estimates, if they were to be found.                                                                                                    |
| weights   | The beta weights to find the factor score estimates                                                                                                    |
| valid     | The validity cofficcient of course coded (unit weighted) factor score estimates (From Grice, 2001)                                                                                                    |
| score.cor | The correlation matrix of course coded (unit weighted) factor score estimates, if they were to be found, based upon the loadings matrix.                                                                                                    |
| RMSEA     | The Root Mean Square Error of Approximation and the alpha confidence intervals. Based upon the chi square non-centrality parameter. This is found as $\sqrt{f/dof - 1(/-1)}$                                                                                                    |

| rms  | The empirically found square root of the squared residuals. This does not require                                                                                           |
|------|----------------------------------------------------------------------------------------------------|
|      | sample size to be specified nor does it make assumptions about normality.                                                                                                   |
| crms | While the rms uses the number of correlations to find the average, the crms uses the number of degrees of freedom. Thus, there is a penalty for having too complex a model. |

## Author(s)

William Revelle

# References

Grice, James W.,2001, Computing and evaluating factor scores, Psychological Methods, 6,4, 430-450.

# See Also

fa with fm="pa" for principal axis factor analysis, fa with fm="minres" for minimum residual factor analysis (default). factor.pa also does principal axis factor analysis, but is deprecated, as is factor.minres for minimum residual factor analysis. See principal for principal components.

# Examples

```
v9 <- sim.hierarchical()
f3 <- fa(v9,3)
factor.stats(v9,f3,n.obs=500)
f3o <- fa(v9,3,fm="pa",rotate="Promax")
factor.stats(v9,f3o,n.obs=500)</pre>
```

factor2cluster Extract cluster definitions from factor loadings

# Description

Given a factor or principal components loading matrix, assign each item to a cluster corresponding to the largest (signed) factor loading for that item. Essentially, this is a Very Simple Structure approach to cluster definition that corresponds to what most people actually do: highlight the largest loading for each item and ignore the rest.

# Usage

factor2cluster(loads, cut = 0,aslist=FALSE)

## Arguments

| loads  | either a matrix of loadings, or the result of a factor analysis/principal compo-<br>nents analyis with a loading component |
|--------|----------------------------------------------------------------------------------------------------|
| cut    | Extract items with absolute loadings > cut                                                                                 |
| aslist | if TRUE, Return a keys list, else return a keys matrix (old style)                                                         |

#### faRotations

#### Details

A factor/principal components analysis loading matrix is converted to a cluster (-1,0,1) definition matrix where each item is assigned to one and only one cluster. This is a fast way to extract items that will be unit weighted to form cluster composites. Use this function in combination with cluster.cor to find the correlations of these composite scores.

A typical use in the SAPA project is to form item composites by clustering or factoring (see ICLUST, principal), extract the clusters from these results (factor2cluster), and then form the composite correlation matrix using cluster.cor. The variables in this reduced matrix may then be used in multiple R procedures using mat.regress.

The input may be a matrix of item loadings, or the output from a factor analysis which includes a loadings matrix.

# Value

a keys list (new style or a matrix of -1,0,1 cluster definitions for each item.

#### Author(s)

https://personality-project.org/revelle.html

Maintainer: William Revelle < revelle@northwestern.edu >

#### References

https://personality-project.org/r/r.vss.html

#### See Also

cluster.cor, factor2cluster, fa, principal, ICLUST make.keys, keys2list

#### Examples

```
#matches the factanal example
f4 <- fa(Harman74.cor$cov,4,rotate="varimax")
factor2cluster(f4)</pre>
```

faRotations

Multiple rotations of factor loadings to find local minima

## Description

A dirty little secret of factor rotation algorithms is the problem of local minima (Nguyen and Waller,2022). Following ideas in that article, we allow for multiple random restarts and then return the global optimal solution. Used as part of the fa function or available as a stand alone function.

# Usage

```
faRotations(loadings, r = NULL, rotate = "oblimin", hyper = 0.15, n.rotations = 10,...)
```

## Arguments

| loadings    | Factor loadings matrix from fa or pca or any N x k loadings matrix                                                                                                    |
|-------------|----------------------------------------------------------------------------------------------------|
| r           | The correlation matrix used to find the factors. (Used to find the factor indeter-<br>minancy of the solution)                                                                                                    |
| rotate      | "none", "varimax", "quartimax", "bentlerT", "equamax", "varimin", "geominT"<br>and "bifactor" are orthogonal rotations. "Promax", "promax", "oblimin", "sim-<br>plimax", "bentlerQ, "geominQ" and "biquartimin" and "cluster" are possible<br>oblique transformations of the solution. Defaults to oblimin. |
| hyper       | The value defining when a loading is in the "hyperplane".                                                                                                    |
| n.rotations | The number of random restarts to use.                                                                                                    |
|             | additional parameters, specifically, keys may be passed if using the target rota-<br>tion, or delta if using geominQ, or whether to normalize if using Varimax                                                                                                    |

#### Details

Nguyen and Waller review the problem of local minima in factor analysis. This is a problem for all rotation algorithms, but is more so for some. faRotate generates n.rotations different starting values and then applies the specified rotation to the original loadings using multiple start values. Hyperplane counts and complexity indices are reported for each starting matrix, and the one with the highest hyperplane count and the lowest complexity is returned.

## Value

| loadings       | The best rotated solution     |
|----------------|-------------------------------|
| Phi            | Factor correlations           |
| rotation.stats | Hyperplane count, complexity. |
| rot.mat        | The rotation matrix used.     |

#### Note

Adapted from the fungible package by Waller

## Author(s)

William Revelle

# References

Nguyen, H. V., & Waller, N. G. (2022, January 6). Local Minima and Factor Rotations in Exploratory Factor Analysis. Psychological Methods. Advance online publication. doi 10.1037/met0000467

#### See Also

fa

#### fisherz

## Examples

```
f5 <- fa(psychTools::bfi[,1:25],5,rotate="none")
faRotations(f5,n.rotations=10) #note that the factor analysis needs to not do the rotation
faRotations(f5$loadings) #matrix input
geo <- faRotations(f5,rotate="geominQ",n.rotation=10)
# a popular alternative, but more sensitive to local minima
describe(geo$rotation.stats[,1:3])</pre>
```

fisherz

Transformations of r, d, and t including Fisher r to z and z to r and confidence intervals

# Description

Convert a correlation to a z or t, or d, or chi or covariance matrix or z to r using the Fisher transformation or find the confidence intervals for a specified correlation. r2d converts a correlation to an effect size (Cohen's d) and d2r converts a d into an r. g2r converts Hedge's g to a correlation. t2r converts a t test to r, r2t converts a correlation to a t-test value. chi2r converts a chi square to r, r2chi converts it back. r2c and cor2cov convert a correlation matrix to a covariance matrix. d2t and t2d convert cohen's d into a t and a t into a cohen d. See cohen.d for other conversions.

#### Usage

```
fisherz(rho)
fisherz2r(z)
r.con(rho,n,p=.95,twotailed=TRUE)
r2t(rho,n)
t2r(t,df)
g2r(g,df,n)
chi2r(chi2,n)
r2chi(rho,n)
r2c(rho,sigma)
cor2cov(rho,sigma)
```

# Arguments

| rho       | a Pearson r                          |
|-----------|--------------------------------------|
| z         | A Fisher z                           |
| n         | Sample size for confidence intervals |
| df        | degrees of freedom for t, or g       |
| р         | Confidence interval                  |
| twotailed | Treat p as twotailed p               |
| g         | An effect size (Hedge's g)           |
| t         | A student's t value                  |

fparse

| chi2  | A chi square                                                                                      |
|-------|---------------------------------------------------------------------------------------------------|
| sigma | a vector of standard deviations to be used to convert a correlation matrix to a covariance matrix |

# Value

| Z     | value corresponding to r (fisherz)                                                                                                    |
|-------|----------------------------------------------------------------------------------------------------|
| r     | r corresponding to z (fisherz2r)                                                                                                    |
| r.con | lower and upper p confidence intervals (r.con)                                                                                                    |
| t     | t with n-2 df (r2t)                                                                                                    |
| r     | r corresponding to effect size d or d corresponding to r.                                                                                                    |
| r2c   | r2c is the reverse of the cor2con function of base R. It just converts a correla-<br>tion matrix to the corresponding covariance matrix given a vector of standard<br>deviations. |

## Author(s)

Maintainer: William Revelle <revelle@northwestern.edu >

# Examples

| fparse | Parse and exten formula input from a model and return the DV, IV, and |
|--------|-----------------------------------------------------------------------|
|        | associated terms.                                                     |

## Description

Formula input from e.g., lm, may be extended to include mediators, quadratic and partial terms using a standard syntax. This is use by setCor and mediate.

# Usage

fparse(expr)

# Garcia

### Arguments

expr

A legitimate expression in the form  $y \sim x1$ , etc. (see details)

# Details

The basic formula input given as  $DV1 + DV2 \sim IV1 + IV2 + (IV3) + I(IV4^2) - IV5$  will be parsed to return 2 DVs (1 and 2), two normal IVs (1 and 2), a mediator (IV3) a quadratic (IV4) and a variable to be partialed (IV5). See the various examples in setCor and mediate.

# Value

| У    | A list of elements from the left side of the formula   |
|------|--------------------------------------------------------|
| x    | A list of elements from the right side of the formula  |
| m    | A list of those elements of the formula included in () |
| prod | A list of elements separated by a * sign               |
| ex   | A list of elements marked by I()                       |

# Author(s)

William Revelle

### Examples

```
fparse(DV ~ IV1 + IV2 * IV2*IV3 + (IV4) + I(IV5^2) )
#somewhat more complicated
fparse(DV1 + DV2 ~ IV1 + IV2 + IV3*IV4 + I(IV5^2) + I(Iv6^2) + (IV7) + (IV8) - IV9)
```

Garcia

Data from the sexism (protest) study of Garcia, Schmitt, Branscome, and Ellemers (2010)

### Description

Garcia, Schmitt, Branscombe, and Ellemers (2010) report data for 129 subjects on the effects of perceived sexism on anger and liking of women's reactions to ingroup members who protest discrimination. This data set is also used as the 'protest' data set by Hayes (2013 and 2018). It is a useful example of mediation and moderation in regression. It may also be used as an example of plotting interactions.

# Usage

data("GSBE")

#### Format

A data frame with 129 observations on the following 6 variables.

protest 0 = no protest, 1 = Individual Protest, 2 = Collective Protest

sexism Means of an 8 item Modern Sexism Scale.

anger Anger towards the target of discrimination. "I feel angry towards Catherine".

liking Mean rating of 6 liking ratings of the target.

respappr Mean of four items of appropriateness of the target's response.

prot2 A recoding of protest into two levels (to match Hayes, 2013).

#### Details

The reaction of women to women who protest discriminatory treatment was examined in an experiment reported by Garcia et al. (2010). 129 women were given a description of sex discrimination in the workplace (a male lawyer was promoted over a clearly more qualified female lawyer). Subjects then read that the target lawyer felt that the decision was unfair. Subjects were then randomly assigned to three conditions: Control (no protest), Individual Protest ("They are treating me unfairly") , or Collective Protest ("The firm is is treating women unfairly").

Participants were then asked how much they liked the target (liking), how angry they were to the target (anger) and to evaluate the appropriateness of the target's response (respappr).

Garcia et al (2010) report a number of interactions (moderation effects) as well as moderatedmediation effects.

This data set is used as an example in Hayes (2013) for moderated mediation. It is used here to show how to do moderation (interaction terms) in regression (see setCor), how to do moderated mediation (see mediate) and how draw interaction graphs (see help).

### Source

The data were downloaded from the webpages of Andrew Hayes (https://www.afhayes.com/public/hayes2018data.zip) supporting the first and second edition of his book. The second edition includes 6 variables, the first, just four. The protest variable in 2018 has three levels, but just two in the 2013 source.

The data are used by kind permission of Donna M. Garcia, Michael T. Schmitt, Nyla R. Branscombe, and Naomi Ellemers.

### References

Garcia, Donna M. and Schmitt, Michael T. and Branscombe, Nyla R. and Ellemers, Naomi (2010). Women's reactions to ingroup members who protest discriminatory treatment: The importance of beliefs about inequality and response appropriateness. European Journal of Social Psychology, (40) 733-745.

Hayes, Andrew F. (2013) Introduction to mediation, moderation, and conditional process analysis: A regression-based approach. Guilford Press.

### Examples

data(GSBE) #alias to Garcia data set

```
## Just do regressions with interactions
setCor(respappr ~ prot2 * sexism,std=FALSE,data=Garcia,main="Moderated (mean centered )")
setCor(respappr ~ prot2 * sexism,std=FALSE,data=Garcia,main="Moderated (don't center)", zero=FALSE)
```

```
#demonstrate interaction plots
plot(respappr ~ sexism, pch = 23- protest, bg = c("black", "red", "blue")[protest],
data=Garcia, main = "Response to sexism varies as type of protest")
by(Garcia,Garcia$protest, function(x) abline(lm(respappr ~ sexism,
   data =x),lty=c("solid","dashed","dotted")[x$protest+1]))
text(6.5,3.5,"No protest")
text(3,3.9,"Individual")
text(3,5.2,"Collective")
#compare two models (bootstrapping n.iter set to 50 for speed
# 1) mean center the variables prior to taking product terms
mod1 <- mediate(respappr ~ prot2 * sexism +(sexism),data=Garcia,n.iter=50</pre>
 ,main="Moderated mediation (mean centered)")
# 2) do not mean center
mod2 <- mediate(respappr ~ prot2 * sexism +(sexism),data=Garcia,zero=FALSE, n.iter=50,</pre>
   main="Moderated mediation (not centered")
summary(mod1)
summary(mod2)
```

geometric.mean

Find the geometric mean of a vector or columns of a data.frame.

# Description

The geometric mean is the nth root of n products or e to the mean log of x. Useful for describing non-normal, i.e., geometric distributions.

### Usage

```
geometric.mean(x,na.rm=TRUE)
```

#### Arguments

| x     | a vector or data.frame             |
|-------|------------------------------------|
| na.rm | remove NA values before processing |

### Details

Useful for teaching how to write functions, also useful for showing the different ways of estimating central tendency.

# Value

geometric mean(s) of x or x.df.

### Note

Not particularly useful if there are elements that are  $\leq 0$ .

#### Author(s)

William Revelle

### See Also

harmonic.mean, mean

# Examples

```
x <- seq(1,5)
x2 <- x^2
x2[2] <- NA
X <- data.frame(x,x2)
geometric.mean(x)
geometric.mean(x2)
geometric.mean(X)
geometric.mean(X,na.rm=FALSE)
```

glb.algebraic Find the greatest lower bound to reliability.

### Description

The greatest lower bound solves the "educational testing problem". That is, what is the reliability of a test? (See guttman for a discussion of the problem). Although there are many estimates of a test reliability (Guttman, 1945) most underestimate the true reliability of a test.

For a given covariance matrix of items, C, the function finds the greatest lower bound to reliability of the total score using the csdp function from the Rcsdp package.

## Usage

```
glb.algebraic(Cov, LoBounds = NULL, UpBounds = NULL)
```

# Arguments

| Cov      | A p * p covariance matrix. Positive definiteness is not checked.                                                                                                    |
|----------|----------------------------------------------------------------------------------------------------|
| LoBounds | A vector $l = (l_1, \ldots, l_p)$ of length p with lower bounds to the diagonal elements $x_i$ . The default l=(0, , 0) does not imply any constraint, because positive semidefiniteness of the matrix $\tilde{C} + Diag(x)$ implies $0 \le x_i$ |
| UpBounds | A vector $u = (u1, \ldots, up)$ of length p with upper bounds to the diagonal elements xi. The default is $u = v$ .                                                                                                    |

# Details

If C is a p \* p-covariance matrix, v = diag(C) its diagonal (i. e. the vector of variances  $v_i = c_{ii}$ ),  $\tilde{C} = C - Diag(v)$  is the covariance matrix with 0s substituted in the diagonal and x = the vector  $x_1, \ldots, x_n$  the educational testing problem is (see e. g., Al-Homidan 2008)

$$\sum_{i=1}^{p} x_i \to \min$$

s.t.

$$\tilde{C} + Diag(x) \ge 0$$

(i.e. positive semidefinite) and  $x_i \leq v_i, i = 1, ..., p$ . This is the same as minimizing the trace of the symmetric matrix

$$\tilde{C} + diag(x) = \begin{pmatrix} x_1 & c_{12} & \dots & c_{1p} \\ c_{12} & x_2 & \dots & c_{2p} \\ \vdots & \vdots & \ddots & \vdots \\ c_{1p} & c_{2p} & \dots & x_p \end{pmatrix}$$

s. t.  $\tilde{C} + Diag(x)$  is positive semidefinite and  $x_i \leq v_i$ .

The greatest lower bound to reliability is

$$\frac{\sum_{ij} \bar{c_{ij}} + \sum_i x_i}{\sum_{ij} c_{ij}}$$

Additionally, function glb.algebraic allows the user to change the upper bounds  $x_i \le v_i$  to  $x_i \le u_i$ and add lower bounds  $l_i \le x_i$ .

The greatest lower bound to reliability is applicable for tests with non-homogeneous items. It gives a sharp lower bound to the reliability of the total test score.

Caution: Though glb.algebraic gives exact lower bounds for exact covariance matrices, the estimates from empirical matrices may be strongly biased upwards for small and medium sample sizes.

glb.algebraic is wrapper for a call to function csdp of package Rcsdp (see its documentation).

If Cov is the covariance matrix of subtests/items with known lower bounds, rel, to their reliabilities (e. g. Cronbachs  $\alpha$ ), LoBounds can be used to improve the lower bound to reliability by setting LoBounds <- rel\*diag(Cov).

Changing UpBounds can be used to relax constraints  $x_i \le v_i$  or to fix  $x_i$ -values by setting LoBounds[i] < -z; UpBounds[i] <- z.

#### Value

| glb      | The algebraic greatest lower bound                                                                                                    |
|----------|----------------------------------------------------------------------------------------------------|
| solution | The vector x of the solution of the semidefinite program. These are the elements on the diagonal of C.                                                                                              |
| status   | Status of the solution. See documentation of csdp in package Rcsdp. If status is 2 or greater or equal than 4, no glb and solution is returned. If status is not 0, a warning message is generated. |
| Call     | The calling string                                                                                                    |

# Author(s)

Andreas Moltner Center of Excellence for Assessment in Medicine/Baden-Wurttemberg University of Heidelberg William Revelle Department of Psychology Northwestern University Evanston, Illiniois https://personality-project.org/revelle.html

# References

Al-Homidan S (2008). Semidefinite programming for the educational testing problem. Central European Journal of Operations Research, 16:239-249.

Bentler PM (1972) A lower-bound method for the dimension-free measurement of internal consistency. Soc Sci Res 1:343-357.

Fletcher R (1981) A nonlinear programming problem in statistics (educational testing). SIAM J Sci Stat Comput 2:257-267.

Shapiro A, ten Berge JMF (2000). The asymptotic bias of minimum trace factor analysis, with applications to the greatest lower bound to reliability. Psychometrika, 65:413-425.

ten Berge, Socan G (2004). The greatest bound to reliability of a test and the hypothesis of unidimensionality. Psychometrika, 69:613-625.

# See Also

For an alternative estimate of the greatest lower bound, see glb.fa. For multiple estimates of reliablity, see guttman

#### Examples

```
Cv<-matrix(c(215, 64, 33, 22,
              64, 97, 57, 25,
              33, 57,103, 36,
              22, 25, 36, 77),ncol=4)
Cv
                      # covariance matrix of a test with 4 subtests
Cr<-cov2cor(Cv)
                      # Correlation matrix of tests
if(!require(Rcsdp)) {print("Rcsdp must be installed to find the glb.algebraic")} else {
                    # glb of total score
glb.algebraic(Cv)
                       # glb of sum of standardized scores
glb.algebraic(Cr)
                       # glb of weighted total score
 w<-c(1,2,2,1)
 glb.algebraic(diag(w) %*% Cv %*% diag(w))
alphas <- c(0.8,0,0,0) # Internal consistency of first test is known
glb.algebraic(Cv,LoBounds=alphas*diag(Cv))
                      # Fix all diagonal elements to 1 but the first:
lb <- glb.algebraic(Cr,LoBounds=c(0,1,1,1),UpBounds=c(1,1,1,1))</pre>
lb$solution[1]
                      # should be the same as the squared mult. corr.
smc(Cr)[1]
}
```

Gleser

*Example data from Gleser, Cronbach and Rajaratnam (1965) to show basic principles of generalizability theory.* 

# Description

Gleser, Cronbach and Rajaratnam (1965) discuss the estimation of variance components and their ratios as part of their introduction to generalizability theory. This is a adaptation of their "illustrative data for a completely matched G study" (Table 3). 12 patients are rated on 6 symptoms by two judges. Components of variance are derived from the ANOVA.

# Usage

data(Gleser)

### Format

A data frame with 12 observations on the following 12 variables. J item by judge:

- J11 a numeric vector
- J12 a numeric vector
- J21 a numeric vector
- J22 a numeric vector
- J31 a numeric vector
- J32 a numeric vector
- J41 a numeric vector
- J42 a numeric vector
- J51 a numeric vector
- J52 a numeric vector
- J61 a numeric vector
- J62 a numeric vector

#### Details

Generalizability theory is the application of a components of variance approach to the analysis of reliability. Given a G study (generalizability) the components are estimated and then may be used in a D study (Decision). Different ratios are formed as appropriate for the particular D study.

#### Source

Gleser, G., Cronbach, L., and Rajaratnam, N. (1965). Generalizability of scores influenced by multiple sources of variance. Psychometrika, 30(4):395-418. (Table 3, rearranged to show increasing patient severity and increasing item severity.

#### References

Gleser, G., Cronbach, L., and Rajaratnam, N. (1965). Generalizability of scores influenced by multiple sources of variance. Psychometrika, 30(4):395-418.

Gorsuch

#### Examples

```
#Find the MS for each component:
#First, stack the data
data(Gleser)
stack.g <- stack(Gleser)
st.gc.df <- data.frame(stack.g,Persons=rep(letters[1:12],12),
Items=rep(letters[1:6],each=24),Judges=rep(letters[1:2],each=12))
#now do the ANOVA
anov <- aov(values ~ (Persons*Judges*Items),data=st.gc.df)
summary(anov)
```

| Gorsuch | Example data set from Gorsuch (1997) for an example factor exten- |
|---------|-------------------------------------------------------------------|
|         | sion.                                                             |

# Description

Gorsuch (1997) suggests an alternative to the classic Dwyer (1937) factor extension technique. This data set is taken from that article. Useful for comparing link{fa.extension} with and without the correct=TRUE option.

#### Usage

```
data(Gorsuch)
```

# Details

Gorsuc (1997) suggested an alternative model for factor extension. His method is appropriate for the case of repeated variables. This is handled in link{fa.extension} with correct=FALSE

### Source

Richard L. Gorsuch (1997) New Procedure for Extension Analysis in Exploratory Factor Analysis. Educational and Psychological Measurement, 57, 725-740.

# References

Dwyer, Paul S. (1937), The determination of the factor loadings of a given test from the known factor loadings of other tests. Psychometrika, 3, 173-178

# Examples

```
data(Gorsuch)
```

```
Ro <- Gorsuch[1:6,1:6]
Roe <- Gorsuch[1:6,7:10]
fo <- fa(Ro,2,rotate="none")
fa.extension(Roe,fo,correct=FALSE)</pre>
```

Harman

# Description

Five classic data sets reported by Harman (1967) are 9 psychological (cognitive) variables taken from Holzinger and 8 emotional variables taken from Burt. Two others are socioeconomic and political data sets. Additionally, 8 physical variables. All five of these are used for tests and demonstrations of various factoring algorithms.

# Usage

```
data(Harman)
data(Harman.5)
data(Harman.political)
data(Harman.8)
```

#### Details

- Harman.Holzinger:  $9 \times 9$  correlation matrix of ability tests, N = 696.
- Harman.Burt: a 8 x 8 correlation matrix of "emotional" items. N = 172
- Harman.5: 12 census tracts for 5 socioeconomic data (Harman p 14)
- Harman.political: p 166.
- Harman.8 8 physical measures

Harman.Holzinger. The nine psychological variables from Harman (1967, p 244) are taken from unpublished class notes of K.J. Holzinger with 696 participants. This is a subset of 12 tests with 4 factors. It is yet another nice example of a bifactor solution. Bentler (2007) uses this data set to discuss reliablity analysis. The data show a clear bifactor structure and are a nice example of the various estimates of reliability included in the omega function. Should not be confused with the Holzinger or Holzinger.9 data sets in bifactor.

See also the Holzinger-Swineford data set of 301 subjects with 26 variables in holzinger.swineford. These data were provided by Keith Widaman. "The Holzinger and Swineford (1939) data have been used as a model data set by many investigators. For example, Harman (1976) used the "24 Psychological Variables" example prominently in his authoritative text on multiple factor analysis, and the data presented under this rubric consisted of 24 of the variables from the Grant-White school (N = 145). Meredith (1964a, 1964b) used several variables from the Holzinger and Swineford study in his work on factorial invariance under selection. Joreskog (1971) based his work on multiple-group confirmatory factor analysis using the Holzinger and Swineford data, subsetting the data into four groups.

Rosseel, who developed the "lavaan" package for R, included 9 of the manifest variables from Holzinger and Swineford (1939) as a "resident" data set when one downloads the lavaan package. Several background variables are included in this "resident" data set in addition to 9 of the psychological tests (which are named x1 - x9 in the data set). When analyzing these data, I found the distributions of the variables (means, SDs) did not match the sample statistics from the original article. For example, in the "resident" data set in lavaan, scores on all manifest variables ranged between 0 and 10, sample means varied between 3 and 6, and sample SDs varied between 1.0 and 1.5. In the original data set, scores ranges were rather different across tests, with some variables

having scores that ranged between 0 and 20, but other manifest variables having scores ranging from 50 to over 300 - with obvious attendant differences in sample means and SDs."

Harman.Burt. Eight "emotional" variables are taken from Harman (1967, p 164) who in turn adapted them from Burt (1939). They are said be from 172 normal children aged nine to twelve. As pointed out by Harman, this correlation matrix is singular and has squared multiple correlations > 1. Because of this problem, it is a nice test case for various factoring algorithms. (For instance, omega will issue warning messages for fm="minres" or fm="pa" but will fail for fm="ml".)

The Eight Physical Variables problem is taken from Harman (1976) and represents the correlations between eight physical variables for 305 girls. The two correlated clusters represent four measures of "lankiness" and then four measures of "stockiness". The original data were selected from 17 variables reported in an unpublished dissertation by Mullen (1939).

Variable 6 ("Bitrochanteric diamter") is the distance between the outer points of the hips.

The row names match the original Harman paper, the column names have been abbreviated.

See also the usaf data set for other physical measurements.

The fa solution for principal axes (fm="pa") matches the reported minres solution, as does the fm="minres".

For those interested in teaching examples using various body measurements, see the body data set in the gclus package.

The Burt data set probably has a typo in the original correlation matrix. Changing the Sorrow-Tenderness correlation from .87 to .81 makes the correlation positive definite.

As pointed out by Jan DeLeeuw, the Burt data set is a subset of 8 variables from the original 11 reported by Burt in 1915. That matrix has the same problem. See burt.

Other example data sets that are useful demonstrations of factor analysis are the seven bifactor examples in Bechtoldt and the 24 ability measures in Harman74.cor

There are several other Harman examples in the psych package (i.e., Harman.8) as well as in the dataseta and GPArotation packages. The Harman 24 mental tests problem is in the basic datasets package at Harman74.cor.

Other Harman data sets are 5 socioeconomic variables for 12 census tracts Harman.5 used by John Loehlin as an example for EFA. Another one of the many Harman (1967) data sets is Harman.political. This contains 8 political variables taken over 147 election areas. The principal factor method with SMCs as communalities match those of table 8.18. The data are used by Dziubian and Shirkey as an example of the Kaiser-Meyer-Olkin test of factor adequacy.

### Source

Harman (1967 p 164 and p 244.)

H. Harman and W.Jones. (1966) Factor analysis by minimizing residuals (minres). Psychometrika, 31(3):351-368.

# References

Harman, Harry Horace (1967), Modern factor analysis. Chicago, University of Chicago Press.

P.Bentler. Covariance structure models for maximal reliability of unit-weighted composites. In Handbook of latent variable and related models, pages 1–17. North Holland, 2007.

Burt, C.General and Specific Factors underlying the Primary Emotions. Reports of the British Association for the Advancement of Science, 85th meeting, held in Manchester, September 7-11, 1915. London, John Murray, 1916, p. 694-696 (retrieved from the web at https://www.biodiversitylibrary.org/item/95822#790

#### harmonic.mean

### See Also

See also the original burt data set, the Harman.5 and Harman.political data sets.

### Examples

```
data(Harman)
cor.plot(Harman.Holzinger)
cor.plot(Harman.Burt)
smc(Harman.Burt) #note how this produces impossible results
f2 <- fa(Harman.8,2, rotate="none") #minres matches Harman and Jones</pre>
```

| harmonic.mean | Find the harmonic mean of a vector, matrix, or columns of a | a |
|---------------|-------------------------------------------------------------|---|
|               | data.frame                                                  |   |

# Description

The harmonic mean is merely the reciprocal of the arithmetic mean of the reciprocals.

# Usage

harmonic.mean(x,na.rm=TRUE,zero=TRUE)

# Arguments

| х     | a vector, matrix, or data.frame                                                                         |
|-------|----------------------------------------------------------------------------------------------------|
| na.rm | na.rm=TRUE remove NA values before processing                                                           |
| zero  | If TRUE, then if there are any zeros, return 0, else, return the harmonic mean of the non-zero elements |

# Details

Included as an example for teaching about functions. As well as for a discussion of how to estimate central tendencies. Also used in statsBy to weight by the harmonic mean.

Values of 0 can be included (in which case the harmonic.mean = 0) or converted to NA according to the zero option.

Added the zero option, March, 2017.

# Value

The harmonic mean(s)

# Note

Included as a simple demonstration of how to write a function

headTail

#### Examples

```
x <- seq(1,5)
x2 <- x<sup>2</sup>
x2[2] <- NA
y <- x - 1
X <- data.frame(x,x2,y)
harmonic.mean(x)
harmonic.mean(x2)
harmonic.mean(X)
harmonic.mean(X,na.rm=FALSE)
harmonic.mean(X,zero=FALSE)
```

headTail

Combine calls to head and tail

### Description

A quick way to show the first and last n lines of a data.frame, matrix, or a text object. Just a pretty call to head and tail or View

## Usage

```
headTail(x, top=4,bottom=4,from=1,to=NULL, digits=2, hlength = 4, tlength =4,
ellipsis=TRUE)
headtail(x,hlength=4,tlength=4,digits=2,ellipsis=TRUE,from=1,to=NULL)
topBottom(x, top=4,bottom=4,from=1,to=NULL, digits=2, hlength = 4, tlength = 4)
quickView(x,top=8,bottom=8,from=1,to=NULL)
```

# Arguments

| х        | A matrix or data frame or free text                             |
|----------|-----------------------------------------------------------------|
| top      | The number of lines at the beginning to show                    |
| bottom   | The number of lines at the end to show                          |
| digits   | Round off the data to digits                                    |
| ellipsis | Separate the head and tail with dots (ellipsis)                 |
| from     | The first column to show (defaults to 1)                        |
| to       | The last column to show (defaults to the number of columns      |
| hlength  | The number of lines at the beginning to show (an alias for top) |
| tlength  | The number of lines at the end to show (an alias for bottom)    |

### Value

The first top and last bottom lines of a matrix or data frame with an ellipsis in between. If the input is neither a matrix nor data frame, the output will be the first top and last bottom lines.

For each line, just columns starting at from and going to to will be displayed. Bt default, from = 1 and to = the last column.

topBottom is just a call to headTail with ellipsis = FALSE and returning a matrix output.

quickView is a call to View which opens a viewing window which is scrollable (if needed because the number of lines listed is more than a screen's worth). View (and therefore quickView) is slower than headTail or topBottom.

### ICC

### See Also

head and tail

# Examples

headTail(psychTools::iqitems,4,8,to=6) #the first 4 and last 6 items from 1 to 6 topBottom(psychTools::ability,from =2, to = 6) #the first and last 4 items from 2 to 6 headTail(psychTools::bfi,top=4, bottom=4,from =6,to=10) #the first and last 4 from 6 to 10 #not shown

#quickView(ability,hlength=10,tlength=10) #this loads a spreadsheet like table

ICC

Intraclass Correlations (ICC1, ICC2, ICC3 from Shrout and Fleiss)

### Description

The Intraclass correlation is used as a measure of association when studying the reliability of raters. Shrout and Fleiss (1979) outline 6 different estimates, that depend upon the particular experimental design. All are implemented and given confidence limits. Uses either aov or lmer depending upon options. Imer allows for missing values.

#### Usage

ICC(x,missing=TRUE,alpha=.05,lmer=TRUE,check.keys=FALSE)

# Arguments

| х          | a matrix or dataframe of ratings                                                                                             |
|------------|----------------------------------------------------------------------------------------------------|
| missing    | if TRUE, remove missing data - work on complete cases only (aov only)                                                        |
| alpha      | The alpha level for significance for finding the confidence intervals                                                        |
| lmer       | Should we use the lmer function from lme4? This handles missing data and gives variance components as well. TRUE by default. |
| check.keys | If TRUE reverse those items that do not correlate with total score. This is not done by default.                             |

# Details

Shrout and Fleiss (1979) consider six cases of reliability of ratings done by k raters on n targets. McGraw and Wong (1996) consider 10, 6 of which are identical to Shrout and Fleiss and 4 are conceptually different but use the same equations as the 6 in Shrout and Fleiss.

The intraclass correlation is used if raters are all of the same "class". That is, there is no logical way of distinguishing them. Examples include correlations between pairs of twins, correlations between raters. If the variables are logically distinguishable (e.g., different items on a test), then the more typical coefficient is based upon the inter-class correlation (e.g., a Pearson r) and a statistic such as alpha or omega might be used. alpha and ICC3k are identical.

Where the data are laid out in terms of Rows (subjects) and Columns (rater or tests), the various ICCs are found by the ratio of various estimates of variance components. In all cases, subjects are taken as varying at random, and the residual variance is also random. The distinction between

models 2 and 3 is whether the judges (items/tests) are seen as random or fixed. A further distinction is whether the emphasis is upon absolute agreement of the judges, or merely consistency.

As discussed by Liljequist et al. (2019), McGraw and Wong lay out 5 models which use just three forms of the ICC equations.

Model 1 is a one way model with

ICC1: Each target is rated by a different judge and the judges are selected at random.

$$ICC(1,1) = \rho_{1,1} = \frac{\sigma_r^2}{\sigma_r^2 + \sigma_w^2}$$

(This is a one-way ANOVA fixed effects model and is found by (MSB-MSW)/(MSB+(nr-1)\*MSW))

ICC2: A random sample of k judges rate each target. The measure is one of absolute agreement in the ratings.

$$ICC(2,1) = \rho_{2,1} = \frac{\sigma_r^2}{\sigma_r^2 + \sigma_c^2 + \sigma_r^2 + \sigma_e^2}$$

Found as (MSB- MSE)/(MSB + (nr-1)\*MSE + nr\*(MSJ-MSE)/nc)

ICC3: A fixed set of k judges rate each target. There is no generalization to a larger population of judges.

$$ICC(3,1) = \rho_{3,1} = \frac{\sigma_r^2}{\sigma_r^2 + \sigma_c^2 + \sigma_e^2}$$

(MSB - MSE)/(MSB+ (nr-1)\*MSE)

Then, for each of these cases, is reliability to be estimated for a single rating or for the average of k ratings? (The 1 rating case is equivalent to the average intercorrelation, the k rating case to the Spearman Brown adjusted reliability.)

ICC1 is sensitive to differences in means between raters and is a measure of absolute agreement.

ICC2 and ICC3 remove mean differences between judges, but are sensitive to interactions of raters by judges. The difference between ICC2 and ICC3 is whether raters are seen as fixed or random effects.

ICC1k, ICC2k, ICC3K reflect the means of k raters.

If using the lmer option, then missing data are allowed. In addition the lme object returns the variance decomposition. (This is similar to testRetest which works on the items from two occasions.

The check.keys option by default reverses items that are negatively correlated with total score. A message is issued.

### Value

| results | A matrix of 6 rows and 8 columns, including the ICCs, F test, p values, and confidence limits |
|---------|-----------------------------------------------------------------------------------------------|
| summary | The anova summary table or the lmer summary table                                             |
| stats   | The anova statistics (converted from lmer if using lmer)                                      |
| MSW     | Mean Square Within based upon the anova                                                       |
| lme     | The variance decomposition if using the lmer option                                           |
|         |                                                                                               |

#### Note

The results for the Lower and Upper Bounds for ICC(2,k) do not match those of SPSS 9 or 10, but do match the definitions of Shrout and Fleiss. SPSS seems to have been using the formula in McGraw and Wong, but not the errata on p 390. They seem to have fixed it in more recent releases (15).

Starting with psych 1.4.2, the confidence intervals are based upon (1-alpha)% at both tails of the confidence interval. This is in agreement with Shrout and Fleiss. Prior to 1.4.2 the confidence intervals were (1-alpha/2)%. However, at some point, this error slipped back again. It has been fixed in version 1.9.5 (5/21/19).

However, following some very useful comments from Mijke Rhumtulla, I should divide by 2 after all. This has been fixed (again) 3/05/22 for version 2.2.2.

An occasionally asked question: How do these 6 measures compare to the 10 ICCsreported by SPSS? The answer is that the 6 Shrout and Fleiss are the same as the 10 by McGraw and Wong.

A very helpful discussion of the formulae used in the calculations is by Liljequist et al, 2019.

Although M & W distinguish between two way random effects and two way mixed effects for consistency of a single rater, examining their formula show that both of these are S& F ICC(3,1).

Similarly, the S&F ICC(2,1) is called both Two way random effects, absolute agreement and Two way mixed effects, absolute agreement by M&W.

The same confusion occurs with multiple raters (3,k) are both two way random effects and mixed effects for consistency and (2,k) are both two way random and two way mixed absolute agreement.

As M&W say "The importance of the random-fixed effects distinction is in its effect on the interpretation, but not calculation, of an ICC. Namely, when levels of the column factor are randomly sampled, one can generalize beyond one's data, but not when they are fixed. In either case, however, the value of the ICC is the same," (p 37)

To quote from IBM support:

"Problem

I'm using the SPSS RELIABILITY procedure to compute intraclass correlation coefficients (ICCs), and am trying to make sure I understand the correspondence between the measures available in SPSS and those discussed in Shrout and Fleiss. How do the two sets of models relate to each other?

Resolving The Problem Shrout and Fleiss (1979) discussed six ICC measures, which consist of pairs of measures for the reliability of a single rating and that of the average of k ratings (where k is the number of raters) for three different models: the one-way random model (called Case 1), the two-way random model (Case 2), and the two-way mixed model (Case 3). The measures implemented in SPSS were taken from McGraw and Wong (1996), who discussed these six measures, plus four others. The additional ones in McGraw and Wong are actually numerically identical to the four measures for the two-way cases discussed by Shrout and Fleiss, differing only in their interpretation.

The correspondence between the measures available in SPSS and those discussed in Shrout and Fleiss is as follows:

S&F(1,1) = SPSS One-Way Random Model, Absolute Agreement, Single Measure

S&F(1,k) = SPSS One-Way Random Model, Absolute Agreement, Average Measure

S&F(2,1) = SPSS Two-Way Random Model, Absolute Agreement, Single Measure

&F(2,k) = SPSS Two-Way Random Model, Absolute Agreement, Average Measure

S&F(3,1) = SPSS Two-Way Mixed Model, Consistency, Single Measure

S&F(3,k) = SPSS Two-Way Mixed Model, Consistency, Average Measure

SPSS also offers consistency measures for the two-way random case (numerically equivalent to the consistency measures for the two-way mixed case, but differing in interpretation), and absolute

### ICC

agreement measures for the two-way mixed case (numerically equivalent to the absolute agreement measures for the two-way random case, again differing in interpretation)

#### Author(s)

William Revelle

# References

Shrout, Patrick E. and Fleiss, Joseph L. Intraclass correlations: uses in assessing rater reliability. Psychological Bulletin, 1979, 86, 420-3428.

McGraw, Kenneth O. and Wong, S. P. (1996), Forming inferences about some intraclass correlation coefficients. Psychological Methods, 1, 30-46. + errata on page 390.

Liljequist David, Elfving Britt and Skavberg Kirsti (2019) Intraclass correlation-A discussion and demonstration of basic features. PLoS ONE 14(7): e0219854. https://doi.org/10.1371/journal.

Revelle, W. (in prep) An introduction to psychometric theory with applications in R. Springer. (working draft available at https://personality-project.org/r/book/

## Examples

```
sf <- matrix(c(</pre>
           5,
9,
      2,
                  8.
           3,
6,
      1,
                  2,
8,
      4,
          6,
                  8,
7,
      1,
           2,
                  6,
10,
      5.
           6,
                  9.
     2,
          4,
                 7),ncol=4,byrow=TRUE)
6,
colnames(sf) <- paste("J",1:4,sep="")</pre>
rownames(sf) <- paste("S",1:6,sep="")</pre>
sf #example from Shrout and Fleiss (1979)
ICC(sf,lmer=FALSE) #just use the aov procedure
#data(sai)
sai <- psychTools::sai</pre>
sai.xray <- subset(sai,(sai$study=="XRAY") & (sai$time==1))</pre>
xray.icc <- ICC(sai.xray[-c(1:3)],lmer=TRUE,check.keys=TRUE)</pre>
xrav.icc
xray.icc$lme #show the variance components as well
```

iclust

*iclust: Item Cluster Analysis – Hierarchical cluster analysis using psychometric principles* 

### Description

A common data reduction technique is to cluster cases (subjects). Less common, but particularly useful in psychological research, is to cluster items (variables). This may be thought of as an alternative to factor analysis, based upon a much simpler model. The cluster model is that the correlations between variables reflect that each item loads on at most one cluster, and that items that load on those clusters correlate as a function of their respective loadings on that cluster and items that define different clusters correlate as a function of their respective cluster loadings and the

iclust

intercluster correlations. Essentially, the cluster model is a Very Simple Structure factor model of complexity one (see VSS).

This function applies the iclust algorithm to hierarchically cluster items to form composite scales. Clusters are combined if coefficients alpha and beta will increase in the new cluster.

 $\alpha$ , the mean split half correlation, and  $\beta$ , the worst split half correlation, are estimates of the reliability and general factor saturation of the test. (See also the omega function to estimate McDonald's coefficients  $\omega_h$  and  $\omega_t$ ). Other reliability estimates are found in the reliability and splitHalf.

# Usage

```
iclust(r.mat, nclusters=0, alpha=3, beta=1, beta.size=4, alpha.size=3,
correct=TRUE,correct.cluster=TRUE, reverse=TRUE, beta.min=.5, output=1,
digits=2,labels=NULL,cut=0, n.iterations =0, title="ICLUST", plot=TRUE,
weighted=TRUE,cor.gen=TRUE,SMC=TRUE,purify=TRUE,diagonal=FALSE)
```

```
ICLUST(r.mat, nclusters=0, alpha=3, beta=1, beta.size=4, alpha.size=3,
correct=TRUE,correct.cluster=TRUE, reverse=TRUE, beta.min=.5, output=1,
digits=2,labels=NULL,cut=0,n.iterations = 0,title="ICLUST",plot=TRUE,
weighted=TRUE,cor.gen=TRUE,SMC=TRUE,purify=TRUE,diagonal=FALSE)
```

```
#iclust(r.mat) #use all defaults
#iclust(r.mat,nclusters =3) #use all defaults and if possible stop at 3 clusters
#ICLUST(r.mat, output =3) #long output shows clustering history
#ICLUST(r.mat, n.iterations =3) #clean up solution by item reassignment
```

# Arguments

| r.mat           | A correlation matrix or data matrix/data.frame. (If r.mat is not square i.e, a correlation matrix, the data are correlated using pairwise deletion for Pearson correlations.                                                      |  |
|-----------------|----------------------------------------------------------------------------------------------------|--|
| nclusters       | Extract clusters until nelusters remain (default will extract until the other criteria are met or 1 cluster, whichever happens first). See the discussion below for alternative techniques for specifying the number of clusters. |  |
| alpha           | Apply the increase in alpha criterion (0) never or for (1) the smaller, 2) the average, or 3) the greater of the separate alphas. (default = 3)                                                                                   |  |
| beta            | Apply the increase in beta criterion (0) never or for (1) the smaller, 2) the average, or 3) the greater of the separate betas. (default =1)                                                                                      |  |
| beta.size       | Apply the beta criterion after clusters are of beta.size (default = $4$ )                                                                                                    |  |
| alpha.size      | Apply the alpha criterion after clusters are of size alpha.size (default =3)                                                                                                    |  |
| correct         | Correct correlations for reliability (default = TRUE)                                                                                                    |  |
| correct.cluster |                                                                                                    |  |
|                 | Correct cluster -sub cluster correlations for reliability of the sub cluster , default is TRUE))                                                                                                    |  |
| reverse         | Reverse negative keyed items (default = TRUE                                                                                                    |  |
| beta.min        | Stop clustering if the beta is not greater than beta.min (default = $.5$ )                                                                                                    |  |
| output          | 1) short, 2) medium, 3) long output (default =1)                                                                                                    |  |
| labels          | vector of item content or labels. If NULL, then the colnames are used. If FALSE, then labels are V1 Vn $$                                                                                                    |  |

| cut          | sort cluster loadings > absolute(cut) (default = 0)                                                                                                    |
|--------------|----------------------------------------------------------------------------------------------------|
| n.iterations | iterate the solution n.iterations times to "purify" the clusters (default = $0$ )                                                                           |
| digits       | Precision of digits of output (default = 2)                                                                                                    |
| title        | Title for this run                                                                                                    |
| plot         | Should ICLUST.diagram be called automatically for plotting (does not require Rgraphviz default=TRUE)                                                        |
| weighted     | Weight the intercluster correlation by the size of the two clusters (TRUE) or do not weight them (FALSE)                                                    |
| cor.gen      | When correlating clusters with subclusters, base the correlations on the general factor (default) or general + group (cor.gen=FALSE)                        |
| SMC          | When estimating cluster-item correlations, use the smcs as the estimate of an item communality (SMC=TRUE) or use the maximum correlation (SMC=FALSE).       |
| purify       | Should clusters be defined as the original groupings (purify = FAISE) or by the items with the highest loadings on those original clusters? (purify = TRUE) |
| diagonal     | Should the diagonal be included in the fit statistics. The default is not to include it. Prior to 1.2.8, the diagonal was included.                         |

### Details

Extensive documentation and justification of the algorithm is available in the original MBR 1979 https://personality-project.org/revelle/publications/iclust.pdf paper. Further discussion of the algorithm and sample output is available on the personality-project.org/revelle/publications/iclust.pdf paper. https://personality-project.org/r/r.ICLUST.html

A common problem in the social sciences is to construct scales or composites of items to measure constructs of theoretical interest and practical importance. This process frequently involves administering a battery of items from which those that meet certain criteria are selected. These criteria might be rational, empirical, or factorial. A similar problem is to analyze the adequacy of scales that already have been formed and to decide whether the putative constructs are measured properly. Both of these problems have been discussed in numerous texts, as well as in myriad articles. Proponents of various methods have argued for the importance of face validity, discriminant validity, construct validity, factorial homogeneity, and theoretical importance.

Revelle (1979) proposed that hierachical cluster analysis could be used to estimate a new coefficient (beta) that was an estimate of the general factor saturation of a test. More recently, Zinbarg, Revelle, Yovel and Li (2005) compared McDonald's Omega to Cronbach's alpha and Revelle's beta. They conclude that  $\omega_h$  hierarchical is the best estimate. An algorithm for estimating omega is available as part of the psych package.

Revelle and Zinbarg (2009) discuss alpha, beta, and omega, as well as other estimates of reliability.

The original ICLUST program was written in FORTRAN to run on CDC and IBM mainframes and was then modified to run in PC-DOS. The R version of iclust is a completely new version written for the psych package.

A requested feature (not yet available) is to specify certain items as forming a cluster. That is, to do confirmatory cluster analysis.

The program currently has three primary functions: cluster, loadings, and graphics.

In June, 2009, the option of weighted versus unweighted beta was introduced. Unweighted beta calculates beta based upon the correlation between two clusters, corrected for test length using the Spearman-Brown prophecy formala, while weighted beta finds the average interitem correlation between the items within two clusters and then finds beta from this. That is, for two clusters A and B of size N and M with between average correlation rb, weighted beta is  $(N+M)^2 rb/(Va +Vb +$ 

#### iclust

2Cab). Raw (unweighted) beta is 2rab/(1+rab) where rab = Cab/sqrt(VaVb). Weighted beta seems a more appropriate estimate and is now the default. Unweighted beta is still available for consistency with prior versions.

Also modified in June, 2009 was the way of correcting for item overlap when calculating the clustersubcluster correlations for the graphic output. This does not affect the final cluster solution, but does produce slightly different path values. In addition, there are two ways to solve for the cluster subcluster correlation.

Given the covariance between two clusters, Cab with average rab = Cab/(N\*M), and cluster variances Va and Vb with Va = N + N\*(N-1)\*ra then the correlation of cluster A with the combined cluster AB is either

a) ((N^2)ra + Cab)/sqrt(Vab\*Va) (option cor.gen=TRUE) or b) (Va - N + Nra + Cab)/sqrt(Vab\*Va) (option cor.gen=FALSE)

The default is to use cor.gen=TRUE.

Although iclust will give what it thinks is the best solution in terms of the number of clusters to extract, the user will sometimes disagree. To get more clusters than the default solution, just set the nclusters parameter to the number desired. However, to get fewer than meet the alpha and beta criteria, it is sometimes necessary to set alpha=0 and beta=0 and then set the nclusters to the desired number.

Clustering 24 tests of mental ability

A sample output using the 24 variable problem by Harman can be represented both graphically and in terms of the cluster order. The default is to produce graphics using the diagram functions. An alternative is to use the Rgraphviz package (from BioConductor). Because this package is sometimes hard to install, there is an alternative option (ICLUST.graph to write dot language instructions for subsequent processing. This will create a graphic instructions suitable for any viewing program that uses the dot language. ICLUST.rgraph produces the dot code for Graphviz. Somewhat lower resolution graphs with fewer options are available in the ICLUST.diagram function which does not require Rgraphviz. Dot code can be viewed directly in Graphviz or can be tweaked using commercial software packages (e.g., OmniGraffle)

Note that for the Harman 24 variable problem, with the default parameters, the data form one large cluster. (This is consistent with the Very Simple Structure (VSS) output as well, which shows a clear one factor solution for complexity 1 data.)

An alternative solution is to ask for a somewhat more stringent set of criteria and require an increase in the size of beta for all clusters greater than 3 variables. This produces a 4 cluster solution.

It is also possible to use the original parameter settings, but ask for a 4 cluster solution.

At least for the Harman 24 mental ability measures, it is interesting to compare the cluster pattern matrix with the oblique rotation solution from a factor analysis. The factor congruence of a four factor oblique pattern solution with the four cluster solution is > .99 for three of the four clusters and > .97 for the fourth cluster. The cluster pattern matrix (returned as an invisible object in the output)

In September, 2012, the fit statistics (pattern fit and cluster fit) were slightly modified to (by default) not consider the diagonal (diagonal=FALSE). Until then, the diagonal was included in the cluster fit statistics. The pattern fit is analogous to factor analysis and is based upon the model = P x Structure where Structure is Pattern \* Phi. Then  $R^* = R$  - model and fit is the ratio of sum(r\*^2)/sum(r^2) for the off diagonal elements.

The results are best visualized using ICLUST.graph, the results of which can be saved as a dot file for the Graphviz program. https://www.graphviz.org/. The iclust.diagram is called automatically to produce cluster diagrams. The resulting diagram is not quite as pretty as what can be achieved in dot code but is quite adequate if you don't want to use an external graphics program. With the installation of Rgraphviz, ICLUST can also provide cluster graphs.

# Value

| title          | Name of this analysis                                                                                                    |
|----------------|----------------------------------------------------------------------------------------------------|
| results        | A list containing the step by step cluster history, including which pair was grouped, what were the alpha and betas of the two groups and of the combined group.                                                                                                    |
|                | Note that the alpha values are "standardized alphas" based upon the correlation matrix, rather than the raw alphas that will come from scoreItems                                                                                                    |
|                | The print.psych and summary.psych functions will print out just the must important results.                                                                                                    |
| corrected      | The raw and corrected for alpha reliability cluster intercorrelations.                                                                                                    |
| clusters       | a matrix of -1, 0, and 1 values to define cluster membership.                                                                                                    |
| purified       | A list of the cluster definitions and cluster loadings of the purified solution.<br>These are sorted by importance (the eigenvalues of the clusters). The cluster<br>membership from the original (O) and purified (P) clusters are indicated along<br>with the cluster structure matrix. These item loadings are the same as those<br>found by the scoreItems function and are found by correcting the item-cluster<br>correlation for item overlap by summing the item-cluster covariances with all<br>except that item and then adding in the smc for that item. These resulting corre-<br>lations are then corrected for scale reliability. |
| cluster fit st | To show just the most salient items, use the cutoff option in print.psych<br>cructure.fit, pattern.fit                                                                                                    |
|                | There are a number of ways to evaluate how well any factor or cluster matrix reproduces the original matrix. Cluster fit considers how well the clusters fit if only correlations with clusters are considered. Structure fit evaluates $R = CC'$ while pattern fit evaluate $R = C$ inverse (phi) C' where C is the cluster loading matrix, and phi is the intercluster correlation matrix.                                                                                                    |
| pattern        | The pattern matrix loadings. Pattern is just C inverse (Phi). The pattern matrix is conceptually equivalent to that of a factor analysis, in that the pattern coefficients are b weights of the cluster to the variables, while the normal cluster loadings are correlations of the items with the cluster. The four cluster and four factor pattern matrices for the Harman problem are very similar.                                                                                                    |
| order          | This is a vector of the variable names in the order of the cluster diagram. This is useful as a tool for sorting correlations matrices. See the last example.                                                                                                    |

# Note

iclust draws graphical displays with or without using Rgraphiviz. Because of difficulties installing Rgraphviz on many systems, the default it not even try using it. With the introduction of the diagram functions, iclust now draws using iclust.diagram which is not as pretty as using Rgraphviz, but more stable. However, Rgraphviz can be used by using ICLUST.rgraph to produces slightly better graphics. It is also possible to export dot code in the dot language for further massaging of the graphic. This may be done using ICLUST.graph. This last option is probably preferred for nice graphics which can be massaged in any dot code program (e.g., graphviz (https://graphviz.org) or a commercial program such as OmniGraffle.

To view the cluster structure more closely, it is possible to save the graphic output as a pdf and then magnify this using a pdf viewer. This is useful when clustering a large number of variables.

In order to sort the clusters by cluster loadings, use iclust.sort.

By default, the correlations used for the similarity matrix are Pearson correlations. It is of coure possible to tetrachoric or polychoric to form the correlation matrix for later analysis.

#### iclust

iclust can also be used to organize complex correlation matrices. Thus, by clustering the items in a correlation matrix, sorting that matrix by the cluster loadings using mat.sort, and then plotting with corPlot. See the penultimate example. An alterative way of ordering the variables is to use the order object which is just a vector of the variable names sorted by the way they appear in the tree diagram. (See the final example.)

# Author(s)

William Revelle

# References

Revelle, W. Hierarchical Cluster Analysis and the Internal Structure of Tests. Multivariate Behavioral Research, 1979, 14, 57-74.

Revelle, W. and Zinbarg, R. E. (2009) Coefficients alpha, beta, omega and the glb: comments on Sijtsma. Psychometrika, 2009.

https://personality-project.org/revelle/publications/iclust.pdf
See also more extensive documentation at https://personality-project.org/r/r.ICLUST.
html and

Revelle, W. (in prep) An introduction to psychometric theory with applications in R. To be published by Springer. (working draft available at https://personality-project.org/r/book/

### See Also

iclust.sort,ICLUST.graph,ICLUST.cluster,cluster.fit,VSS,omega

### Examples

```
test.data <- Harman74.cor$cov</pre>
ic.out <- iclust(test.data,title="ICLUST of the Harman data")</pre>
summary(ic.out)
#use all defaults and stop at 4 clusters
ic.out4 <- iclust(test.data,nclusters =4,title="Force 4 clusters")</pre>
summary(ic.out4)
ic.out1 <- iclust(test.data,beta=3,beta.size=3) #use more stringent criteria</pre>
ic.out #more complete output
                 #this shows the spatial representation
plot(ic.out4)
#use a dot graphics viewer on the out.file
#dot.graph <- ICLUST.graph(ic.out,out.file="test.ICLUST.graph.dot")</pre>
 #show the equivalent of a factor solution
fa.diagram(ic.out4$pattern,Phi=ic.out4$Phi,main="Pattern taken from iclust")
#demonstrating the use of labels using the bfi data set
iclust(psychTools::bfi[,1:25], labels=psychTools::bfi.dictionary[1:25,2] ,
    title="ICLUST of bfi data set")
#organize a correlation matrix based upon cluster solution.
R <- cor(psychTools::bfi, use="pairwise")</pre>
ic <- iclust(R,plot=FALSE) #suppress the plot</pre>
R.s <- mat.sort(R, ic)</pre>
corPlot(R.s, main ="bfi sorted by iclust loadings")
#compare with
corPlot(R[ic$order,ic$order] ,main="bfi sorted by iclust order")
```

ICLUST.cluster

### Description

The guts of the ICLUST algorithm. Called by ICLUST See ICLUST for description.

## Usage

```
ICLUST.cluster(r.mat, ICLUST.options, smc.items)
```

#### Arguments

| r.mat                  | A correlation matrix                                |
|------------------------|-----------------------------------------------------|
| ${\tt ICLUST.options}$ | A list of options (see ICLUST)                      |
| <pre>smc.items</pre>   | passed from the main program to speed up processing |

# Details

See ICLUST

# Value

A list of cluster statistics, described more fully in ICLUST

| comp1 | Description of 'comp1' |
|-------|------------------------|
| comp2 | Description of 'comp2' |

# •••

# Note

Although the main code for ICLUST is here in ICLUST.cluster, the more extensive documentation is for ICLUST.

### Author(s)

William Revelle

# References

Revelle, W. 1979, Hierarchical Cluster Analysis and the Internal Structure of Tests. Multivariate Behavioral Research, 14, 57-74. https://personality-project.org/revelle/publications/ iclust.pdf

See also more extensive documentation at <a href="https://personality-project.org/r/r.ICLUST">https://personality-project.org/r/r.ICLUST</a>. <a href="https://personality-project.org/r/r.ICLUST">https://personality-project.org/r/r.ICLUST</a>.

# See Also

ICLUST.graph,ICLUST, cluster.fit, VSS, omega

iclust.diagram

# Description

Given a cluster structure determined by ICLUST, create a graphic structural diagram using graphic functions in the psych package To create dot code to describe the ICLUST output with more precision, use ICLUST.graph. If Rgraphviz has been successfully installed, the alternative is to use ICLUST.rgraph.

# Usage

```
iclust.diagram(ic, labels = NULL, short = FALSE, digits = 2, cex = NULL,
min.size = NULL,
e.size =1,
colors=c("black","blue"),
main = "ICLUST diagram",
cluster.names=NULL,marg=c(.5,.5,1.5,.5),plot=TRUE, bottomup=TRUE)
```

### Arguments

| ic            | Output from ICLUST                                                                                                    |
|---------------|----------------------------------------------------------------------------------------------------|
| labels        | labels for variables (if not specified as rownames in the ICLUST output                                                                            |
| short         | if short=TRUE, variable names are replaced with Vn                                                                                                 |
| digits        | Round the path coefficients to digits accuracy                                                                                                    |
| cex           | The standard graphic control parameter for font size modifications. This can be used to make the labels bigger or smaller than the default values. |
| min.size      | Don't provide statistics for clusters less than min.size                                                                                           |
| e.size        | size of the ellipses with the cluster statistics.                                                                                                  |
| colors        | postive and negative                                                                                                    |
| main          | The main graphic title                                                                                                    |
| cluster.names | Normally, clusters are named sequentially C1 Cn. If cluster.names are specified, then these values will be used instead.                           |
| marg          | Sets the margins to be narrower than the default values. Resets them upon return                                                                   |
| plot          | If plot is TRUE, then draw the diagram, if FALSE, then just return the veriable order from the plot                                                |
| bottomup      | Which way to draw the arrows. TRUE means from the items to the clusters. See note.                                                                 |

### Details

iclust.diagram provides most of the power of ICLUST.rgraph without the difficulties involved in installing Rgraphviz. It is called automatically from ICLUST.

Following a request by Michael Kubovy, cluster.names may be specified to replace the normal C1 ... Cn names.

If access to a dot language graphics program is available, it is probably better to use the iclust.graph function to get dot output for offline editing.

Until 3/11/2 arrows went from clusters to items. The default value for bottomup has been changed to draw from items to clusters. To draw the old way, set bottomup=TRUE.

#### Value

Graphical output summarizing the hierarchical cluster structure. The graph is drawn using the diagram functions (e.g., dia.curve, dia.arrow, dia.rect, dia.ellipse) created as a work around to Rgraphviz.

Also returned (invisibly) is a vector of variable names ordered by their location in the tree diagram. The plot option suppresses the plot for speed.

### Note

Suggestions for improving the graphic output are welcome.

## Author(s)

William Revelle

# References

Revelle, W. Hierarchical Cluster Analysis and the Internal Structure of Tests. Multivariate Behavioral Research, 1979, 14, 57-74.

### See Also

ICLUST

## Examples

ICLUST.graph

create control code for ICLUST graphical output

#### Description

Given a cluster structure determined by ICLUST, create dot code to describe the ICLUST output. To use the dot code, use either https://www.graphviz.org/ Graphviz or a commercial viewer (e.g., OmniGraffle). This function parallels ICLUST.rgraph which uses Rgraphviz.

#### ICLUST.graph

### Usage

```
ICLUST.graph(ic.results, out.file,min.size=1, short = FALSE,labels=NULL,
size = c(8, 6), node.font = c("Helvetica", 14), edge.font = c("Helvetica", 12),
rank.direction=c("RL","TB","LR","BT"), digits = 2, title = "ICLUST", ...)
```

#### Arguments

| ic.results     | output list from ICLUST                                                                               |
|----------------|----------------------------------------------------------------------------------------------------|
| out.file       | name of output file (defaults to console)                                                             |
| min.size       | draw a smaller node (without all the information) for clusters < min.size – useful for large problems |
| short          | if short==TRUE, don't use variable names                                                              |
| labels         | vector of text labels (contents) for the variables                                                    |
| size           | size of output                                                                                        |
| node.font      | Font to use for nodes in the graph                                                                    |
| edge.font      | Font to use for the labels of the arrows (edges)                                                      |
| rank.direction | LR or RL                                                                                              |
| digits         | number of digits to show                                                                              |
| title          | any title                                                                                             |
|                | other options to pass                                                                                 |

# Details

Will create (or overwrite) an output file and print out the dot code to show a cluster structure. This dot file may be imported directly into a dot viewer (e.g., https://www.graphviz.org/). The "dot" language is a powerful graphic description language that is particulary appropriate for viewing cluster output. Commercial graphics programs (e.g., OmniGraffle) can also read (and clean up) dot files.

ICLUST.graph takes the output from ICLUST results and processes it to provide a pretty picture of the results. Original variables shown as rectangles and ordered on the left hand side (if rank direction is RL) of the graph. Clusters are drawn as ellipses and include the alpha, beta, and size of the cluster. Edges show the cluster intercorrelations.

It is possible to trim the output to not show all cluster information. Clusters < min.size are shown as small ovals without alpha, beta, and size information.

Although it would be nice to process the dot code directly in R, the Rgraphviz package is difficult to use on all platforms and thus the dot code is written directly.

# Value

Output is a set of dot commands written either to console or to the output file. These commands may then be used as input to any "dot" viewer, e.g., Graphviz.

# Author(s)

```
<revelle@northwestern.edu >
https://personality-project.org/revelle.html
```

### References

ICLUST: https://personality-project.org/r/r.ICLUST.html

### See Also

VSS.plot, ICLUST

# Examples

```
## Not run:
test.data <- Harman74.cor$cov</pre>
ic.out <- ICLUST(test.data)</pre>
#out.file <- file.choose(new=TRUE) #create a new file to write the plot commands to</pre>
#ICLUST.graph(ic.out,out.file)
now go to graphviz (outside of R) and open the out.file you created
print(ic.out,digits=2)
## End(Not run)
#test.data <- Harman74.cor$cov</pre>
#my.iclust <- ICLUST(test.data)</pre>
#ICLUST.graph(my.iclust)
#
#
#digraph ICLUST {
# rankdir=RL;
# size="8,8";
# node [fontname="Helvetica" fontsize=14 shape=box, width=2];
# edge [fontname="Helvetica" fontsize=12];
# label = "ICLUST";
# fontsize=20;
#V1 [label = VisualPerception];
#V2 [label = Cubes];
#V3 [label = PaperFormBoard];
#V4 [label = Flags];
#V5 [label = GeneralInformation];
#V6 [label = PargraphComprehension];
#V7 [label = SentenceCompletion];
#V8 [label = WordClassification];
#V9 [label = WordMeaning];
#V10 [label = Addition];
#V11 [label = Code];
#V12 [label = CountingDots];
#V13 [label = StraightCurvedCapitals];
#V14 [label = WordRecognition];
#V15 [label = NumberRecognition];
#V16 [label = FigureRecognition];
#V17 [label = ObjectNumber];
#V18 [label = NumberFigure];
#V19 [label = FigureWord];
#V20 [label = Deduction];
#V21 [label = NumericalPuzzles];
#V22 [label = ProblemReasoning];
#V23 [label = SeriesCompletion];
#V24 [label = ArithmeticProblems];
```

```
#node [shape=ellipse, width ="1"];
#C1-> V9 [ label = 0.78 ];
#C1-> V5 [ label = 0.78 ];
#C2-> V12 [ label = 0.66 ];
#C2-> V10 [ label = 0.66 ];
#C3-> V18 [ label = 0.53 ];
#C3-> V17 [ label = 0.53 ];
#C4-> V23 [ label = 0.59 ];
#C4-> V20 [ label = 0.59 ];
#C5-> V13 [ label = 0.61 ];
#C5-> V11 [ label = 0.61 ];
#C6-> V7 [ label = 0.78 ];
#C6-> V6 [ label = 0.78 ];
#C7-> V4 [ label = 0.55 ];
#C7-> V1 [ label = 0.55 ];
#C8-> V16 [ label = 0.5 ];
#C8-> V14 [ label = 0.49 ];
#C9-> C1 [ label = 0.86 ];
#C9-> C6 [ label = 0.86 ];
#C10-> C4 [ label = 0.71 ];
#C10-> V22 [ label = 0.62 ];
#C11-> V21 [ label = 0.56 ];
#C11-> V24 [ label = 0.58 ];
#C12-> C10 [ label = 0.76 ];
#C12-> C11 [ label = 0.67 ];
#C13-> C8 [ label = 0.61 ];
#C13-> V15 [ label = 0.49 ];
#C14-> C2 [ label = 0.74 ];
#C14-> C5 [ label = 0.72 ];
#C15-> V3 [ label = 0.48 ];
#C15-> C7 [ label = 0.65 ];
#C16-> V19 [ label = 0.48 ];
#C16-> C3 [ label = 0.64 ];
#C17-> V8 [ label = 0.62 ];
#C17-> C12 [ label = 0.8 ];
#C18-> C17 [ label = 0.82 ];
#C18-> C15 [ label = 0.68 ];
#C19-> C16 [ label = 0.66 ];
#C19-> C13 [ label = 0.65 ];
#C20-> C19 [ label = 0.72 ];
#C20-> C18 [ label = 0.83 ];
#C21-> C20 [ label = 0.87 ];
#C21-> C9 [ label = 0.76 ];
#C22-> 0 [ label = 0 ];
#C22-> 0 [ label = 0 ];
#C23-> 0 [ label = 0 ];
#C23-> 0 [ label = 0 ];
#C1 [label =
               "C1\n alpha= 0.84\n beta= 0.84\nN= 2"] ;
                "C2\n alpha= 0.74\n beta= 0.74\nN= 2"];
#C2 [label =
                "C3\n alpha= 0.62\n beta= 0.62\nN= 2"];
#C3 [label =
                "C4\n alpha= 0.67\n beta= 0.67\nN= 2"];
#C4 [label =
                "C5\n alpha= 0.7\n beta= 0.7\nN= 2"];
#C5 [label =
#C6 [label =
                "C6\n alpha= 0.84\n beta= 0.84\nN= 2"];
#C7 [label =
                "C7\n alpha= 0.64\n beta= 0.64\nN= 2"];
               "C8\n alpha= 0.58\n beta= 0.58\nN= 2"];
#C8 [label =
               "C9\n alpha= 0.9\n beta= 0.87\nN= 4"];
#C9 [label =
#C10 [label = "C10\n alpha= 0.74\n beta= 0.71\nN= 3"];
```

```
#C11 [label =
               "C11\n alpha= 0.62\n beta= 0.62\nN= 2"];
#C12 [label =
               "C12\n alpha= 0.79\n beta= 0.74\nN= 5"];
#C13 [label =
               "C13\n alpha= 0.64\n beta= 0.59\nN= 3"];
#C14 [label =
               "C14\n alpha= 0.79\n beta= 0.74\nN= 4"];
#C15 [label =
               "C15\n alpha= 0.66\n beta= 0.58\nN= 3"];
#C16 [label = "C16\n alpha= 0.65\n beta= 0.57\nN= 3"];
#C17 [label = "C17\n alpha= 0.81\n beta= 0.71\nN= 6"];
#C18 [label = "C18\n alpha= 0.84\n beta= 0.75\nN= 9"];
#C19 [label = "C19\n alpha= 0.74\n beta= 0.65\nN= 6"];
#C20 [label = "C20\n alpha= 0.87\n beta= 0.74\nN= 15"];
#C21 [label = "C21\n alpha= 0.9\n beta= 0.77\nN= 19"];
#C22 [label = "C22\n alpha= 0\n beta= 0\nN= 0"];
#C23 [label =
               "C23\n alpha= 0\n beta= 0\nN= 0"];
#{ rank=same;
#V1;V2;V3;V4;V5;V6;V7;V8;V9;V10;V11;V12;V13;V14;V15;V16;V17;V18;V19;V20;V21;V22;V23;V24;}}
#
#copy the above output to Graphviz and draw it
#see \url{https://personality-project.org/r/r.ICLUST.html} for an example.
```

ICLUST.rgraph

Draw an ICLUST graph using the Rgraphviz package

# Description

Given a cluster structure determined by ICLUST, create a rgraphic directly using Rgraphviz. To create dot code to describe the ICLUST output with more precision, use ICLUST.graph. As an option, dot code is also generated and saved in a file. To use the dot code, use either https://www.graphviz.org/ Graphviz or a commercial viewer (e.g., OmniGraffle).

### Usage

```
ICLUST.rgraph(ic.results, out.file = NULL, min.size = 1, short = FALSE,
labels = NULL, size = c(8, 6), node.font = c("Helvetica", 14),
edge.font = c("Helvetica", 10), rank.direction=c("RL","TB","LR","BT"),
digits = 2, title = "ICLUST", label.font=2, ...)
```

### Arguments

| ic.results     | output list from ICLUST                                                                               |  |
|----------------|----------------------------------------------------------------------------------------------------|--|
| out.file       | File name to save optional dot code.                                                                  |  |
| min.size       | draw a smaller node (without all the information) for clusters < min.size – useful for large problems |  |
| short          | if short==TRUE, don't use variable names                                                              |  |
| labels         | vector of text labels (contents) for the variables                                                    |  |
| size           | size of output                                                                                        |  |
| node.font      | Font to use for nodes in the graph                                                                    |  |
| edge.font      | Font to use for the labels of the arrows (edges)                                                      |  |
| rank.direction | LR or TB or RL                                                                                        |  |
| digits         | number of digits to show                                                                              |  |

| title      | any title                                                                                                    |
|------------|----------------------------------------------------------------------------------------------------|
| label.font | The variable labels can be a different size than the other nodes. This is particu-<br>larly helpful if the number of variables is large or the labels are long. |
|            | other options to pass                                                                                                    |

# Details

Will create (or overwrite) an output file and print out the dot code to show a cluster structure. This dot file may be imported directly into a dot viewer (e.g., https://www.graphviz.org/). The "dot" language is a powerful graphic description language that is particulary appropriate for viewing cluster output. Commercial graphics programs (e.g., OmniGraffle) can also read (and clean up) dot files.

ICLUST.rgraph takes the output from ICLUST results and processes it to provide a pretty picture of the results. Original variables shown as rectangles and ordered on the left hand side (if rank direction is RL) of the graph. Clusters are drawn as ellipses and include the alpha, beta, and size of the cluster. Edges show the cluster intercorrelations.

It is possible to trim the output to not show all cluster information. Clusters < min.size are shown as small ovals without alpha, beta, and size information.

# Value

Output is a set of dot commands written either to console or to the output file. These commands may then be used as input to any "dot" viewer, e.g., Graphviz.

ICLUST.graph is a version of ICLUST.graph that uses Rgraphviz to draw on the screen as well.

Additional output is drawn to main graphics screen.

#### Note

**Requires Rgraphviz** 

### Author(s)

```
<revelle@northwestern.edu >
https://personality-project.org/revelle.html
```

### References

ICLUST: https://personality-project.org/r/r.ICLUST.html

### See Also

VSS.plot, ICLUST

# Examples

```
test.data <- Harman74.cor$cov
ic.out <- ICLUST(test.data) #uses iclust.diagram instead</pre>
```

```
ICLUST.sort
```

#### Description

Given a cluster analysis or factor analysis loadings matrix, sort the items by the (absolute) size of each column of loadings. Used as part of ICLUST and SAPA analyses. The columns are rearranged by the

# Usage

ICLUST.sort(ic.load, cut = 0, labels = NULL,keys=FALSE,clustsort=TRUE)

#### Arguments

| ic.load   | The output from a factor or principal components analysis, or from ICLUST, or a matrix of loadings. |
|-----------|----------------------------------------------------------------------------------------------------|
| cut       | Do not include items in clusters with absolute loadings less than cut                               |
| labels    | labels for each item.                                                                               |
| keys      | should cluster keys be returned? Useful if clusters scales are to be scored.                        |
| clustsort | TRUE will will sort the clusters by their eigenvalues                                               |
|           |                                                                                                    |

# Details

When interpreting cluster or factor analysis outputs, is is useful to group the items in terms of which items have their biggest loading on each factor/cluster and then to sort the items by size of the absolute factor loading.

A stable cluster solution will be one in which the output of these cluster definitions does not vary when clusters are formed from the clusters so defined.

With the keys=TRUE option, the resulting cluster keys may be used to score the original data or the correlation matrix to form clusters from the factors.

# Value

| sorted  | A data.frame of item numbers, item contents, and item x factor loadings.                                   |
|---------|----------------------------------------------------------------------------------------------------|
| cluster | A matrix of -1, 0, 1s defining each item by the factor/cluster with the row wise largest absolute loading. |

•••

# Note

Although part of the ICLUST set of programs, this is also more useful for factor or principal components analysis.

# Author(s)

William Revelle

### interp.median

## References

https://personality-project.org/r/r.ICLUST.html

# See Also

ICLUST.graph,ICLUST.cluster,cluster.fit,VSS,factor2cluster

| interp.median | Find the interpolated sample median, quartiles, or specific quantiles |
|---------------|-----------------------------------------------------------------------|
|               | for a vector, matrix, or data frame                                   |

# Description

For data with a limited number of response categories (e.g., attitude items), it is useful treat each response category as range with width, w and linearly interpolate the median, quartiles, or any quantile value within the median response.

# Usage

# Arguments

| х         | input vector                               |
|-----------|--------------------------------------------|
| q         | quantile to estimate ( $0 < q < 1$         |
| w         | category width                             |
| У         | input vector for interp.qplot.by           |
| na.rm     | should missing values be removed           |
| xlab      | x label                                    |
| ylab      | Y label                                    |
| ylim      | limits for the y axis                      |
| arrow.len | length of arrow in interp.qplot.by         |
| typ       | plot type in interp.qplot.by               |
| add       | add the plot or not                        |
|           | additional parameters to plotting function |

# Details

If the total number of responses is N, with median, M, and the number of responses at the median value, Nm >1, and Nb= the number of responses less than the median, then with the assumption that the responses are distributed uniformly within the category, the interpolated median is M - .5w + w\*(N/2 - Nb)/Nm.

The generalization to 1st, 2nd and 3rd quartiles as well as the general quantiles is straightforward.

A somewhat different generalization allows for graphic presentation of the difference between interpolated and non-interpolated points. This uses the interp.values function.

If the input is a matrix or data frame, quantiles are reported for each variable.

# Value

| im | interpolated median(quantile)           |
|----|-----------------------------------------|
| v  | interpolated values for all data points |

# See Also

median

#### Examples

```
interp.median(c(1,2,3,3,3)) # compare with median = 3
interp.median(c(1,2,2,5))
interp.quantiles(c(1,2,2,5),.25)
x <- sample(10,100,TRUE)</pre>
interp.quartiles(x)
#
x <- c(1,1,2,2,2,3,3,3,3,4,5,1,1,1,2,2,3,3,3,3,4,5,1,1,1,2,2,3,3,3,3,4,2)
y <- c(1,2,3,3,3,3,4,4,4,4,4,1,2,3,3,3,3,4,4,4,4,5,1,5,3,3,3,3,4,4,4,4,4)
x \leftarrow x[order(x)] #sort the data by ascending order to make it clearer
y <- y[order(y)]</pre>
xv <- interp.values(x)</pre>
yv <- interp.values(y)</pre>
barplot(x,space=0,xlab="ordinal position",ylab="value")
lines(1:length(x)-.5,xv)
points(c(length(x)/4,length(x)/2,3*length(x)/4),interp.quartiles(x))
barplot(y,space=0,xlab="ordinal position",ylab="value")
lines(1:length(y)-.5,yv)
points(c(length(y)/4,length(y)/2,3*length(y)/4),interp.quartiles(y))
data(psychTools::galton)
galton <- psychTools::galton</pre>
interp.median(galton)
interp.qplot.by(galton$child,galton$parent,ylab="child height"
,xlab="Mid parent height")
```

irt.1p

#### Description

Item Response Theory models individual responses to items by estimating individual ability (theta) and item difficulty (diff) parameters. This is an early and crude attempt to capture this modeling procedure. A better procedure is to use irt.fa.

# Usage

irt.person.rasch(diff, items)
irt.0p(items)
irt.1p(delta,items)
irt.2p(delta,beta,items)

### Arguments

| diff  | A vector of item difficulties -probably taken from irt.item.diff.rasch    |
|-------|---------------------------------------------------------------------------|
| items | A matrix of 0,1 items nrows = number of subjects, ncols = number of items |
| delta | delta is the same as diff and is the item difficulty parameter            |
| beta  | beta is the item discrimination parameter found in irt.discrim            |

# Details

A very preliminary IRT estimation procedure. Given scores xij for ith individual on jth item Classical Test Theory ignores item difficulty and defines ability as expected score : abilityi = theta(i) = x(i) A zero parameter model rescales these mean scores from 0 to 1 to a quasi logistic scale ranging from - 4 to 4 This is merely a non-linear transform of the raw data to reflect a logistic mapping.

Basic 1 parameter (Rasch) model considers item difficulties (delta j): p(correct on item j for the ith subject ltheta i, deltaj) = 1/(1+exp(deltaj - thetai)) If we have estimates of item difficulty (delta), then we can find theta i by optimization

Two parameter model adds item sensitivity (beta j): p(correct on item j for subject i lthetai, deltaj, betaj) = 1/(1+exp(betaj \*(deltaj- theta i))) Estimate delta, beta, and theta to maximize fit of model to data.

The procedure used here is to first find the item difficulties assuming theta = 0 Then find theta given those deltas Then find beta given delta and theta.

This is not an "official" way to do IRT, but is useful for basic item development. See irt.fa and score.irt for far better options.

# Value

a data.frame with estimated ability (theta) and quality of fit. (for irt.person.rasch) a data.frame with the raw means, theta0, and the number of items completed

### Note

Not recommended for serious use. This code is under development. Much better functions are in the ltm and eRm packages. Similar analyses can be done using irt.fa and score.irt.

### 214

# Author(s)

William Revelle

### See Also

sim.irt, sim.rasch, logistic, irt.fa, tetrachoric, irt.item.diff.rasch

| irt.fa | Item Response Analysis by Exploratory Factor Analysis of tetra- |
|--------|-----------------------------------------------------------------|
|        | choric/polychoric correlations                                  |

# Description

Although exploratory factor analysis and Item Response Theory seem to be very different models of binary data, they can provide equivalent parameter estimates of item difficulty and item discrimination. Tetrachoric or polychoric correlations of a data set of dichotomous or polytomous items may be factor analysed using a minimum residual or maximum likelihood factor analysis and the result loadings transformed to item discrimination parameters. The tau parameter from the tetrachoric/polychoric correlations combined with the item factor loading may be used to estimate item difficulties.

# Usage

# Arguments

| Х        | A data matrix of dichotomous or discrete items, or the result of tetrachoric or polychoric                                                                                                    |
|----------|----------------------------------------------------------------------------------------------------|
| nfactors | Defaults to 1 factor                                                                                                    |
| correct  | If true, then correct the tetrachoric correlations for continuity. (See tetrachoric).                                                                                                    |
| plot     | If TRUE, automatically call the plot.irt or plot.poly functions.                                                                                                    |
| У        | the subset of variables to pick from the rho and tau output of a previous irt.fa analysis to allow for further analysis.                                                                                      |
| n.obs    | The number of subjects used in the initial analysis if doing a second analysis of a correlation matrix. In particular, if using the fm="minchi" option, this should be the matrix returned by count.pairwise. |
| rotate   | The default rotation is oblimin. See fa for the other options.                                                                                                    |
| fm       | The default factor extraction is minres. See fa for the other options.                                                                                                    |
| f        | The object returned from fa                                                                                                    |
| rho      | The object returned from polychoric or tetrachoric. This will include both a correlation matrix and the item difficulty levels.                                                                               |
| sort     | Should the factor loadings be sorted before preparing the item information ta-<br>bles. Defaults to FALSE as this is more useful for scoring items. For tabular<br>output it is better to have sort=TRUE.     |
| •••      | Additional parameters to pass to the factor analysis function                                                                                                    |

irt.fa

# irt.fa

### Details

irt.fa combines several functions into one to make the process of item response analysis easier. Correlations are found using either tetrachoric or polychoric. Exploratory factor analyses with all the normal options are then done using fa. The results are then organized to be reported in terms of IRT parameters (difficulties and discriminations) as well as the more conventional factor analysis output. In addition, because the correlation step is somewhat slow, reanalyses may be done using the correlation matrix found in the first step. In this case, if it is desired to use the fm="minchi" factoring method, the number of observations needs to be specified as the matrix resulting from pairwiseCount.

The tetrachoric correlation matrix of dichotomous items may be factored using a (e.g.) minimum residual factor analysis function fa and the resulting loadings,  $\lambda_i$  are transformed to discriminations by  $\alpha = \frac{\lambda_i}{\sqrt{1-\lambda_i^2}}$ .

The difficulty parameter,  $\delta$  is found from the  $\tau$  parameter of the tetrachoric or polychoric function.

$$\delta_i = \frac{\tau_i}{\sqrt{1 - \lambda_i^2}}$$

Similar analyses may be done with discrete item responses using polychoric correlations and distinct estimates of item difficulty (location) for each item response.

The results may be shown graphically using plot.irt for dichotomous items or plot.poly for polytomous items. These are called by plotting the irt.fa output, see the examples). For plotting there are three options: type = "ICC" will plot the item characteristic response function. type = "IIC" will plot the item information function, and type= "test" will plot the test information function. Invisible output from the plot function will return tables of item information as a function of several levels of the trait, as well as the standard error of measurement and the reliability at each of those levels.

The normal input is just the raw data. If, however, the correlation matrix has already been found using tetrachoric, polychoric, or a previous analysis using irt.fa then that result can be processed directly. Because irt.fa saves the rho and tau matrices from the analysis, subsequent analyses of the same data set are much faster if the input is the object returned on the first run. A similar feature is available in omega.

The output is best seen in terms of graphic displays. Plot the output from irt.fa to see item and test information functions.

The print function will print the item location and discriminations. The additional factor analysis output is available as an object in the output and may be printed directly by specifying the \$fa object.

The irt.select function is a helper function to allow for selecting a subset of a prior analysis for further analysis. First run irt.fa, then select a subset of variables to be analyzed in a subsequent irt.fa analysis. Perhaps a better approach is to just plot and find the information for selected items.

The plot function for an irt.fa object will plot ICC (item characteristic curves), IIC (item information curves), or test information curves. In addition, by using the "keys" option, these three kinds of plots can be done for selected items. This is particularly useful when trying to see the information characteristics of short forms of tests based upon the longer form factor analysis.

The plot function will also return (invisibly) the informaton at multiple levels of the trait, the average information (area under the curve) as well as the location of the peak information for each item. These may be then printed or printed in sorted order using the sort option in print.

### Value

irt

A list of Item location (difficulty) and discrimination

| fa  | A list of statistics for the factor analyis   |
|-----|-----------------------------------------------|
| rho | The tetrachoric/polychoric correlation matrix |
| tau | The tetrachoric/polychoric cut points         |

# Note

irt.fa makes use of the tetrachoric or tetrachoric functions. Both of these will use multiple cores if this is an option. To set these use options("mc.cores"=x) where x is the number of cores to use. (Macs default to 2, PCs seem to default to 1).

In comparing irt.fa to the ltm function in the ltm package or to the analysis reported in Kamata and Bauer (2008) the discrimination parameters are not identical, because the irt.fa reports them in units of the normal curve while ltm and Kamata and Bauer report them in logistic units. In addition, Kamata and Bauer do their factor analysis using a logistic error model. Their results match the irt.fa results (to the 2nd or 3rd decimal) when examining their analyses using a normal model. (With thanks to Akihito Kamata for sharing that analysis.)

irt.fa reports parameters in normal units. To convert them to conventional IRT parameters, multiply by 1.702. In addition, the location parameter is expressed in terms of difficulty (high positive scores imply lower frequency of response.)

The results of irt.fa can be used by score.irt for irt based scoring. First run irt.fa and then score the results using a two parameter model using score.irt.

There is also confusion in the literature of how to interpret the tau parameter. Here I treat it the item threshold for a response, which is to say that tau reflects item difficulty.

Further note that the rho parameter in the fa2irt function is the result from a tetrachoric or polychoric analysis and reflects both the correlations and the item thresholds.

#### Author(s)

William Revelle

# References

Kamata, Akihito and Bauer, Daniel J. (2008) A Note on the Relation Between Factor Analytic and Item Response Theory Models Structural Equation Modeling, 15 (1) 136-153.

McDonald, Roderick P. (1999) Test theory: A unified treatment. L. Erlbaum Associates.

Revelle, William. (in prep) An introduction to psychometric theory with applications in R. Springer. Working draft available at https://personality-project.org/r/book/

### See Also

fa, sim.irt, tetrachoric, polychoric as well as plot.psych for plotting the IRT item curves. The use of fa.extend is helpful for the case of an incomplete block design to find the factor solution.

See also score.irt for scoring items based upon these parameter estimates. irt.responses will plot the empirical response curves for the alternative response choices for multiple choice items.

### Examples

```
## Not run:
set.seed(17)
d9 <- sim.irt(9,1000,-2.5,2.5,mod="normal") #dichotomous items
test <- irt.fa(d9$items)</pre>
```

```
test
op <- par(mfrow=c(3,1))</pre>
plot(test,type="ICC")
plot(test,type="IIC")
plot(test,type="test")
par(op)
#compare this result to first finding the correlations, then factoring them, and
# then applying fa2irt.
R <- tetrachoric(d9$items,correct=TRUE)</pre>
f <- fa(R$rho)
test2 <- fa2irt(f,R)</pre>
test2
test2$plot$sumInfo[[1]] - test$plot$sumInfo[[1]] #identical results
set.seed(17)
items <- sim.congeneric(N=500,short=FALSE,categorical=TRUE) #500 responses to 4 discrete items</pre>
d4 <- irt.fa(items$observed) #item response analysis of congeneric measures
d4 #show just the irt output
d4$fa #show just the factor analysis output
op <- par(mfrow=c(2,2))</pre>
plot(d4,type="ICC")
par(op)
#using the iq data set for an example of real items
#first need to convert the responses to tf
data(igitems)
iq.keys <- c(4,4,4, 6, 6,3,4,4, 5,2,2,4, 3,2,6,7)
iq.tf <- score.multiple.choice(iq.keys,psychTools::iqitems,score=FALSE) #just the responses</pre>
iq.irt <- irt.fa(iq.tf)</pre>
print(iq.irt,short=FALSE) #show the IRT as well as factor analysis output
p.iq <- plot(iq.irt) #save the invisible summary table</pre>
p.iq #show the summary table of information by ability level
#select a subset of these variables
small.iq.irt <- irt.select(iq.irt,c(1,5,9,10,11,13))</pre>
small.irt <- irt.fa(small.iq.irt)</pre>
plot(small.irt)
#find the information for three subset of iq items
keys <- make.keys(16,list(all=1:16,some=c(1,5,9,10,11,13),others=c(1:5)))</pre>
plot(iq.irt,keys=keys)
## End(Not run)
#compare output to the ltm package or Kamata and Bauer -- these are in logistic units
ls <- irt.fa(lsat6)</pre>
#library(ltm)
# lsat.ltm <- ltm(lsat6~z1)</pre>
# round(coefficients(lsat.ltm)/1.702,3) #convert to normal (approximation)
#
# Dffclt Dscrmn
#Q1 -1.974 0.485
#Q2 -0.805 0.425
#Q3 -0.164 0.523
#Q4 -1.096 0.405
```

```
#Q5 -1.835 0.386
#Normal results ("Standardized and Marginal")(from Akihito Kamata )
#Item
          discrim
                             tau
# 1
          0.4169
                           -1.5520
# 2
          0.4333
                           -0.5999
# 3
          0.5373
                           -0.1512
# 4
          0.4044
                           -0.7723
# 5
          0.3587
                            -1.1966
#compare to ls
 #Normal results ("Standardized and conditional") (from Akihito Kamata )
              discrim tau
#item
# 1
             0.3848
                     -1.4325
# 2
                      -0.5505
             0.3976
# 3
             0.4733
                       -0.1332
# 4
             0.3749
                       -0.7159
# 5
             0.3377
                       -1.1264
#compare to ls$fa and ls$tau
#Kamata and Bauer (2008) logistic estimates
#1
    0.826
             2.773
             0.990
#2
    0.723
#3
   0.891
            0.249
#4
    0.688
            1.285
            2.053
#5
    0.657
```

irt.item.diff.rasch Simple function to estimate item difficulties using IRT concepts

## Description

Steps toward a very crude and preliminary IRT program. These two functions estimate item difficulty and discrimination parameters. A better procedure is to use irt.fa or the ltm package.

# Usage

```
irt.item.diff.rasch(items)
irt.discrim(item.diff,theta,items)
```

# Arguments

| items     | a matrix of items                                      |
|-----------|--------------------------------------------------------|
| item.diff | a vector of item difficulties (found by irt.item.diff) |
| theta     | ability estimate from irt.person.theta                 |

#### irt.responses

#### Details

Item Response Theory (aka "The new psychometrics") models individual responses to items with a logistic function and an individual (theta) and item difficulty (diff) parameter.

irt.item.diff.rasch finds item difficulties with the assumption of theta=0 for all subjects and that all items are equally discriminating.

irt.discrim takes those difficulties and theta estimates from irt.person.rasch to find item discrimination (beta) parameters.

A far better package with these features is the ltm package. The IRT functions in the psych-package are for pedagogical rather than production purposes. They are believed to be accurate, but are not guaranteed. They do seem to be slightly more robust to missing data structures associated with SAPA data sets than the ltm package.

The irt.fa function is also an alternative. This will find tetrachoric or polychoric correlations and then convert to IRT parameters using factor analysis (fa).

## Value

a vector of item difficulties or item discriminations.

## Note

Under development. Not recommended for public consumption. See irt.fa and score.irt for far better options.

# Author(s)

William Revelle

## See Also

irt.fa, irt.person.rasch

irt.responses

Plot probability of multiple choice responses as a function of a latent trait

## Description

When analyzing ability tests, it is important to consider how the distractor alternatives vary as a function of the latent trait. The simple graphical solution is to plot response endorsement frequencies against the values of the latent trait found from multiple items. A good item is one in which the probability of the distractors decrease and the keyed answer increases as the latent trait increases.

## Usage

```
irt.responses(theta,items, breaks = 11,show.missing=FALSE, show.legend=TRUE,
legend.location="topleft", colors=NULL,...)
```

## Arguments

| theta           | The estimated latent trait (found, for example by using score.irt).                                                                                                    |  |
|-----------------|----------------------------------------------------------------------------------------------------|--|
| items           | A matrix or data frame of the multiple choice item responses.                                                                                                    |  |
| breaks          | The number of levels of the theta to use to form the probability estimates. May be increased if there are enough cases.                                                                              |  |
| show.legend     | Show the legend                                                                                                    |  |
| show.missing    | For some SAPA data sets, there are a very large number of missing responses.<br>In general, we do not want to show their frequency.                                                                  |  |
| legend.location |                                                                                                    |  |
|                 | Choose among c("bottomright", "bottom", "bottomleft", "left", "topleft", "top", "topright", "right", "center", "none"). The default is "topleft".                                                    |  |
| colors          | if NULL, then use the default colors, otherwise, specify the color choices. The basic color palette is c("black", "blue", "red", "darkgreen", "gold2", "gray50", "cornflowerblue", "mediumorchid2"). |  |
|                 | Other parameters for plots and points                                                                                                    |  |

# Details

This function is a convenient way to analyze the quality of item alternatives in a multiple choice ability test. The typical use is to first score the test (using, e.g., score.multiple.choice according to some scoring key and to then find the score.irt based scores. Response frequencies for each alternative are then plotted against total score. An ideal item is one in which just one alternative (the correct one) has a monotonically increasing response probability.

Because of the similar pattern of results for IRT based or simple sum based item scoring, the function can be run on scores calculated either by score.irt or by score.multiple.choice. In the latter case, the number of breaks should not exceed the number of possible score alternatives.

## Value

Graphic output

# Author(s)

William Revelle

#### References

Revelle, W. An introduction to psychometric theory with applications in R (in prep) Springer. Draft chapters available at https://personality-project.org/r/book/

## See Also

score.multiple.choice, score.irt

## Examples

```
data(psychTools::iqitems)
iq.keys <- c(4,4,4, 6,6,3,4,4, 5,2,2,4, 3,2,6,7)
scores <- score.multiple.choice(iq.keys,psychTools::iqitems,score=TRUE,short=FALSE)
#note that for speed we can just do this on simple item counts rather
# than IRT based scores.</pre>
```

## kaiser

```
op <- par(mfrow=c(2,2)) #set this to see the output for multiple items
irt.responses(scores$scores,psychTools::iqitems[1:4],breaks=11)
op <- par(op)</pre>
```

kaiser

Apply the Kaiser normalization when rotating factors

## Description

Kaiser (1958) suggested normalizing factor loadings before rotating them, and then denormalizing them after rotation. The GPArotation package does not (by default) normalize, nor does the fa function. Then, to make it more confusing, varimax in stats does, Varimax in GPArotation does not. kaiser will take the output of a non-normalized solution and report the normalized solution.

## Usage

kaiser(f, rotate = "oblimin",m=4,pro.m=4)

#### Arguments

| f      | A factor analysis output from fa or a factor loading matrix.         |
|--------|----------------------------------------------------------------------|
| rotate | Any of the standard rotations avaialable in the GPArotation package. |
| m      | a parameter to pass to Promax                                        |
| pro.m  | A redundant parameter, which is used to replace m in calls to Promax |

## Details

Best results if called from an unrotated solution. Repeated calls using a rotated solution will produce incorrect estimates of the correlations between the factors.

## Value

See the values returned by GPArotation functions

## Note

Prepared in response to a question about why fa oblimin results are different from SPSS.

## Author(s)

William Revelle

## References

Kaiser, H. F. (1958) The varimax criterion for analytic rotation in factor analysis. Psychometrika 23, 187-200.

# See Also

fa, Promax

#### Examples

```
f3 <- fa(Thurstone,3)
f3n <- kaiser(fa(Thurstone,3,rotate="none"))
f3p <- kaiser(fa(Thurstone,3,rotate="none"),rotate="Promax",m=3)
factor.congruence(list(f3,f3n,f3p))</pre>
```

| KMO |
|-----|
|-----|

#### Find the Kaiser, Meyer, Olkin Measure of Sampling Adequacy

#### Description

Henry Kaiser (1970) introduced an Measure of Sampling Adequacy (MSA) of factor analytic data matrices. Kaiser and Rice (1974) then modified it. This is just a function of the squared elements of the 'image' matrix compared to the squares of the original correlations. The overall MSA as well as estimates for each item are found. The index is known as the Kaiser-Meyer-Olkin (KMO) index.

#### Usage

KMO(r)

## Arguments

r

A correlation matrix or a data matrix (correlations will be found)

# Details

Let  $S^2 = diag(R^{-1})^{-1}$  and  $Q = SR^{-1}S$ . Then Q is said to be the anti-image intercorrelation matrix. Let  $sumr2 = \sum R^2$  and  $sumq2 = \sum Q^2$  for all off diagonal elements of R and Q, then SMA = sumr2/(sumr2 + sumq2). Although originally MSA was 1 - sumq2/sumr2 (Kaiser, 1970), this was modified in Kaiser and Rice, (1974) to be SMA = sumr2/(sumr2 + sumq2). This is the formula used by Dziuban and Shirkey (1974) and by SPSS.

In his delightfully flamboyant style, Kaiser (1975) suggested that KMO > .9 were marvelous, in the .80s, mertitourious, in the .70s, middling, in the .60s, medicore, in the 50s, miserable, and less than .5, unacceptable.

An alternative measure of whether the matrix is factorable is the Bartlett test cortest.bartlett which tests the degree that the matrix deviates from an identity matrix.

## Value

- MSA The overall Measure of Sampling Adequacy
- MSAi The measure of sampling adequacy for each item itemImage The Image correlation matrix (Q)

## Author(s)

William Revelle

#### 1mCor

#### References

H.~F. Kaiser. (1970) A second generation little jiffy. Psychometrika, 35(4):401-415.

H.~F. Kaiser and J.~Rice. (1974) Little jiffy, mark iv. Educational and Psychological Measurement, 34(1):111–117.

H.F. Kaiser. 1974) An index of factor simplicity. Psychometrika, 39 (1) 31-36.

Dziuban, Charles D. and Shirkey, Edwin C. (1974) When is a correlation matrix appropriate for factor analysis? Some decision rules. Psychological Bulletin, 81 (6) 358 - 361.

#### See Also

See Also as fa, cortest.bartlett, Harman.political.

#### Examples

KMO(Thurstone)
KMO(Harman.political) #compare to the results in Dziuban and Shirkey (1974)

lmCor

Multiple Regression and Set Correlation from matrix or raw input

## Description

A generalization of the lm function to correlation/covariance matrix input. Given a correlation matrix or a matrix or dataframe of raw data, find the multiple regressions and draw a path diagram relating a set of y variables as a function of a set of x variables. A set of covariates (z) can be partialled from the x and y sets. Regression diagrams are automatically included. Model can be specified in conventional formula form, or in terms of x variables and y variables. Multiplicative models (interactions) and quadratic terms may be specified in the formula mode if using raw data. By default, the data may be zero centered before finding the interactions. Will also find Cohen's Set Correlation between a predictor set of variables (x) and a criterion set (y). Also finds the canonical correlations between the x and y sets. Associated functions allow for cross validation of these regression models.

#### Usage

main="Regression Models",plot=TRUE,show=FALSE,zero=TRUE, alpha = .05,part=FALSE)

```
setCor.diagram(sc,main="Regression model",digits=2,show=FALSE,cex=1,l.cex=1,...)
#an alias to setCor or lmCor
```

```
set.cor(y,x,data,z=NULL,n.obs=NULL,use="pairwise",std=TRUE,square=FALSE,
main="Regression Models",plot=TRUE,show=FALSE,zero=TRUE,part=FALSE)
```

mat.regress(y, x,data, z=NULL,n.obs=NULL,use="pairwise",square=FALSE) #the old form

*lmCor* 

Arguments

| у      | Three options: 'formula' form (similar to lm) or either the column numbers of the y set (e.g., $c(2,4,6)$ or the column names of the y set (e.g., $c("Flags","Addition")$ . See notes and examples for each. |
|--------|----------------------------------------------------------------------------------------------------|
| x      | either the column numbers of the x set (e.g., $c(1,3,5)$ or the column names of the x set (e.g. $c("Cubes","PaperFormBoard")$ . x and y may also be set by use of the formula style of lm.                   |
| data   | A matrix or data.frame of correlations or, if not square, of raw data                                                                                                    |
| С      | A variance/covariance matrix, or a correlation matrix                                                                                                    |
| m      | The column name or numbers of the set of mediating variables (see mediate).                                                                                                    |
| z      | the column names or numbers of the set of covariates.                                                                                                    |
| n.obs  | If specified, then confidence intervals, etc. are calculated, not needed if raw data are given.                                                                                                    |
| n.iter | Number of bootstrap resamples to take in crossValidationBoot                                                                                                    |
| use    | find the correlations using "pairwise" (default) or just use "complete" cases (to match the lm function)                                                                                                    |
| std    | Report standardized betas (based upon the correlations) or raw bs (based upon covariances)                                                                                                    |
| part   | z is specified should part (TRUE) or partial (default) correlations be found.                                                                                                    |
| raw    | Are data from a correlation matrix or data matrix?                                                                                                    |
| means  | A vector of means for the data in matReg if giving matrix input                                                                                                    |
| main   | The title for lmCor.diagram                                                                                                    |
| square | if FALSE, then square matrices are treated as correlation matrices not as data matrices. In the rare case that one has as many cases as variables, then set square=TRUE.                                     |
| SC     | The output of lmCor or setCor may be used for drawing diagrams                                                                                                    |
| digits | How many digits should be displayed in the setCor.diagram?                                                                                                    |
| show   | Show the unweighted matrix correlation between the x and y sets?                                                                                                    |
| zero   | zero center the x variables before finding the interaction terms.                                                                                                    |
| alpha  | p value of the confidence intervals for the beta coefficients                                                                                                    |
| plot   | By default, setCor makes a plot of the results, set to FALSE to suppress the plot                                                                                                    |
| cex    | Text size of boxes displaying the variables in the diagram                                                                                                    |
| l.cex  | Text size of numbers in arrows, defaults to cex                                                                                                    |
|        | Additional graphical parameters for setCor.diagram                                                                                                    |
| model  | The resulting object from lmCor or bestScales                                                                                                    |

#### 1mCor

| options   | If using a bestScales object, which set of keys to use ("best.key", "weights", "optimal.key", "optimal.we |
|-----------|----------------------------------------------------------------------------------------------------|
| select    | Not yet implemented option to crossValidation                                                             |
| type      | type="b" draws both lines and points                                                                      |
| xlas      | Orientation of the x labels (3 to make vertical)                                                          |
| minlength | When abbreviating x labels how many characters as a minimum                                               |
| legend    | If not NULL, the draw a legend at the appropriate location                                                |
| pch       | What plot character(s) to use in matPlot                                                                  |
| col       | colors to use in matPlot                                                                                  |
| lty       | line types to use in matPlot                                                                              |
| lab       | What labels should be supplied to the lines in matPlot. (Defaults to colnames of the variables.)          |

## Details

Although it is more common to calculate multiple regression and canonical correlations from the raw data, it is, of course, possible to do so from a matrix of correlations or covariances. In this case, the input to the function is a square covariance or correlation matrix, as well as the column numbers (or names) of the x (predictor), y (criterion) variables, and if desired z (covariates). The function will find the correlations if given raw data.

Input is either conventional formula mode, or the set of y variables and the set of x variables. Formula mode can be written in the standard formula style of lm (see last example). In this case, pairwise or higher interactions (product terms) may also be specified. By default, when finding product terms, the predictive variables are zero centered (Cohen, Cohen, West and Aiken, 2003), although this option can be turned off (zero=FALSE) to match the results of 1m or the results discussed in Hayes (2013).

Covariates to be removed are specified by a negative sign in the formula input or by using the z variable. Note that when specifying covariates, the regressions are done as if the regressions were done on the partialled variables. This means that the degrees of freedom and the R2 reflect the regressions of the partialled variables. (See the examples.)

If using covariates, should they be removed from the dependent as well as the independent variables (part = FALSE, the default which means partial correlations or just the independent variables (part=TRUE or part aka semi-partial correlations). The difference between part correlations and partial correlations is whether the variance of the covariate is removed from both the DV and IVs (a partial correlation) or from just the IVs (a part correlation). The slopes of the regressions remain the same, but the amount of variance in the DV (and thus the standard errors) is larger when using part correlations. Using partial correlations for the covariates is equivalent to using the covariate in the regression when interpreting the effects of the other variables.

The output is a set of multiple correlations, one for each dependent variable in the y set, as well as the set of canonical correlations.

An additional output is the R2 found using Cohen's set correlation (Cohen, 1982). This is a measure of how much variance and the x and y set share.

Cohen (1982) introduced the set correlation, a multivariate generalization of the multiple correlation to measure the overall relationship between two sets of variables. It is an application of canoncial correlation (Hotelling, 1936) and  $1 - \prod (1 - \rho_i^2)$  where  $\rho_i^2$  is the squared canonical correlation. Set correlation is the amount of shared variance (R2) between two sets of variables. With the addition of a third, covariate set, set correlation will find multivariate R2, as well as partial and semi partial R2. (The semi and bipartial options are not yet implemented.) Details on set correlation may be found in Cohen (1982), Cohen (1988) and Cohen, Cohen, Aiken and West (2003).

R2 between two sets is just

$$R^2 = 1 - \frac{|R_{yx}|}{|R_y| |R_x|} = 1 - \prod (1 - \rho_i^2)$$

where R is the complete correlation matrix of the x and y variables and Rx and Ry are the two sets involved.

Unfortunately, the R2 is sensitive to one of the canonical correlations being very high. An alternative, T2, is the proportion of additive variance and is the average of the squared canonicals. (Cohen et al., 2003), see also Cramer and Nicewander (1979). This average, because it includes some very small canonical correlations, will tend to be too small. Cohen et al. admonition is appropriate: "In the final analysis, however, analysts must be guided by their substantive and methodological conceptions of the problem at hand in their choice of a measure of association." (p613).

Yet another measure of the association between two sets is just the simple, unweighted correlation between the two sets. That is,

$$R_{uw} = \frac{1R_{xy}1'}{(1R_{uy}1')^{.5}(1R_{xx}1')^{.5}}$$

where Rxy is the matrix of correlations between the two sets. This is just the simple (unweighted) sums of the correlations in each matrix. This technique exemplifies the robust beauty of linear models and is particularly appropriate in the case of one dimension in both x and y, and will be a drastic underestimate in the case of items where the betas differ in sign.

When finding the unweighted correlations, as is done in alpha, items are flipped so that they all are positively signed.

A typical use in the SAPA project is to form item composites by clustering or factoring (see fa,ICLUST, principal), extract the clusters from these results (factor2cluster), and then form the composite correlation matrix using cluster.cor. The variables in this reduced matrix may then be used in multiple R procedures using lmCor.

Although the overall matrix can have missing correlations, the correlations in the subset of the matrix used for prediction must exist.

If the number of observations is entered, then the conventional confidence intervals, statistical significance, and shrinkage estimates are reported.

If the input is rectangular (not square), correlations or covariances are found from the data.

The print function reports t and p values for the beta weights, the summary function just reports the beta weights.

The Variance Inflation Factor is reported but should be taken with the normal cautions of interpretation discussed by Guide and Ketokivi. That is to say, VIF > 10 is not a magic cuttoff to define colinearity. It is merely 1/(1-smc(R(x))).

The Guide and Ketokivi article is well worth reading for all who want to use various regression models.

crossValidation can be used to take the results from lmCor or bestScales and apply the weights to a different data set.

crossValidationBoot will bootstrap resample data and perform a lmCor and then return the cross-Validation R values. Although it will handle covariates (z), it will not handle product terms.

matPlot can be used to plot the crossValidation values (just a call to matplot with the xaxis given labels). matPlot has been improved to draw legends and to allow for specifications of the line types.

setCorLookup will sort the beta weights and report them with item contents if given a dictionary. matReg is primarily a helper function for mediate but is a general multiple regression function

#### 1mCor

given a covariance matrix and the specified x, y and z variables. Its output includes betas, se, t, p and R2. The call includes m for mediation variables, but these are only used to adjust the degrees of freedom. matReg does not work on data matrices, nor does it take formula input. It is really just a helper function for mediate

## Value

| beta                                                                  | the beta weights for each variable in X for each variable in Y                                                     |  |
|-----------------------------------------------------------------------|----------------------------------------------------------------------------------------------------|--|
| R                                                                     | The multiple R for each equation (the amount of change a unit in the predictor set leads to in the criterion set). |  |
| R2                                                                    | The multiple R2 (% variance acounted for) for each equation                                                        |  |
| VIF                                                                   | The Variance Inflation Factor which is just $1/(1-smc(x))$                                                         |  |
| se                                                                    | Standard errors of beta weights (if n.obs is specified)                                                            |  |
| t                                                                     | t value of beta weights (if n.obs is specified)                                                                    |  |
| Probability                                                           | Probability of beta = $0$ (if n.obs is specified)                                                                  |  |
| shrunkenR2                                                            | Estimated shrunken R2 (if n.obs is specified)                                                                      |  |
| setR2                                                                 | The multiple R2 of the set correlation between the x and y sets                                                    |  |
| itemresidualThe residual correlation matrix of Y with x and z removed |                                                                                                    |  |
| ruw                                                                   | The unit weighted multiple correlation for each dependent variable                                                 |  |
| Ruw                                                                   | The unit weighted set correlation                                                                                  |  |

## Note

As of April 30, 2011, the order of x and y was swapped in the call to be consistent with the general y  $\sim$  x syntax of the lm and aov functions. In addition, the primary name of the function was switched to setCor from mat.regress to reflect the estimation of the set correlation. This was changed to lmCor in the March, 2023 release to make the equivalence to lm more obvious.

In October, 2017 I added the ability to specify the input in formula mode and allow for higher level and multiple interactions.

The denominator degrees of freedom for the set correlation does not match that reported by Cohen et al., 2003 in the example on page 621 but does match the formula on page 615, except for the typo in the estimation of F (see Cohen 1982). The difference seems to be that they are adding in a correction factor of df 2 = df2 + df1.

Following a suggestion by Keith Widaman, when zero centering for product terms, the y variables are no longer zero centered. This puts the regression in the units of the DV. (2/22/22).

#### Author(s)

William Revelle

Maintainer: William Revelle <revelle@northwestern.edu>

#### References

J. Cohen (1982) Set correlation as a general multivariate data-analytic method. Multivariate Behavioral Research, 17(3):301-341.

J. Cohen, P. Cohen, S.G. West, and L.S. Aiken. (2003) Applied multiple regression/correlation analysis for the behavioral sciences. L. Erlbaum Associates, Mahwah, N.J., 3rd ed edition.

H. Hotelling. (1936) Relations between two sets of variates. Biometrika 28(3/4):321-377.

E.Cramer and W. A. Nicewander (1979) Some symmetric, invariant measures of multivariate association. Psychometrika, 44:43-54.

V. Daniel R. Guide Jr. and M. Ketokivim (2015) Notes from the Editors: Redefining some methodological criteria for the journal. Journal of Operations Management. 37. v-viii.

#### See Also

mediate for an alternative regression model with 'mediation'. predict to find predicted values given regression weights. cluster.cor, factor2cluster,principal,ICLUST, link{cancor} and cca in the yacca package. GSBE for further demonstrations of mediation and moderation.

## Examples

```
#First compare to lm using data input
summary(lm(rating ~ complaints + privileges, data = attitude))
lmCor(rating ~ complaints + privileges, data = attitude, std=FALSE) #do not standardize
z.attitude <- data.frame(scale(attitude)) #standardize the data before doing lm
summary(lm(rating ~ complaints + privileges, data = z.attitude)) #regressions on z scores
lmCor(rating ~ complaints + privileges, data = attitude) #by default we standardize and
# the results are the same as the standardized lm
```

```
R <- cor(attitude) #find the correlations
#Do the regression on the correlations
#Note that these match the regressions on the standard scores of the data
lmCor(rating ~ complaints + privileges, data =R, n.obs=30)</pre>
```

```
#now, partial out learning and critical
lmCor(rating ~ complaints + privileges - learning - critical, data =R, n.obs=30)
#compare with the full regression:
lmCor(rating ~ complaints + privileges + learning + critical, data =R, n.obs=30)
```

#Canonical correlations:

```
#The first Kelley data set from Hotelling
kelley1 <- structure(c(1, 0.6328, 0.2412, 0.0586, 0.6328, 1, -0.0553, 0.0655,
0.2412, -0.0553, 1, 0.4248, 0.0586, 0.0655, 0.4248, 1), .Dim = c(4L,
4L), .Dimnames = list(c("reading.speed", "reading.power", "math.speed",
"math.power"), c("reading.speed", "reading.power", "math.speed",
"math.power")))
lowerMat(kelley1)
mod1 <- lmCor(y = math.speed + math.power ~ reading.speed + reading.power,</pre>
    data = kelley1, n.obs=140)
mod1$cancor
#Hotelling reports .3945 and .0688 we get 0.39450592 0.06884787
#the second Kelley data from Hotelling
kelley <- structure(list(speed = c(1, 0.4248, 0.042, 0.0215, 0.0573), power = c(0.4248,
1, 0.1487, 0.2489, 0.2843), words = c(0.042, 0.1487, 1, 0.6693,
0.4662), symbols = c(0.0215, 0.2489, 0.6693, 1, 0.6915), meaningless = c(0.0573,
0.2843, 0.4662, 0.6915, 1)), .Names = c("speed", "power", "words",
"symbols", "meaningless"), class = "data.frame", row.names = c("speed",
"power", "words", "symbols", "meaningless"))
```

#### 1mCor

```
lowerMat(kelley)
lmCor(power + speed ~ words + symbols + meaningless,data=kelley) #formula mode
#lmCor(y= 1:2,x = 3:5,data = kelley) #order of variables input
#Hotelling reports canonical correlations of .3073 and .0583 or squared correlations of
# 0.09443329 and 0.00339889 vs. our values of cancor = 0.3076 0.0593 with squared values
#of 0.0946 0.0035.
lmCor(y=c(7:9),x=c(1:6),data=Thurstone,n.obs=213) #easier to just list variable
                                               #locations if we have long names
#now try partialling out some variables
lmCor(y=c(7:9),x=c(1:3),z=c(4:6),data=Thurstone) #compare with the previous
#compare complete print out with summary printing
sc <- lmCor(SATV + SATQ ~ gender + education,data=sat.act) # regression from raw data</pre>
SC
summary(sc)
lmCor(Pedigrees ~ Sentences + Vocabulary - First.Letters - Four.Letter.Words ,
data=Thurstone) #showing formula input with two covariates
#Do some regressions with real data (rather than correlation matrices)
lmCor(reaction ~ cond + pmi + import, data = Tal.Or)
#partial out importance
lmCor(reaction ~ cond + pmi - import, data = Tal.Or, main="Partial out importance")
#compare with using lm by partialling
mod1 <- lm(reaction ~ cond + pmi + import, data = Tal.Or)</pre>
reaction.import <- lm(reaction~import,data=Tal.Or)$resid</pre>
cond.import <- lm(cond~import,data=Tal.Or)$resid</pre>
pmi.import <- lm(pmi~import,data=Tal.Or)$resid</pre>
mod.partial <- lm(reaction.import ~ cond.import + pmi.import)</pre>
summary(mod.partial)
#lm uses raw scores, so set std = FALSE for lmCor
print(lmCor(y = reaction ~ cond + pmi - import, data = Tal.Or,std = FALSE,
main = "Partial out importance"),digits=4)
#notice that the dfs of the partial approach using lm are 1 more than the lmCor dfs
#Show how to find quadratic terms
sc <- lmCor(reaction ~ cond + pmi + I(import^2), data = Tal.Or)</pre>
sc
#pairs.panels(sc$data) #show the SPLOM of the data
#Consider an example of a derivation and cross validation sample
set.seed(42)
ss <- sample(1:2800,1400)</pre>
model <- lmCor(y=26:28,x=1:25,data=bfi[ss,],plot=FALSE)</pre>
original.fit <- crossValidation(model,bfi[ss,]) #the derivation set</pre>
cross.fit <- crossValidation(model,bfi[-ss,]) #the cross validation set</pre>
summary(original.fit)
summary(cross.fit)
predicted <- predict(model,bfi[-ss,])</pre>
cor2(predicted, bfi[-ss, 26:28]) #these are the correlations of the predicted with observed
```

#now do it for the correlations matrices - these should be the same

```
R1 <- lowerCor(bfi[ss,], show=FALSE)
R2 <- lowerCor(bfi[-ss,], show=FALSE)
mod1 <- lmCor(y=26:28,x=1:25,data=R1,plot=FALSE)
original <- crossValidation(model,R1) #the derivation set capitalizes on chance
cross <- crossValidation(model,R2) #the cross validation set -- values are lower
summary(original) #inflated by chance
summary(cross) #cross validated values are better estimates</pre>
```

```
logistic
```

*Logistic transform from x to p and logit transform from p to x* 

#### Description

The logistic function  $(1/(1+\exp(-x)))$  and logit function  $(\log(p/(1-p)))$  are fundamental to Item Response Theory. Although just one line functions, they are included here for ease of demonstrations and in drawing IRT models. Also included is the logistic.grm for a graded response model.

# Usage

```
logistic(x,d=0, a=1,c=0, z=1)
logit(p)
logistic.grm( x,d=0,a=1.5,c=0,z=1,r=2,s=c(-1.5,-.5,.5,1.5))
```

#### Arguments

| х | Any integer or real value                                                                                                    |
|---|----------------------------------------------------------------------------------------------------|
| d | Item difficulty or delta parameter                                                                                                    |
| а | The slope of the curve at $x=0$ is equivalent to the discrimination parameter in 2PL models or alpha parameter. Is either 1 in 1PL or 1.702 in 1PN approximations. |
| С | Lower asymptote = guessing parameter in 3PL models or gamma                                                                                                    |
| z | The upper asymptote — in 4PL models                                                                                                    |
| р | Probability to be converted to logit value                                                                                                    |
| r | The response category for the graded response model                                                                                                    |
| S | The response thresholds                                                                                                    |
|   |                                                                                                    |

# Details

These three functions are provided as simple helper functions for demonstrations of Item Response Theory. The one parameter logistic (1PL) model is also known as the Rasch model. It assumes items differ only in difficulty. 1PL, 2PL, 3PL and 4PL curves may be drawn by choosing the appropriate d (delta or item difficulty), a (discrimination or slope), c (gamma or guessing) and z (zeta or upper asymptote).

logit is just the inverse of logistic.

logistic.grm will create the responses for a graded response model for the rth category where cutpoints are in s.

#### lowerUpper

## Value

| р | logistic returns the probability associated with x |
|---|----------------------------------------------------|
| x | logit returns the real number associated with p    |

# Author(s)

William Revelle

## Examples

```
curve(logistic(x,a=1.702),-3,3,ylab="Probability of x",
main="Logistic transform of x",xlab="z score units")
 #logistic with a=1.702 is almost the same as pnorm
curve(pnorm(x),add=TRUE,lty="dashed")
curve(logistic(x),add=TRUE)
text(2,.8, expression(alpha ==1))
text(2,1.0,expression(alpha==1.7))
curve(logistic(x),-4,4,ylab="Probability of x",
           main = "Logistic transform of x in logit units",xlab="logits")
curve(logistic(x,d=-1),add=TRUE)
curve(logistic(x,d=1),add=TRUE)
curve(logistic(x,c=.2),add=TRUE,lty="dashed")
text(1.3,.5,"d=1")
text(.3,.5,"d=0")
text(-1.5,.5,"d=-1")
text(-3,.3,"c=.2")
#demo of graded response model
 curve(logistic.grm(x,r=1),-4,4,ylim=c(0,1),main="Five level response scale",
          ylab="Probability of endorsement",xlab="Latent attribute on logit scale")
 curve(logistic.grm(x,r=2),add=TRUE)
 curve(logistic.grm(x,r=3),add=TRUE)
curve(logistic.grm(x,r=4),add=TRUE)
 curve(logistic.grm(x,r=5),add=TRUE)
 text(-2.,.5,1)
 text(-1.,.4,2)
 text(0,.4,3)
 text(1.,.4,4)
  text(2.,.4,5)
```

lowerUpper

Combine two square matrices to have a lower off diagonal for one, upper off diagonal for the other

## Description

When reporting correlation matrices for two samples (e.g., males and females), it is convenient to show them as one matrix, with entries below the diagonal representing one matrix, and entries above the diagonal the other matrix. It is also useful to compare a correlation matrix with the residuals from a fitted (e.g., factor) model.

## Usage

lowerUpper(lower, upper=NULL, diff=FALSE)

# Arguments

| lower | A square matrix                                                                                                    |
|-------|----------------------------------------------------------------------------------------------------|
| upper | A square matrix of the same size as the first (if omitted, then the matrix is converted to two symmetric matrices). |
| diff  | Find the difference between the first and second matrix and put the results in the above the diagonal entries.      |

## Details

If just one matrix is provided (i.e., upper is missing), it is decomposed into two square matrices, one equal to the lower off diagonal entries, the other to the upper off diagonal entries. In the normal case two symmetric matrices are provided and combined into one non-symmetric matrix with the lower off diagonals representing the lower matrix and the upper off diagonals representing the upper matrix.

If diff is true, the upper off diagonal matrix reflects the differences between the two matrices.

# Value

Either one matrix or a list of two

## Author(s)

William Revelle

# See Also

read.clipboard.lower, corPlot

## Examples

```
b1 <- Bechtoldt.1
b2 <- Bechtoldt.2
b12 <- lowerUpper(b1,b2)
cor.plot(b12)
diff12 <- lowerUpper(b1,b2,diff=TRUE)</pre>
```

corPlot(t(diff12),numbers=TRUE,main="Bechtoldt1 and the differences from Bechtoldt2")

```
#Compare r and partial r
lower <- lowerCor(sat.act)
upper <- partial.r(sat.act)
both = lowerUpper(lower,upper)
corPlot(both,numbers=TRUE,main="r and partial r for the sat.act data set")
#now show the differences
both = lowerUpper(lower,upper,diff=TRUE)
corPlot(both,numbers=TRUE,main="Differences between r and partial r for the sat.act data set")
```

make.keys

#### Description

When scoring items by forming composite scales either from the raw data using scoreItems or from the correlation matrix using cluster.cor, it used to be necessary to create a keys matrix. This is no longer necessary as most of the scoring functions will directly use a keys list. make.keys is just a short cut for creating a keys matrix. The keys matrix is a nvar x nscales matrix of -1,0, 1 and defines the membership for each scale. Items can be specified by location or by name.

#### Usage

```
make.keys(nvars, keys.list, item.labels = NULL, key.labels = NULL)
keys2list(keys,sign=TRUE)
selectFromKeys(keys.list)
makePositiveKeys(keys.list,sign=FALSE)
```

## Arguments

| nvars       | Number of variables items to be scored, or the name of the data.frame/matrix to be scored |
|-------------|-------------------------------------------------------------------------------------------|
| keys.list   | A list of the scoring keys, one element for each scale                                    |
| item.labels | Typically, just the colnames of the items data matrix.                                    |
| key.labels  | Labels for the scales can be specified here, or in the key.list                           |
| keys        | A keys matrix returned from make.keys                                                     |
| sign        | if TRUE, prefix negatively keyed items with - (e.g., "-E2")                               |

# Details

The easiest way to prepare keys for scoreItems, scoreOverlap, scoreIrt.1pl, or scoreIrt.2pl is to specify a keys.list. This is just a list specifying the name of the scales to be scores and the direction of the items to be used.

In earlier versions (prior to 1.6.9) keys were formed as a matrix of -1, 0, and 1s for all the items using make.keys. This is no longer necessary, but make.keys is kept for compatibility with earlier versions.

There are three ways to create keys for the scoreItems, scoreOverlap, scoreIrt.1pl, or scoreIrt.2pl functions. One is to laboriously do it in a spreadsheet and then copy them into R. The other is to just specify them by item number in a list. make.keys allows one to specify items by name or by location or a mixture of both.

keys2list reverses the make.keys process and returns a list of scoring keys with the item names for each item to be keyed. If sign=FALSE, this is just a list of the items to be scored. (Useful for scoreIrt.2pl

selectFromKeys will strip the signs from a keys.list and create a vector of item names (deleting duplicates) associated with those keys. This is useful if using a keys.list to define scales and then just selecting those items that are in subset of the keys.list. This is now done in the scoring functions in the interest of speed.

Since these scoring functions scoreItems, scoreOverlap, scoreIrt.1pl, or scoreIrt.2pl can now (> version 1.6.9) just take a keys.list as input, make.keys is not as important, but is kept for documentation purposes.

To address items by name it is necessary to specify item names, either by using the item.labels value, or by putting the name of the data file or the colnames of the data file to be scored into the first (nvars) position.

If specifying by number (location), then nvars is the total number of items in the object to be scored, not just the number of items used.

See the examples for the various options.

Note that make.keys was revised in Sept, 2013 to allow for keying by name.

It is also possible to do several make.keys operations and then combine them using superMatrix. The alternative, if using the keys.list features is just to concatenate them.

makePositiveKeys is useful for taking subsets of keys (e.g. from bestScales )and create separate keys for the positively and negatively keyed items.

## Value

a nvars x nkeys matrix of -1, 0, or 1s describing how to score each scale. nkeys is the length of the keys.list

#### See Also

keys

scoreItems, scoreOverlap, cluster.cor superMatrix

#### Examples

```
data(attitude) #specify the items by location
key.list <- list(all=c(1,2,3,4,-5,6,7),</pre>
                  first=c(1,2,3),
                  last=c(4,5,6,7))
keys <- make.keys(7,key.list,item.labels = colnames(attitude))</pre>
kevs
 #now, undo this
new.keys.list <- keys2list(keys) #note, these are now given the variable names
select <- selectFromKeys(key.list)</pre>
 #scores <- score.items(keys,attitude)</pre>
 #scores
# data(psychTools::bfi)
 #first create the keys by location (the conventional way)
 keys.list <- list(agree=c(-1,2:5),conscientious=c(6:8,-9,-10),</pre>
 extraversion=c(-11,-12,13:15),neuroticism=c(16:20),openness = c(21,-22,23,24,-25))
keys <- make.keys(25,keys.list,item.labels=colnames(psychTools::bfi)[1:25])</pre>
new.keys.list <- keys2list(keys) #these will be in the form of variable names</pre>
 #alternatively, create by a mixture of names and locations
keys.list <- list(agree=c("-A1", "A2", "A3", "A4", "A5"),</pre>
conscientious=c("C1","C2","C2","-C4","-C5"),extraversion=c("-E1","-E2","E3","E4","E5"),
neuroticism=c(16:20),openness = c(21,-22,23,24,-25))
keys <- make.keys(psychTools::bfi, keys.list) #specify the data file to be scored (bfi)
#or
```

#### manhattan

```
keys <- make.keys(colnames(psychTools::bfi),keys.list) #specify the names of the variables
#to be used
#or
#specify the number of variables to be scored and their names in all cases
keys <- make.keys(28,keys.list,colnames(psychTools::bfi))
scores <- scoreItems(keys,psychTools::bfi)
summary(scores)
```

manhattan

"Manhattan" plots of correlations with a set of criteria.

# Description

A useful way of showing the strength of many correlations with a particular criterion is the Manhattan plot. This is just a plot of correlations ordered by some keying variable. Useful to understand the basis of items used in **bestScales**.

## Usage

```
manhattan(x, criteria = NULL, keys = NULL,raw=TRUE,n.obs=NULL, abs = TRUE,
ylab = NULL, labels = NULL, log.p = FALSE,ci=.05, pch = 21,
main = "Manhattan Plot of", adjust="holm",ylim = NULL,digits=2,dictionary=NULL, ...)
```

### Arguments

| х          | A matrix or data.frame of items or a correlation matrix.                                                   |
|------------|----------------------------------------------------------------------------------------------------|
| criteria   | What column names should be predicted. If a separate file, what are the variables to predict.              |
| keys       | a keys.list similar to that used in scoreItems                                                             |
| raw        | The default is raw data, the alternative is a correlation matrix                                           |
| n.obs      | If given a correlation matrix, and showing log.p, we need the number of observations                       |
| abs        | Should we show the absolute value of the correlations.                                                     |
| ylab       | If NULL, will label as either correlations or log (10) of correlations                                     |
| labels     | if NULL, will use the names of the keys                                                                    |
| log.p      | Should we show the correlations (log.p = FALSE) or the log of the probabilities of the correlations (TRUE) |
| ci         | The probability for the upper and lower confidence intervals – bonferroni ad-<br>justed                    |
| pch        | The default plot character is a filled circle                                                              |
| main       | The title for each criterion                                                                               |
| adjust     | Which adjustment for multiple correlations should be applied ("holm", "bonferroni", "none")                |
| ylim       | If NULL will be the min and max of the data                                                                |
| digits     | Round off the results to digits                                                                            |
| dictionary | A dictionary of items                                                                                      |
|            | Other graphic parameters                                                                                   |
|            |                                                                                                    |

#### Details

When exploring the correlations of many items with a few criteria, it is useful to form scales from the most correlated items (see bestScales. To get a feeling of the distribution of items across various measures, we can display their correlations (or the log of the probabilities) grouped by some set of scale keys. May also be used to display and order correlations (rows) with a criteria (columns) if given a correlation as input (raw=FALSE).

# Value

The correlations or the log p values are returned (invisibily)

## Author(s)

William Revelle

## See Also

bestScales, error.dots

# Examples

```
op <- par(mfrow=(c(2,3))) #we want to compare two different sets of plots
manhattan(psychTools::bfi[1:25],psychTools::bfi[26:28]
,labels=colnames(psychTools::bfi)[1:25], dictionary=psychTools::bfi.dictionary)
manhattan(psychTools::bfi[1:25],psychTools::bfi[26:28],log.p=TRUE,
    dictionary=psychTools::bfi.dictionary)
#Do it again, but now show items by the keys.list
bfi.keys <-
  list(agree=c("-A1", "A2", "A3", "A4", "A5"), conscientious=c("C1", "C2", "C3", "-C4", "-C5"),
 extraversion=c("-E1","-E2","E3","E4","E5"),neuroticism=c("N1","N2","N3","N4","N5"),
 openness = c("01","-02","03","04","-05"))
man <- manhattan(psychTools::bfi[1:25],psychTools::bfi[26:28],keys=bfi.keys,</pre>
     dictionary=psychTools::bfi.dictionary[1:2])
manhattan(psychTools::bfi[1:25],psychTools::bfi[26:28],keys=bfi.keys,log.p=TRUE,
dictionary=psychTools::bfi.dictionary[1:2])
#Alternatively, use a matrix as input
R <-cor(psychTools::bfi[1:25],psychTools::bfi[26:28],use="pairwise")</pre>
manhattan(R,cs(gender,education,age),keys=bfi.keys,
      dictionary=psychTools::bfi.dictionary[1:2], raw=FALSE,abs=FALSE)
par <- op
```

psychTools::dfOrder(man,1,ascending=FALSE) #print out the items sorted on gender

mardia

Calculate univariate or multivariate (Mardia's test) skew and kurtosis for a vector, matrix, or data.frame

## Description

Find the skew and kurtosis for each variable in a data.frame or matrix. Unlike skew and kurtosis in e1071, this calculates a different skew for each variable or column of a data.frame/matrix. mardia applies Mardia's tests for multivariate skew and kurtosis

## Usage

skew(x, na.rm = TRUE,type=3)
kurtosi(x, na.rm = TRUE,type=3)
mardia(x,na.rm = TRUE,plot=TRUE)

## Arguments

| Х     | A data.frame or matrix                                                          |
|-------|---------------------------------------------------------------------------------|
| na.rm | how to treat missing data                                                       |
| type  | See the discussion in describe                                                  |
| •     |                                                                                 |
| plot  | Plot the expected normal distribution values versus the Mahalanobis distance of |

the subjects.

**Details** 

given a matrix or data.frame x, find the skew or kurtosis for each column (for skew and kurtosis) or the multivariate skew and kurtosis in the case of mardia.

As of version 1.2.3, when finding the skew and the kurtosis, there are three different options available. These match the choices available in skewness and kurtosis found in the e1071 package (see Joanes and Gill (1998) for the advantages of each one).

If we define  $m_r = \left[\sum (X - mx)^r\right]/n$  then

Type 1 finds skewness and kurtosis by  $g_1 = m_3/(m_2)^{3/2}$  and  $g_2 = m_4/(m_2)^2 - 3$ .

Type 2 is 
$$G1 = g1 * \sqrt{n * (n-1)}/(n-2)$$
 and  $G2 = (n-1) * [(n+1)g2 + 6]/((n-2)(n-3))$ .  
Type 3 is  $b1 = [(n-1)/n]^{3/2}m_2/m_3^{3/2}$  and  $b2 = [(n-1)/n]^{3/2}m_3/m_3^2$ .

Type 5 is 
$$o1 = \lfloor (n-1)/n \rfloor^{2} m_3/m_2^{2}$$
 and  $o2 = \lfloor (n-1)/n \rfloor^{2} m_4/m_2^{2}$ .

For consistency with e1071 and with the Joanes and Gill, the types are now defined as above.

However, from revision 1.0.93 to 1.2.3, kurtosi by default gives an unbiased estimate of the kurtosis (DeCarlo, 1997). Prior versions used a different equation which produced a biased estimate. (See the kurtosis function in the e1071 package for the distinction between these two formulae. The default, type 1 gave what is called type 2 in e1071. The other is their type 3.) For comparison with previous releases, specifying type = 2 will give the old estimate. These type numbers are now changed.

mardia

# Value

| skew       | if input is a matrix or data.frame, skew is a vector of skews      |
|------------|--------------------------------------------------------------------|
| kurtosi    | if input is a matrix or data.frame, kurtosi is a vector of kurtosi |
| bp1        | Mardia's bp1 estimate of multivariate skew                         |
| bp2        | Mardia's bp2 estimate of multivariate kurtosis                     |
| skew       | Mardia's skew statistic                                            |
| small.skew | Mardia's small sample skew statistic                               |
| p.skew     | Probability of skew                                                |
| p.small    | Probability of small.skew                                          |
| kurtosis   | Mardia's multivariate kurtosis statistic                           |
| p.kurtosis | Probability of kurtosis statistic                                  |
| D          | Mahalanobis distance of cases from centroid                        |

## Note

The mean function supplies means for the columns of a data.frame, but the overall mean for a matrix. Mean will throw a warning for non-numeric data, but colMeans stops with non-numeric data. Thus, the function uses either mean (for data frames) or colMeans (for matrices). This is true for skew and kurtosi as well.

#### Note

Probability values less than 10<sup>-300</sup> are set to 0.

## Author(s)

William Revelle

## References

Joanes, D.N. and Gill, C.A (1998). Comparing measures of sample skewness and kurtosis. The Statistician, 47, 183-189.

L.DeCarlo. 1997) On the meaning and use of kurtosis, Psychological Methods, 2(3):292-307,

K.V. Mardia (1970). Measures of multivariate skewness and kurtosis with applications. Biometrika, 57(3):pp. 519-30, 1970.

# See Also

describe, describe.by, mult.norm in QuantPsyc, Kurt in QuantPsyc

# Examples

```
round(skew(attitude),2) #type 3 (default)
round(kurtosi(attitude),2) #type 3 (default)
#for the differences between the three types of skew and kurtosis:
round(skew(attitude,type=1),2) #type 1
round(skew(attitude,type=2),2) #type 2
mardia(attitude)
x <- matrix(rnorm(1000),ncol=10)
describe(x)
mardia(x)
```

mat.sort

## Description

To see the structure of a correlation matrix, it is helpful to organize the items so that the similar items are grouped together. One such grouping technique is factor analysis. mat.sort will sort the items by a factor model (if specified), or any other order, or by the loadings on the first factor (if unspecified)

## Usage

mat.sort(m, f = NULL)
matSort(m, f = NULL)

## Arguments

| m | A correlation matrix                                                               |
|---|------------------------------------------------------------------------------------|
| f | A factor analysis output (i.e., one with a loadings matrix) or a matrix of weights |

# Details

The factor analysis output is sorted by size of the largest factor loading for each variable and then the matrix items are organized by those loadings. The default is to sort by the loadings on the first factor. Alternatives allow for ordering based upon any vector or matrix.

## Value

A sorted correlation matrix, suitable for showing with corPlot.

## Author(s)

William Revelle

## See Also

fa, corPlot

# Examples

```
data(Bechtoldt.1)
sorted <- mat.sort(Bechtoldt.1,fa(Bechtoldt.1,5))
corPlot(sorted,xlas=2) #vertical xaxis names</pre>
```

matrix.addition

## Description

It is sometimes convenient to add two vectors or matrices in an operation analogous to matrix multiplication. For matrices nXm and mYp, the matrix sum of the i,jth element of nSp = sum(over m) of iXm + mYj.

#### Usage

x %+% y

#### Arguments

| Х | a n by m matrix (or vector if m= 1)     |
|---|-----------------------------------------|
| У | a m by p matrix (or vector if $m = 1$ ) |

# Details

Used in such problems as Thurstonian scaling. Although not technically matrix addition, as pointed out by Krus, there are many applications where the sum or difference of two vectors or matrices is a useful operation. An alternative operation for vectors is outer(x, y, FUN="+") but this does not work for matrices.

## Value

a n by p matix of sums

## Author(s)

William Revelle

## References

Krus, D. J. (2001) Matrix addition. Journal of Visual Statistics, 1, (February, 2001).

## Examples

```
x <- seq(1,4)
z <- x %+% -t(x)
x
z
#compare with outer(x,-x,FUN="+")
x <- matrix(seq(1,6),ncol=2)
y <- matrix(seq(1,10),nrow=2)
z <- x %+% y
x
y
z
#but compare this with outer(x ,y,FUN="+")</pre>
```

*Estimate and display direct and indirect effects of mediators and moderator in path models* 

# Description

Find the direct and indirect effects of a predictor in path models of mediation and moderation. Bootstrap confidence intervals for the indirect effects. Mediation models are just extended regression models making explicit the effect of particular covariates in the model. Moderation is done by multiplication of the predictor variables. This function supplies basic mediation/moderation analyses for some of the classic problem types.

# Usage

# Arguments

| У      | The dependent variable (or a formula suitable for a linear model), If a formula, then this is of the form $y \sim x + (m) - z$ (see details)  |
|--------|----------------------------------------------------------------------------------------------------|
| х      | One or more predictor variables                                                                                                    |
| m      | One (or more) mediating variables                                                                                                    |
| data   | A data frame holding the data or a correlation or covariance matrix.                                                                          |
| mod    | A moderating variable, if desired                                                                                                    |
| Z      | Variables to partial out, if desired                                                                                                    |
| n.obs  | If the data are from a correlation or covariance matrix, how many observations were used. This will lead to simulated data for the bootstrap. |
| use    | use="pairwise" is the default when finding correlations or covariances                                                                        |
| n.iter | Number of bootstrap resamplings to conduct                                                                                                    |
| alpha  | Set the width of the confidence interval to be 1 - alpha                                                                                      |
| std    | standardize the covariances to find the standardized betas                                                                                    |
| part   | if part=TRUE, find part correlations otherwise find partial correlations when partialling                                                     |
| plot   | Plot the resulting paths                                                                                                    |
| zero   | By default, will zero center the data before doing moderation                                                                                 |
| digits | The number of digits to report in the mediate.diagram.                                                                                        |
| medi   | The output from mediate may be imported into mediate.diagram                                                                                  |
| ylim   | The limits for the y axis in the mediate and moderate diagram functions                                                                       |
| xlim   | The limits for the x axis. Make the minimum more negative if the x by x corre-<br>lations do not fit.                                         |

| show.c | If FALSE, do not draw the c lines, just the partialed (c') lines            |
|--------|-----------------------------------------------------------------------------|
| main   | The title for the mediate and moderate functions                            |
| cex    | Adjust the text size (defaults to 1)                                        |
| l.cex  | Adjust the text size in arrows, defaults to cex which in turn defaults to 1 |
|        | Additional graphical parameters to pass to mediate.diagram                  |
|        |                                                                             |

# Details

When doing linear modeling, it is frequently convenient to estimate the direct effect of a predictor controlling for the indirect effect of a mediator. See Preacher and Hayes (2004) for a very thorough discussion of mediation. The mediate function will do some basic mediation and moderation models, with bootstrapped confidence intervals for the mediation/moderation effects.

Functionally, this is just regular linear regression and partial correlation with some different output.

In the case of two predictor variables, X and M, and a criterion variable Y, then the direct effect of X on Y, labeled with the path c, is said to be mediated by the effect of x on M (path a) and the effect of M on Y (path b). This partial effect (a b) is said to mediate the direct effect of X –c–> Y: X –a -> M –b–> Y with X –c'–> Y where c' = c – ab.

Testing the significance of the ab mediation effect is done through bootstrapping many random resamples (with replacement) of the data.

For moderation, the moderation effect of Z on the relationship between  $X \rightarrow Y$  is found by taking the (centered) product of X and Z and then adding this XZ term into the regression. By default, the data are zero centered before doing moderation (product terms). This is following the advice of Cohen, Cohen, West and Aiken (2003). However, to agree with the analyses reported in Hayes (2013) we can set the zero=FALSE option to not zero center the data.

To partial out variables, either define them in the z term, or express as negative entries in the formula mode:

 $y_1 \sim x_1 + x_2 + (m_1) + (m_2) - z$  will look for the effect of  $x_1$  and  $x_2$  on y, mediated through m1 and m2 after z is partialled out.

Moderated mediation is done by specifying a product term.

 $y_1 \sim x_1 + x_2 x_3 + (m_1) + (m_2) - z$  will look for the effect of  $x_1$ ,  $x_2$ ,  $x_3$  and the product of  $x_2$  and  $x_3$  on y, mediated through m1 and m2 after z is partialled out.

In the case of being provided just a correlation matrix, the bootstrapped values are based upon bootstrapping from data matching the original covariance/correlation matrix with the addition of normal errors. This allows us to test the mediation/moderation effect even if not given raw data. Moderation can not be done with just correlation matrix.

The function has been tested against some of the basic cases and examples in Hayes (2013) and the associated data sets.

Unless there is a temporal component that allows one to directly distinguish causal paths (time does not reverse direction), interpreting mediation models is problematic. Some people find it useful to compare the differences between mediation models where the causal paths (arrows) are reversed. This is a mistake and should not be done (Thoemmes, 2015).

For fine tuning the size of the graphic output, xlim and ylim can be specified in the mediate.diagram function. Otherwise, the graphics produced by mediate and moderate use the default xlim and ylim values.

Interaction terms (moderation) or mediated moderation can be specified as product terms.

#### Value

| total     | The total direct effect of x on y (c)                                                                    |
|-----------|----------------------------------------------------------------------------------------------------|
| direct    | The beta effects of x (c') and m (b) on y                                                                |
| indirect  | The indirect effect of x through m on y (c-ab)                                                           |
| mean.boot | mean bootstrapped value of indirect effect                                                               |
| sd.boot   | Standard deviation of bootstrapped values                                                                |
| ci.quant  | The upper and lower confidence intervals based upon the quantiles of the boot-<br>strapped distribution. |
| boot      | The bootstrapped values themselves.                                                                      |
| а         | The effect of x on m                                                                                     |
| b         | The effect of m on y                                                                                     |
| b.int     | The interaction of x and mod (if specified)                                                              |
| data      | The original data plus the product term (if specified)                                                   |

#### Note

There are a number of other packages that do mediation analysis (e.g., sem and lavaan) and they are probably preferred for more complicated models. This function is supplied for the more basic cases, with 1..k y variables, 1..n x variables, 1 ..j mediators and 1 ..z variables to partial. The number of moderated effects is not limited, but more than 3rd order interactions are not very meaningful. It will not do two step mediation.

The current version will not correctly handle more than one DV.

## Author(s)

William Revelle

# References

J. Cohen, P. Cohen, S.G. West, and L.S. Aiken. (2003) Applied multiple regression/correlation analysis for the behavioral sciences. L. Erlbaum Associates, Mahwah, N.J., 3rd ed edition.

Hayes, Andrew F. (2013) Introduction to mediation, moderation, and conditional process analysis: A regression-based approach. Guilford Press.

Preacher, Kristopher J and Hayes, Andrew F (2004) SPSS and SAS procedures for estimating indirect effects in simple mediation models. Behavior Research Methods, Instruments, & Computers 36, (4) 717-731.

Thoemmes, Felix (2015) Reversing arrows in mediation models does not distinguish plausible models. Basic and applied social psychology, 27: 226-234.

Data from Hayes (2013), Preacher and Hayes (2004), and from Kerchoff (1974).

The Tal\_Or data set is from Nurit Tal-Or and Jonathan Cohen and Yariv Tsfati and Albert C. Gunther, (2010) "Testing Causal Direction in the Influence of Presumed Media Influence", Communication Research, 37, 801-824 and is used with their kind permission. It is adapted from the webpage of A.F. Hayes. (www.afhayes.com/public/hayes2013data.zip).

The Garcia data set is from Garcia, Donna M. and Schmitt, Michael T. and Branscombe, Nyla R. and Ellemers, Naomi (2010). Women's reactions to ingroup members who protest discriminatory treatment: The importance of beliefs about inequality and response appropriateness. European Journal of Social Psychology, (40) 733-745 and is used with their kind permission. It was downloaded from the Hayes (2013) website.

For an example of how to display the sexism by protest interaction, see the examples in the GSBE (Garcia) data set.

See the "how to do mediation and moderation" at personality-project.org/r/psych/HowTo/mediation.pdf as well as the introductory vignette.

## See Also

setCor and setCor.diagram for regression and moderation, Garcia for further demonstrations of mediation and moderation.

# Examples

```
# A simple mediation example is the Tal_Or data set (pmi for Hayes)
#The pmi data set from Hayes is available as the Tal_Or data set.
mod4 <- mediate(reaction ~ cond + (pmi), data =Tal_Or,n.iter=50)</pre>
summary(mod4)
#Two mediators (from Hayes model 6 (chapter 5))
mod6 <- mediate(reaction ~ cond + (pmi) + (import), data =Tal_Or,n.iter=50)</pre>
summary(mod6)
#Moderated mediation is done for the Garcia (Garcia, 2010) data set.
# (see Hayes, 2013 for the protest data set
#n.iter set to 50 (instead of default of 5000) for speed of example
#no mediation, just an interaction
mod7 <- mediate(liking ~ sexism * prot2 , data=Garcia, n.iter = 50)</pre>
summary(mod7)
data(GSBE) #The Garcia et al data set (aka GSBE)
mod11.4 <- mediate(liking ~ sexism * prot2 + (respappr), data=Garcia,</pre>
        n.iter = 50,zero=FALSE) #to match Hayes
summarv(mod11.4)
#to see this interaction graphically, run the examples in ?Garcia
#data from Preacher and Hayes (2004)
sobel <- structure(list(SATIS = c(-0.59, 1.3, 0.02, 0.01, 0.79, -0.35,</pre>
-0.03, 1.75, -0.8, -1.2, -1.27, 0.7, -1.59, 0.68, -0.39, 1.33,
-1.59, 1.34, 0.1, 0.05, 0.66, 0.56, 0.85, 0.88, 0.14, -0.72,
0.84, -1.13, -0.13, 0.2), THERAPY = structure(c(0, 1, 1, 0, 1,
1, 0, 1, 0, 0, 0, 0, 0, 0, 1, 1, 0, 1, 0, 1, 0, 1, 1, 1, 0, 1,
1, 1, 1, 0), value.labels = structure(c(1, 0), .Names = c("cognitive",
"standard"))), ATTRIB = c(-1.17, 0.04, 0.58, -0.23, 0.62, -0.26,
-0.28, 0.52, 0.34, -0.09, -1.09, 1.05, -1.84, -0.95, 0.15, 0.07,
-0.1, 2.35, 0.75, 0.49, 0.67, 1.21, 0.31, 1.97, -0.94, 0.11,
-0.54, -0.23, 0.05, -1.07)), .Names = c("SATIS", "THERAPY", "ATTRIB"
```

), row.names = c(NA, -30L), class = "data.frame", variable.labels = structure(c("Satisfaction", "Therapy", "Attributional Positivity"), .Names = c("SATIS", "THERAPY", "ATTRIB")))

#n.iter set to 50 (instead of default of 5000) for speed of example

#There are several forms of input. The original specified y, x , and the mediator #mediate(1,2,3,sobel,n.iter=50) #The example in Preacher and Hayes #As of October, 2017 we can specify this in a formula mode mediate (SATIS ~ THERAPY + (ATTRIB),data=sobel, n.iter=50) #specify the mediator by # adding parentheses

```
#A.C. Kerchoff, (1974) Ambition and Attainment: A Study of Four Samples of American Boys.
#Data from sem package taken from Kerckhoff (and in turn, from Lisrel manual)
R.kerch <- structure(list(Intelligence = c(1, -0.1, 0.277, 0.25, 0.572,
0.489, 0.335), Siblings = c(-0.1, 1, -0.152, -0.108, -0.105,
-0.213, -0.153), FatherEd = c(0.277, -0.152, 1, 0.611, 0.294,
0.446, 0.303), FatherOcc = c(0.25, -0.108, 0.611, 1, 0.248, 0.41,
0.331), Grades = c(0.572, -0.105, 0.294, 0.248, 1, 0.597, 0.478)
), EducExp = c(0.489, -0.213, 0.446, 0.41, 0.597, 1, 0.651),
    OccupAsp = c(0.335, -0.153, 0.303, 0.331, 0.478, 0.651, 1
    )), .Names = c("Intelligence", "Siblings", "FatherEd", "FatherOcc",
"Grades", "EducExp", "OccupAsp"), class = "data.frame", row.names = c("Intelligence",
"Siblings", "FatherEd", "FatherOcc", "Grades", "EducExp", "OccupAsp"
))
 #n.iter set to 50 (instead of default of 5000) for speed of demo
#mod.k <- mediate("OccupAsp","Intelligence",m= c(2:5),data=R.kerch,n.obs=767,n.iter=50)</pre>
#new style
mod.k <- mediate(OccupAsp ~ Intelligence + (Siblings) + (FatherEd) + (FatherOcc) +</pre>
(Grades), data = R.kerch, n.obs=767, n.iter=50)
mediate.diagram(mod.k)
#print the path values
mod.k
#Compare the following solution to the path coefficients found by the sem package
#mod.k2 <- mediate(y="0ccupAsp",x=c("Intelligence","Siblings","FatherEd","FatherOcc"),</pre>
     m= c(5:6),data=R.kerch,n.obs=767,n.iter=50)
#
#new format
mod.k2 <- mediate(OccupAsp ~ Intelligence + Siblings + FatherEd + FatherOcc + (Grades) +</pre>
(EducExp), data=R.kerch, n.obs=767, n.iter=50)
mediate.diagram(mod.k2,show.c=FALSE) #simpler output
#print the path values
mod.k2
#Several interesting test cases are taken from analyses of the Spengler data set
#This is temporarily added to psych from psychTools to help build for CRAN
#Although the sample sizes are actually very large in the first wave, I use the
#sample sizes from the last wave
#We set the n.iter to be 50 instead of the default value of 5,000
if(require("psychTools")) {
 mod1 <- mediate(Income.50 ~ IQ + Parental+ (Ed.11) ,data=Spengler,</pre>
    n.obs = 1952, n.iter=50)
 mod2 <- mediate(Income.50 ~ IQ + Parental+ (Ed.11) + (Income.11)</pre>
  ,data=Spengler,n.obs = 1952, n.iter=50)
  #Now, compare these models
anova(mod1,mod2)
 #Current version does not support two DVs
 #mod22 <- mediate(Income.50 + Educ.50 ~ IQ + Parental+ (Ed.11) + (Income.11)</pre>
 #
      ,data=Spengler,n.obs = 1952, n.iter=50)
}
```

mixedCor

Find correlations for mixtures of continuous, polytomous, and dichotomous variables

## Description

For data sets with continuous, polytomous and dichotmous variables, the absolute Pearson correlation is downward biased from the underlying latent correlation. mixedCor finds Pearson correlations for the continous variables, polychorics for the polytomous items, tetrachorics for the dichotomous items, and the polyserial or biserial correlations for the various mixed variables. Results include the complete correlation matrix, as well as the separate correlation matrices and difficulties for the polychoric and tetrachoric correlations.

# Usage

### Arguments

| data    | The data set to be analyzed (either a matrix or dataframe)                                                                                                    |
|---------|----------------------------------------------------------------------------------------------------|
| С       | The names (or locations) of the continuous variables) (may be missing)                                                                                                    |
| x       | A set of continuous variables (may be missing) or, if p and d are missing, the variables to be analyzed.                                                                      |
| р       | A set of polytomous items (may be missing)                                                                                                    |
| d       | A set of dichotomous items (may be missing)                                                                                                    |
| smooth  | If TRUE, then smooth the correlation matix if it is non-positive definite                                                                                                    |
| correct | When finding tetrachoric correlations, what value should be used to correct for continuity?                                                                                   |
| global  | For polychorics, should the global values of the tau parameters be used, or should the pairwise values be used. Set to local if errors are occurring.                         |
| ncat    | The number of categories beyond which a variable is considered "continuous".                                                                                                  |
| use     | The various options to the cor function include "everything", "all.obs", "com-<br>plete.obs", "na.or.complete", or "pairwise.complete.obs". The default here is<br>"pairwise" |
| method  | The correlation method to use for the continuous variables. "pearson" (default), "kendall", or "spearman"                                                                     |
| weight  | If specified, this is a vector of weights (one per participant) to differentially weight participants. The NULL case is equivalent of weights of 1 for all cases.             |

#### mixedCor

#### Details

This function is particularly useful as part of the Synthetic Apeture Personality Assessment (SAPA) (https://www.sapa-project.org/) data sets where continuous variables (age, SAT V, SAT Q, etc) and mixed with polytomous personality items taken from the International Personality Item Pool (IPIP) and the dichotomous experimental IQ items that have been developed as part of SAPA (see, e.g., Revelle, Wilt and Rosenthal, 2010 or Revelle, Dworak and Condon, 2020.).

This is a very computationally intensive function which can be speeded up considerably by using multiple cores and using the parallel package. (See the note for timing comparisons.) This adjusts the number of cores to use when doing polychoric or tetrachoric. The greatest step in speed is going from 1 core to 2. This is about a 50% savings. Going to 4 cores seems to have about at 66% savings, and 8 a 75% savings. The number of parallel processes defaults to 2 but can be modified by using the options command: options("mc.cores"=4) will set the number of cores to 4.

Item response analyses using irt.fa may be done separately on the polytomous and dichotomous items in order to develop internally consistent scales. These scale may, in turn, be correlated with each other using the complete correlation matrix found by mixed.cor and using the score.items function.

This function is not quite as flexible as the hetcor function in John Fox's polychor package.

Note that the variables may be organized by type of data: continuous, polytomous, and dichotomous. This is done by simply specifying c, p, and d. This is advantageous in the case of some continuous variables having a limited number of categories because of subsetting.

mixedCor is essentially a wrapper for cor, polychoric, tetrachoric, polydi and polyserial. It first identifies the types of variables, organizes them by type (continuous, polytomous, dichotomous), calls the appropriate correlation function, and then binds the resulting matrices together.

# Value

| rho   | The complete matrix                                                             |
|-------|---------------------------------------------------------------------------------|
| rx    | The Pearson correlation matrix for the continuous items                         |
| poly  | the polychoric correlation (poly\$rho) and the item difficulties (poly\$tau)    |
| tetra | the tetrachoric correlation (tetra\$rho) and the item difficulties (tetra\$tau) |

#### Note

mixedCor was designed for the SAPA project (https://www.sapa-project.org/) with large data sets with a mixture of continuous, dichotomous, and polytomous data. For smaller data sets, it is sometimes the case that the global estimate of the tau parameter will lead to unstable solutions. This may be corrected by setting the global parameter = FALSE.

mixedCor was added in April, 2017 to be slightly more user friendly. mixed.cor was deprecated in February, 2018.

When finding correlations between dummy coded SAPA data (e.g., of occupations), the real correlations are all slightly less than zero because of the ipsatized nature of the data. This leads to a non-positive definite correlation matrix because the matrix is no longer of full rank. Smoothing will correct this, even though this might not be desired. Turn off smoothing in this case.

Note that the variables no longer need to be organized by type of data: first continuous, then polytomous, then dichotomous. However, this automatic detection will lead to problems if the variables such as age are limited to less than 8 categories but those category values differ from the polytomous items. The fall back is to specify x, p, and d.

If the number of alternatives in the polychoric data differ and there are some dicthotomous data, it is advisable to set correct=0.

Timing: For large data sets, mixedCor takes a while. Progress messages progressBar report what is happening but do not actually report the rate of progress. (The steps are initializing, Pearson r, polychorics, tetrachoric, polydi). It is recommended to use the multicore option although the benefit between 2, 4 and 8 cores seems fairly small: For large data sets (e.g., 255K subjects, 950 variables), with 4 cores running in parallel (options("mc.cores=4") on a MacBook Pro with 2.8 Ghz Intel Core I7, it took 2,873/2,887 seconds elapsed time, 8,152/7,718 secs of user time, and 1,762/1,489 of system time (with and without smoothing). This is noticeabably better than the 4,842 elapsed time (7,313 user, 1,459 system) for 2 cores but not much worse than running 8 virtual cores, with an elapsed time of 2,629, user time of 13,460, and system time of 2,679. On a Macbook Pro with 2 physical cores and a 3.3 GHz Intel Cor I7, running 4 multicores took 4,423 seconds elapsed time, 12,781 seconds of user time, and 2,605 system time. Running with 2 multicores, took slightly longer: 6,193 seconds elapsed time, 10,099 user time and 2,413 system time.

#### Author(s)

William Revelle

# References

W.Revelle, J.Wilt, and A.Rosenthal. Personality and cognition: The personality-cognition link. In A.Gruszka, G. Matthews, and B. Szymura, editors, Handbook of Individual Differences in Cognition: Attention, Memory and Executive Control, chapter 2, pages 27-49. Springer, 2010.

W Revelle, D. M. Condon, J. Wilt, J.A. French, A. Brown, and L G. Elleman(2016) Web and phone based data collection using planned missing designs in Nigel G. Fielding and Raymond M. Lee and Grant Blank (eds) SAGE Handbook of Online Research Methods, Sage Publications, Inc.

W. Revelle, E.M. Dworak and D.M. Condon (2020) Exploring the persome: The power of the item in understanding personality structure. Personality and Individual Differences, doi:/10.1016/j.paid.2020.109905

#### See Also

polychoric, tetrachoric, scoreItems, scoreOverlap scoreIrt

## Examples

```
data(bfi)
r <- mixedCor(data=psychTools::bfi[,c(1:5,26,28)])
r
#this is the same as
r <- mixedCor(data=psychTools::bfi,p=1:5,c=28,d=26)
r #note how the variable order reflects the original order in the data
#compare to raw Pearson
#note that the biserials and polychorics are not attenuated
rp <- cor(psychTools::bfi[c(1:5,26,28)],use="pairwise")
lowerMat(rp)</pre>
```

mssd

## Description

Von Neuman et al. (1941) discussed the Mean Square of Successive Differences as a measure of variability that takes into account gradual shifts in mean. This is appropriate when studying errors in ballistics or variability and stability in mood when studying affect. For random data, this will be twice the variance, but for data with a sequential order and a positive autocorrelation, this will be much smaller. Since the mssd is just twice the variance - the autocorrelation, it is thus possible to also find the autocorrelation for a particular lag.

# Usage

```
mssd(x,group=NULL, lag = 1,na.rm=TRUE)
rmssd(x,group=NULL, lag=1, na.rm=TRUE)
autoR(x,group=NULL,lag=1,na.rm=TRUE,use="pairwise")
```

## Arguments

| Х     | a vector, data.frame or matrix                       |
|-------|------------------------------------------------------|
| lag   | the lag to use when finding diff                     |
| group | A column of the x data.frame to be used for grouping |
| na.rm | Should missing data be removed?                      |
| use   | How to handle missing data in autoR                  |

#### Details

•

When examining multiple measures within subjects, it is sometimes useful to consider the variability of trial by trial observations in addition to the over all between trial variation. The Mean Square of Successive Differences (mssd) and root mean square of successive differences (rmssd) is just

 $\sigma^2 = \sum (x_i - x_{i+1})^2 / (n - lag)$ 

Where n-lag is used because there are only n-lag cases.

In the case of multiple subjects (groups) with multiple observations per subject (group), specify the grouping variable will produce output for each group.

Similar functions are available in the matrixStats package. However, the varDiff function in that package is variance of the difference rather than the MeanSquare. This is just the variance and standard deviation applied to the result from the diff function.

Perhaps useful when studying mood, the autoR function finds the autocorrelation for each item for the specified lag. It also returns the rmssd (root means square successive difference). This is done by finding the correlation of the lag data.

# Value

The average squared successive difference (mssd) and the square root of the average squared successive difference (rmssd). Note that this is not the same as the standard deviation of the lagged differences.

#### Author(s)

William Revelle

#### References

Jahng, Seungmin and Wood, Phillip K and Trull, Timothy J. Analysis of affective instability in ecological momentary assessment: Indices using successive difference and group comparison via multilevel modeling. Psychological methods (2008) 13, 354-375.

Von Neumann, J., Kent, R., Bellinson, H., and Hart, B. (1941). The mean square successive difference. The Annals of Mathematical Statistics, pages 153-162.

## See Also

See Also rmssd for the standard deviation or describe for more conventional statistics. describeBy and statsBy give group level statistics. See also link{mlr}, link{mlreliability}, link{mlPlot} for other ways of examining within person variability over time.

## Examples

```
t <- seq(-pi, pi, .1)
trial <- 1: length(t)
gr <- trial %% 8
c <- cos(t)
ts <- sample(t,length(t))
cs <- cos(ts)
x.df <- data.frame(trial,gr,t,c,ts,cs)
rmssd(x.df)
rmssd(x.df,gr)
autoR(x.df,gr)
describe(x.df)
#pairs.panels(x.df)
#mlPlot(x.df,grp="gr",Time="t",items=c(4:6))</pre>
```

multi.hist

Multiple histograms with density and normal fits on one page

#### Description

Given a matrix or data.frame, produce histograms for each variable in a "matrix" form. Include normal fits and density distributions for each plot.

The number of rows and columns may be specified, or calculated. May be used for single variables.

#### Usage

#### multi.hist

## Arguments

| х       | matrix or data.frame                                                                                                    |
|---------|----------------------------------------------------------------------------------------------------|
| var     | The variable in x to plot in histBy                                                                                             |
| group   | The name of the variable in x to use as the grouping variable                                                                   |
| data    | Needs to be specified if using formula input to histBy                                                                          |
| nrow    | number of rows in the plot                                                                                                    |
| ncol    | number of columns in the plot                                                                                                   |
| density | density=TRUE, show the normal fits and density distributions                                                                    |
| freq    | freq=FALSE shows probability densities and density distribution, freq=TRUE shows frequencies                                    |
| bcol    | Color for the bars                                                                                                    |
| dcol    | The color(s) for the normal and the density fits. Defaults to black.                                                            |
| dlty    | The line type (lty) of the normal and density fits. (specify the optional graphic parameter lwd to change the line size)        |
| main    | title for each panel will be set to the column name unless specified                                                            |
| mar     | Specify the lower, left, upper and right hand side margin in lines – set to be tighter than normal default of $c(5,4,4,2) + .1$ |
| xlab    | Label for the x variable                                                                                                    |
| breaks  | The number of breaks in histBy (see hist)                                                                                       |
| global  | If TRUE, use the same x-axis for all plots                                                                                      |
| alpha   | The degree of transparency of the overlapping bars in histBy                                                                    |
| col     | A vector of colors in histBy (defaults to the rainbow)                                                                          |
|         | additional graphic parameters (e.g., col)                                                                                       |

## Details

This allows for quick summaries of multiple distributions. Particularly useful when examining the results of multiple-split halves that come from the reliability function.

By default, will try to make a square plot with equal number of rows and columns. However, the number of columns and rows may be specified for a particular plot.

# Author(s)

William Revelle

## See Also

bi.bars for drawing pairwise histograms and scatterHist for bivariate scatter and histograms

#### Examples

```
multi.hist(sat.act)
multi.hist(sat.act,bcol="red")
multi.hist(sat.act,dcol="blue") #make both lines blue
multi.hist(sat.act,dcol= c("blue","red"),dlty=c("dotted", "solid"))
multi.hist(sat.act,freq=TRUE) #show the frequency plot
multi.hist(sat.act,nrow=2)
histBy(sat.act,"SATQ","gender") #input by variable names
histBy(SATQ~ gender, data=sat.act) #formula input
```

#### multilevel.reliability

Find and plot various reliability/gneralizability coefficients for multilevel data

## Description

Various indicators of reliability of multilevel data (e.g., items over time nested within subjects) may be found using generalizability theory. A basic three way anova is applied to the data from which variance components are extracted. Random effects for a nested design are found by lme. These are, in turn, converted to several reliability/generalizability coefficients. An optional call to lme4 to use lmer may be used for unbalanced designs with missing data. mlArrange is a helper function to convert wide to long format. Data can be rearranged from wide to long format, and multiple lattice plots of observations overtime for multiple variables and multiple subjects are created.

# Usage

mlr(x, grp = "id", Time = "time", items = c(3:5),alpha=TRUE,icc=FALSE, aov=TRUE, lmer=FALSE,lme = TRUE,long=FALSE,values=NA,na.action="na.omit",plot=FALSE, main="Lattice Plot by subjects over time") mlArrange(x, grp = "id", Time = "time", items = c(3:5),extra=NULL) mlPlot(x, grp = "id", Time = "time", items = c(3:5),extra=NULL, col=c("blue","red","black","grey"), main="Lattice Plot by subjects over time", items = c(3:5),alpha=TRUE,icc=FALSE, aov=TRUE,lme=FALSE,lme = TRUE,long=FALSE,values=NA,na.action="na.omit", plot=FALSE,main="Lattice Plot by subjects over time") #alias for mlr

# Arguments

| х         | A data frame with persons, time, and items.                                                                                                    |
|-----------|----------------------------------------------------------------------------------------------------|
| grp       | Which variable specifies people (groups)                                                                                                    |
| Time      | Which variable specifies the temporal sequence?                                                                                                    |
| items     | Which items should be scored? Note that if there are multiple scales, just specify the items on one scale at a time. An item to be reversed scored can be specified by a minus sign. If long format, this is the column specifying item number. |
| alpha     | If TRUE, report alphas for every subject (default)                                                                                                    |
| icc       | If TRUE, find ICCs for each person – can take a while                                                                                                    |
| aov       | if FALSE, and if icc is FALSE, then just draw the within subject plots                                                                                                    |
| lmer      | Should we use the lme4 package and lmer or just do the ANOVA? Requires the lme4 package to be installed. Necessary to do crossed designs with missing data but takes a very long time.                                                          |
| lme       | If TRUE, will find the nested components of variance. Relatively fast.                                                                                                    |
| long      | Are the data in wide (default) or long format.                                                                                                    |
| values    | If the data are in long format, which column name (number) has the values to be analyzed?                                                                                                    |
| na.action | How to handle missing data. Passed to the lme function.                                                                                                    |

| plot  | If TRUE, show a lattice plot of the data by subject                                                                                                    |
|-------|----------------------------------------------------------------------------------------------------|
| extra | Names or locations of extra columns to include in the long output. These will<br>be carried over from the wide form and duplicated for all items. See example. |
| col   | Color for the lines in mlPlot. Note that items are categorical and thus drawn in alphabetical order. Order the colors appropriately.                           |
| main  | The main title for the plot (if drawn)                                                                                                    |
|       | Other parameters to pass to xyplot                                                                                                    |

#### Details

Classical reliability theory estimates the amount of variance in a set of observations due to a true score that varies over subjects. Generalizability theory extends this model to include other sources of variance, specifically, time. The classic studies using this approach are people measured over multiple time points with multiple items. Then the question is, how stable are various individual differences. Intraclass correlations (ICC) are found for each subject over items, and for each subject over time. Alpha reliabilities are found for each subject for the items across time.

More importantly, components of variance for people, items, time, and their interactions are found either by classical analysis of variance (aov) or by multilevel mixed effect modeling (lme). These are then used to form several different estimates of generalizability. Very thoughtful discussions of these procedure may be found in chapters by Shrout and Lane.

The variance components are the Between Person Variance  $\sigma_P^2$ , the variance between items  $\sigma_I^2$ , over time  $\sigma_T^2$ , and their interactions.

Then, RKF is the reliability of average of all ratings across all items and times (Fixed time effects). (Shrout and Lane, Equation 6):

$$R_{kF} = \frac{\sigma_P^2 + \sigma_{PI}^2/n.I}{\sigma_P^2 + \sigma_{PI}^2/n.I + \sigma_e^2/(n.In.P)}$$

The generalizability of a single time point across all items (Random time effects) is just

$$R_{1R} = \frac{\sigma_P^2 + \sigma_{PI}^2/n.I}{\sigma_P^2 + \sigma_{PI}^2/n.I + \sigma_T^2 + \sigma_{PT}^2 + \sigma_e^2/(n.I)}$$

(Shrout and Lane equation 7 with a correction per Sean Lane.)

Generalizability of average time points across all items (Random effects). (Shrout and Lane, equation 8)

$$R_{kR} = \frac{\sigma_P^2 + \sigma_{PI}^2/n.I}{\sigma_P^2 + \sigma_{PI}^2/n.I + \sigma_T^2/n.T + \sigma_{PT}^2 + \sigma_e^2/n.I}$$

Generalizability of change scores (Shrout and Lane, equation 9)

$$R_C = \frac{\sigma_{PT}^2}{\sigma_{PT}^2 + \sigma_e^2/n.I}$$

If the design may be thought of as fully crossed, then either aov or lmer can be used to estimate the components of variance. With no missing data and a balanced design, these will give identical answers. However aov breaks down with missing data and seems to be very slow and very memory intensive for large problems (5,919 seconds for 209 cases with with 88 time points and three items on a Mac Powerbook with a 2.8 GHZ Intel Core I7). The slowdown probably is memory related, as the memory demands increased to 22.62 GB of compressed memory. Imer will handle this design

but is not nearly as slow (242 seconds for the 209 cases with 88 time points and three items) as the aov approach.

If the design is thought of as nested, rather than crossed, the components of variance are found using the lme function from nlme. This is very fast (114 cases with 88 time points and three items took 3.5 seconds).

The nested design leads to the generalizability of K random effects Nested (Shrout and Lane, equation 10):

$$R_{KRN} = \frac{\sigma_P^2}{\sigma_P^2 + \sigma_{T(P)}^2/n.I + \sigma_e^2/(n.In.P)}$$

And, finally, to the reliability of between person differences, averaged over items. (Shrout and Lane, equation 11).

$$R_{CN} = \frac{\sigma_{T(P)}^2}{\sigma_{T(P)}^2 + \sigma_e^2 / (n.I)}$$

Unfortunately, when doing the nested analysis, 1me will sometimes issue an obnoxious error about failing to converge. To fix this, turning off 1me and just using 1mer seems to solve the problem (i.e., set 1me=FALSE and 1mer=TRUE). (1me is part of core R and its namespace is automatically attached when loading psych). For many problems, 1mer is not necessary and is thus not loaded. However sometimes it is useful. To use 1mer it is necessary to have the 1me4 package installed. It will be automatically loaded if it is installed and requested. In the interests of making a 'thin' package, 1mer is suggested, not required.

The input can either be in 'wide' or 'long' form. If in wide form, then specify the grouping variable, the 'time' variable, and the the column numbers or names of the items. (See the first example). If in long format, then what is the column (name or number) of the dependent variable. (See the second example.)

mlArrange takes a wide data.frame and organizes it into a 'long' data.frame suitable for a lattice xyplot. This is a convenient alternative to stack, particularly for unbalanced designs. The wide data frame is reorganized into a long data frame organized by grp (typically a subject id), by Time (typically a time varying variable, but can be anything, and then stacks the items within each person and time. Extra variables are carried over and matched to the appropriate grp and Time.

Thus, if we have N subjects over t time points for k items, in wide format for N \* t rows where each row has k items and e extra pieces of information, we get a N x t \* k row by 4 + e column dataframe. The first four columns in the long output are id, time, values, and item names, the remaining columns are the extra values. These could be something such as a trait measure for each subject, or the situation in which the items are given.

mlArrange plots k items over the t time dimensions for each subject.

### Value

| Number of individuals                                                                    |
|------------------------------------------------------------------------------------------|
| Maximum number of time intervals                                                         |
| Number of items                                                                          |
| Components of variance associated with individuals, Time, Items, and their interactions. |
| Reliability of average of all ratings across all items and times (fixed effects).        |
| Generalizability of a single time point across all items (Random effects)                |
|                                                                                          |

| RkR               | Generalizability of average time points across all items (Random effects)                                                             |  |
|-------------------|----------------------------------------------------------------------------------------------------|--|
| Rc                | Generalizability of change scores over time.                                                                                          |  |
| RkRn              | Generalizability of between person differences averaged over time and items                                                           |  |
| Rcn               | Generalizability of within person variations averaged over items (nested structure)                                                   |  |
| ANOVA             | The summary anova table from which the components are found (if done),                                                                |  |
| s.lmer            | The summary of the lmer analysis (if done),                                                                                           |  |
| s.lme             | The summary of the lme analysis (if done),                                                                                            |  |
| alpha             | Within subject alpha over items and time.                                                                                             |  |
| summary.by.person |                                                                                                    |  |
|                   | Summary table of ICCs organized by person,                                                                                            |  |
| summary.by.time   |                                                                                                    |  |
|                   | Summary table of ICCs organized by time.                                                                                              |  |
| ICC.by.person     | A rather long list of ICCs by person.                                                                                                 |  |
| ICC.by.time       | Another long list of ICCs, this time for each time period,                                                                            |  |
| long              | The data (x) have been rearranged into long form for graphics or for further analyses using lme, lmer, or aov that require long form. |  |

### Author(s)

William Revelle

#### References

Bolger, Niall and Laurenceau, Jean-Phillippe, (2013) Intensive longitudinal models. New York. Guilford Press.

Cranford, J. A., Shrout, P. E., Iida, M., Rafaeli, E., Yip, T., & Bolger, N. (2006). A procedure for evaluating sensitivity to within-person change: Can mood measures in diary studies detect change reliably? Personality and Social Psychology Bulletin, 32(7), 917-929.

Revelle, W. and Condon, D.M. (2019) Reliability from alpha to omega: A tutorial. Psychological Assessment, 31, 12, 1395-1411. https://doi.org/10.1037/pas0000754. https://psyarxiv.com/2y3w9/ Preprint available from PsyArxiv

Revelle, W. and Wilt, J. (2017) Analyzing dynamic data: a tutorial. Personality and Individual Differences. DOI: 10.1016/j.paid.2017.08.020

Shrout, Patrick and Lane, Sean P (2012), Psychometrics. In M.R. Mehl and T.S. Conner (eds) Handbook of research methods for studying daily life, (p 302-320) New York. Guilford Press

## See Also

sim.multi and sim.multilevel to generate multilevel data, statsBy a for statistics for multi level
analysis.

## Examples

#data from Shrout and Lane, 2012.

```
shrout <- structure(list(Person = c(1L, 2L, 3L, 4L, 5L, 1L, 2L, 3L, 4L,
5L, 1L, 2L, 3L, 4L, 5L, 1L, 2L, 3L, 4L, 5L), Time = c(1L, 1L,
1L, 1L, 1L, 2L, 2L, 2L, 2L, 2L, 3L, 3L, 3L, 3L, 3L, 4L, 4L, 4L,
```

omega

```
4L, 4L), Item1 = c(2L, 3L, 6L, 3L, 7L, 3L, 5L, 6L, 3L, 8L, 4L,
4L, 7L, 5L, 6L, 1L, 5L, 8L, 8L, 6L), Item2 = c(3L, 4L, 6L, 4L,
8L, 3L, 7L, 7L, 5L, 8L, 2L, 6L, 8L, 6L, 7L, 3L, 9L, 9L, 7L, 8L
), Item3 = c(6L, 4L, 5L, 3L, 7L, 4L, 7L, 8L, 9L, 9L, 5L, 7L,
9L, 7L, 8L, 4L, 7L, 9L, 9L, 6L)), .Names = c("Person", "Time"
"Item1", "Item2", "Item3"), class = "data.frame", row.names = c(NA,
-20L))
#make shrout super wide
#Xwide <- reshape(shrout,v.names=c("Item1","Item2","Item3"),timevar="Time",</pre>
#direction="wide",idvar="Person")
#add more helpful Names
#colnames(Xwide ) <- c("Person",c(paste0("Item",1:3,".T",1),paste0("Item",1:3,".T",2),</pre>
#paste0("Item",1:3,".T",3),paste0("Item",1:3,".T",4)))
#make superwide into normal form (i.e., just return it to the original shrout data
#Xlong <- reshape(Xwide,idvar="Person",2:13)</pre>
#Now use these data for a multilevel repliability study, use the normal wide form output
mg <- mlr(shrout,grp="Person",Time="Time",items=3:5)</pre>
#which is the same as
#mg <- multilevel.reliability(shrout,grp="Person",Time="Time",items=</pre>
#
          c("Item1","Item2","Item3"),plot=TRUE)
#to show the lattice plot by subjects, set plot = TRUE
#Alternatively for long input (returned in this case from the prior run)
mlr(mg$long,grp="id",Time ="time",items="items", values="values",long=TRUE)
#example of mlArrange
#First, add two new columns to shrout and
#then convert to long output using mlArrange
total <- rowSums(shrout[3:5])</pre>
caseid <- rep(paste0("ID",1:5),4)</pre>
new.shrout <- cbind(shrout,total=total,case=caseid)</pre>
#now convert to long
new.long <- mlArrange(new.shrout,grp="Person",Time="Time",items =3:5,extra=6:7)</pre>
headTail(new.long,6,6)
```

omega

Calculate McDonald's omega estimates of general and total factor saturation

## Description

McDonald has proposed coefficient omega as an estimate of the general factor saturation of a test. One way to find omega is to do a factor analysis of the original data set, rotate the factors obliquely, do a Schmid Leiman transformation, and then find omega. This function estimates omega as suggested by McDonald by using hierarchical factor analysis (following Jensen). A related option is to define the model using omega and then perform a confirmatory (bi-factor) analysis using the sem or lavaan packages. This is done by omegaSem and omegaFromSem. omegaFromSem will convert appropriate sem/lavaan objects to find omega. Yet another option is to do the direct Schmid-Leiman of Waller.

### omega

### Usage

```
omega(m,nfactors=3,fm="minres",n.iter=1,p=.05,poly=FALSE,key=NULL,
    flip=TRUE,digits=2, title="Omega",sl=TRUE,labels=NULL,
    plot=TRUE,n.obs=NA,rotate="oblimin",Phi=NULL,option="equal",covar=FALSE, ...)
omegaSem(m,nfactors=3,fm="minres",key=NULL,flip=TRUE,digits=2,title="Omega",
    sl=TRUE,labels=NULL, plot=TRUE,n.obs=NA,rotate="oblimin",
    Phi = NULL, option="equal",lavaan=TRUE,...)
```

```
omegah(m,nfactors=3,fm="minres",key=NULL,flip=TRUE,
digits=2,title="Omega",sl=TRUE,labels=NULL, plot=TRUE,
    n.obs=NA,rotate="oblimin",Phi = NULL,option="equal",covar=FALSE,two.ok=FALSE,...)
```

```
omegaFromSem(fit,m=NULL,flip=TRUE,plot=TRUE)
omegaDirect(m,nfactors=3,fm="minres",rotate="oblimin",cut=.3,
    plot=TRUE,main="Direct Schmid Leiman")
directSl(m,nfactors=3,fm="minres",rotate="oblimin",cut=.3)
```

## Arguments

| m        | A correlation matrix, or a data.frame/matrix of data, or (if Phi) is specified, an oblique factor pattern matrix                                                                                     |
|----------|----------------------------------------------------------------------------------------------------|
| nfactors | Number of factors believed to be group factors                                                                                                    |
| n.iter   | How many replications to do in omega for bootstrapped estimates                                                                                                    |
| fm       | factor method (the default is minres) fm="pa" for principal axes, fm="minres" for a minimum residual (OLS) solution, fm="pc" for principal components (see note), or fm="ml" for maximum likelihood. |
| poly     | should the correlation matrix be found using polychoric/tetrachoric or normal Pearson correlations                                                                                                   |
| key      | a vector of +/- 1s to specify the direction of scoring of items. The default is to assume all items are positively keyed, but if some items are reversed scored, then key should be specified.       |
| flip     | If flip is TRUE, then items are automatically flipped to have positive correlations<br>on the general factor. Items that have been reversed are shown with a - sign.                                 |
| р        | probability of two tailed conference boundaries                                                                                                    |
| digits   | if specified, round the output to digits                                                                                                    |
| title    | Title for this analysis                                                                                                    |
| main     | main for this analysis (directSl)                                                                                                    |
| cut      | Loadings greater than cut are used in directSl                                                                                                    |
| sl       | If plotting the results, should the Schmid Leiman solution be shown or should the hierarchical solution be shown? (default sl=TRUE)                                                                  |
| labels   | If plotting, what labels should be applied to the variables? If not specified, will default to the column names.                                                                                     |
| plot     | plot=TRUE (default) calls omega.diagram, plot =FALSE does not. If Rgraphviz is available, then omega.graph may be used separately.                                                                   |
| n.obs    | Number of observations - used for goodness of fit statistic                                                                                                    |
| rotate   | What rotation to apply? The default is oblimin, the alternatives include simpli-<br>max, Promax, cluster and target. target will rotate to an optional keys matrix<br>(See target.rot)               |

| Phi    | If specified, then omega is found from the pattern matrix (m) and the factor intercorrelation matrix (Phi).                                                                                                    |
|--------|----------------------------------------------------------------------------------------------------|
| option | In the two factor case (not recommended), should the loadings be equal, empha-<br>size the first factor, or emphasize the second factor. See in particular the option<br>parameter in schmid for treating the case of two group factors. |
| covar  | defaults to FALSE and the correlation matrix is found (standardized variables.) If TRUE, the do the calculations on the unstandardized variables and use covariances.                                                                    |
| two.ok | If TRUE, do not give a warning about 3 factors being required.                                                                                                    |
| lavaan | if FALSE, will use John Fox's sem package to do the omegaSem. If TRUE, will use Yves Rosseel's lavaan package.                                                                                                    |
| fit    | The fitted object from lavaan or sem. For lavaan, this includes the correlation matrix and the variable names and thus m needs not be specified.                                                                                         |
|        | Allows additional parameters to be passed through to the factor routines.                                                                                                    |
|        |                                                                                                    |

### Details

"Many scales are assumed by their developers and users to be primarily a measure of one latent variable. When it is also assumed that the scale conforms to the effect indicator model of measurement (as is almost always the case in psychological assessment), it is important to support such an interpretation with evidence regarding the internal structure of that scale. In particular, it is important to examine two related properties pertaining to the internal structure of such a scale. The first property relates to whether all the indicators forming the scale measure a latent variable in common.

The second internal structural property pertains to the proportion of variance in the scale scores (derived from summing or averaging the indicators) accounted for by this latent variable that is common to all the indicators (Cronbach, 1951; McDonald, 1999; Revelle, 1979). That is, if an effect indicator scale is primarily a measure of one latent variable common to all the indicators forming the scale, then that latent variable should account for the majority of the variance in the scale scores. Put differently, this variance ratio provides important information about the sampling fluctuations when estimating individuals' standing on a latent variable common to all the indicators arising from the sampling of indicators (i.e., when dealing with either Type 2 or Type 12 sampling, to use the terminology of Lord, 1956). That is, this variance proportion can be interpreted as the square of the correlation between the scale score and the latent variable common to all the indicators in the infinite universe of indicators of which the scale indicators are a subset. Put yet another way, this variance ratio is important both as reliability and a validity coefficient. This is a reliability issue as the larger this variance ratio is, the more accurately one can predict an individual's relative standing on the latent variable common to all the scale's indicators based on his or her observed scale score. At the same time, this variance ratio also bears on the construct validity of the scale given that construct validity encompasses the internal structure of a scale." (Zinbarg, Yovel, Revelle, and McDonald, 2006).

McDonald has proposed coefficient omega\_hierarchical ( $\omega_h$ ) as an estimate of the general factor saturation of a test. Zinbarg, Revelle, Yovel and Li (2005) https://personality-project.org/ revelle/publications/zinbarg.revelle.pmet.05.pdf compare McDonald's  $\omega_h$  to Cronbach's  $\alpha$  and Revelle's  $\beta$ . They conclude that  $\omega_h$  is the best estimate. (See also Zinbarg et al., 2006 and Revelle and Zinbarg (2009)).

One way to find  $\omega_h$  is to do a factor analysis of the original data set, rotate the factors obliquely, factor that correlation matrix, do a Schmid-Leiman (schmid) transformation to find general factor loadings, and then find  $\omega_h$ . Here we present code to do that.

 $\omega_h$  differs as a function of how the factors are estimated. Four options are available, three use the fa function but with different factoring methods: the default does a minres factor solution, fm="pa"

#### omega

does a principle axes factor analysis fm="mle" does a maximum likelihood solution; fm="pc" does a principal components analysis using (principal).

For ability items, it is typically the case that all items will have positive loadings on the general factor. However, for non-cognitive items it is frequently the case that some items are to be scored positively, and some negatively. Although probably better to specify which directions the items are to be scored by specifying a key vector, if flip =TRUE (the default), items will be reversed so that they have positive loadings on the general factor. The keys are reported so that scores can be found using the scoreItems function. Arbitrarily reversing items this way can overestimate the general factor. (See the example with a simulated circumplex).

 $\beta$ , an alternative to  $\omega_h$ , is defined as the worst split half reliability (Revelle, 1979). It can be estimated by using ICLUST (a hierarchical clustering algorithm originally developed for main frames and written in Fortran and that is now part of the psych package. (For a very complementary review of why the ICLUST algorithm is useful in scale construction, see Cooksey and Soutar, 2005)).

The omega function uses exploratory factor analysis to estimate the  $\omega_h$  coefficient. It is important to remember that "A recommendation that should be heeded, regardless of the method chosen to estimate  $\omega_h$ , is to always examine the pattern of the estimated general factor loadings prior to estimating  $\omega_h$ . Such an examination constitutes an informal test of the assumption that there is a latent variable common to all of the scale's indicators that can be conducted even in the context of EFA. If the loadings were salient for only a relatively small subset of the indicators, this would suggest that there is no true general factor underlying the covariance matrix. Just such an informal assumption test would have afforded a great deal of protection against the possibility of misinterpreting the misleading  $\omega_h$  estimates occasionally produced in the simulations reported here." (Zinbarg et al., 2006, p 137).

A simple demonstration of the problem of an omega estimate reflecting just one of two group factors can be found in the last example.

Diagnostic statistics that reflect the quality of the omega solution include a comparison of the relative size of the g factor eigen value to the other eigen values, the percent of the common variance for each item that is general factor variance (p2), the mean of p2, and the standard deviation of p2. Further diagnostics can be done by describing (describe) the \$schmid\$sl results.

Although omega\_h is uniquely defined only for cases where 3 or more subfactors are extracted, it is sometimes desired to have a two factor solution. By default this is done by forcing the schmid extraction to treat the two subfactors as having equal loadings.

There are three possible options for this condition: setting the general factor loadings between the two lower order factors to be "equal" which will be the sqrt(oblique correlations between the factors) or to "first" or "second" in which case the general factor is equated with either the first or second group factor. A message is issued suggesting that the model is not really well defined. This solution discussed in Zinbarg et al., 2007. To do this in omega, add the option="first" or option="second" to the call.

Although obviously not meaningful for a 1 factor solution, it is of course possible to find the sum of the loadings on the first (and only) factor, square them, and compare them to the overall matrix variance. This is done, with appropriate complaints.

In addition to  $\omega_h$ , another of McDonald's coefficients is  $\omega_t$ . This is an estimate of the total reliability of a test.

McDonald's  $\omega_t$ , which is similar to Guttman's  $\lambda_6$ , guttman but uses the estimates of uniqueness  $(u^2)$  from factor analysis to find  $e_i^2$ . This is based on a decomposition of the variance of a test score,

 $V_x$  into four parts: that due to a general factor,  $\vec{g}$ , that due to a set of group factors,  $\vec{f}$ , (factors common to some but not all of the items), specific factors,  $\vec{s}$  unique to each item, and  $\vec{e}$ , random error. (Because specific variance can not be distinguished from random error unless the test is given at least twice, some combine these both into error).

Letting  $\vec{x} = c\vec{g} + \vec{Af} + \vec{Ds} + \vec{e}$  then the communality of item<sub>j</sub>, based upon general as well as group factors,  $h_j^2 = c_j^2 + \sum f_{ij}^2$  and the unique variance for the item  $u_j^2 = \sigma_j^2(1 - h_j^2)$  may be used to estimate the test reliability. That is, if  $h_j^2$  is the communality of item<sub>j</sub>, based upon general as well as group factors, then for standardized items,  $e_j^2 = 1 - h_j^2$  and

$$\omega_t = \frac{\vec{1}\vec{cc'}\vec{1} + \vec{1}\vec{A}\vec{A'}\vec{1'}}{V_x} = 1 - \frac{\sum(1 - h_j^2)}{V_x} = 1 - \frac{\sum u^2}{V_x}$$

Because  $h_j^2 \ge r_{smc}^2, \, \omega_t \ge \lambda_6.$ 

It is important to distinguish here between the two  $\omega$  coefficients of McDonald, 1978 and Equation 6.20a of McDonald, 1999,  $\omega_t$  and  $\omega_h$ . While the former is based upon the sum of squared loadings on all the factors, the latter is based upon the sum of the squared loadings on the general factor.

$$\omega_h = \frac{\vec{1}\vec{c}\vec{c'}\vec{1}}{V_x}$$

Another estimate reported is the omega for an infinite length test with a structure similar to the observed test (omega H asymptotic). This is found by

$$\omega_{limit} = \frac{\vec{1}c\vec{c}'\vec{1}}{\vec{1}c\vec{c}'\vec{1} + \vec{1}A\vec{A}'\vec{1}'}$$

Following suggestions by Steve Reise, the Explained Common Variance (ECV) is also reported. This is the ratio of the general factor eigen value to the sum of all of the eigen values. As such, it is a better indicator of unidimensionality than of the amount of test variance accounted for by a general factor.

The input to omega may be a correlation matrix or a raw data matrix, or a factor pattern matrix with the factor intercorrelations (Phi) matrix.

omega is an exploratory factor analysis function that uses a Schmid-Leiman transformation. omegaSem first calls omega and then takes the Schmid-Leiman solution, converts this to a confirmatory sem model and then calls the sem package to conduct a confirmatory model.  $\omega_h$  is then calculated from the CFA output. Although for well behaved problems, the efa and cfa solutions will be practically identical, the CFA solution will not always agree with the EFA solution. In particular, the estimated  $R^2$  will sometimes exceed 1. (An example of this is the Harman 24 cognitive abilities problem.)

In addition, not all EFA solutions will produce workable CFA solutions. Model misspecifications will lead to very strange CFA estimates.

It is also possible to give omega a factor pattern matrix and the associated factor intercorrelation. In this case, the analysis will be done on these matrices. This is particularly useful if one is not satisfied with the exploratory EFA solutions and rotation options and somehow comes up with an alternative. (For instance, one might want to do a EFA using fm='pa' with a Kaiser normalized Promax solution with a specified m value.)

omegaFromSem takes the output from a sem model and uses it to find  $\omega_h$ . The estimate of factor indeterminacy, found by the multiple  $R^2$  of the variables with the factors, will not match that found by the EFA model. In particular, the estimated  $R^2$  will sometimes exceed 1. (An example of this is the Harman 24 cognitive abilities problem.)

The notion of omega may be applied to the individual factors as well as the overall test. A typical use of omega is to identify subscales of a total inventory. Some of that variability is due to the general factor of the inventory, some to the specific variance of each subscale. Thus, we can find a number of different omega estimates: what percentage of the variance of the items identified with each subfactor is actually due to the general factor. What variance is common but unique to the

### omega

subfactor, and what is the total reliable variance of each subfactor. These results are reported in omega.group object and in the last few lines of the normal output.

Finally, and still being tested, is omegaDirect adapted from Waller (2017). This is a direct rotation to a Schmid-Leiman like solution without doing the hierarchical factoring (directS1). This rotation is then interpreted in terms of omega. It is included here to allow for comparisons with the alternative procedures omega and omegaSem. Preliminary analyses suggests that it produces inappropriate solutions for the case where there is no general factor.

Moral: Finding omega\_h is tricky and one should probably compare omega, omegaSem, omegaDirect and even iclust solutions to understand the differences.

The summary of the omega object is a reduced set of the most useful output.

The various objects returned from omega include:

## Value

| omega hierarchical                                           |                                                                                                    |  |
|--------------------------------------------------------------|----------------------------------------------------------------------------------------------------|--|
|                                                              | The $\omega_h$ coefficient                                                                                                    |  |
| omega.lim                                                    | The limit of $\omega_h$ as the test becomes infinitly large                                                                               |  |
| omega total                                                  | The $omega_t$ coefficient                                                                                                    |  |
| alpha                                                        | Cronbach's $\alpha$                                                                                                    |  |
| schmid                                                       | The Schmid Leiman transformed factor matrix and associated matrices                                                                       |  |
| schmid\$sl                                                   | The g factor loadings as well as the residualized factors                                                                                 |  |
| schmid\$orthog                                               | Varimax rotated solution of the original factors                                                                                          |  |
| schmid\$oblique                                              | The oblimin or promax transformed factors                                                                                                 |  |
| schmid\$phi                                                  | the correlation matrix of the oblique factors                                                                                             |  |
| schmid\$gloading                                             |                                                                                                    |  |
|                                                              | The loadings on the higher order, g, factor of the oblimin factors                                                                        |  |
| key                                                          | A vector of -1 or 1 showing which direction the items were scored.                                                                        |  |
| model                                                        | a list of two elements, one suitable to give to the sem function for structure equation models, the other, to give to the lavaan package. |  |
| sem                                                          | The output from a sem analysis                                                                                                    |  |
| omega.group                                                  | The summary statistics for the omega total, omega hierarchical (general) and omega within each group.                                     |  |
| scores                                                       | Factor score estimates are found for the Schmid-Leiman solution. To get scores for the hierarchical model see the note.                   |  |
| various fit statistics<br>various fit statistics, see output |                                                                                                    |  |
| OmegaSem                                                     | is an object that contains the fits for the OmegaSem output.                                                                              |  |
| loadings                                                     | The direct SL rotated object (from omegaDirect)                                                                                           |  |
| orth.f                                                       | The original, unrotated solution from omegaDirect                                                                                         |  |
| Target                                                       | The cluster based target for rotation in directSl                                                                                         |  |

### Requires the GPArotation package.

The default rotation uses oblimin from the GPArotation package. Alternatives include the simplimax function, as well as Promax or the promax rotations. promax will do a Kaiser normalization before applying Promax rotation.

If the factor solution leads to an exactly orthogonal solution (probably only for demonstration data sets), then use the rotate="Promax" option to get a solution.

omegaSem requires the sem or lavaan packages. omegaFromSem uses the output from the sem or lavaan package.

omega may be run on raw data (finding either Pearson or tetrachoric/polychoric corrlations, depending upon the poly option) a correlation matrix, a polychoric correlation matrix (found by e.g., polychoric), or the output of a previous omega run. This last case is particularly useful when working with categorical data using the poly=TRUE option. For in this case, most of the time is spent in finding the correlation matrix. The matrix is saved as part of the omega output and may be used as input for subsequent runs. A similar feature is found in irt.fa where the output of one analysis can be taken as the input to the subsequent analyses.

However, simulations based upon tetrachoric and polychoric correlations suggest that although the structure is better defined, that the estimates of omega are inflated over the true general factor saturation.

Omega returns factor scores based upon the Schmid-Leiman transformation. To get the hierarchical factor scores, it is necessary to do this outside of omega. See the example (not run).

Consider the case of the raw data in an object data. Then

f3 <- fa(data,3,scores="tenBerge", oblique.rotation=TRUE f1 <- fa(f3\$scores) hier.scores <- data.frame(f1\$scores,f3\$sco

When doing fm="pc", principal components are done for the original correlation matrix, but minres is used when examining the intercomponent correlations. A warning is issued that the method was changed to minres for the higher order solution. omega is a factor model, and finding loadings using principal components will overestimate the resulting solution. This is particularly problematic for the amount of group saturation, and thus the omega.group statistics are overestimates.

The last three lines of omega report "Total, General and Subset omega for each subset". These are available as the omega.group object in the output.

The last of these (omega group) is effectively what Steve Reise calls omegaS for the subset omega.

The omega general is the amount of variance in the group that is accounted for by the general factor, the omega total is the amount of variance in the group accounted for by general + group.

This is based upon a cluster solution (that is to say, every item is assigned to one group) and this is why for first column the omega general and group do not add up to omega total. Some of the variance is found in the cross loadings between groups.

Reise and others like to report the ratio of the second line to the first line (what portion of the reliable variance is general factor) and the third row to the first (what portion of the reliable variance is within group but not general. This may be found by using the omega.group object that is returned by omega. (See the last example.)

If using the lavaan=TRUE option in omegaSem please note that variable names can not start with a digit (e.g. 4.Letter.Words in the Thurstone data set. The leading digit needs to be removed.

omegaSem will do an exploratory efa and omega, create (and return) the commands for doing either a sem or lavaan analysis. The commands are returned as the model object. This can be used for further sem/lavaan analyses.

Omega can also be found from an analysis done using lavaan or sem directly by calling omegaFromSem with the original correlation matrix and the fit of the sem/lavaan model. See the last (not run) example)

### Note

#### omega

### Author(s)

https://personality-project.org/revelle.html
Maintainer: William Revelle < revelle@northwestern.edu >

### References

https://personality-project.org/r/r.omega.html

Jensen, Arthur R. and Li-Jen Weng (1994) What is a good g? Intelligence, 18, 3, 231-258

Revelle, William. (in prep) An introduction to psychometric theory with applications in R. Springer. Working draft available at https://personality-project.org/r/book/

Revelle, W. (1979). Hierarchical cluster analysis and the internal structure of tests. Multivariate Behavioral Research, 14, 57-74. (https://personality-project.org/revelle/publications/ iclust.pdf)

Revelle, W. and Condon, D.M. (2019) Reliability from alpha to omega: A tutorial. Psychological Assessment, 31, 12, 1395-1411. https://doi.org/10.1037/pas0000754. https://psyarxiv.com/ 2y3w9/ Preprint available from PsyArxiv

Revelle, W. and Zinbarg, R. E. (2009) Coefficients alpha, beta, omega and the glb: comments on Sijtsma. Psychometrika, 74, 1, 145-154. (https://personality-project.org/revelle/publications/rz09.pdf

Waller, N. G. (2017) Direct Schmid-Leiman Transformations and Rank-Deficient Loadings Matrices. Psychometrika. DOI: 10.1007/s11336-017-9599-0

Zinbarg, R.E., Revelle, W., Yovel, I., & Li. W. (2005). Cronbach's Alpha, Revelle's Beta, Mc-Donald's Omega: Their relations with each and two alternative conceptualizations of reliability. Psychometrika. 70, 123-133. https://personality-project.org/revelle/publications/ zinbarg.revelle.pmet.05.pdf

Zinbarg, R., Yovel, I. & Revelle, W. (2007). Estimating omega for structures containing two group factors: Perils and prospects. Applied Psychological Measurement. 31 (2), 135-157.

Zinbarg, R., Yovel, I., Revelle, W. & McDonald, R. (2006). Estimating generalizability to a universe of indicators that all have one attribute in common: A comparison of estimators for omega. Applied Psychological Measurement, 30, 121-144. DOI: 10.1177/0146621605278814

#### See Also

omega.graph for a dot code graphic. ICLUST, ICLUST.diagram for hierarchical cluster analysis, VSS, nfactors, fa.parallel for alternative ways of estimating the appropriate number of factors. schmid for the decomposition used in omega. make.hierarchical to simulate a hierarchical model.

fa.multi for hierarchical factor analysis with an arbitrary number of 2nd order factors.

reliability to do multiple omega analysis at the same time on different subsets of items.

### Examples

```
## Not run:
test.data <- Harman74.cor$cov
# if(!require(GPArotation)) {message("Omega requires GPA rotation" )} else {
    my.omega <- omega(test.data)
    print(my.omega,digits=2)
#}
```

```
#create 9 variables with a hierarchical structure
v9 <- sim.hierarchical()
#with correlations of
round(v9,2)
#find omega
v9.omega <- omega(v9,digits=2)</pre>
v9.omega
#create 8 items with a two factor solution, showing the use of the flip option
sim2 <- item.sim(8)</pre>
omega(sim2) #an example of misidentification-- remember to look at the loadings matrices.
omega(sim2,2) #this shows that in fact there is no general factor
omega(sim2,2,option="first") #but, if we define one of the two group factors
     #as a general factor, we get a falsely high omega
#apply omega to analyze 6 mental ability tests
data(ability.cov) #has a covariance matrix
omega(ability.cov$cov)
#om <- omega(Thurstone)</pre>
#round(om$omega.group,2)
#round(om$omega.group[2]/om$omega.group[1],2) #fraction of reliable that is general variance
# round(om$omega.group[3]/om$omega.group[1],2) #fraction of reliable that is group variance
#To find factor score estimates for the hierarchical model it is necessary to
#do two extra steps.
#Consider the case of the raw data in an object data. (An example from simulation)
# set.seed(42)
# gload <- matrix(c(.9,.8,.7),nrow=3)</pre>
# fload <- matrix(c(.8,.7,.6,rep(0,9),.7,.6,.5,rep(0,9),.7,.6,.4), ncol=3)</pre>
# data <- sim.hierarchical(gload=gload,fload=fload, n=100000, raw=TRUE)</pre>
# f3 <- fa(data$observed,3,scores="tenBerge", oblique.scores=TRUE)</pre>
# f1 <- fa(f3\scores)
# om <- omega(data$observed,sl=FALSE) #draw the hierarchical figure</pre>
# The scores from om are based upon the Schmid-Leiman factors and although the g factor
# is identical, the group factors are not.
# This is seen in the following correlation matrix
# hier.scores <- cbind(om$scores,f1$scores,f3$scores)</pre>
# lowerCor(hier.scores)
#
#this next set of examples require lavaan
#jensen <- sim.hierarchical() #create a hierarchical structure (same as v9 above)</pre>
#om.jen <- omegaSem(jensen,lavaan=TRUE) #do the exploratory omega with confirmatory as well</pre>
#lav.mod <- om.jen$omegaSem$model$lavaan #get the lavaan code or create it yourself</pre>
# lav.mod <- 'g =~ +V1+V2+V3+V4+V5+V6+V7+V8+V9</pre>
               F1=~ + V1 + V2 + V3
#
               F2=~ + V4 + V5 + V6
#
               F3=~ + V7 + V8 + V9 '
#
#lav.jen <- cfa(lav.mod,sample.cov=jensen,sample.nobs=500,orthogonal=TRUE,std.lv=TRUE)</pre>
# omegaFromSem(lav.jen,jensen)
#the directSl solution
#direct.jen <- directSl(jen)</pre>
#direct.jen
```

#try a one factor solution -- this is not recommended, but sometimes done

```
#it will just give omega_total
# lav.mod.1 <- 'g =~ +V1+V2+V3+V4+V5+V6+V7+V8+V9 '
#lav.jen.1<- cfa(lav.mod.1,sample.cov=jensen,sample.nobs=500,orthogonal=TRUE,std.lv=TRUE)
# omegaFromSem(lav.jen.1,jensen)</pre>
```

## End(Not run)

omega.graph

Graph hierarchical factor structures

### Description

Hierarchical factor structures represent the correlations between variables in terms of a smaller set of correlated factors which themselves can be represented by a higher order factor.

Two alternative solutions to such structures are found by the omega function. The correlated factors solutions represents the effect of the higher level, general factor, through its effect on the correlated factors. The other representation makes use of the Schmid Leiman transformation to find the direct effect of the general factor upon the original variables as well as the effect of orthogonal residual group factors upon the items.

Graphic presentations of these two alternatives are helpful in understanding the structure. omega.graph and omega.diagram draw both such structures. Graphs are drawn directly onto the graphics window or expressed in "dot" commands for conversion to graphics using implementations of Graphviz (if using omega.graph).

Using Graphviz allows the user to clean up the Rgraphviz output. However, if Graphviz and Rgraphviz are not available, use omega.diagram.

See the other structural diagramming functions, fa. diagram and structure. diagram.

In addition

# Usage

```
omega.diagram(om.results,sl=TRUE,sort=TRUE,labels=NULL,flabels=NULL,cut=.2,
gcut=.2,simple=TRUE, errors=FALSE, digits=1,e.size=.1,rsize=.15,side=3,
main=NULL,cex=NULL,color.lines=TRUE,marg=c(.5,.5,1.5,.5),adj=2, ...)
omega.graph(om.results, out.file = NULL, sl = TRUE, labels = NULL, size = c(8, 6),
node.font = c("Helvetica", 14), edge.font = c("Helvetica", 10),
rank.direction=c("RL","TB","LR","BT"), digits = 1, title = "Omega", ...)
```

### Arguments

| om.results | The output from the omega function                                                  |
|------------|-------------------------------------------------------------------------------------|
| out.file   | Optional output file for off line analysis using Graphviz                           |
| sl         | Orthogonal clusters using the Schmid-Leiman transform (sl=TRUE) or oblique clusters |
| labels     | variable labels                                                                     |
| flabels    | Labels for the factors (not counting g)                                             |
| size       | size of graphics window                                                             |

| node.font      | What font to use for the items                                                            |
|----------------|-------------------------------------------------------------------------------------------|
| edge.font      | What font to use for the edge labels                                                      |
| rank.direction | Defaults to left to right                                                                 |
| digits         | Precision of labels                                                                       |
| cex            | control font size                                                                         |
| color.lines    | Use black for positive, red for negative                                                  |
| marg           | The margins for the figure are set to be wider than normal by default                     |
| adj            | Adjust the location of the factor loadings to vary as factor mod 4 + 1                    |
| title          | Figure title                                                                              |
| main           | main figure caption                                                                       |
|                | Other options to pass into the graphics packages                                          |
| e.size         | the size to draw the ellipses for the factors. This is scaled by the number of variables. |
| cut            | Minimum path coefficient to draw                                                          |
| gcut           | Minimum general factor path to draw                                                       |
| simple         | draw just one path per item                                                               |
| sort           | sort the solution before making the diagram                                               |
| side           | on which side should errors be drawn?                                                     |
| errors         | show the error estimates                                                                  |
| rsize          | size of the rectangles                                                                    |
|                |                                                                                           |

## Details

While omega.graph requires the Rgraphviz package, omega.diagram does not. codeomega requires the GPArotation package.

# Value

| clust.graph | A graph object                                                            |
|-------------|---------------------------------------------------------------------------|
| sem         | A matrix suitable to be run throughe the sem function in the sem package. |

# Note

omega.graph requires rgraphviz. - omega requires GPArotation

# Author(s)

https://personality-project.org/revelle.html
Maintainer: William Revelle < revelle@northwestern.edu >

# References

https://personality-project.org/r/r.omega.html

Revelle, W. (in preparation) An Introduction to Psychometric Theory with applications in R. https://personality-project.org/r/book/

### outlier

Revelle, W. (1979). Hierarchical cluster analysis and the internal structure of tests. Multivariate Behavioral Research, 14, 57-74. (https://personality-project.org/revelle/publications/ iclust.pdf)

Zinbarg, R.E., Revelle, W., Yovel, I., & Li. W. (2005). Cronbach's Alpha, Revelle's Beta, Mc-Donald's Omega: Their relations with each and two alternative conceptualizations of reliability. Psychometrika. 70, 123-133. https://personality-project.org/revelle/publications/ zinbarg.revelle.pmet.05.pdf

Zinbarg, R., Yovel, I., Revelle, W. & McDonald, R. (2006). Estimating generalizability to a universe of indicators that all have one attribute in common: A comparison of estimators for omega. Applied Psychological Measurement, 30, 121-144. DOI: 10.1177/0146621605278814

### See Also

omega, make.hierarchical, ICLUST.rgraph

## Examples

```
#24 mental tests from Holzinger-Swineford-Harman
if(require(GPArotation) ) {om24 <- omega(Harman74.cor$cov,4) } #run omega</pre>
```

### #

```
#example hierarchical structure from Jensen and Weng
if(require(GPArotation) ) {jen.omega <- omega(make.hierarchical())}</pre>
```

outlier

Find and graph Mahalanobis squared distances to detect outliers

#### Description

The Mahalanobis distance is  $D^2 = (x - \mu)' \Sigma^- 1(x - \mu)$  where  $\Sigma$  is the covariance of the x matrix. D2 may be used as a way of detecting outliers in distribution. Large D2 values, compared to the expected Chi Square values indicate an unusual response pattern. The mahalanobis function in stats does not handle missing data.

### Usage

```
outlier(x, plot = TRUE, bad = 5,na.rm = TRUE, xlab, ylab, ...)
```

### Arguments

| х     | A data matrix or data.frame           |
|-------|---------------------------------------|
| plot  | Plot the resulting QQ graph           |
| bad   | Label the bad worst values            |
| na.rm | Should missing data be deleted        |
| xlab  | Label for x axis                      |
| ylab  | Label for y axis                      |
|       | More graphic parameters, e.g., cex=.8 |
|       |                                       |

268

### Details

Adapted from the mahalanobis function and help page from stats.

## Value

The D2 values for each case

# Author(s)

William Revelle

### References

Yuan, Ke-Hai and Zhong, Xiaoling, (2008) Outliers, Leverage Observations, and Influential Cases in Factor Analysis: Using Robust Procedures to Minimize Their Effect, Sociological Methodology, 38, 329-368.

## See Also

mahalanobis

### Examples

```
#first, just find and graph the outliers
d2 <- outlier(sat.act)
#combine with the data frame and plot it with the outliers highlighted in blue
sat.d2 <- data.frame(sat.act,d2)
pairs.panels(sat.d2,bg=c("yellow","blue")[(d2 > 25)+1],pch=21)
```

| p.rep | Find the probability of replication for an F, t, or r and estimate effect |
|-------|---------------------------------------------------------------------------|
|       | size                                                                      |

## Description

The probability of replication of an experimental or correlational finding as discussed by Peter Killeen (2005) is the probability of finding an effect in the same direction upon an exact replication. For articles submitted to Psychological Science, p.rep needs to be reported.

F, t, p and r are all estimates of the size of an effect. But F, t, and p also are also a function of the sample size. Effect size, d prime, may be expressed as differences between means compared to within cell standard deviations, or as a correlation coefficient. These functions convert p, F, and t to d prime and the r equivalent.

### Usage

```
p.rep(p = 0.05, n=NULL,twotailed = FALSE)
p.rep.f(F,df2,twotailed=FALSE)
p.rep.r(r,n,twotailed=TRUE)
p.rep.t(t,df,df2=NULL,twotailed=TRUE)
```

p.rep

### p.rep

### Arguments

| р         | conventional probability of statistic (e.g., of F, t, or r)                               |
|-----------|-------------------------------------------------------------------------------------------|
| F         | The F statistic                                                                           |
| df        | Degrees of freedom of the t-test, or of the first group if unequal sizes                  |
| df2       | Degrees of freedom of the denominator of F or the second group in an unequal sizes t test |
| r         | Correlation coefficient                                                                   |
| n         | Total sample size if using r                                                              |
| t         | t-statistic if doing a t-test or testing significance of a regression slope               |
| twotailed | Should a one or two tailed test be used?                                                  |

### Details

The conventional Null Hypothesis Significance Test (NHST) is the likelihood of observing the data given the null hypothesis of no effect. But this tells us nothing about the probability of the null hypothesis. Peter Killeen (2005) introduced the probability of replication as a more useful measure. The probability of replication is the probability that an exact replication study will find a result in the *same direction* as the original result.

p.rep is based upon a 1 tailed probability value of the observed statistic.

Other frequently called for statistics are estimates of the effect size, expressed either as Cohen's d, Hedges g, or the equivalent value of the correlation, r.

For p.rep.t, if the cell sizes are unequal, the effect size estimates are adjusted by the ratio of the mean cell size to the harmonic mean cell size (see Rownow et al., 2000).

# Value

| p.rep        | Probability of replication                                                                                  |
|--------------|----------------------------------------------------------------------------------------------------|
| dprime       | Effect size (Cohen's d) if more than just p is specified                                                    |
| prob         | Probability of F, t, or r. Note that this can be either the one-tailed or two tailed probability value.     |
| r.equivalent | For t-tests, the r equivalent to the t (see Rosenthal and Rubin(2003), Rosnow, Rosenthal, and Rubin, 2000)) |

## Note

.

The p.rep value is the one tailed probability value of obtaining a result in the same direction.

## References

Cummings, Geoff (2005) Understanding the average probability of replication: comment on Killeen 2005). Psychological Science, 16, 12, 1002-1004).

Killeen, Peter H. (2005) An alternative to Null-Hypothesis Significance Tests. Psychological Science, 16, 345-353

Rosenthal, R. and Rubin, Donald B.(2003), r-sub(equivalent): A Simple Effect Size Indicator. Psychological Methods, 8, 492-496.

Rosnow, Ralph L., Rosenthal, Robert and Rubin, Donald B. (2000) Contrasts and correlations in effect-size estimation, Psychological Science, 11. 446-453.

## Examples

```
p.rep(.05) #probability of replicating a result if the original study had a p = .05
p.rep.f(9.0,98) #probability of replicating a result with F = 9.0 with 98 df
p.rep.r(.4,50) #probability of replicating a result if r =.4 with n = 50
p.rep.t(3,98) #probability of replicating a result if t = 3 with df =98
p.rep.t(2.14,84,14) #effect of equal sample sizes (see Rosnow et al.)
```

```
paired.r
```

Test the difference between (un)paired correlations

## Description

Test the difference between two (paired or unpaired) correlations. Given 3 variables, x, y, z, is the correlation between xy different than that between xz? If y and z are independent, this is a simple t-test of the z transformed rs. But, if they are dependent, it is a bit more complicated.

## Usage

paired.r(xy, xz, yz=NULL, n, n2=NULL,twotailed=TRUE)

## Arguments

| ху        | r(xy)                                                  |  |
|-----------|--------------------------------------------------------|--|
| xz        | r(xz)                                                  |  |
| yz        | r(yz)                                                  |  |
| n         | Number of subjects for first group                     |  |
| n2        | Number of subjects in second group (if not equal to n) |  |
| twotailed | Calculate two or one tailed probability values         |  |

## Details

To find the z of the difference between two independent correlations, first convert them to z scores using the Fisher r-z transform and then find the z of the difference between the two correlations. The default assumption is that the group sizes are the same, but the test can be done for different size groups by specifying  $n^2$ .

If the correlations are not independent (i.e., they are from the same sample) then the correlation with the third variable r(yz) must be specified. Find a t statistic for the difference of thee two dependent correlations.

## Value

a list containing the calculated t or z values and the associated two (or one) tailed probability.

| t | t test of the difference between two dependent correlations   |
|---|---------------------------------------------------------------|
| р | probability of the t or of the z                              |
| z | z test of the difference between two independent correlations |

#### pairs.panels

#### Author(s)

William Revelle

### See Also

r.test for more tests of independent as well as dependent (paired) tests. p.rep.r for the probability of replicating a particular correlation. cor.test from stats for testing a single correlation and corr.test for finding the values and probabilities of multiple correlations. See also set.cor to do multiple correlations from matrix input.

## Examples

```
paired.r(.5,.3, .4, 100) #dependent correlations
paired.r(.5,.3,NULL,100) #independent correlations same sample size
paired.r(.5,.3,NULL, 100, 64) # independent correlations, different sample sizes
```

pairs.panels

SPLOM, histograms and correlations for a data matrix

## Description

Adapted from the help page for pairs, pairs, panels shows a scatter plot of matrices (SPLOM), with bivariate scatter plots below the diagonal, histograms on the diagonal, and the Pearson correlation above the diagonal. Useful for descriptive statistics of small data sets. If lm=TRUE, linear regression fits are shown for both y by x and x by y. Correlation ellipses are also shown. Points may be given different colors depending upon some grouping variable. Robust fitting is done using lowess or loess regression. Confidence intervals of either the lm or loess are drawn if requested.

## Usage

```
## S3 method for class 'panels'
pairs(x, smooth = TRUE, scale = FALSE, density=TRUE,ellipses=TRUE,
    digits = 2,method="pearson", pch = 20, lm=FALSE,cor=TRUE,jiggle=FALSE,factor=2,
    hist.col="cyan",show.points=TRUE,rug=TRUE, breaks = "Sturges",cex.cor=1,wt=NULL,
    smoother=FALSE,stars=FALSE,ci=FALSE,alpha=.05, ...)
```

## Arguments

| x        | a data.frame or matrix                                                    |  |
|----------|---------------------------------------------------------------------------|--|
| smooth   | TRUE draws loess smooths                                                  |  |
| scale    | TRUE scales the correlation font by the size of the absolute correlation. |  |
| density  | TRUE shows the density plots as well as histograms                        |  |
| ellipses | TRUE draws correlation ellipses                                           |  |
| lm       | Plot the linear fit rather than the LOESS smoothed fits.                  |  |
| digits   | the number of digits to show                                              |  |
| method   | method parameter for the correlation ("pearson", "spearman", "kendall")   |  |
| pch      | The plot character (defaults to 20 which is a '.').                       |  |
|          |                                                                           |  |

| cor         | If plotting regressions, should correlations be reported?                                                                                                    |  |  |
|-------------|----------------------------------------------------------------------------------------------------|--|--|
| jiggle      | Should the points be jittered before plotting?                                                                                                    |  |  |
| factor      | factor for jittering (1-5)                                                                                                    |  |  |
| hist.col    | What color should the histogram on the diagonal be?                                                                                                    |  |  |
| show.points | If FALSE, do not show the data points, just the data ellipses and smoothed func-<br>tions                                                                                                    |  |  |
| rug         | if TRUE (default) draw a rug under the histogram, if FALSE, don't draw the rug                                                                                                    |  |  |
| breaks      | If specified, allows control for the number of breaks in the histogram (see the hist function)                                                                                                    |  |  |
| cex.cor     | If this is specified, this will change the size of the text in the correlations. this allows one to also change the size of the points in the plot by specifying the normal cex values. If just specifying cex, it will change the character size, if cex.cor is specified, then cex will function to change the point size. |  |  |
| wt          | If specified, then weight the correlations by a weights matrix (see note for some comments)                                                                                                    |  |  |
| smoother    | If TRUE, then smooth.scatter the data points – slow but pretty with lots of subjects                                                                                                    |  |  |
| stars       | For those people who like to show the significance of correlations by using magic astricks, set stars=TRUE                                                                                                    |  |  |
| ci          | Draw confidence intervals for the linear model or for the loess fit, defaults to ci=FALSE. If confidence intervals are not drawn, the fitting function is lowess.                                                                                                    |  |  |
| alpha       | The alpha level for the confidence regions, defaults to .05                                                                                                    |  |  |
|             | other options for pairs                                                                                                    |  |  |

## Details

Shamelessly adapted from the pairs help page. Uses panel.cor, panel.cor.scale, and panel.hist, all taken from the help pages for pairs. Also adapts the ellipse function from John Fox's car package.

pairs.panels is most useful when the number of variables to plot is less than about 6-10. It is particularly useful for an initial overview of the data.

To show different groups with different colors, use a plot character (pch) between 21 and 25 and then set the background color to vary by group. (See the second example).

When plotting more than about 10 variables, it is useful to set the gap parameter to something less than 1 (e.g., 0). Alternatively, consider using cor.plot

In addition, when plotting more than about 100-200 cases, it is useful to set the plotting character to be a point. (pch=".")

Sometimes it useful to draw the correlation ellipses and best fitting loess without the points. (points.false=TRUE).

### Value

A scatter plot matrix (SPLOM) is drawn in the graphic window. The lower off diagonal draws scatter plots, the diagonal histograms, the upper off diagonal reports the Pearson correlation (with pairwise deletion).

If lm=TRUE, then the scatter plots are drawn above and below the diagonal, each with a linear regression fit. Useful to show the difference between regression lines.

#### pairs.panels

#### Note

If the data are either categorical or character, this is flagged with an astrix for the variable name. If character, they are changed to factors before plotting.

The wt parameter allows for scatter plots of the raw data while showing the weighted correlation matrix (found by using cor.wt). The current implementation uses the first two columns of the weights matrix for all analyses. This is useful, but not perfect. The use of this option would be to plot the means from a statsBy analysis and then display the weighted correlations by specifying the means and ns from the statsBy run. See the final (not run) example.

### See Also

pairs which is the base from which pairs.panels is derived, cor.plot to do a heat map of correlations, and scatter.hist to draw a single correlation plot with histograms and best fitted lines.

To find the probability "significance" of the correlations using normal theory, use corr.test. To find confidence intervals using boot strapping procedures, use cor.ci. To graphically show confidence intervals, see cor.plot.upperLowerCi.

## Examples

```
pch=21+as.numeric(iris$Species),main="Fisher Iris data by Species",hist.col="red",stars=TRUE)
```

```
#demonstrate not showing the data points
data(sat.act)
pairs.panels(sat.act,show.points=FALSE)
#better yet is to show the points as a period
pairs.panels(sat.act,pch=".")
#show many variables with 0 gap between scatterplots
# data(bfi)
# pairs.panels(psychTools::bfi,show.points=FALSE,gap=0)
#plot raw data points and then the weighted correlations.
#output from statsBy
sb <- statsBy(sat.act,"education")
pairs.panels(sb$mean,wt=sb$n) #report the weighted correlations
#compare with
```

pairs.panels(sb\$mean) #unweighed correlations

pairwiseCount

## Description

When doing cor(x, use= "pairwise"), it is nice to know the number of cases for each pairwise correlation. This is particularly useful when doing SAPA type analyses. More importantly, when there are some missing pairs, it is useful to supply imputed values so that further analyses may be done. This is useful if using the Massively Missing Completely at Random (MMCAR) designs used by the SAPA project. The specific pairs missing may be identified by pairwiseZero. Summaries of the counts are given by pairwiseDescribe.

## Usage

```
pairwiseCount(x, y = NULL,diagonal=TRUE)
pairwiseDescribe(x,y,diagonal=FALSE,...)
pairwiseZero(x,y=NULL, min=0, short=TRUE)
pairwiseImpute(keys,R,fix=FALSE)
pairwiseReport(x,y=NULL,cut=0,diagonal=FALSE,...)
pairwiseSample(x,y=NULL,diagonal=FALSE,size=100,...)
pairwiseCountBig(x,size=NULL)
pairwisePlot(x,y=NULL,upper=TRUE,diagonal=TRUE,labels=TRUE,show.legend=TRUE,n.legend=10,
colors=FALSE,gr=NULL,minlength=6,xlas=1,ylas=2,
main="Relative Frequencies",count=TRUE,...)
```

count.pairwise(x, y = NULL,diagonal=TRUE) #deprecated

### Arguments

| х           | An input matrix, typically a data matrix ready to be correlated.                                                               |  |  |
|-------------|----------------------------------------------------------------------------------------------------|--|--|
| У           | An optional second input matrix                                                                                                |  |  |
| diagonal    | if TRUE, then report the diagonal, else fill the diagonals with NA                                                             |  |  |
|             | Other parameters to pass to describe                                                                                           |  |  |
| min         | Count the number of item pairs with <= min entries                                                                             |  |  |
| short       | Show the table of the item pairs that have entries <= min                                                                      |  |  |
| keys        | A keys.list specifying which items belong to which scale.                                                                      |  |  |
| R           | A correlation matrix to be described or imputed                                                                                |  |  |
| cut         | Report the item pairs and numbers with cell sizes less than cut                                                                |  |  |
| fix         | If TRUE, then replace all NA correlations with the mean correlation for that within or between scale                           |  |  |
| upper       | Should the upper off diagonal matrix be drawn, or left blank?                                                                  |  |  |
| labels      | if NULL, use column and row names, otherwise use labels                                                                        |  |  |
| show.legend | A legend (key) to the colors is shown on the right hand side                                                                   |  |  |
| n.legend    | How many categories should be labelled in the legend?                                                                          |  |  |
| colors      | Defaults to FALSE and will use a grey scale. colors=TRUE use colors \ from the colorRampPalette from red through white to blue |  |  |

| minlength | If not NULL, then the maximum number of characters to use in row/column labels                                                                                              |
|-----------|----------------------------------------------------------------------------------------------------|
| xlas      | Orientation of the x axis labels (1 = horizontal, 0, parallel to axis, 2 perpendicular to axis)                                                                             |
| ylas      | Orientation of the y axis labels (1 = horizontal, 0, parallel to axis, 2 perpendicular to axis)                                                                             |
| main      | A title. Defaults to "Relative Frequencies"                                                                                                    |
| gr        | A color gradient: e.g., gr <- colorRampPalette(c("#B52127", "white", "#2171B5")) will produce slightly more pleasing (to some) colors. See next to last example of corPlot. |
| count     | Should we count the number of pairwise observations using pairwiseCount, or just plot the counts for a matrix?                                                              |
| size      | Sample size of the number of variables to sample in pairwiseSample                                                                                                    |

## Details

When using Massively Missing Completely at Random (MMCAR) designs used by the SAPA project, it is important to count the number of pairwise observations (pairwiseCount). If there are pairs with 1 or fewer observations, these will produce NA values for correlations making subsequent factor analyses fa or reliability analyses omega or scoreOverlap impossible.

pairwiseCountBig may be used to count the cells of large data sets. It is analogous to bigCor and returns the cell sizes for each pair of correlations.

In order to identify item pairs with counts less than a certain value pairwiseReport reports the names of those pairs with fewer than 'cut' observations. By default, it just reports the number of offending items. With short=FALSE, the print will give the items with n.obs < cut. Even more detail is available in the returned objects.

The specific pairs that have values <= n min in any particular table of the paiwise counts may be given by pairwiseZero.

To remedy the problem of missing correlations, we impute the missing correlations using pairwiseImpute. The technique takes advantage of the scale based structure of SAPA items. Items within a scale (e.g. Letter Number Series similar to the ability items) are imputed to correlate with items from another scale (e.g., Matrix Reasoning) at the average of these two between scale inter-item mean correlations. The average correlations within and between scales are reported by pairwiseImpute and if the fix paremeter is specified, the imputed correlation matrix is returned.

Alternative methods of imputing these correlations are not yet implemented.

The time to count cell size varies linearly by the number of subjects and of the number of items squared. This becomes prohibitive for larger (big n items) data sets. pairwiseSample will take samples of size=size of these bigger data sets and then returns basic descriptive statistics of these counts, including mean, median, and the .05, .25, .5, .75 and .95 quantiles.

## Value

| result  | = matrix of counts of pairwise observations (if pairwiseCount)                                                                  |  |
|---------|----------------------------------------------------------------------------------------------------|--|
| av.r    | The average correlation value of the observed correlations within/between scales                                                |  |
| count   | The numer of observed correlations within/between each scale                                                                    |  |
| percent | The percentage of complete data by scale                                                                                        |  |
| imputed | The original correlation matrix with NA values replaced by the mean correlation for items within/between the appropriate scale. |  |

parcels

### Author(s)

Maintainer: William Revelle <revelle@northwestern.edu>

## Examples

```
x <- matrix(rnorm(900),ncol=6)</pre>
y <- matrix(rnorm(450),ncol=3)</pre>
x[x < 0] <- NA
y[y > 1] <- NA
pairwiseCount(x)
pairwiseCount(y)
pairwiseCount(x,y)
pairwiseCount(x,diagonal=FALSE)
pairwiseDescribe(x,quant=c(.1,.25,.5,.75,.9))
#examine the structure of the ability data set
keys <- list(ICAR16=colnames(psychTools::ability),reasoning =</pre>
  cs(reason.4, reason.16, reason.17, reason.19),
  letters=cs(letter.7, letter.33,letter.34,letter.58, letter.7),
  matrix=cs(matrix.45,matrix.46,matrix.47,matrix.55),
  rotate=cs(rotate.3,rotate.4,rotate.6,rotate.8))
 pairwiseImpute(keys,psychTools::ability)
```

parcels

Find miniscales (parcels) of size 2 or 3 from a set of items

## Description

Given a set of n items, form n/2 or n/3 mini scales or parcels of the most similar pairs or triplets of items. These may be used as the basis for subsequent scale construction or multivariate (e.g., factor) analysis.

## Usage

```
parcels(x, size = 3, max = TRUE, flip=TRUE, congruence = FALSE)
keysort(keys)
```

## Arguments

| х          | A matrix/dataframe of items or a correlation/covariance matrix of items               |  |
|------------|---------------------------------------------------------------------------------------|--|
| size       | Form parcels of size 2 or size 3                                                      |  |
| flip       | if flip=TRUE, negative correlations lead to at least one item being negatively scored |  |
| max        | Should item correlation/covariance be adjusted for their maximum correlation          |  |
| congruence | Should the correlations be converted to congruence coefficients?                      |  |
| keys       | Sort a matrix of keys to reflect item order as much as possible                       |  |

#### partial.r

### Details

Items used in measuring ability or other aspects of personality are typically not very reliable. One suggestion has been to form items into homogeneous item composites (HICs), Factorially Homogeneous Item Dimensions (FHIDs) or mini scales (parcels). Parcelling may be done rationally, factorially, or empirically based upon the structure of the correlation/covariance matrix. link{parcels} facilitates the finding of parcels by forming a keys matrix suitable for using in score.items. These keys represent the n/2 most similar pairs or the n/3 most similar triplets.

The algorithm is straightforward: For size = 2, the correlation matrix is searched for the highest correlation. These two items form the first parcel and are dropped from the matrix. The procedure is repeated until there are no more pairs to form.

For size=3, the three items with the greatest sum of variances and covariances with each other is found. This triplet is the first parcel. All three items are removed and the procedure then identifies the next most similar triplet. The procedure repeats until n/3 parcels are identified.

## Value

keys

A matrix of scoring keys to be used to form mini scales (parcels) These will be in order of importance, that is, the first parcel (P1) will reflect the most similar pair or triplet. The keys may also be sorted by average item order by using the keysort function.

## Author(s)

William Revelle

#### References

Cattell, R. B. (1956). Validation and intensification of the sixteen personality factor questionnaire. Journal of Clinical Psychology , 12 (3), 205 -214.

### See Also

score.items to score the parcels or iclust for an alternative way of forming item clusters.

### Examples

```
parcels(Thurstone)
keys <- parcels(psychTools::bfi)
keys <- keysort(keys)
score.items(keys,psychTools::bfi)</pre>
```

partial.r

Find the partial correlations for a set (x) of variables with set (y) removed.

#### Description

A straightforward application of matrix algebra to remove the effect of the variables in the y set from the x set. Input may be either a data matrix or a correlation matrix. Variables in x and y are specified by location. If x and y are not specified, then the effect of all variables are partialled from all the other correlations. May also be done using formula input which is more convenient when comparing results to regression models

### Usage

partial.r(data, x, y, use="pairwise",method="pearson")

#### Arguments

| data   | A data or correlation matrix                                                              |
|--------|-------------------------------------------------------------------------------------------|
| х      | The variable names or locations associated with the X set (or formula input)              |
| У      | The variable names or locations associated with the Y set to be partialled from the X set |
| use    | How should we treat missing data? The default is pairwise complete.                       |
| method | Which method of correlation should we use, the default is pearson.                        |

## Details

There are two ways to use partial.r. One is to find the complete partial correlation matrix (that is, partial all the other variables out of each variable). This may be done by simply specifying the raw data or correlation matrix. (In the case of raw data, correlations will be found according to use and method.) In this case, just specify the data matrix.

Alternatively, if we think of the data as an X matrix and Y matrix, then (D = X + Y) with correlations R. Then the partial correlations of the X predictors with the Y variables partialled out are just the last column of R<sup>(-1)</sup>. See the Tal.Or example below.

The second usage is to partial a set of variables(y) out of another set (x). It is sometimes convenient to partial the effect of a number of variables (e.g., sex, age, education) out of the correlations of another set of variables. This could be done laboriously by finding the residuals of various multiple correlations, and then correlating these residuals. The matrix algebra alternative is to do it directly. To find the confidence intervals and "significance" of the correlations, use the corr.p function with n = n - s where s is the number of covariates.

A perhaps easier format is to use formula input compatible with that used in setCor. If using formula input, we specify X and Y with the partialled variables specified by subtraction. That is  $X \sim Y - z$ , This is useful in the case of multiple regression using which uses this notation.

Following a thoughtful request from Fransisco Wilheim, I just find the correlations of the variables specified in the call (previously I had found the entire correlation matrix, which is a waste of time and breaks if some variables are non-numeric).)

In the case of non-positive definite matrices, find the Pinv (pseudo inverse) of the matrix.

### Value

The matrix of partial correlations.

### Author(s)

William Revelle

## References

Revelle, W. (in prep) An introduction to psychometric theory with applications in R. To be published by Springer. (working draft available at https://personality-project.org/r/book/

### phi

## See Also

setCor for a similar application for regression. lowerMat to neatly show a correlation matrix, and corr.p to find the confidence intervals of a correlation.

## Examples

```
jen <- make.hierarchical()</pre>
                               #make up a correlation matrix
lowerMat(jen[1:5,1:5])
par.r <- partial.r(jen,c(1,3,5),c(2,4))</pre>
lowerMat(par.r)
#or
R <- jen[1:5,1:5]</pre>
par.r <- partial.r(R, y = cs(V2,V4))
lowerMat(par.r)
cp <- corr.p(par.r,n=98) #assumes the jen data based upon n =100.</pre>
print(cp,short=FALSE) #show the confidence intervals as well
 #partial all from all correlations.
lowerMat(partial.r(jen))
#Consider the Tal.Or data set.
lowerCor(Tal.Or)
#partial gender and age from these relations (they hardly change)
partial.r(Tal.Or,1:4,cs(gender,age))
#find the partial correlations between the first three variables and the DV (reaction)
round(partial.r(Tal.Or[1:4])[4,1:3],2) #The partial correlations with the criterion
#Consider the eminence data set from Del Giudice.
if(require("psychTools")) {
data(eminence)
partial.r(reputation ~ works + citations - birth.year, data=eminence)
}
```

phi

Find the phi coefficient of correlation between two dichotomous variables

# Description

Given a  $1 \ge 4$  vector or a  $2 \ge 2$  matrix of frequencies, find the phi coefficient of correlation. Typical use is in the case of predicting a dichotomous criterion from a dichotomous predictor.

### Usage

phi(t, digits = 2)

### Arguments

| t      | a 1 x 4 vector or a 2 x 2 matrix |
|--------|----------------------------------|
| digits | round the result to digits       |

### Details

In many prediction situations, a dichotomous predictor (accept/reject) is validated against a dichotomous criterion (success/failure). Although a polychoric correlation estimates the underlying Pearson correlation as if the predictor and criteria were continuous and bivariate normal variables, and the tetrachoric correlation if both x and y are assumed to dichotomized normal distributions, the phi coefficient is the Pearson applied to a matrix of 0's and 1s.

The phi coefficient was first reported by Yule (1912), but should not be confused with the Yule Q coefficient.

For a very useful discussion of various measures of association given a 2 x 2 table, and why one should probably prefer the Yule Q coefficient, see Warren (2008).

Given a two x two table of counts

| a       | b        | a+b (R1)   |
|---------|----------|------------|
| c       | d        | c+d (R2)   |
| a+c(C1) | b+d (C2) | a+b+c+d(N) |

convert all counts to fractions of the total and then Phi = [a - (a+b)\*(a+c)]/sqrt((a+b)(c+d)(a+c)(b+d)) =(a - R1 \* C1)/sqrt(R1 \* R2 \* C1 \* C2)

This is in contrast to the Yule coefficient, Q, where Q = (ad - bc)/(ad+bc) which is the same as [a - (a+b)\*(a+c)]/(ad+bc)

Since the phi coefficient is just a Pearson correlation applied to dichotomous data, to find a matrix of phis from a data set involves just finding the correlations using cor or lowerCor or corr.test.

#### Value

phi coefficient of correlation

## Author(s)

William Revelle with modifications by Leo Gurtler

## References

Warrens, Matthijs (2008), On Association Coefficients for 2x2 Tables and Properties That Do Not Depend on the Marginal Distributions. Psychometrika, 73, 777-789.

Yule, G.U. (1912). On the methods of measuring the association between two attributes. Journal of the Royal Statistical Society, 75, 579-652.

### See Also

phi2tetra, AUC, Yule, Yule.inv Yule2phi, comorbidity, tetrachoric and polychoric

# Examples

```
phi(c(30,20,20,30))
phi(c(40,10,10,40))
x <- matrix(c(40,5,20,20),ncol=2)
phi(x)</pre>
```

phi.demo

A simple demonstration of the Pearson, phi, and polychoric corelation

## Description

A not very interesting demo of what happens if bivariate continuous data are dichotomized. Bascially a demo of r, phi, and polychor.

# Usage

phi.demo(n=1000,r=.6, cuts=c(-2,-1,0,1,2))

### Arguments

| n    | number of cases to simulate                      |
|------|--------------------------------------------------|
| r    | correlation between latent and observed          |
| cuts | form dichotomized variables at the value of cuts |

## Details

A demonstration of the problem of different base rates on the phi correlation, and how these are partially solved by using the polychoric correlation. Not one of my more interesting demonstrations. See https://personality-project.org/r/simulating-personality.html and https://personality-project.org/r/r.datageneration.html for better demonstrations of data generation.

## Value

a matrix of correlations and a graphic plot. The items above the diagonal are the tetrachoric correlations, below the diagonal are raw correlations.

## Author(s)

William Revelle

# References

https://personality-project.org/r/simulating-personality.html and https://personality-project. org/r/r.datageneration.html for better demonstrations of data generation.

# See Also

VSS.simulate,item.sim

### Examples

```
#demo <- phi.demo() #compare the phi (lower off diagonal and polychoric correlations
# (upper off diagonal)
#show the result from tetrachoric which corrects for zero entries by default
#round(demo$tetrachoric$rho,2)
#show the result from phi2poly
#tetrachorics above the diagonal, phi below the diagonal
#round(demo$phis,2)</pre>
```

phi2tetra

Convert a phi coefficient to a tetrachoric correlation

## Description

Given a phi coefficient (a Pearson r calculated on two dichotomous variables), and the marginal frequencies (in percentages), what is the corresponding estimate of the tetrachoric correlation?

Given a two x two table of counts

a b c d

The phi coefficient is (a - (a+b)\*(a+c))/sqrt((a+b)(a+c)(b+d)(c+c)).

This function reproduces the cell entries for specified marginals and then calls the tetrachoric function. (Which was originally based upon John Fox's polychor function.) The phi2poly name will become deprecated in the future.

### Usage

```
phi2tetra(ph,m,n=NULL,correct=TRUE)
phi2poly(ph,cp,cc,n=NULL,correct=TRUE) #deprecated
```

### Arguments

| ph      | phi                                                                                                    |
|---------|----------------------------------------------------------------------------------------------------|
| m       | a vector of the selection ratio and probability of criterion. In the case where ph is a matrix, m is a vector of the frequencies of the selected cases |
| correct | When finding tetrachoric correlations, should we correct for continuity for small marginals. See tetrachoric for a discussion.                         |
| n       | If the marginals are given as frequencies, what was the total number of cases?                                                                         |
| ср      | probability of the predictor – the so called selection ratio                                                                                           |
| сс      | probability of the criterion – the so called success rate.                                                                                             |
|         |                                                                                                    |

# Details

used to require the mytnorm package but this has been replaced with mnormt

Pinv

# Value

a tetrachoric correlation

## Author(s)

William Revelle

## See Also

tetrachoric, Yule2phi.matrix, phi2poly.matrix

### Examples

phi2tetra(.3,c(.5,.5))
#phi2poly(.3,.3,.7)

```
Pinv
```

Compute the Moore-Penrose Pseudo Inverse of a matrix

### Description

Given a matrix of less than full rank, the conventional inverse function will fail. The pseudoinverse or generalized inverse resolves this problem by using just the postive values of the singular value decomposition d matrix. An adaptation of the ginv function from MASS and the pinv function from pracma.

### Usage

Pinv(X, tol = sqrt(.Machine\$double.eps))

### Arguments

| X   | A correlation or covariance matrix to analyze                            |
|-----|--------------------------------------------------------------------------|
| tol | A very small number. Reject values with eigen values less than tolerance |

### Details

The singular value decomposition of a matrix X is UdV where for full rank matrices, d is the vector of eigen values and U and V are the matrices of eigen vectors. The inverse is just U/d. If the matrix is less than full rank, many of the d values are effectively zero (at the limit of computational accuracy.) Thus, to solve matrix equations with matrices of less than full rank (e.g. the schmid Schmid-Leiman solution), we need to find the generalized inverse.

## Value

The generalized inverse

### Note

Adapted from the ginv function in MASS and the pinv function in pracma. Installed here to avoid loading those packages.

### Author(s)

William Revelle

## References

Venables, W. N. and Ripley, B. D. (1999) Modern Applied Statistics with S-PLUS. Third Edition. Springer. p.100.

# See Also

schmid, faCor

## Examples

```
round(Pinv(Thurstone) %*% Thurstone,2) #an identity matrix
sl <- schmid(Thurstone,3) #The schmid-leiman solution is less than full rank
F <- sl$sl[,1:4] #the SL solution is general + 3 gropus
R <- Thurstone #
diag(R) <- sl$sl[,5] #the reproduced matrix (R - U2)
S <- t(Pinv(t(F) %*% F) %*% t(F) %*% R) #the structure matrix
Phi <- t(S) %*% F %*% Pinv(t(F) %*% F) #the factor covariances</pre>
```

plot.psych

Plotting functions for the psych package of class "psych"

## Description

Combines several plotting functions into one for objects of class "psych". This can be used to plot the results of fa, irt.fa, VSS, ICLUST, omega, factor.pa, or principal.

# Usage

```
## S3 method for class 'psych'
plot(x,labels=NULL,...)
## S3 method for class 'irt'
plot(x,xlab,ylab,main,D,type=c("ICC","IIC","test"),cut=.3,labels=NULL,
    keys=NULL, xlim,ylim,y2lab,lncol="black",...)
## S3 method for class 'poly'
plot(x,D,xlab,ylab,xlim,ylim,main,type=c("ICC","IIC","test"),cut=.3,labels,
    keys=NULL,y2lab,lncol="black",...)
## S3 method for class 'residuals'
plot(x,main,type=c("qq","chi","hist","cor"),std, bad=4,
    numbers=TRUE, upper=FALSE,diag=FALSE,...)
```

## Arguments

| Х      | The object to plot                              |
|--------|-------------------------------------------------|
| labels | Variable labels                                 |
| xlab   | Label for the x axis – defaults to Latent Trait |

### plot.psych

| ylab    | Label for the y axis                                                                                                    |
|---------|----------------------------------------------------------------------------------------------------|
| xlim    | The limits for the x axis                                                                                                    |
| ylim    | Specify the limits for the y axis                                                                                                    |
| main    | Main title for graph                                                                                                    |
| type    | "ICC" plots items, "IIC" plots item information, "test" plots test information, de-<br>faults to IIC.,"qq" does a quantile plot,"chi" plots chi square distributions,"hist"<br>shows the histogram,"cor" does a corPlot of the residuals. |
| D       | The discrimination parameter                                                                                                    |
| cut     | Only plot item responses with discrimiantion greater than cut                                                                                                    |
| keys    | Used in plotting irt results from irt.fa.                                                                                                    |
| y2lab   | ylab for test reliability, defaults to "reliability"                                                                                                    |
| bad     | label the most 1 bad items in residuals                                                                                                    |
| numbers | if using the cor option in plot residuals, show the numeric values                                                                                                    |
| upper   | if using the cor option in plot residuals, show the upper off diagonal values                                                                                                    |
| diag    | if using the cor option in plot residuals, show the diagonal values                                                                                                    |
| std     | Standardize the resduals?                                                                                                    |
| lncol   | The color of the lines in the IRT plots. Defaults to all being black, but it is possible to specify lncol as a vector of colors to be used.                                                                                               |
|         | other calls to plot                                                                                                    |

## Details

Passes the appropriate values to plot. For plotting the results of irt.fa, there are three options: type = "IIC" (default) will plot the item characteristic respone function. type = "IIC" will plot the item information function, and type= "test" will plot the test information function.

Note that plotting an irt result will call either plot.irt or plot.poly depending upon the type of data that were used in the original irt.fa call.

These are calls to the generic plot function that are intercepted for objects of type "psych". More precise plotting control is available in the separate plot functions. plot may be used for psych objects returned from fa, irt.fa, ICLUST, omega, principal as well as plot.reliability.

A "jiggle" parameter is available in the fa.plot function (called from plot.psych when the type is a factor or cluster. If jiggle=TRUE, then the points are jittered slightly (controlled by amount) before plotting. This option is useful when plotting items with identical factor loadings (e.g., when comparing hypothetical models).

Objects from irt.fa are plotted according to "type" (Item informations, item characteristics, or test information). In addition, plots for selected items may be done if using the keys matrix. Plots of irt information return three invisible objects, a summary of information for each item at levels of the trait, the average area under the curve (the average information) for each item as well as where the item is most informative.

If plotting multiple factor solutions in plot.poly, then main can be a vector of names, one for each factor. The default is to give main + the factor number.

It is also possible to create irt like plots based upon just a scoring key and item difficulties, or from a factor analysis and item difficulties. These are not true IRT type analyses, in that the parameters are not estimated from the data, but are rather indications of item location and discrimination for arbitrary sets of items. To do this, find irt.stats.like and then plot the results.

plot.residuals allows the user to graphically examine the residuals of models formed by fa, irt.fa, omega, as well as principal and display them in a number of ways. "qq" will show quantiles of standardized or unstandardized residuals, "chi" will show quantiles of the squared standardized or unstandardized residuals plotted against the expected chi square values, "hist" will draw the histogram of the raw or standardized residuals, and "cor" will show a corPlot of the residual correlations.

## Value

Graphic output for factor analysis, cluster analysis and item response analysis.

### Note

More precise plotting control is available in the separate plot functions.

### Author(s)

William Revelle

## See Also

VSS.plot and fa.plot, cluster.plot, fa, irt.fa, VSS, ICLUST, omega, principal or plot.reliability

## Examples

```
test.data <- Harman74.cor$cov
f4 <- fa(test.data,4)
plot(f4)
plot(resid(f4))
plot(resid(f4),main="Residuals from a 4 factor solution",qq=FALSE)
#not run
#data(bfi)
#e.irt <- irt.fa(bfi[11:15]) #just the extraversion items
#plot(e.irt) #the information curves
#
ic <- iclust(test.data,3) #shows hierarchical structure
plot(ic) #plots loadings
#
```

polar

Convert Cartesian factor loadings into polar coordinates

#### Description

Factor and cluster analysis output typically presents item by factor correlations (loadings). Tables of factor loadings are frequently sorted by the size of loadings. This style of presentation tends to make it difficult to notice the pattern of loadings on other, secondary, dimensions. By converting to polar coordinates, it is easier to see the pattern of the secondary loadings.

## Usage

polar(f, sort = TRUE)

#### polar

### Arguments

| f    | A matrix of loadings or the output from a factor or cluster analysis program  |
|------|-------------------------------------------------------------------------------|
| sort | sort=TRUE: sort items by the angle of the items on the first pair of factors. |

## Details

Although many uses of factor analysis/cluster analysis assume a simple structure where items have one and only one large loading, some domains such as personality or affect items have a more complex structure and some items have high loadings on two factors. (These items are said to have complexity 2, see VSS). By expressing the factor loadings in polar coordinates, this structure is more readily perceived.

For each pair of factors, item loadings are converted to an angle with the first factor, and a vector length corresponding to the amount of variance in the item shared with the two factors.

For a two dimensional structure, this will lead to a column of angles and a column of vector lengths. For n factors, this leads to  $n^* (n-1)/2$  columns of angles and an equivalent number of vector lengths.

## Value

polar

A data frame of polar coordinates

## Author(s)

William Revelle

## References

Rafaeli, E. & Revelle, W. (2006). A premature consensus: Are happiness and sadness truly opposite affects? Motivation and Emotion. \

Hofstee, W. K. B., de Raad, B., & Goldberg, L. R. (1992). Integration of the big five and circumplex approaches to trait structure. Journal of Personality and Social Psychology, 63, 146-163.

### See Also

ICLUST, cluster.plot, circ.tests, fa

# Examples

circ.data <- circ.sim(24,500) circ.fa <- fa(circ.data,2) circ.polar <- round(polar(circ.fa),2) circ.polar #compare to the graphic cluster.plot(circ.fa) polychor.matrix

### Description

A set of deprecated functions that have replaced by Yule2tetra and Yule2phi.

Some older correlation matrices were reported as matrices of Phi or of Yule correlations. That is, correlations were found from the two by two table of counts:

```
a b
c d
```

Yule Q is (ad - bc)/(ad+bc).

With marginal frequencies of a+b, c+d, a+c, b+d.

Given a square matrix of such correlations, and the proportions for each variable that are in the a + b cells, it is possible to reconvert each correlation into a two by two table and then estimate the corresponding polychoric correlation (using John Fox's polychor function.

## Usage

| Yule2poly.matrix(x, v)           | #deprectated |
|----------------------------------|--------------|
| <pre>phi2poly.matrix(x, v)</pre> | #deprectated |
| Yule2phi.matrix(x, v)            | #deprectated |

### Arguments

| х | a matrix of phi or Yule coefficients |
|---|--------------------------------------|
| ν | A vector of marginal frequencies     |

### Details

These functions call Yule2poly, Yule2phi or phi2poly for each cell of the matrix. See those functions for more details. See phi.demo for an example.

## Value

A matrix of correlations

## Author(s)

William Revelle

### Examples

```
#demo <- phi.demo()
#compare the phi (lower off diagonal and polychoric correlations (upper off diagonal)
#show the result from poly.mat</pre>
```

```
#round(demo$tetrachoric$rho,2)
#show the result from phi2poly
#tetrachorics above the diagonal, phi below the diagonal
#round(demo$phis,2)
```

predict.psych

Prediction function for factor analysis, principal components (pca), bestScales

#### Description

Finds predicted factor/component scores from a factor analysis or principal components analysis (pca) of data set A predicted to data set B. Predicted factor scores use the weights matrix used to find estimated factor scores, predicted components use the loadings matrix. Scores are either standardized with respect to the prediction sample or based upon the original data. Predicted scores from a bestScales model are based upon the statistics from the original sample.

### Usage

```
## S3 method for class 'psych'
predict(object, data,old.data,options=NULL,missing=FALSE,impute="none",...)
```

### Arguments

| object   | the result of a factor analysis, principal components analysis (pca) or bestScales of data set A                                                                                       |
|----------|----------------------------------------------------------------------------------------------------|
| data     | Data set B, of the same number of variables as data set A.                                                                                                    |
| old.data | if specified, the data set B will be standardized in terms of values from the old data. This is probably the preferred option. This is done automatically if object is from bestScales |
| options  | scoring options for bestScales objects ("best.keys","weights","optimal.keys","optimal.weights")                                                                                        |
| missing  | If missing=FALSE, cases with missing data are given NA scores, otherwise they are given the values based upon the wts x complete data                                                  |
| impute   | Should missing cases be replaced by "means", "medians" or treated as missing ("none" is the default                                                                                    |
|          | More options to pass to predictions                                                                                                    |

## Value

Predicted factor/components/criteria scores. If predicting from either fa or pca, the scores are based upon standardized items where the standardization is either that of the original data (old.data) or of the prediction set. This latter case can lead to confusion if just a small number of predicted scores are found.

If the object is from **bestScales**, unit weighted scales are found (by default) using the best.keys and the predicted scores are then put into the metric of the means and standard deviations of the derivation sample. Other scoring key options may be specified using the "options" parameter. Possible values are best.keys", "weights", "optimal.keys", "optimal.weights". See **bestScales** for details.

By default, predicted scores are found by the matrix product of the standardized data with the factor or regression weights. If missing is TRUE, then the predicted scores are the mean of the standardized data x weights for those data points that are not NA.

#### Note

Thanks to Reinhold Hatzinger for the suggestion and request and to Sarah McDougald for the bestScales prediction.

# Author(s)

William Revelle

## See Also

fa, principal, bestScales

## Examples

```
set.seed(42)
x <- sim.item(12,500)</pre>
f2 <- fa(x[1:250,],2,scores="regression") # a two factor solution</pre>
p2 <- principal(x[1:250,],2,scores=TRUE) # a two component solution</pre>
round(cor(f2$scores,p2$scores),2) #correlate the components and factors from the A set
#find the predicted scores (The B set)
pf2 <- predict(f2,x[251:500,],x[1:250,])</pre>
  #use the original data for standardization values
pp2 <- predict(p2,x[251:500,],x[1:250,])</pre>
 #standardized based upon the first set
round(cor(pf2,pp2),2) #find the correlations in the B set
#test how well these predicted scores match the factor scores from the second set
fp2 <- fa(x[251:500,],2,scores=TRUE)</pre>
round(cor(fp2$scores,pf2),2)
pf2.n <- predict(f2,x[251:500,]) #Standardized based upon the new data set
round(cor(fp2$scores,pf2.n))
   #predict factors of set two from factors of set 1, factor order is arbitrary
#note that the signs of the factors in the second set are arbitrary
#predictions from bestScales
#the derivation sample
bs <- bestScales(psychTools::bfi[1:1400,], cs(gender,education,age),folds=10,p.keyed=.5)</pre>
pred <- predict(bs,psychTools::bfi[1401:2800,]) #The prediction sample</pre>
cor2(pred,psychTools::bfi[1401:2800,26:28] ) #the validity of the prediction
summary(bs) #compare with bestScales cross validations
```

predicted.validity Find the predicted validities of a set of scales based on item statistics

# Description

The validity of a scale varies as a function of the number of items in the scale, their average intercorrelation, and their average validity. The asymptotic limit of a scales validity for any particular criterion is just the average validity divided by the square root of the average within scale item

#### predicted.validity

correlation. predicted.validity will find the predicted validity for a set of scales (defined by a keys.list) and the average item validity for various criteria.

The function will find (and report) scale reliabilities (using reliability) and average item validities (using item.validity)

# Usage

```
predicted.validity(x, criteria, keys, scale.rel = NULL, item.val = NULL)
item.validity(x,criteria,keys)
validityItem(x,criteria,keys)
```

## Arguments

| х         | A data set                                                                                                    |
|-----------|----------------------------------------------------------------------------------------------------|
| criteria  | Variables to predict from the scales                                                                                    |
| keys      | A keys.list that defines the scales                                                                                     |
| scale.rel | If not specified, these will be found. Otherwise, this is the output from reliability.                                  |
| item.val  | If not specified, the average item validities for each scale will be found. Otherwise use the output from item.validity |

# Details

When predicting criteria from a set of items formed into scales, the validity of the scale (that is, the correlations of the scale with each criteria) is a function of the average item validity  $(r_y)$ , the average intercorrelation of the items in the scale  $(r_x)$ , and the number of items in the scale (n). The limit of validity is  $r_y/sqrt(r_x)$ .

Criteria will differ in their predictability from a set of scales. These asymptotic values may be used to help the decision on which scales to develop further.

# Value

| predicted     | The predicted validities given the scales specified            |
|---------------|----------------------------------------------------------------|
| item.validiti | ies                                                            |
|               | The average item validities for each scale with each criterion |
| scale.reliabi | ilities                                                        |
|               | The various statistics reported by the reliability function    |
| asymptotic    | A matrix of the asymptotic validities                          |

### Author(s)

William Revelle

# References

Revelle, William. (in prep) An introduction to psychometric theory with applications in R. Springer. Working draft available at https://personality-project.org/r/book/

Revelle, W. and Condon, D.M. (2019) Reliability from alpha to omega: A tutorial. Psychological Assessment, 31, 12, 1395-1411. https://doi.org/10.1037/pas0000754. https://psyarxiv.com/2y3w9/ Preprint available from PsyArxiv

### See Also

reliability, scoreItems, scoreFast

#### Examples

principal

Principal components analysis (PCA)

# Description

Does an eigen value decomposition and returns eigen values, loadings, and degree of fit for a specified number of components. Basically it is just doing a principal components analysis (PCA) for n principal components of either a correlation or covariance matrix. Can show the residual correlations as well. The quality of reduction in the squared correlations is reported by comparing residual correlations to original correlations. Unlike princomp, this returns a subset of just the best nfactors. The eigen vectors are rescaled by the sqrt of the eigen values to produce the component loadings more typical in factor analysis.

# Usage

```
principal(r, nfactors = 1, residuals = FALSE, rotate="varimax",n.obs=NA, covar=FALSE,
scores=TRUE,missing=FALSE,impute="median",oblique.scores=TRUE,method="regression",
use ="pairwise",cor="cor",correct=.5,weight=NULL,...)
```

# Arguments

| r              | a correlation matrix. If a raw data matrix is used, the correlations will be found using pairwise deletions for missing values.                                                      |
|----------------|----------------------------------------------------------------------------------------------------|
| nfactors       | Number of components to extract                                                                                                    |
| residuals      | FALSE, do not show residuals, TRUE, report residuals                                                                                                    |
| rotate         | "none", "varimax", "quartimax", "promax", "oblimin", "simplimax", and "clus-<br>ter" are possible rotations/transformations of the solution. See fa for all rota-<br>tions avaiable. |
| n.obs          | Number of observations used to find the correlation matrix if using a correlation matrix. Used for finding the goodness of fit statistics.                                           |
| covar          | If false, find the correlation matrix from the raw data or convert to a correlation matrix if given a square matrix as input.                                                        |
| scores         | If TRUE, find component scores                                                                                                    |
| missing        | if scores are TRUE, and missing=TRUE, then impute missing values using either the median or the mean                                                                                 |
| impute         | "median" or "mean" values are used to replace missing values                                                                                                    |
| oblique.scores | If TRUE (default), then the component scores are based upon the structure ma-<br>trix. If FALSE, upon the pattern matrix.                                                            |

### principal

| method  | Which way of finding component scores should be used. The default is "regression"                                                                                                    |
|---------|----------------------------------------------------------------------------------------------------|
| weight  | If not NULL, a vector of length n.obs that contains weights for each observation.<br>The NULL case is equivalent to all cases being weighted 1.                                                                                                    |
| use     | How to treat missing data, use="pairwise" is the default". See cor for other options.                                                                                                    |
| cor     | How to find the correlations: "cor" is Pearson", "cov" is covariance, "tet" is tetrachoric, "poly" is polychoric, "mixed" uses mixedCor for a mixture of tetrachorics, polychorics, Pearsons, biserials, and polyserials, Yuleb is Yulebonett, Yuleq and YuleY are the obvious Yule coefficients as appropriate |
| correct | When doing tetrachoric, polycoric, or mixed cor, how should we treat empty cells. (See the discussion in the help for tetrachoric.)                                                                                                    |
|         | other parameters to pass to functions such as factor.scores or the various rotation functions.                                                                                                    |

# Details

Useful for those cases where the correlation matrix is improper (perhaps because of SAPA techniques).

There are a number of data reduction techniques including principal components analysis (PCA) and factor analysis (EFA). Both PC and FA attempt to approximate a given correlation or covariance matrix of rank n with matrix of lower rank (p).  ${}_{n}R_{n} \approx_{n} F_{kk}F'_{n} + U^{2}$  where k is much less than n. For principal components, the item uniqueness is assumed to be zero and all elements of the correlation or covariance matrix are fitted. That is,  ${}_{n}R_{n} \approx_{n} F_{kk}F'_{n}$  The primary empirical difference between a components versus a factor model is the treatment of the variances for each item. Philosophically, components are weighted composites of observed variables while in the factor model, variables are weighted composites of the factors. As the number of items increases, the difference between the two models gets smaller. Factor loadings are the asymptotic component loadings as the number of items gets larger.

For a n x n correlation matrix, the n principal components completely reproduce the correlation matrix. However, if just the first k principal components are extracted, this is the best k dimensional approximation of the matrix.

It is important to recognize that rotated principal components are not principal components (the axes associated with the eigen value decomposition) but are merely components. To point this out, unrotated principal components are labelled as PCi, while rotated PCs are now labeled as RCi (for rotated components) and obliquely transformed components as TCi (for transformed components). (Thanks to Ulrike Gromping for this suggestion.)

Rotations and transformations are either part of psych (Promax and cluster), of base R (varimax), or of GPArotation (simplimax, quartimax, oblimin, etc.).

Of the various rotation/transformation options, varimax, Varimax, quartimax, bentlerT, geominT, and bifactor do orthogonal rotations. Promax transforms obliquely with a target matix equal to the varimax solution. oblimin, quartimin, simplimax, bentlerQ, geominQ and biquartimin are oblique transformations. Most of these are just calls to the GPArotation package. The "cluster" option does a targeted rotation to a structure defined by the cluster representation of a varimax solution. With the optional "keys" parameter, the "target" option will rotate to a target supplied as a keys matrix. (See target.rot.)

The rotation matrix (rot.mat) is returned from all of these options. This is the inverse of the Th (theta?) object returned by the GPArotation package. The correlations of the factors may be found by  $\Phi = \theta' \theta$ 

Some of the statistics reported are more appropriate for (maximum likelihood) factor analysis rather than principal components analysis, and are reported to allow comparisons with these other models.

Although for items, it is typical to find component scores by scoring the salient items (using, e.g., scoreItems) component scores are found by regression where the regression weights are  $R^{-1}\lambda$  where  $\lambda$  is the matrix of component loadings. The regression approach is done to be parallel with the factor analysis function fa. The regression weights are found from the inverse of the correlation matrix times the component loadings. This has the result that the component scores are standard scores (mean=0, sd = 1) of the standardized input. A comparison to the scores from princomp shows this difference. princomp does not, by default, standardize the data matrix, nor are the components themselves standardized. The regression weights are found from the Structure matrix, not the Pattern matrix. If the scores are found with the covar option = TRUE, then the scores are not standardized but are just mean centered.

Jolliffe (2002) discusses why the interpretation of rotated components is complicated. Rencher (1992) discourages the use of rotated components. The approach used here is consistent with the factor analytic tradition. The correlations of the items with the component scores closely matches (as it should) the component loadings (as reported in the structure matrix).

The output from the print.psych function displays the component loadings (from the pattern matrix), the h2 (communalities) the u2 (the uniquenesses), com (the complexity of the component loadings for that variable (see below). In the case of an orthogonal solution, h2 is merely the row sum of the squared component loadings. But for an oblique solution, it is the row sum of the (squared) orthogonal component loadings (remember, that rotations or transformations do not change the communality). This information is returned (invisibly) from the print function as the object Vaccounted.

## Value

| values      | Eigen Values of all components – useful for a scree plot                                                                                                    |
|-------------|----------------------------------------------------------------------------------------------------|
| rotation    | which rotation was requested?                                                                                                    |
| n.obs       | number of observations specified or found                                                                                                    |
| communality | Communality estimates for each item. These are merely the sum of squared factor loadings for that item.                                                                                                    |
| complexity  | Hoffman's index of complexity for each item. This is just $\frac{(\sum a_i^2)^2}{\sum a_i^4}$ where a_i is the factor loading on the ith factor. From Hofmann (1978), MBR. See also Pettersson and Turkheimer (2010).                                                                                                    |
| loadings    | A standard loading matrix of class "loadings"                                                                                                    |
| fit         | Fit of the model to the correlation matrix                                                                                                    |
| fit.off     | how well are the off diagonal elements reproduced?                                                                                                    |
| residual    | Residual matrix – if requested                                                                                                    |
| dof         | Degrees of Freedom for this model. This is the number of observed correlations minus the number of independent parameters (number of items * number of factors - $nf^{*}(nf-1)/2$ . That is, dof = $niI * (ni-1)/2 - ni * nf + nf^{*}(nf-1)/2$ .                                                                                                    |
| objective   | value of the function that is minimized by maximum likelihood procedures. This is reported for comparison purposes and as a way to estimate chi square goodness of fit. The objective function is $f = (trace((FF' + U2)^{-1}R) - log( (FF' + U2)^{-1}R ) - n.items$ . Because components do not minimize the off diagonal, this fit will be not as good as for factor analysis. It is included merely for comparison purposes. |

### principal

| STATISTIC | If the number of observations is specified or found, this is a chi square based upon the objective function, f. Using the formula from factanal:<br>$\chi^2 = (n.obs - 1 - (2 * p + 5)/6 - (2 * factors)/3)) * f$ |
|-----------|----------------------------------------------------------------------------------------------------|
| PVAL      | If n.obs > 0, then what is the probability of observing a chisquare this large or larger?                                                                                                    |
| Phi       | If oblique rotations (using oblimin from the GPArotation package) are requested, what is the interfactor correlation.                                                                                             |
| scores    | If scores=TRUE, then estimates of the factor scores are reported                                                                                                    |
| weights   | The beta weights to find the principal components from the data                                                                                                    |
| R2        | The multiple R square between the factors and factor score estimates, if they were to be found. (From Grice, 2001) For components, these are of course 1.0.                                                       |
| valid     | The correlations of the component score estimates with the components, if they were to be found and unit weights were used. (So called course coding).                                                            |
| r.scores  | The correlation of the component scores. (Since components are just weighted linear sums of the items, this is the same as Phi).                                                                                  |
| rot.mat   | The rotation matrix used to produce the rotated component loadings.                                                                                                    |

### Note

By default, the accuracy of the varimax rotation function seems to be less than the Varimax function. This can be enhanced by specifying eps=1e-14 in the call to principal if using varimax rotation. Furthermore, note that Varimax by default does not apply the Kaiser normalization, but varimax does. Gottfried Helms compared these two rotations with those produced by SPSS and found identical values if using the appropriate options. (See the last two examples.)

The ability to use different kinds of correlations was added in version 1.9.12.31 to be compatible with the options in fa.

### Author(s)

William Revelle

### References

Grice, James W. (2001), Computing and evaluating factor scores. Psychological Methods, 6, 430-450

Jolliffe, I. (2002) Principal Component Analysis (2nd ed). Springer.

Rencher, A. C. (1992) Interpretation of Canonical Discriminant Functions, Canonical Variates, and Principal Components, the American Statistician, (46) 217-225.

Revelle, W. An introduction to psychometric theory with applications in R (in prep) Springer. Draft chapters available at https://personality-project.org/r/book/

#### See Also

VSS (to test for the number of components or factors to extract), VSS.scree and fa.parallel to show a scree plot and compare it with random resamplings of the data), factor2cluster (for course coding keys), fa (for factor analysis), factor.congruence (to compare solutions), predict.psych to find factor/component scores for a new data set based upon the weights from an original data set.

### Examples

```
#Four principal components of the Harman 24 variable problem
\label{eq:compare} \ensuremath{\texttt{#compare}}\xspace \ensuremath{\texttt{to}}\xspace \ensuremath{\texttt{actor}}\xspace \ensuremath{\texttt{compare}}\xspace \ensuremath{\texttt{solution}}\xspace \ensuremath{\texttt{solution}}\xspace \ensuremath{\texttt{solut
pc <- principal(Harman74.cor$cov,4,rotate="varimax")</pre>
mr <- fa(Harman74.cor$cov,4,rotate="varimax") #minres factor analysis</pre>
pa <- fa(Harman74.cor$cov,4,rotate="varimax",fm="pa") # principal axis factor analysis</pre>
round(factor.congruence(list(pc,mr,pa)),2)
pc2 <- principal(Harman.5,2,rotate="varimax")</pre>
pc2
round(cor(Harman.5,pc2$scores),2) #compare these correlations to the loadings
#now do it for unstandardized scores, and transform obliquely
pc2o <- principal(Harman.5,2,rotate="promax",covar=TRUE)</pre>
pc2o
round(cov(Harman.5,pc2o$scores),2)
pc2o$Structure
                                                  #this matches the covariances with the scores
biplot(pc2,main="Biplot of the Harman.5 socio-economic variables",labels=paste0(1:12))
#For comparison with SPSS (contributed by Gottfried Helms)
pc2v <- principal(iris[1:4],2,rotate="varimax",normalize=FALSE,eps=1e-14)</pre>
print(pc2v,digits=7)
pc2V <- principal(iris[1:4],2,rotate="Varimax",eps=1e-7)</pre>
p <- print(pc2V,digits=7)</pre>
round(p$Vaccounted,2) # the amount of variance accounted for is returned as an object of print
```

```
print.psych Print and summary functions for the psych class
```

## Description

Give limited output (print) or somewhat more detailed (summary) for most of the functions in psych.

# Usage

```
## S3 method for class 'psych'
print(x,digits=2,all=FALSE,cut=NULL,sort=FALSE,short=TRUE,lower=TRUE,signif=NULL,...)
## S3 method for class 'psych'
summary(object,digits=2,items=FALSE,...)
```

## Arguments

| Х      | Output from a psych function (e.g., factor.pa, omega,ICLUST, score.items, clus-<br>ter.cor |
|--------|--------------------------------------------------------------------------------------------|
| object | Output from a psych function                                                               |
| items  | items=TRUE (default) does not print the item whole correlations                            |
| digits | Number of digits to use in printing                                                        |
| all    | if all=TRUE, then the object is declassed and all output from the function is printed      |

## print.psych

| cut    | Cluster loadings < cut will not be printed. For the factor analysis functions (fa and factor.pa etc.), cut defaults to 0, for ICLUST to .3, for omega to .2. |
|--------|----------------------------------------------------------------------------------------------------|
| sort   | Cluster loadings are in sorted order                                                                                                    |
| short  | Controls how much to print                                                                                                    |
| lower  | For square matrices, just print the lower half of the matrix                                                                                                 |
| signif | If not NULL, a numeric value, show just signif number of leading digits for describe output                                                                  |
|        | More options to pass to summary and print                                                                                                    |

# Details

Most of the psych functions produce too much output. print.psych and summary.psych use generic methods for printing just the highlights. To see what else is available, ask for the structure of the particular object: (str(theobject)).

Alternatively, to get complete output, unclass(theobject) and then print it. This may be done by using the all=TRUE option.

As an added feature, if the promax function is applied to a factanal loadings matrix, the normal output just provides the rotation matrix. print.psych will provide the factor correlations. (Following a suggestion by John Fox and Uli Keller to the R-help list). The alternative is to just use the Promax function directly on the factanal object.

## Value

Various psych functions produce copious output. This is a way to summarize the most important parts of the output of the score.items, cluster.scores, and ICLUST functions. See those ( score.items, cluster.cor, cluster.loadings, or ICLUST) for details on what is produced.

The signf option is available for the output from describe to adjust the number of digits shown for all columns. This is slightly different from what happens if you specify digits, which rounds all output to the number of digits. print(x,signif=3) will print just the 3 largest digits of x, which will frequently result in scientific notation for any column where that would be appropriate for at least one row.

# Note

See score.items, cluster.cor, cluster.loadings, or ICLUSTfor details on what is printed.

# Author(s)

William Revelle

## Examples

```
data(bfi)
keys.list <- list(agree=c(-1,2:5),conscientious=c(6:8,-9,-10),
extraversion=c(-11,-12,13:15),neuroticism=c(16:20),openness = c(21,-22,23,24,-25))
keys <- make.keys(25,keys.list,item.labels=colnames(psychTools::bfi[1:25]))
scores <- score.items(keys,psychTools::bfi[1:25])
scores
summary(scores)</pre>
```

#### Promax

Perform Procustes, bifactor, promax or targeted rotations and return the inter factor angles.

## Description

The bifactor rotation implements the rotation introduced by Jennrich and Bentler (2011) by calling GPForth in the GPArotation package. promax is an oblique rotation function introduced by Hendrickson and White (1964) and implemented in the promax function in the stats package. Unfortunately, promax does not report the inter factor correlations. Promax does. TargetQ does a target rotation with elements that can be missing (NA), or numeric (e.g., 0, 1). It uses the GPArotation package. target.rot does general target rotations to an arbitrary target matrix. The default target rotation is for an independent cluster solution. equamax facilitates the call to GPArotation to do an equamax rotation. Equamax, although available as a specific option within GPArotation is easier to call by name if using equamax. The varimin rotation suggested by Ertl (2013) is implemented by appropriate calls to GPArotation.

# Usage

```
faRotate(loadings,rotate="oblimin",...)
bifactor(L, Tmat=diag(ncol(L)), normalize=FALSE, eps=1e-5, maxit=1000)
biquartimin(L, Tmat=diag(ncol(L)), normalize=FALSE, eps=1e-5, maxit=1000,Target=NULL)
TargetQ(L, Tmat=diag(ncol(L)), normalize=FALSE, eps=1e-5, maxit=1000,Target=NULL)
TargetT(L, Tmat=diag(ncol(L)), normalize=FALSE, eps=1e-5, maxit=1000,Target=NULL)
Promax(x,m=4, normalize=FALSE, pro.m = 4)
Procrustes(L,Target) #adapted from Niels Waler
target.rot(x,keys=NULL)
varimin(L, Tmat = diag(ncol(L)), normalize = FALSE, eps = 1e-05, maxit = 1000)
vgQ.bimin(L) #called by bifactor
vgQ.targetQ(L,Target=NULL) #called by TargetQ
vgQ.varimin(L) #called by varimin
equamax(L, Tmat=diag(ncol(L)), eps=1e-5, maxit=1000)
```

#### Arguments

| x         | A loadings matrix                                                                                                    |
|-----------|----------------------------------------------------------------------------------------------------|
| L         | A loadings matrix                                                                                                    |
| loadings  | A loadings matrix                                                                                                    |
| rotate    | Which rotation should be used?                                                                                                    |
| m         | the power to which to raise the varimax loadings (for Promax)                                                                                                    |
| pro.m     | the power to which to raise the various loadings in Promax.                                                                                                    |
| keys      | An arbitrary target matrix, can be composed of any weights, but probably -1,0, 1 weights. If missing, the target is the independent cluster structure determined by assigning every item to it's highest loaded factor. |
| Target    | A matrix of values (mainly 0s, some 1s, some NAs) to which the matrix is transformed.                                                                                                    |
| Tmat      | An initial rotation matrix                                                                                                    |
| normalize | parameter passed to optimization routine (GPForth in the GPArotation package and Promax)                                                                                                    |

#### Promax

| eps   | parameter passed to optimization routine (GPForth in the GPArotation package) |
|-------|-------------------------------------------------------------------------------|
| maxit | parameter passed to optimization routine (GPForth in the GPArotation package) |
|       | Other parameters to pass (e.g. to faRotate) include a Target list or matrix   |

### Details

The two most useful of these functions is probably biquartimin which implements the oblique bifactor rotation introduced by Jennrich and Bentler (2011). The second is TargetQ which allows for missing NA values in the target. Next best is the orthogonal case, bifactor. None of these seem to be implemented in GPArotation (yet).

TargetT is an orthogonal target rotation function which allows for missing NA values in the target.

faRotate is merely a convenient way to call the various GPArotation functions as well as the additional ones added here.

The difference between biquartimin and bifactor is just that the latter is the orthogonal case which is documented in Jennrich and Bentler (2011). It seems as if these two functions are sensitive to the starting values and random restarts (modifying T) might be called for.

bifactor output for the 24 cognitive variable of Holzinger matches that of Jennrich and Bentler as does output for the Chen et al. problem when fm="mle" is used and the Jennrich and Bentler solution is rescaled from covariances to correlations.

Promax is a very direct adaptation of the stats::promax function. The addition is that it will return the interfactor correlations as well as the loadings and rotation matrix.

varimin implements the varimin criterion proposed by Suitbert Ertl (2013). Rather than maximize the varimax criterion, it minimizes it. For a discussion of the benefits of this procedure, consult Ertel (2013).

In addition, these functions will take output from either the factanal, fa or earlier (factor.pa, factor.minres or principal) functions and select just the loadings matrix for analysis.

equamax is just a call to GPArotation's cFT function (for the Crawford Ferguson family of rotations.

TargetQ implements Michael Browne's algorithm and allows specification of NA values. The Target input is a list (see examples). It is interesting to note how powerful specifying what a factor isn't works in defining a factor. That is, by specifying the pattern of 0s and letting most other elements be NA, the factor structure is still clearly defined.

The target.rot function is an adaptation of a function of Michael Browne's to do rotations to arbitrary target matrices. Suggested by Pat Shrout.

The default for target.rot is to rotate to an independent cluster structure (every items is assigned to a group with its highest loading.)

target.rot will not handle targets that have linear dependencies (e.g., a pure bifactor model where there is a g loading and a group factor for all variables).

#### Value

| loadings | Oblique factor loadings                                                                                         |
|----------|----------------------------------------------------------------------------------------------------|
| rotmat   | The rotation matrix applied to the original loadings to produce the promax solu-<br>tion or the targeted matrix |
| Phi      | The interfactor correlation matrix                                                                              |

#### Note

Promax is direct adaptation of the stats:promax function following suggestions to the R-help list by Ulrich Keller and John Fox. Further modified to do targeted rotation similar to a function of Michael Browne.

varimin is a direct application of the GPArotation GPForth function modified to do varimin.

### Note

The Target for TargetT can be a matrix, but for TartetQ must be a list. This seems to be a feature of GPArotation.

### Author(s)

William Revelle

#### References

Ertel, S. (2013). Factor analysis: healing an ailing model. Universitatsverlag Gottingen.

Hendrickson, A. E. and White, P. O, 1964, British Journal of Statistical Psychology, 17, 65-70.

Jennrich, Robert and Bentler, Peter (2011) Exploratory Bi-Factor Analysis. Psychometrika, 1-13

# See Also

promax, fa, or principal for examples of data analysis and Holzinger or Bechtoldt for examples of bifactor data. factor.rotate for 'hand rotation'.

# Examples

```
jen <- sim.hierarchical()</pre>
f3 <- fa(jen,3,rotate="varimax")</pre>
f3 #not a very clean solution
Promax(f3) #this obliquely rotates, but from the varimax target
target.rot(f3) #this obliquely rotates to wards a simple structure target
#compare this rotation with the solution from a targeted rotation aimed for
#an independent cluster solution
#now try a bifactor solution
fb <-fa(jen,3,rotate="bifactor")</pre>
fq <- fa(jen,3,rotate="biquartimin")</pre>
#Suitbert Ertel has suggested varimin
fm <- fa(jen,3,rotate="varimin") #the Ertel varimin</pre>
fn <- fa(jen,3,rotate="none") #just the unrotated factors</pre>
#compare them
factor.congruence(list(f3,fb,fq,fm,fn))
# compare an oblimin with a target rotation using the Browne algorithm
 #note that we are changing the factor #order (this is for demonstration only)
 Targ <- make.keys(9,list(f1=1:3,f2=7:9,f3=4:6))</pre>
 Targ <- scrub(Targ,isvalue=1) #fix the 0s, allow the NAs to be estimated</pre>
Targ <- list(Targ) #input must be a list</pre>
#show the target
Targ
 fa(Thurstone,3,rotate="TargetQ",Target=Targ) #targeted oblique rotation
#compare with oblimin
f3 <- fa(Thurstone,3)
```

```
#now try a targeted orthogonal rotation
Targ <- make.keys(9,list(f1=1:3,f2=7:9,f3=4:6))
faRotate(f3$loadings,rotate="TargetT",Target=list(Targ)) #orthogonal</pre>
```

psych.misc

Miscellaneous helper functions for the psych package

### Description

This is a set of minor, if not trivial, helper functions. lowerCor finds the correlation of x variables and then prints them using lowerMat which is a trivial, but useful, function to round off and print the lower triangle of a matrix. reflect reflects the output of a factor analysis or principal components analysis so that one or more factors is reflected. (Requested by Alexander Weiss.) progressBar prints out ... as a calling routine (e.g., tetrachoric) works through a tedious calculation. shannon finds the Shannon index (H) of diversity or of information. test.all tests all the examples in a package. best.items sorts a factor matrix for absolute values and displays the expanded items names. fa.lookup returns sorted factor analysis output with item labels. cor2 correlates two data.frames (of equal length). levels2numeric and char2numeric convert dataframe columns that are categorical/levels to numeric values.

#### Usage

```
psych.misc()
lowerCor(x,digits=2,use="pairwise",method="pearson",minlength=5,show=TRUE)
cor2(x,y,digits=2,use="pairwise",method="pearson")
lowerMat(R, digits = 2,minlength=5)
matMult(x,y) #multiply two matrices with missing data
tableF(x,y)
reflect(f,flip=NULL)
progressBar(value,max,label=NULL)
shannon(x,correct=FALSE,base=2)
test.all(pl,package="psych",dependencies
      = c("Depends", "Imports", "LinkingTo"), find=FALSE, skip=NULL)
 levels2numeric(x)
 char2numeric(x,flag=TRUE)
 nchar2numeric(x,flag=TRUE)
 isCorrelation(x,na.rm=FALSE) #test if an object is a symmetric matrix
    # with diagonals of 1 and all values between -1 and 1
 isCovariance(x) #test if an object is a symmetric matrix
fromTo(data, from, to=NULL) #convert character names to locations as specified in colnames
 #of data
 cs(...) #convert a list of text words to character vector
 acs(...) #convert a list of text words to a single string
 SAPAfy(x,y) #sample y columns from x, replace other columns with NA
```

### Arguments

```
R
```

A rectangular matrix or data frame (probably a correlation matrix)

| x            | A data matrix or data frame or a vector depending upon the function.                                  |
|--------------|----------------------------------------------------------------------------------------------------|
| У            | A data matrix or data frame or a vector                                                               |
| f            | The object returned from either a factor analysis (fa) or a principal components analysis (principal) |
| digits       | round to digits                                                                                       |
| minlength    | Abbreviate to minlength in lowerCor                                                                   |
| show         | Display the correlations from lowerCor (default is TRUE)                                              |
| use          | Should pairwise deletion be done, or one of the other options to cor                                  |
| na.rm        | Should we check for NA on the diagonal of a correlation matices                                       |
| method       | "pearson", "kendall", "spearman"                                                                      |
| value        | the current value of some looping variable                                                            |
| max          | The maximum value the loop will achieve                                                               |
| label        | what function is looping                                                                              |
| flip         | The factor or components to be reversed keyed (by factor number)                                      |
| flag         | flag=TRUE in char2numeric will flag those variables that had been numeric                             |
| correct      | Correct for the maximum possible information in this item                                             |
| base         | What is the base for the log function (default=2, e implies base = $exp(1)$ )                         |
| pl           | The name of a package (or list of packages) to be activated and then have all the examples tested.    |
| package      | Find the dependencies for this package, e.g., psych                                                   |
| dependencies | Which type of dependency to examine?                                                                  |
| find         | Look up the dependencies, and then test all of their examples                                         |
| skip         | Do not test these dependencies                                                                        |
| data         | A dataframe or matrix to choose from                                                                  |
| from         | select from column with name from to column with name to                                              |
| to           | select from column from to column to                                                                  |
|              | Any string of legitimate objects                                                                      |
|              |                                                                                                    |

# Details

**lowerCor** prints out the lower off diagonal matrix rounded to digits with column names abbreviated to digits + 3 characters, but also returns the full and unrounded matrix. By default, it uses pairwise deletion of variables. It in turn calls

lowerMat which does the pretty printing.

It is important to remember to not call lowerCor when all you need is lowerMat!

cs is a direct copy of the Cs function in the Hmisc package by Frank Harrell. Added to psych to avoid the overhead of the Hmisc package.

#### psych.misc

#### Value

tableF is fast alternative to the table function for creating two way tables of numeric variables. It does not have any of the elegant checks of the table function and thus is much faster. Used in the tetrachoric and polychoric functions to maximize speed.

lowerCor Finds and prints (using lowerMat) the lower diagonal correlation matrix but returns (invisibly) the full correlation matrix found with the use and method parameters. The default values are for pairwise deletion of variables, and to print to 2 decimal places. By default, it will change character variables to numeric and flag them.

lowerMatShows the lower triangle of a matrix, rounded to digits with titles abbreviated to digits + 3

progressBar Display a series of dots as we progress through a slow loop (removed from anything using multicores).

tableF (for tableFast) is a cut down version of table that does no error checking, nor returns pretty output, but is significantly faster than table. It will just work on two integer vectors. This is used in polychoric an tetrachoric for about a 50% speed improvement for large problems.

shannon finds Shannon's H index of information. Used for estimating the complexity or diversity of the distribution of responses in a vector or matrix.

$$H = -\sum p_i log(p_i)$$

test.all allows one to test all the examples in specified package. This allows us to make sure that those examples work when other packages (e.g., psych) are also loaded. This is used when developing revisions to the psych package to make sure the the other packages work. Some packages will not work and/or crash the system (e.g., DeducerPlugInScaling requires Java and even with Java, crashes when loaded, even if psych is not there!). Alternatively, if testing a long list of dependencies, you can skip the first part by specifying them by name.

cor2 will find and display the correlations between two sets of variables, rounded to digits, using the other options. If x is a list of multiple sets (two or more), then all sets are correlated.

levels2numericconverts character data with levels to numeric data. Used in the SAPA analyses where we code some variables, (e.g., gender, education) with character codes to help in the documentation of files, but want to do analyses of correlations with other categorical variables.

char2numericconverts character data with levels to numeric data. Used for cases when data from questionnaires include the response categories rathere than numeric data. Unless the levels of the data are in meaningful order, the numeric results are not useful. Most useful if doing polychoric analyses. Note this is not suitable for recoding numeric data stored as characters, for it will force them to levels first. See nchar2numeric.

nchar2numericconverts numbers coded as characters (quoted) to numeric without forcing them to factors first.

fromTo selects the columns in data from to

cs concatenates strings without the need to identify variables by " ".

### See Also

corr.test to find correlations, count the pairwise occurrences, and to give significance tests for each correlation. r.test for a number of tests of correlations, including tests of the difference between correlations. lowerUpper will display the differences between two matrices.

#### Examples

```
lowerMat(Thurstone)
lb <- lowerCor(psychTools::bfi[1:10]) #finds and prints the lower correlation matrix,</pre>
  # returns the square matrix.
                                              #FIML correlations require lavaan package
#fiml <- corFiml(psychTools::bfi[1:10])</pre>
#lowerMat(fiml) #to get pretty output
f3 <- fa(Thurstone,3)</pre>
f3r <- reflect(f3,2) #reflect the second factor</pre>
#find the complexity of the response patterns of the iqitems.
round(shannon(psychTools::iqitems),2)
#test.all('BinNor') #Does the BinNor package work when we are using other packages
bestItems(lb, "A3", cut=.1, dictionary=psychTools::bfi.dictionary[1:2])
#to make this a latex table
#df2latex(bestItems(lb,2,cut=.2))
#
data(psychTools::bfi.dictionary)
f2 <- fa(psychTools::bfi[1:10],2)</pre>
fa.lookup(f2,psychTools::bfi.dictionary)
sa1 <-sat.act[1:2]</pre>
sa2 <- sat.act[3:4]</pre>
sa3 <- sat.act[5:6]</pre>
cor2(sa1,sa2)
cor2(list(sa1,sa2)) #show within set and between set cors
cor2(list(sa1,sa2,sa3))
lowerCor(fromTo(sat.act,"ACT","SATQ")) #show some correlations
vect <- cs(ACT,SATQ) #skip the quotes</pre>
      #they are in this vector
vect
#to combine longer terms
vect <- cs("Here is a longish", vector, that, we , "want to combine", into, several)
vect
temp <- acs("Here is a longish", vector, that, we , "want to combine", into, one)
temp
lowerCor(fromTo(sat.act,cs(ACT,SATQ)))
set.seed(42)
temp <- SAPAfy(bfi[1:10],3) #30 % sample from bfi</pre>
f2 <- fa(bfi[1:10],2)
f2s <- fa(temp,2)</pre>
fa.congruence(f2s,f2) #the two factor structure are almost identical
 #although the scores are not identical
cor2(f2$scores, f2s$scores)
```

```
r.test
```

Tests of significance for correlations

#### Description

Tests the significance of a single correlation, the difference between two independent correlations, the difference between two dependent correlations sharing one variable (Williams's Test), or the difference between two dependent correlations with different variables (Steiger Tests).

r.test

#### r.test

# Usage

r.test(n, r12, r34 = NULL, r23 = NULL, r13 = NULL, r14 = NULL, r24 = NULL, n2 = NULL,pooled=TRUE, twotailed = TRUE)

# Arguments

| n         | Sample size of first group                                                                                |
|-----------|----------------------------------------------------------------------------------------------------|
| r12       | Correlation to be tested                                                                                  |
| r34       | Test if this correlation is different from r12, if r23 is specified, but r13 is not, then r34 becomes r13 |
| r23       | if $ra = r(12)$ and $rb = r(13)$ then test for differences of dependent correlations given r23            |
| r13       | implies ra $=$ r(12) and rb $=$ r(34) test for difference of dependent correlations                       |
| r14       | implies $ra = r(12)$ and $rb = r(34)$                                                                     |
| r24       | ra = r(12) and $rb = r(34)$                                                                               |
| n2        | n2 is specified in the case of two independent correlations. n2 defaults to n if if not specified         |
| pooled    | use pooled estimates of correlations                                                                      |
| twotailed | should a twotailed or one tailed test be used                                                             |

# Details

Depending upon the input, one of four different tests of correlations is done. 1) For a sample size n, find the t value for a single correlation where

$$t = \frac{r * \sqrt{(n-2)}}{\sqrt{(1-r^2)}}$$

and

.

$$se=\sqrt{\frac{1-r^2}{n-2}})$$

2) For sample sizes of n and n2 (n2 = n if not specified) find the z of the difference between the z transformed correlations divided by the standard error of the difference of two z scores:

$$z = \frac{z_1 - z_2}{\sqrt{\frac{1}{(n_1 - 3) + (n_2 - 3)}}}$$

3) For sample size n, and correlations r12, r13 and r23 test for the difference of two dependent correlations (r12 vs r13).

4) For sample size n, test for the difference between two dependent correlations involving different variables.

Consider the correlations from Steiger (1980), Table 1: Because these all from the same subjects, any tests must be of dependent correlations. For dependent correlations, it is necessary to specify at least 3 correlations (e.g., r12, r13, r23)

Variable M1 F1 V1 M2 F2 V2

| M1 1.00 |     |      |      |      |      |      |
|---------|-----|------|------|------|------|------|
| F1      | .10 | 1.00 |      |      |      |      |
| V1      | .40 | .50  | 1.00 |      |      |      |
| M2      | .70 | .05  | .50  | 1.00 |      |      |
| F2      | .05 | .70  | .50  | .50  | 1.00 |      |
| V2      | .45 | .50  | .80  | .50  | .60  | 1.00 |
|         |     |      |      |      |      |      |

For clarity, correlations may be specified by value. If specified by location and if doing the test of dependent correlations, if three correlations are specified, they are assumed to be in the order r12, r13, r23.

Consider the examples from Steiger:

Case A: where Masculinity at time 1 (M1) correlates with Verbal Ability .5 (r12), femininity at time 1 (F1) correlates with Verbal ability r13 = .4, and M1 correlates with F1 (r23= .1). Then, given the correlations: r12 = .4, r13 = .5, and r23 = .1, t = -.89 for n =103, i.e., r.test(n=103, r12=.4, r13=.5, r23=.1)

Case B: Test whether correlation between two variables (e.g., F and V) is the same over time (e.g. F1V1 = F2V2)

r.test(n = 103, r12 = 0.5, r34 = 0.6, r23 = 0.5, r13 = 0.7, r14 = 0.5, r24 = 0.8)

## Value

| test | Label of test done          |
|------|-----------------------------|
| Z    | z value for tests 2 or 4    |
| t    | t value for tests 1 and 3   |
| р    | probability value of z or t |

#### Note

Steiger specifically rejects using the Hotelling T test to test the difference between correlated correlations. Instead, he recommends Williams' test. (See also Dunn and Clark, 1971). These tests follow Steiger's advice. The test of two independent correlations is just a z test of the difference of the Fisher's z transformed correlations divided by the standard error of the difference. (See Cohen et al, p 49).

One of the beautiful features of R is what works on single value works on vectors and matrices. Thus, r.test can be used to test the pairwise difference of all the elements of a correlation matrix. See the last example.

By default, the probabilities are reported to 2 decimal places. This will, of course, sometimes lead to statements such as p < .1 when in fact p < .1001 or even more precisely p < .1000759. To achieve the higher precision, use a print statement with the preferred number of digits. See the next to last set of examples (courtesy of Julia Rohrer).

# Author(s)

William Revelle

r.test

### References

Cohen, J. and Cohen, P. and West, S.G. and Aiken, L.S. (2003) Applied multiple regression/correlation analysis for the behavioral sciences, L.Erlbaum Associates, Mahwah, N.J.

Olkin, I. and Finn, J. D. (1995). Correlations redux. Psychological Bulletin, 118(1):155-164.

Steiger, J.H. (1980), Tests for comparing elements of a correlation matrix, Psychological Bulletin, 87, 245-251.

Williams, E.J. (1959) Regression analysis. Wiley, New York, 1959.

### See Also

See also corr.test which tests all the elements of a correlation matrix, and cortest.mat to compare two matrices of correlations. r.test extends the tests in paired.r,r.con

#### Examples

```
n <- 30
r <- seq(0,.9,.1)
rc <- matrix(r.con(r,n),ncol=2)
test <- r.test(n,r)
r.rc <- data.frame(r=r,z=fisherz(r),lower=rc[,1],upper=rc[,2],t=test$t,p=test$p)
round(r.rc,2)
r.test(50,r)
r.test(30,.4,.6)  #test the difference between two independent correlations
r.test(103,.4,.5,.1)  #Steiger case A of dependent correlations
r.test(n=103, r12=.4, r13=.5,r23=.1)
#for complicated tests, it is probably better to specify correlations by name
r.test(n=103,r12=.5,r34=.6,r13=.7,r23=.5,r14=.5,r24=.8)  #steiger Case B
##By default, the precision of p values is 2 decimals
#Consider three different precisions shown by varying the requested number of digits
```

```
r12 = 0.693458895410494
r23 = 0.988475791500198
r13 = 0.695966022434845
print(r.test(n = 5105 , r12 = r12 , r23 = r23 , r13 = r13 )) #probability < 0.1
print(r.test(n = 5105 , r12 = r12, r23 = r23 , r13 = r13 ),digits=4) #p < 0.1001
print(r.test(n = 5105 , r12 = r12, r23 = r23 , r13 = r13 ),digits=8) #p < <0.1000759</pre>
```

```
#an example of how to compare the elements of two matrices
R1 <- lowerCor(psychTools::bfi[1:200,1:5]) #find one set of Correlations
R2 <- lowerCor(psychTools::bfi[201:400,1:5]) #and now another set sampled
#from the same population
test <- r.test(n=200, r12 = R1, r34 = R2)
round(lowerUpper(R1,R2,diff=TRUE),digits=2) #show the differences between correlations
#lowerMat(test$p) #show the p values of the difference between the two matrices
adjusted <- p.adjust(test$p[upper.tri(test$p]])
both <- test$p
both[upper.tri(both)] <- adjusted
round(both,digits=2) #The lower off diagonal are the raw ps, the upper the adjusted ps
```

rangeCorrection

### Description

In applied settings, it is typical to find a correlation between a predictor and some criterion. Unfortunately, if the predictor is used to choose the subjects, the range of the predictor is seriously reduced. This restricts the observed correlation to be less than would be observed in the full range of the predictor. A correction for this problem is well known as Thorndike Case 2:

Let R the unrestricted correlation, r the restricted correlation, S the unrestricted standard deviation, s the restricted standard deviation, then

 $R = (rS/s) / sqrt(1-r^2 + r^2(S^2/s^2)).$ 

Several other cases of restriction were also considered by Thorndike and are implemented in rangeCorrection.

### Usage

rangeCorrection(r,sdu,sdr,sdxu=NULL,sdxr=NULL,case=2)

# Arguments

| r    | The observed correlation                          |
|------|---------------------------------------------------|
| sdu  | The unrestricted standard deviation)              |
| sdr  | The restricted standard deviation                 |
| sdxu | Unrestricted standard deviation for case 4        |
| sdxr | Restricted standard deviation for case 4          |
| case | Which of the four Thurstone/Stauffer cases to use |

# Details

When participants in a study are selected on one variable, that will reduce the variance of that variable and the resulting correlation. Thorndike (1949) considered four cases of range restriction. Others have continued this discussion but have changed the case numbers.

Can be used to find correlations in a restricted sample as well as the unrestricted sample. Not the same as the correction to reliability for restriction of range.

# Value

The corrected correlation.

# Author(s)

William Revelle

### References

Revelle, William. (in prep) An introduction to psychometric theory with applications in R. Springer. Working draft available at https://personality-project.org/r/book/

Stauffer, Joseph and Mendoza, Jorge. (2001) The proper sequence for correcting correlation coefficients for range restriction and unreliability. Psychometrika, 66, 63-68.

#### reliability

### See Also

cRRr in the psychometric package.

# Examples

rangeCorrection(.33,100.32,48.19) #example from Revelle (in prep) Chapter 4.

| reliability | Reports 7 different estimates of scale reliabity including alpha, omega, |
|-------------|--------------------------------------------------------------------------|
|             | split half                                                               |

## Description

Revelle and Condon, (2019) reviewed the problem of reliability in a tutorial meant to useful to the theoretician as well as the practitioner. Although there are a number of functions in psych for estimating reliability of single scales, (e.g. alpha and omega), for split half reliability splitHalf or for finding test-retest reliability testRetest or multilevel reliability mlr, the reliability function combines several of these functions to report these recommended measures for multiple scales.

To quote from Revelle and Condon (2019) "Reliability is a fundamental problem for measurement in all of science for '(a)ll measurement is befuddled by error' (p 294 McNemar, 1946). Perhaps because psychological measures are more befuddled than those of the other natural sciences, psychologists have long studied the problem of reliability.

"Issues of reliability are fundamental to understanding how correlations between observed variables are (attenuated) underestimates of the relationships between the underlying constructs, how observed estimates of a person's score are biased estimates of their latent score, and how to estimate the confidence intervals around any particular measurement. Understanding the many ways to estimate reliability as well as the ways to use these estimates allows one to better assess individuals and to evaluate selection and prediction techniques. This is not just a problem for measurement specialists but for all who want to make theoretical inferences from observed data.

" It is no longer acceptable to report one coefficient that is only correct if all items are exactly equally good measures of a construct. Researchers are encouraged to report at least two coefficients (e.g., omega\_h and omega\_t) and then discuss why each is appropriate for the inference that is being made. They are discouraged from reporting just alpha unless they can justify the assumptions implicit in using it (i.e., tau equivalence and unidimensionality)." Here we make it easy to do so.

Although the alpha and omega functions will find reliability estimates for a single scale, and scoreItems and scoreOverlap will find alpha for multiple scales, it sometimes is convenient to call omega and splitHalf for multiple scales. reliability takes a keys list (suitable for scoreItems) and then finds hierarchical and total omega as well as split half reliabilities for each separate scale.

plot.reliability takes the output of reliability and displays it as a dot chart showing the values of both omegas as well as alpha and the distributions of split half reliabilities.

### Usage

```
reliability(keys=NULL, items, nfactors = 2, split = TRUE, raw=TRUE, plot=FALSE,hist=FALSE,
    n.sample=10000)
## S3 method for class 'reliability'
plot(x,omega=TRUE,alpha=TRUE,split=TRUE,uni=TRUE,add=FALSE,
    xlim=NULL, main=NULL,...)
```

# Arguments

| keys     | A list of items to be scored (may be taken from a keys.list for scoreItems. This list may contain one or more keys.) If keys are not specified, then all the items are used.                                                                                                    |
|----------|----------------------------------------------------------------------------------------------------|
| items    | The matrix or data.frame of items to be scored. Can be substantially greater than<br>the items included in keys. For just those items in each key are scored.                                                                                                    |
| nfactors | Omega is not well defined for two factors, but for small sets of items, two is the better choice. For larger number of items per scale, 3 is probably preferable.                                                                                                    |
| split    | By default, find splitHalf reliabilities as well as the omega statistics. When plotting, split implies that raw was called in reliability.                                                                                                    |
| plot     | By default, suppress the omega plots for each scale.                                                                                                    |
| raw      | If TRUE, return a list of all the possible splits (up to n.samples). Useful for graphic display.                                                                                                    |
| hist     | If TRUE then split and raw are forced to TRUE and the histograms of the split<br>half values are drawn. (Otherwise, just return the values for later plotting)                                                                                                    |
| n.sample | Normally defaults to 10,000. This means that for up to 16 item tests, all possible splits are found. choose $(n,n/2)/2$ explodes above that, eg. for all splits of the epi E scale requires 1,352,078 splits or 23.4 seconds on a MacBook Pro with a 2.4GHZ 8 core Intel Core I9. Can be done, but do you want to do so? |
| x        | The object returned from reliability                                                                                                    |
| omega    | Add in the values of omega_h and omega_t                                                                                                    |
| uni      | Show the unidimensionality value from unidim.                                                                                                    |
| alpha    | Add the value of alpha                                                                                                    |
| add      | Allows us to merge this figure with other ones                                                                                                    |
| main     | Defaults to "Split half distributions + omega, alpha"                                                                                                    |
| xlim     | The xlim of the plot                                                                                                    |
|          | Other graphical parameters                                                                                                    |

# Details

reliability is basically just a wrapper for omegah, unidim and splitHalf. Revelle and Condon (2019) recommended reporting at least three reliability statistics for any scale, here we make it easy to do.

If the hist option is set to true, histgrams and density plots of the split half values for each test are also shown. The output from reliability can be passed to error.dots to show the reliability statistics for multiple scales graphically. It is however more useful to just call the plot.reliability function to show the basic information.

For detailed analysis of any one scale, it is recommended to do a complete omega analysis, perhaps combined with a splitHalf analysis. The reliability function is just meant for the case where the user has multiple scales (perhaps scored using scoreItems) and then wants to get more complete reliability information for all of the scales.

Following a suggestion, the ability to not bother with keys and just do omega and split half and draw the results has been added. Either specify that keys=NULL, or just specify the items to use. (See the first example.)

plot.reliability provides a dot chart summary of the distributions of the split half values, as well as the estimates of omega and alpha and unidimensionality. It can also be called by just issuing a plot command.

#### reliability

# Value

| omega_h   | Omega_h is the (model based) hierarchical estimate of the general factor saturation of a scale.                                                         |
|-----------|----------------------------------------------------------------------------------------------------|
| alpha     | The conventional alpha statistic (which is not model based)                                                                                             |
| omega.tot | A model based estimate of the total reliability of a scale                                                                                              |
| Uni       | An experimental estimate of unidimensionality (from unidim)                                                                                             |
| r.fit     | How well does the average r of the correlations reproduce the matrix?                                                                                   |
| f.fit     | How well does a single factor reproduce the correlation matrix                                                                                          |
| max.split | The greatest split half reliability of the scale. Found by finding all possible splits (if this is $< 10,000$ ) or sampled from 10,000 possible splits. |
| min.split | The lowest split half reliability of the scale. An estimate of beta (see iclust).                                                                       |
| mean.r    | The average correlation of the items in the scale                                                                                                    |
| med.r     | The median correlation of the items. If this differs from the mean, that is a sign of poor scale.                                                       |
| splits    | A list of the split half values for all possible splits.                                                                                                |

### Note

For much more information on reliability, see the help pages for omega as well as the Revelle and Condon (2019) tutorial or the Revelle (in prep) chapter on reliability.

# Author(s)

William Revelle

## References

Revelle, William. (in prep) An introduction to psychometric theory with applications in R. Springer. Working draft available at https://personality-project.org/r/book/

Revelle, W. and Condon, D.M. (2019) Reliability from alpha to omega: A tutorial. Psychological Assessment, 31, 12, 1395-1411. https://doi.org/10.1037/pas0000754. https://psyarxiv.com/2y3w9/ Preprint available from PsyArxiv

# See Also

See Also omega to find more complete output for the various omega analyses, splitHalf to show more detail on split half estimates, scoreItems to find scores on multiple scales using unit weights, testRetest to find test retest reliabilities, mlr to find multilevel reliabilities.

predicted.validity will call reliability and item.validity to use the average r information to find the asymptotic validity of a set of scales for a set of criteria.

### Examples

reliability(psychTools::ability) #an example of finding reliability for all items rel <- reliability(psychTools::ability.keys,psychTools::ability) #use keys to select scales R <- cor(psychTools::ability,use="pairwise") #find the correlations to test rel.R <- reliability(psychTools::ability.keys,R) #this should be the same as rel plot(rel.R) #versus all and subsets all.equal(rel\$result.df,rel.R\$result.df ) #should be TRUE reliability(psychTools::bfi.keys,psychTools::bfi) #reliability when items are keyed negative

```
## Not run:
#this takes a few seconds but shows nice graphic displays
spi.rel <- reliability(psychTools::spi.keys,psychTools::spi,hist=TRUE) #graph them</pre>
spi.rel #show them
#plot them using plot.reliability
plot(spi.rel) #draw the density distrbutions
plot(spi.rel,split=FALSE) #don't draw the split half density distribution
plot(spi.rel,omega=FALSE) # don't add omega values to the diagram
#or do this without the densities
#plot the first three values in a dot chart
error.dots(spi.rel$result.df[,1],sort=FALSE, xlim=c(.3,1),head=16,tail=16,
          main = expression(paste(omega[h], ~~~~ alpha,~~~~ omega[t])))
  #plot the omega_h values
error.dots(spi.rel$result.df[,2],sort=FALSE,pch=2,xlim=c(.3,1),head=16,tail=16,
       main="",labels="",add=TRUE)#add the alpha values
error.dots(spi.rel$result.df[,3],sort=FALSE, xlim=c(.3,1),head=16,tail=16,
       pch=3,labels="", main="",add=TRUE) #and the omega_t values
#or, show the smallest and greatest split half, as well as alpha
error.dots(spi.rel$result.df[,4],sort=FALSE, xlim=c(.3,1),head=16,tail=16,
          main = expression(paste(beta, ~~~~ alpha,~~~~ glb)))
error.dots(spi.rel$result.df[,5],sort=FALSE,pch=5,xlim=c(.3,1),head=16,tail=16,
       main="",labels="",add=TRUE)#add the GLB values
error.dots(spi.rel$result.df[,2],sort=FALSE,pch=2,xlim=c(.3,1),head=16,tail=16,
```

```
main="",labels="",add=TRUE)#add the alpha values
```

## End(Not run)

rescale

Function to convert scores to "conventional" metrics

#### Description

Psychologists frequently report data in terms of transformed scales such as "IQ" (mean=100, sd=15, "SAT/GRE" (mean=500, sd=100), "ACT" (mean=18, sd=6), "T-scores" (mean=50, sd=10), or "Stannies" (mean=5, sd=2). The rescale function converts the data to standard scores and then rescales to the specified mean(s) and standard deviation(s).

### Usage

rescale(x, mean = 100, sd = 15,df=TRUE)

#### Arguments

| Х    | A matrix or data frame                               |
|------|------------------------------------------------------|
| mean | Desired mean of the rescaled scores- may be a vector |
| sd   | Desired standard deviation of the rescaled scores    |
| df   | if TRUE, returns a data frame, otherwise a matrix    |

### residuals.psych

# Value

A data.frame (default) or matrix of rescaled scores.

# Author(s)

William Revelle

# See Also

See Also scale

# Examples

```
T <- rescale(attitude,50,10) #all put on same scale
describe(T)
T1 <- rescale(attitude,seq(0,300,50),seq(10,70,10)) #different means and sigmas
describe(T1)
```

residuals.psych Extract residuals from various psych objects

# Description

Residuals in the various psych functions are extracted and then may be "pretty" printed.

# Usage

```
## S3 method for class 'psych'
residuals(object,diag=TRUE,...)
## S3 method for class 'psych'
resid(object,diag=TRUE,...)
```

# Arguments

| object | The object returned by a psych function.                                                 |
|--------|------------------------------------------------------------------------------------------|
| diag   | if FALSE, then convert the diagonal of the residuals to NA                               |
|        | Other parameters to be passed to residual (ignored but required by the generic function) |

# Details

Currently implemented for fa, principal, omega, irt.fa, and fa.extension.

# Value

residuals: a matrix of residual estimates

# Author(s)

William Revelle

## Examples

```
f3 <- fa(Thurstone,3)
residuals(f3)
sum(residuals(f3)^2) #include diagonal
sum(residuals(f3,diag=FALSE)^2,na.rm=TRUE) #drop diagonal</pre>
```

reverse.code

Reverse the coding of selected items prior to scale analysis

# Description

Some IRT functions require all items to be coded in the same direction. Some data sets have items that need to be reverse coded (e.g.,  $6 \rightarrow 1$ ,  $1 \rightarrow 6$ ). reverse.code will flip items based upon a keys vector of 1s and -1s. Reversed items are subtracted from the item max + item min. These may be specified or may be calculated.

# Usage

```
reverse.code(keys, items, mini = NULL, maxi = NULL)
```

#### Arguments

| keys  | A vector of 1s and -1s1 implies reverse the item                            |
|-------|-----------------------------------------------------------------------------|
| items | A data set of items                                                         |
| mini  | if NULL, the empirical minimum for each item. Otherwise, a vector of minima |
| maxi  | f NULL, the empirical maximum for each item. Otherwise, a vector of maxima  |

# Details

Not a very complicated function, but useful in the case that items need to be reversed prior to using IRT functions from the ltm or eRM packages. Most psych functions do not require reversing prior to analysis, but will do so within the function.

# Value

The corrected items.

### Examples

```
original <- matrix(sample(6,50,replace=TRUE),10,5)
keys <- c(1,1,-1,-1,1) #reverse the 3rd and 4th items
new <- reverse.code(keys,original,mini=rep(1,5),maxi=rep(6,5))
original[1:3,]
new[1:3,]</pre>
```

sat.act

## Description

Self reported scores on the SAT Verbal, SAT Quantitative and ACT were collected as part of the Synthetic Aperture Personality Assessment (SAPA) web based personality assessment project. Age, gender, and education are also reported. The data from 700 subjects are included here as a demonstration set for correlation and analysis.

# Usage

data(sat.act)

# Format

A data frame with 700 observations on the following 6 variables.

gender males = 1, females = 2

education self reported education  $1 = high school \dots 5 = graduate work$ 

age age

ACT ACT composite scores may range from 1 - 36. National norms have a mean of 20.

SATV SAT Verbal scores may range from 200 - 800.

SATQ SAT Quantitative scores may range from 200 - 800

### Details

hese items were collected as part of the SAPA project (https://www.sapa-project.org/)to develop online measures of ability (Revelle, Wilt and Rosenthal, 2009). The score means are higher than national norms suggesting both self selection for people taking on line personality and ability tests and a self reporting bias in scores.

See also the iq.items data set.

### Source

https://personality-project.org/

### References

Revelle, William, Wilt, Joshua, and Rosenthal, Allen (2009) Personality and Cognition: The Personality-Cognition Link. In Gruszka, Alexandra and Matthews, Gerald and Szymura, Blazej (Eds.) Handbook of Individual Differences in Cognition: Attention, Memory and Executive Control, Springer.

## Examples

```
data(sat.act)
describe(sat.act)
pairs.panels(sat.act)
```

scaling.fits

## Description

Given a matrix of choices and a vector of scale values, how well do the scale values capture the choices? That is, what is size of the squared residuals given the model versus the size of the squared choice values?

### Usage

```
scaling.fits(model, data, test = "logit", digits = 2, rowwise = TRUE)
```

# Arguments

| model   | A vector of scale values                                                    |
|---------|-----------------------------------------------------------------------------|
| data    | A matrix or dataframe of choice frequencies                                 |
| test    | "choice", "logistic", "normal"                                              |
| digits  | Precision of answer                                                         |
| rowwise | Are the choices ordered by column over row (TRUE) or row over column False) |

#### Details

How well does a model fit the data is the classic problem of all of statistics. One fit statistic for scaling is the just the size of the residual matrix compared to the original estimates.

### Value

| GF       | Goodness of fit of the model                              |
|----------|-----------------------------------------------------------|
| original | Sum of squares for original data                          |
| resid    | Sum of squares for residuals given the data and the model |
| residual | Residual matrix                                           |

# Note

Mainly for demonstration purposes for a course on psychometrics

## Author(s)

William Revelle

# References

Revelle, W. (in preparation) Introduction to psychometric theory with applications in R, Springer. https://personality-project.org/r/book/

# See Also

thurstone, vegetables

scatterHist

# Description

Draw a X Y scatter plot with associated X and Y histograms with estimated densities. Will also draw density plots by groups, as well as distribution ellipses by group. Partly a demonstration of the use of layout. Also includes lowess smooth or linear model slope, as well as correlation.

## Usage

```
scatterHist(x,y=NULL,smooth=TRUE,ab=FALSE, correl=TRUE,data=NULL, density=TRUE,means=TRUE,
ellipse=TRUE, digits=2, method="pearson", cex.cor=1, cex.point=1,
title="Scatter plot + density",
xlab=NULL,ylab=NULL,smoother=FALSE,nrpoints=0,xlab.hist=NULL,ylab.hist=NULL,grid=FALSE,
xlim=NULL,ylim=NULL,x.breaks=11,y.breaks=11,
x.space=0,y.space=0,freq=TRUE,x.axes=TRUE,y.axes=TRUE,size=c(1,2),
col=c("blue","red","black"),legend=NULL,alpha=.5,pch=21, show.d=TRUE,
   x.arrow=NULL,y.arrow=NULL,d.arrow=FALSE,cex.arrow=1,...)
scatter.hist(x,y=NULL,smooth=TRUE,ab=FALSE, correl=TRUE,data=NULL,density=TRUE,
means=TRUE, ellipse=TRUE, digits=2, method="pearson", cex.cor=1, cex.point=1,
title="Scatter plot + density",
xlab=NULL,ylab=NULL,smoother=FALSE,nrpoints=0,xlab.hist=NULL,ylab.hist=NULL,grid=FALSE,
xlim=NULL,ylim=NULL,x.breaks=11,y.breaks=11,
x.space=0, y.space=0, freq=TRUE, x.axes=TRUE, y.axes=TRUE, size=c(1,2),
col=c("blue","red","black"),legend=NULL,alpha=.5,pch=21, show.d=TRUE,
   x.arrow=NULL,y.arrow=NULL,d.arrow=FALSE,cex.arrow=1,...)
```

### Arguments

| x                                              | The X vector, or the first column of a data.frame or matrix. Can be specified using formula input. |
|------------------------------------------------|----------------------------------------------------------------------------------------------------|
| У                                              | The Y vector, of if X is a data.frame or matrix, the second column of X                            |
| smooth                                         | if TRUE, then add a loess smooth to the plot                                                       |
| ab                                             | if TRUE, then show the best fitting linear fit                                                     |
| correl                                         | TRUE: Show the correlation                                                                         |
| data                                           | if using formula input, the data must be specified                                                 |
| density                                        | TRUE: Show the estimated densities                                                                 |
| means                                          | TRUE                                                                                               |
| If TRUE, show the means for the distributions. |                                                                                                    |
| ellipse                                        | TRUE: draw 1 and 2 sigma ellipses and smooth                                                       |
| digits                                         | How many digits to use if showing the correlation                                                  |
| method                                         | Which method to use for correlation ("pearson", "spearman", "kendall") defaults to "pearson"       |
| smoother                                       | if TRUE, use smoothScatter instead of plot. Nice for large N.                                      |

| nrpoints  | If using smoothScatter, show nrpoints as dots. Defaults to 0                                      |
|-----------|---------------------------------------------------------------------------------------------------|
| grid      | If TRUE, show a grid for the scatter plot.                                                        |
| cex.cor   | Adjustment for the size of the correlation                                                        |
| cex.point | Adjustment for the size of the data points                                                        |
| xlab      | Label for the x axis                                                                              |
| ylab      | Label for the y axis                                                                              |
| xlim      | Allow specification for limits of x axis, although this seems to just work for the scatter plots. |
| ylim      | Allow specification for limits of y axis                                                          |
| x.breaks  | Number of breaks to suggest to the x axis histogram.                                              |
| y.breaks  | Number of breaks to suggest to the y axis histogram.                                              |
| x.space   | space between bars                                                                                |
| y.space   | Space between y bars                                                                              |
| freq      | Show frequency counts, otherwise show density counts                                              |
| x.axes    | Show the x axis for the x histogram                                                               |
| y.axes    | Show the y axis for the y histogram                                                               |
| size      | The sizes of the ellipses (in sd units). Defaults to 1,2                                          |
| col       | Colors to use when showing groups                                                                 |
| alpha     | Amount of transparency in the density plots                                                       |
| legend    | Where to put a legend c("topleft", "topright", "top", "left", "right")                            |
| pch       | Base plot character (each group is one more)                                                      |
| xlab.hist | Not currently available                                                                           |
| ylab.hist | Label for y axis histogram. Not currently available.                                              |
| title     | An optional title                                                                                 |
| show.d    | If TRUE, show the distances between the groups                                                    |
| d.arrow   | If TRUE, draw an arrow between the two centroids                                                  |
| x.arrow   | optional lable for the arrow connecting the two groups for the x axis                             |
| y.arrow   | optional lable for the arrow connecting the two groups for the y axis                             |
| cex.arrow | cex control for the label size of the arrows.                                                     |
|           | Other parameters for graphics                                                                     |
|           |                                                                                                   |

# Details

Just a straightforward application of layout and barplot, with some tricks taken from pairs.panels. The various options allow for correlation ellipses (1 and 2 sigma from the mean), lowess smooths, linear fits, density curves on the histograms, and the value of the correlation. ellipse = TRUE implies smooth = TRUE. The grid option provides a background grid to the scatterplot.

If using grouping variables, will draw ellipses (defaults to 1 sd) around each centroid. This is useful when demonstrating Mahalanobis distances.

Formula input allows specification of grouping variables as well. )

For plotting data for two groups, Mahalobnis differences between the groups may be shown by drawing an arrow between the two centroids. This is a bit messy and it is useful to use pch="." in this case.

## Schmid

## Note

Originally adapted from Addicted to R example 78. Modified following some nice suggestions from Jared Smith. Substantial revisions in 2021 to allow for a clearer demonstration of group differences.

## Author(s)

William Revelle

## See Also

pairs.panels for multiple plots, multi.hist for multiple histograms and histBy for single variables with multiple groups. Perhaps the best example is found in the psychTools::GERAS data set.

### Examples

```
data(sat.act)
with(sat.act,scatterHist(SATV,SATQ))
scatterHist(SATV ~ SATQ,data=sat.act) #formula input
#or for something a bit more splashy
scatter.hist(sat.act[5:6],pch=(19+sat.act$gender),col=c("blue","red")[sat.act$gender],grid=TRUE)
#better yet
scatterHist(SATV ~ SATQ + gender,data=sat.act) #formula input with a grouping variable
```

Schmid

12 variables created by Schmid and Leiman to show the Schmid-Leiman Transformation

# Description

John Schmid and John M. Leiman (1957) discuss how to transform a hierarchical factor structure to a bifactor structure. Schmid contains the example  $12 \times 12$  correlation matrix. schmid.leiman is a  $12 \times 12$  correlation matrix with communalities on the diagonal. This can be used to show the effect of correcting for attenuation. Two additional data sets are taken from Chen et al. (2006).

# Usage

data(Schmid)

## Details

Two artificial correlation matrices from Schmid and Leiman (1957). One real and one artificial covariance matrices from Chen et al. (2006).

- Schmid: a 12 x 12 artificial correlation matrix created to show the Schmid-Leiman transformation.
- schmid.leiman: A 12 x 12 matrix with communalities on the diagonal. Treating this as a covariance matrix shows the 6 x 6 factor solution

- Chen: An 18 x 18 covariance matrix of health related quality of life items from Chen et al. (2006). Number of observations = 403. The first item is a measure of the quality of life. The remaining 17 items form four subfactors: The items are (a) Cognition subscale: "Have difficulty reasoning and solving problems?" "React slowly to things that were said or done?"; "Become confused and start several actions at a time?" "Forget where you put things or appointments?"; "Have difficulty concentrating?" (b) Vitality subscale: "Feel tired?" "Have enough energy to do the things you want?" (R) "Feel worn out?"; "Feel full of pep?" (R). (c) Mental health subscale: "Feel calm and peaceful?"(R) "Feel downhearted and blue?"; "Feel very happy"(R); "Feel very nervous?"; "Here you afraid because of your health?"; "Were you frustrated about your health?"; "Was your health a worry in your life?".
- West: A 16 x 16 artificial covariance matrix from Chen et al. (2006).

#### Source

John Schmid Jr. and John. M. Leiman (1957), The development of hierarchical factor solutions. Psychometrika, 22, 83-90.

F.F. Chen, S.G. West, and K.H. Sousa. (2006) A comparison of bifactor and second-order models of quality of life. Multivariate Behavioral Research, 41(2):189-225, 2006.

# References

Y.-F. Yung, D.Thissen, and L.D. McLeod. (1999) On the relationship between the higher-order factor model and the hierarchical factor model. Psychometrika, 64(2):113-128, 1999.

#### Examples

```
data(Schmid)
cor.plot(Schmid,TRUE)
print(fa(Schmid,6,rotate="oblimin"),cut=0) #shows an oblique solution
round(cov2cor(schmid.leiman),2)
cor.plot(cov2cor(West),TRUE)
```

schmid

Apply the Schmid Leiman transformation to a correlation matrix

## Description

One way to find omega is to do a factor analysis of the original data set, rotate the factors obliquely, do a Schmid Leiman transformation, and then find omega. Here is the code for Schmid Leiman. The S-L transform takes a factor or PC solution, transforms it to an oblique solution, factors the oblique solution to find a higher order (g) factor, and then residualizes g out of the the group factors.

# Usage

#### schmid

## Arguments

| model    | A correlation matrix                                                                                                    |
|----------|----------------------------------------------------------------------------------------------------|
| nfactors | Number of factors to extract                                                                                                    |
| fm       | the default is to do minres. fm="pa" for principal axes, fm="pc" for principal components, fm = "minres" for minimum residual (OLS), pc="ml" for maximum likelihood                                                                                     |
| digits   | if digits not equal NULL, rounds to digits                                                                                                    |
| rotate   | The default, oblimin, produces somewhat more correlated factors than the al-<br>ternative, simplimax. Other options include Promax (not Kaiser normalized) or<br>promax (Promax with Kaiser normalization). See fa for possible oblique rota-<br>tions. |
| n.obs    | Number of observations, used to find fit statistics if specified. Will be calculated if input is raw data                                                                                                    |
| option   | When asking for just two group factors, option can be for "equal", "first" or "second"                                                                                                    |
| Phi      | If Phi is specified, then the analysis is done on a pattern matrix with the asso-<br>ciated factor intercorrelation (Phi) matrix. This allows for reanalysess of pub-<br>lished results                                                                 |
| covar    | Defaults to FALSE and finds correlations. If set to TRUE, then do the calcula-<br>tions on the unstandardized variables.                                                                                                    |
| two.ok   | If TRUE, do not give a warning about three factors being required.                                                                                                    |
|          | Allows additional parameters to be passed to the factoring routines                                                                                                    |

# Details

Schmid Leiman orthogonalizations are typical in the ability domain, but are not seen as often in the non-cognitive personality domain. S-L is one way of finding the loadings of items on the general factor for estimating omega.

A typical example would be in the study of anxiety and depression. A general neuroticism factor (g) accounts for much of the variance, but smaller group factors of tense anxiety, panic disorder, depression, etc. also need to be considerd.

An alternative model is to consider hierarchical cluster analysis techniques such as ICLUST.

Requires the GPArotation package.

Although 3 factors are the minimum number necessary to define the solution uniquely, it is occasionally useful to allow for a two factor solution. There are three possible options for this condition: setting the general factor loadings between the two lower order factors to be "equal" which will be the sqrt(oblique correlations between the factors) or to "first" or "second" in which case the general factor is equated with either the first or second group factor. A message is issued suggesting that the model is not really well defined.

A diagnostic tool for testing the appropriateness of a hierarchical model is p2 which is the percent of the common variance for each variable that is general factor variance. In general, p2 should not have much variance.

An alternative approach is to use the directSl function to do a direct Schmid Leiman transformation (code adapted from Niels Waller).

score.alpha

# Value

| sl      | loadings on g + nfactors group factors, communalities, uniqueness, percent of g2 of h2 |
|---------|----------------------------------------------------------------------------------------|
| orthog  | original orthogonal factor loadings                                                    |
| oblique | oblique factor loadings                                                                |
| phi     | correlations among the transformed factors                                             |
| gload   | loadings of the lower order factors on g                                               |
|         |                                                                                        |

# Author(s)

William Revelle

# References

https://personality-project.org/r/r.omega.html gives an example taken from Jensen and Weng, 1994 of a S-L transformation.

# See Also

omega, directSl, omega.graph, fa.graph, ICLUST,VSS

# Examples

```
jen <- sim.hierarchical() #create a hierarchical demo
if(!require(GPArotation)) {
    message("I am sorry, you must have GPArotation installed to use schmid.")} else {
    p.jen <- schmid(jen,digits=2) #use the oblimin rotation
    p.jen <- schmid(jen,rotate="promax") #use the promax rotation
}</pre>
```

score.alpha

Score scales and find Cronbach's alpha as well as associated statistics

# Description

Given a matrix or data.frame of k keys for m items (-1, 0, 1), and a matrix or data.frame of items scores for m items and n people, find the sum scores or average scores for each person and each scale. In addition, report Cronbach's alpha, the average r, the scale intercorrelations, and the item by scale correlations. (Superseded by score.items).

## Usage

```
score.alpha(keys, items, labels = NULL, totals=TRUE,digits = 2) #deprecated
```

# Arguments

| keys   | A matrix or dataframe of -1, 0, or 1 weights for each item on each scale |
|--------|--------------------------------------------------------------------------|
| items  | Data frame or matrix of raw item scores                                  |
| labels | column names for the resulting scales                                    |
| totals | Find sum scores (default) or average score                               |
| digits | Number of digits for answer (default =2)                                 |
|        |                                                                          |

#### score.alpha

#### Details

This function has been replaced with scoreItems (for multiple scales) and alpha for single scales.

The process of finding sum or average scores for a set of scales given a larger set of items is a typical problem in psychometric research. Although the structure of scales can be determined from the item intercorrelations, to find scale means, variances, and do further analyses, it is typical to find the sum or the average scale score.

Various estimates of scale reliability include "Cronbach's alpha", and the average interitem correlation. For k = number of items in a scale, and av.r = average correlation between items in the scale, alpha = k \* av.r/(1+ (k-1)\*av.r). Thus, alpha is an increasing function of test length as well as the test homeogeneity.

Alpha is a poor estimate of the general factor saturation of a test (see Zinbarg et al., 2005) for it can seriously overestimate the size of a general factor, and a better but not perfect estimate of total test reliability because it underestimates total reliability. None the less, it is a useful statistic to report.

#### Value

| scores   | Sum or average scores for each subject on the k scales                                                                                                    |
|----------|----------------------------------------------------------------------------------------------------|
| alpha    | Cronbach's coefficient alpha. A simple (but non-optimal) measure of the inter-<br>nal consistency of a test. See also beta and omega.                                                  |
| av.r     | The average correlation within a scale, also known as alpha 1 is a useful index of the internal consistency of a domain.                                                               |
| n.items  | Number of items on each scale                                                                                                    |
| cor      | The intercorrelation of all the scales                                                                                                    |
| item.cor | The correlation of each item with each scale. Because this is not corrected for item overlap, it will overestimate the amount that an item correlates with the other items in a scale. |

## Author(s)

William Revelle

# References

An introduction to psychometric theory with applications in R (in preparation). https://personality-project.org/r/book/

## See Also

score.items, alpha, correct.cor, cluster.loadings, omega

## Examples

```
y <- attitude #from the datasets package
keys <- matrix(c(rep(1,7),rep(1,4),rep(0,7),rep(-1,3)),ncol=3)
labels <- c("first","second","third")
x <- score.alpha(keys,y,labels) #deprecated</pre>
```

score.multiple.choice Score multiple choice items and provide basic test statistics

## Description

Ability tests are typically multiple choice with one right answer. score.multiple.choice takes a scoring key and a data matrix (or data.frame) and finds total or average number right for each participant. Basic test statistics (alpha, average r, item means, item-whole correlations) are also reported.

# Usage

```
score.multiple.choice(key, data, score = TRUE, totals = FALSE, ilabels = NULL,
missing = TRUE, impute = "median", digits = 2,short=TRUE,skew=FALSE)
```

# Arguments

| key     | A vector of the correct item alternatives                                                                                                   |
|---------|----------------------------------------------------------------------------------------------------|
| data    | a matrix or data frame of items to be scored.                                                                                               |
| score   | score=FALSE, just convert to right (1) or wrong (0).<br>score=TRUE, find the totals or average scores and do item analysis                  |
| totals  | total=FALSE: find the average number correct<br>total=TRUE: find the total number correct                                                   |
| ilabels | item labels                                                                                                    |
| missing | missing=TRUE: missing values are replaced with means or medians<br>missing=FALSE missing values are not scored                              |
| impute  | impute="median", replace missing items with the median score<br>impute="mean": replace missing values with the item mean                    |
| digits  | How many digits of output                                                                                                    |
| short   | short=TRUE, just report the item statistics,<br>short=FALSE, report item statistics and subject scores as well                              |
| skew    | Should the skews and kurtosi of the raw data be reported? Defaults to FALSE because what is the meaning of skew for a multiple choice item? |

#### Details

Basically combines score.items with a conversion from multiple choice to right/wrong.

The item-whole correlation is inflated because of item overlap.

The example data set is taken from the Synthetic Aperture Personality Assessment personality and ability test at https://www.sapa-project.org/.

### Value

| scores     | Subject scores on one scale                                                                                                  |
|------------|----------------------------------------------------------------------------------------------------|
| missing    | Number of missing items for each subject                                                                                     |
| item.stats | scoring key, response frequencies, item whole correlations, n subjects scored, mean, sd, skew, kurtosis and se for each item |
| alpha      | Cronbach's coefficient alpha                                                                                                 |
| av.r       | Average interitem correlation                                                                                                |

#### scoreIrt

#### Author(s)

William Revelle

# See Also

score.items, omega

# Examples

```
data(psychTools::iqitems)
iq.keys <- c(4,4,4, 6,6,3,4,4, 5,2,2,4, 3,2,6,7)
score.multiple.choice(iq.keys,psychTools::iqitems)
#just convert the items to true or false
iq.tf <- score.multiple.choice(iq.keys,psychTools::iqitems,score=FALSE)
describe(iq.tf) #compare to previous results</pre>
```

scoreIrt

Find Item Response Theory (IRT) based scores for dichotomous or polytomous items

### Description

irt.fa finds Item Response Theory (IRT) parameters through factor analysis of the tetrachoric or polychoric correlations of dichtomous or polytomous items. scoreIrt uses these parameter estimates of discrimination and location to find IRT based scores for the responses. As many factors as found for the correlation matrix will be scored. scoreIrt.2pl will score lists of scales.

### Usage

```
scoreIrt(stats=NULL, items, keys=NULL,cut = 0.3,bounds=c(-4,4),mod="logistic")
scoreIrt.1pl(keys.list,items,correct=.5,messages=FALSE,cut=.3,bounds=c(-4,4),
     mod="logistic") #Rasch like scaling
scoreIrt.2pl(itemLists,items,correct=.5,messages=FALSE,cut=.3,bounds=c(-4,4),
   mod="logistic") #2 pl scoring
#the next is an alias for scoreIrt both of which are wrappers for
#
     score.irt.2 and score.irt.poly
score.irt(stats=NULL, items, keys=NULL,cut = 0.3,bounds=c(-4,4),mod="logistic")
#the higher order call just calls one of the next two
 #for dichotomous items
score.irt.2(stats, items,keys=NULL,cut = 0.3,bounds=c(-4,4),mod="logistic")
 #for polytomous items
score.irt.poly(stats, items, keys=NULL, cut = 0.3, bounds=c(-4,4), mod="logistic")
    #to create irt like statistics for plotting
irt.stats.like(items,stats,keys=NULL,cut=.3)
make.irt.stats(difficulty,discrimination)
irt.tau(x)
              #find the tau values for the x object
```

## Arguments

| stats          | Output from irt.fa is used for parameter estimates of location and discrimina-<br>tion. Stats may also be the output from a normal factor analysis (fa). If stats<br>is a data.frame of discrimination and thresholds from some other data set, these<br>values will be used. See the last example. |
|----------------|----------------------------------------------------------------------------------------------------|
| items          | The raw data, may be either dichotomous or polytomous.                                                                                                    |
| itemLists      | a list of items to be factored and scored for each scale, can be a keys.list as used<br>in scoreItems or scoreIrt.1pl                                                                                                    |
| keys.list      | A list of items to be scored with keying direction (see example)                                                                                                    |
| keys           | A keys matrix of which items should be scored for each factor                                                                                                    |
| cut            | Only items with discrimination values > cut will be used for scoring.                                                                                                    |
| x              | The raw data to be used to find the tau parameter in irt.tau                                                                                                    |
| bounds         | The lower and upper estimates for the fitting function                                                                                                    |
| mod            | Should a logistic or normal model be used in estimating the scores?                                                                                                    |
| correct        | What value should be used for continuity correction when finding the tetrachoric or polychoric correlations when using irt.fa                                                                                                    |
| messages       | Should messages be suppressed when running multiple scales?                                                                                                    |
| scores         | A single score or a vector of scores to find standard errors                                                                                                    |
| D              | The scaling function for the test information statistic used in irt.se                                                                                                    |
| difficulty     | The difficulties for each item in a polytomous scoring                                                                                                    |
| discrimination | The item discrimin                                                                                                    |

# Details

Although there are more elegant ways of finding subject scores given a set of item locations (difficulties) and discriminations, simply finding that value of theta  $\theta$  that best fits the equation  $P(x|\theta) = 1/(1 + exp(\beta(\delta - \theta)))$  for a score vector X, and location  $\delta$  and discrimination  $\beta$  provides more information than just total scores. With complete data, total scores and irt estimates are almost perfectly correlated. However, the irt estimates provide much more information in the case of missing data.

The bounds parameter sets the lower and upper limits to the estimate. This is relevant for the case of a subject who gives just the lowest score on every item, or just the top score on every item. Formerly (prior to 1.6.12) this was done by estimating these taial scores by finding the probability of missing every item taken, converting this to a quantile score based upon the normal distribution, and then assigning a z value equivalent to 1/2 of that quantile. Similarly, if a person gets all the items they take correct, their score is defined as the quantile of the z equivalent to the probability of getting all of the items correct, and then moving up the distribution half way. If these estimates exceed either the upper or lower bounds, they are adjusted to those boundaries.

As of 1.6.9, the procedure is very different. We now assume that all items are bounded with one passed item that is easier than all items given, and one failed item that is harder than any item given. This produces much cleaner results.

There are several more elegant packages in R that provide Full Information Maximum Likeliood IRT based estimates. In particular, the MIRT package seems especially good. The ltm package give equivalent estimates to MIRT for dichotomous data but produces unstable estimates for polytomous data and should be avoided.

Although the scoreIrt estimates are not FIML based they seem to correlated with the MIRT estiamtes with values exceeding .99. Indeed, based upon very limited simulations there are some small

#### scoreIrt

hints that the solutions match the true score estimates slightly better than do the MIRT estimates. scoreIrt seems to do a good job of recovering the basic structure.

If trying to use item parameters from a different data set (e.g. some standardization sample), specify the stats as a data frame with the first column representing the item discriminations, and the next columns the item difficulties. See the last example.

The two wrapper functions scoreIrt.1pl and scoreIrt.2pl are very fast and are meant for scoring one or many scales at a time with a one factor model (scoreIrt.2pl) or just Rasch like scoring. Just specify the scoring direction for a number of scales (scoreIrt.1pl) or just items to score for a number of scales scoreIrt.2pl. scoreIrt.2pl will then apply irt.fa to the items for each scale separately, and then find the 2pl scores.

The keys.list is a list of items to score for each scale. Preceding the item name with a negative sign will reverse score that item (relevant for scoreIrt.1pl. Alternatively, a keys matrix can be created using make.keys. The keys matrix is a matrix of 1s, 0s, and -1s reflecting whether an item should be scored or not scored for a particular factor. See scoreItems or make.keys for details. The default case is to score all items with absolute discriminations > cut.

If one wants to score scales taking advantage of differences in item location but not do a full IRT analysis, then find the item difficulties from the raw data using irt.tau or combine this information with a scoring keys matrix (see scoreItems and make.keys and create quasi-IRT statistics using irt.stats.like. This is the equivalent of doing a quasi-Rasch model, in that all items are assumed to be equally discriminating. In this case, tau values may be found first (using irt.tau or just found before doing the scoring. This is all done for you inside of scoreIrt.1pl.

Such irt based scores are particularly useful if finding scales based upon massively missing data (e.g., the SAPA data sets). Even without doing the full irt analysis, we can take into account different item difficulties.

David Condon has added a very nice function to do 2PL analysis for a number of scales at one time. scoreIrt.2pl takes the raw data file and a list of items to score for each of multiple scales. These are then factored (currently just one factor for each scale) and the loadings and difficulties are used for scoring.

There are conventionally two different metrics and models that are used. The logistic metric and model and the normal metric and model. These are chosen using the mod parameter.

irt.se finds the standard errors for scores with a particular value. These are based upon the information curves calculated by irt.fa and are not based upon the particular score of a particular subject.

#### Value

| scores | A data frame of theta estimates, total scores based upon raw sums, and estimates of fit.                                                                |
|--------|----------------------------------------------------------------------------------------------------|
| tau    | Returned by irt.tau: A data frame of the tau values for an object of dichotomous or polytomous items. Found without bothering to find the correlations. |

# Note

It is very important to note that when using irt.fa to find the discriminations, to set the sort option to be FALSE. This is now the default. Otherwise, the discriminations will not match the item order.

Always under development. Suggestions for improvement are most appreciated.

scoreIrt is just a wrapper to score.irt.poly and score.irt.2. The previous version had score.irt which is now deprecated as I try to move to camelCase.

scoreIrt.2pl is a wrapper for irt.fa and scoreIrt. It was originally developed by David Condon.

## Author(s)

William Revelle, David Condon

### References

Kamata, Akihito and Bauer, Daniel J. (2008) A Note on the Relation Between Factor Analytic and Item Response Theory Models Structural Equation Modeling, 15 (1) 136-153.

McDonald, Roderick P. (1999) Test theory: A unified treatment. L. Erlbaum Associates.

Revelle, William. (in prep) An introduction to psychometric theory with applications in R. Springer. Working draft available at https://personality-project.org/r/book/

### See Also

irt.fa for finding the parameters. For more conventional scoring algorithms see scoreItems. irt.responses will plot the empirical response patterns for the alternative response choices for multiple choice items. For more conventional IRT estimations, see the ltm package.

# Examples

```
#not run in the interest of time, but worth doing
d9 <- sim.irt(9,1000,-2.5,2.5,mod="normal") #dichotomous items
test <- irt.fa(d9$items)</pre>
scores <- scoreIrt(test,d9$items)</pre>
scores.df <- data.frame(scores,true=d9$theta) #combine the estimates with the true thetas.</pre>
pairs.panels(scores.df,pch="."
main="Comparing IRT and classical with complete data")
#now show how to do this with a quasi-Rasch model
tau <- irt.tau(d9$items)</pre>
scores.rasch <- scoreIrt(tau,d9$items,key=rep(1,9))</pre>
scores.dfr<- data.frame(scores.df,scores.rasch) #almost identical to 2PL model!</pre>
pairs.panels(scores.dfr)
#with all the data, why bother ?
#now delete some of the data
d9$items[1:333,1:3] <- NA
d9$items[334:666,4:6] <- NA
d9$items[667:1000,7:9] <- NA
scores <- scoreIrt(test,d9$items)</pre>
scores.df <- data.frame(scores,true=d9$theta) #combine the estimates with the true thetas.</pre>
pairs.panels(scores.df, pch=".",
main="Comparing IRT and classical with random missing data")
#with missing data, the theta estimates are noticably better.
#now show how to do this with a quasi-Rasch model
tau <- irt.tau(d9$items)</pre>
scores.rasch <- scoreIrt(tau,d9$items,key=rep(1,9))</pre>
scores.dfr <- data.frame(scores.df,rasch = scores.rasch)</pre>
pairs.panels(scores.dfr) #rasch is actually better!
v9 <- sim.irt(9,1000,-2.,2.,mod="normal") #dichotomous items
```

```
items <- v9$items
test <- irt.fa(items)
total <- rowSums(items)
ord <- order(total)</pre>
```

328

### scoreIrt

```
items <- items[ord,]</pre>
#now delete some of the data - note that they are ordered by score
items[1:333,5:9] <- NA
items[334:666,3:7] <- NA
items[667:1000,1:4] <- NA
items[990:995,1:9] <- NA #the case of terrible data</pre>
items[996:998,] <- 0 #all wrong
items[999:1000] <- 1 #all right
scores <- scoreIrt(test,items)</pre>
unitweighted <- scoreIrt(items=items,keys=rep(1,9)) #each item has a discrimination of 1
#combine the estimates with the true thetas.
scores.df <- data.frame(v9$theta[ord],scores,unitweighted)</pre>
colnames(scores.df) <- c("True theta","irt theta","total","fit","rasch","total","fit")</pre>
pairs.panels(scores.df,pch=".",main="Comparing IRT and classical with missing data")
 #with missing data, the theta estimates are noticably better estimates
 #of the generating theta than using the empirically derived factor loading weights
#now show the ability to score multiple scales using keys
ab.tau <- irt.tau(psychTools::ability) #first find the tau values</pre>
ab.keys <- make.keys(psychTools::ability,list(g=1:16,reason=1:4,</pre>
letter=5:8,matrix=9:12,rotate=13:16))
#ab.scores <- scoreIrt(stats=ab.tau, items = psychTools::ability, keys = ab.keys)</pre>
#and now do it for polytomous items using 2pl
bfi.scores <- scoreIrt.2pl(bfi.keys,bfi[1:25])</pre>
#compare with classical unit weighting by using scoreItems
#not run in the interests of time
#bfi.unit <- scoreItems(psychTools::bfi.keys,psychTools::bfi[1:25])</pre>
#bfi.df <- data.frame(bfi.scores,bfi.unit$scores)</pre>
#pairs.panels(bfi.df,pch=".")
bfi.irt <- scoreIrt(items=bfi[16:20]) #find irt based N scores</pre>
#Specify item difficulties and discriminations from a different data set.
stats <- structure(list(MR1 = c(1.4, 1.3, 1.3, 0.8, 0.7), difficulty.1 = c(-1.2,</pre>
-2, -1.5, -1.2, -0.9), difficulty.2 = c(-0.1, -0.8, -0.4, -0.3,
-0.1), difficulty.3 = c(0.6, -0.2, 0.2, 0.2, 0.3), difficulty.4 = c(1.5,
0.9, 1.1, 1, 1), difficulty.5 = c(2.5, 2.1, 2.2, 1.7, 1.6)), row.names = c("N1",
"N2", "N3", "N4", "N5"), class = "data.frame")
stats #show them
bfi.new <-scoreIrt(stats,bfi[16:20])</pre>
bfi.irt <- scoreIrt(items=bfi[16:20])</pre>
cor2(bfi.new,bfi.irt)
newstats <- stats</pre>
newstats[2:6] <-stats[2:6 ] + 1 #change the difficulties</pre>
bfi.harder <- scoreIrt(newstats,bfi[16:20])</pre>
pooled <- cbind(bfi.irt,bfi.new,bfi.harder)</pre>
describe(pooled) #note that the mean scores have changed
lowerCor(pooled) #and although the unit weighted scale are identical,
# the irt scales differ by changing the difficulties
```

Score item composite scales and find Cronbach's alpha, Guttman lambda 6 and item whole correlations

# Description

Given a data.frame or matrix of n items and N observations and a list of the direction to score them (a keys.list with k keys) find the sum scores or average scores for each person and each scale. In addition, report Cronbach's alpha, Guttman's Lambda 6, the average r, the scale intercorrelations, and the item by scale correlations (raw and corrected for item overlap). Replace missing values with the item median or mean if desired. Items may be keyed 1 (score it), -1 ) (reverse score it), or 0 (do not score it). Negatively keyed items will be reverse scored. Although prior versions used a keys matrix, it is now recommended to just use a list of scoring keys. See make.keys for a convenient way to make the keys file. If the input is a square matrix, then it is assumed that the input is a covariance or correlation matix and scores are not found, but the item statistics are reported. (Similar functionality to cluster.cor). response.frequencies reports the frequency of item endorsements fore each response category for polytomous or multiple choice items. scoreFast and scoreVeryFast just find sums/mean scores and do not report reliabilities. Much faster for large data sets.

# Usage

### Arguments

| keys    | A list of scoring keys or a matrix or dataframe of -1, 0, or 1 weights for each item on each scale which may be created by hand, or by using make.keys. Just using a list of scoring keys (see example) is probably more convenient.                                                                                           |
|---------|----------------------------------------------------------------------------------------------------|
| items   | Matrix or dataframe of raw item scores                                                                                                    |
| totals  | if TRUE find total scores, if FALSE (default), find average scores                                                                                                    |
| ilabels | a vector of item labels.                                                                                                    |
| missing | missing = TRUE is the normal case and data are imputed according to the impute option. missing=FALSE, only complete cases are scored.                                                                                                    |
| impute  | impute="median" replaces missing values with the item medians, impute = "mean" replaces values with the mean response. impute="none" the subject's scores are based upon the average of the keyed, but non missing scores. impute = "none" is probably more appropriate for a large number of missing cases (e.g., SAPA data). |

| delete         | if delete=TRUE, automatically delete items with no variance (and issue a warn-<br>ing)                                                                                                    |
|----------------|----------------------------------------------------------------------------------------------------|
| min            | May be specified as minimum item score allowed, else will be calculated from data. min and max should be specified if items differ in their possible minima or maxima. See notes for details.                                                                                                 |
| max            | May be specified as maximum item score allowed, else will be calculated from data. Alternatively, in response frequencies, it is maximum number of alternative responses to count.                                                                                                    |
| uniqueitems    | If specified, the set of possible unique response categories                                                                                                    |
| digits         | Number of digits to report for mean scores                                                                                                    |
| n.obs          | If scoring from a correlation matrix, specify the number of subjects allows for<br>the calculation of the confidence intervals for alpha.                                                                                                    |
| select         | By default, just find the statistics of those items that are included in scoring keys.<br>This allows scoring of data sets that have bad data for some items that are not<br>included in the scoring keys. This also speeds up the scoring of small subsets of<br>item from larger data sets. |
| count.response | S                                                                                                    |

If TRUE, report the number of items/scale answered for each subject.

#### Details

The process of finding sum or average scores for a set of scales given a larger set of items is a typical problem in applied psychometrics and in psychometric research. Although the structure of scales can be determined from the item intercorrelations, to find scale means, variances, and do further analyses, it is typical to find scores based upon the sum or the average item score. For some strange reason, personality scale scores are typically given as totals, but attitude scores as averages. The default for scoreItems is the average as it would seem to make more sense to report scale scores in the metric of the item.

When scoring more than one scale, it is convenient to have a list of the items on each scale and the direction to score the items. This may be converted to a keys.matrix using make.keys or may be entered as a keys.list directly.

Various estimates of scale reliability include "Cronbach's alpha", Guttman's Lambda 6, and the average interitem correlation. For k = number of items in a scale, and av.r = average correlation between items in the scale, alpha = k \* av.r/(1 + (k-1)\*av.r). Thus, alpha is an increasing function of test length as well as the test homeogeneity.

Surprisingly, more than a century after Spearman (1904) introduced the concept of reliability to psychologists, there are still multiple approaches for measuring it. Although very popular, Cronbach's  $\alpha$  (1951) underestimates the reliability of a test and over estimates the first factor saturation.

 $\alpha$  (Cronbach, 1951) is the same as Guttman's  $\lambda_3$  (Guttman, 1945) and may be found by

$$\lambda_3 = \frac{n}{n-1} \left( 1 - \frac{tr(V)_x}{V_x} \right) = \frac{n}{n-1} \frac{V_x - tr(V_x)}{V_x} = \alpha$$

Perhaps because it is so easy to calculate and is available in most commercial programs, alpha is without doubt the most frequently reported measure of internal consistency reliability. Alpha is the mean of all possible spit half reliabilities (corrected for test length). For a unifactorial test, it is a reasonable estimate of the first factor saturation, although if the test has any microstructure (i.e., if it is "lumpy") coefficients  $\beta$  (Revelle, 1979; see ICLUST) and  $\omega_h$  (see omega) (McDonald, 1999; Revelle and Zinbarg, 2009) are more appropriate estimates of the general factor saturation.  $\omega_t$  (see omega) is a better estimate of the reliability of the total test.

Guttman's Lambda 6 (G6) considers the amount of variance in each item that can be accounted for the linear regression of all of the other items (the squared multiple correlation or smc), or more precisely, the variance of the errors,  $e_i^2$ , and is

$$\lambda_6 = 1 - \frac{\sum e_j^2}{V_x} = 1 - \frac{\sum (1 - r_{smc}^2)}{V_x}.$$

The squared multiple correlation is a lower bound for the item communality and as the number of items increases, becomes a better estimate.

G6 is also sensitive to lumpyness in the test and should not be taken as a measure of unifactorial structure. For lumpy tests, it will be greater than alpha. For tests with equal item loadings, alpha > G6, but if the loadings are unequal or if there is a general factor, G6 > alpha. Although it is normal when scoring just a single scale to calculate G6 from just those items within the scale, logically it is appropriate to estimate an item reliability from all items available. This is done here and is labeled as G6\* to identify the subtle difference.

Alpha and G6\* are both positive functions of the number of items in a test as well as the average intercorrelation of the items in the test. When calculated from the item variances and total test variance, as is done here, raw alpha is sensitive to differences in the item variances. Standardized alpha is based upon the correlations rather than the covariances. alpha is a generalization of an earlier estimate of reliability for tests with dichotomous items developed by Kuder and Richardson, known as KR20, and a shortcut approximation, KR21. (See Revelle, in prep; Revelle and Condon, in press.).

A useful index is the ratio of reliable variance to unreliable variance and is known as the Signal/Noise ratio. This is just

$$s/n = \frac{n\bar{r}}{1 - n\bar{r}}$$

(Cronbach and Gleser, 1964; Revelle and Condon (in press)).

Standard errors for unstandardized alpha are reported using the formula from Duhachek and Iacobucci (2005).

More complete reliability analyses of a single scale can be done using the omega function which finds  $\omega_h$  and  $\omega_t$  based upon a hierarchical factor analysis. Alternative estimates of the Greatest Lower Bound for the reliability are found in the guttman function.

Alpha is a poor estimate of the general factor saturation of a test (see Revelle and Zinbarg, 2009; Zinbarg et al., 2005) for it can seriously overestimate the size of a general factor, and a better but not perfect estimate of total test reliability because it underestimates total reliability. None the less, it is a common statistic to report. In general, the use of alpha should be discouraged and the use of more appropriate estimates ( $\omega_h$  and  $\omega_t$ ) should be encouraged.

Correlations between scales are attenuated by a lack of reliability. Correcting correlations for reliability (by dividing by the square roots of the reliabilities of each scale) sometimes help show structure. This is done in the scale intercorrelation matrix with raw correlations below the diagonal and unattenuated correlation above the diagonal.

There are several alternative ways to treat missing values. By default, missing values are replaced with the corresponding median value for that item. Means can be used instead (impute="mean"), or subjects with missing data can just be dropped (missing = FALSE). For data with a great deal of missingness, yet another option is to just find the average of the available responses (impute="none"). This is useful for findings means for scales for the SAPA project (see https://www.sapa-project.org/) where most scales are estimated from random sub samples of the items from the scale. In this case, the alpha reliabilities are seriously overinflated because they are based upon the total number of items in each scale. The "alpha observed" values are based upon

the average number of items answered in each scale using the standard form for alpha a function of inter-item correlation and number of items.

Using the impute="none" option as well as asking for totals (totals="TRUE") will be done, although a warning will be issued because scores will now reflect the number of items responded to much more than the actual pattern of responses.

The number of missing responses for each person for each scale is reported in the missing object. One possibility is to drop scores just for those scales with missing responses. This may be done adding the code:

scores\$scores[scores\$missing >0] <- NA</pre>

This is shown in the last example.

Note that the default for scoreItems is to impute missing items with their median, but the default for scoreFAst is to not impute but must return the scale scores based upon the mean or total value for the items scored.

By default, scoreItems will drop those items with no variance. This changes the reliability calculations (number of items is reduced), and it mean that those items are not used in finding scores. Using the delete=FALSE option, these variables will not be dropped and their scores will be found. Various warnings are issued about the SMC not being correct. What do you you expect when there is no variance for an item?

scoreItems can be applied to correlation matrices to find just the reliability statistics. This will be done automatically if the items matrix is symmetric.

scoreFast just finds the scores (with or without imputation) and does not report other statistics. It is much faster! scoreVeryFast is even more stripped down, no imputation, just scores based upon the observed data. No statistics.

# Value

| scores         | Sum or average scores for each subject on the k scales                                                                                                    |
|----------------|----------------------------------------------------------------------------------------------------|
| alpha          | Cronbach's coefficient alpha. A simple (but non-optimal) measure of the inter-<br>nal consistency of a test. See also beta and omega. Set to 1 for scales of length<br>1.              |
| av.r           | The average correlation within a scale, also known as alpha 1, is a useful index of the internal consistency of a domain. Set to 1 for scales with 1 item.                             |
| G6             | Guttman's Lambda 6 measure of reliability                                                                                                    |
| G6*            | A generalization of Guttman's Lambda 6 measure of reliability using all the items to find the smc.                                                                                     |
| n.items        | Number of items on each scale                                                                                                    |
| item.cor       | The correlation of each item with each scale. Because this is not corrected for item overlap, it will overestimate the amount that an item correlates with the other items in a scale. |
| cor            | The intercorrelation of all the scales based upon the interitem correlations (see<br>note for why these differ from the correlations of the observed scales them-<br>selves).          |
| corrected      | The correlations of all scales (below the diagonal), alpha on the diagonal, and the unattenuated correlations (above the diagonal)                                                     |
| item.corrected | The item by scale correlations for each item, corrected for item overlap by re-<br>placing the item variance with the smc for that item                                                |
| response.freq  | The response frequency (based upon number of non-missing responses) for each alternative.                                                                                              |

| missing     | How many items were not answered for each scale                                                                                        |
|-------------|----------------------------------------------------------------------------------------------------|
| num.ob.item | The average number of items with responses on a scale. Used in calculating the alpha.observed– relevant for SAPA type data structures. |

## Note

It is important to recognize in the case of massively missing data (e.g., data from a Synthetic Aperture Personality Assessment (https://www.sapa-project.org/) or the International Cognitive Ability Resources (https://icar-project.org)) study where perhaps only 10-50% of the items per scale are given to any one subject)) that the number of items per scale, and hence standardized alpha, is not the nominal value and hence alpha of the observed scales will be overestimated. For this case (impute="none"), an additional alpha (alpha.ob) is reported.

More importantly in this case of massively missing data, there is a difference between the correlations of the composite scales based upon the correlations of the items and the correlations of the scored scales based upon the observed data. That is, the cor object will have correlations as if all items had been given, while the correlation of the scores object will reflect the actual correlation of the scores. For SAPA data, it is recommended to use the cor object. Confidence of these correlations may be found using the cor.ci function.

Further note that the inter-scale correlations are based upon the correlations of scales formed from the covariance matrix of the items. This will differ from the correlation of scales based upon the correlation of the items. Thus, although scoreItems will produce reliabilities and intercorrelations from either the raw data or from a correlation matrix, these values will differ slightly. In addition, with a great deal of missing data, the scale intercorrelations will differ from the correlations of the scores produced, for the latter will be attenuated.

An alternative to classical test theory scoring is to use scoreIrt to find score estimates based upon Item Response Theory. This is particularly useful in the case of SAPA data which tend to be massively missing. It is also useful to find scores based upon polytomous items following a factor analysis of the polychoric correlation matrix (see irt.fa). However, remember that this only makes sense if the items are unidimensional. That is to say, if forming item composites from (e.g., bestScales), that are empirically derived, they will necessarily have a clear factor structure and the IRT based scoring does not make sense.

When reverse scoring items from a set where items differ in their possible minima or maxima, it is important to specify the min and max values. Items are reversed by subtracting them from max + min. Thus, if items range from 1 to 6, items are reversed by subtracting them from 7. But, if the data set includes other variables, (say an id field) that far exceeds the item min or max, then the max id will incorrectly be used to reverse key. min and max can either be single values, or vectors for all items. Compare two examples of scoring the bfi data set.

If scales are formed with overlapping items, then the correlations of the scales will be seriously inflated. scoreOverlap will adjust the correlations for this overlap.

Yet another possibility for scoring large data sets is to ignore all the reliability calculations and just find the scores. This may be done using scoreFast or scoreVeryFast. These two functions just find mean scores (scoreVeryFast without imputation) or will do imputation if desired scoreFast. For 200K cases on 1000 variables with 11 scales, scoreVeryFast took 4.7 seconds on a Mac PowerBook with a 2.8GHZ Intel I7 and scoreFast took 23.2 seconds. scoreIrt.1pl for the same problem took xxx with options("mc.cores"=1) (not parallel processing) and 1259 seconds with options("mc.cores"=NULL) (implying 2 cores) and with four cores was very slow (probably too much parallel processing).

Yet one more possibility is to find scores based upon a matrix of weights (e.g. zero order correlations, beta weights, or factor weights.) In this case, scores are simply the product of the weights times the (standardized) items. If using coefficients from a regression analysis (lm), a column of

1's is added to the data and labeled "(Intercept)" and this is used in the calculation. This is done by scoreWtd.

### Author(s)

William Revelle

#### References

Cronbach, L.J. and Gleser G.C. (1964)The signal/noise ratio in the comparison of reliability coefficients. Educational and Psychological Measurement, 24 (3) 467-480.

Duhachek, A. and Iacobucci, D. (2004). Alpha's standard error (ase): An accurate and precise confidence interval estimate. Journal of Applied Psychology, 89(5):792-808.

McDonald, R. P. (1999). Test theory: A unified treatment. L. Erlbaum Associates, Mahwah, N.J.

Revelle, W. (in preparation) An introduction to psychometric theory with applications in R. https: //personality-project.org/r/book/

Revelle, W. and Condon, D.C. Reliability. In Irwing, P., Booth, T. and Hughes, D. (Eds). the Wiley-Blackwell Handbook of Psychometric Testing (in press).

Revelle W. and R.E. Zinbarg. (2009) Coefficients alpha, beta, omega and the glb: comments on Sijtsma. Psychometrika, 74(1):145-154.

Zinbarg, R. E., Revelle, W., Yovel, I. and Li, W. (2005) Cronbach's alpha, Revelle's beta, and McDonald's omega h, Their relations with each other and two alternative conceptualizations of reliability, Psychometrika, 70, 123-133.

# See Also

make.keys for a convenient way to create the keys file, score.multiple.choice for multiple choice items,

alpha, correct.cor, cluster.cor, cluster.loadings, omega, guttman for item/scale analysis.

If scales are formed from overlapping sets of items, their correlations will be inflated. This is corrected for when using the scoreOverlap function which, although it will not produce scores, will report scale intercorrelations corrected for item overlap.

In addition, the irt.fa function provides an alternative way of examining the structure of a test and emphasizes item response theory approaches to the information returned by each item and the total test. Associated with these IRT parameters is the scoreIrt function for finding IRT based scores as well as irt.responses to show response curves for the alternatives in a multiple choice test.

scoreIrt will find both IRT based estimates as well as average item response scores. These latter correlate perfectly with those found by scoreItems. If using a keys matrix, the score.irt results are based upon the item difficulties with the assumption that all items are equally discriminating (effectively a Rasch model). These scores are probably most useful in the case of massively missing data because they can take into account the item difficulties.

scoreIrt.1pl finds the item difficulty parameters and then applies a 1 parameter (Rasch like)
model. It chooses items based upon a keys.list.

## Examples

```
#see the example including the bfi data set
data(psychTools::bfi)
keys.list <- list(agree=c("-A1","A2","A3","A4","A5"),
    conscientious=c("C1","C2","C3","-C4","-C5"),extraversion=c("-E1","-E2","E3","E4","E5"),
```

```
neuroticism=c("N1","N2","N3","N4","N5"), openness = c("01","-02","03","04","-05"))
 keys <- make.keys(psychTools::bfi,keys.list) #no longer necessary</pre>
scores <- scoreItems(keys,psychTools::bfi,min=1,max=6) #using a keys matrix</pre>
scores <- scoreItems(keys.list,psychTools::bfi,min=1,max=6) # or just use the keys.list</pre>
summary(scores)
#to get the response frequencies, we need to not use the age variable
scores <- scoreItems(keys[1:25,],psychTools::bfi[1:25]) #we do not need to specify min or</pre>
#max if there are no values (such as age) outside the normal item range.
scores
#The scores themselves are available in the scores$scores object. I.e.,
describe(scores$scores)
#compare this output to that for the impute="none" option for SAPA type data
#first make many of the items missing in a missing pattern way
missing.bfi <- psychTools::bfi</pre>
missing.bfi[1:1000,3:8] <- NA
missing.bfi[1001:2000,c(1:2,9:10)] <- NA
scores <- scoreItems(keys.list,missing.bfi,impute="none",min=1,max=6)</pre>
scores
describe(scores$scores) #the actual scores themselves
#If we want to delete scales scores for people who did not answer some items for one
#(or more) scales, we can do the following:
```

```
scores <- scoreItems(keys.list,missing.bfi,totals=TRUE,min=1,max=6) #find total scores
describe(scores$scores) #note that missing data were replaced with median for the item
scores$scores[scores$missing > 0] <- NA #get rid of cases with missing data
describe(scores$scores)</pre>
```

scoreOverlap

Find correlations of composite variables (corrected for overlap) from a larger matrix.

### Description

Given a n x c cluster definition matrix of -1s, 0s, and 1s (the keys), and a n x n correlation matrix, or an N x n data matrix, find the correlations of the composite clusters. The keys matrix can be entered by hand, copied from the clipboard (read.clipboard), or taken as output from the factor2cluster or make.keys functions. Similar functionality to scoreItems which also gives item by cluster correlations. scoreBy does this for individual subjects after a call to statsBy.

## Usage

scoreOverlap(keys, r, correct = TRUE, SMC = TRUE, av.r = TRUE, item.smc = NULL, impute = TRUE,select=TRUE) scoreBy(keys,stats, correct = TRUE, SMC = TRUE, av.r = TRUE, item.smc = NULL, impute = TRUE,select=TRUE,min.n=3,smooth=FALSE) cluster.cor(keys, r.mat, correct = TRUE,SMC=TRUE,item.smc=NULL,impute=TRUE)

#### scoreOverlap

#### Arguments

| keys     | A list of scale/cluster keys, or a matrix of cluster keys                                                                                                    |
|----------|----------------------------------------------------------------------------------------------------|
| r.mat    | A correlation matrix                                                                                                    |
| r        | Either a correlation matrix or a raw data matrix                                                                                                    |
| stats    | The output from statsBy. Needed for scoreBy.                                                                                                    |
| correct  | TRUE shows both raw and corrected for attenuation correlations                                                                                                    |
| SMC      | Should squared multiple correlations be used as communality estimates for the correlation matrix?                                                                                               |
| item.smc | the smcs of the items may be passed into the function for speed, or calculated if SMC=TRUE                                                                                                    |
| impute   | if TRUE, impute missing scale correlations based upon the average interitem correlation, otherwise return NA.                                                                                   |
| av.r     | Should the average r be used in correcting for overlap? smcs otherwise.                                                                                                    |
| select   | By default, just find statistics for items included in the scoring keys. This allows<br>for finding scores from matrices with bad items if they are not included in the<br>set of scoring keys. |
| min.n    | The minimum number of pairwise observations needed to define a correlation (in scoreBy)                                                                                                    |
| smooth   | If the matrices used in scoreBy are not positive semi-definite, should we smooth them?                                                                                                    |

## Details

These are three of the functions used in the SAPA (https://www.sapa-project.org/) procedures to form synthetic correlation matrices. Given any correlation matrix of items, it is easy to find the correlation matrix of scales made up of those items. This can also be done from the original data matrix or from the correlation matrix using scoreItems which is probably preferred unless the keys are overlapping. It is important to remember with SAPA data, that scale correlations should be found from the item correlations, not the raw data.

In the case of overlapping keys, (items being scored on multiple scales), scoreOverlap will adjust for this overlap by replacing the overlapping covariances (which are variances when overlapping) with the corresponding best estimate of an item's "true" variance using either the average correlation or the smc estimate for that item. This parallels the operation done when finding alpha reliability. This is similar to ideas suggested by Cureton (1966) and Bashaw and Anderson (1966) but uses the smc or the average interitem correlation (default).

A typical use in the SAPA project is to form item composites by clustering or factoring (see fa, ICLUST, principal), extract the clusters from these results (factor2cluster), and then form the composite correlation matrix using cluster.cor. The variables in this reduced matrix may then be used in multiple correlatin procedures using mat.regress.

The original correlation is pre and post multiplied by the (transpose) of the keys matrix.

If some correlations are missing from the original matrix this will lead to missing values (NA) for scale intercorrelations based upon those lower level correlations. If impute=TRUE (the default), a warning is issued and the correlations are imputed based upon the average correlations of the non-missing elements of each scale.

Because the alpha estimate of reliability is based upon the correlations of the items rather than upon the covariances, this estimate of alpha is sometimes called "standardized alpha". If the raw items are

available, it is useful to compare standardized alpha with the raw alpha found using scoreItems. They will differ substantially only if the items differ a great deal in their variances.

The MIMS matrix reflects the average correlations of the Multiple Items within each of the Multiple Scales. This has been suggested as a measure of scale validity. These correlations are adjusted for item overlap.

scoreOverlap answers an important question when developing scales and related subscales, or when comparing alternative versions of scales. For by removing the effect of item overlap, it gives a better estimate the relationship between the latent variables estimated by the observed sum (mean) scores.

scoreBy finds the within subject correlations after preprocessing with statsBy. This is useful if doing an ESM study with multiple occasions for each subject. It also makes it possible to find the correlations for subsets of subjects. See the example. Note that it likely that for ESM data with a high level of missingness that the correlation matrices will not be positive-semi-definite. This can lead to composite score correlations that exceed 1. Smoothing will resolve this problem.

scoreBy is useful when examining multi-level models where we want to examine the correlations within subjects (e.g., for ESM data) or within groups of subjects (when examining the stability of correlational structures by subgroups). For both cases the data must be processed first by statsBy. To find the variances of the scales it is necessary to use the cor="cov" option in statsBy.

### Value

| cor       | the (raw) correlation matrix of the clusters                                                                                                |
|-----------|----------------------------------------------------------------------------------------------------|
| sd        | standard deviation of the cluster scores                                                                                                    |
| corrected | raw correlations below the diagonal, alphas on diagonal, disattenuated above diagonal                                                       |
| alpha     | The (standardized) alpha reliability of each scale.                                                                                         |
| G6        | Guttman's Lambda 6 reliability estimate is based upon the smcs for each item in a scale. G6 uses the smc based upon the entire item domain. |
| av.r      | The average inter item correlation within a scale                                                                                           |
| size      | How many items are in each cluster?                                                                                                    |
| MIMS      | A matrix of the average correlations, corrected for overlap, between the various scales.                                                    |

#### Note

See SAPA Revelle, W., Wilt, J., and Rosenthal, A. (2010) Personality and Cognition: The Personality-Cognition Link. In Gruszka, A. and Matthews, G. and Szymura, B. (Eds.) Handbook of Individual Differences in Cognition: Attention, Memory and Executive Control, Springer.

The second example uses the msq data set of 72 measures of motivational state to examine the overlap between four lower level scales and two higher level scales.

### Author(s)

Maintainer: William Revelle <revelle@northwestern.edu>

#### References

Bashaw, W. and Anderson Jr, H. E. (1967). A correction for replicated error in correlation coefficients. Psychometrika, 32(4):435-441.

Cureton, E. (1966). Corrected item-test correlations. Psychometrika, 31(1):93-96.

#### scoreWtd

### See Also

factor2cluster, mat.regress, alpha, and most importantly, scoreItems, which will do all of what cluster.cor does for most users. cluster.cor is an important helper function for iclust

### Examples

```
#use the msq data set that shows the structure of energetic and tense arousal
small.msq <- psychTools::msq[ c("active", "energetic", "vigorous", "wakeful",</pre>
"wide.awake", "full.of.pep", "lively", "sleepy", "tired", "drowsy","intense",
"jittery", "fearful", "tense", "clutched.up", "quiet", "still",
                                                                  "placid",
 "calm", "at.rest") ]
small.R <- cor(small.msq,use="pairwise")</pre>
keys.list <- list(</pre>
EA = c("active", "energetic", "vigorous", "wakeful", "wide.awake", "full.of.pep",
       "lively", "-sleepy", "-tired", "-drowsy"),
high.EA = c("active", "energetic", "vigorous", "wakeful", "wide.awake", "full.of.pep",
       "lively"),
low.EA =c("sleepy", "tired", "drowsy"),
lowTA= c("quiet", "still", "placid", "calm", "at.rest"),
highTA = c("intense", "jittery", "fearful", "tense", "clutched.up")
   )
keys <- make.keys(small.R,keys.list)</pre>
adjusted.scales <- scoreOverlap(keys.list,small.R)</pre>
#compare with unadjusted
confounded.scales <- cluster.cor(keys,small.R)</pre>
summary(adjusted.scales)
#note that the EA and high and low EA and TA and high and low TA
# scale correlations are confounded
summary(confounded.scales)
bfi.stats <- statsBy(bfi,group="education",cors=TRUE ,cor="cov")</pre>
 #specify to find covariances
bfi.plus.keys <- c(bfi.keys,gender="gender",age ="age")</pre>
bfi.by <- scoreBy(bfi.plus.keys,bfi.stats)</pre>
bfi.by$var #to show the variances of each scale by groupl
round(bfi.by$cor.mat,2) #the correlations by group
bfi.by$alpha
```

scoreWtd

Score items using regression or correlation based weights

#### Description

Item weights from bestScales or setCor are used to find weighted scale scores. In contrast to the unit weights used in scoreItems, scoreWtd will multiply the data by a set of weights to find scale scores. These weight may come from a regression (e.g., lm or setCor) or may be the zero order correlation weights from bestScales.

## Usage

scoreWtd(weights, items, std = TRUE, sums = FALSE, impute = "none")

## Arguments

| weights | This is just a matrix of weights to use for each item for each scale.                                                                                                    |
|---------|----------------------------------------------------------------------------------------------------|
| items   | Matrix or dataframe of raw item scores                                                                                                    |
| std     | if TRUE, then find weighted standard scores else just use raw data                                                                                                    |
| sums    | By default, find the average item score. If sums = TRUE, then find the sum scores. This is useful for regression with an intercept term                                                                                                    |
| impute  | impute="median" replaces missing values with the item medians, impute = "mean" replaces values with the mean response. impute="none" the subject's scores are based upon the average of the keyed, but non missing scores. impute = "none" is probably more appropriate for a large number of missing cases (e.g., SAPA data). |

# Details

Although meant for finding correlation weighted scores using the weights from bestScales, it also possible to use alternative weight matrices, such as those returned by the coefficients in 1m.

# Value

A data frame of scores.

### Author(s)

William Revelle

# See Also

bestScales and setCor

### Examples

```
#find the weights from a regression model and then apply them to a new set
#derivation of weights from the first 20 cases
model.lm <- lm(rating ~ complaints + privileges + learning,data=attitude[1:20,])
#or use setCor to find the coefficents
model <- setCor(rating ~ complaints + privileges +learning,data=attitude[1:20,],std=FALSE)
#Apply these to a different set of data (the last 10 cases)
#note that the regression coefficients need to be a matrix
scores.lm <- scoreWtd(as.matrix(model.lm$coefficients),attitude[21:30,],sums=TRUE,std=FALSE)
scores <- scoreWtd(model$coefficients,attitude[21:30,],sums=TRUE,std=FALSE)
describe(scores)
```

scrub

A utility for basic data cleaning and recoding. Changes values outside of minimum and maximum limits to NA.

# Description

A tedious part of data analysis is addressing the problem of miscoded data that need to be converted to NA or some other value. For a given data.frame or matrix, scrub will set all values of columns from=from to to=to that are less than a set (vector) of min values or more than a vector of max values to NA. Can also be used to do basic recoding of data for all values=isvalue to newvalue. Will also recode continuus variables into fewer categories. Will convert Nan, -Inf and Inf to NA

The length of the where, isvalue, and newvalues must either match, or be 1.

## Usage

scrub(x, where, min, max, isvalue, newvalue, cuts=NULL)

# Arguments

| х        | a data frame or matrix                                            |
|----------|-------------------------------------------------------------------|
| where    | The variables to examine. (Can be by name or by column number)    |
| min      | a vector of minimum values that are acceptable                    |
| max      | a vector of maximum values that are acceptable                    |
| isvalue  | a vector of values to be converted to newvalue (one per variable) |
| newvalue | a vector of values to replace those that match isvalue            |
| cuts     | The lower, and upper boundaries for recoding                      |

# Details

Solves a tedious problem that can be done directly but that is sometimes awkward. Will either replace specified values with NA or will recode to values within a range.

# Value

The corrected data frame.

# Author(s)

William Revelle

# See Also

reverse.code, rescale for other simple utilities.

#### Examples

SD

Find the Standard deviation for a vector, matrix, or data.frame - do not return error if there are no cases

# Description

Find the standard deviation of a vector, matrix, or data.frame. In the latter two cases, return the sd of each column. Unlike the sd function, return NA if there are no observations rather than throw an error.

#### Usage

SD(x, na.rm = TRUE) #deprecated

#### Arguments

| Х     | a vector, data.frame, or matrix |
|-------|---------------------------------|
| na.rm | na.rm is assumed to be TRUE     |

# Details

Finds the standard deviation of a vector, matrix, or data.frame. Returns NA if no cases.

Just an adaptation of the stats:sd function to return the functionality found in R < 2.7.0 or R >= 2.8.0 Because this problem seems to have been fixed, SD will be removed eventually.

# Value

The standard deviation

### Note

Until R 2.7.0, sd would return a NA rather than an error if no cases were observed. SD brings back that functionality. Although unusual, this condition will arise when analyzing data with high rates of missing values. This function will probably be removed as 2.7.0 becomes outdated.

SD

342

sim

## Author(s)

William Revelle

## See Also

These functions use SD rather than sd: describe.by, skew, kurtosi

# Examples

```
data(attitude)
apply(attitude,2,sd) #all complete
attitude[,1] <- NA
SD(attitude) #missing a column
describe(attitude)</pre>
```

sim

Functions to simulate psychological/psychometric data.

#### Description

A number of functions in the psych package will generate simulated data with particular structures. The three documented here are for basic factor analysis simulations. These functions include sim for a factor simplex, and sim.simplex for a data simplex, and sim.minor to simulate major and minor factors.

Other simulations aimed at special item structures include sim.circ for a circumplex structure, sim.congeneric for a one factor factor congeneric model, sim.dichot to simulate dichotomous items, sim.hierarchical to create a hierarchical factor model, sim.item a more general item simulation are documented is separate help files. They are listed here to help find them.

simCor to generate sample correlation matrices from a target matrix.

sim.omega to test various examples of omega, sim.parallel to compare the efficiency of various ways of deterimining the number of factors. See the help pages for some more simulation functions here: sim.rasch to create simulated rasch data, sim.irt to create general 1 to 4 parameter IRT data by calling sim.npl 1 to 4 parameter logistic IRT or sim.npn 1 to 4 parameter normal IRT, sim.poly to create polytomous ideas by calling sim.poly.npn 1-4 parameter polytomous normal theory items or sim.poly.npl 1-4 parameter polytomous logistic items, and sim.poly.ideal which creates data following an ideal point or unfolding model by calling sim.poly.ideal.npn 1-4 parameter polytomous normal theory ideal point model or sim.poly.ideal.npl 1-4 parameter polytomous logistic ideal point model.

sim.structural a general simulation of structural models, and sim.anova for ANOVA and lm simulations, and sim.VSS. Some of these functions are separately documented and are listed here for ease of the help function. See each function for more detailed help.

## Usage

```
sim(fx=NULL,Phi=NULL,fy=NULL,alpha=.8,lambda = 0,n=0,mu=NULL,raw=TRUE)
sim.simplex(nvar =12, alpha=.8,lambda=0,beta=1,mu=NULL, n=0)
sim.minor(nvar=12,nfact=3,n=0,g=NULL,fbig=NULL,fsmall = c(-.2,.2),bipolar=TRUE)
```

#### 344

### Arguments

| fx      | The measurement model for x. If NULL, a 4 factor model is generated                                                                                                    |
|---------|----------------------------------------------------------------------------------------------------|
| Phi     | The structure matrix of the latent variables                                                                                                    |
| fy      | The measurement model for y                                                                                                    |
| mu      | The means structure for the fx factors                                                                                                    |
| n       | Number of cases to simulate. If n=0 or NULL, the population matrix is returned.                                                                                                    |
| raw     | if raw=TRUE, raw data are returned as well.                                                                                                    |
| nvar    | Number of variables for a simplex structure                                                                                                    |
| nfact   | Number of large factors to simulate in sim.minor,number of group factors in sim.general,sim.omega                                                                                                    |
| g       | General factor correlations in sim.general and general factor loadings in sim.omega and sim.minor                                                                                                    |
| alpha   | the base correlation for an autoregressive simplex                                                                                                    |
| lambda  | the trait component of a State Trait Autoregressive Simplex                                                                                                    |
| beta    | Test reliability of a STARS simplex                                                                                                    |
| fbig    | Factor loadings for the main factors. Default is a simple structure with loadings sampled from (.8,.6) for nvar/nfact variables and 0 for the remaining. If fbig is specified, then each factor has loadings sampled from it. |
| bipolar | if TRUE, then positive and negative loadings are generated from fbig                                                                                                    |
| fsmall  | nvar/2 small factors are generated with loadings sampled from e.g. (2,0,.2)                                                                                                    |
|         |                                                                                                    |

#### Details

Simulation of data structures is a very useful tool in psychometric research and teaching. By knowing "truth" it is possible to see how well various algorithms can capture it. For a much longer discussion of the use of simulation in psychometrics, see the accompany vignettes.

The simulations documented here are the core set of functions. Others are documented in other help files.

sim simulates one (fx) or two (fx and fy) factor structures where both fx and fy respresent factor loadings of variables. The use of fy is particularly appropriate for simulating sem models. This is better documentated in the help for sim.structural.

Perhaps the easist simulation to understand is just sim. A factor model (fx) and perhaps fy with intercorrelations between the two factor sets of Phi. This will produce a correlation matrix R = fx' phi fy. Factors can differ in their mean values by specifying mu.

The default values for sim.structure is to generate a 4 factor, 12 variable data set with a simplex structure between the factors. This, and the simplex of items (sim.simplex) can also be converted in a STARS model with an autoregressive component (alpha) and a stable trait component (lambda).

Two data structures that are particular challenges to exploratory factor analysis are the simplex structure and the presence of minor factors. Simplex structures sim.simplex will typically occur in developmental or learning contexts and have a correlation structure of r between adjacent variables and r^n for variables n apart. Although just one latent variable (r) needs to be estimated, the structure will have nvar-1 factors.

An alternative version of the simplex is the State-Trait-Auto Regressive Structure (STARS) which has both a simplex state structure, with autoregressive path alpha and a trait structure with path lambda. This simulated in sim.simplex by specifying a non-zero lambda value.

Many simulations of factor structures assume that except for the major factors, all residuals are normally distributed around 0. An alternative, and perhaps more realistic situation, is that the there are a few major (big) factors and many minor (small) factors. For a nice discussion of this situation, see Maccallum, Browne and Cai (2007). The challenge is thus to identify the major factors. sim.minor generates such structures. The structures generated can be thought of as having a major factor structure with some small correlated residuals. To make these simulations complete, the possibility of a general factor is considered. For simplicity, sim.minor allows one to specify a set of loadings to be sampled from for g, fmajor and fminor. Alternatively, it is possible to specify the complete factor matrix. By default, the nvar/2 minor factors are given loadings of +/- .2. If the major factors are very big, this leads to impossible models. a warning to try again is issued.

Another structure worth considering is direct modeling of a general factor with several group factors. This is done using sim.general.

Although coefficient  $\omega$  is a very useful indicator of the general factor saturation of a unifactorial test (one with perhaps several sub factors), it has problems with the case of multiple, independent factors. In this situation, one of the factors is labelled as "general" and the omega estimate is too large. This situation may be explored using the sim.omega function with general left as NULL. If there is a general factor, then results from sim.omega suggests that omega estimated either from EFA or from SEM does a pretty good job of identifying it but that the EFA approach using Schmid-Leiman transformation is somewhat more robust than the SEM approach.

The four irt simulations, sim.rasch, sim.irt, sim.npl and sim.npn simulate dichotomous items following the Item Response model. sim.irt just calls either sim.npl (for logistic models) or sim.npn (for normal models) depending upon the specification of the model.

The logistic model is

$$P(i,j) = \gamma + \frac{\zeta - \gamma}{1 + e^{\alpha(\delta - \theta)}}$$

where  $\gamma$  is the lower asymptote or guesssing parameter,  $\zeta$  is the upper asymptote (normally 1),  $\alpha$  is item discrimination and  $\delta$  is item difficulty. For the 1 Parameter Logistic (Rasch) model, gamma=0, zeta=1, alpha=1 and item difficulty is the only free parameter to specify.

For the 2PL and 2PN models,  $a = \alpha$  and  $d = \delta$  are specified.

For the 3PL or 3PN models, items also differ in their guessing parameter  $c = \gamma$ .

For the 4PL and 4PN models, the upper asymptote,  $z = \zeta$  is also specified.

(Graphics of these may be seen in the demonstrations for the logistic function.)

The normal model (irt.npn) calculates the probability using pnorm instead of the logistic function used in irt.npl, but the meaning of the parameters are otherwise the same. With the  $a = \alpha$  parameter = 1.702 in the logistic model the two models are practically identical.

In parallel to the dichotomous IRT simulations are the poly versions which simulate polytomous item models. They have the additional parameter of how many categories to simulate. In addition, the sim.poly.ideal functions will simulate an ideal point or unfolding model in which the response probability varies by the distance from each subject's ideal point. Some have claimed that this is a more appropriate model of the responses to personality questionnaires. It will lead to simplex like structures which may be fit by a two factor model. The middle items form one factor, the extreme a bipolar factor.

By default, the theta parameter is created in each function as normally distributed with mean mu=0 and sd=1. In the case where you want to specify the theta to be equivalent from another simulation or fixed for a particular experimental condition, either take the theta object from the output of a previous simulation, or create it using whatever properties are desired.

The previous functions all assume one latent trait. Alternatively, we can simulate dichotomous or polytomous items with a particular structure using the sim.poly.mat function. This takes as input the population correlation matrix, the population marginals, and the sample size. It returns categorical items with the specified structure.

Other simulation functions in psych that are documented separately includ:

sim.structure A function to combine a measurement and structural model into one data matrix. Useful for understanding structural equation models. Combined with structure.diagram to see the proposed structure.

sim.congeneric A function to create congeneric items/tests for demonstrating classical test theory. This is just a special case of sim.structure.

sim.hierarchical A function to create data with a hierarchical (bifactor) structure.

sim.item A function to create items that either have a simple structure or a circumplex structure.

sim.circ Create data with a circumplex structure.

sim. dichot Create dichotomous item data with a simple or circumplex structure.

sim.minor Create a factor structure for nvar variables defined by nfact major factors and nvar/2 "minor" factors for n observations.

Although the standard factor model assumes that K major factors (K « nvar) will account for the correlations among the variables

$$R = FF' + U^2$$

where R is of rank P and F is a P x K matrix of factor coefficients and U is a diagonal matrix of uniquenesses. However, in many cases, particularly when working with items, there are many small factors (sometimes referred to as correlated residuals) that need to be considered as well. This leads to a data structure such that

$$R = FF' + MM' + U^2$$

where R is a P x P matrix of correlations, F is a P x K factor loading matrix, M is a P x P/2 matrix of minor factor loadings, and U is a diagonal matrix (P x P) of uniquenesses.

Such a correlation matrix will have a poor  $\chi^2$  value in terms of goodness of fit if just the K factors are extracted, even though for all intents and purposes, it is well fit.

sim.minor will generate such data sets with big factors with loadings of .6 to .8 and small factors with loadings of -.2 to .2. These may both be adjusted.

sim.parallel Create a number of simulated data sets using sim.minor to show how parallel analysis works. The general observation is that with the presence of minor factors, parallel analysis is probably best done with component eigen values rather than factor eigen values, even when using the factor model.

sim. anova Simulate a 3 way balanced ANOVA or linear model, with or without repeated measures. Useful for teaching research methods and generating teaching examples.

sim.multilevel To understand some of the basic concepts of multilevel modeling, it is useful to create multilevel structures. The correlations of aggregated data is sometimes called an 'ecological correlation'. That group level and individual level correlations are independent makes such inferences problematic. This simulation allows for demonstrations that correlations within groups do not imply, nor are implied by, correlations between group means.

# Value

| model       | The model based correlation matrix (FF')        |
|-------------|-------------------------------------------------|
| reliability | Model based reliability                         |
| r           | Observed (sample based) correlation matrix      |
| theta       | True scores generating the data                 |
| Ν           | Sample size                                     |
| fload       | The factor model $(F + S)$ generating the model |
|             |                                                 |

sim

## Note

The theta values are "true scores" and may be compared to the factor analytic based factor score estimates of the data. This is a useful way to understand factor indeterminancy.

# Author(s)

William Revelle

### References

MacCallum, Robert C. and Browne, Michael W. and Cai, Li (2007) Factor analysis models as approximations. Factor analysis at 100: Historical developments and future directions. (Cudeck and MacCallum Eds). Lawrence Erlbaum Associates Publishers.

Revelle, W. (in preparation) An Introduction to Psychometric Theory with applications in R. Springer. at https://personality-project.org/r/book/

### See Also

See above

#### Examples

```
simplex <- sim.simplex() #create the default simplex structure</pre>
lowerMat(simplex) #the correlation matrix
#create a congeneric matrix
congeneric <- sim.congeneric()</pre>
lowerMat(congeneric)
R <- sim.hierarchical()</pre>
lowerMat(R)
#now simulate categorical items with the hierarchical factor structure.
#Let the items be dichotomous with varying item difficulties.
marginals = matrix(c(seq(.1,.9,.1),seq(.9,.1,-.1)),byrow=TRUE,nrow=2)
X <- sim.poly.mat(R=R,m=marginals,n=1000)</pre>
lowerCor(X) #show the raw correlations
#lowerMat(tetrachoric(X)$rho) # show the tetrachoric correlations (not run)
#generate a structure
fx <- matrix(c(.9,.8,.7,rep(0,6),c(.8,.7,.6)),ncol=2)</pre>
fy <- c(.6,.5,.4)
Phi <- matrix(c(1,0,.5,0,1,.4,0,0,0),ncol=3)
R <- sim.structure(fx,Phi,fy)</pre>
cor.plot(R$model) #show it graphically
simp <- sim.simplex()</pre>
#show the simplex structure using cor.plot
cor.plot(simp,colors=TRUE,main="A simplex structure")
#Show a STARS model
simp <- sim.simplex(alpha=.8,lambda=.4)</pre>
#show the simplex structure using cor.plot
cor.plot(simp,colors=TRUE,main="State Trait Auto Regressive Simplex" )
```

dichot.sim <- sim.irt() #simulate 5 dichotomous items
poly.sim <- sim.poly(theta=dichot.sim\$theta) #simulate 5 polytomous items that correlate
 #with the dichotomous items</pre>

sim.anova

Simulate a 3 way balanced ANOVA or linear model, with or without repeated measures.

# Description

For teaching basic statistics, it is useful to be able to generate examples suitable for analysis of variance or simple linear models. sim.anova will generate the design matrix of three independent variables (IV1, IV2, IV3) with an arbitrary number of levels and effect sizes for each main effect and interaction. IVs can be either continuous or categorical and can have linear or quadratic effects. Either a single dependent variable or multiple (within subject) dependent variables are generated according to the specified model. The repeated measures are assumed to be tau equivalent with a specified reliability.

# Usage

```
sim.anova(es1 = 0, es2 = 0, es3 = 0, es12 = 0, es13 = 0,
es23 = 0, es123 = 0, es11=0,es22=0, es33=0,n = 2,n1 = 2, n2 = 2, n3 = 2,
within=NULL,r=.8,factors=TRUE,center = TRUE,std=TRUE)
```

# Arguments

| es1     | Effect size of IV1                                                                                                    |
|---------|----------------------------------------------------------------------------------------------------|
| es2     | Effect size of IV2                                                                                                    |
| es3     | Effect size of IV3                                                                                                    |
| es12    | Effect size of the IV1 x IV2 interaction                                                                                   |
| es13    | Effect size of the IV1 x IV3 interaction                                                                                   |
| es23    | Effect size of the IV2 x IV3 interaction                                                                                   |
| es123   | Effect size of the IV1 x IV2 * IV3 interaction                                                                             |
| es11    | Effect size of the quadratric term of IV1                                                                                  |
| es22    | Effect size of the quadratric term of IV2                                                                                  |
| es33    | Effect size of the quadratric term of IV3                                                                                  |
| n       | Sample size per cell (if all variables are categorical) or (if at least one variable is continuous), the total sample size |
| n1      | Number of levels of IV1 (0) if continuous                                                                                  |
| n2      | Number of levels of IV2                                                                                                    |
| n3      | Number of levels of IV3                                                                                                    |
| within  | if not NULL, then within should be a vector of the means of any repeated mea-<br>sures.                                    |
| r       | the correlation between the repeated measures (if they exist). This can be thought of as the reliablility of the measures. |
| factors | report the IVs as factors rather than numeric                                                                              |
| center  | center=TRUE provides orthogonal contrasts, center=FALSE adds the minimum value + 1 to all contrasts                        |
| std     | Standardize the effect sizes by standardizing the IVs                                                                      |
|         |                                                                                                    |

#### sim.anova

#### Details

A simple simulation for teaching about ANOVA, regression and reliability. A variety of demonstrations of the relation between anova and lm can be shown.

The default is to produce categorical IVs (factors). For more than two levels of an IV, this will show the difference between the linear model and anova in terms of the comparisons made.

The within vector can be used to add congenerically equivalent dependent variables. These will have intercorrelations (reliabilities) of r and means as specified as values of within.

To demonstrate the effect of centered versus non-centering, make factors = center=FALSE. The default is to center the IVs. By not centering them, the lower order effects will be incorrect given the higher order interaction terms.

# Value

y.df is a data.frame of the 3 IV values as well as the DV values.

| IV1 IV3   | Independent variables 1 3                                             |
|-----------|-----------------------------------------------------------------------|
| DV        | If there is a single dependent variable                               |
| DV.1 DV.n | If within is specified, then the n within subject dependent variables |

# Author(s)

William Revelle

## See Also

The general set of simulation functions in the psych package sim

### Examples

```
set.seed(42)
data.df <- sim.anova(es1=1,es2=.5,es13=1) # one main effect and one interaction
describe(data.df)
pairs.panels(data.df) #show how the design variables are orthogonal
#
summary(lm(DV~IV1*IV2*IV3,data=data.df))
summary(aov(DV~IV1*IV2*IV3,data=data.df))
set.seed(42)
 #demonstrate the effect of not centering the data on the regression
data.df <- sim.anova(es1=1,es2=.5,es13=1,center=FALSE) #</pre>
describe(data.df)
#this one is incorrect, because the IVs are not centered
summary(lm(DV~IV1*IV2*IV3,data=data.df))
summary(aov(DV~IV1*IV2*IV3,data=data.df)) #compare with the lm model
#now examine multiple levels and quadratic terms
set.seed(42)
data.df <- sim.anova(es1=1,es13=1,n2=3,n3=4,es22=1)</pre>
summary(lm(DV~IV1*IV2*IV3,data=data.df))
summary(aov(DV~IV1*IV2*IV3,data=data.df))
pairs.panels(data.df)
#
data.df <- sim.anova(es1=1,es2=-.5,within=c(-1,0,1),n=10)</pre>
pairs.panels(data.df)
```

sim.congeneric

# Description

Classical Test Theory (CTT) considers four or more tests to be congenerically equivalent if all tests may be expressed in terms of one factor and a residual error. Parallel tests are the special case where (usually two) tests have equal factor loadings. Tau equivalent tests have equal factor loadings but may have unequal errors. Congeneric tests may differ in both factor loading and error variances. Minor factors may be added as systematic but trivial disturbances

## Usage

## Arguments

| Ν           | How many subjects to simulate. If NULL, return the population model                                                         |
|-------------|----------------------------------------------------------------------------------------------------|
| loads       | A vector of factor loadings for the tests                                                                                   |
| err         | A vector of error variances – if NULL then error = $1$ - loading 2                                                          |
| short       | short=TRUE: Just give the test correlations, short=FALSE, report observed test scores as well as the implied pattern matrix |
| categorical | continuous or categorical (discrete) variables.                                                                             |
| low         | values less than low are forced to low                                                                                      |
| high        | values greater than high are forced to high                                                                                 |
| cuts        | If specified, and categorical = TRUE, will cut the resulting continuous output at the value of cuts                         |
| minor       | Should n/2 minor factors be added (see Maccallum and Tucker, 1991)                                                          |
| fsmall      | nvar/2 small factors are generated with loadings sampled from fsmall e.g. $(2,0,.2)$                                        |

### Details

When constructing examples for reliability analysis, it is convenient to simulate congeneric data structures. These are the most simple of item structures, having just one factor. Mainly used for a discussion of reliability theory as well as factor score estimates.

Maccallum and Tucker (1991) suggest that factor models should include minor factors, that at not random error but unspecifed by the basic model. This option has been added in November, 2022.

The implied covariance matrix is just pattern %\*% t(pattern).

#### sim.hierarchical

## Value

| model    | The implied population correlation matrix if N=NULL or short=FALSE, otherwise the sample correlation matrix |
|----------|----------------------------------------------------------------------------------------------------|
| pattern  | The pattern matrix implied by the loadings and error variances                                              |
| r        | The sample correlation matrix for long output                                                               |
| observed | a matrix of test scores for n tests                                                                         |
| latent   | The latent trait and error scores                                                                           |

## Author(s)

William Revelle

## References

Revelle, W. (in prep) An introduction to psychometric theory with applications in R. To be published by Springer. (working draft available at https://personality-project.org/r/book/

MacCallum, R. C., & Tucker, L. R. (1991). Representing sources of error in the common-factormodel: Implications for theory and practice. Psychological Bulletin, 109(3), 502-511.

# See Also

item.sim for other simulations, fa for an example of factor scores, irt.fa and polychoric for the treatment of item data with discrete values.

# Examples

```
test <- sim.congeneric(c(.9,.8,.7,.6)) #just the population matrix
test <- sim.congeneric(c(.9,.8,.7,.6),N=100) # a sample correlation matrix
test <- sim.congeneric(short=FALSE, N=100)
round(cor(test$observed),2) # show a congeneric correlation matrix
f1=fa(test$observed,scores=TRUE)
round(cor(f1$scores,test$latent),2)
    #factor score estimates are correlated with but not equal to the factor scores
set.seed(42)
#500 responses to 4 discrete items
items <- sim.congeneric(N=500,short=FALSE,low=-2,high=2,categorical=TRUE)
d4 <- irt.fa(items$observed) #item response analysis of congeneric measures</pre>
```

| sim.hierarchical | Create a population or sample correlation matrix, perhaps with hier- |
|------------------|----------------------------------------------------------------------|
|                  | archical structure.                                                  |

# Description

Create a population orthogonal or hierarchical correlation matrix from a set of factor loadings and factor intercorrelations. Samples of size n may be then be drawn from this population. Return either the sample data, sample correlations, or population correlations. This is used to create sample data sets for instruction and demonstration.

### Usage

```
sim.hierarchical(gload=NULL, fload=NULL, n = 0, raw = TRUE,mu = NULL,
    categorical=FALSE, low=-3,high=3)
sim.bonds(nvar=9,loads=c(0,0,.5,.6),validity=.8)
```

make.hierarchical(gload=NULL, fload=NULL, n = 0, raw = FALSE) #deprecated

## Arguments

| gload       | Loadings of group factors on a general factor                               |
|-------------|-----------------------------------------------------------------------------|
| fload       | Loadings of items on the group factors                                      |
| n           | Number of subjects to generate: $N=0 \Rightarrow$ population values         |
| raw         | raw=TRUE, report the raw data, raw=FALSE, report the sample correlation ma- |
|             | trix.                                                                       |
| mu          | means for the individual variables                                          |
| low         | lower cutoff for categorical data                                           |
| categorical | If True, then create categorical data                                       |
| high        | Upper cuttoff for categorical data                                          |
| nvar        | Number of variables to simulate                                             |
| loads       | A vector of loadings that will be sampled (rowwise) to define the factors   |
| validity    | The factor loadings of 'pure' measures of the factor.                       |
|             |                                                                             |

# Details

Many personality and cognitive tests have a hierarchical factor structure. For demonstration purposes, it is useful to be able to create such matrices, either with population values, or sample values. Given a matrix of item factor loadings (fload) and of loadings of these factors on a general factor (gload), we create a population correlation matrix by using the general factor law (R = F' theta F where theta = g'g).

The default is to return population correlation matrices. Sample correlation matrices are generated if n > 0. Raw data are returned if raw = TRUE.

The default values for gload and fload create a data matrix discussed by Jensen and Weng, 1994.

Although written to create hierarchical structures, if the gload matrix is all 0, then a non-hierarchical structure will be generated.

Yet another model is that of Godfrey H. Thomson (1916) who suggested that independent bonds could produce the same factor structure as a g factor model. This is simulated in sim.bonds. Compare the omega solutions for a sim.hierarchical with a sim.bonds model. Both produce reasonable values of omega, although the one was generated without a general factor.

#### Value

| r        | a matrix of correlations                                                                                                    |
|----------|----------------------------------------------------------------------------------------------------|
| model    | The population correlation matrix                                                                                                   |
| observed | The simulated data matrix with the defined structure                                                                                |
| theta    | The latent factor scores used to generate the data. Compare how these correlate with the observed data with the results from omega. |
| sl       | The Schmid Leiman transformed factor loadings. These may be used to test factor scoring problem.                                    |

352

sim.hierarchical

#### Author(s)

William Revelle

#### References

https://personality-project.org/r/r.omega.html Jensen, A.R., Weng, L.J. (1994) What is a Good g? Intelligence, 18, 231-258.

Godfrey H. Thomson (1916) A hierarchy without a general factor, British Journal of Psychology, 8, 271-281.

# See Also

omega, schmid, ICLUST, VSS for ways of analyzing these data. Also see sim.structure to simulate a variety of structural models (e.g., multiple correlated factor models).

# Examples

```
gload <- gload<-matrix(c(.9,.8,.7),nrow=3)</pre>
                                                 # a higher order factor matrix
fload <-matrix(c(</pre>
                                       #a lower order (oblique) factor matrix
           .8,0,0,
           .7,0,.0,
           .6,0,.0,
            0,.7,.0,
            0,.6,.0,
            0,.5,0,
            0,0,.6,
            0,0,.5,
            0,0,.4),
                        ncol=3,byrow=TRUE)
jensen <- sim.hierarchical(gload,fload)</pre>
                                             #the test set used by omega
round(jensen,2)
set.seed(42) #for reproducible results
jensen <- sim.hierarchical(n=10000) #use the same gload and fload values, but produce the data
#Compare factor scores using the sl model with those that generated the data
lowerCor(jensen$theta) #the correlations of the factors
fs <- factor.scores(jensen$observed, jensen$sl) #find factor scores from the data</pre>
lowerCor(fs$scores) #these are now correlated
cor2(fs$scores,jensen$theta) #correlation with the generating factors
#compare this to a simulation of the bonds model
set.seed(42)
R <- sim.bonds()</pre>
R$R
#simulate a non-hierarchical structure
fload <- matrix(c(c(c(.9,.8,.7,.6),rep(0,20)),c(c(.9,.8,.7,.6),rep(0,20)),</pre>
    c(c(.9,.8,.7,.6),rep(0,20)),c(c(c(.9,.8,.7,.6),rep(0,20)),c(.9,.8,.7,.6))),ncol=5)
gload <- matrix(rep(0,5))</pre>
five.factor <- sim.hierarchical(gload,fload,500,TRUE) #create sample data set</pre>
#do it again with a hierachical structure
gload <- matrix(rep(.7,5) )</pre>
five.factor.g <- sim.hierarchical(gload,fload,500,TRUE) #create sample data set</pre>
#compare these two with omega
```

```
#not run
#om.5 <- omega(five.factor$observed,5)
#om.5g <- omega(five.factor.g$observed,5)</pre>
```

sim.irt

Functions to simulate psychological/psychometric data.

## Description

A number of functions in the psych package will generate simulated data with particular structures. These functions include sim for a factor simplex, and sim.simplex for a data simplex, sim.circ for a circumplex structure, sim.congeneric for a one factor factor congeneric model, sim.dichot to simulate dichotomous items, sim.hierarchical to create a hierarchical factor model, sim.item a more general item simulation, sim.minor to simulate major and minor factors, sim.omega to test various examples of omega, sim.parallel to compare the efficiency of various ways of deterimining the number of factors, sim.rasch to create simulated rasch data, sim.irt to create general 1 to 4 parameter IRT data by calling sim.npl 1 to 4 parameter logistic IRT or sim.npn 1 to 4 parameter normal IRT, sim.poly to create polytomous ideas by calling sim.poly.npn 1-4 parameter polytomous logistic items, and sim.poly.ideal.npn 1-4 parameter polytomous normal theory ideal point or unfolding model by calling sim.poly.ideal.npl 1-4 parameter polytomous logistic ideal point model.

sim.structural a general simulation of structural models, and sim.anova for ANOVA and lm simulations, and sim.VSS. Some of these functions are separately documented and are listed here for ease of the help function. See each function for more detailed help.

# Usage

```
sim.rasch(nvar = 5,n = 500, low=-3,high=3,d=NULL, a=1,mu=0,sd=1)
sim.irt(nvar = 5, n = 500, low=-3, high=3, a=NULL,c=0, z=1,d=NULL, mu=0,sd=1,
  mod="logistic",theta=NULL)
sim.npl(nvar = 5, n = 500, low=-3, high=3, a=NULL, c=0, z=1, d=NULL, mu=0, sd=1, theta=NULL)
sim.npn(nvar = 5, n = 500, low=-3,high=3,a=NULL,c=0,z=1,d=NULL,mu=0,sd=1,theta=NULL)
sim.poly(nvar = 5 ,n = 500,low=-2,high=2,a=NULL,c=0,z=1,d=NULL,
    mu=0,sd=1,cat=5,mod="logistic",theta=NULL)
sim.poly.npn(nvar = 5 ,n = 500,low=-2,high=2,a=NULL,c=0,z=1,d=NULL,
                                                                     mu=0, sd=1,
     cat=5,theta=NULL)
sim.poly.npl(nvar = 5 ,n = 500,low=-2,high=2,a=NULL,c=0,z=1,d=NULL, mu=0, sd=1,
cat=5,theta=NULL)
sim.poly.ideal(nvar = 5 ,n = 500,low=-2,high=2,a=NULL,c=0,z=1,d=NULL,
   mu=0,sd=1,cat=5,mod="logistic")
sim.poly.ideal.npn(nvar = 5,n = 500,low=-2,high=2,a=NULL,c=0,z=1,d=NULL, mu=0,sd=1,cat=5)
sim.poly.ideal.npl(nvar = 5,n = 500,low=-2,high=2,a=NULL,c=0,z=1,d=NULL,
      mu=0,sd=1,cat=5,theta=NULL)
sim.poly.mat(R,m,n)
```

#### sim.irt

#### Arguments

| n     | Number of cases to simulate                                                                                                    |
|-------|----------------------------------------------------------------------------------------------------|
| mu    | The means for the items (if not 0)                                                                                                    |
| nvar  | Number of variables for a simplex structure                                                                                                    |
| low   | lower difficulty for sim.rasch or sim.irt                                                                                                    |
| high  | higher difficulty for sim.rasch or sim.irt                                                                                                    |
| а     | if not specified as a vector, the descrimination parameter a = $\alpha$ will be set to 1.0 for all items                                                 |
| d     | if not specified as a vector, item difficulties (d = $\delta$ ) will range from low to high                                                              |
| с     | the gamma parameter: if not specified as a vector, the guessing asymptote is set to $0$                                                                  |
| z     | the zeta parameter: if not specified as a vector, set to 1                                                                                               |
| sd    | the standard deviation for the underlying latent variable in the irt simulations                                                                         |
| mod   | which IRT model to use, mod="logistic" simulates a logistic function, otherwise, a normal function                                                       |
| cat   | Number of categories to simulate in sim.poly. If cat=2, then this is the same as simulating t/f items and sim.poly is functionally equivalent to sim.irt |
| theta | The underlying latent trait value for each simulated subject                                                                                             |
| R     | A correlation matrix to be simulated using the sim.poly.mat function                                                                                     |
| m     | The matrix of marginals for all the items                                                                                                    |

# Details

Simulation of data structures is a very useful tool in psychometric research and teaching. By knowing "truth" it is possible to see how well various algorithms can capture it. For a much longer discussion of the use of simulation in psychometrics, see the accompany vignettes.

The simulations documented here are a miscellaneous set of functions that will be documented in other help files eventually.

The default values for sim.structure is to generate a 4 factor, 12 variable data set with a simplex structure between the factors. This, and the simplex of items (sim.simplex) can also be converted in a STARS model with an autoregressive component (alpha) and a stable trait component (lambda).

Two data structures that are particular challenges to exploratory factor analysis are the simplex structure and the presence of minor factors. Simplex structures sim.simplex will typically occur in developmental or learning contexts and have a correlation structure of r between adjacent variables and r^n for variables n apart. Although just one latent variable (r) needs to be estimated, the structure will have nvar-1 factors.

An alternative version of the simplex is the State-Trait-Auto Regressive Structure (STARS) which has both a simplex state structure, with autoregressive path alpha and a trait structure with path lambda. This simulated in sim\_simplex by specifying a non-zero lambda value.

Many simulations of factor structures assume that except for the major factors, all residuals are normally distributed around 0. An alternative, and perhaps more realistic situation, is that the there are a few major (big) factors and many minor (small) factors. The challenge is thus to identify the major factors. sim.minor generates such structures. The structures generated can be thought of as having a major factor structure with some small correlated residuals. To make these simulations complete, the possibility of a general factor is considered. For simplicity, sim.minor allows one to specify a set of loadings to be sampled from for g, fmajor and fminor. Alternatively, it is possible to specify the complete factor matrix.

Another structure worth considering is direct modeling of a general factor with several group factors. This is done using sim.general.

Although coefficient  $\omega$  is a very useful indicator of the general factor saturation of a unifactorial test (one with perhaps several sub factors), it has problems with the case of multiple, independent factors. In this situation, one of the factors is labelled as "general" and the omega estimate is too large. This situation may be explored using the sim.omega function with general left as NULL. If there is a general factor, then results from sim.omega suggests that omega estimated either from EFA or from SEM does a pretty good job of identifying it but that the EFA approach using Schmid-Leiman transformation is somewhat more robust than the SEM approach.

The four irt simulations, sim.rasch, sim.irt, sim.npl and sim.npn, simulate dichotomous items following the Item Response model. sim.irt just calls either sim.npl (for logistic models) or sim.npn (for normal models) depending upon the specification of the model.

The logistic model is

$$P(i,j) = \gamma + \frac{\zeta - \gamma}{1 + e^{\alpha(\delta - \theta)}}$$

where  $\gamma$  is the lower asymptote or guesssing parameter,  $\zeta$  is the upper asymptote (normally 1),  $\alpha$  is item discrimination and  $\delta$  is item difficulty. For the 1 Parameter Logistic (Rasch) model, gamma=0, zeta=1, alpha=1 and item difficulty is the only free parameter to specify.

For the 2PL and 2PN models,  $a = \alpha$  and  $d = \delta$  are specified.

For the 3PL or 3PN models, items also differ in their guessing parameter  $c = \gamma$ .

For the 4PL and 4PN models, the upper asymptote,  $z = \zeta$  is also specified.

(Graphics of these may be seen in the demonstrations for the logistic function.)

The normal model (irt.npn calculates the probability using pnorm instead of the logistic function used in irt.npl, but the meaning of the parameters are otherwise the same. With the  $a = \alpha$  parameter = 1.702 in the logistic model the two models are practically identical.

In parallel to the dichotomous IRT simulations are the poly versions which simulate polytomous item models. They have the additional parameter of how many categories to simulate. In addition, the sim.poly.ideal functions will simulate an ideal point or unfolding model in which the response probability varies by the distance from each subject's ideal point. Some have claimed that this is a more appropriate model of the responses to personality questionnaires. It will lead to simplex like structures which may be fit by a two factor model. The middle items form one factor, the extreme a bipolar factor.

By default, the theta parameter is created in each function as normally distributed with mean mu=0 and sd=1. In the case where you want to specify the theta to be equivalent from another simulation or fixed for a particular experimental condition, either take the theta object from the output of a previous simulation, or create it using whatever properties are desired.

The previous functions all assume one latent trait. Alternatively, we can simulate dichotomous or polytomous items with a particular structure using the sim.poly.mat function. This takes as input the population correlation matrix, the population marginals, and the sample size. It returns categorical items with the specified structure.

Other simulation functions in psych are:

sim.structure A function to combine a measurement and structural model into one data matrix. Useful for understanding structural equation models. Combined with structure.diagram to see the proposed structure.

sim.congeneric A function to create congeneric items/tests for demonstrating classical test theory. This is just a special case of sim.structure.

sim.hierarchical A function to create data with a hierarchical (bifactor) structure.

sim.item A function to create items that either have a simple structure or a circumplex structure.

356

sim.circ Create data with a circumplex structure.

sim.dichot Create dichotomous item data with a simple or circumplex structure.

sim.minor Create a factor structure for nvar variables defined by nfact major factors and nvar/2 "minor" factors for n observations.

Although the standard factor model assumes that K major factors (K « nvar) will account for the correlations among the variables

$$R = FF' + U^2$$

where R is of rank P and F is a P x K matrix of factor coefficients and U is a diagonal matrix of uniquenesses. However, in many cases, particularly when working with items, there are many small factors (sometimes referred to as correlated residuals) that need to be considered as well. This leads to a data structure such that

$$R = FF' + MM' + U^2$$

where R is a P x P matrix of correlations, F is a P x K factor loading matrix, M is a P x P/2 matrix of minor factor loadings, and U is a diagonal matrix (P x P) of uniquenesses.

Such a correlation matrix will have a poor  $\chi^2$  value in terms of goodness of fit if just the K factors are extracted, even though for all intents and purposes, it is well fit.

sim.minor will generate such data sets with big factors with loadings of .6 to .8 and small factors with loadings of -.2 to .2. These may both be adjusted.

sim.parallel Create a number of simulated data sets using sim.minor to show how parallel analysis works. The general observation is that with the presence of minor factors, parallel analysis is probably best done with component eigen values rather than factor eigen values, even when using the factor model.

sim. anova Simulate a 3 way balanced ANOVA or linear model, with or without repeated measures. Useful for teaching research methods and generating teaching examples.

sim.multilevel To understand some of the basic concepts of multilevel modeling, it is useful to create multilevel structures. The correlations of aggregated data is sometimes called an 'ecological correlation'. That group level and individual level correlations are independent makes such inferences problematic. This simulation allows for demonstrations that correlations within groups do not imply, nor are implied by, correlations between group means.

## Author(s)

William Revelle

### References

Revelle, W. (in preparation) An Introduction to Psychometric Theory with applications in R. Springer. at https://personality-project.org/r/book/

# See Also

See above

### Examples

```
simplex <- sim.simplex() #create the default simplex structure
lowerMat(simplex) #the correlation matrix
#create a congeneric matrix
congeneric <- sim.congeneric()</pre>
```

#### sim.item

```
lowerMat(congeneric)
R <- sim.hierarchical()</pre>
lowerMat(R)
#now simulate categorical items with the hierarchical factor structure.
#Let the items be dichotomous with varying item difficulties.
marginals = matrix(c(seq(.1,.9,.1),seq(.9,.1,-.1)),byrow=TRUE,nrow=2)
X <- sim.poly.mat(R=R,m=marginals,n=1000)</pre>
lowerCor(X) #show the raw correlations
#lowerMat(tetrachoric(X)$rho) # show the tetrachoric correlations (not run)
#generate a structure
fx <- matrix(c(.9,.8,.7,rep(0,6),c(.8,.7,.6)),ncol=2)</pre>
fy <- c(.6,.5,.4)
Phi <- matrix(c(1,0,.5,0,1,.4,0,0,0),ncol=3)
R <- sim.structure(fx,Phi,fy)</pre>
cor.plot(R$model) #show it graphically
simp <- sim.simplex()</pre>
#show the simplex structure using cor.plot
cor.plot(simp,colors=TRUE,main="A simplex structure")
#Show a STARS model
simp <- sim.simplex(alpha=.8,lambda=.4)</pre>
#show the simplex structure using cor.plot
cor.plot(simp,colors=TRUE,main="State Trait Auto Regressive Simplex" )
dichot.sim <- sim.irt() #simulate 5 dichotomous items</pre>
poly.sim <- sim.poly(theta=dichot.sim$theta) #simulate 5 polytomous items that correlate
  #with the dichotomous items
```

sim.item

Generate simulated data structures for circumplex, spherical, or simple structure

### Description

Rotations of factor analysis and principal components analysis solutions typically try to represent correlation matrices as simple structured. An alternative structure, appealing to some, is a circumplex structure where the variables are uniformly spaced on the perimeter of a circle in a two dimensional space. Generating simple structure and circumplex data is straightforward, and is useful for exploring alternative solutions to affect and personality structure. A generalization to 3 dimensional (spherical) data is straightforward.

### Usage

```
sim.item(nvar = 72, nsub = 500, circum = FALSE, xloading = 0.6, yloading = 0.6,
gloading = 0, xbias = 0, ybias = 0, categorical = FALSE, low = -3, high = 3,
truncate = FALSE, cutpoint = 0)
sim.circ(nvar = 72, nsub = 500, circum = TRUE, xloading = 0.6, yloading = 0.6,
gloading = 0, xbias = 0, ybias = 0, categorical = FALSE, low = -3, high = 3,
truncate = FALSE, cutpoint = 0)
sim.dichot(nvar = 72, nsub = 500, circum = FALSE, xloading = 0.6, yloading = 0.6,
gloading = 0, xbias = 0, ybias = 0, low = 0, high = 0)
item dichot(nvar = 72, nsub = 500, circum = FALSE, xloading = 0.6, yloading = 0.6,
gloading = 0, xbias = 0, ybias = 0, low = 0, high = 0)
```

item.dichot(nvar = 72, nsub = 500, circum = FALSE, xloading = 0.6, yloading = 0.6,

358

#### sim.item

```
gloading = 0, xbias = 0, ybias = 0, low = 0, high = 0)
sim.spherical(simple=FALSE, nx=7,ny=12,nsub = 500, xloading = .55, yloading = .55,
zloading=.55, gloading=0, xbias=0, ybias = 0, zbias=0,categorical=FALSE,
low=-3,high=3,truncate=FALSE,cutpoint=0)
con2cat(old,cuts=c(0,1,2,3),where)
```

# Arguments

| nvar        | Number of variables to simulate                                                                                |
|-------------|----------------------------------------------------------------------------------------------------|
| nsub        | Number of subjects to simulate                                                                                 |
| circum      | circum=TRUE is circumplex structure, FALSE is simple structure                                                 |
| simple      | simple structure or spherical structure in sim.spherical                                                       |
| xloading    | the average loading on the first dimension                                                                     |
| yloading    | Average loading on the second dimension                                                                        |
| zloading    | the average loading on the third dimension in sim.spherical                                                    |
| gloading    | Average loading on a general factor (default=0)                                                                |
| xbias       | To introduce skew, how far off center is the first dimension                                                   |
| ybias       | To introduce skew on the second dimension                                                                      |
| zbias       | To introduce skew on the third dimension – if using sim.spherical                                              |
| categorical | continuous or categorical variables.                                                                           |
| low         | values less than low are forced to low (or 0 in item.dichot)                                                   |
| high        | values greater than high are forced to high (or 1 in item.dichot)                                              |
| truncate    | Change all values less than cutpoint to cutpoint.                                                              |
| cutpoint    | What is the cutpoint                                                                                           |
| nx          | number of variables for the first factor in sim.spherical                                                      |
| ny          | number of variables for the second and third factors in sim.spherical                                          |
| old         | a matrix or data frame                                                                                         |
| cuts        | Values of old to be used as cut points when converting continuous values to categorical values                 |
| where       | Which columns of old should be converted to categorical variables. If missing, then all columns are converted. |

# Details

This simulation was originally developed to compare the effect of skew on the measurement of affect (see Rafaeli and Revelle, 2005). It has been extended to allow for a general simulation of affect or personality items with either a simple structure or a circumplex structure. Items can be continuous normally distributed, or broken down into n categories (e.g., -2, -1, 0, 1, 2). Items can be distorted by limiting them to these ranges, even though the items have a mean of (e.g., 1).

The addition of item.dichot allows for testing structures with dichotomous items of different difficulty (endorsement) levels. Two factor data with either simple structure or circumplex structure are generated for two sets of items, one giving a score of 1 for all items greater than the low (easy) value, one giving a 1 for all items greater than the high (hard) value. The default values for low and high are 0. That is, all items are assumed to have a 50 percent endorsement rate. To examine the effect of item difficulty, low could be -1, high 1. This will lead to item endorsements of .84 for the easy and .16 for the hard. Within each set of difficulties, the first 1/4 are assigned to the first factor

factor, the second to the second factor, the third to the first factor (but with negative loadings) and the fourth to the second factor (but with negative loadings).

It is useful to compare the results of sim.item with sim.hierarchical. sim.item will produce a general factor that runs through all the items as well as two orthogonal factors. This produces a data set that is hard to represent with standard rotation techniques. Extracting 3 factors without rotation and then rotating the 2nd and 3rd factors reproduces the correct solution. But simple oblique rotation of 3 factors, or an omega analysis do not capture the underlying structure. See the last example.

Yet another structure that might be appealing is fully complex data in three dimensions. That is, rather than having items representing the circumference of a circle, items can be structured to represent equally spaced three dimensional points on a sphere. sim.spherical produces such data.

#### Value

A data matrix of (nsub) subjects by (nvar) variables.

# Author(s)

William Revelle

#### References

Variations of a routine used in Rafaeli and Revelle, 2006; Rafaeli, E. & Revelle, W. (2006). A premature consensus: Are happiness and sadness truly opposite affects? Motivation and Emotion. https://personality-project.org/revelle/publications/rafaeli.revelle.06.pdf

Acton, G. S. and Revelle, W. (2004) Evaluation of Ten Psychometric Criteria for Circumplex Structure. Methods of Psychological Research Online, Vol. 9, No. 1 (formerly (https://www.dgps.de/fachgruppen/methoden/n online/issue22/mpr110\_10.pdf) also at https://personality-project.org/revelle/publications/ acton.revelle.mpr110\_10.pdf

### See Also

See also the implementation in this series of functions to generate numerous data structures. simCor, simulation.circ, circ.tests as well as other simulations (sim.structural sim.hierarchical)

## Examples

```
round(cor(circ.sim(nvar=8,nsub=200)),2)
plot(fa(circ.sim(16,500),2)$loadings,main="Circumplex Structure") #circumplex structure
#
#
plot(fa(item.sim(16,500),2)$loadings,main="Simple Structure") #simple structure
#
cluster.plot(fa(item.dichot(16,low=0,high=1),2))
set.seed(42)
data <- mnormt::rmnorm(1000, c(0, 0), matrix(c(1, .5, .5, 1), 2, 2)) #continuous data
new <- con2cat(data,c(-1.5,-.5,.5,1.5)) #discreet data
polychoric(new)
#not run
#x12 <- sim.item(12,gloading=.6)
#f3 <- fa(x12,3,rotate="none")
#f3 #observe the general factor</pre>
```

360

```
#oblimin(f3$loadings[,2:3]) #show the 2nd and 3 factors.
#f3 <- fa(x12,3) #now do it with oblimin rotation
#f3 # not what one naively expect.
```

sim.multilevel

Simulate multilevel data with specified within group and between group correlations

# Description

Multilevel data occur when observations are nested within groups. This can produce correlational structures that are sometimes difficult to understand. These two simulations allow for demonstrations that correlations within groups do not imply, nor are implied by, correlations between group means. The correlations of aggregated data is sometimes called an 'ecological correlation'. That group level and individual level correlations are independent makes such inferences problematic. Within individual data are simulated in sim.multi with a variety of possible within person structures.

### Usage

```
sim.multi(n.obs=4,nvar = 2, nfact=2, ntrials=96, days=16, mu=0,sigma=1, fact=NULL,
loading=.9, phi=0,phi.i=NULL,beta.i=0,mu.i=0, sigma.i = 1,sin.i=0, cos.i=0, AR1=0,
f.i=NULL, plot=TRUE)
sim.multilevel(nvar = 9, ngroups = 4, ncases = 16, rwg, rbg, eta)
```

# Arguments

| n.obs   | How many subjects should be simulated. Four allows for nice graphics, use more to examine structural properties.                       |
|---------|----------------------------------------------------------------------------------------------------|
| nvar    | How many variables are to be simulated?                                                                                                |
| nfact   | How many factors are simulated, defaults to 2                                                                                          |
| ntrials | How many observations per subject (across time)                                                                                        |
| days    | How many days do these observations reflect? This is relevant if we are adding sine and cosines to the model to model diurnal rhythms. |
| mu      | The grand mean for each variable across subjects                                                                                       |
| sigma   | The between person standard deviation                                                                                                  |
| fact    | if NULL, a two factor model is created with loadings of loading or zero in a simple structure form                                     |
| loading | If fact is NULL, then we create a factor model with loading or zeros                                                                   |
| phi     | The between person factor intercorrelation                                                                                             |
| phi.i   | The within person factor intercorrelations                                                                                             |
| beta.i  | Within subject rate of change over trials                                                                                              |
| mu.i    | The within subject mean for each subject                                                                                               |
| sigma.i | the within subject standard deviation                                                                                                  |
| sin.i   | To what extent should we diurnally vary by subject?                                                                                    |
| cos.i   | This will specify the within subject diurnal phase (lag)                                                                               |

| AR1     | Auto regressive value implies error at time t +1 is partly a function of error at time t. |
|---------|-------------------------------------------------------------------------------------------|
| f.i     | Factor loadings for each subject                                                          |
| plot    | If TRUE, create a lattice plot for each subject                                           |
| ngroups | The number of groups to simulate                                                          |
| ncases  | The number of simulated cases                                                             |
| rwg     | The within group correlational structure                                                  |
| rbg     | The between group correlational structure                                                 |
| eta     | The correlation of the data with the within data                                          |

### Details

The basic concepts of the independence of within group and between group correlations is discussed very clearly by Pedhazur (1997) as well as by Bliese (2009). sim.multi generates within subject data to model the traditional two level structure of multilevel data.

This is meant to show how within subject data measured over ntrials can vary independently within and between subjects. Furthermore, several variables can correlate within subjects show a person by person factor structure.

Factor scores for n.obs subjects are created for nfact factors with loadings on nvar variables. A simple structure model is assumed, so that the loadings on nvar/fact are set to loading for each factor, the others are set to 0. Factors are allowed to correlate phi between subjects and phi.i for each subject. (Which can be different for each subject). Scores can change over time with a slope of beta.i and can vary diurnally as a function of sine and cosine of time (24 hours/day converted to radians). Error is added to every trial and can be related across trials with a lag of 1. Thus, if we set AR1=1, then the errors at time t = error + error at t -1. This will lead to auto correlations of about .5. (See autoR).

sim.multilevel merely simulates pooled correlations (mixtures of between group and within group correlations) to allow for a better understanding of the problems inherent in multi-level modeling.

Data (wg) are created with a particular within group structure (rwg). Independent data (bg) are also created with a between group structure (rbg). Note that although there are neases rows to this data matrix, there are only ngroups independent cases. That is, every ngroups case is a repeat. The resulting data frame (xy) is a weighted sum of the wg and bg. This is the inverse procedure for estimating rwg and rbg from an observed rxy which is done by the statsBy function.

 $r_{xy} = \eta_{x_{within}} * \eta_{y_{within}} * r_{xy_{within}} + \eta_{x_{between}} * \eta_{y_{between}} * r_{xy_{between}}$ 

### Value

| x.df | A data frame for further analysis using statsBy including nvar variable values for each of n.obs subjects (id) for ntrials. |
|------|----------------------------------------------------------------------------------------------------|
| wg   | A matrix (neases * nvar) of simulated within group scores                                                                   |
| bg   | A matrix (neases * nvar) of simulated between group scores                                                                  |
| xy   | A matrix neases * (nvar +1) of pooled data                                                                                  |

# Author(s)

William Revelle

#### sim.omega

### References

P. D. Bliese. Multilevel modeling in R (2.3) a brief introduction to R, the multilevel package and the nlme package, 2009.

Pedhazur, E.J. (1997) Multiple regression in behavioral research: explanation and prediction. Harcourt Brace.

Revelle, W. An introduction to psychometric theory with applications in R (in prep) Springer. Draft chapters available at https://personality-project.org/r/book/

### See Also

statsBy for the decomposition of multi level data and withinBetween for an example data set.

### Examples

```
#First, show a few results from sim.multi
x.df <- sim.multi() #the default is 4 subjects for two variables</pre>
                       over 16 days measured 6 times/day
#
#sb <- statsBy(x.df,group ="id",cors=TRUE)</pre>
#round(sb$within,2) #show the within subject correlations
#get some parameters to simulate
data(withinBetween)
wb.stats <- statsBy(withinBetween, "Group")</pre>
rwg <- wb.stats$rwg</pre>
rbg <- wb.stats$rbg</pre>
eta <- rep(.5,9)
#simulate them. Try this again to see how it changes
XY <- sim.multilevel(ncases=100,ngroups=10,rwg=rwg,rbg=rbg,eta=eta)</pre>
lowerCor(XY$wg) #based upon 89 df
lowerCor(XY$bg) #based upon 9 df
```

sim.omega

Further functions to simulate psychological/psychometric data.

### Description

A number of functions in the psych package will generate simulated data with particular structures. These functions include sim for a factor simplex, and sim.simplex for a data simplex, sim.circ for a circumplex structure, sim.congeneric for a one factor factor congeneric model, sim.dichot to simulate dichotomous items, sim.hierarchical to create a hierarchical factor model, sim.item a more general item simulation, sim.minor to simulate major and minor factors, sim.omega to test various examples of omega, sim.parallel to compare the efficiency of various ways of determining the number of factors. See the help pages for some more simulation functions here: sim.rasch to create simulated rasch data, sim.irt to create general 1 to 4 parameter IRT data by calling sim.npl 1 to 4 parameter logistic IRT or sim.npn 1 to 4 parameter normal IRT, sim.poly to create polytomous ideas by calling sim.poly.npn 1-4 parameter polytomous normal theory items or sim.poly.npl 1-4 parameter polytomous logistic items, and sim.poly.ideal which creates data

following an ideal point or unfolding model by calling sim.poly.ideal.npn 1-4 parameter polytomous normal theory ideal point model or sim.poly.ideal.npl 1-4 parameter polytomous logistic ideal point model.

sim.structural a general simulation of structural models, and sim.anova for ANOVA and lm simulations, and sim.VSS. Some of these functions are separately documented and are listed here for ease of the help function. See each function for more detailed help.

# Usage

# Arguments

| nvar    | Number of variables                                                                                                    |
|---------|----------------------------------------------------------------------------------------------------|
| nfact   | Number of group factors in sim.general, sim.omega                                                                                                    |
| n       | Number of cases to simulate. If n=0 or NULL, the population matrix is returned.                                                                                                    |
| g       | General factor correlations in sim.general and general factor loadings in sim.omega and sim.minor                                                                                                    |
| sem     | Should the sim.omega function do both an EFA omega as well as a CFA omega using the sem package?                                                                                                    |
| fbig    | Factor loadings for the main factors. Default is a simple structure with loadings sampled from (.8,.6) for nvar/nfact variables and 0 for the remaining. If fbig is specified, then each factor has loadings sampled from it. |
| fsmall  | nvar/2 small factors are generated with loadings sampled from (2,0,.2)                                                                                                    |
| bipolar | if TRUE, then positive and negative loadings are generated from fbig                                                                                                    |
| om.fact | Number of factors to extract in omega                                                                                                    |
| flip    | In omega, should item signs be flipped if negative                                                                                                    |
| option  | In omega, for the case of two factors, how to weight them?                                                                                                    |
| ntrials | Number of replications per level                                                                                                    |

#### Details

Simulation of data structures is a very useful tool in psychometric research and teaching. By knowing "truth" it is possible to see how well various algorithms can capture it. For a much longer discussion of the use of simulation in psychometrics, see the accompany vignettes.

The simulations documented here are a miscellaneous set of functions that will be documented in other help files eventually.

The default values for sim.structure is to generate a 4 factor, 12 variable data set with a simplex structure between the factors. This, and the simplex of items (sim.simplex) can also be converted in a STARS model with an autoregressive component (alpha) and a stable trait component (lambda).

Two data structures that are particular challenges to exploratory factor analysis are the simplex structure and the presence of minor factors. Simplex structures sim.simplex will typically occur in developmental or learning contexts and have a correlation structure of r between adjacent variables and r^n for variables n apart. Although just one latent variable (r) needs to be estimated, the structure will have nvar-1 factors.

#### sim.omega

An alternative version of the simplex is the State-Trait-Auto Regressive Structure (STARS) which has both a simplex state structure, with autoregressive path alpha and a trait structure with path lambda. This simulated in sim.simplex by specifying a non-zero lambda value.

Many simulations of factor structures assume that except for the major factors, all residuals are normally distributed around 0. An alternative, and perhaps more realistic situation, is that the there are a few major (big) factors and many minor (small) factors. The challenge is thus to identify the major factors. sim.minor generates such structures. The structures generated can be thought of as having a major factor structure with some small correlated residuals. To make these simulations complete, the possibility of a general factor is considered. For simplicity, sim.minor allows one to specify a set of loadings to be sampled from for g, fmajor and fminor. Alternatively, it is possible to specify the complete factor matrix.

Another structure worth considering is direct modeling of a general factor with several group factors. This is done using sim.general.

Although coefficient  $\omega$  is a very useful indicator of the general factor saturation of a unifactorial test (one with perhaps several sub factors), it has problems with the case of multiple, independent factors. In this situation, one of the factors is labelled as "general" and the omega estimate is too large. This situation may be explored using the sim.omega function with general left as NULL. If there is a general factor, then results from sim.omega suggests that omega estimated either from EFA or from SEM does a pretty good job of identifying it but that the EFA approach using Schmid-Leiman transformation is somewhat more robust than the SEM approach.

The four irt simulations, sim.rasch, sim.irt, sim.npl and sim.npn, simulate dichotomous items following the Item Response model. sim.irt just calls either sim.npl (for logistic models) or sim.npn (for normal models) depending upon the specification of the model.

The logistic model is

$$P(i,j) = \gamma + \frac{\zeta - \gamma}{1 + e^{\alpha(\delta - \theta)}}$$

where  $\gamma$  is the lower asymptote or guesssing parameter,  $\zeta$  is the upper asymptote (normally 1),  $\alpha$  is item discrimination and  $\delta$  is item difficulty. For the 1 Parameter Logistic (Rasch) model, gamma=0, zeta=1, alpha=1 and item difficulty is the only free parameter to specify.

For the 2PL and 2PN models,  $a = \alpha$  and  $d = \delta$  are specified.

For the 3PL or 3PN models, items also differ in their guessing parameter  $c = \gamma$ .

For the 4PL and 4PN models, the upper asymptote,  $z = \zeta$  is also specified.

(Graphics of these may be seen in the demonstrations for the logistic function.)

The normal model (irt.npn calculates the probability using pnorm instead of the logistic function used in irt.npl, but the meaning of the parameters are otherwise the same. With the  $a = \alpha$  parameter = 1.702 in the logistic model the two models are practically identical.

In parallel to the dichotomous IRT simulations are the poly versions which simulate polytomous item models. They have the additional parameter of how many categories to simulate. In addition, the sim.poly.ideal functions will simulate an ideal point or unfolding model in which the response probability varies by the distance from each subject's ideal point. Some have claimed that this is a more appropriate model of the responses to personality questionnaires. It will lead to simplex like structures which may be fit by a two factor model. The middle items form one factor, the extreme a bipolar factor.

By default, the theta parameter is created in each function as normally distributed with mean mu=0 and sd=1. In the case where you want to specify the theta to be equivalent from another simulation or fixed for a particular experimental condition, either take the theta object from the output of a previous simulation, or create it using whatever properties are desired.

The previous functions all assume one latent trait. Alternatively, we can simulate dichotomous or polytomous items with a particular structure using the sim.poly.mat function. This takes as input the

population correlation matrix, the population marginals, and the sample size. It returns categorical items with the specified structure.

Other simulation functions in psych are:

sim.structure A function to combine a measurement and structural model into one data matrix. Useful for understanding structural equation models. Combined with structure.diagram to see the proposed structure.

sim.congeneric A function to create congeneric items/tests for demonstrating classical test theory. This is just a special case of sim.structure.

sim.hierarchical A function to create data with a hierarchical (bifactor) structure.

sim.item A function to create items that either have a simple structure or a circumplex structure.

sim.circ Create data with a circumplex structure.

sim. dichot Create dichotomous item data with a simple or circumplex structure.

sim.minor Create a factor structure for nvar variables defined by nfact major factors and nvar/2 "minor" factors for n observations.

Although the standard factor model assumes that K major factors (K « nvar) will account for the correlations among the variables

$$R = FF' + U^2$$

where R is of rank P and F is a P x K matrix of factor coefficients and U is a diagonal matrix of uniquenesses. However, in many cases, particularly when working with items, there are many small factors (sometimes referred to as correlated residuals) that need to be considered as well. This leads to a data structure such that

$$R = FF' + MM' + U^2$$

where R is a P x P matrix of correlations, F is a P x K factor loading matrix, M is a P x P/2 matrix of minor factor loadings, and U is a diagonal matrix (P x P) of uniquenesses.

Such a correlation matrix will have a poor  $\chi^2$  value in terms of goodness of fit if just the K factors are extracted, even though for all intents and purposes, it is well fit.

sim.minor will generate such data sets with big factors with loadings of .6 to .8 and small factors with loadings of -.2 to .2. These may both be adjusted.

sim.parallel Create a number of simulated data sets using sim.minor to show how parallel analysis works. The general observation is that with the presence of minor factors, parallel analysis is probably best done with component eigen values rather than factor eigen values, even when using the factor model.

sim. anova Simulate a 3 way balanced ANOVA or linear model, with or without repeated measures. Useful for teaching research methods and generating teaching examples.

sim.multilevel To understand some of the basic concepts of multilevel modeling, it is useful to create multilevel structures. The correlations of aggregated data is sometimes called an 'ecological correlation'. That group level and individual level correlations are independent makes such inferences problematic. This simulation allows for demonstrations that correlations within groups do not imply, nor are implied by, correlations between group means.

# Value

link{sim.parallel} returns the results of multiple simulations of fa.parallel for various combinations of the number of variables, numbers of factors, and sample size. link{sim.general} returns either a correlation matrix (if n is not specified) or a data matrix with a general factor.

#### sim.structure

### Note

A few of the various sim functions are included here.

# Author(s)

https://personality-project.org/revelle.html
Maintainer: William Revelle < revelle@northwestern.edu >

# References

https://personality-project.org/r/r.omega.html

Revelle, William. (in prep) An introduction to psychometric theory with applications in R. Springer. Working draft available at https://personality-project.org/r/book/

Revelle, W. (1979). Hierarchical cluster analysis and the internal structure of tests. Multivariate Behavioral Research, 14, 57-74. (https://personality-project.org/revelle/publications/ iclust.pdf)

Revelle, W. and Zinbarg, R. E. (2009) Coefficients alpha, beta, omega and the glb: comments on Sijtsma. Psychometrika, 74, 1, 145-154. (https://personality-project.org/revelle/publications/rz09.pdf

Waller, N. G. (2017) Direct Schmid-Leiman Transformations and Rank-Deficient Loadings Matrices. Psychometrika. DOI: 10.1007/s11336-017-9599-0

Zinbarg, R.E., Revelle, W., Yovel, I., & Li. W. (2005). Cronbach's Alpha, Revelle's Beta, Mc-Donald's Omega: Their relations with each and two alternative conceptualizations of reliability. Psychometrika. 70, 123-133. https://personality-project.org/revelle/publications/ zinbarg.revelle.pmet.05.pdf

Zinbarg, R., Yovel, I. & Revelle, W. (2007). Estimating omega for structures containing two group factors: Perils and prospects. Applied Psychological Measurement. 31 (2), 135-157.

Zinbarg, R., Yovel, I., Revelle, W. & McDonald, R. (2006). Estimating generalizability to a universe of indicators that all have one attribute in common: A comparison of estimators for omega. Applied Psychological Measurement, 30, 121-144. DOI: 10.1177/0146621605278814

#### See Also

omega

# Examples

#test <- sim.omega()</pre>

sim.structure

*Create correlation matrices or data matrices with a particular measurement and structural model* 

# Description

Structural Equation Models decompose correlation or correlation matrices into a measurement (factor) model and a structural (regression) model. sim.structural creates data sets with known measurement and structural properties. Population or sample correlation matrices with known properties are generated. Optionally raw data are produced.

It is also possible to specify a measurement model for a set of x variables separately from a set of y variables. They are then combined into one model with the correlation structure between the two sets.

Finally, the general case is given a population correlation matrix, generate data that reproduce (with sampling variability) that correlation matrix. simCor sim.correlation.

# Usage

```
sim.structure(fx=NULL,Phi=NULL, fy=NULL, f=NULL, n=0, uniq=NULL, raw=TRUE,
    items = FALSE, low=-2,high=2,d=NULL,cat=5, mu=0)
    sim.structural(fx=NULL, Phi=NULL, fy=NULL, f=NULL, n=0, uniq=NULL, raw=TRUE,
        items = FALSE, low=-2,high=2,d=NULL,cat=5, mu=0) #deprecated
    simCor(R,n=1000,data=FALSE,scale=TRUE, skew=c("none","log","lognormal",
        "sqrt","abs"),vars=NULL,latent=FALSE,quant=NULL)
    sim.correlation(R,n=1000,data=FALSE,scale=TRUE, skew=c("none","log","lognormal",
        "sqrt","abs"),vars=NULL,latent=FALSE,quant=NULL)
```

#### Arguments

| fx     | The measurement model for x                                                                                                    |
|--------|----------------------------------------------------------------------------------------------------|
| Phi    | The structure matrix of the latent variables                                                                                                  |
| fy     | The measurement model for y                                                                                                    |
| f      | The measurement model                                                                                                    |
| n      | Number of cases to simulate. If n=0, the population matrix is returned.                                                                       |
| uniq   | The uniquenesses if creating a covariance matrix                                                                                              |
| raw    | if raw=TRUE, raw data are returned as well for $n > 0$ .                                                                                      |
| items  | TRUE if simulating items, FALSE if simulating scales                                                                                          |
| low    | Restrict the item difficulties to range from low to high                                                                                      |
| high   | Restrict the item difficulties to range from low to high                                                                                      |
| d      | A vector of item difficulties, if NULL will range uniformly from low to high                                                                  |
| cat    | Number of categories when creating binary (2) or polytomous items                                                                             |
| mu     | A vector of means, defaults to 0                                                                                                    |
| R      | The correlation matrix to reproduce                                                                                                    |
| data   | if TRUE, return the raw data, otherwise return the sample correlation matrix.                                                                 |
| scale  | standardize the simulated data?                                                                                                    |
| skew   | Defaults to none (the multivariate normal case. Alternatives take the log, the squareroot, or the absolute value of latent or observed data ) |
| vars   | Apply the skewing or cuts to just these variables. If NULL, to all the variables/                                                             |
| latent | Should the skewing transforms be applied to the latent variables, or the observed variables?                                                  |
| quant  | Either a single number or a vector length nvar. The data will be dichotomized at quant.                                                       |

#### sim.structure

#### Details

Given the measurement model, fx and the structure model Phi, the model is f %\*% Phi %\*% t(f). Reliability is f %\*% t(f).  $f\phi f'$  and the reliability for each test is the items communality or just the diag of the model.

If creating a correlation matrix, (uniq=NULL) then the diagonal is set to 1, otherwise the diagonal is diag(model) + uniq and the resulting structure is a covariance matrix.

A special case of a structural model are one factor models such as parallel tests, tau equivalent tests, and congeneric tests. These may be created by letting the structure matrix = 1 and then defining a vector of factor loadings. Alternatively, sim.congeneric will do the same.

The general case is to use simCor aka sim.correlation which will create data sampled from a specified correlation matrix for a particular sample size. This follows a procedure described by Kaiser and Dickman (1962). If desired, it will just return the sample correlation matrix. With data=TRUE, it will return the sample data as well. It uses an eigen value decomposition of the original matrix times a matrix of random normal deviates (code adapted from the mvnorm function of Brian Ripley's MASS package). These resulting scores may be transformed using a number of transforms (see the skew option) or made into dichotomous variables (see quant option) for all or a select set (vars option) of the variables.

#### Value

| model       | The implied population correlation or covariance matrix |
|-------------|---------------------------------------------------------|
| reliability | The population reliability values                       |
| r           | The sample correlation or covariance matrix             |
| observed    | If raw=TRUE, a sample data matrix                       |

### Author(s)

William Revelle

# References

Kaiser, H.F. and Dickman, W. (1962) Sample and population score matrices and sample correlation matrices from an arbitrary population correlation matrix. Psychometrika, 27, 179-182.

Revelle, W. (in preparation) An Introduction to Psychometric Theory with applications in R. Springer. at https://personality-project.org/r/book/

#### See Also

make.hierarchical for another structural model and make.congeneric for the one factor case. structure.list and structure.list for making symbolic structures.

## Examples

```
#First, create a sem like model with a factor model of x and ys with correlation Phi
fx <-matrix(c( .9,.8,.6,rep(0,4),.6,.8,-.7),ncol=2)
fy <- matrix(c(.6,.5,.4),ncol=1)
rownames(fx) <- c("V","Q","A","nach","Anx")
rownames(fy)<- c("gpa","Pre","MA")
Phi <-matrix( c(1,0,.7,.0,1,.7,.7,.7,1),ncol=3)
#now create this structure
gre.gpa <- sim.structural(fx,Phi,fy)
print(gre.gpa,2)</pre>
```

```
#correct for attenuation to see structure
#the raw correlations are below the diagonal, the adjusted above
round(correct.cor(gre.gpa$model,gre.gpa$reliability),2)
#These are the population values,
# we can also create a correlation matrix sampled from this population
GRE.GPA <- sim.structural(fx,Phi,fy,n=250,raw=FALSE)</pre>
lowerMat(GRE.GPA$r)
#or we can show data sampled from such a population
GRE.GPA <- sim.structural(fx,Phi,fy,n=250,raw=TRUE)</pre>
lowerCor(GRE.GPA$observed)
congeneric <- sim.structure(f=c(.9,.8,.7,.6)) # a congeneric model</pre>
congeneric
#now take this correlation matrix as a population value and create samples from it
example.congeneric <- sim.correlation(congeneric$model,n=200) #create a sample matrix</pre>
lowerMat(example.congeneric ) #show the correlation matrix
#or create another sample and show the data
example.congeneric.data <- simCor(congeneric$model,n=200,data=TRUE)</pre>
describe(example.congeneric.data)
lowerCor(example.congeneric.data )
example.skewed <- simCor(congeneric$model,n=200,vars=c(1,2),data=TRUE,skew="log")</pre>
describe(example.skewed)
```

| sim. |  |  |
|------|--|--|
|      |  |  |
|      |  |  |

create VSS like data

# Description

Simulation is one of most useful techniques in statistics and psychometrics. Here we simulate a correlation matrix with a simple structure composed of a specified number of factors. Each item is assumed to have complexity one. See circ.sim and item.sim for alternative simulations.

#### Usage

sim.VSS(ncases=1000, nvariables=16, nfactors=4, meanloading=.5, dichot=FALSE, cut=0)

## Arguments

| ncases      | number of simulated subjects                                                     |
|-------------|----------------------------------------------------------------------------------|
| nvariables  | Number of variables                                                              |
| nfactors    | Number of factors to generate                                                    |
| meanloading | with a mean loading                                                              |
| dichot      | dichot=FALSE give continuous variables, dichot=TRUE gives dichotomous variables  |
| cut         | if dichotomous = TRUE, then items with values > cut are assigned 1, otherwise 0. |

simulation.circ

# Value

a neases x nvariables matrix

# Author(s)

William Revelle

# See Also

VSS, ICLUST

# Examples

```
## Not run:
simulated <- sim.VSS(1000,20,4,.6)
vss <- VSS(simulated,rotate="varimax")
VSS.plot(vss)
```

## End(Not run)

simulation.circ Simulations of circumplex and simple structure

# Description

Rotations of factor analysis and principal components analysis solutions typically try to represent correlation matrices as simple structured. An alternative structure, appealing to some, is a circumplex structure where the variables are uniformly spaced on the perimeter of a circle in a two dimensional space. Generating these data is straightforward, and is useful for exploring alternative solutions to affect and personality structure.

# Usage

```
simulation.circ(samplesize=c(100,200,400,800), numberofvariables=c(16,32,48,72))
circ.sim.plot(x.df)
```

# Arguments

| samplesize        | a vector of sample sizes to simulate                |  |
|-------------------|-----------------------------------------------------|--|
| numberofvariables |                                                     |  |
|                   | vector of the number of variables to simulate       |  |
| x.df              | A data frame resulting from ${\tt simulation.circ}$ |  |

## Details

"A common model for representing psychological data is simple structure (Thurstone, 1947). According to one common interpretation, data are simple structured when items or scales have nonzero factor loadings on one and only one factor (Revelle & Rocklin, 1979). Despite the commonplace application of simple structure, some psychological models are defined by a lack of simple structure. Circumplexes (Guttman, 1954) are one kind of model in which simple structure is lacking.

"A number of elementary requirements can be teased out of the idea of circumplex structure. First, circumplex structure implies minimally that variables are interrelated; random noise does not a circumplex make. Second, circumplex structure implies that the domain in question is optimally represented by two and only two dimensions. Third, circumplex structure implies that variables do not group or clump along the two axes, as in simple structure, but rather that there are always interstitial variables between any orthogonal pair of axes (Saucier, 1992). In the ideal case, this quality will be reflected in equal spacing of variables along the circumference of the circle (Gurtman, 1994; Wiggins, Steiger, & Gaelick, 1981). Fourth, circumplex structure implies that variables have a constant radius from the center of the circle, which implies that all variables have equal communality on the two circumplex dimensions (Fisher, 1997; Gurtman, 1994). Fifth, circumplex structure implies that all rotations are equally good representations of the domain (Conte & Plutchik, 1981; Larsen & Diener, 1992)." (Acton and Revelle, 2004)

Acton and Revelle reviewed the effectiveness of 10 tests of circumplex structure and found that four did a particularly good job of discriminating circumplex structure from simple structure, or circumplexes from ellipsoidal structures. Unfortunately, their work was done in Pascal and is not easily available. Here we release R code to do the four most useful tests:

The Gap test of equal spacing

Fisher's test of equality of axes

A test of indifference to Rotation

A test of equal Variance of squared factor loadings across arbitrary rotations.

Included in this set of functions are simple procedure to generate circumplex structured or simple structured data, the four test statistics, and a simple simulation showing the effectiveness of the four procedures.

circ.sim.plot compares the four tests for circumplex, ellipsoid and simple structure data as function of the number of variables and the sample size. What one can see from this plot is that although no one test is sufficient to discriminate these alternative structures, the set of four tests does a very good job of doing so. When testing a particular data set for structure, comparing the results of all four tests to the simulated data will give a good indication of the structural properties of the data.

## Value

A data.frame with simulation results for circumplex, ellipsoid, and simple structure data sets for each of the four tests.

## Note

The simulations default values are for sample sizes of 100, 200, 400, and 800 cases, with 16, 32, 48 and 72 items.

# Author(s)

William Revelle

#### smc

### References

Acton, G. S. and Revelle, W. (2004) Evaluation of Ten Psychometric Criteria for Circumplex Structure. Methods of Psychological Research Online, Vol. 9, No. 1 (formerly at https://www.dgps.de/fachgruppen/methoden/ online/issue22/mpr110\_10.pdf and now at https://personality-project.org/revelle/publications/ acton.revelle.mpr110\_10.pdf.

# See Also

See also circ.tests, sim.circ, sim.structural, sim.hierarchical, simCor, sim

### Examples

```
#not run
demo <- simulation.circ()
boxplot(demo[3:14])
title("4 tests of Circumplex Structure",sub="Circumplex, Ellipsoid, Simple Structure")
circ.sim.plot(demo[3:14]) #compare these results to real data</pre>
```

| smc |  |
|-----|--|
|     |  |

Find the Squared Multiple Correlation (SMC) of each variable with the remaining variables in a matrix

### Description

The squared multiple correlation of a variable with the remaining variables in a matrix is sometimes used as initial estimates of the communality of a variable.

SMCs are also used when estimating reliability using Guttman's lambda 6 guttman coefficient.

The SMC is just 1 - 1/diag(R.inv) where R.inv is the inverse of R.

## Usage

smc(R,covar=FALSE)

#### Arguments

| R     | A correlation matrix or a dataframe. In the latter case, correlations are found.                                   |
|-------|----------------------------------------------------------------------------------------------------|
| covar | if covar = TRUE and R is either a covariance matrix or data frame, then return<br>the smc * variance for each item |

## Value

a vector of squared multiple correlations. Or, if covar=TRUE, a vector of squared multiple correlations \* the item variances

If the matrix is not invertible, then a vector of 1s is returned. Note, that I now take the left pseudo inverse so this is less likely to happen (if at all).

In the case of correlation or covariance matrices with some NAs, those variables with NAs are dropped and the SMC for the remaining variables are found. The missing SMCs are then estimated by finding the maximum correlation for that column (with a warning).

374

# Author(s)

William Revelle

# See Also

mat.regress, fa

# Examples

```
R <- make.hierarchical()
round(smc(R),2)</pre>
```

spider

Make "radar" or "spider" plots.

# Description

Radar plots and spider plots are just two of the many ways to show multivariate data. radar plots correlations as vectors ranging in length from 0 (corresponding to r=-1) to 1 (corresponding to an r=1). The vectors are arranged radially around a circle. Spider plots connect the end points of each vector. The plots are most appropriate if the variables are organized in some meaningful manner.

# Usage

```
radar(x,labels=NULL,keys=NULL,center=FALSE,connect=FALSE,scale=1,ncolors=31,fill=FALSE,
    add=FALSE,linetyp="solid", main="Radar Plot",angle=0,absolute=FALSE,
    show=TRUE,digits=2,cut=.2,circles=TRUE, shape=FALSE, clockwise=FALSE,
    delta = NULL,label.pos=NULL,position=NULL,
    xlim=c(-1,1),ylim=c(-1, 1),...)
```

### Arguments

| У       | The y variables to plot. Each y is plotted against all the x variables                                                                                                    |
|---------|----------------------------------------------------------------------------------------------------|
| х       | The x variables defining each line. Each y is plotted against all the x variables                                                                                                    |
| data    | A correlation matrix from which the x and y variables are selected                                                                                                    |
| labels  | Labels (assumed to be colnames of the data matrix) for each x variable                                                                                                    |
| rescale | If TRUE, then rescale the data to have mean 0 and $sd = 1$ . This is used if plotting raw data rather than correlations.                                                                                                    |
| center  | if TRUE, then lines originate at the center of the plot, otherwise they start at the mid point.                                                                                                    |
| connect | if TRUE, a spider plot is drawn, if FALSE, just a radar plot                                                                                                    |
| scale   | can be used to magnify the plot, to make small values appear larger.                                                                                                    |
| ncolors | if ncolors $> 2$ , then positive correlations are plotted with shades of blue and negative correlations shades of red. This is particularly useful if fill is TRUE. ncolors should be an odd number, so that neutral values are coded as white. |

spider

spider

| fill      | if TRUE, fill the polygons with colors scaled to size of correlation                                               |
|-----------|----------------------------------------------------------------------------------------------------|
| overlay   | If TRUE, plot multiple spiders on one plot, otherwise plot them as separate plots                                  |
| add       | If TRUE, add a new spider diagram to the previous one.                                                             |
| linetyp   | see lty in the par options                                                                                         |
| main      | A label or set of labels for the plots                                                                             |
| keys      | If a keys list is provided, then variables are grouped by the keys, with labels drawn for the key names            |
| angle     | Rotate the entire figure angle/nvar to the left. Useful for drawing circumplex structures                          |
| absolute  | If TRUE, then just use color to show correlation size                                                              |
| show      | If TRUE, show the values at the end of the radar lines if they are > cut                                           |
| digits    | round the values to digits                                                                                         |
| cut       | Just show values > cut                                                                                             |
| circles   | Draw circles at .25, .5 and .75                                                                                    |
| shape     | If TRUE, do not draw circles, but rather polygons with nvar sides                                                  |
| clockwise | If TRUE, organize the variables clockwise                                                                          |
| delta     | How far from the ends of the lines should the values be placed (defaults to 1.05 * length of line). May be vector. |
| label.pos | How far out should the labels be placed? (defaults to 1.05 which is just outside of the outer circle.)             |
| position  | A way of passing the pos parameter that includes NULL as a value. (See pos in graphics help)                       |
| xlim      | default values may be changed for more space for labels                                                            |
| ylim      | default values by be changed for more space for labelssap                                                          |
|           | Additional parameters can be passed to the underlying graphics call                                                |
|           |                                                                                                    |

# Details

Displaying multivariate profiles may be done by a series of lines (see, e.g., matplot), by colors (see, e.g., corPlot, or by radar or spider plots. Spiders are particularly suitable for showing data thought to have circumplex structure.

To show just one variable as a function of several others, use radar. To make multiple plots, use spider. An additional option when comparing just a few y values is to do overlay plots. Alternatively, set the plotting options to do several on one page.

# Value

Either a spider or radar plot

## Author(s)

William Revelle

# See Also

corPlot

### Examples

```
op <- par(mfrow=c(3,2))
spider(y=1,x=2:9,data=Thurstone,connect=FALSE) #a radar plot
spider(y=1,x=2:9,data=Thurstone) #same plot as a spider plot
 spider(y=1:3,x=4:9,data=Thurstone,overlay=TRUE)
 #make a somewhat oversized plot
spider(y=26:28,x=1:25,data=cor(psychTools::bfi,use="pairwise"),fill=TRUE,scale=2)
par(op)
#another example taken from Lippa (2001, page 193)
lippa.df <-
structure(list(labels = c("Assured - Dominant", "Gregarious\nExtraverted",
"Warm\nAgreeable", "Unassuming\nIngeneous", "Unassured - Submissive",
"Aloof\nIntroverted", "Cold\nHearted", "Arrogant\nCalculating"
), pos = c(0.8, 0.85, 0.83, 0.8, 0.75, 0.83, 0.85, 0.85), values = c(0.41,
-0.29, -0.53, -0.61, -0.38, 0.14, 0.59, 0.6), delta = c(1.1,
1.2, 1.2, 1.1, 1.1, 1.5, 1.2, 1.1)), row.names = c(NA, -8L), class = "data.frame")
radar(lippa.df$values,abs=TRUE,labels=lippa.df$labels,angle=90,clockwise=TRUE,lwd=3,
 label.pos=lippa.df$pos,main="Data from Lippa (2001)",scale=.9,circles=FALSE,
  cut=0,delta=lippa.df$delta)
 segments(-1,0,1,0,lwd=.2) # Add hairline axes
 segments(0,-1,0,1,lwd=.2)
text(0,1.05,expression(italic("Masculine Instrumentality")))
text(1.05,0,expression(italic("Feminine Communion")),srt=270)
#show how to draw a hexagon
RIASEC.df <- structure(list(labels = c("Realistic", "Investigative", "Artistic",</pre>
"Social", "Enterprising", "Conventional"), Su = c(0.84, 0.26,
-0.35, -0.68, 0.04, -0.33), Morris = c(1.14, 0.32, -0.19, -0.38,
0.22, 0.23)), row.names = c(NA, -6L), class = "data.frame")
radar(RIASEC.df$Morris,RIASEC.df$labels,clockwise=TRUE,angle=0,absolute=TRUE,circl=FALSE,scale=.7,
 position=c(1,0,0,0,0,0), lwd=4,label.pos=rep(.80,6),main="",cut=0, shape=TRUE,
 delta =c(1.1,1.25,1.25, 1.25, 1.45,1.45) )
 text(-1.04,0,expression(italic("People")),srt=90)
 text(1.04,0,expression(italic("Things")),srt=270)
 text(0,.91,expression(italic("Data")))
 text(0,-.91 ,expression(italic("Ideas")))
 segments(-1,0,1,0,1wd=.2)
                               #add hairline axes
 segments(0,-.86,0,.86,1wd=.2)
 text(0,1.2, "Data from Su")
```

splitHalf

Alternative estimates of test reliability

# Description

Eight alternative estimates of test reliability include the six discussed by Guttman (1945), four discussed by ten Berge and Zergers (1978) ( $\mu_0 \dots \mu_3$ ) as well as  $\beta$  (the worst split half, Revelle, 1979), the glb (greatest lowest bound) discussed by Bentler and Woodward (1980), and  $\omega_h$  and  $\omega_t$ 

### splitHalf

(McDonald, 1999; Zinbarg et al., 2005). Greatest and lowest split-half values are found by brute force or sampling.

# Usage

#### Arguments

| r          | A correlation or covariance matrix or raw data matrix.                                                                                                    |
|------------|----------------------------------------------------------------------------------------------------|
| raw        | return a vector of split half reliabilities                                                                                                    |
| brute      | Use brute force to try all combinations of n take n/2. Be careful. For e.g., n=24, this is 1,352,078 possible splits!                                              |
| n.sample   | If brute is false, how many samples of split halves should be tried? ()                                                                                            |
| covar      | Should the covariances or correlations be used for reliability calculations                                                                                        |
| check.keys | If TRUE, any item with a negative loading on the first factor will be flipped in sign                                                                              |
| key        | a vector of -1, 0, 1 to select or reverse key items. See if the key vector is less than the number of variables, then item numbers to be reverse can be specified. |
| use        | Should we find the correlations using "pairwise" or "complete" (see ?cor)                                                                                          |
| ci         | The alpha level to use for the confidence intervals of the split half estimates                                                                                    |

# Details

Surprisingly, more than a century after Spearman (1904) introduced the concept of reliability to psychologists, there are still multiple approaches for measuring it. Although very popular, Cronbach's  $\alpha$  (1951) underestimates the reliability of a test and over estimates the first factor saturation. Using splitHalf for tests with 16 or fewer items, all possible splits may be found fairly easily. For tests with 17 or more items, n.sample splits are randomly found. Thus, for 16 or fewer items, the upper and lower bounds are precise. For 17 or more items, they are close but will probably slightly underestimate the highest and overestimate the lowest reliabilities.

The guttman function includes the six estimates discussed by Guttman (1945), four of ten Berge and Zergers (1978), as well as Revelle's  $\beta$  (1979) using splitHalf. The companion function, omega calculates omega hierarchical ( $\omega_h$ ) and omega total ( $\omega_t$ ).

Guttman's first estimate  $\lambda_1$  assumes that all the variance of an item is error:

$$\lambda_1 = 1 - \frac{tr(\vec{V}_x)}{V_x} = \frac{V_x - tr(\vec{V}_x)}{V_x}$$

This is a clear underestimate.

The second bound,  $\lambda_2$ , replaces the diagonal with a function of the square root of the sums of squares of the off diagonal elements. Let  $C_2 = \vec{1}(\vec{V} - diag(\vec{V})^2 \vec{1}')$ , then

$$\lambda_2 = \lambda_1 + \frac{\sqrt{\frac{n}{n-1}C_2}}{V_x} = \frac{V_x - tr(\vec{V}_x) + \sqrt{\frac{n}{n-1}C_2}}{V_x}$$

Effectively, this is replacing the diagonal with n \* the square root of the average squared off diagonal element.

Guttman's 3rd lower bound,  $\lambda_3$ , also modifies  $\lambda_1$  and estimates the true variance of each item as the average covariance between items and is, of course, the same as Cronbach's  $\alpha$ .

$$\lambda_3 = \lambda_1 + \frac{\frac{V_X - tr(V_X)}{n(n-1)}}{V_X} = \frac{n\lambda_1}{n-1} = \frac{n}{n-1} \left( 1 - \frac{tr(\vec{V})_x}{V_x} \right) = \frac{n}{n-1} \frac{V_x - tr(\vec{V}_x)}{V_x} = \alpha$$

This is just replacing the diagonal elements with the average off diagonal elements.  $\lambda_2 \ge \lambda_3$  with  $\lambda_2 > \lambda_3$  if the covariances are not identical.

 $\lambda_3$  and  $\lambda_2$  are both corrections to  $\lambda_1$  and this correction may be generalized as an infinite set of successive improvements. (Ten Berge and Zegers, 1978)

$$\mu_r = \frac{1}{V_x} \left( p_o + (p_1 + (p_2 + \dots (p_{r-1} + (p_r)^{1/2})^{1/2} \dots)^{1/2}) \right), r = 0, 1, 2, \dots$$

where

$$p_h = \sum_{i \neq j} \sigma_{ij}^{2h}, h = 0, 1, 2, \dots r - 1$$

and

$$p_h = \frac{n}{n-1}\sigma_{ij}^{2h}, h = r$$

tenberge and Zegers (1978). Clearly  $\mu_0 = \lambda_3 = \alpha$  and  $\mu_1 = \lambda_2$ .  $\mu_r \ge \mu_{r-1} \ge \dots = \mu_1 \ge \mu_0$ , although the series does not improve much after the first two steps.

Guttman's fourth lower bound,  $\lambda_4$  was originally proposed as any spit half reliability but has been interpreted as the greatest split half reliability. If  $\vec{X}$  is split into two parts,  $\vec{X}_a$  and  $\vec{X}_b$ , with correlation  $r_{ab}$  then

$$\lambda_4 = 2\left(1 - \frac{V_{X_a} + V_{X_b}}{V_X}\right) = \frac{4r_{ab}}{V_x} = \frac{4r_{ab}}{V_{X_a} + V_{X_b} + 2r_{ab}V_{X_a}V_{X_b}}$$

which is just the normal split half reliability, but in this case, of the most similar splits. For 16 or fewer items, this is found by trying all possible splits. For 17 or more items, this is estimated by taking n.sample random splits.

 $\lambda_5$ , Guttman's fifth lower bound, replaces the diagonal values with twice the square root of the maximum (across items) of the sums of squared interitem covariances

$$\lambda_5 = \lambda_1 + rac{2\sqrt{ar C_2}}{V_X}.$$

Although superior to  $\lambda_1$ ,  $\lambda_5$  underestimates the correction to the diagonal. A better estimate would be analogous to the correction used in  $\lambda_3$ :

$$\lambda_{5+} = \lambda_1 + \frac{n}{n-1} \frac{2\sqrt{\bar{C}_2}}{V_X}.$$

 $\lambda_6$ ,Guttman's final bound considers the amount of variance in each item that can be accounted for the linear regression of all of the other items (the squared multiple correlation or smc), or more precisely, the variance of the errors,  $e_i^2$ , and is

$$\lambda_6 = 1 - \frac{\sum e_j^2}{V_x} = 1 - \frac{\sum (1 - r_{smc}^2)}{V_x}$$

### splitHalf

The smc is found from all the items. A modification to Guttman  $\lambda_6$ ,  $\lambda_6$ \* reported by the score.items function is to find the smc from the entire pool of items given, not just the items on the selected scale.

Guttman's  $\lambda_4$  is the greatest split half reliability. Although originally found here by combining the output from three different approaches, this has now been replaced by using splitHalf to find the maximum value by brute force (for 16 or fewer items) or by taking a substantial number of random splits.

The algorithms that had been tried before included:

a) Do an ICLUST of the reversed correlation matrix. ICLUST normally forms the most distinct clusters. By reversing the correlations, it will tend to find the most related clusters. Truly a weird approach but tends to work.

b) Alternatively, a kmeans clustering of the correlations (with the diagonal replaced with 0 to make pseudo distances) can produce 2 similar clusters.

c) Clusters identified by assigning items to two clusters based upon their order on the first principal factor. (Highest to cluster 1, next 2 to cluster 2, etc.)

These three procedures will produce keys vectors for assigning items to the two splits. The maximum split half reliability is found by taking the maximum of these three approaches. This is not elegant but is fast.

The brute force and the sampling procedures seem to provide more stable and larger estimates.

Yet another procedure, implemented in splitHalf is actually form all possible (for n items  $\leq 16$ ) or sample 10,000 (or more) split halfs corrected for test length. This function returns the best and worst splits as item keys that can be used for scoring purposes, if desired. Can do up to 24 items in reasonable time, but gets much slower for more than about 24 items. To do all possible splits of 24 items considers 1,352,078 splits. This will give an exact value, but this will not differ that much from random samples.

Timings on a MacPro for a 24 item problem with a 2.4 GHz 8 core are .24 secs for the default 10,000 samples, .678 for 30,000 samples and 22.58 sec for all possible. The values of the maximum split for these sample sizes were .799,/.804 and .800 for three replications of the default sample size of 10000, .805 and .806 for two sets of 30,000 and .812 for an exhaustive search.

There are three greatest lower bound functions. One, glb finds the greatest split half reliability,  $\lambda_4$ . This considers the test as set of items and examines how best to partition the items into splits. The other two, glb.fa and glb.algebraic, are alternative ways of weighting the diagonal of the matrix.

glb.fa estimates the communalities of the variables from a factor model where the number of factors is the number with positive eigen values. Then reliability is found by

$$glb = 1 - \frac{\sum e_j^2}{V_x} = 1 - \frac{\sum (1 - h^2)}{V_x}$$

This estimate will differ slightly from that found by glb.algebraic, written by Andreas Moeltner which uses calls to csdp in the Rcsdp package. His algorithm, which more closely matches the description of the glb by Jackson and Woodhouse, seems to have a positive bias (i.e., will over estimate the reliability of some items; they are said to be = 1) for small sample sizes. More exploration of these two algorithms is underway.

Compared to glb.algebraic, glb.fa seems to have less (positive) bias for smallish sample sizes (n < 500) but larger for large (> 1000) sample sizes. This interacts with the number of variables so that equal bias sample size differs as a function of the number of variables. The differences are, however small. As samples sizes grow, glb.algebraic seems to converge on the population value while glb.fa has a positive bias.

# Value

| beta          | The worst split half reliability. This is an estimate of the general factor satura-<br>tion.                               |
|---------------|----------------------------------------------------------------------------------------------------|
| maxrb         | The maximimum split half reliability. This is Guttman's lambda 4                                                           |
| alpha         | Also known as Guttman's Lambda 3                                                                                           |
| ci            | The 2.5%, 50%, and 97.5% values of the raw or sampled split half. Note that it necessary to specify raw=TRUE to get these. |
| tenberge\$mu1 | tenBerge mu 1 is functionally alpha                                                                                        |
| tenberge\$mu2 | one of the sequence of estimates mu1 mu3                                                                                   |
| glb           | glb found from factor analysis                                                                                             |

### Author(s)

William Revelle

#### References

Cronbach, L.J. (1951) Coefficient alpha and the internal structure of tests. Psychometrika, 16, 297-334.

Guttman, L. (1945). A basis for analyzing test-retest reliability. Psychometrika, 10 (4), 255-282.

Revelle, W. (1979). Hierarchical cluster-analysis and the internal structure of tests. Multivariate Behavioral Research, 14 (1), 57-74.

Revelle, W. and Condon, D.M. (2019) Reliability from alpha to omega: A tutorial. Psychological Assessment, 31, 12, 1395-1411. DOI: 10.1037/pas0000754. https://psyarxiv.com/2y3w9/ Preprint available from PsyArxiv

Revelle, W. and Zinbarg, R. E. (2009) Coefficients alpha, beta, omega and the glb: comments on Sijtsma. Psychometrika, 2009.

Ten Berge, J. M. F., & Zegers, F. E. (1978). A series of lower bounds to the reliability of a test. Psychometrika, 43 (4), 575-579.

Zinbarg, R. E., Revelle, W., Yovel, I., & Li, W. (2005). Cronbach's  $\alpha$ , Revelle's  $\beta$ , and Mc-Donald's  $\omega_h$ ): Their relations with each other and two alternative conceptualizations of reliability. doi:10.1007/s1133600309747 Psychometrika, 70 (1), 123-133.

## See Also

reliability,alpha, omega, ICLUST, glb.algebraic

### Examples

```
data(attitude)
splitHalf(attitude, covar=TRUE) #do it on the covariances
temp <- splitHalf(attitude, raw=TRUE)
temp$ci #to show the confidence intervals, you need to specify that raw=TRUE
glb(attitude)
glb.fa(attitude)
if(require(Rcsdp)) {glb.algebraic(cor(attitude)) }
guttman(attitude)</pre>
```

### statsBy

```
#to show the histogram of all possible splits for the ability test
#sp <- splitHalf(psychTools::ability,raw=TRUE) #this saves the results
#hist(sp$raw,breaks=101,ylab="SplitHalf reliability",main="SplitHalf
# reliabilities of a test with 16 ability items")
sp <- splitHalf(psychTools::bfi[1:10],key=c(1,9,10))</pre>
```

| s | ta  | ts | sВ | v  |
|---|-----|----|----|----|
| - | c u |    | ~  | .1 |

*Find statistics (including correlations) within and between groups for basic multilevel analyses* 

# Description

When examining data at two levels (e.g., the individual and by some set of grouping variables), it is useful to find basic descriptive statistics (means, sds, ns per group, within group correlations) as well as between group statistics (over all descriptive statistics, and overall between group correlations). Of particular use is the ability to decompose a matrix of correlations at the individual level into correlations within group and correlations between groups.

# Usage

```
statsBy(data, group, cors = FALSE, cor="cor", method="pearson", use="pairwise",
poly=FALSE, na.rm=TRUE,alpha=.05,minlength=5,weights=NULL)
statsBy.boot(data,group,ntrials=10,cors=FALSE,replace=TRUE,method="pearson")
statsBy.boot.summary(res.list,var="ICC2")
```

```
faBy(stats, nfactors = 1, rotate = "oblimin", fm = "minres", free = TRUE, all=FALSE,
min.n = 12,quant=.1, ...)
```

# Arguments

| data      | A matrix or dataframe with rows for subjects, columns for variables. One of these columns should be the values of a grouping variable.                                                                                                    |
|-----------|----------------------------------------------------------------------------------------------------|
| group     | The names or numbers of the variable in data to use as the grouping variables.                                                                                                    |
| cors      | Should the results include the correlation matrix within each group? Default is FALSE.                                                                                                    |
| cor       | Type of correlation/covariance to find within groups and between groups. The default is Pearson correlation. To find within and between covariances, set cor="cov". Although polychoric, tetrachoric, and mixed correlations can be found within groups, this does not make sense for the between groups or the pooled within groups. In this case, correlations for each group will be as specified, but the between groups and pooled within will be Pearson. See the discussion below. |
| method    | What kind of correlations should be found (default is Pearson product moment)                                                                                                    |
| use       | How to treat missing data. use="pairwise" is the default                                                                                                    |
| poly      | Find polychoric.tetrachoric correlations within groups if requested.                                                                                                    |
| na.rm     | Should missing values be deleted (na.rm=TRUE) or should we assume the data clean?                                                                                                    |
| alpha     | The alpha level for the confidence intervals for the ICC1 and ICC2, and rwg, rbg                                                                                                    |
| minlength | The minimum length to use when abbreviating the labels for confidence intervals                                                                                                    |

statsBy

| weights  | If specified, weight the groups by weights when finding the pooled within group correlation. Otherwise weight by sample size. |
|----------|----------------------------------------------------------------------------------------------------|
| ntrials  | The number of trials to run when bootstrapping statistics                                                                     |
| replace  | Should the bootstrap be done by permuting the data (replace=FALSE) or sampling with replacement (replace=TRUE)                |
| res.list | The results from statsBy.boot may be summarized using boot.stats                                                              |
| var      | Name of the variable to be summarized from statsBy.boot                                                                       |
| stats    | The output of statsBy                                                                                                    |
| nfactors | The number of factors to extract in each subgroup                                                                             |
| rotate   | The factor rotation/transformation                                                                                            |
| fm       | The factor method (see fa for details)                                                                                        |
| free     | Allow the factor solution to be freely estimated for each individual (see note).                                              |
| all      | Report individual factor analyses for each group as well as the summary table                                                 |
| min.n    | The minimum number of within subject cases before we factor analyze it.                                                       |
| quant    | Show the upper and lower quant quantile of the factor loadings in faBy                                                        |
| •••      | Other parameters to pass to the fa function                                                                                   |

# Details

Multilevel data are endemic in psychological research. In multilevel data, observations are taken on subjects who are nested within some higher level grouping variable. The data might be experimental (participants are nested within experimental conditions) or observational (students are nested within classrooms, students are nested within college majors.) To analyze this type of data, one uses random effects models or mixed effect models, or more generally, multilevel models. There are at least two very powerful packages (nlme and multilevel) which allow for complex analysis of hierarchical (multilevel) data structures. statsBy is a much simpler function to give some of the basic descriptive statistics for two level models. It is meant to supplement true multilevel modeling.

For a group variable (group) for a data.frame or matrix (data), basic descriptive statistics (mean, sd, n) as well as within group correlations (cors=TRUE) are found for each group.

The amount of variance associated with the grouping variable compared to the total variance is the type 1 IntraClass Correlation (ICC1): ICC1 = (MSb - MSw)/(MSb + MSw \* (npr - 1)) where npr is the average number of cases within each group.

The reliability of the group differences may be found by the ICC2 which reflects how different the means are with respect to the within group variability. ICC2 = (MSb - MSw)/MSb. Because the mean square between is sensitive to sample size, this estimate will also reflect sample size.

Perhaps the most useful part of statsBy is that it decomposes the observed correlations between variables into two parts: the within group and the between group correlation. This follows the decomposition of an observed correlation into the pooled correlation within groups (rwg) and the weighted correlation of the means between groups discussed by Pedazur (1997) and by Bliese in the multilevel package.

$$r_{xy} = eta_{x_{wg}} * eta_{y_{wg}} * r_{xy_{wg}} + eta_{x_{bg}} * eta_{y_{bg}} * r_{xy_{bg}}$$

where  $r_{xy}$  is the normal correlation which may be decomposed into a within group and between group correlations  $r_{xy_{wg}}$  and  $r_{xy_{bg}}$  and eta is the correlation of the data with the within group values, or the group means.

It is important to realize that the within group and between group correlations are independent of each other. That is to say, inferring from the 'ecological correlation' (between groups) to the lower

#### statsBy

level (within group) correlation is inappropriate. However, these between group correlations are still very meaningful, if inferences are made at the higher level.

There are actually two ways of finding the within group correlations pooled across groups. We can find the correlations within every group, weight these by the sample size and then report this pooled value (pooled). This is found if the cors option is set to TRUE. It is logically equivalent to doing a sample size weighted meta-analytic correlation. The other way, rwg, considers the covariances, variances, and thus correlations when each subject's scores are given as deviation score from the group mean.

If finding tetrachoric, polychoric, or mixed correlations, these two estimates will differ, for the pooled value is the weighted polychoric correlation, but the rwg is the Pearson correlation.

If the weights parameter is specified, the pooled correlations are found by weighting the groups by the specified weight, rather than sample size.

Confidence values and significance of  $r_{xy_{wg}}$ , pwg, reflect the pooled number of cases within groups, while  $r_{xy_{hg}}$ , pbg, the number of groups. These are not corrected for multiple comparisons.

withinBetween is an example data set of the mixture of within and between group correlations. sim.multilevel will generate simulated data with a multilevel structure.

The statsBy.boot function will randomize the grouping variable ntrials times and find the statsBy output. This can take a long time and will produce a great deal of output. This output can then be summarized for relevant variables using the statsBy.boot.summary function specifying the variable of interest. These two functions are useful in order to find if the mere act of grouping leads to large between group correlations.

Consider the case of the relationship between various tests of ability when the data are grouped by level of education (statsBy(sat.act,"education")) or when affect data are analyzed within and between an affect manipulation (statsBy(flat,group="Film")). Note in this latter example, that because subjects were randomly assigned to Film condition for the pretest, that the pretest ICC1s cluster around 0.

faBy uses the output of statsBy to perform a factor analysis on the correlation matrix within each group. If the free parameter is FALSE, then each solution is rotated towards the group solution (as much as possible). The output is a list of each factor solution, as well as a summary matrix of loadings and interfactor correlations for all groups.

# Value

| means | The means for each group for each variable.                                                             |
|-------|----------------------------------------------------------------------------------------------------|
| sd    | The standard deviations for each group for each variable.                                               |
| n     | The number of cases for each group and for each variable.                                               |
| ICC1  | The intraclass correlation reflects the amount of total variance associated with the grouping variable. |
| ICC2  | The intraclass correlation (2) reflecting how much the groups means differ.                             |
| ci1   | The confidence intervals for the ICC1                                                                   |
| ci2   | The confidence intervals for the ICC2                                                                   |
| F     | The F from a one-way anova of group means.                                                              |
| rwg   | The pooled within group correlations.                                                                   |
| ci.wg | The confidence intervals of the pooled within group correlations.                                       |
| rbg   | The sample size weighted between group correlations.                                                    |
| c.bg  | The confidence intervals of the rbg values                                                              |
| etawg | The correlation of the data with the within group values.                                               |
|       |                                                                                                    |

| etabg  | The correlation of the data with the group means.                                                                                                    |
|--------|----------------------------------------------------------------------------------------------------|
| pbg    | The probability of the between group correlation                                                                                                    |
| pwg    | The probability of the within group correlation                                                                                                    |
| r      | In the case that we want the correlations in each group, r is a list of the within group correlations for every group. Set cors=TRUE                    |
| within | is just another way of displaying these correlations. within is a matrix which reports the lower off diagonal correlations as one row for each group.   |
| pooled | The sample size weighted correlations. This is just within weighted by the sample sizes. The cors option must be set to TRUE to get this. See the note. |

# Note

If finding polychoric correlations, the two estimates of the pooled within group correlations will differ, for the pooled value is the weighted polychoric correlation, but the rwg is the Pearson correlation. As of March, 2020 the average is based upon the weighted FisherZ correlation (back transformed) rather than the average correlation.

The value of rbg (the between group correlation) is the group size weighted correlation. This is not the same as just finding the correlation of the group means (i.e. cor(means)).

The statsBy.boot function will sometimes fail if sampling with replacement because if the group sizes differ drastically, some groups will be empty. In this case, sample without replacement.

The statsBy.boot function can take a long time. (As I am writing this, I am running 1000 replications of a problem with 64,000 cases and 84 groups. It is taking about 3 seconds per replication on a MacBook Pro.)

The faBy function takes the output of statsBy (with the cors=TRUE option) and then factors each individual subject. By default, the solutions are organized so that the factors "match" the group solution in terms of their order. It is also possible to attempt to force the solutions to match by order and also by using the TargetQ rotation function. (free=FALSE)

# Author(s)

William Revelle

#### References

Pedhazur, E.J. (1997) Multiple regression in behavioral research: explanation and prediction. Harcourt Brace.

# See Also

describeBy and the functions within the multilevel package.

# Examples

```
#Taken from Pedhazur, 1997
pedhazur <- structure(list(Group = c(1L, 1L, 1L, 1L, 1L, 1L, 2L, 2L, 2L, 2L,
2L), X = c(5L, 2L, 4L, 6L, 3L, 8L, 5L, 7L, 9L, 6L), Y = 1:10), .Names = c("Group",
"X", "Y"), class = "data.frame", row.names = c(NA, -10L))
pedhazur
ped.stats <- statsBy(pedhazur,"Group")
ped.stats</pre>
```

```
#Now do this for the sat.act data set
sat.stats <- statsBy(sat.act,c("education","gender"),cors=TRUE) #group by two grouping variables
print(sat.stats,short=FALSE)
lowerMat(sat.stats$pbg) #get the probability values
#show means by groups
round(sat.stats$mean)
#Do separate factor analyses for each group
sb.bfi <- statsBy(psychTools::bfi[1:10], group=psychTools::bfi$gender,cors=TRUE)
faBy(sb.bfi,1) #one factor per group
faBy(sb.bfi,2) #two factors per group
```

structure.diagram Draw a structural equation model specified by two measurement models and a structural model

## Description

Graphic presentations of structural equation models are a very useful way to conceptualize sem and confirmatory factor models. Given a measurement model on x (xmodel) and on y (ymodel) as well as a path model connecting x and y (phi), draw the graph. If the ymodel is not specified, just draw the measurement model (xmodel + phi). If the Rx or Ry matrices are specified, show the correlations between the x variables, or y variables.

Perhaps even more usefully, the function returns a model appropriate for running directly in the *sem package* written by John Fox or the *lavaan* package by Yves Rosseel. For this option to work directly, it is necessary to specfy that errors=TRUE.

Input can be specified as matrices or the output from fa, factanal, or a rotation package such as *GPArotation*.

For symbolic graphs, the input matrices can be character strings or mixtures of character strings and numeric vectors.

As an option, for those without Rgraphviz installed, structure.sem will just create the sem model and skip the graph. (This functionality is now included in structure.diagram.)

structure.diagram will draw the diagram without using Rgraphviz and is probably the preferred option. structure.graph will be removed eventually.

lavaan.diagram will draw either cfa or sem results from the lavaan package. It has been tested for cfa, sem and mimic type output. It takes the output object from *lavaan* and then calls structure.diagram.

### Usage

- structure.diagram(fx, Phi=NULL,fy=NULL,labels=NULL,cut=.3,errors=FALSE,simple=TRUE, regression=FALSE,lr=TRUE,Rx=NULL,Ry=NULL,digits=1,e.size=.1, main="Structural model", ...)
- structure.graph(fx, Phi = NULL, fy = NULL, out.file = NULL, labels = NULL, cut = 0.3, errors=TRUE, simple=TRUE, regression=FALSE, size = c(8, 6), errors=TRUE, simple=TRUE, regression=FALSE, size = c(8, 6),

node.font = c("Helvetica", 14), edge.font = c("Helvetica", 10),

```
rank.direction = c("RL", "TB", "LR", "BT"), digits = 1,
    title = "Structural model", ...)
structure.sem(fx, Phi = NULL, fy = NULL,out.file = NULL, labels = NULL,
    cut = 0.3, errors=TRUE, simple=TRUE,regression=FALSE)
lavaan.diagram(fit,main,e.size=.1,...)
sem.diagram(fit,main="A SEM from the sem package",...)
sem.graph(fit,out.file=NULL,main= "A SEM from the sem package",...)
```

## Arguments

| fx             | a factor model on the x variables.                                                                                                    |
|----------------|----------------------------------------------------------------------------------------------------|
| Phi            | A matrix of directed relationships. Lower diagonal values are drawn. If the upper diagonal values match the lower diagonal, two headed arrows are drawn. For a single, directed path, just the value may be specified. |
| fy             | a factor model on the y variables (can be empty)                                                                                                    |
| Rx             | The correlation matrix among the x variables                                                                                                    |
| Ry             | The correlation matrix among the y variables                                                                                                    |
| out.file       | name a file to send dot language instructions.                                                                                                    |
| labels         | variable labels if not specified as colnames for the matrices                                                                                                    |
| cut            | Draw paths for values > cut                                                                                                    |
| fit            | The output from a lavaan cfa or sem                                                                                                    |
| errors         | draw an error term for observerd variables                                                                                                    |
| simple         | Just draw one path per x or y variable                                                                                                    |
| regression     | Draw a regression diagram (observed variables cause Y)                                                                                                    |
| lr             | Direction of diagram is from left to right (lr=TRUE, default) or from bottom to top (lr=FALSE)                                                                                                    |
| e.size         | size of the ellipses in structure.diagram                                                                                                    |
| main           | main title of diagram                                                                                                    |
| size           | page size of graphic                                                                                                    |
| node.font      | font type for graph                                                                                                    |
| edge.font      | font type for graph                                                                                                    |
| rank.direction | Which direction should the graph be oriented                                                                                                    |
| digits         | Number of digits to draw                                                                                                    |
| title          | Title of graphic                                                                                                    |
|                | other options to pass to Rgraphviz                                                                                                    |

# Details

The recommended function is structure.diagram which does not use Rgraphviz but which does not produce dot code either.

All three structure function return a matrix of commands suitable for using in the sem or lavaan packages. (Specify errors=TRUE to get code that will run directly in the sem package.)

The structure.graph output can be directed to an output file for post processing using the dot graphic language but requires that Rgraphviz is installed.

lavaan.diagram will create sem, cfa, or mimic diagrams depending upon the lavaan input.

### structure.diagram

sem.diagram and sem.graph convert the output from a simple CFA done with the sem package and draw them using structure.diagram or structure.graph. lavaan.diagram converts the output (fit) from a simple CFA done with the lavaan package and draws them using structure.diagram. The figure is organized to show the appropriate paths between:

The correlations between the X variables (if Rx is specified) The X variables and their latent factors (if fx is specified) The latent X and the latent Y (if Phi is specified) The latent Y and the observed Y (if fy is specified) The correlations between the Y variables (if Ry is specified)

A confirmatory factor model would specify just fx and Phi, a structural model would include fx, Phi, and fy. The raw correlations could be shown by just including Rx and Ry.

lavaan.diagram may be called from the diagram function which also will call fa.diagram, omega.diagram or iclust.diagram, depending upon the class of the fit.

Other diagram functions include fa.diagram, omega.diagram. All of these functions use the various dia functions such as dia.rect, dia.ellipse, dia.arrow, dia.curve, dia.curved.arrow, and dia.shape.

#### Value

| sem     | (invisible) a model matrix (partially) ready for input to John Fox's sem package.<br>It is of class "mod" for prettier output. |
|---------|----------------------------------------------------------------------------------------------------|
| lavaan  | (invisible) A model specification for the lavaan package.                                                                      |
| dotfile | If out.file is specified, a dot language file suitable for using in a dot graphics program such as graphviz or Omnigraffle.    |

A graphic structural diagram in the graphics window

### Author(s)

William Revelle

# See Also

fa.graph, omega.graph, sim.structural to create artificial data sets with particular structural properties.

# Examples

```
f4 <- structure.diagram(fx,Phi,fy,main="A structural path diagram")</pre>
f5 <- structure.diagram(fx,Phi,fy,main="A structural path diagram",errors=TRUE)
#a mimic model
fy <- matrix(c(.9,.8,.6,rep(0,4),.6,.8,-.7),ncol=2)</pre>
fx <- matrix(c(.6,.5,0,.4),ncol=2)</pre>
mimic <- structure.diagram(fx,fy=fy,simple=FALSE,errors=TRUE, main="A mimic diagram")</pre>
fy <- matrix(c(rep(.9,8),rep(0,16),rep(.8,8)),ncol=2)</pre>
structure.diagram(fx,fy=fy)
#symbolic input
X2 <- matrix(c("a",0,0,"b","e1",0,0,"e2"),ncol=4)</pre>
colnames(X2) <- c("X1", "X2", "E1", "E2")</pre>
phi2 <- diag(1,4,4)
phi2[2,1] <- phi2[1,2] <- "r"
f2 <- structure.diagram(X2,Phi=phi2,errors=FALSE,main="A symbolic model")</pre>
#symbolic input with error
X2 <- matrix(c("a",0,0,"b"),ncol=2)</pre>
colnames(X2) <- c("X1","X2")</pre>
phi2 <- diag(1,2,2)
phi2[2,1] <- phi2[1,2] <- "r"
f3 <- structure.diagram(X2,Phi=phi2,main="an alternative representation",e.size=.4)
#and yet another one
X6 <- matrix(c("a","b","c",rep(0,6),"d","e","f"),nrow=6)
colnames(X6) <- c("L1","L2")</pre>
rownames(X6) <- c("x1","x2","x3","x4","x5","x6")
Y3 <- matrix(c("u","w","z"),ncol=1)
colnames(Y3) <- "Y"</pre>
rownames(Y3) <- c("y1","y2","y3")
phi21 <- matrix(c(1,0,"r1",0,1,"r2",0,0,1),ncol=3)</pre>
colnames(phi21) <- rownames(phi21) <- c("L1","L2","Y")</pre>
f4 <- structure.diagram(X6,phi21,Y3)</pre>
###the following example is not run but is included to show how to work with lavaan
library(lavaan)
mod.1 <- 'A =~ A1 + A2 + A3 + A4 + A5
         C = C1 + C2 + C3 + C4 + C5
         E =~ E1 +E2 + E3 + E4 +E5'
fit.1 <- sem(mod.1,psychTools::bfi[complete.cases(psychTools::bfi),],std.lv=TRUE)</pre>
lavaan.diagram(fit.1)
#compare with
f3 <- fa(psychTools::bfi[complete.cases(psychTools::bfi),1:15],3)</pre>
fa.diagram(f3)
mod.3 <- 'A =~ A1 + A2 + A3 + A4 + A5
         C = C1 + C2 + C3 + C4 + C5
         E =~ E1 +E2 + E3 + E4 +E5
         A ~ age + gender
         C ~ age + gender
         E ~ age + gender'
```

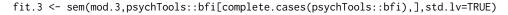

#### structure.list

```
lavaan.diagram(fit.3, cut=0,simple=FALSE,main="mimic model")
# and finally, a regression model
X7 <- matrix(c("a","b","c","d","e","f"),nrow=6)
f5 <- structure.diagram(X7,regression=TRUE,main = "Regression model")
#and a really messy regession model
x8 <- c("b1","b2","b3")
r8 <- matrix(c(1,"r12","r13","r12",1,"r23","r13","r23",1),ncol=3)
f6<- structure.diagram(x8,Phi=r8,regression=TRUE,main="Regression model")</pre>
```

structure.list Create factor model matrices from an input list

# Description

When creating a structural diagram or a structural model, it is convenient to not have to specify all of the zero loadings in a structural matrix. structure.list converts list input into a design matrix. phi.list does the same for a correlation matrix. Factors with NULL values are filled with 0s.

# Usage

```
structure.list(nvars, f.list,f=NULL, f.labels = NULL, item.labels = NULL)
phi.list(nf,f.list, f.labels = NULL)
```

# Arguments

| nvars       | Number of variables in the design matrix                                                                                          |
|-------------|----------------------------------------------------------------------------------------------------|
| f.list      | A list of items included in each factor (for structure.list, or the factors that correlate with the specified factor for phi.list |
| f           | prefix for parameters – needed in case of creating an X set and a Y set                                                           |
| f.labels    | Names for the factors                                                                                                    |
| item.labels | Item labels                                                                                                    |
| nf          | Number of factors in the phi matrix                                                                                               |

### Details

This is almost self explanatory. See the examples.

# Value

factor.matrix a matrix of factor loadings to model

# See Also

structure.graph for drawing it, or sim.structure for creating this data structure.

# Examples

```
fx <- structure.list(9,list(F1=c(1,2,3),F2=c(4,5,6),F3=c(7,8,9)))
fy <- structure.list(3,list(Y=c(1,2,3)),"Y")
phi <- phi.list(4,list(F1=c(4),F2=c(1,4),F3=c(2),F4=c(1,2,3)))
fx
phi
fy</pre>
```

superMatrix

Form a super matrix from two sub matrices.

## Description

Given the matrices nXm, and jYk, form the super matrix of dimensions (n+j) and (m+k) with with elements x and y along the super diagonal. Useful when considering structural equations. The measurement models x and y can be combined into a larger measurement model of all of the variables. If either x or y is a list of matrices, then recursively form a super matrix of all of those elements. superCor will form a matrix from two matrices and the intercorrelation of the elements of the two.

### Usage

superMatrix(x,y)
superCor(x,y=NULL, xy=NULL)
super.matrix(x, y) #Deprecated

# Arguments

| х  | A n x m matrix or a list of such matrices, or the output object from link{scoreOverlap} |
|----|-----------------------------------------------------------------------------------------|
| у  | A j x k matrix or a list of such matrices                                               |
| ху | A n x k matrix                                                                          |

# Details

Several functions, e.g., sim.structural,structure.graph, make.keys use matrices that can be thought of as formed from a set of submatrices. In particular, when using make.keys in order to score a set of items (scoreItems or scoreOverlap) or to form specified clusters (cluster.cor), it is convenient to define different sets of scoring keys for different sets of items and to combine these scoring keys into one super key.

When developing scales and examining items using bestScales it is sometimes helpful to combine the matrix output from scoreOverlap with the original correlation matrix. Thus, let x = correlation of the scales from scoreOverlap, y = the correlations of the items used to form the scales, and xy = the correlation of the scales with the items.

# Value

A (n+j) x (m +k) matrix with appropriate row and column names

#### table2matrix

### Author(s)

William Revelle

## See Also

sim.structural,structure.graph, make.keys

#### Examples

```
mx <- matrix(c(.9,.8,.7,rep(0,4),.8,.7,.6),ncol=2)</pre>
my <- matrix(c(.6,.5,.4))</pre>
colnames(mx) <- paste("X",1:dim(mx)[2],sep="")</pre>
rownames(mx) <- paste("Xv",1:dim(mx)[1],sep="")</pre>
colnames(my) <- "Y"</pre>
rownames(my) <- paste("Yv",1:3,sep="")</pre>
mxy <- superMatrix(mx,my)</pre>
#show the use of a list to do this as well
key1 <- make.keys(6,list(first=c(1,-2,3),second=4:6,all=1:6)) #make a scoring key</pre>
key2 <- make.keys(4,list(EA=c(1,2),TA=c(3,4)))</pre>
superMatrix(list(key1,key2))
r <- cor(bfi[1:15],use="pairwise")</pre>
bfi.scores <- scoreOverlap(bfi.keys[1:2], r,select=FALSE) #note the select = FALSE
R <- superCor(bfi.scores,r)</pre>
lowerMat(R)
#or to just get the scale correlations with the items
R <- superCor(bfi.scores)</pre>
round(R,2)
```

table2matrix

Convert a table with counts to a matrix or data.frame representing those counts.

### Description

Some historical sets are reported as summary tables of counts in a limited number of bins. Transforming these tables to data.frames representing the original values is useful for pedagogical purposes. (E.g., transforming the original Galton table of height x cubits in order to demonstrate regression.) The column and row names must be able to be converted to numeric values.

# Usage

table2matrix(x, labs = NULL)
table2df(x, count=NULL, labs = NULL)

# Arguments

| х     | A two dimensional table of counts with row and column names that can be converted to numeric values.         |
|-------|----------------------------------------------------------------------------------------------------|
| count | if present, then duplicate each row count times                                                              |
| labs  | Labels for the rows and columns. These will be used for the names of the two columns of the resulting matrix |

## Details

The original Galton (1888) of heights by cubits (arm length) is in tabular form. To show this as a correlation or as a scatter plot, it is useful to convert the table to a matrix or data frame of two columns.

This function may also be used to convert an item response pattern table into a data table. e.g., the Bock data set bock.

# Value

A matrix (or data.frame) of sum(x) rows and two columns.

### Author(s)

William Revelle

# See Also

cubits and bock data sets

# Examples

```
data(cubits)
cubit <- table2matrix(psychTools::cubits,labs=c("height","cubit"))
describe(cubit)
ellipses(cubit,n=1)
data(bock)
responses <- table2df(bock.table[,2:6],count=bock.table[,7],labs= paste("lsat6.",1:5,sep=""))
describe(responses)</pre>
```

Tal\_Or

Data set testing causal direction in presumed media influence

### Description

Nurit Tal-Or, Jonanathan Cohen, Yariv Tasfati, and Albert Gunther (2010) examined the presumed effect of media on other people and change in attitudes. This data set is from Study 2, and examined the effect of presumed influence of the media upon subsequent actions. It is used as an example of mediation by Hayes (2013) and for the mediate function.

### Usage

data("Tal.Or")

## Format

A data frame with 123 observations on the following 6 variables.

cond Experimental Condition: 0 low media importance, 1 high media importance
pmi Presumed media influence (based upon the mean of two items
import Importance of the issue
reaction Subjects rated agreement about possible reactions to the story (mean of 4 items).
gender 1 = male, 2 = female
age a numeric vector

#### test.irt

### Details

Tal-Or et al. (2010) examined the presumed effect of the media in two experimental studies. These data are from study 2. '... perceptions regarding the influence of a news story about an expected shortage in sugar were manipulated indirectly, by manipulating the perceived exposure to the news story, and behavioral intentions resulting from the story were consequently measured." (p 801).

### Source

The data were downloaded from the webpages of Andrew Hayes (https://www.afhayes.com/public/hayes2018data.zip) supporting the first and second edition of his book. The name of the original data set was pmi. (Gender was recoded to reflect the number of X chromosomes).

The original data are from Nurit Tal-Or, Jonathan Cohen, Yariv Tsfati, and Albert C. Gunther and are used with their kind permission.

#### References

Nurit Tal-Or, Jonathan Cohen, Yariv Tsfati and Albert C. Gunther (2010), Testing Causal Direction in the Influence of Presumed Media Influence, Communication Research, 37, 801-824.

Hayes, Andrew F. (2013) Introduction to mediation, moderation, and conditional process analysis: A regression-based approach. Guilford Press.

### Examples

data(Tal.Or)
mediate(reaction ~ cond + (pmi), data =Tal.Or,n.iter=50)

test.irt

A simple demonstration (and test) of various IRT scoring algorithms.

### Description

Item Response Theory provides a number of alternative ways of estimating latent scores. Here we compare 6 different ways to estimate the latent variable associated with a pattern of responses. Originally developed as a test for scoreIrt, but perhaps useful for demonstration purposes. Items are simulated using sim.irt and then scored using factor scores from factor.scores using statistics found using irt.fa, simple weighted models for 1 and 2 PL and 2 PN. Results show almost perfect agreement with estimates from MIRT and Itm for the dichotomous case and with MIRT for the polytomous case. (Results from Itm are unstable for the polytomous case, sometimes agreeing with scoreIrt and MIRT, sometimes being much worse.)

# Usage

```
test.irt(nvar = 9, n.obs = 1000, mod = "logistic",type="tetra", low = -3, high = 3,
seed = NULL)
```

# Arguments

| nvar  | Number of variables to create (simulate) and score                                                          |
|-------|----------------------------------------------------------------------------------------------------|
| n.obs | Number of simulated subjects                                                                                |
| mod   | "logistic" or "normal" theory data are generated                                                            |
| type  | "tetra" for dichotomous, "poly" for polytomous                                                              |
| low   | items range from low to high                                                                                |
| high  | items range from low to high                                                                                |
| seed  | Set the random number seed using some non-nul value. Otherwise, use the existing sequence of random numbers |

# Details

n.obs observations (0/1) on nvar variables are simulated using either a logistic or normal theory model. Then, a number of different scoring algorithms are applied and shown graphically. Requires the ltm package to be installed to compare ltm scores.

# Value

A dataframe of scores as well as the generating theta true score. A graphic display of the correlations is also shown.

# Author(s)

William Revelle

## See Also

scoreIrt,irt.fa

# Examples

#not run
#test.irt(9,1000)

test.psych

Testing of functions in the psych package

# Description

Test to make sure the psych functions run on basic test data sets

# Usage

```
test.psych(first=1,last=5,short=TRUE,all=FALSE,fapc=FALSE)
```

#### test.psych

### Arguments

| first | first=1: start with dataset first                                                                         |
|-------|----------------------------------------------------------------------------------------------------|
| last  | last=5: test for datasets until last                                                                      |
| short | short=TRUE - don't return any analyses                                                                    |
| all   | To get around a failure on certain Solaris 32 bit systems, all=FALSE is the default                       |
| fapc  | if fapc=TRUE, then do a whole series of tests of factor and principal component extraction and rotations. |

# Details

When modifying the psych package, it is useful to make sure that adding some code does not break something else. The test.psych function tests the major functions on various standard data sets. It also shows off a number of the capabilities of the psych package.

Uses 5 standard data sets: USArrests Violent Crime Rates by US State (4 variables) attitude The Chatterjee-Price Attitude Data Harman23.cor\$cov Harman Example 2.3 8 physical measurements Harman74.cor\$cov Harman Example 7.4 24 mental measurements ability.cov\$cov 8 Ability and Intelligence Tests

It also uses the bfi and ability data sets from psych

# Value

out

if short=FALSE, then list of the output from all functions tested

# Warning

Warning messages will be thrown by fa.parallel and sometimes by fa for random datasets.

## Note

Although test.psych may be used as a quick demo of the various functions in the psych packge, in general, it is better to try the specific functions themselves. The main purpose of test.psych is to make sure functions throw error messages or correct for weird conditions.

The datasets tested are part of the standard R data sets and represent some of the basic problems encountered.

When version 1.1.10 was released, it caused errors when compiling and testing on some Solaris 32 bit systems. The all option was added to avoid this problem (since I can't replicate the problem on Macs or PCs). all=TRUE adds one more test, for a non-positive definite matrix.

# Author(s)

William Revelle

# Examples

```
#test <- test.psych()</pre>
#not run
#test.psych(all=TRUE)
#
     f3 <- fa(bfi[1:15],3,n.iter=5)
#
     f3 <- fa(bfi[1:15],3,n.iter=5,rotate="Varimax")</pre>
#
     f3 <- fa(bfi[1:15],3,n.iter=5,rotate="varimax")</pre>
     f3 <- fa(bfi[1:15],3,n.iter=5,rotate="bifactor")</pre>
#
#
     f3 <- fa(bfi[1:15],3,n.iter=5,rotate="varimin")</pre>
#
     f3 <- fa(bfi[1:15],3,n.iter=5,rotate="bentlerT")</pre>
#
     f3 <- fa(bfi[1:15],3,n.iter=5,rotate="geominT")</pre>
#
     f3 <- fa(bfi[1:15],3,n.iter=5,rotate="equamax")</pre>
#
     f3 <- fa(bfi[1:15],3,n.iter=5,rotate="Promax")</pre>
#
     f3 <- fa(bfi[1:15],3,n.iter=5,rotate="cluster")</pre>
#
     f3 <- fa(bfi[1:15],3,n.iter=5,rotate="biquartimin")</pre>
#
     f3 <- fa(bfi[1:15],3,n.iter=5,rotate="equamax")</pre>
#
     f3 <- fa(bfi[1:15],3,n.iter=5,rotate="Promax")</pre>
#
#
      fpoly <- fa(bfi[1:10],2,n.iter=5,cor="poly")</pre>
#
      f1 <- fa(psychTools::ability,n.iter=4)</pre>
#
      f1p <- fa(psychTools::ability,n.iter=4,cor="tet")</pre>
```

```
testRetest
```

Find various test-retest statistics, including test, person and item reliability

# Description

Given two presentations of a test, it is straightforward to find the test-retest reliability, as well as the item reliability and person stability across items. Using the multi-level structure of the data, it is also possible to do a variance deomposition to find variance components for people, items, time, people x time, people x items, and items x time as well as the residual variance. This leads to various generalizability cofficients.

# Usage

```
testRetest(t1,t2=NULL,keys=NULL,id="id", time= "time", select=NULL,
check.keys=TRUE, warnings=TRUE,lmer=TRUE,sort=TRUE)
```

#### Arguments

| t1     | a data.frame or matrix for the first time of measurement.                                        |
|--------|--------------------------------------------------------------------------------------------------|
| t2     | a data.frame or matrix for the second time of measurement. May be NULL if time is specifed in t1 |
| keys   | item names (or locations) to analyze, preface by "-" to reverse score.                           |
| id     | subject identification codes to match across time                                                |
| time   | The name of the time variable identifying time 1 or 2 if just one data set is supplied.          |
| select | A subset of items to analyze                                                                     |

#### testRetest

| check.keys | If TRUE will automatically reverse items based upon their correlation with the first principal component. Will throw a warning when doing so, but some people seem to miss this kind of message.                                         |
|------------|----------------------------------------------------------------------------------------------------|
| warnings   | If TRUE, then warn when items are reverse scored                                                                                                    |
| lmer       | If TRUE, include the lmer variance decomposition. By default, this is true, but this can lead to long times for large data sets.                                                                                                    |
| sort       | If TRUE, the data are sorted by id and time. This allows for random ordering of data, but will fail if ids are duplicated in different studies. In that case, we need to add a constant to the ids for each study. See the last example. |

## Details

There are many ways of measuring reliability. Test - Retest is one way. If the time interval is very short (or immediate), this is known as a dependability correlation, if the time interval is longer, a stability coefficient. In all cases, this is a correlation between two measures at different time points. Given the multi-level nature of these data, it is possible to find variance components associated with individuals, time, item, and time by item, etc. This leads to several different estimates of reliability (see multilevel.reliability for a discussion and references).

It is also possible to find the subject reliability across time (this is the correlation across the items at time 1 with time 2 for each subject). This is a sign of subject reliability (Wood et al, 2017). Items can show differing amounts of test-retest reliability over time. Unfortunately, the within person correlation has problems if people do not differ very much across items. If all items are in the same keyed direction, and measuring the same construct, then the response profile for an individual is essentially flat. This implies that the even with almost perfect reproducibility, that the correlation can actually be negative. The within person distance (d2) across items is just the mean of the squared differences for each item. Although highly negatively correlated with the rqq score, this does distinguish between random responders (high dqq and low rqq) from consistent responders with lower variance (low dqq and low rqq).

Several individual statistics are reported in the scores object. These can be displayed by using pairs.panels for a graphic display of the relationship and ranges of the various measures.

Although meant to decompose the variance for tests with items nested within tests, if just given two tests, the variance components for people and for time will also be shown. The resulting variance ratio of people to total variance is the intraclass correlation between the two tests. See also ICC for the more general case.

#### Value

| r12        | The time 1 time 2 correlation of scaled scores across time                                                                                                    |  |
|------------|----------------------------------------------------------------------------------------------------|--|
| alpha      | Guttman's lambda 3 (aka alpha) and lambda 6* (item reliabilities based upon smcs) are found for the scales at times 1 and 2.                                                                                 |  |
| rqq        | The within subject test releast reliability of response patterns over items                                                                                                    |  |
| item.stats | Item reliabilities, item loadings at time 1 and 2, item means at time 1 and time 2                                                                                                    |  |
| scores     | A data frame of principal component scores at time 1 and time 2, raw scores from time 1 and time 2, the within person standard deviation for time 1 and time 2, and the rqq and dqq scores for each subject. |  |
| xy.df      | If given separate t1 and t2 data.frames, this is combination suitable for using multilevel.reliability                                                                                                    |  |
| key        | A key vector showing which items have been reversed                                                                                                    |  |
| ml         | The multilevel output                                                                                                    |  |

Imer=TRUE is the default and will do the variance decomposition using Imer. This will take some time. For 3032 cases with 10 items from the msqR and sai data set, this takes 92 seconds, but just .63 seconds if Imer = FALSE. For the 1895 subjects with repeated measures on the sai, it takes 85 seconds with Imer and .38 without out Imer.

In the case of just two tests (no items specified), the item based statistics (alpha, rqq, item.stats, scores, xy.df) are not reported.

Several examples are given. The first takes 200 cases from the sai data set. Subjects were given the link[psychTools]{sai} twice with an intervening mood manipulation (four types of short film clips, with or without placebo/caffeine). The test retest stability of the sai are based upon the 20 sai items. The second example compares the scores of the 10 sai items that overlap with 10 items from the msqR data set from the same study. link[psychTools]{sai} and msqR were given immediately after each other and although the format differs slightly, can be seen as measures of dependability.

The third example considers the case of the Impulsivity scale from the Eysenck Personality Inventory. This is a nice example of how different estimates of reliability will differ. The alpha reliability is .51 but the test-retest correlation across several weeks is .71! That is to say, the items don't correlate very much with each other (alpha) but do with themselves across time (test-retest).

The fourth example takes the same data and jumble the subjects (who are identified by their ids). This result should be the same as the prior result because the data are automatically sorted by id.

Although typically, there are as many subjects at time 1 as time 2, testRetest will handle the case of a different number of subjects. The data are first sorted by time and id, and then those cases from time 1 that are matched at time 2 are analyzed. It is important to note that the subject id numbers must be unique.

#### Author(s)

William Revelle

#### References

Cattell, R. B. (1964). Validity and reliability: A proposed more basic set of concepts. Journal of Educational Psychology, 55(1), 1 - 22. doi: 10.1037/h0046462

Cranford, J. A., Shrout, P. E., Iida, M., Rafaeli, E., Yip, T., & Bolger, N. (2006). A procedure for evaluating sensitivity to within-person change: Can mood measures in diary studies detect change reliably? Personality and Social Psychology Bulletin, 32(7), 917-929.

DeSimone, J. A. (2015). New techniques for evaluating temporal consistency. Organizational Research Methods, 18(1), 133-152. doi: 10.1177/1094428114553061

Revelle, W. and Condon, D. Reliability from alpha to omega: A tutorial. Psychological Assessment, 31 (12) 1395-1411.

Revelle, W. (in preparation) An introduction to psychometric theory with applications in R. Springer. (Available online at https://personality-project.org/r/book/).

Shrout, P. E., & Lane, S. P. (2012). Psychometrics. In Handbook of research methods for studying daily life. Guilford Press.

Wood, D., Harms, P. D., Lowman, G. H., & DeSimone, J. A. (2017). Response speed and response consistency as mutually validating indicators of data quality in online samples. Social Psychological and Personality Science, 8(4), 454-464. doi: 10.1177/1948550617703168

## See Also

alpha, omega scoreItems, cor2

398

# Note

#### tetrachoric

#### Examples

```
#for faster compiling, dont test
#lmer set to FALSE for speed.
#set lmer to TRUE to get variance components
sai.xray <- subset(psychTools::sai,psychTools::sai$study=="XRAY")</pre>
#The case where the two measures are identified by time
#automatically reverses items but throws a warning
stability <- testRetest(sai.xray[-c(1,3)],lmer=FALSE)</pre>
stability #show the results
#get a second data set
sai.xray1 <- subset(sai.xray,sai.xray$time==1)</pre>
msq.xray <- subset(psychTools::msqR,</pre>
 (psychTools::msqR$study=="XRAY") & (psychTools::msqR$time==1))
select <- colnames(sai.xray1)[is.element(colnames(sai.xray1),colnames(psychTools::msqR))]</pre>
select <-select[-c(1:3)] #get rid of the id information</pre>
#The case where the two times are in the form x, y
dependability <- testRetest(sai.xray1,msq.xray,keys=select,lmer=FALSE)</pre>
dependability #show the results
#now examine the Impulsivity subscale of the EPI
#use the epiR data set which includes epi.keys
data("epiR",package="psychTools")
#Imp <- selectFromKeys(epi.keys$Imp)</pre>
                                        #fixed temporarily with
Imp <- c("V1", "V3", "V8", "V10","V13", "V22", "V39", "V5", "V41")</pre>
imp.analysis <- testRetest(psychTools::epiR,select=Imp) #test-retest = .7, alpha=.51,.51</pre>
imp.analysis
#demonstrate random ordering -- the results should be the same
n.obs <- NROW(psychTools::epiR)</pre>
set.seed(42)
ss <- sample(n.obs,n.obs)</pre>
temp.epi <- psychTools::epiR</pre>
temp.epi <-char2numeric(temp.epi) #make the study numeric</pre>
temp.epi$id <- temp.epi$id + 300*temp.epi$study</pre>
random.epi <- temp.epi[ss,]</pre>
random.imp.analysis <- testRetest(random.epi,select=Imp)</pre>
```

tetrachoric

*Tetrachoric, polychoric, biserial and polyserial correlations from various types of input* 

#### Description

The tetrachoric correlation is the inferred Pearson Correlation from a two x two table with the assumption of bivariate normality. The polychoric correlation generalizes this to the n x m table. Particularly important when doing Item Response Theory or converting comorbidity statistics using normal theory to correlations. Input may be a  $2 \times 2$  table of cell frequencies, a vector of cell frequencies, or a data.frame or matrix of dichotomous data (for tetrachoric) or of numeric data (for polychoric). The biserial correlation is between a continuous y variable and a dichotomous x variable, which is assumed to have resulted from a dichotomized normal variable. Biserial is a special case

of the polyserial correlation, which is the inferred latent correlation between a continuous variable (X) and a ordered categorical variable (e.g., an item response). Input for these later two are data frames or matrices. Requires the mnormt package.

## Usage

## Arguments

| x       | <ul> <li>The input may be in one of four forms:</li> <li>a) a data frame or matrix of dichotmous data (e.g., the lsat6 from the bock data set) or discrete numerical (i.e., not too many levels, e.g., the big 5 data set, bfi) for polychoric, or continuous for the case of biserial and polyserial.</li> <li>b) a 2 x 2 table of cell counts or cell frequencies (for tetrachoric) or an n x m table of cell counts (for both tetrachoric and polychoric).</li> <li>c) a vector with elements corresponding to the four cell frequencies (for tetrachoric) d) a vector with elements of the two marginal frequencies (row and column) and the comorbidity (for tetrachoric)</li> </ul> |
|---------|----------------------------------------------------------------------------------------------------|
| У       | A (matrix or dataframe) of discrete scores. In the case of tetrachoric, these should be dichotomous, for polychoric not too many levels, for biserial they should be discrete (e.g., item responses) with not too many (<10?) categories.                                                                                                    |
| correct | Correction value to use to correct for continuity in the case of zero entry cell for tetrachoric, polychoric, polybi, and mixed.cor. See the examples for the effect of correcting versus not correcting for continuity.                                                                                                    |
| smooth  | if TRUE and if the tetrachoric/polychoric matrix is not positive definite, then<br>apply a simple smoothing algorithm using cor.smooth                                                                                                    |
| global  | When finding pairwise correlations, should we use the global values of the tau parameter (which is somewhat faster), or the local values (global=FALSE)? The local option is equivalent to the polycor solution, or to doing one correlation at a time. global=TRUE borrows information for one item pair from the other pairs using those item's frequencies. This will make a difference in the presence of lots of missing data. With very small sample sizes with global=FALSE and correct=TRUE, the function will fail (for as yet underdetermined reasons.                                                                                                    |
| polycor | A no longer used option, kept to stop other packages from breaking.                                                                                                    |
| weight  | A vector of length of the number of observations that specifies the weights to apply to each case. The NULL case is equivalent of weights of 1 for all cases.                                                                                                    |
| short   | short=TRUE, just show the correlations, short=FALSE give the full hetcor out-<br>put from John Fox's hetcor function if installed and if doing polychoric Depre-<br>cated                                                                                                    |

#### tetrachoric

| std.err  | std.err=FALSE does not report the standard errors (faster) deprecated                                 |  |
|----------|----------------------------------------------------------------------------------------------------|--|
| progress | Show the progress bar (if not doing multicores)                                                       |  |
| ML       | ML=FALSE do a quick two step procedure, ML=TRUE, do longer maximum likelihood — very slow! Deprecated |  |
| na.rm    | Should missing data be deleted                                                                        |  |
| delete   | Cases with no variance are deleted with a warning before proceeding.                                  |  |
| max.cat  | The maximum number of categories to bother with for polychoric.                                       |  |
| р        | The polytomous input to polydi                                                                        |  |
| d        | The dichotomous input to polydi                                                                       |  |
| taup     | The tau values for the polytomous variables – if global=TRUE                                          |  |
| taud     | The tau values for the dichotomous variables – if globabl = TRUE                                      |  |

#### Details

Tetrachoric correlations infer a latent Pearson correlation from a two x two table of frequencies with the assumption of bivariate normality. The estimation procedure is two stage ML. Cell frequencies for each pair of items are found. In the case of tetrachorics, cells with zero counts are replaced with .5 as a correction for continuity (correct=TRUE).

The data typically will be a raw data matrix of responses to a questionnaire scored either true/false (tetrachoric) or with a limited number of responses (polychoric). In both cases, the marginal frequencies are converted to normal theory thresholds and the resulting table for each item pair is converted to the (inferred) latent Pearson correlation that would produce the observed cell frequencies with the observed marginals. (See draw.tetra and draw.cor for illustrations.)

This is a computationally intensive function which can be speeded up considerably by using multiple cores and using the parallel package. The number of cores to use when doing polychoric or tetrachoric may be specified using the options command. The greatest step up in speed is going from 1 cores to 2. This is about a 50% savings. Going to 4 cores seems to have about at 66% savings, and 8 a 75% savings. The number of parallel processes defaults to 2 but can be modified by using the options command: options("mc.cores"=4) will set the number of cores to 4.

tetrachoric and polychoric can find non-symmetric correlation matrices of set of x variables (coluumns) and y variable (rows). This is useful if extending a solution from a base set of items to a different set. See fa.extension for an application of this.

The tetrachoric correlation is used in a variety of contexts, one important one being in Item Response Theory (IRT) analyses of test scores, a second in the conversion of comorbity statistics to correlation coefficients. It is in this second context that examples of the sensitivity of the coefficient to the cell frequencies becomes apparent:

Consider the test data set from Kirk (1973) who reports the effectiveness of a ML algorithm for the tetrachoric correlation (see examples).

Examples include the lsat6 and lsat7 data sets in the bock data.

The polychoric function forms matrices of polychoric correlations by an local function (polyc) and will also report the tau values for each alternative. Earlier versions used John Fox's polychor function which has now been replaced by the polyc function.

For finding one polychoric correlation from a table, see the Olsson example (below).

polychoric replaces poly.mat and is recommended. poly.mat was an alternative wrapper to the polycor function.

biserial and polyserial correlations are the inferred latent correlations equivalent to the observed point-biserial and point-polyserial correlations (which are themselves just Pearson correlations).

The polyserial function is meant to work with matrix or dataframe input and treats missing data by finding the pairwise Pearson r corrected by the overall (all observed cases) probability of response frequency. This is particularly useful for SAPA procedures (https://www.sapa-project.org/) (Revelle et al. 2010, 2016, 2020) with large amounts of missing data and no complete cases. See also the International Cognitive Ability Resource (https://www.icar-project.org/) for similar data.

Ability tests and personality test matrices will typically have a cleaner structure when using tetrachoric or polychoric correlations than when using the normal Pearson correlation. However, if either alpha or omega is used to find the reliability, this will be an overestimate of the squared correlation of a latent variable with the observed variable.

A biserial correlation (not to be confused with the point-biserial correlation which is just a Pearson correlation) is the latent correlation between x and y where y is continuous and x is dichotomous but assumed to represent an (unobserved) continuous normal variable. Let p = probability of x level 1, and q = 1 - p. Let zp = the normal ordinate of the z score associated with p. Then,  $rbi = rs * \sqrt{(pq)/zp}$ .

As nicely discussed by MacCallum et al, 2002, if artificially dichotomizing at the mean, the point biserial will be .8 of the biserial (actually .798). Similarly, the phi coefficient (a Pearson on dichot-mous data will be 2[arcsin(rho)/pi) of the real value (rho).

The 'ad hoc' polyserial correlation, rps is just  $r = r * sqrt(n-1)/n)\sigma y / \sum (zpi)$  where zpi are the ordinates of the normal curve at the normal equivalent of the cut point boundaries between the item responses. (Olsson, 1982)

All of these were inspired by (and adapted from) John Fox's polycor package which should be used for precise ML estimates of the correlations. See, in particular, the hetcor function in the polychor package. The results from polychoric match the polychor answers to at least 5 decimals when using correct=FALSE, and global = FALSE.

Particularly for tetrachoric correlations from sets of data with missing data, the matrix will sometimes not be positive definite. Various smoothing alternatives are possible, the one done here is to do an eigen value decomposition of the correlation matrix, set all negative eigen values to 10 \* .Machine\$double.eps, normalize the positive eigen values to sum to the number of variables, and then reconstitute the correlation matrix. A warning is issued when this is done.

For very small data sets, the correction for continuity for the polychoric correlations can lead to difficulties, particularly if using the global=FALSE option, or if doing just one correlation at a time. Setting a smaller correction value (i.e., correct =.1) seems to help.

John Uebersax (2015) makes the interesting point that both polychoric and tetrachoric correlations should be called latent correlations or latent continuous correlations because of the way they are found and not tetrachoric or polychoric which is the way they were found in the past. That is, what is the correlation between two latent variables that when artificially broken into two (tetrachoric) or more (polychoric) values produces the n x n table of observed frequencies.

For combinations of continous, categorical, and dichotomous variables, see mixed.cor.

If using data with a variable number of response alternatives, it is necessary to use the global=FALSE option in polychoric. (This is set automatically if this condition is detected).

For relatively small samples with dichotomous data if some cells are empty, or if the resampled matrices are not positive semi-definite, warnings are issued. this leads to serious problems if using multi.cores (the default if using a Mac). The solution seems to be to not use multi.cores (e.g., options(mc.cores =1)

mixedCor which calls polychoric for the N = 4,000 with 145 items of the spi data set, on a Mac book Pro with a 2.4 GHz 8-core Intel i9, 1 core took 130 seconds, 2 cores, 68 seconds, 4 37, 8 22 and 16 22.8. Just finding the polychoric correlations (spi[11:145]) for 4 cores took 34 and for 8 cores, 22 seconds.

#### tetrachoric

(Update in 2022: with an M1 max chip) mixedCor for all 145 variables: 1 core = 54, 2 cores 28, 4 core = 15.8 seconds, 8 cores = 8.9 seconds. For just the polychorics 4 cores = 13.7, 8 cores = 7.4.

As the number of categories increases, the computation time does as well. For more than about 8 categories, the difference between a normal Pearson correlation and the polychoric is not very large\*. However, the number of categories (num.cat) may be set to large values if desired. (Added for version 2.0.6).

\*A recent article by Foldnes and Gronneberg suggests using polychoric is appropriate for categorical data even if the number of categories is large. This particularly the case for very non-normal distributions of the category frequencies.

## Value

| rho   | The (matrix) of tetrachoric/polychoric/biserial correlations                                        |
|-------|----------------------------------------------------------------------------------------------------|
| tau   | The normal equivalent of the cutpoints                                                              |
| fixed | If any correlations were adjusted for continuity, the total number of adjustments will be reported. |

## Note

For tetrachoric, in the degenerate case of a cell entry with zero observations, a correction for continuity is applied and .5 is added to the cell entry. A warning is issued. If correct=FALSE the correction is not applied. This correction is, by default, on. It can be adjusted by specifying a smaller value. See the examples.

For correct=FALSE, the results agree perfectly with John Fox's polycor function.

Switched to using sadmvn from the mnormt package to speed up by 50%.

Some small data sets with differing number of alternatives and missing values can lead to errors. This seems to be solved by setting the correct=0 option.

#### Author(s)

William Revelle

#### References

A. Gunther and M. Hofler. Different results on tetrachorical correlations in mplus and stata-stata announces modified procedure. Int J Methods Psychiatr Res, 15(3):157-66, 2006.

David Kirk (1973) On the numerical approximation of the bivariate normal (tetrachoric) correlation coefficient. Psychometrika, 38, 259-268.

Foldnes, N., & Gronneberg, S. (2021, April 1). The Sensitivity of Structural Equation Modeling With Ordinal Data to Underlying Non-Normality and Observed Distributional Forms. Psychological Methods. Advance online publication. http://dx.doi.org/10.1037/met0000385

MacCallum, Robert C. and Zhang, Shaobo and Preacher, Kristopher J. and Rucker, Derek D. (2002) On the practice of dichotomization of quantitative variables., Psychological Methods, 7, (1) 19-40.

Olsson, U. Maximum Likelihood Estimation of the Polychoric Correlation Coefficient, Psychometrika, 44:443-460.

U.Olsson, F.Drasgow, and N.Dorans (1982). The polyserial correlation coefficient. Psychometrika, 47:337-347.

Revelle, W., Wilt, J., and Rosenthal, A. (2010) Individual Differences in Cognition: New Methods for examining the Personality-Cognition Link In Gruszka, A. and Matthews, G. and Szymura,

B. (Eds.) Handbook of Individual Differences in Cognition: Attention, Memory and Executive Control, Springer.

Revelle, W, Condon, D.M., Wilt, J., French, J.A., Brown, A., and Elleman, L.G. (2016) Web and phone based data collection using planned missing designs. In Fielding, N.G., Lee, R.M. and Blank, G. (Eds). SAGE Handbook of Online Research Methods (2nd Ed), Sage Publications

W. Revelle, E.M. Dworak and D.M. Condon (2020) Exploring the persome: The power of the item in understanding personality structure. Personality and Individual Differences, doi:10.1016/j.paid.2020.109905

#### See Also

mixed.cor to find the correlations between mixtures of continuous, polytomous, and dichtomous variables. See the bigCor function for very large correlation matrices (uses Pearson correlations). See also the polychor function in the polycor package. irt.fa uses the tetrachoric function to do item analysis with the fa factor analysis function. draw.tetra shows the logic behind a tetrachoric correlation (for teaching purpuses.)

#### Examples

```
#if(require(mnormt)) {
data(bock)
tetrachoric(lsat6)
polychoric(lsat6) #values should be the same
tetrachoric(matrix(c(44268,193,14,0),2,2)) #MPLUS reports.24
#Do not apply continuity correction -- compare with previous analysis!
tetrachoric(matrix(c(44268,193,14,0),2,2),correct=0)
#the default is to add correct=.5 to 0 cells
tetrachoric(matrix(c(61661,1610,85,20),2,2)) #Mplus reports .35
tetrachoric(matrix(c(62503,105,768,0),2,2)) #Mplus reports -.10
tetrachoric(matrix(c(24875,265,47,0),2,2)) #Mplus reports 0
polychoric(matrix(c(61661,1610,85,20),2,2)) #Mplus reports .35
polychoric(matrix(c(62503,105,768,0),2,2)) #Mplus reports -.10
polychoric(matrix(c(24875,265,47,0),2,2)) #Mplus reports 0
#Do not apply continuity correction- compare with previous analysis
tetrachoric(matrix(c(24875,265,47,0),2,2), correct=0)
polychoric(matrix(c(24875,265,47,0),2,2), correct=0) #the same result
#examples from Kirk 1973
#note that Kirk's tables have joint probability followed by marginals, but
#tetrachoric needs marginals followed by joint probability
tetrachoric(c(.5,.5,.333333))
                                #should be .5
tetrachoric(c(.5,.5,.1150267)) #should be -.75
tetrachoric(c(.5,.5,.397584))
                               #should e .8
tetrachoric(c(.158655254,.158655254,.145003)) #should be .99
#the example from Olsson, 1979
 x <- as.table(matrix(c(13,69,41,6,113,132,0,22,104),3,3))</pre>
 polychoric(x,correct=FALSE)
```

#### thurstone

```
#Olsson reports rho = .49, tau row = -1.77, -.14 and tau col = -.69, .67
#give a vector of two marginals and the comorbidity
tetrachoric(c(.2, .15, .1))
tetrachoric(c(.2, .1001, .1))
 #} else {
 #
         message("Sorry, you must have mnormt installed")}
# 4 plots comparing biserial to point biserial and latent Pearson correlation
set.seed(42)
x.4 <- sim.congeneric(loads =c(.9,.6,.3,0),N=1000,short=FALSE)</pre>
y <- x.4$latent[,1]</pre>
for(i in 1:4) {
x <- x.4$observed[,i]</pre>
r <- round(cor(x,y),1)</pre>
ylow <- y[x<= 0]
yhigh <- y[x > 0]
yc <- c(ylow,yhigh)</pre>
rpb <- round(cor((x>=0),y),2)
rbis <- round(biserial(y,(x>=0)),2)
ellipses(x,y,ylim=c(-3,3),xlim=c(-4,3),pch=21 - (x>0),
       main =paste("r = ",r,"rpb = ",rpb,"rbis =",rbis))
dlow <- density(ylow)</pre>
dhigh <- density(yhigh)</pre>
points(dlow$y*5-4,dlow$x,typ="1",lty="dashed")
lines(dhigh$y*5-4,dhigh$x,typ="1")
}
#show non-symmeteric results
test1 <- tetrachoric(psychTools::ability[,1:4],psychTools::ability[,5:10])</pre>
test2 <- polychoric(psychTools::ability[,1:4],psychTools::ability[,5:10])</pre>
all <- tetrachoric(psychTools::ability[,1:10])</pre>
```

thurstone

Thurstone Case V scaling

#### Description

Thurstone Case V scaling allows for a scaling of objects compared to other objects. As one of the cases considered by Thurstone, Case V makes the assumption of equal variances and uncorrelated distributions.

#### Usage

thurstone(x, ranks = FALSE, digits = 2)

## Arguments

| A square matrix or data frame of preferences, or a rectangular data frame or |
|------------------------------------------------------------------------------|
| matrix rank order choices.                                                   |
| TRUE if rank orders are presented                                            |
| number of digits in the goodness of fit                                      |
|                                                                              |

## Details

Louis L. Thurstone was a pioneer in psychometric theory and measurement of attitudes, interests, and abilities. Among his many contributions was a systematic analysis of the process of comparative judgment (thurstone, 1927). He considered the case of asking subjects to successively compare pairs of objects. If the same subject does this repeatedly, or if subjects act as random replicates of each other, their judgments can be thought of as sampled from a normal distribution of underlying (latent) scale scores for each object, Thurstone proposed that the comparison between the value of two objects could be represented as representing the differences of the average value for each object compared to the standard deviation of the differences between objects. The basic model is that each item has a normal distribution of response strength and that choice represents the stronger of the two response strengths. A justification for the normality assumption is that each decision represents the sum of many independent inputs and thus, through the central limit theorem, is normally distributed.

Thurstone considered five different sets of assumptions about the equality and independence of the variances for each item (Thurston, 1927). Torgerson expanded this analysis slightly by considering three classes of data collection (with individuals, between individuals and mixes of within and between) crossed with three sets of assumptions (equal covariance of decision process, equal correlations and small differences in variance, equal variances).

The data may be either a square matrix of dataframe of preferences (as proportions with the probability of the column variable being chosen over the row variable) or a matrix or dataframe of rank orders (1 being prefered to 2, etc.)

The second example creates 100 random permutations of ranks 1-5. These data are then converted to a matrix of choices and then scaled. The goodness of fit is practically perfect, even though the data are meaningless.

This suggests a better goodness of fit test should be applied.

## Value

| GF       | Goodness of fit $1 = 1$ - sum(squared residuals/squared original) for lower off diagonal. |
|----------|-------------------------------------------------------------------------------------------|
|          | Goodness of fit $2 = 1$ - sum(squared residuals/squared original) for full matrix.        |
| residual | square matrix of residuals (of class dist)                                                |
| choice   | The original choice data                                                                  |
|          |                                                                                           |

#### Author(s)

William Revelle

#### References

Thurstone, L. L. (1927) A law of comparative judgments. Psychological Review, 34, 273-286.

Revelle, W. An introduction to psychometric theory with applications in R. (in preparation), Springer. https://personality-project.org/r/book/

## Examples

```
data(psychTools::vegetables)
thurstone(psychTools::veg)
#But consider the case of 100 random orders
```

tr

```
set.seed((42))
ranks <- matrix(NA,nrow=100,ncol=5)
for(i in 1:100) ranks[i,] <- sample(5,5)
t <- thurstone(ranks,TRUE)
t #show the fits
t$hoice #show the choice matrix</pre>
```

tr

## Find the trace of a square matrix

# Description

Hardly worth coding, if it didn't appear in so many formulae in psychometrics, the trace of a (square) matrix is just the sum of the diagonal elements.

# Usage

tr(m)

#### Arguments

m A square matrix

# Details

The tr function is used in various matrix operations and is the sum of the diagonal elements of a matrix.

#### Value

The sum of the diagonal elements of a square matrix. i.e. tr(m) <- sum(diag(m)).

## Examples

m <- matrix(1:16,ncol=4)
m
tr(m)</pre>

#### Tucker

#### Description

Tucker and Lewis (1973) introduced a reliability coefficient for ML factor analysis. Their example data set was previously reported by Tucker (1958) and taken from Thurstone and Thurstone (1941). The correlation matrix is a 9 x 9 for 710 subjects and has two correlated factors of ability: Word Fluency and Verbal.

## Usage

data(Tucker)

## Format

A data frame with 9 observations on the following 9 variables.

- t42 Prefixes
- t54 Suffixes
- t45 Chicago Reading Test: Vocabulary
- t46 Chicago Reading Test: Sentences
- t23 First and last letters
- t24 First letters
- t27 Four letter words
- t10 Completion
- t51 Same or Opposite

## Details

The correlation matrix from Tucker (1958) was used in Tucker and Lewis (1973) for the Tucker-Lewis Index of factoring reliability.

## Source

Tucker, Ledyard (1958) An inter-battery method of factor analysis, Psychometrika, 23, 111-136.

## References

L.~Tucker and C.~Lewis. (1973) A reliability coefficient for maximum likelihood factor analysis. Psychometrika, 38(1):1–10.

F.~J. Floyd and K.~F. Widaman. (1995) Factor analysis in the development and refinement of clinical assessment instruments., Psychological Assessment, 7(3):286 – 299.

#### Examples

```
data(Tucker)
fa(Tucker,2,n.obs=710)
omega(Tucker,2)
```

unidim

## Description

There are a variety of ways of assessing whether a set of items measures one latent trait. unidim is just one more way. If a one factor model holds in the data, then the factor analytic decomposition F implies that FF' should reproduce the correlations with communalities along the diagonal. In this case, the fit FF' should be identical to the correlation matrix minus the uniquenesses. unidim is just the ratio of these two estimates. The higher it is, the more the evidence for unidimensionality. A number of alternative statistics are estimated.

## Usage

```
unidim(x, keys.list = NULL,cor="cor",correct=.5, check.keys = TRUE)
```

#### Arguments

| х          | An input matrix or data frame. If x is not a correlation matrix, then the correla-<br>tions are found.                                                                           |
|------------|----------------------------------------------------------------------------------------------------|
| keys.list  | If specified, then a number of scales can be tested at once. (See scoreItems for a similar procedure.)                                                                           |
| cor        | By default, find the Pearson correlation, other options are "spearman", "kendall", "tet" (for tetrachoric), "poly" (for polychoric), or "mixed"                                  |
| correct    | If using "tetrachoric" or "polychoric" correlations, should we correct empty cells for continuity, and if so, by how much. (See tetrachoric for a discussion of this correction) |
| check.keys | If TRUE, then items will be keyed based upon their loadings on the first factor.<br>Automatically done if key.list is NULL.                                                      |

## Details

This is set of exploratory indices that are still under development. A number of test cases suggest that u provides high values when the data are in fact unidimensional, low values when they are not.

The logic is deceptively simple: Unidimensionality implies that a one factor model of the data fits the covariances of the data. If this is the case, then factor model implies R = FF' + U2 will have residuals of 0. Similarly, this also implies that the observed correlations will equal the model. Thus, the sum of the observed correlations (with the diagonal replaced by the communalities) should match the factor model. Compare these two models: R - U2 versus FF'. This is the unidim.A estimate.

Also reported, and probably better, is the fit of the one factor model to the correlations. This is merely the sumsq of the residual correlations/sumsq of the original correlations. When the factor model is perfect, this will be 1.

This works well, but when some of the loadings are very small, even though 1 factor is correct, it is probably not a good idea to think of the items as forming a unidimensional scale.

An alternative model (the av.r.fit statistic) considers the residuals found by subtracting the average correlation from the observed correlations. This will achieve a maximum if the item covariances are all identical (a tau equivalent model).

The product of fa.fit and av.r.fit is the measure of unidimensionality, u.

All of the results are reported in the uni list.

unidim

#### Value

| u         | The estimate of unidimensionality which is just the product of           |
|-----------|--------------------------------------------------------------------------|
| av.r.fit  | The fit of the average r to the correlation matrix                       |
| fa.fit    | The off diagonal fit from fa                                             |
| alpha     | Standardized alpha of the keyed items (after appropriate reversals)      |
| av.r      | The average interitem correlation of the keyed items.                    |
| median.r  | The median value of the iteritem correlations of the keyed items.        |
| Unidim.A  | The unidimensional criterion when items are keyed in positive direction. |
| Unidim    | The raw value of the unidimensional criterion                            |
| raw.model | The ratio of the FF' model to the $sum(R)$                               |
| adj.model | The ratio of the FF' model to the sum(R) when items are flipped.         |
| Total     | The ratio of the sum(R - uniqueness)/sum(R)                              |
| Total.A   | Same ratio with flipped items                                            |

## Note

A perhaps interesting idea but still an exploratory statistic. Treat with appropriate caution. It is (perhaps) useful to compare the unidim statistics with those generated by omega. A quick way to do this is to use the reliability function which will find alpha, omega\_h and omega\_t as well as split half reliabilities and the unidim measures.

#### Author(s)

William Revelle

#### See Also

fa for factor analysis, omega and reliability for reliability.

### Examples

#test the unidimensionality of the five factors of the bfi data set.

```
unidim(psychTools::bfi,psychTools::bfi.keys)
unidim(psychTools::ability,psychTools::ability.keys)
#Try a known 3 factor structure
x <- sim.minor(nfact=3,bipolar=FALSE) #this makes all the items positive
unidim(x$model)
keys.list <- list(first =c(1:4),second = 5:8,third=9:12,all=1:12)
unidim(x$model,keys.list)
x <- sim.minor(nfact=3)
unidim(x$model,keys.list) #we flip the negative items
#what about a hierarchical model?
H <- sim.hierarchical() # by default, a nice hierarchical model
H.keys <- list(First = paste0("V",1:3),Second=paste0("V",4:6),Third=paste0("V",7:9),
All = paste0("V",1:9))
unidim(H,H.keys)
```

Apply the Very Simple Structure, MAP, and other criteria to determine the appropriate number of factors.

## Description

There are multiple ways to determine the appropriate number of factors in exploratory factor analysis. Routines for the Very Simple Structure (VSS) criterion allow one to compare solutions of varying complexity and for different number of factors. Graphic output indicates the "optimal" number of factors for different levels of complexity. The Velicer MAP criterion is another good choice. nfactors finds and plots several of these alternative estimates.

# Usage

#### Arguments

| x        | a correlation matrix or a data matrix                                                                                                    |
|----------|----------------------------------------------------------------------------------------------------|
| n        | Number of factors to extract – should be more than hypothesized!                                                                                                    |
| rotate   | what rotation to use c("none", "varimax", "oblimin", "promax")                                                                                                    |
| diagonal | Should we fit the diagonal as well                                                                                                    |
| fm       | factoring method – fm="pa" Principal Axis Factor Analysis, fm = "minres" min-<br>imum residual (OLS) factoring fm="mle" Maximum Likelihood FA, fm="pc"<br>Principal Components" |
| n.obs    | Number of observations if doing a factor analysis of correlation matrix. This value is ignored by VSS but is necessary for the ML factor analysis package.                      |
| plot     | plot=TRUE Automatically call VSS.plot with the VSS output, otherwise don't plot                                                                                                 |
| title    | a title to be passed on to VSS.plot                                                                                                    |
| pch      | the plot character for the nfactors plots                                                                                                    |
| use      | If doing covariances or Pearson R, should we use "pairwise" or "complete cases"                                                                                                 |
| cor      | What kind of correlation to find, defaults to Pearson but see fa for the choices                                                                                                |
| n.iter   | How many iterations of the bootstrap for eigenCi                                                                                                    |
| alpha    | Width of confidence intervals = $1$ - alpha                                                                                                    |
| root     | By default show the eigen values, if root=TRUE plot the squareroots of the eigen values.                                                                                        |
|          | parameters to pass to the factor analysis program The most important of these is if using a correlation matrix is covmat= xx                                                    |

VSS

#### Details

Determining the most interpretable number of factors from a factor analysis is perhaps one of the greatest challenges in factor analysis. There are many solutions to this problem, none of which is uniformly the best. "Solving the number of factors problem is easy, I do it everyday before breakfast." But knowing the right solution is harder. (Horn and Engstrom, 1979) (Henry Kaiser in personal communication with J.L. Horn, as cited by Horn and Engstrom, 1979, MBR p 283).

Techniques most commonly used include

1) Extracting factors until the chi square of the residual matrix is not significant.

2) Extracting factors until the change in chi square from factor n to factor n+1 is not significant.

3) Extracting factors until the eigen values of the real data are less than the corresponding eigen values of a random data set of the same size (parallel analysis) fa.parallel.

4) Plotting the magnitude of the successive eigen values and applying the scree test (a sudden drop in eigen values analogous to the change in slope seen when scrambling up the talus slope of a mountain and approaching the rock face.

5) Extracting principal components until the eigen value < 1.

6) Extracting factors as long as they are interpetable.

7) Using the Very Simple Structure Criterion (VSS).

8) Using Wayne Velicer's Minimum Average Partial (MAP) criterion.

Each of the procedures has its advantages and disadvantages. Using either the chi square test or the change in square test is, of course, sensitive to the number of subjects and leads to the nonsensical condition that if one wants to find many factors, one simply runs more subjects. Parallel analysis is partially sensitive to sample size in that for large samples the eigen values of random factors will be very small. The scree test is quite appealling but can lead to differences of interpretation as to when the scree "breaks". The eigen value of 1 rule, although the default for many programs, seems to be a rough way of dividing the number of variables by 3. Extracting interpretable factors means that the number of factors reflects the investigators creativity more than the data. VSS, while very simple to understand, will not work very well if the data are very factorially complex. (Simulations suggests it will work fine if the complexities of some of the items are no more than 2).

Most users of factor analysis tend to interpret factor output by focusing their attention on the largest loadings for every variable and ignoring the smaller ones. Very Simple Structure operationalizes this tendency by comparing the original correlation matrix to that reproduced by a simplified version (S) of the original factor matrix (F). R = SS' + U2. S is composed of just the c greatest (in absolute value) loadings for each variable. C (or complexity) is a parameter of the model and may vary from 1 to the number of factors.

The VSS criterion compares the fit of the simplified model to the original correlations: VSS = 1-sumsquares(r\*)/sumsquares(r) where R\* is the residual matrix R\* = R - SS' and r\* and r are the elements of R\* and R respectively.

VSS for a given complexity will tend to peak at the optimal (most interpretable) number of factors (Revelle and Rocklin, 1979).

Although originally written in Fortran for main frame computers, VSS has been adapted to micro computers (e.g., Macintosh OS 6-9) using Pascal. We now release R code for calculating VSS.

Note that if using a correlation matrix (e.g., my.matrix) and doing a factor analysis, the parameters n.obs should be specified for the factor analysis: e.g., the call is VSS(my.matrix,n.obs=500). Otherwise it defaults to 1000.

Wayne Velicer's MAP criterion has been added as an additional test for the optimal number of components to extract. Note that VSS and MAP will not always agree as to the optimal number.

VSS

The nfactors function will do a VSS, find MAP, and report a number of other criteria (e.g., BIC, complexity, chi square, ...)

A variety of rotation options are available. These include varimax, promax, and oblimin. Others can be added. Suggestions are welcome.

## Value

A data.frame with entries: map: Velicer's MAP values (lower values are better) dof: degrees of freedom (if using FA) chisq: chi square (from the factor analysis output (if using FA) prob: probability of residual matrix > 0 (if using FA) sqresid: squared residual correlations RMSEA: the RMSEA for each number of factors BIC: the BIC for each number of factors eChiSq: the empirically found chi square eRMS: Empirically found mean residual eCRMS: Empirically found mean residual eCRMS: Empirically found BIC based upon the eChiSq fit: factor fit of the complete model cfit.1: VSS fit of complexity 1 cfit.2: VSS fit of complexity 8 crassidiuel 1: sum squared residual correlations for complexity 1

cresidiual.1: sum squared residual correlations for complexity 1 ...: sum squared residual correlations for complexity 2 ...8

## Author(s)

William Revelle

## References

https://personality-project.org/r/vss.html, Revelle, W. An introduction to psychometric theory with applications in R (in prep) Springer. Draft chapters available at https://personality-project. org/r/book/

Revelle, W. and Rocklin, T. 1979, Very Simple Structure: an Alternative Procedure for Estimating the Optimal Number of Interpretable Factors, Multivariate Behavioral Research, 14, 403-414. https://personality-project.org/revelle/publications/vss.pdf

Velicer, W. (1976) Determining the number of components from the matrix of partial correlations. Psychometrika, 41, 321-327.

## See Also

VSS.plot, ICLUST, omega, fa.parallel

## Examples

```
#test.data <- Harman74.cor$cov
#my.vss <- VSS(test.data,title="VSS of 24 mental tests")
#print(my.vss[,1:12],digits =2)
#VSS.plot(my.vss, title="VSS of 24 mental tests")</pre>
```

```
#now, some simulated data with two factors
#VSS(sim.circ(nvar=24),fm="minres" ,title="VSS of 24 circumplex variables")
VSS(sim.item(nvar=24),fm="minres" ,title="VSS of 24 simple structure variables")
```

VSS.parallel

Compare real and random VSS solutions

# Description

Another useful test for the number of factors is when the eigen values of a random matrix are greater than the eigen values of a a real matrix. Here we show VSS solutions to random data. A better test is probably fa.parallel.

## Usage

VSS.parallel(ncases, nvariables,scree=FALSE,rotate="none")

## Arguments

| ncases     | Number of simulated cases                     |
|------------|-----------------------------------------------|
| nvariables | number of simulated variables                 |
| scree      | Show a scree plot for random data – see omega |
| rotate     | rotate="none" or rotate="varimax"             |

# Value

VSS like output to be plotted by VSS.plot

#### Author(s)

William Revelle

# References

Very Simple Structure (VSS)

# See Also

fa.parallel, VSS.plot, ICLUST, omega

## Examples

#VSS.plot(VSS.parallel(200,24))

VSS.plot

#### Description

The Very Simple Structure criterion (VSS) for estimating the optimal number of factors is plotted as a function of the increasing complexity and increasing number of factors.

# Usage

```
VSS.plot(x, title = "Very Simple Structure", line = FALSE)
```

## Arguments

| х     | output from VSS                |
|-------|--------------------------------|
| title | any title                      |
| line  | connect different complexities |

#### Details

Item-factor models differ in their "complexity". Complexity 1 means that all except the greatest (absolute) loading for an item are ignored. Basically a cluster model (e.g., ICLUST). Complexity 2 implies all except the greatest two, etc.

Different complexities can suggest different number of optimal number of factors to extract. For personality items, complexity 1 and 2 are probably the most meaningful.

The Very Simple Structure criterion will tend to peak at the number of factors that are most interpretable for a given level of complexity. Note that some problems, the most interpretable number of factors will differ as a function of complexity. For instance, when doing the Harman 24 psychological variable problems, an unrotated solution of complexity one suggests one factor (g), while a complexity two solution suggests that a four factor solution is most appropriate. This latter probably reflects a bi-factor structure.

For examples of VSS.plot output, see https://personality-project.org/r/r.vss.html

#### Value

A plot window showing the VSS criterion varying as the number of factors and the complexity of the items.

#### Author(s)

Maintainer: William Revelle <revelle@northwestern.edu>

#### References

https://personality-project.org/r/r.vss.html

## See Also

VSS, ICLUST, omega

## Examples

```
test.data <- Harman74.cor$cov
my.vss <- VSS(test.data) #suggests that 4 factor complexity two solution is optimal
VSS.plot(my.vss,title="VSS of Holzinger-Harmon problem") #see the graphics window</pre>
```

VSS.scree

Plot the successive eigen values for a scree test

#### Description

Cattell's scree test is one of most simple ways of testing the number of components or factors in a correlation matrix. Here we plot the eigen values of a correlation matrix as well as the eigen values of a factor analysis.

## Usage

```
scree(rx,factors=TRUE,pc=TRUE,main="Scree plot",hline=NULL,add=FALSE,sqrt=FALSE)
VSS.scree(rx, main = "scree plot",sqrt=FALSE)
```

## Arguments

| rx      | a correlation matrix or a data matrix. If data, then correlations are found using pairwise deletions. |
|---------|----------------------------------------------------------------------------------------------------|
| factors | If true, draw the scree for factors                                                                   |
| рс      | If true, draw the scree for components                                                                |
| hline   | if null, draw a horizontal line at 1, otherwise draw it at hline (make negative to not draw it)       |
| main    | Title                                                                                                 |
| add     | Should multiple plots be drawn?                                                                       |
| sqrt    | If TRUE, take the sqrt of the eigen value before plotting                                             |
|         |                                                                                                    |

## Details

Among the many ways to choose the optimal number of factors is the scree test. A better function to show the scree as well as compare it to randomly parallel solutions is found found in fa.parallel

Following a suggestion from Marco Del Giudice, I added the sqrt option for version 2.2.12. -

#### Author(s)

William Revelle

#### References

https://personality-project.org/r/vss.html

#### winsor

#### See Also

fa.parallel VSS.plot, ICLUST, omega

## Examples

scree(attitude)
#VSS.scree(cor(attitude)

winsor

Find the Winsorized scores, means, sds or variances for a vector, matrix, or data.frame

## Description

Among the robust estimates of central tendency are trimmed means and Winsorized means. This function finds the Winsorized scores. The top and bottom trim values are given values of the trimmed and 1- trimmed quantiles. Then means, sds, and variances are found.

## Usage

winsor(x, trim = 0.2, na.rm = TRUE)
winsor.mean(x, trim = 0.2, na.rm = TRUE)
winsor.means(x, trim = 0.2, na.rm = TRUE)
winsor.sd(x, trim = 0.2, na.rm = TRUE)
winsor.var(x, trim = 0.2, na.rm = TRUE)

## Arguments

| х     | A data vector, matrix or data frame                                     |
|-------|-------------------------------------------------------------------------|
| trim  | Percentage of data to move from the top and bottom of the distributions |
| na.rm | Missing data are removed                                                |

## Details

Among the many robust estimates of central tendency, some recommend the Winsorized mean. Rather than just dropping the top and bottom trim percent, these extreme values are replaced with values at the trim and 1- trim quantiles.

## Value

A scalar or vector of winsorized scores or winsorized means, sds, or variances (depending upon the call).

## Author(s)

William Revelle with modifications suggested by Joe Paxton and a further correction added (January, 2009) to preserve the original order for the winsor case.

#### References

Wilcox, Rand R. (2005) Introduction to robust estimation and hypothesis testing. Elsevier/Academic Press. Amsterdam ; Boston.

#### See Also

interp.median

## Examples

```
data(sat.act)
winsor.means(sat.act) #compare with the means of the winsorized scores
y <- winsor(sat.act)
describe(y)
xy <- data.frame(sat.act,y)
#pairs.panels(xy) #to see the effect of winsorizing
x <- matrix(1:100,ncol=5)
winsor(x)
winsor.means(x)
y <- 1:11
winsor(y,trim=.5)</pre>
```

```
withinBetween
```

An example of the distinction between within group and between group correlations

#### Description

A demonstration that a correlation may be decomposed to a within group correlation and a between group correlations and these two correlations are independent. Between group correlations are sometimes called ecological correlations, the decomposition into within and between group correlations is a basic concept in multilevel modeling. This data set shows the composite correlations between 9 variables, representing 16 cases with four groups.

## Usage

data(withinBetween)

#### Format

A data frame with 16 observations on the following 10 variables.

Group An example grouping factor.

- V1 A column of 16 observations
- V2 A column of 16 observations
- V3 A column of 16 observations
- V4 A column of 16 observations
- V5 A column of 16 observations
- V6 A column of 16 observations
- V7 A column of 16 observations
- V8 A column of 16 observations
- V9 A column of 16 observations

#### Details

Yule

Correlations between individuals who belong to different natural groups (based upon e.g., ethnicity, age, gender, college major, or country) reflect an unknown mixture of the pooled correlation within each group as well as the correlation of the means of these groups. These two correlations are independent and do not allow inferences from one level (the group) to the other level (the individual). This data set shows this independence. The within group correlations between 9 variables are set to be 1, 0, and -1 while those between groups are also set to be 1, 0, -1. These two sets of correlations are crossed such that V1, V4, and V7 have within group correlations of 1, as do V2, V5 and V8, and V3, V6 and V9. V1 has a within group correlation of 0 with V2, V5, and V8, and a -1 within group correlation with V3, V6 and V9. V1, V2, and V3 share a between group correlation of 1, as do V4, V5 and V6, and V7, V8 and V9. The first group has a 0 between group correlation with the second and a -1 with the third group.

statsBy can decompose the observed correlation in the between and within correlations. sim.multilevel can produce similar data.

## Source

The data were created for this example

## References

P. D. Bliese. Multilevel modeling in R (2.3) a brief introduction to R, the multilevel package and the nlme package, 2009.

Pedhazur, E.J. (1997) Multiple regression in behavioral research: explanation and prediction. Harcourt Brace.

Revelle, W. An introduction to psychometric theory with applications in R (in prep) Springer. Draft chapters available at https://personality-project.org/r/book/

#### See Also

statsBy, describeBy, and sim.multilevel

#### Examples

```
data(withinBetween)
pairs.panels(withinBetween,bg=c("red","blue","white","black")[withinBetween[,1]],
        pch=21,ellipses=FALSE,lm=TRUE)
stats <- statsBy(withinBetween,'Group')
print(stats,short=FALSE)</pre>
```

Yule

From a two by two table, find the Yule coefficients of association, convert to phi, or tetrachoric, recreate table the table to create the Yule coefficient.

## Description

One of the many measures of association is the Yule coefficient. Given a two x two table of counts

Yule Q is (ad - bc)/(ad+bc).

Conceptually, this is the number of pairs in agreement (ad) - the number in disagreement (bc) over the total number of paired observations. Warren (2008) has shown that Yule's Q is one of the "coefficients that have zero value under statistical independence, maximum value unity, and minimum value minus unity independent of the marginal distributions" (p 787). ad/bc is the odds ratio and Q = (OR-1)/(OR+1)

Yule's coefficient of colligation is Y = (sqrt(OR) - 1)/(sqrt(OR)+1) Yule.inv finds the cell entries for a particular Q and the marginals (a+b,c+d,a+c, b+d). This is useful for converting old tables of correlations into more conventional phi or tetrachoric correlations tetrachoric

Yule2phi and Yule2tetra convert the Yule Q with set marginals to the correponding phi or tetrachoric correlation.

Bonett and Price show that the Q and Y coefficients are both part of a general family of coefficients raising the OR to a power (c). If c=1, then this is Yule's Q. If .5, then Yule's Y, if c = .75, then this is Digby's H. They propose that  $c = .5 - (.5 * min(cell probability)^2 is a more general coefficient. YuleBonett implements this for the 2 x 2 case, YuleCor for the data matrix case.$ 

## Usage

YuleBonett(x,c=1,bonett=FALSE,alpha=.05) #find the generalized Yule cofficients YuleCor(x,c=1,bonett=FALSE,alpha=.05) #do this for a matrix Yule(x,Y=FALSE) #find Yule given a two by two table of frequencies #find the frequencies that produce a Yule Q given the Q and marginals Yule.inv(Q,m,n=NULL) #find the phi coefficient that matches the Yule Q given the marginals Yule2phi(Q,m,n=NULL) Yule2tetra(Q,m,n=NULL,correct=TRUE)

#Find the tetrachoric correlation given the Yule Q and the marginals
#(deprecated) Find the tetrachoric correlation given the Yule Q and the marginals
Yule2poly(Q,m,n=NULL,correct=TRUE)

#### Arguments

| Х      | A vector of four elements or a two by two matrix, or, in the case of YuleBonett or YuleCor, this can also be a data matrix |
|--------|----------------------------------------------------------------------------------------------------|
| с      | 1 returns Yule Q, .5, Yule's Y, .75 Digby's H                                                                              |
| bonett | If FALSE, then find Q, Y, or H, if TRUE, then find the generalized Bonett cofficient                                       |
| alpha  | The two tailed probability for confidence intervals                                                                        |
| Y      | Y=TRUE return Yule's Y coefficient of colligation                                                                          |
|        |                                                                                                    |

## Yule

| Q       | Either a single Yule coefficient or a matrix of Yule coefficients                                                                     |
|---------|----------------------------------------------------------------------------------------------------|
| m       | The vector $c(R1,C2)$ or a two x two matrix of marginals or a four element vector of marginals. The preferred form is $c(R1,C1)$      |
| n       | The number of subjects (if the marginals are given as frequencies                                                                     |
| correct | When finding a tetrachoric correlation, should small cell sizes be corrected for continuity. See {link{tetrachoric} for a discussion. |

# Details

Yule developed two measures of association for two by two tables. Both are functions of the odds ratio

## Value

| Q      | The Yule Q coefficient                                                                 |
|--------|----------------------------------------------------------------------------------------|
| R      | A two by two matrix of counts                                                          |
| result | If given matrix input, then a matrix of phis or tetrachorics                           |
| rho    | From YuleBonett and YuleCor                                                            |
| ci     | The upper and lower confidence intervals in matrix form (From YuleBonett and YuleCor). |

## Note

Yule.inv is currently done by using the optimize function, but presumably could be redone by solving a quadratic equation.

## Author(s)

William Revelle

#### References

Yule, G. Uday (1912) On the methods of measuring association between two attributes. Journal of the Royal Statistical Society, LXXV, 579-652

Bonett, D.G. and Price, R.M, (2007) Statistical Inference for Generalized Yule Coefficients in 2 x 2 Contingency Tables. Sociological Methods and Research, 35, 429-446.

Warrens, Matthijs (2008), On Association Coefficients for 2x2 Tables and Properties That Do Not Depend on the Marginal Distributions. Psychometrika, 73, 777-789.

#### See Also

See Also as phi, tetrachoric, Yule2poly.matrix, Yule2phi.matrix

## Examples

```
Nach <- matrix(c(40,10,20,50),ncol=2,byrow=TRUE)
Yule(Nach)
Yule.inv(.81818,c(50,60),n=120)
Yule2phi(.81818,c(50,60),n=120)
Yule2tetra(.81818,c(50,60),n=120)
phi(Nach) #much less
#or express as percents and do not specify n</pre>
```

```
Nach <- matrix(c(40,10,20,50),ncol=2,byrow=TRUE)
Nach/120
Yule(Nach)
Yule.inv(.81818,c(.41667,.5))
Yule2phi(.81818,c(.41667,.5))
Phi(Nach) #much less
YuleCor(psychTools::ability[,1:4],,TRUE)
YuleBonett(Nach,1) #Yule Q
YuleBonett(Nach,.5) #Digby H
YuleBonett(Nach,,TRUE) #Yule* is a generalized Yule</pre>
```

# Index

\* cluster 00.psych, 5 cluster.fit, 48cluster.loadings, 49 cluster.plot, 51 iclust, 196 ICLUST.cluster, 202 iclust.diagram, 203 ICLUST.graph, 204 ICLUST.rgraph, 208 \* datagen sim, 343 sim.congeneric, 350 sim.hierarchical, 351 sim.irt, 354 sim.item, 358 sim.omega, 363 sim.structure, 367 sim.VSS, 370 simulation.circ, 371 \* datasets Bechtoldt, 27 bfi, 35 bock, 44 cattell, 45 Dwyer, 103 Garcia, 181 Gleser, 187 Gorsuch, 188 Harman, 189 sat.act, 315 Schmid, 319 Tal\_Or, 392 Tucker, 408 withinBetween, 418 \* hplot bi.bars, 37 biplot.psych, 41 cluster.plot, 51 cor.plot, 64 densityBy, 90 diagram, 97 draw.tetra, 100

ellipses, 104 error.bars, 106 error.bars.by, 109 error.crosses, 112 error.dots, 114 errorCircles, 117 fa.diagram, 135 iclust.diagram, 203 ICLUST.graph, 204 ICLUST.rgraph, 208 manhattan, 235 multi.hist, 250 pairs.panels, 271 scatterHist, 317 spider, 374 structure.diagram, 385 VSS.scree, 416 \* models 00.psych, 5 alpha, 14 anova.psych, 19 bassAckward, 24 bestScales, 30 bigCor, 38 circ.tests, 46 cohen.d, 53 congruence, 63 cor.smooth, 68 cor2dist, 72 corCi.72 corFiml, 75 corr.test, 76 correct.cor, 79 cta, <mark>88</mark> describe, 92 describeBy, 96 dummy.code, 102 eigen.loadings, 103 esem, 119 fa, 123 fa.lookup, 142 fa.multi, 145 fa.poly, 152

fa.random, 157 faCor. 163 factor.congruence, 165 factor.fit, 167 factor.model, 169 factor.residuals, 170 factor.rotate, 171 factor.scores, 172 factor.stats, 174 factor2cluster, 176 faRotations. 177 fisherz, 179 ICLUST.sort, 210 irt.1p, 213 irt.fa, 214 irt.item.diff.rasch, 218 irt.responses, 219 kaiser, 221 KMO, 222 1mCor. 223 make.keys, 233 mardia, 237 mat.sort, 239 mediate, 241 mixedCor, 246 mssd, 249 multilevel.reliability, 252 omega, 256 outlier, 267 p.rep, 268 paired.r, 270 pairwiseCount, 274 phi, 279 phi.demo, 281 phi2tetra, 282 polychor.matrix, 288 predict.psych, 289 predicted.validity, 290 principal, 292 Promax, 298 r.test.304 rangeCorrection, 308 reliability, 309 rescale, 312 residuals.psych, 313 scaling.fits, 316 schmid, 320 score.alpha, 322 score.multiple.choice, 324 scoreIrt, 325 scoreItems, 330 scoreOverlap, 336

scoreWtd, 339 SD. 342 sim.anova, 348 sim.hierarchical, 351 sim.multilevel, 361 sim.VSS, 370 statsBy, 381 structure.list, 389 table2matrix, 391 test.irt.393 testRetest. 396 thurstone, 405 unidim, 409 VSS, 411 VSS.parallel, 414 VSS.plot, 415 Yule, 419 \* multivariate 00.psych, 5 alpha, 14 anova.psych, 19 AUC, 21 bassAckward, 24 bestScales, 30 bigCor, 38 biplot.psych, 41 block.random, 43 circ.tests, 46 cluster.fit,48 cluster.loadings, 49 cluster.plot, 51 cluster2keys, 52 cohen.d, 53 cohen.kappa, 57 comorbidity, 62 congruence, 63 cor.plot, 64 cor.smooth, 68 cor.wt, 70 cor2dist, 72 corCi, 72 corFiml, 75 corr.test, 76 correct.cor, 79 cortest, 80 cortest.bartlett, 82 cosinor, 83 densityBy, 90 describe, 92 diagram, 97 draw.tetra, 100 dummy.code, 102

eigen.loadings, 103 ellipses, 104 error.bars, 106 error.bars.by, 109 error.crosses, 112 error.dots, 114 errorCircles, 117 esem, 119 fa, 123 fa.diagram, 135 fa.extension. 138 fa.lookup, 142 fa.multi, 145 fa.parallel, 148 fa.poly, 152 fa.random, 157 fa.sort, 162 faCor, 163 factor.congruence, 165 factor.model. 169 factor.residuals, 170 factor.rotate, 171 factor.scores, 172 factor.stats, 174 factor2cluster, 176 faRotations, 177 fisherz, 179 geometric.mean, 183 glb.algebraic, 184 harmonic.mean, 191 headTail, 192 ICC, 193 iclust, 196 ICLUST.cluster, 202 iclust.diagram, 203 ICLUST.graph, 204 ICLUST.rgraph, 208 ICLUST.sort, 210 irt.1p, 213 irt.fa, 214 irt.item.diff.rasch, 218 irt.responses, 219 kaiser, 221 KMO, 222 1mCor, 223 logistic, 230 lowerUpper, 231 make.keys, 233 manhattan, 235 mardia, 237 mat.sort, 239 matrix.addition, 240

mediate, 241 mixedCor. 246 mssd, 249 multi.hist, 250 multilevel.reliability, 252 omega, 256 omega.graph, 265 outlier, 267 paired.r, 270 pairs.panels, 271 pairwiseCount, 274 parcels, 276 partial.r, 277 phi, 279 phi.demo, 281 Pinv, 283 plot.psych, 284 polar, 286 polychor.matrix, 288 predict.psych, 289 predicted.validity, 290 principal, 292 print.psych, 296 Promax, 298 psych.misc, 301 r.test, 304 rangeCorrection, 308 reliability, 309 rescale, 312 residuals.psych, 313 reverse.code, 314 scatterHist, 317 schmid, 320 score.alpha, 322 score.multiple.choice, 324 scoreIrt, 325 scoreItems, 330 scoreOverlap, 336 scoreWtd, 339 scrub, 341 sim, 343 sim.anova, 348 sim.congeneric, 350 sim.hierarchical, 351 sim.irt, 354 sim.item, 358 sim.multilevel, 361 sim.omega, 363 sim.structure, 367 sim.VSS, 370 simulation.circ, 371 smc, 373

spider, 374 splitHalf, 376 statsBy, 381 structure.diagram, 385 structure.list, 389 superMatrix, 390 test.irt, 393 test.psych, 394 testRetest, 396 tetrachoric, 399 tr, 407 unidim, 409 VSS, 411 VSS.plot, 415 VSS.scree, 416 Yule, 419 \* package 00.psych, 5 \* tree bestScales, 30 \* univar describe, 92 describeBy, 96 interp.median, 211 p.rep, 268 rescale, 312 winsor, 417 \* utilities fparse, 180 %+% (matrix.addition), 240 00.psych, 5 00.psych-package (00.psych), 5 ability, 9, 275 acs (psych.misc), 301 alpha, 6, 8, 10, 11, 14, 193, 226, 309, 323, 335, 339, 380, 398 alpha.ci, 17 alpha2r (alpha), 14 anova.psych, 19, 122, 134, 157 AUC, 21, 21, 62, 280 auc (AUC), 21 autoR, 249, 362 autoR (mssd), 249 bassAckward, 24, 98, 99, 134, 164 bassAckward.diagram, 25, 138 Bechtoldt, 27, 190, 300 bestItems, 32, 33, 143, 144 bestItems(bestScales), 30

bestScales, 6, 11, 30, 30, 31–33, 114–116, 142, 144, 226, 234–236, 289, 290, 334, 339, 340, 390 bfi, 9, 13, 35, 35, 36, 150, 159, 334 bfi.dictionary, 32, 143 bi.bars, 37, 37, 92, 251 bifactor, 27, 137, 189 bifactor (Promax), 298 bigCor, 38, 275, 404 biplot.psych, 41 biquartimin, 27, 137 biquartimin (Promax), 298 BISCUIT, 6, 30, 31 BISCUIT (bestScales), 30 biscuit (bestScales), 30 BISCWIT, 30, 31 BISCWIT (bestScales), 30 biscwit(bestScales), 30 biserial, 246 biserial (tetrachoric), 399 blant, 126 block.random, 43 bock, 44, 392, 401 burt, 69, 132, 190, 191 cattell, 45 cd.validity(cohen.d), 53 char2numeric, 303 char2numeric (psych.misc), 301 Chen (Schmid), 319 chi2r (fisherz), 179 circ.sim, 370 circ.sim(sim.item), 358 circ.sim.plot, 372 circ.sim.plot(simulation.circ), 371 circ.simulation, 47, 48 circ.simulation(simulation.circ), 371 circ.tests, 8, 46, 287, 360, 373 circadian.cor, 6, 12, 85 circadian.cor (cosinor), 83 circadian.F,85 circadian.F (cosinor), 83 circadian.linear.cor, 6, 12, 85 circadian.linear.cor(cosinor), 83 circadian.mean, 6, 12, 85 circadian.mean (cosinor), 83 circadian.phase (cosinor), 83 circadian.reliability, 85 circadian.reliability (cosinor), 83 circadian.sd (cosinor), 83 circadian.stats, 86 circadian.stats(cosinor), 83 circular.cor, 85 circular.cor (cosinor), 83 circular.mean, 85 circular.mean (cosinor), 83

cities, 9, 13 cluster.cor, 6, 8, 11, 16, 19, 32, 49, 51-53. 73, 74, 78, 79, 177, 226, 228, 233, 234, 297, 330, 335, 337, 390 cluster.cor(scoreOverlap), 336 cluster.fit, 48, 169, 201, 202, 211 cluster.loadings, 11, 49, 79, 297, 323, 335 cluster.plot, 8, 51, 286, 287 cluster2keys, 52 cohen.d, 53, 55, 96, 97, 115, 116, 179 cohen.d.by, 55, 97 cohen.d.ci, 55, 97 cohen.kappa, 57 cohen.profile, 64, 166 cohen.profile (congruence), 63 comorbidity, 12, 23, 61, 280 con2cat (sim.item), 358 congeneric.sim(sim.congeneric), 350 congruence, 63, 64, 166 cor, 77, 246, 247 cor.ci, 65-67, 78, 273, 334 cor.ci (corCi), 72 cor.plot, 9, 12, 64, 73, 272, 273 cor.plot.upperLowerCi, 73, 74, 273 cor.smooth, 68, 132 cor.smoother(cor.smooth), 68 cor.test, 78, 271 cor.wt, 70, 96, 273 cor2, 301, 303, 398 cor2 (psych.misc), 301 cor2cov (fisherz), 179 cor2dist,72 corCi, 72, 114, 115 corFiml, 75 corPlot, 67, 201, 232, 239, 275, 375 corPlot (cor.plot), 64 corPlotUpperLowerCi, 67 corPlotUpperLowerCi (cor.plot), 64 corr.p, 77, 278, 279 corr.p(corr.test), 76 corr.test, 7, 9, 66, 67, 74, 76, 114, 115, 271, 273, 280, 303, 307 correct.cor, 11, 79, 323, 335 cortest, 80, 81 cortest.bartlett, 12, 82, 82, 122, 129, 134, 157, 222, 223 cortest.jennrich, 81, 83 cortest.mat, 12, 78, 81, 83, 307 cortest.normal, 81, 83 cosinor, 6, 12, 83 count.pairwise, *11*, *76*, *214* count.pairwise (pairwiseCount), 274

cov.wt. 71 crossValidation. 6. 33. 226 crossValidation (lmCor), 223 crossValidationBoot, 226 crossValidationBoot (lmCor), 223 cs, 7, 302, 303 cs(psych.misc), 301 cta, 6, 88, 89 cta.15,89 cubits, 9, 13, 392 d.ci (cohen.d), 53 d.robust, 55 d.robust (cohen.d), 53 d2CL, 55 d2CL (cohen.d), 53 d20VL, 55 d20VL (cohen.d), 53 d20VL2, 55 d20VL2 (cohen.d), 53 d2r (cohen.d), 53 d2t (cohen.d), 53 d2U3, 55 d2U3 (cohen.d), 53 densityBy, 38, 90, 95, 97 describe, 5, 7, 9, 38, 57, 92, 92, 94, 96, 97, 106, 113-116, 238, 250, 259, 297 describe.by, 9, 238, 343 describe.by (describeBy), 96 describeBy, 7, 38, 57, 92–95, 96, 109, 113-116, 118, 250, 384, 419 describeData, 94 describeData (describe), 92 describeFast, 94 describeFast (describe), 92 df2latex, 12, 143 df0rder, 7 dia.arrow, 204, 387 dia.arrow(diagram), 97 dia.cone (diagram), 97 dia.curve, 204, 387 dia.curve(diagram), 97 dia.curved.arrow, 387 dia.curved.arrow(diagram),97 dia.ellipse, 204, 387 dia.ellipse (diagram), 97 dia.ellipse1 (diagram), 97 dia.rect, 204, 387 dia.rect (diagram), 97 dia.self(diagram),97 dia.shape, 387 dia.shape(diagram), 97 dia.triangle (diagram), 97

diagram, 12, 25, 97, 135, 137, 138, 199, 200, 387 diff. 249 directSl, 261, 321, 322 directSl (omega), 256 distance, 64, 166 distance (congruence), 63 draw.cor, 401 draw.cor(draw.tetra), 100 draw.tetra, 100, 401, 404 dummy.code, 12, 102, 102 Dwyer, 103, 141 eigen.loadings, 11, 103 eigenCi (VSS), 411 ellipses, 104 epi.bfi, 13 equamax (Promax), 298 error.bars, 5, 7, 9, 38, 92, 95, 97, 106, 107, 111, 113, 116 error.bars.by, 9, 38, 92, 95, 97, 107, 108, 109, 113, 116, 118

error.bars.tab, error.crosses, *9*, *93*, *95*, *108*, *111*, 112, error.dots, *5*, *7*, *33*, *34*, *55*, *57*, *108*, *111*, 114, *236*, errorCircles, *7*, *113*, 117 esem, *46*, 119, esem.diagram, extension.diagram, extension.diagram (fa.diagram), 135

fa, 5, 7–9, 11, 20, 25, 26, 34, 41, 42, 51, 65, 67, 69, 76, 81, 83, 98, 116, 120, 123, 127-129, 132, 137, 139-141, 143, 144, 147, 148, 152, 153, 157, 159, 161-164, 166, 170, 172, 174-178, 190, 214–216, 219, 221, 223, 226, 239, 258, 275, 284-287, 289, 290, 292, 294, 295, 299, 300, 313, 321, 337, 351, 374, 382, 385, 404, 410 fa.congruence (factor.congruence), 165 fa.diagram, 7, 10, 12, 99, 135, 135, 137, 163, 265, 387 fa.extend, 137, 140, 164, 216 fa.extend (fa.extension), 138 fa.extension, 10, 11, 120, 122, 127, 133, 138, 140, 156, 164, 313, 401 fa.graph, 10, 11, 13, 52, 135, 322, 387 fa.graph(fa.diagram), 135 fa.lookup, 25, 26, 122, 134, 142, 142, 143, 144, 157 fa.multi, 122, 134, 145, 156, 263

fa.organize, 122, 134, 157 fa.organize (fa.sort), 162 fa.parallel, 7, 10, 148, 149, 150, 263, 295, 412-414, 416, 417 fa.parallel.poly, 10, 149, 150 fa.plot, 42, 286 fa.plot (cluster.plot), 51 fa.poly, 41, 42, 101, 128, 152 fa.random, 133, 157 fa.rgraph, 135 fa.rgraph(fa.diagram), 135 fa.sapa, 129 fa.sort, 10, 122, 134, 144, 157, 162 fa.stats (factor.stats), 174 fa2irt, 140, 216 fa2irt(irt.fa), 214 faBy, 8, 383, 384 faBy (statsBy), 381 fac (fa), 123 faCor, 25, 163, 166, 284 factanal, 125, 127, 130, 154, 160, 175, 295 factor.congruence, 11, 63, 64, 140, 164, 165.295 factor.fit, 11, 48, 49, 167, 169, 170 factor.minres, 7, 10, 176, 299 factor.minres(fa.poly), 152 factor.model, 11, 169 factor.pa, 7, 9, 11, 176, 284, 299 factor.pa(fa.poly), 152 factor.plot (cluster.plot), 51 factor.residuals, 11, 170 factor.rotate, 11, 171, 300 factor.scores, 10, 42, 124, 127, 131–133, 155, 158, 161, 172, 173, 393 factor.stats, 174, 174 factor.wls, 10 factor.wls(fa.poly), 152 factor2cluster, 6, 8, 11, 49, 51-53, 122, 134, 157, 176, 177, 211, 226, 228, 295, 336, 337, 339 faReg, 140 faReg (fa.extension), 138 faRegression, 122, 140 faRegression (fa.extension), 138 faRotate, 178 faRotate (Promax), 298 faRotations, 177 fisherz, 12, 73, 179 fisherz2r, 12 fisherz2r (fisherz), 179 fparse, 180 fromTo, *303* 

fromTo (psych.misc), 301 g2r(fisherz), 179 galton, 9, 13 Garcia, 181, 244 geometric.mean, 9, 183 glb(splitHalf), 376 glb.algebraic, 10, 13, 184, 379, 380 glb.fa, 186, 379 Gleser, 187 Gorsuch, 188 GSBE, 228, 244 GSBE (Garcia), 181 guttman, 6, 8, 10, 11, 19, 184, 186, 259, 332, 335, 373 guttman (splitHalf), 376 Harman, 28, 189 Harman. 5, 190, 191 Harman.8, 190 Harman.political, 190, 191, 223 Harman74.cor, 190 harmonic.mean, 9, 184, 191 head, 192, 193 headTail, 192, 192 headtail, 9 headtail (headTail), 192 heights, 9, 13 het.diagram, 99, 135, 137 het.diagram(fa.diagram), 135 histBy, 92, 111, 319 histBy (multi.hist), 250 histo.density (multi.hist), 250 Holzinger, 189, 300 Holzinger (Bechtoldt), 27 Holzinger.9, 189 holzinger.swineford, 189 ICC, 6, 10, 12, 58, 193, 397 ICLUST, 6-8, 15, 19, 48, 49, 51, 52, 122, 130, 133, 137, 154, 156, 159, 168–170, 175, 177, 202–206, 208, 209, 226, 228, 259, 263, 284-287, 297, 321, 322, 331, 337, 353, 371, 380, 413-415, 417 ICLUST (iclust), 196 iclust, 10, 26, 34, 98, 144, 164, 196, 261, 277, 311, 339 ICLUST.cluster, 169, 201, 202, 211 ICLUST.diagram, 10, 12, 99, 199, 263

ICLUST.diagram (iclust.diagram), 203

iclust.diagram, 199, 203, 387

ICLUST.graph, 7, 10, 11, 52, 138, 169, 199-203, 204, 208, 209, 211 iclust.graph(ICLUST.graph), 204 ICLUST.rgraph, 10, 13, 199, 200, 203, 204, 208, 267 ICLUST.sort, 50, 210 iclust.sort, 200, 201 iclust.sort (ICLUST.sort), 210 interbattery, 28, 46 interbattery (esem), 119 interp.boxplot(interp.median), 211 interp.median, 9, 95, 211, 418 interp.q(interp.median), 211 interp.qplot.by(interp.median), 211 interp.quantiles(interp.median), 211 interp.quart(interp.median), 211 interp.quartiles(interp.median), 211 interp.values (interp.median), 211 iqitems, 13 irt.0p(irt.1p), 213 irt.1p,213 irt.2p(irt.1p), 213 irt.discrim, 213 irt.discrim(irt.item.diff.rasch), 218 irt.fa, 6, 8, 10, 36, 37, 45, 69, 101, 122, 128, 129, 133, 156, 172, 213, 214, 214, 215, 216, 218, 219, 247, 262, 284–286, 313, 325, 327, 328, 334, 335, 351, 393, 394, 404 irt.item.diff.rasch, 13, 214, 218 irt.person.rasch, 13, 219 irt.person.rasch(irt.1p), 213 irt.responses, 216, 219, 328, 335 irt.se, 327 irt.se(scoreIrt), 325 irt.select, 215 irt.select(irt.fa), 214 irt.stats.like, 285, 327 irt.stats.like (scoreIrt), 325 irt.tau, 327 irt.tau(scoreIrt), 325 isCorrelation (psych.misc), 301 isCovariance (psych.misc), 301 item.dichot(sim.item), 358 item.lookup, 144 item.lookup(fa.lookup), 142 item.sim, 281, 351, 370 item.sim(sim.item), 358 item.validity, 291, 311 item.validity (predicted.validity), 290

kaiser, *10*, *131*, *155*, *221*, *221* keys.lookup(fa.lookup), 142 keys2list, 177, 233 keys2list (make.keys), 233 keysort (parcels), 276 KMO, 83, 122, 129, 134, 157, 222 kurtosi, 9, 95, 343 kurtosi (mardia), 237 lavaan.diagram, 99, 385, 387 lavaan.diagram(structure.diagram), 385 layout, 101 levels2numeric, 303 levels2numeric(psych.misc), 301 lm, 225, 339, 340 lmCor, 6, 10, 11, 223, 226 lme, 254 logistic, 214, 230, 345, 356, 365 logit (logistic), 230 lookup, 32, 143, 144 lookup (fa.lookup), 142 lookupFromKeys (fa.lookup), 142 lookupItems, 144 lookupItems (fa.lookup), 142 lowerCor, 74, 78, 280, 302, 303 lowerCor (psych.misc), 301 lowerMat, 74, 78, 279, 302, 303 lowerMat(psych.misc), 301 lowerUpper, 67, 78, 231, 303 lsat6 (bock), 44 lsat7 (bock), 44 m2d (cohen.d), 53 m2t, 55 m2t (cohen.d), 53 mahalanobis, 268 make.congeneric, 369 make.congeneric(sim.congeneric), 350 make.hierarchical, 263, 267, 369 make.hierarchical (sim.hierarchical), 351 make.irt.stats(scoreIrt), 325 make.keys, 8, 11, 36, 53, 74, 177, 233, 233, 327, 330, 331, 335, 336, 390, 391 makePositiveKeys (make.keys), 233 manhattan, 235 MAP, 5, 7, 10, 149, 150 MAP (VSS), 411 mardia, 237 mat.regress, 8, 11, 337, 339, 374 mat.regress(lmCor), 223 mat.sort, 67, 201, 239 matMult (psych.misc), 301 matPlot, 226 matPlot (lmCor), 223

matReg, 226, 227 matReg(lmCor), 223 matrix.addition, 240 matSort (mat.sort), 239 mean, 184 median, 212 mediate, 6, 20, 180-182, 224, 226-228, 241 minkowski (ellipses), 104 misc (psych.misc), 301 mixed.cor, 10, 67, 128, 247, 402, 404 mixed.cor(mixedCor), 246 mixedCor, 246, 247, 248, 402 mlArrange, 8, 9, 254 mlArrange (multilevel.reliability), 252 mlPlot, 8 mlPlot (multilevel.reliability), 252 mlr, 8, 309, 311 mlr (multilevel.reliability), 252 moderate.diagram (mediate), 241 msq, 13, 338 msqR, 398 mssd, 249 multi.arrow, 99 multi.arrow(diagram),97 multi.curved.arrow, 99 multi.curved.arrow(diagram),97 multi.hist, 9, 250, 319 multi.rect, 99 multi.rect(diagram), 97 multi.self, 99 multi.self(diagram),97 multilevel.reliability, 6, 8, 252, 397 nchar2numeric, 303 nchar2numeric (psych.misc), 301 nfactors, 7, 122, 133, 149, 152, 156, 263, 411 nfactors (VSS), 411 omega, 6, 8, 10, 13, 15, 16, 19, 20, 26, 27, 46, 65, 98, 122, 133, 137, 139, 140, 143, 147, 156, 164, 169, 189, 193, 197, 198, 201, 202, 215, 256, 259-262, 265-267, 275, 284-286, 309-311, 313, 322, 323, 325, 331, 332, 335, 352, 353, 360, 367, 377, 380, 398, 410, 413-415, 417 omega.diagram, 6, 12, 99, 387 omega.diagram (omega.graph), 265 omega.graph, 10, 11, 138, 257, 263, 265, 322, 387 omegaDirect, 261 omegaDirect (omega), 256 omegaFromSem, 260, 262

omegaFromSem (omega), 256 omegah, 310 omegah (omega), 256 omegaSem, 6, 10, 27, 260-262 omegaSem (omega), 256 optim, *127* options, 247, 401 outlier, 267 p.adjust, 76, 78 p.rep, 6, 12, 268 p.rep.r, 271 paired.r, 12, 270, 307 pairs, 273 pairs.panels, 5, 7, 9, 42, 93, 95, 104, 105, 271, 272, 318, 319, 397 pairwiseCount, 215, 274, 275 pairwiseCountBig, 40, 275 pairwiseCountBig (pairwiseCount), 274 pairwiseDescribe (pairwiseCount), 274 pairwiseImpute, 275 pairwiseImpute (pairwiseCount), 274 pairwisePlot (pairwiseCount), 274 pairwiseReport, 275 pairwiseReport (pairwiseCount), 274 pairwiseSample, 275 pairwiseSample (pairwiseCount), 274 pairwiseZero, 275 pairwiseZero (pairwiseCount), 274 panel.cor (pairs.panels), 271 panel.ellipse (pairs.panels), 271 panel.hist(pairs.panels), 271 panel.lm(pairs.panels), 271 panel.smoother(pairs.panels), 271 parcels, 276 partial.r, 6, 10, 77, 277, 278 pca, 5, 7, 8, 25, 26, 143, 164, 178, 289 pca (principal), 292 peas, 9, 13 phi, 8, 12, 22, 23, 62, 279, 420, 421 phi.demo, 11, 12, 281, 288 phi.list (structure.list), 389 phi2poly, 12, 288 phi2poly (phi2tetra), 282 phi2poly.matrix, 12, 283 phi2poly.matrix(polychor.matrix), 288 phi2tetra, 23, 62, 280, 282 Pinv, 283 plot.irt, 214, 215 plot.irt(plot.psych), 284 plot.poly, 214, 215 plot.poly (plot.psych), 284 plot.poly.parallel(fa.parallel), 148

plot.psych, 12, 52, 216, 284 plot.reliability, 285, 286, 309, 310 plot.reliability (reliability), 309 plot.residuals, 286 plot.residuals(plot.psych), 284 pmi (Tal\_Or), 392 polar, 8, 12, 286 poly.mat, 10, 401 poly.mat(tetrachoric), 399 polychor.matrix, 288 polychoric, 6, 8, 10, 23, 36, 42, 62, 68, 69, 128, 200, 214–216, 219, 246–248, 262, 280, 303, 351, 401, 402 polychoric (tetrachoric), 399 polydi, 247 polydi (tetrachoric), 399 polyserial, 10, 11, 246, 247 polyserial (tetrachoric), 399 predict, *10*, 228 predict.psych, 32, 122, 131, 133, 155, 156, 161, 289, 295 predicted.validity, 290, 291, 311 principal, 7, 10, 34, 41, 42, 65, 83, 98, 103, 122, 125, 130, 133, 141, 144, 154, 156, 159, 162, 166, 170, 175-177, 226, 228, 259, 284–286, 290, 292, 299, 300, 313, 337 princomp, 294 print.psych, 129, 153, 159, 163, 200, 296 Procrustes (Promax), 298 progressBar, 248, 303 progressBar (psych.misc), 301 Promax, 5, 221, 262, 298 promax, 262, 300 protest (Garcia), 181 psych, 9, 93, 254 psych (00.psych), 5 psych-package (00.psych), 5 psych.misc, 301 psychTools, 5

## quickView(headTail), 192

r.con, 6, 12, 307 r.con (fisherz), 179 r.test, 6, 8, 12, 78, 271, 303, 304 r2c (fisherz), 179 r2chi (fisherz), 179 r2d (cohen.d), 53 r2t (fisherz), 179 radar, 374, 375 radar (spider), 374 rangeCorrection, 308, 308

read.clipboard, 5, 7, 9, 93, 95, 336 read.clipboard.csv,9 read.clipboard.lower, 9, 232 read.clipboard.upper, 9 read.file, 5, 7, 9 reflect, 162 reflect (psych.misc), 301 Reise (Bechtoldt), 27 reliability, 8, 10, 197, 251, 263, 291, 292, 309, 309, 310, 311, 380, 410 rescale, 9, 312, 312, 341 resid.psych (residuals.psych), 313 residuals, 130, 154, 160 residuals.psych, 313 response.frequencies, 330 response.frequencies (scoreItems), 330 responseFrequency (scoreItems), 330 reverse.code, 314, 341 rmssd, 250 rmssd (mssd), 249 sai, 398 SAPAfy (psych.misc), 301 sat.act, 9, 13, 315 scale, 313 scaling.fits, *12*, 316 scatter.hist, 101, 273 scatter.hist(scatterHist), 317 scatterHist, 12, 56, 57, 92, 111, 251, 317 Schmid, 319 schmid, 5, 10, 13, 258, 263, 283, 284, 320, 353 schmid.leiman (Schmid), 319 Schutz, 126 score.alpha, 322 score.irt, 213, 216, 219, 220 score.irt(scoreIrt), 325 score.items, 8, 10, 11, 16, 36, 52, 53, 79, 247, 277, 297, 322–325, 379 score.items (scoreItems), 330 score.multiple.choice, 6, 8, 10, 220, 324, 335 scoreBy, 336, 338 scoreBy (scoreOverlap), 336 scoreFast, 292, 330, 333, 334 scoreFast (scoreItems), 330 scoreIrt, 6, 8, 248, 325, 325, 327, 334, 335, 393.394 scoreIrt.1pl, 6, 8, 233, 234, 327, 334, 335 scoreIrt.2pl, 6, 8, 233, 234, 325, 327 scoreItems, 6, 8, 10, 16, 18, 19, 32, 67, 73, 74, 122, 127, 134, 157, 200, 233-235, 248, 259, 292, 294,

309-311, 323, 327, 328, 330, 333, 334, 336-339, 390, 398, 409 scoreOverlap, 6, 8, 10, 67, 74, 233, 234, 248, 275, 309, 334, 335, 336, 337, 338, 390 scoreVeryFast, 330, 333, 334 scoreVeryFast (scoreItems), 330 scoreWtd, 32, 335, 339, 339 scree (VSS.scree), 416 scrub, 12, 341 SD, 342 selectFromKeys, 233 selectFromKeys (make.keys), 233 sem.diagram(structure.diagram), 385 sem.graph(structure.diagram), 385 Sensitivity (AUC), 21 set.cor, 271 set.cor (1mCor), 223 setCor, 10, 19, 20, 180-182, 244, 278, 279, 339.340 setCor (1mCor), 223 setCor.diagram, 244 setCorLookup, 226 setCorLookup(fa.lookup), 142 shannon, 303 shannon (psych.misc), 301 sim, 11, 343, 343, 344, 349, 354, 363, 373 sim.anova, 8, 11, 343, 346, 348, 354, 357, 364.366 sim.bonds, 352 sim.bonds(sim.hierarchical), 351 sim.circ, 6, 8, 11, 48, 343, 346, 354, 357, 363, 366, 373 sim.circ(sim.item), 358 sim.congeneric, 6, 11, 343, 346, 350, 354, 356, 363, 366, 369 sim.correlation, 368, 369 sim.correlation (sim.structure), 367 sim.dichot, 8, 343, 346, 354, 357, 363, 366 sim.dichot(sim.item), 358 sim.general, 345, 356, 365 sim.general (sim.omega), 363 sim.hierarchical, 6, 11, 26, 343, 346, 351, 352, 354, 356, 360, 363, 366, 373 sim.irt, 11, 214, 216, 343, 345, 354, 354, 363.393 sim.item, 6, 8, 11, 343, 346, 354, 356, 358, 363, 366 sim.minor, 11, 126, 150, 152, 343, 345, 346, 354, 355, 357, 363, 365, 366 sim.multi, 255, 362 sim.multi(sim.multilevel), 361

sim.multilevel, 255, 346, 357, 361, 362, 366, 383, 419 sim.npl, 343, 345, 354, 363 sim.npl (sim.irt), 354 sim.npn, 343, 345, 354, 363 sim.npn (sim.irt), 354 sim.omega, 343, 345, 354, 356, 363, 363, 365 sim.parallel, 343, 346, 354, 357, 363, 366 sim.parallel (sim.omega), 363 sim.poly, 343, 354, 363 sim.poly(sim.irt), 354 sim.poly.ideal, 343, 345, 354, 356, 363, 365 sim.poly.ideal.npl, 343, 354, 364 sim.poly.ideal.npn, 343, 354, 364 sim.poly.npl, 343, 354, 363 sim.poly.npn, 343, 354, 363 sim.rasch, 214, 343, 345, 354, 363 sim.rasch(sim.irt), 354 sim.simplex, 343, 344, 354, 355, 363-365 sim.spherical, 11, 360 sim.spherical(sim.item), 358 sim.structural, 6, 8, 11, 343, 344, 354, 360, 364, 373, 387, 390, 391 sim.structural (sim.structure), 367 sim.structure, 344, 346, 353, 355, 356, 364, 366, 367, 389 sim.VSS, 11, 343, 354, 364, 370 simCor, 343, 360, 368, 369, 373 simCor (sim.structure), 367 simulation.circ, 360, 371, 371 skew, 9, 95, 343 skew (mardia), 237 smc, 10, 150, 373 Specificity (AUC), 21 spider, 12, 374, 375 splitHalf, 8, 197, 309-311, 376, 377, 379 stack, 254 statsBy, 6-9, 38, 71, 92, 96, 97, 113-118, 191, 250, 255, 273, 336, 338, 362, 363, 381, 382, 383, 419 statsBy.boot, 383 statsBy.boot.summary, 383 structure.diagram, 12, 99, 137, 138, 265, 346, 356, 366, 385, 385 structure.graph, 11, 13, 389-391 structure.graph(structure.diagram), 385 structure.list, 369, 389 structure.sem, 385 structure.sem(structure.diagram), 385 summary, 93 summary.psych(print.psych), 296 super.matrix (superMatrix), 390

superCor (superMatrix), 390 superMatrix, 234, 390 t2d (cohen.d), 53 t2r (fisherz), 179 table2df, 9, 44 table2df (table2matrix), 391 table2matrix, 391 tableF, *303* tableF (psych.misc), 301 tail, *192*, *193* Tal.Or.278 Tal.Or (Tal\_Or), 392 Tal\_Or, 392 target.rot, 5, 128, 257, 293 target.rot (Promax), 298 TargetQ (Promax), 298 TargetT (Promax), 298 tctg (Tal\_Or), 392 tenberge (splitHalf), 376 test.all, *303* test.all (psych.misc), 301 test.irt, 393 test.psych, 13, 394 testReliability (testRetest), 396 testRetest, 194, 309, 311, 396 tetrachor, 12 tetrachor (tetrachoric), 399 tetrachoric, 6, 8, 10, 11, 21–23, 42, 45, 62, 68, 69, 101, 128, 200, 214–216, 219, 246–248, 280, 282, 283, 301, 303, 399, 401, 409, 420, 421 Thurstone, 13, 262 Thurstone (Bechtoldt), 27 thurstone, 12, 316, 405 topBottom, 192 topBottom (headTail), 192 tr, 12, 407 Tucker, *13*, 408 unidim, 310, 409, 409 usaf, 190 validityItem (predicted.validity), 290 varimin (Promax), 298 vegetables, 9, 13, 316 vgQ.bimin(Promax), 298

vgQ.targetQ(Promax), 298

vgQ.varimin (Promax), 298

violin (densityBy), 90

violinBy (densityBy), 90

violinBy, 38, 95, 97

View, 192

West (Schmid), 319 winsor, 417 withinBetween, *363*, *383*, 418 wkappa, *12* wkappa (cohen.kappa), 57

### xyplot, 254

```
Yule, 8, 12, 23, 62, 280, 419

Yule.inv, 12, 23, 62, 280

Yule2phi, 12, 23, 62, 280, 288

Yule2phi (Yule), 419

Yule2phi.matrix, 283, 421

Yule2phi.matrix (polychor.matrix), 288

Yule2poly, 288

Yule2poly.matrix, 421

Yule2poly.matrix (polychor.matrix), 288

Yule2tetra, 13, 288

Yule2tetra (Yule), 419

YuleBonett (Yule), 419

YuleCor (Yule), 419
```